**Informatik**

# **für die Sekundarstufe II**

# **- Rechner, Netzwerke und Protokolle -**

**Autor: L. Drews**

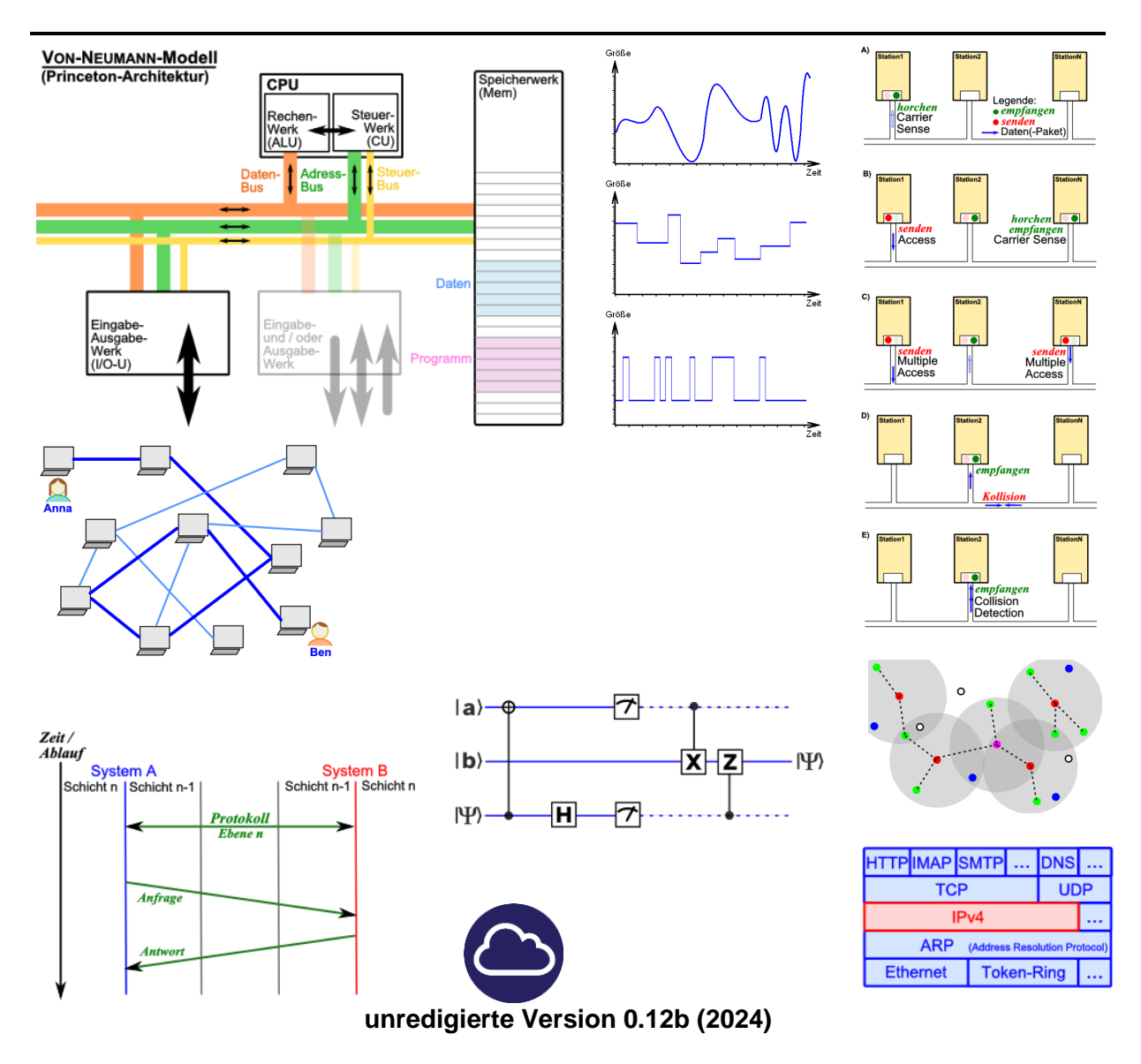

#### **Legende:**

mit diesem Symbol werden zusätzliche Hinweise, Tips und weiterführende Ideen gekennzeichnet

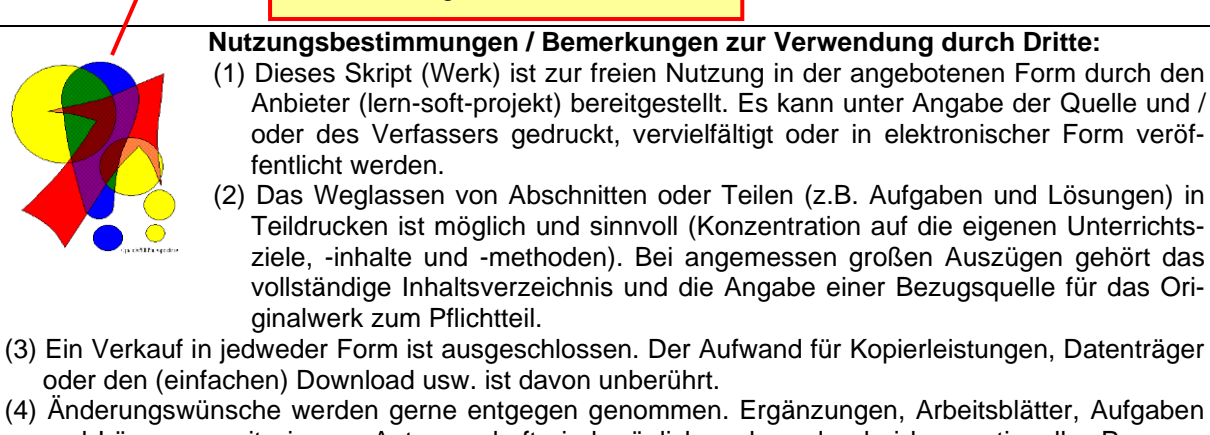

- und Lösungen mit eigener Autorenschaft sind möglich und werden bei konzeptioneller Passung eingearbeitet. Die Teile sind entsprechend der Autorenschaft zu kennzeichnen. Jedes Teil behält die Urheberrechte seiner Autorenschaft bei.
- (5) Zusammenstellungen, die von diesem Skript über Zitate hinausgehende Bestandteile enthalten, müssen verpflichtend wieder gleichwertigen Nutzungsbestimmungen unterliegen.
- (6) Diese Nutzungsbestimmungen gehören zu diesem Werk.
- (7) Der Autor behält sich das Recht vor, diese Bestimmungen zu ändern.
- (8) Andere Urheberrechte bleiben von diesen Bestimmungen unberührt.

#### **Rechte Anderer:**

Viele der verwendeten Bilder unterliegen verschiedensten freien Lizenzen. Nach meinen Recherchen sollten alle genutzten Bilder zu einer der nachfolgenden freien Lizenzen gehören. Unabhängig von den Vorgaben der einzelnen Lizenzen sind zu jedem extern entstandenen Objekt die Quelle, und wenn bekannt, der Autor / Rechteinhaber angegeben.

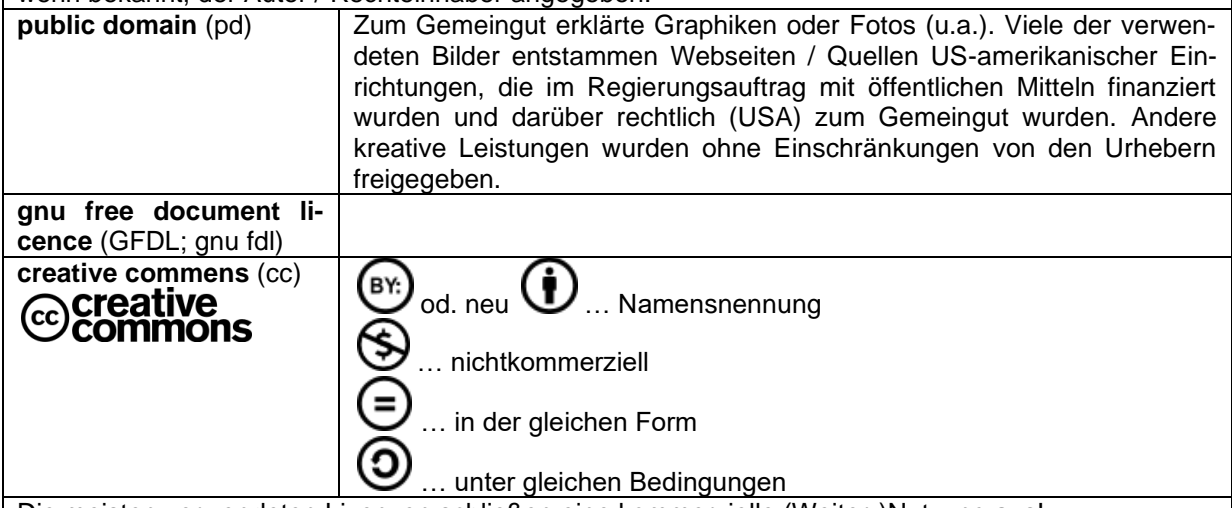

Die meisten verwendeten Lizenzen schließen eine kommerzielle (Weiter-)Nutzung aus!

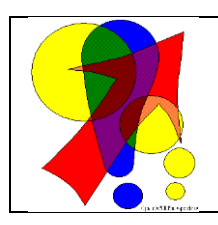

#### **Bemerkungen zur Rechtschreibung:**

Dieses Skript folgt nicht zwangsläufig der neuen **ODER** alten deutschen Rechtschreibung. Vielmehr wird vom Recht auf künstlerische Freiheit, der Freiheit der Sprache und von der Autokorrektur des Textverarbeitungsprogramms microsoft ® WORD ® Gebrauch gemacht.

Für Hinweise auf echte Fehler ist der Autor immer dankbar.

## *Inhaltsverzeichnis:*

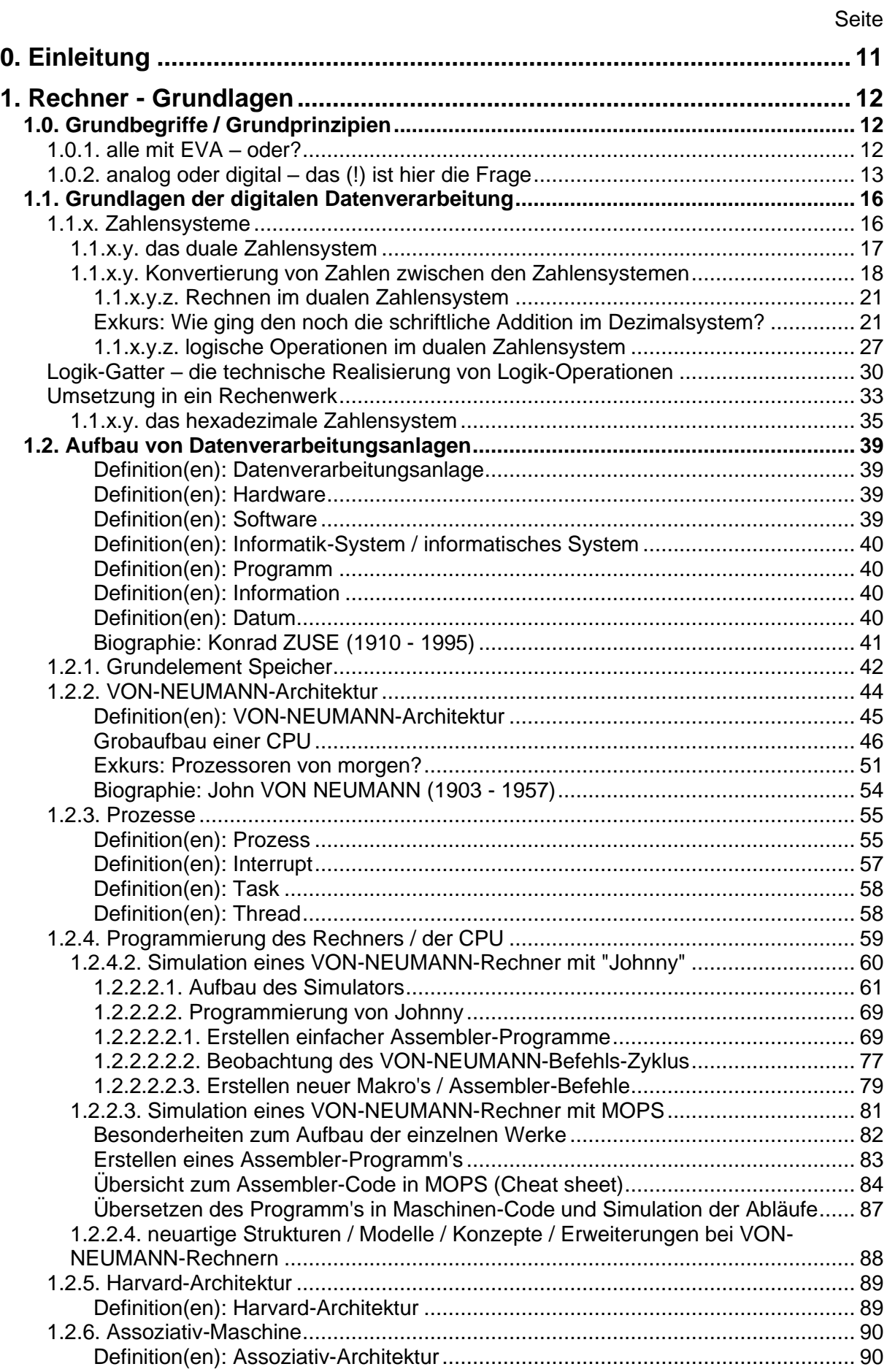

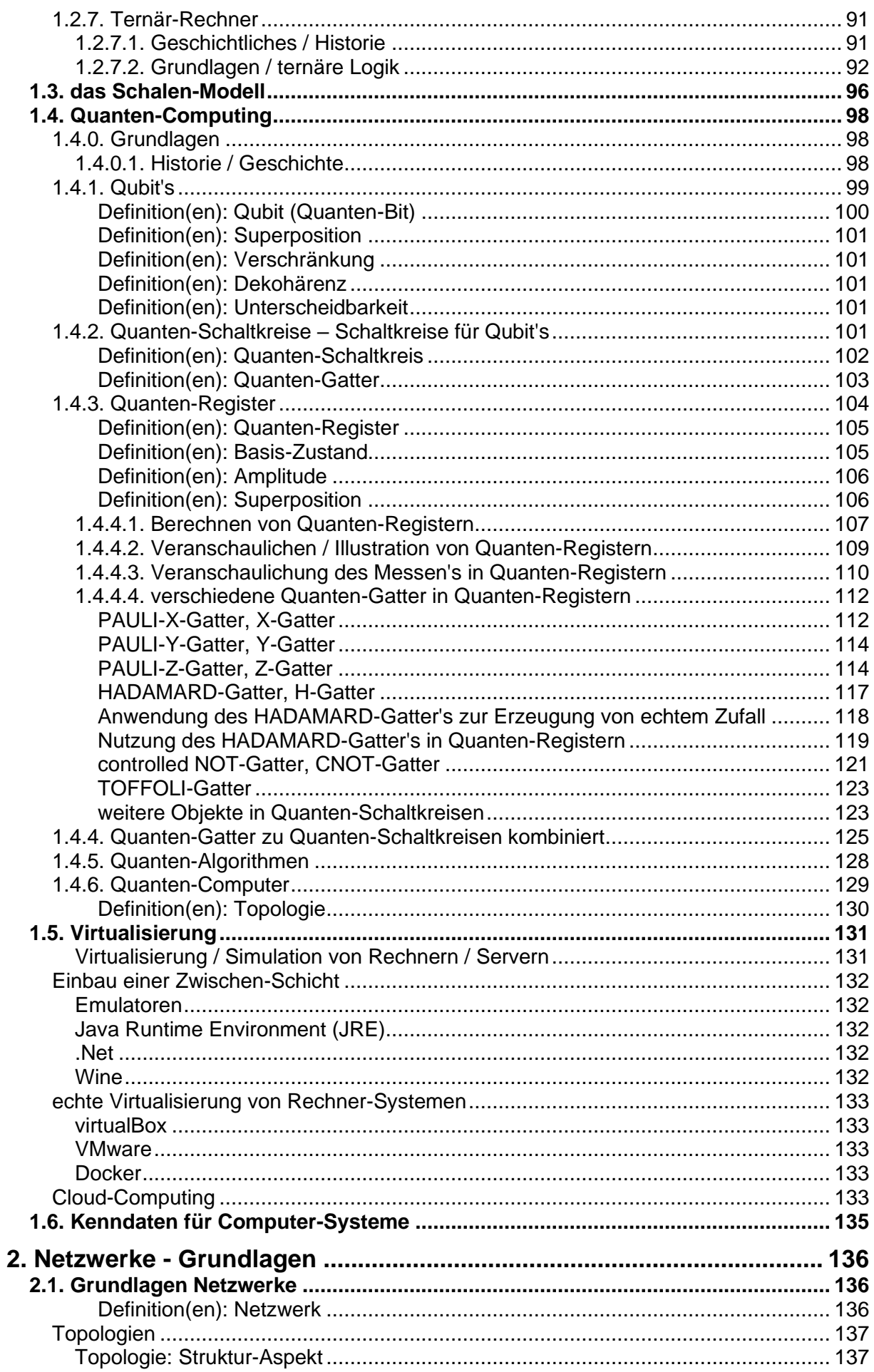

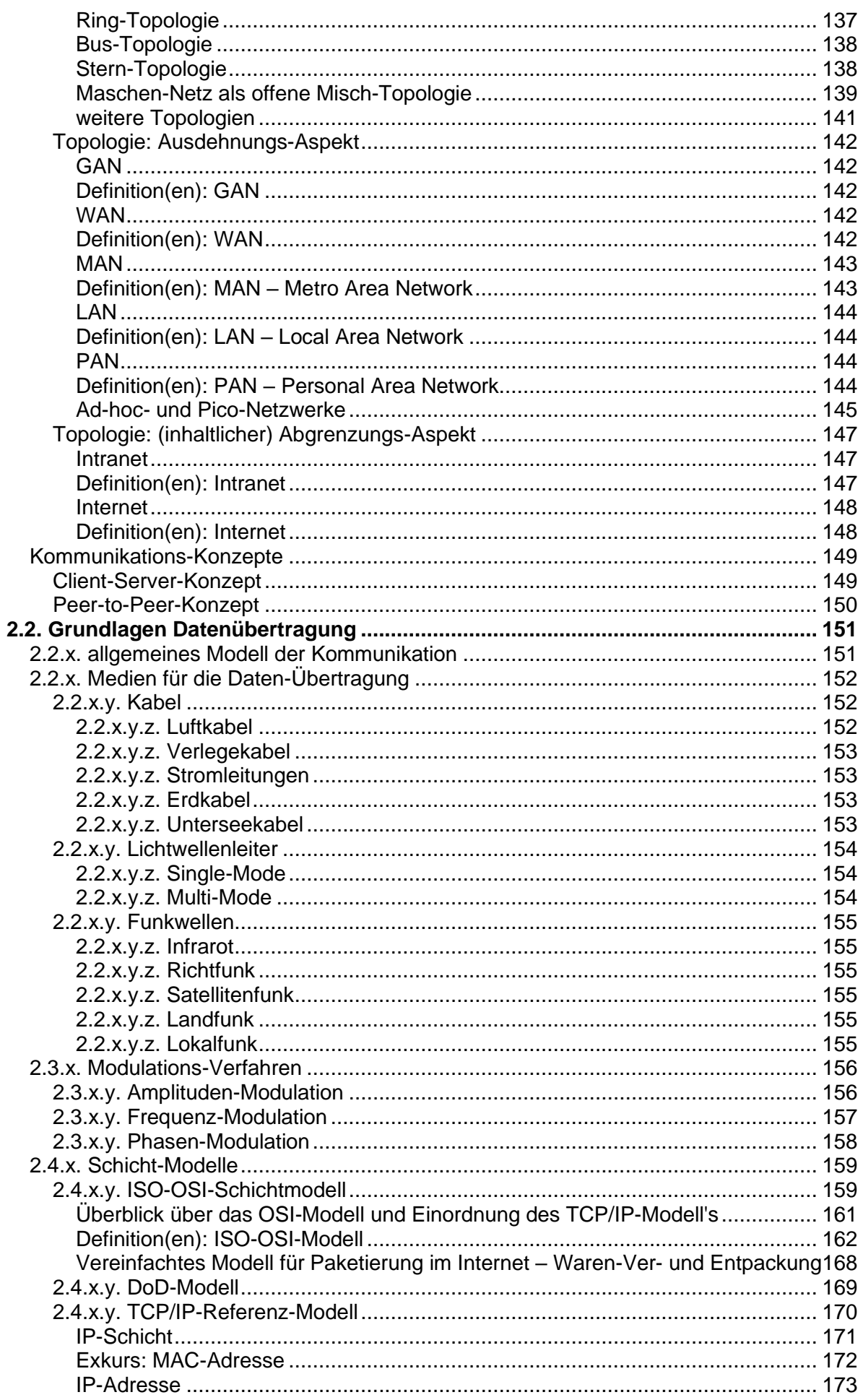

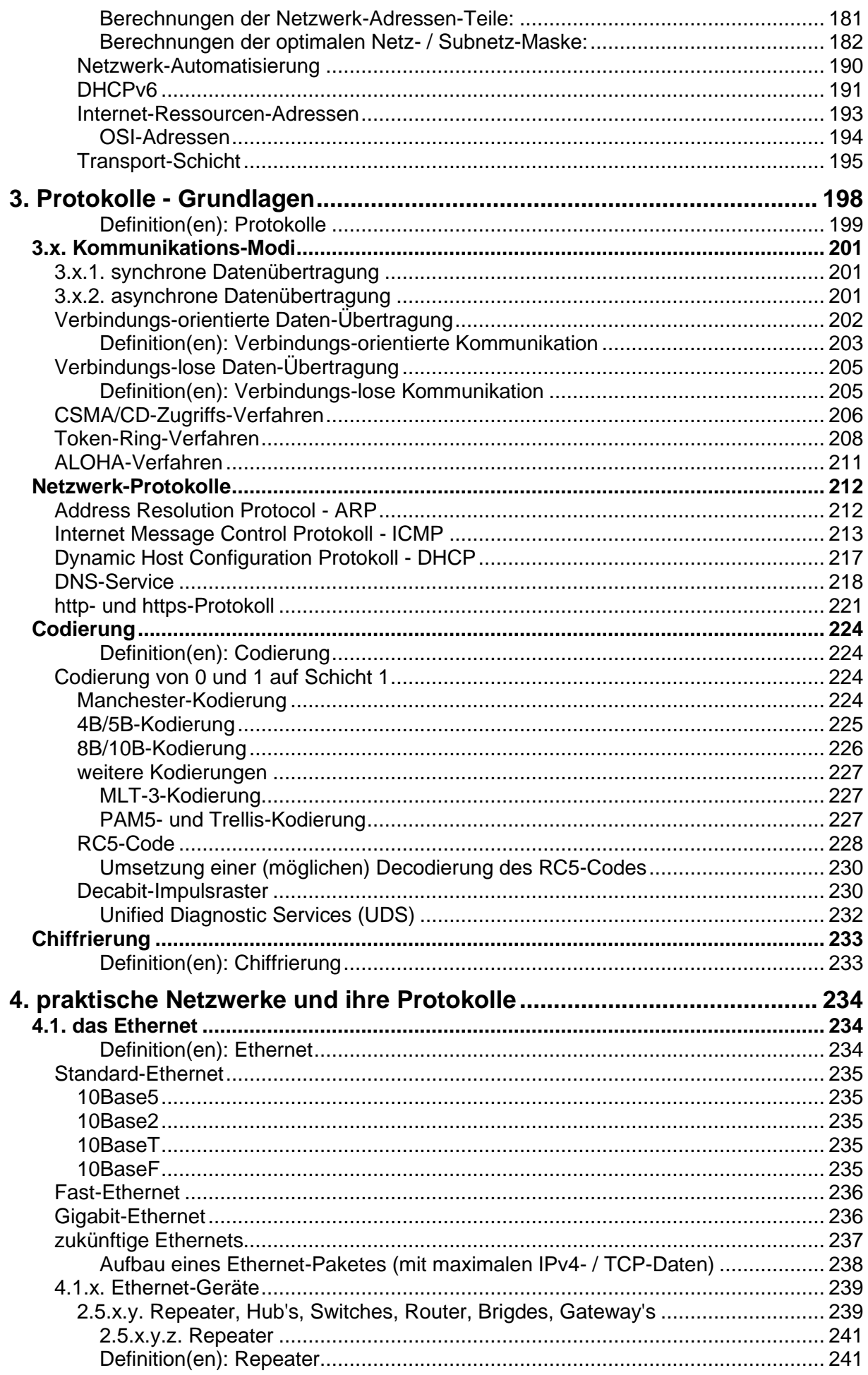

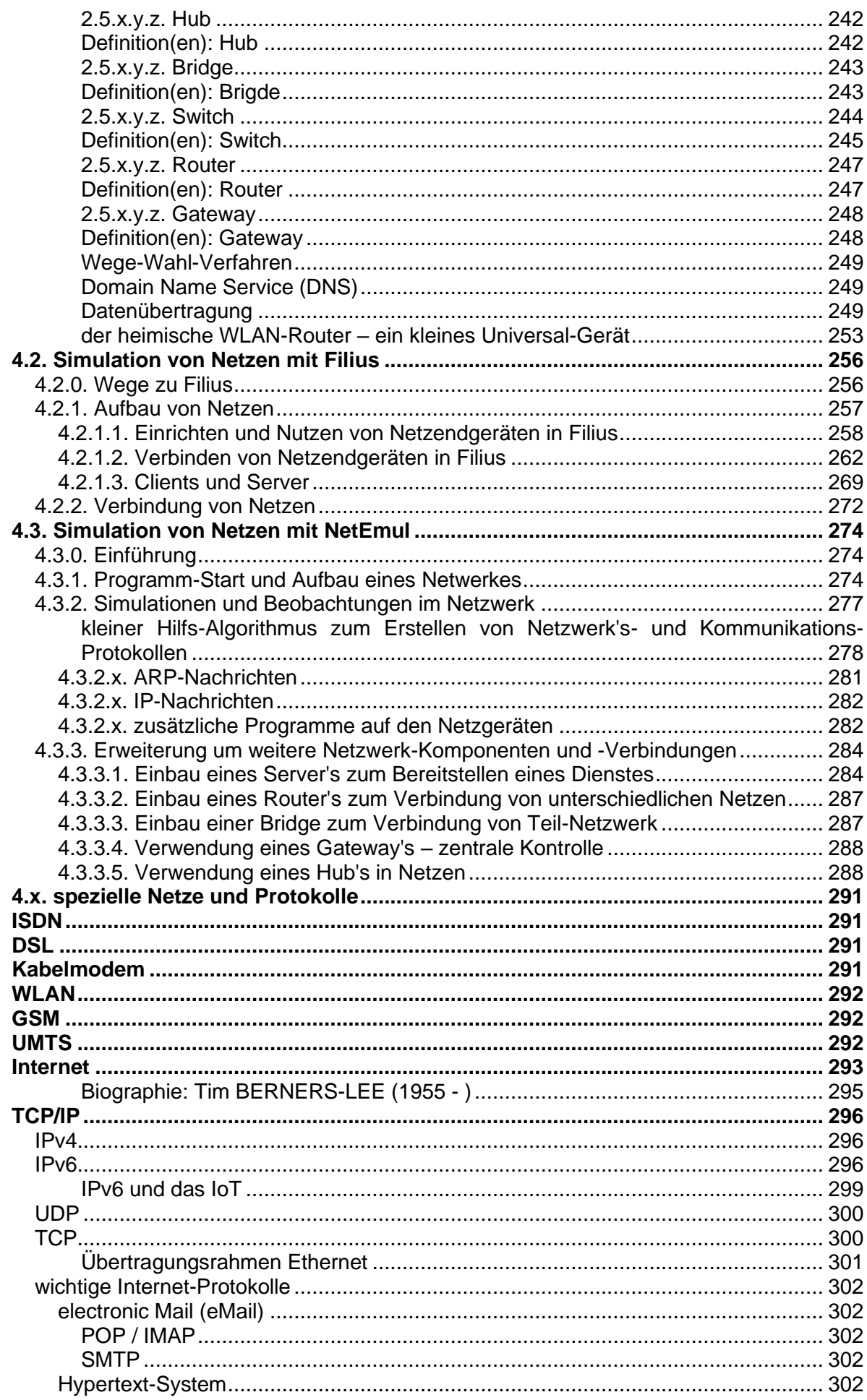

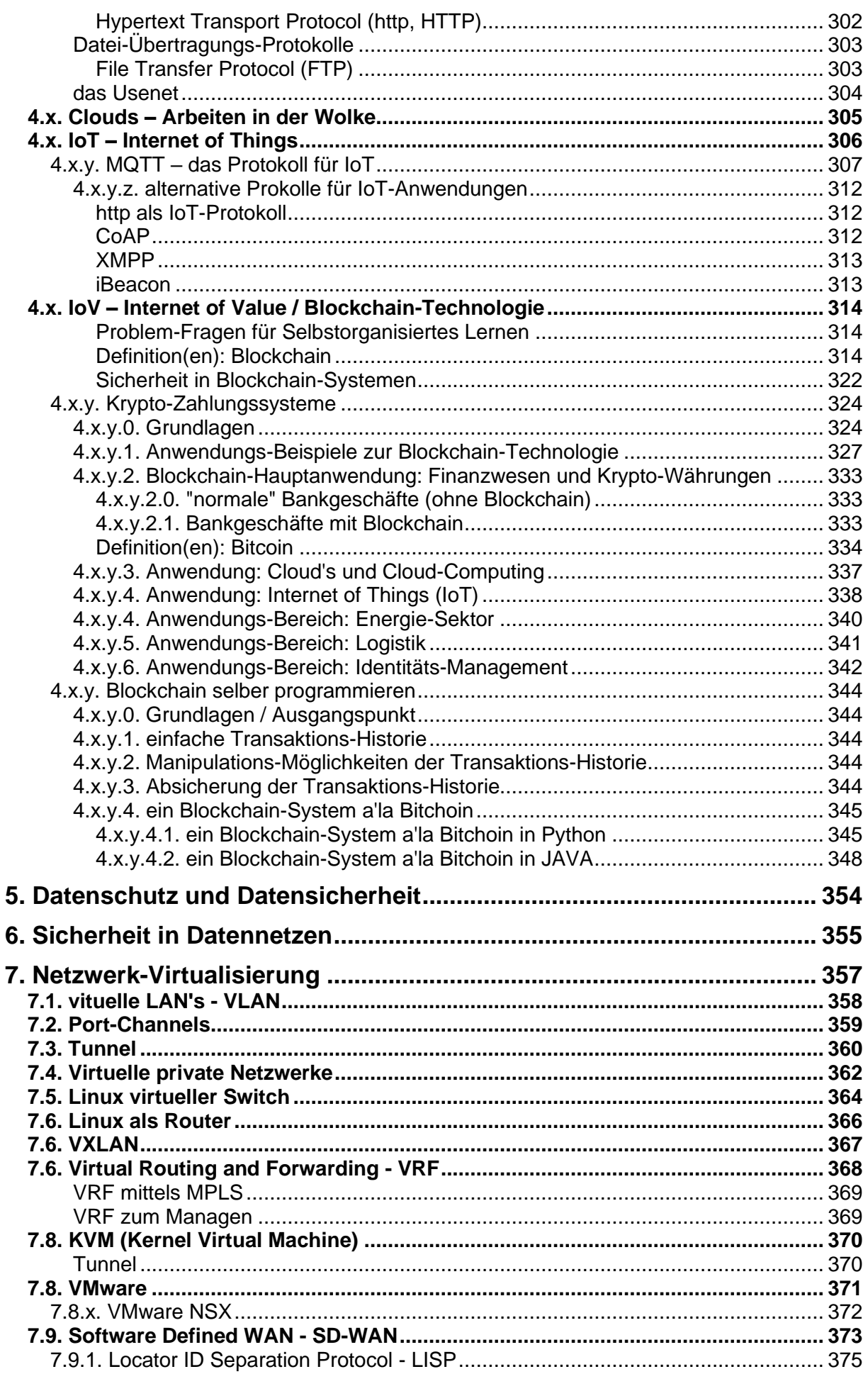

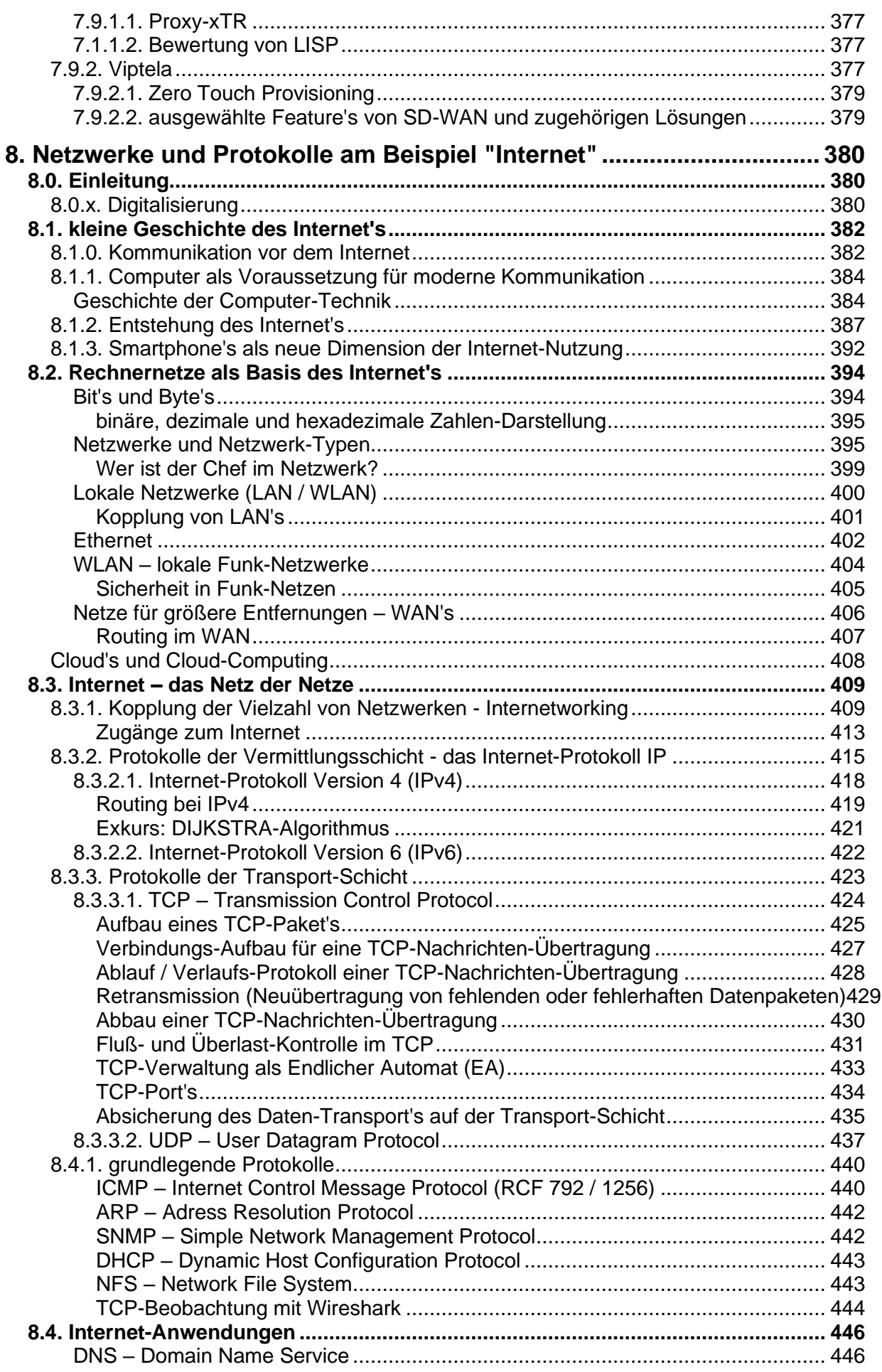

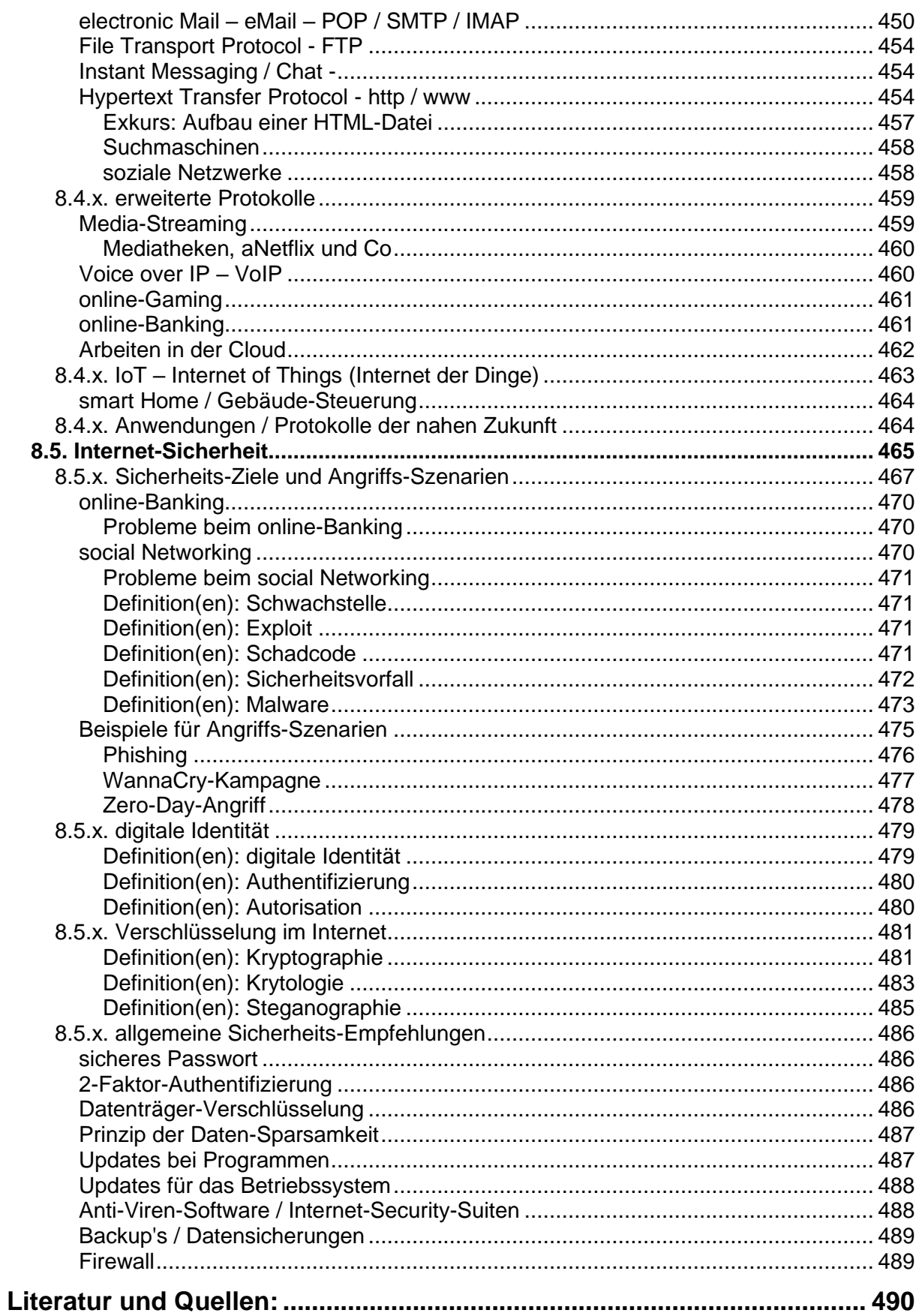

# <span id="page-10-0"></span>**0. Einleitung**

Dieses Skript besteht aus mehreren thematisch-didaktisch orientierten Bereichen.

#### **allgemeine Grundlagen (Kapitel 1 bis 7)**

Die Kapitel 1 und 2 beschäftigen sich mit den Grundlagen von Rechnern und Netzwerken. Sie sind Vorausetzungen zum Verständnis moderner Rechner und Netzwerke.

Die verwendeten Arbeitsweisen und Regeln – die sogenannten Protokolle – werden dann im Kapitel 3 besprochen.

Mit den praktischen Netzen und der Simulation solcher Netze beschäftigt sich Kapitel 4. Hier stellen wir u.a. zwei Simulations-Programme ("Filius" und "NetEmul") vor.

Die Kapitel 4 und 5 sind als theoretische Einheit zu betracheten. Hier geht es um Daten-Sicherheit und Daten-Schutz. Diese Kapitel sind weitesgehend unabhängig von den anderen Kapiteln. Die Grundlagen werden aber für ein tiefgreifendes verständnis gebraucht.

#### **spezielle Netze (Kapitel 7)**

hier gehen wir weit über den klassischen Unterricht hinaus. Das Kapitel bietet einige Aspekte moderner Netze, die heute zur gängigen Praxis gehören. Interessierte können ja zumindestens mal rüberlesen.

weiter hinten im **Projekt-orientierten Abschnitt (Kapitel 8)** wird die Vernetzung aus der Sicht des Internet's aufgezäumt.

Insgesamt sind durch die verschiedenen Nutzungs- und Herangehens-Weisen Inhalte doppelt. Wiederholungen schaden im Allgemeinen auch nicht. Wer fachlich sicher ist, kann einzelne Absätze oder Seiten überfliegend lesen oder ganz auslassen. Wenn Was unklar bleibt, dann kann man eine der doppelten / mehrfachen Abhandlungen durcharbeiten.

# <span id="page-11-0"></span>**1. Rechner - Grundlagen**

Der Computer arbeitet deshalb so schnell, weil er nicht denkt. Daniel LAUB

## <span id="page-11-1"></span>*1.0. Grundbegriffe / Grundprinzipien*

## <span id="page-11-2"></span>1.0.1. alle mit EVA – oder?

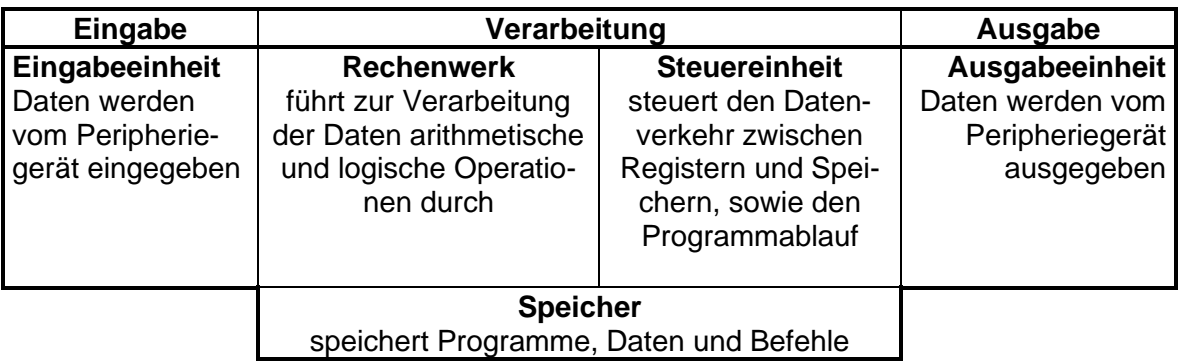

Auch wenn der EVA-Durchgang die entscheidende Struktur ist, so wird man heute immer mehr bewußt, wie wichtig der Speicher eigentlich ist.

In der Literatur wird deshalb auch immer häufiger vom EVAS-Prinzip bzw. EVAS-Modell gesprochen.

Problematisch ist hier aber die Reihenfolge der Buchstaben.

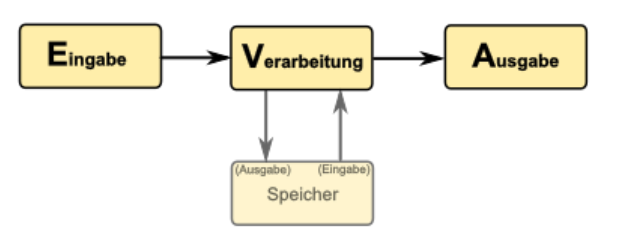

Da wären Abkürzungen EVSA oder ESVA besser geeignet – die klingen aber gar nicht gut. Um die Sonderstellung des Speichers zu betonen, findet man auch die Benennung als EVA(S)-Prinzip.

Für die Programmierung spielt die Speicherung eine nebenläufige Rolle. Es wird ständig mit dem Speicher hantiert. Eingaben werden dort abgelegt. Bei der Verarbeitung wird lesend und schreibend auf den Speicher zugegriffen. Für die Ausgabe werden dann schließlich die Daten wieder aus dem Speicher herausgeholt und angezeigt.

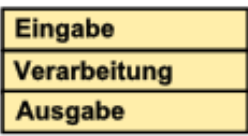

## <span id="page-12-0"></span>1.0.2. analog oder digital – das (!) ist hier die Frage

exakt müsste es analog oder diskret als Gegenüberstellung heißen

unter analogen Signalen verstehen wir solche, die innerhalb eines bestimmten Bereiches unendlich viele Werte (Zustände) einnehmen können die Werte sind stufenlos, kontinuierlich

diskrete Signale besitzen innerhalb eines bestimmten Bereiches eine abzählbare Menge von Zuständen; Werte haben / stehen für bestimmte

**Stufen** 

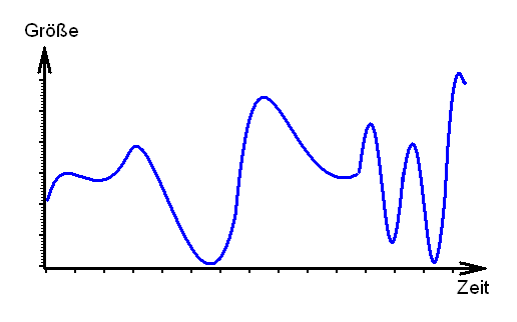

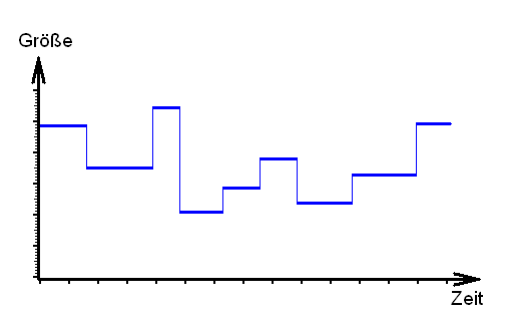

Große

sind es zwei verschiedene Zustände dann nennen wir das dual, digital bzw. binär

digital kommt ursprünglich von lat.: digital =  $Fin$ ger und meinte mit den Fingern abzählbar

analoge Lösungen für viele Optimierungs-Aufgaben bekannt (z.B. effektivstes Rohrnetz / bester Standort für eine Wasserversorgung usw.) praktisch ohne Zeitaufwand für die "Berechnung"

Addition und Subtraktion einfach realisierbar  $2 V + 3 V = 5 V$  $6 V - 2 V = 4 V$ 

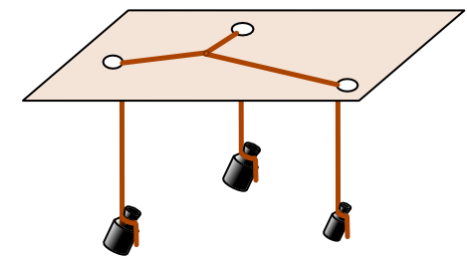

analoge Lösungsmöglichkeit für die Optimierung eines Rohrsystems (die Gewichte modellieren den Verbrauch an den Standorten (Löcher in der Platte))

Nachteil immer nur bestimmte Probleme lösbar

In der Frühzeit der elektronischen Datenverarbeitung gab es viele Umsetzungen von Analog-Rechner (z.B. Addition und / oder Subtraktion von Spannungen)

BK\_SekII\_Inf\_NetzwerkeProtokolle.docx **13** - **13** - (c,p) 2015 – 2024 lsp: dre

 $\overline{z}$ et

Entscheidung für digitales System, wegen der Einfachheit und Universalität der umzusetzenden Verfahren

Lösung sehr unterschiedlicher Probleme möglich Nachteil: es müssen Programme zur Lösung jeder Problemklasse geschrieben werden (Algorithmenentwurf) Programmablauf benötigt Zeit

praktisch basieren digitale Datenverarbeitsanlagen auf zwei Zuständen und drei Arbeitsverfahren, die elektrisch / elektronisch umgesetzt werden müssen: es werden zwei Zustände definiert, z.B. zwei Spannungen (z.B. 0 V und 5V) z.B. als Zustand0 und Zustand1 bezeichnet, werden den informatischen Zuständen (Bits) 0 und 1 entsprechend verwendet

#### *Grundlegende Arbeitsverfahren (Operationen) in digitalen Systemen*

- **SETZE Zustand1**
- **WECHSEL\_ZUSTAND**
- **VERGLEICHE (mit Zustand1)**

grundlegend sind diese Operation für ein einzelnes Bit alle anderen Leistungen (z.B. für ein Byte oder das Verrechnen von Bits oder Bytes) werden aus diesen Operationen zusammengesetzt

natürlich werden in der Praxis weitere – ev. auch komplexere – Operationen in die Hardware eingebaut

Verweis auf endliche Automaten / TURING-Maschinen in einem anderen Skript

erste – verbreitete – Rechner waren für 4 bit ausgelegt, Initialzündung und besonders erfolgreich 8 bit-Generation dann 16 und 32 bit derzeit (2015) typisch 64 bit

#### **Aufgaben:**

**1.** 

**2.** 

**3.** 

Ternär-Computer Setun (1956)

## **Aufgaben:**

- **1. Bewerten Sie die folgenden Ausgaben / Geräte als analoge, diskrete und / oder digitale (duale) Signale!**
	- a) Uhr mit Ziffern-Anzeige b) Schallplatte
	-
	- -
- 
- c) Digital-Foto d) automatische Treppen-Beleuchtung
- e) CD f) gesprochener Text
- g) Alarmanlage h) Musik aus Verstärker
- i) klassische Zeiger-Uhr mit mechanischem Uhrwerk
- j) Ein/Aus-Schaltung bei einem Radio-Gerät
- k) Text in Zeitung and Europe (klassische Filmkamera)
- 
- 
- m) n) modernes TV-Gerät
- **2. Suchen Sie sich aus Ihrer Lebenswelt 10 (technische) System aus und ordnen Sie diese den analogen, diskreten und / oder digitalen (dualen) Systemen zu!**
- **3. Ein älterer Informatiker behauptet: "Eigentlich wäre es in den Frühzeiten der Datenverarbeitungs-Technik cleverer gewesen auf ein trinäres System zu setzen. Dann hätte man zwei Signal-Stufen für 0 und 1 sowie eine Signal-Stufe (z.B. 0 V) gehabt. Mit der Null-Stufe hätte man besser zwischen Nichtarbeit und der Daten-0 unterscheiden können."**
- **4. Woran könnte es gelegen haben, dass man sich für ein binäres Datenverarbeitungs-Modell entschieden hat?**
- **5. Überlegen Sie sich, ob man auch mit anderen (vielleicht weniger) digitalen Grundoperationen auskommen könnte?**

## <span id="page-15-0"></span>*1.1. Grundlagen der digitalen Datenverarbeitung*

## <span id="page-15-1"></span>1.1.x. Zahlensysteme

## **Aufgaben:**

- **1. Schreiben Sie ein Programm (in der bevorzugten Programmiersprache) mit dem Sie prüfen wieviele Zeichen (Symbole) und wieviele Stellen man benötigt! Prüfen Sie die Stellen-System mit 2 bis 100 Zeichen? Lassen Sie sich die Zahl auch immer im entsprechenden System anzeigen! Benutzen Sie als Symbol-Tabelle die ASCII-Zeichen von Nr. 48 ("0") bis 57 ("9"), 65 ("A") bis 90 ("Z"), 97 ("a") bis 122 ("z") und 128 bis 163!**
- **2. Analysieren Sie die Anzahl der notwendigen Symbole (von 2 bis 100), die notwendige Stellen-Anzahl sowie die Kosten für Speicherung (Produkt aus Stellen-Anzahl und der notwendigen Stellen-Anzahl) für die folgenden Zahlen:**
	- a) 10 b) 20 c) 50 d) 100 e) 200 f) 500 d) 1'000 e) 10'000 f) 100'000 g) 1'000'000 h) 10'000'000
- **3. Ist das Dual-System das kostengünstigste Zahlen-Darstellungssystem? Begründen Sie Ihre Meinung!**

## <span id="page-16-0"></span>*1.1.x.y. das duale Zahlensystem*

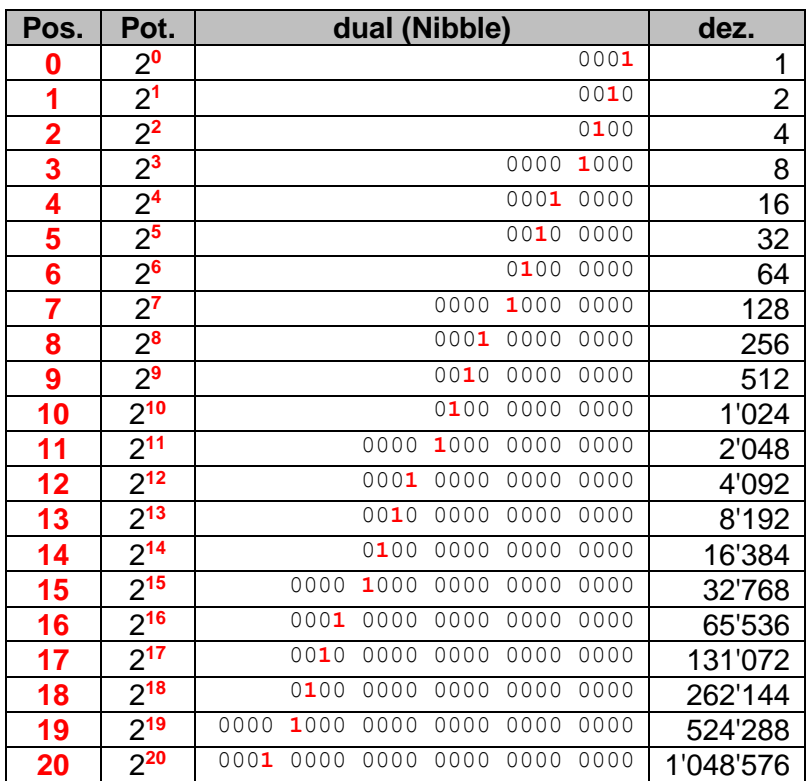

**Aufgaben:**

**1.** 

**2.** 

**3.** 

## <span id="page-17-0"></span>*1.1.x.y. Konvertierung von Zahlen zwischen den Zahlensystemen*

 $zahl = \sum_{i=0}^{n} a_i \cdot b^i = a_n b^n + a_{n-1} b^{n-1} + \dots + a_1 b^1 + a_0$ 

a … Ziffer an der Stellenposition ; b … Basis des Zahlensystems

*(Achtung! wegen eines Bugs im Formeleditor von Word sind die Über- und Unterschrift beim Summen-Symbol falsch neben dem Symbol dargestellt!)*

### **Aufgaben:**

**1.** 

**2. Der Informatik-Professor lädt seine Studenten nach einer Vorlesung über Dualzahlen zu einem Orangensaft anlässlich seines 1000000. Geburtstag ein. Zu welchem Geburtstag sollten die Studenten wirklich gratulieren? Erlebt der Professor eigentlich den 10000000. Geburtstag?**

**3.** 

#### **Umwandlung einer Dezimal-Zahl in eine hexadezimale**

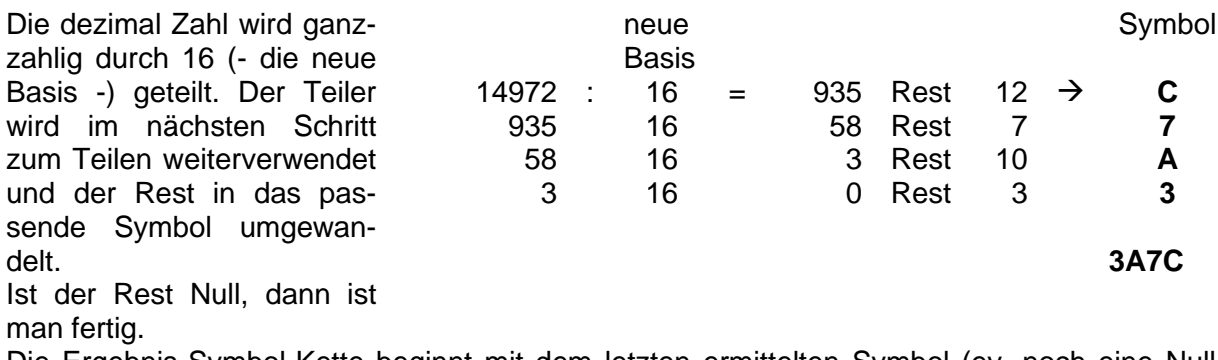

Die Ergebnis-Symbol-Kette beginnt mit dem letzten ermittelten Symbol (ev. noch eine Null voranstellen) und endet mit dem ersten ermittelten Symbol.

#### **Aufgaben:**

- **1. Ermitteln Sie die passenden Hexadezimalzahlen zu den folgenden Dezimal-Zahlen!**
- **2. Bestimmen Sie die fehlenden Darstellungen jeweils gleicher Zahlenwerte! (das rote Zahlensystem und Beispiel ist für Fortgeschrittene!)**

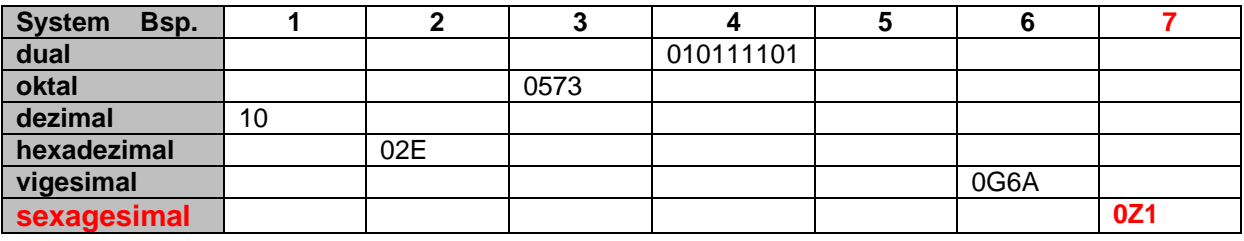

BK\_SekII\_Inf\_NetzwerkeProtokolle.docx - **18** - (c,p) 2015 – <sup>2024</sup> lsp: dre

 $\overline{\mathcal{Z}}$ .

#### *Algorithmus zum Umrechnen einer Dezimal-Zahl in eine Zahl mit bestimmter Basis*

*Festlegen / Eingeben der Basis* → *bas Festlegen der Symbol-Liste* → *sym[0 … bas-1] Eingeben der (Dezimal)-Zahl* → *dez Leeren der Ergebnis-Liste* → *erg[] Wiederholen solange bis ! Suchen des nächst höheren Potenz-Wertes* → *für führende Null pot = 0 potwert = basispot Wiederhole solange bis potwert > dez Erhöhe pot !pot = pot +1 potwert = basispot dez* → *rest Wiederhole solange pot >= 0 potwert = basispot Teile rest ganzzahlig durch potwert* → *symwert + rest Wähle Symbol* → *sym[symbolwert] und hänge an Ergebnis-Liste an* → *erg = erg + sym Ausgeben erg*

#### *Algorithmus zum Umrechnen einer Zahl mit bestimmter Basis in eine Dezimal-Zahl*

*Festlegen / Eingeben der Basis* → *bas Eingeben der Symbole der Zahl* → *symbole[] pot = 0 Wiederholen solange symbole[] länger als 0 bzw. [] ! leer entferne letztesSymbol* → *sym sympot* <sup>→</sup> *potwert erg + potwert* → *erg Erhöhe pot !pot = pot +1 Ausgeben erg*

## <span id="page-20-0"></span>**1.1.x.y.z. Rechnen im dualen Zahlensystem**

#### **Addition**

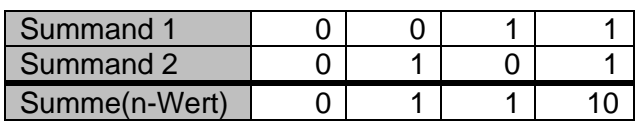

### <span id="page-20-1"></span>**Exkurs: Wie ging den noch die schriftliche Addition im Dezimalsystem?**

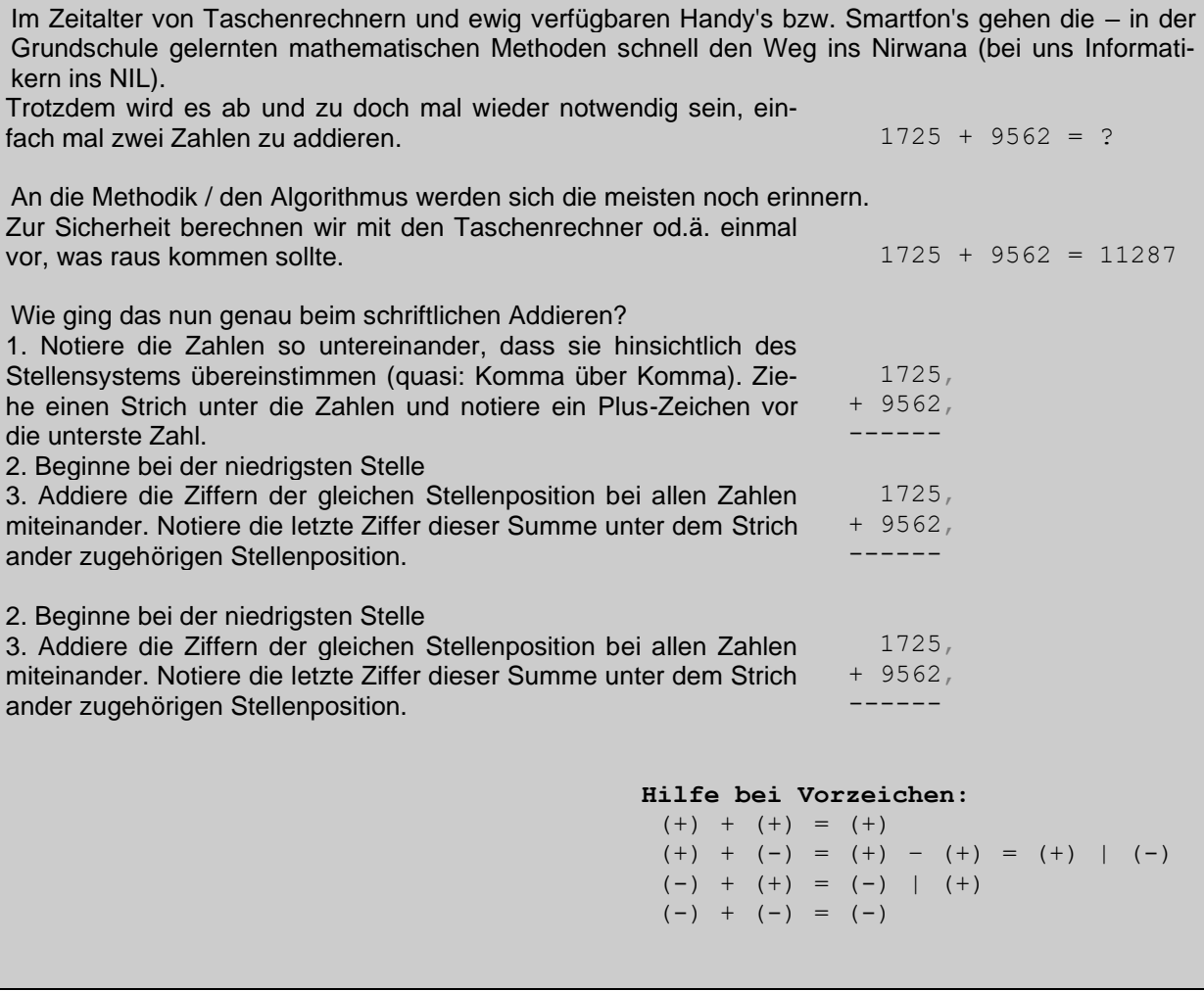

begonnen wird, wie gewöhnlich ganz rechts

es wird die Werte-Tabelle genutzt (oder das logisch-mathematische Grundschul-Verständis) bei der Addition von 1 und 1 ergibt sich an der Position eine 0 und eine Position links ein Übertrag (weil die aktuelle Stelle ausgenutzt ist und die höherwertige Stelle benutzt werden muss) dieser wird in die Berechnung der nächsten Stelle mit einbezogen

BK\_SekII\_Inf\_NetzwerkeProtokolle.docx **21** - **21** - (c,p) 2015 – 2024 lsp: dre

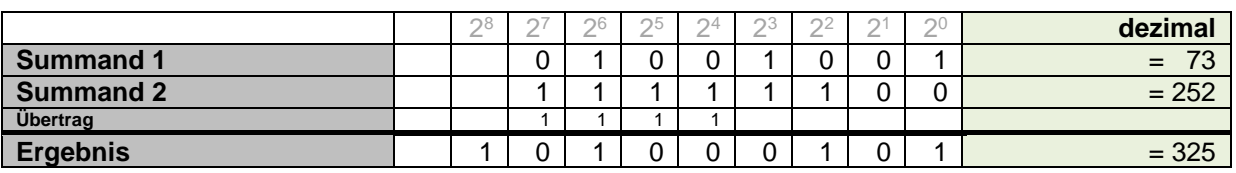

Bei Berechnungen in Computersystemen muss immer bedacht werden, dass diese endliche Größen für die zu verarbeitenden Zahlen haben (üblich: 8, 16, 32, 64, … bit).

Selbst bei universellen Berechnern (einige Programmiersprachen (z.B. Python) oder CAS-Programme (z.B.: MuPAD)) begrenzt der Speicher (Hauptspeicher ev. mit Festplatte etc.) die Berechnungs-Möglichkeiten. Rechnungen müssen / sollten immer auf Gültigkeit geprüft werden und passende Datentypen ausgewählt werden. Der gewählte Datentyp sollte immer reichlich Reserve nach oben und unten bieten!

#### **Subtraktion**

Subtraktion nur begrenzt definiert, da es keine negativen dualen Zahlen gibt praktisch also eine Subtraktion, wie wir sie in der ersten Klasse kennen gelernt haben (als wir noch keine negativen Zahlen kannten)

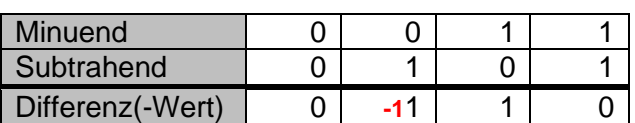

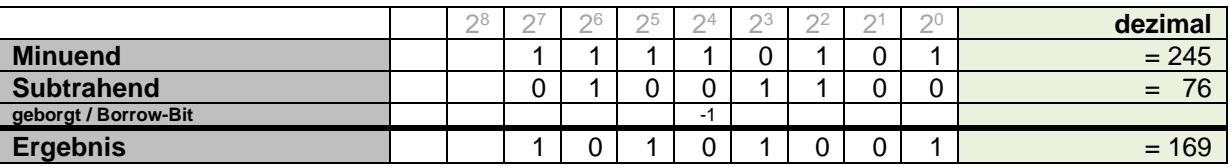

#### *Subtraktion über das Zweier-Komplement*

benutzt die interne Darstellung von negativen Zahlen in Computersystemen macht sich zu nutze, dass eine Subtraktion auch als Addition geschrieben werden kann

für das Beispiel: 245 – 76 lässt sich auch schreiben 245 + (-76)

negative Zahlen werden als Zweier-Komplement dargestellt

Der Minuend wird ev. durch eine führende Null erweitert. Diese steht quasi für das Plus-Zeichen.

Da nur eine kleinere Zahl (Subtrahend) von einer größeren (Minuend) abgezogen werden kann, muss die kleinere Zahl zuerst einmal auf die gleich Länge gebracht werden, d.h. auf der linken Seite werden die nicht-relevanten Nullen (**0**) notiert.

Wenn die kleinere Zahl keine führende Null hat, dann werden beide Zahlen um führende Nullen erweitert.

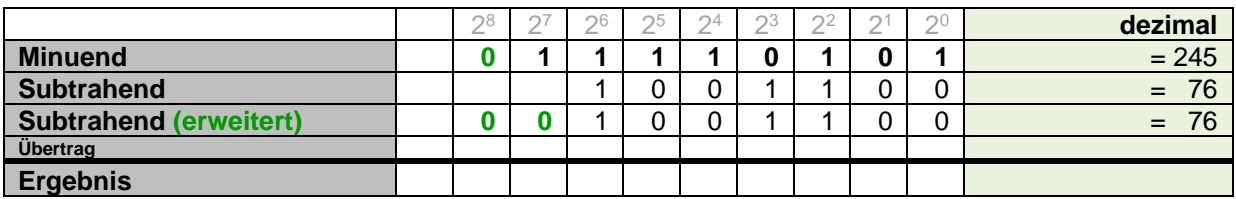

In der technischen Praxis muss dann natürlich die Verarbeitungsbreite der Rechen-Einheit bzw. des Systems (z.B.: 8, 16, 32 od. 64 bit) beachtet werden.

Die neue Zahl wird nun bit-weise negiert. Dadurch entsteht an der ganz linken Stelle eine **1**, die praktisch das Minus-Zeichen darstellt (Most-Significant-Bit, MSB)). Damit erhält man erst einmal das Komplement.

Für das Zweier-Komplement muss nun noch eine 1 addiert werden.

Wie die technische Zahlen-Darstellung (zumindestens für ganze Zahlen) aussieht, kann der auf 4 bit vereinfachten Realisierung (rechte Abb.) entnehmen.

Wird also ein Nibble (eine 4-bit-Zahl) zur Darstellung von ganzen Zahlen genutzt, dann ergibt sich ein Werte-Bereich von -8 bis 7. technischer Zahlenkreis

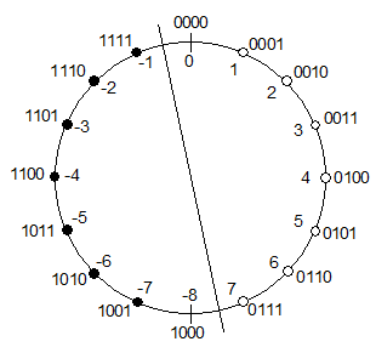

Q: www.info-wsf.de (Ingo Höpping)

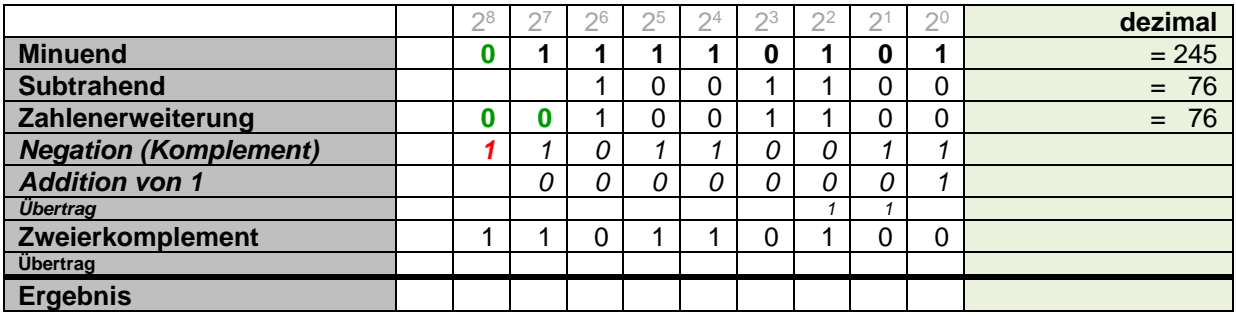

Im letzten Schritt wird nun die Addition von Minuend und Zweierkomplent des Subtrahenten berechnet:

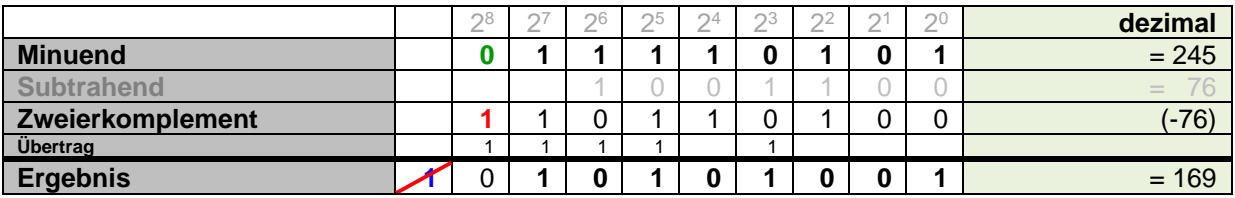

Eine neue Ziffer (hier: **1**) auf der linken Seite wird ignoriert bzw. weggestrichen. Die restliche Zahl ist das Ergebnis. Ist das linke Bit eine 1, dann handelt es sich um eine negative Zahl, wenn diese dann im technischen System zugelassen ist.

In technischen System kann und kommt es bei Rechnungen mit ganzen Zahlen auch immer zu Bereichs-Überläufen. So wird z.B. bei der Addition (im 8-Bit-System) von 110 und 20 nicht etwa ein 130 berechnet, sondern das Ergebnis ist eine -126.

Programmierer müssen das beachten! Beim reinen Rechnen im Dualsystem hat das keine Bedeutung.

Wegen so einem Bereichs-Überlauf ist schon mal eine Ariane-5-Rakete explodiert, weil es wegen der Umstellung von Ariane 4 auf 5 zu größeren Zahlen kam. Der Computer berechnete auf einmal negative Werte (wegen des bereichs-Überlaufs) und das Regulations-System versuchte auszugleichen, was den Effekt nicht (bzw. nur unmerklich) reduzierte.

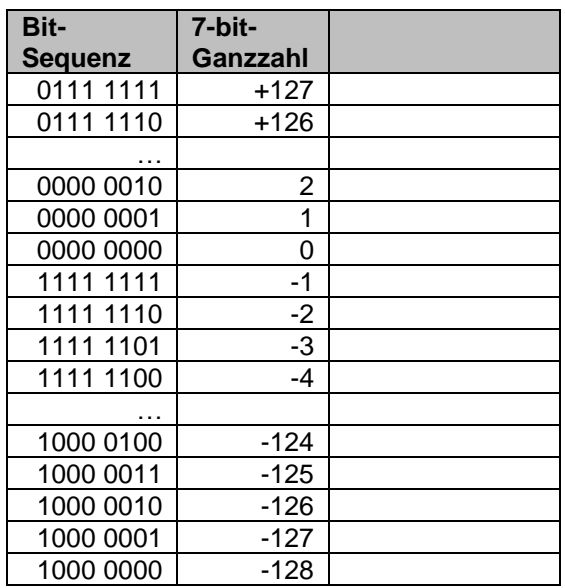

#### **Aufgaben:**

**1.** 

## **2.**

**3.** 

#### **Multiplikation**

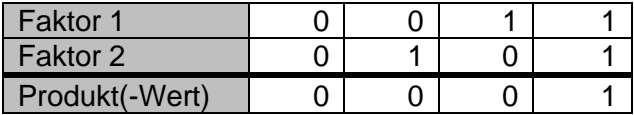

Am Besten verfährt man bei der Multiplikation genauso, wie wir es vom schriftlichen Multiplizieren kennen. Die Zahlen werden über einen Strich als Aufgabe notiert. Der erste Faktor wird dann Stelle für Stelle mit den Bits des zweiten Faktors multipliziert und die Bit-Produkte jeweils Stellen-versetzt untereinander notiert. Das funktionier praktisch sehr einfach, da die Multiplikation mit 1 immer die Sequenz des ersten Faktors ergibt. Ist der Bit-Faktor eine Null, dann kommt nur Null raus, was sich ebenfalle leicht notieren lässt. Am Ende müssen die versetzten Bit-Produkte "nur" noch addiert werden.

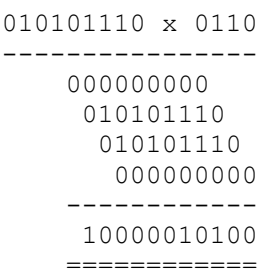

## **Aufgabe: Prüfen Sie die Multiplikation im dezimalen Zahlensystem!**

#### *Sonderfall: Multiplikation mit 2*

Da die doppelt so große Zahl (der Stellen-Wert) immer eine Position weiter links steht, lässt es sich leicht mit 2 multiplizieren, indem man die Ziffern eine Position nach links verschiebt und die frei werdende rechte Position (2<sup>0</sup>) mit 0 aufgefüllt.

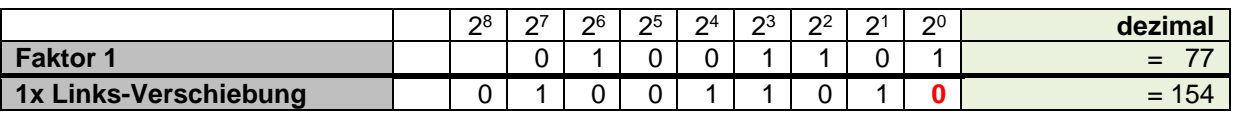

#### **Division**

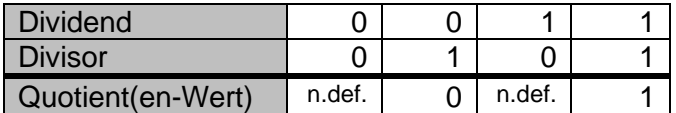

Auch die Division wird äquivalent zur schriftlichen Division durchgeführt. Über den Strich notiert man die Aufgabe. Nun wird der Divisor mit seiner führenden 1 unter die führende 1 des Dividenden positioniert. Man prüft nun, ob eine Subtraktion möglich ist. Wenn dies funktioniert, wird eine 1 auf der Ergebnisseite notiert und die Subtraktion ausgeführt. Geht die Subtraktion nicht, dann wird die nächste Stelle runter geholt und eine 0 auf die Ergebniss-Seite notiert. So wird weiter verfahren, bis alle Stellen abgearbeitet sind. Für noch offene Stellen des Dividenden (niederwertige Nullen) müssen je runtergeholter Null jeweils auch eine Null an die Ergebnis-Sequenz gehängt werden.

11001000 : 1010 = 10100 ---------------

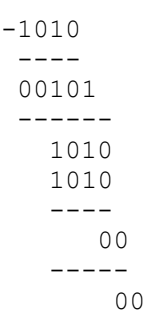

Da Divisionen im Bereich der natürlichen bzw. ganzen sehr häufig mit gebrochenen Ergebnissen enden werden in den meisten Computersystemen die (ganzen) Zahlen vorher ist Gleitkommazahlen umgewandelt und diese dann verarbeitet. Die Algorithmen für Gleitkommazahlen sind dann nicht mehr trivial.

#### *Sonderfall: Division durch 2*

#### Divisor (Teiler) ist eine 2

in Anlehnung an die Multiplikation mit 2 (Stellen-Verschiebung nach Links (Left-Shift, Links-Verschiebung)) wird die Division durch die Rechts-Verschiebung realisiert, die ganz rechte Stelle geht verloren (bzw. wird erste duale Dezimalstelle) und ganz links wird eine **0** aufgefüllt

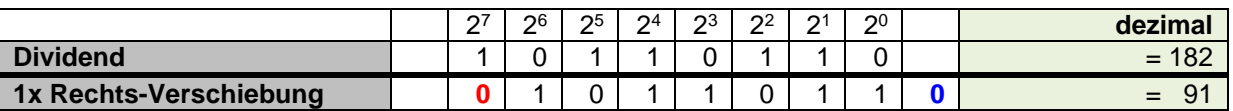

**Aufgaben:**

**1.**

#### **für das gehobene Anspruchsniveau:**

**x. Geben Sie für die ersten vier dualen Nachkommastellen die Werte an! Stimmt das mit dem mathematischen Werten überein?**

## <span id="page-26-0"></span>**1.1.x.y.z. logische Operationen im dualen Zahlensystem NICHT-Operation (NOT, Negation)**

auch Komplement  $Zeichen / Operator:  $\neg$$ 

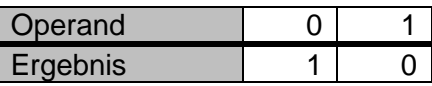

### **UND-Verknüpfung (AND, Konjunktion)**

auch AND Zeichen / Operator: ^ & bei Mengen auch  $\cap$ 

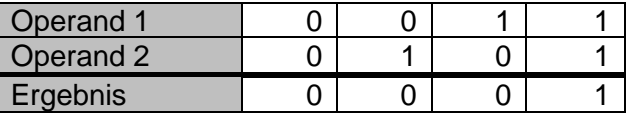

#### **ODER-Verknüpfung (OR, Disjunktion)**

auch OR Zeichen / Operator: v bei Mengen auch

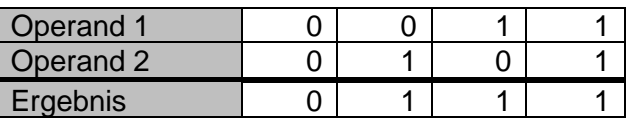

#### **ENTWEDER-ODER-Verknüpfung (XOR, Antivalenz)**

Antivalenz auch XOR, exklusives ODER Zeichen / Operator:

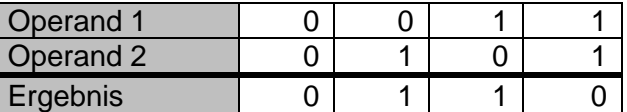

daneben von technischer Bedeutung: NAND (UND mit Eingangs-Negation, Inhibition) und NOR (ODER mit Eingangs-Negation, PEIRCE-Funktion)

praktisch kann mit 3 Basis-Funktionen alle 16 Funktionen realisieren

weitere logische Operationen: Kontradiktion, Identitäten, Äquivalenz (NXOR), Implikationen und Tautologie

BK\_SekII\_Inf\_NetzwerkeProtokolle.docx - **27** - (c,p) 2015 – <sup>2024</sup> lsp: dre

#### **Übersicht über die logischen Operationen**

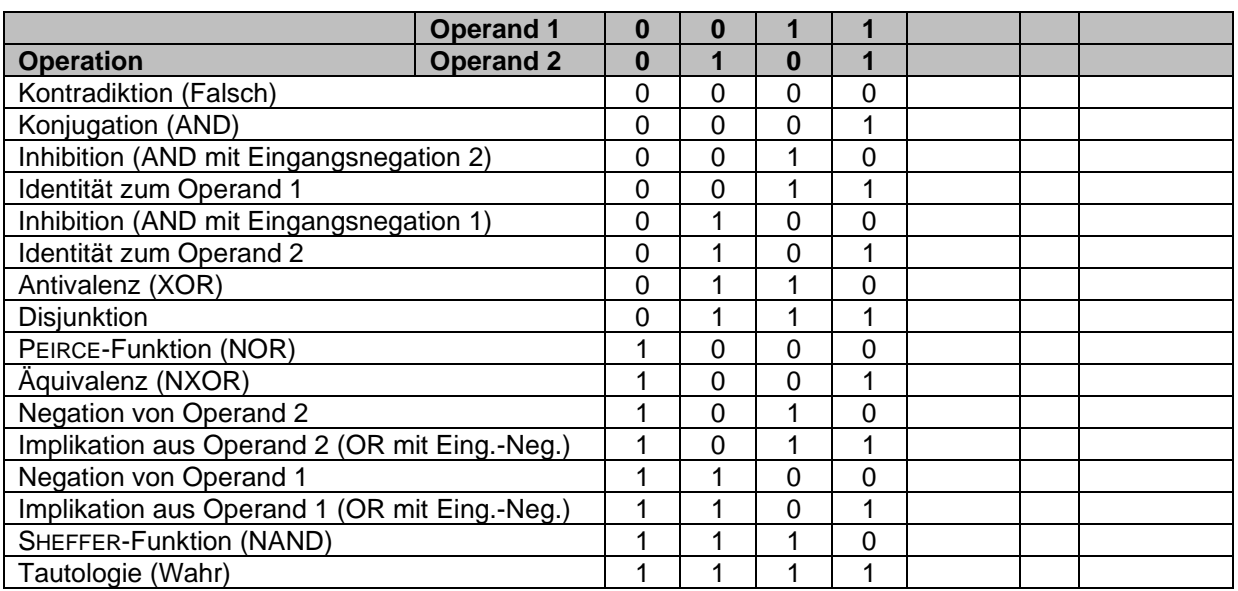

#### **(Rechen-)Regeln bei logischen Operationen**

abgeleitet von üblichen Gesetzen aus dem dezimalen Zahlensystem

#### *Assoziativitäts-Gesetz*

**x v ( y v z ) = ( x v y ) v z**

*Distributivitäts-Gesetz*

 $\mathbf{x} \times (\mathbf{y} \wedge \mathbf{z}) = (\mathbf{x} \vee \mathbf{y}) \wedge (\mathbf{x} \vee \mathbf{z})$ 

*Kommutativitäts-Gesetz*

**x v y = y v x**

*Vereinfachungs-Gesetz*

#### $X \times X = X$

#### **Absorbtions-Gesetz**

## $x \vee (x \wedge y) = x$

**DEMORGANSche Gesetze** 

ר x v y =  $\neg(x \wedge y)$ 

יד  $x \oplus y = x \oplus y$ 

## <span id="page-29-0"></span>Logik-Gatter – die technische Realisierung von Logik-Operationen

Symbole an DIN 40900 engelehnt (dort nicht grau ausgefüllt!)

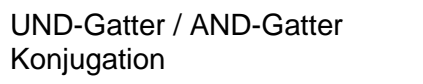

ODER-Gatter / OR-Gatter **Disjunktion** 

ExODER-Gatter / XOR-Gatter Antivalenz

NICHT-Gatter / OR-Gatter Negation

NICHT-UND-Gatter / NAND-Gatter SHEFFER-Funktion

NICHT-ODER-Gatter / NOR-Gatter PEIRCE-Funktion

Logische Gatter werden zusammengefasst als Integrierte Schaltkreise (Integrated Circuit) produziert und in elektronischen Geräten verbaut. Eine der Krönungen dieser Bautechnik sind moderne Microprozessoren mit mehr als rund 40 Mrd. Transistoren in einem IC.

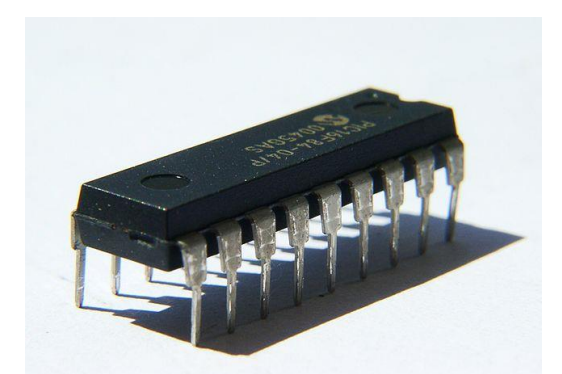

IC (Integrated Circuit) Integriete Schaltung Q: de.wikipedia.org (Wollschaf)

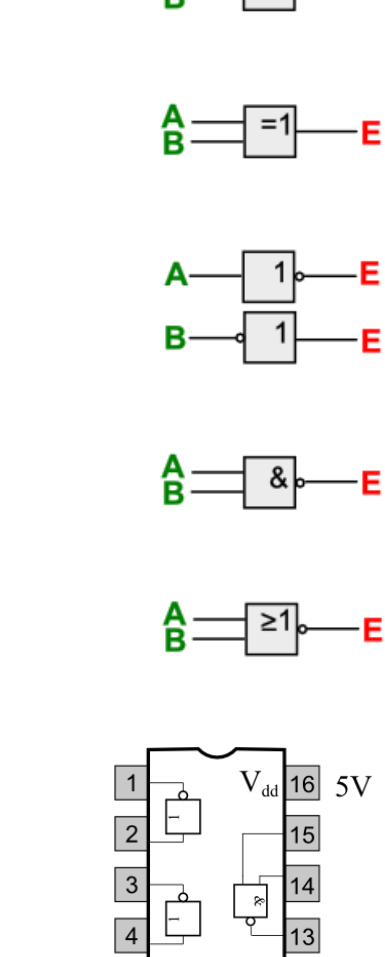

&

 $\geq$ 1

Έ

E

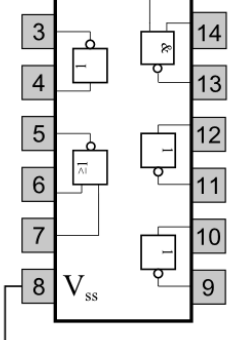

**CD4572UB** Integrierter CMOS-Baustein Texas Insttruments CD4572UB Q: https://www.mathematik.unimarburg.de/~thormae/lectures /ti1/ti\_3\_3\_ger\_web.html

Jede einzelne Schicht wird über ein Bedapfungs-Verfahren auf die Silicium-Scheiben (Wafer) aufgetragen. Vorher wurde ein Photolack aufgetragen, dieser praktisch wie ein Dia belichtet und das Schalt-Muster so übertragen. Die nicht belichteten Stellen werden herausgeätzt. In die Lücken kann dann das spezielle Material aufgedampft werden.

Ein Wafer enthält meist viele fertige Schaltungs-Platinen, die dann herausgebrochen werden und dann in ein Plastik- oder Keramik-Gehäuse verlötet werden.

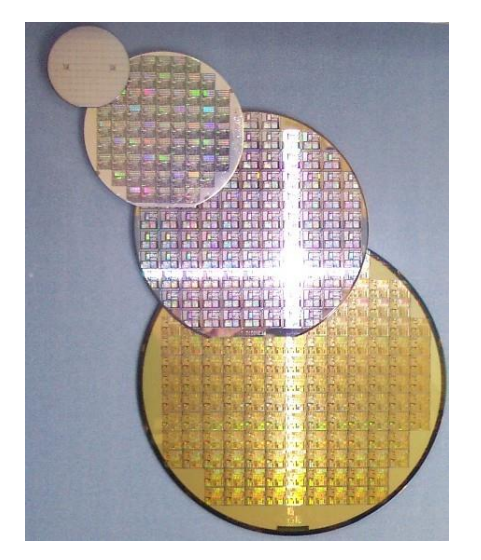

Wafer unterschiedlicher Größe Q: de.wikipedia.org (Stahlkocher + Saperaud~commonswiki)

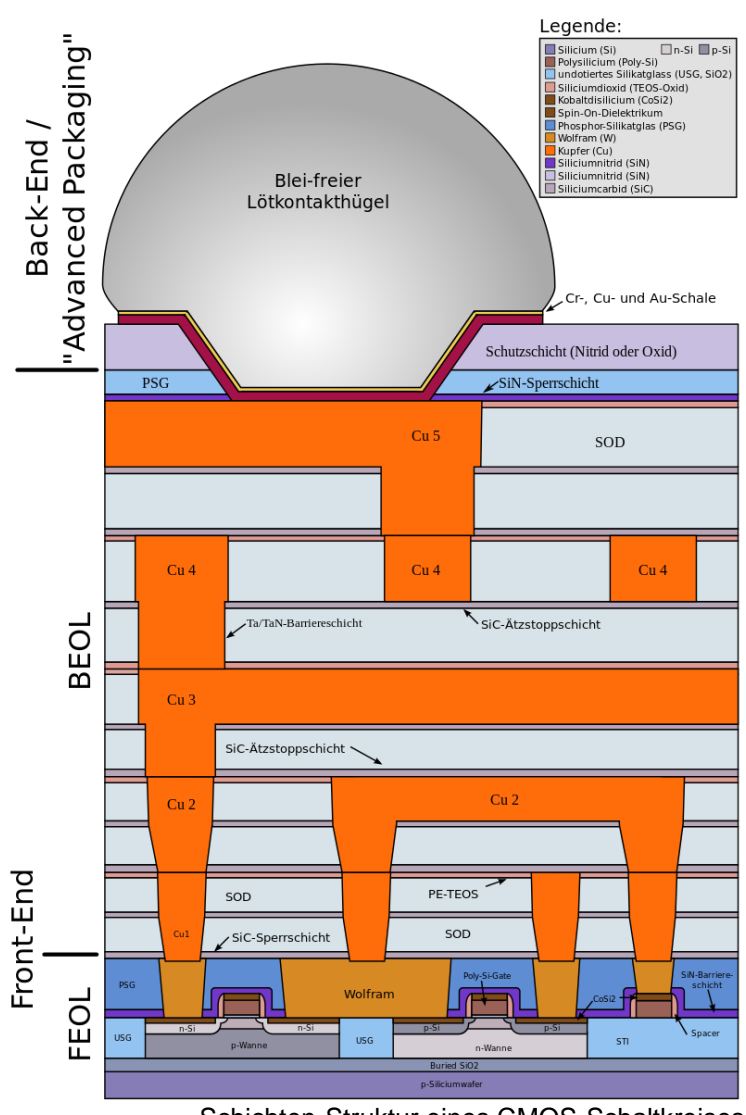

Schichten-Struktur eines CMOS-Schaltkreises Q: de.wikipedia.org ()

## **Aufgaben:**

**1. Auf der nächsten Seite ist ein Diagramm zum MOOREschen Gesetz abgebildet. Ist darauf wirklich ein expotentielles Wachstum zu sehen? Erläutern Sie Ihre Meinung!**

**2.** 

Das MOOREsche Gesetz besagt, dass sich jedes Jahr die Anzahl der Transistoren auf einem IC verdoppeln würden. MOORE stellte diese Regel schon 1965 kurz nach der Erfindung der IC's auf. Die Verdopplungs-Zeit wurde dann kurze Zeit später von MOO-RE auf 2 Jahre korrigiert. Heute schwankt dieser Zeitraum zwischen 1 bis 2 Jahre.

In manchen Phasen kam es allerdings auch zu wesentlich langsameren Entwicklungen der Technik. Oft musste erst wieder eine neue Technologie entwickelt werden. So konnte man nicht mehr mit Licht bzw. UV -Licht belichten, sondern musste auf Laser wechseln, die extreme UV - Strahlung herstellen. Dafür war dann eine totale Umstellung aller Produktions-Schritte und –Materialien (z.B. der Photolacke) notwendig.

## Moore's Law – The number of transistors on integrated circuit chips  $(1971-2018)$

Moore's law describes the empirical regularity that the number of transistors on integrated circuits doubles approximately every two years. This advancement is important as other aspects of technological progress – such as processing speed or the price of electronic products – are linked to Moore's law.

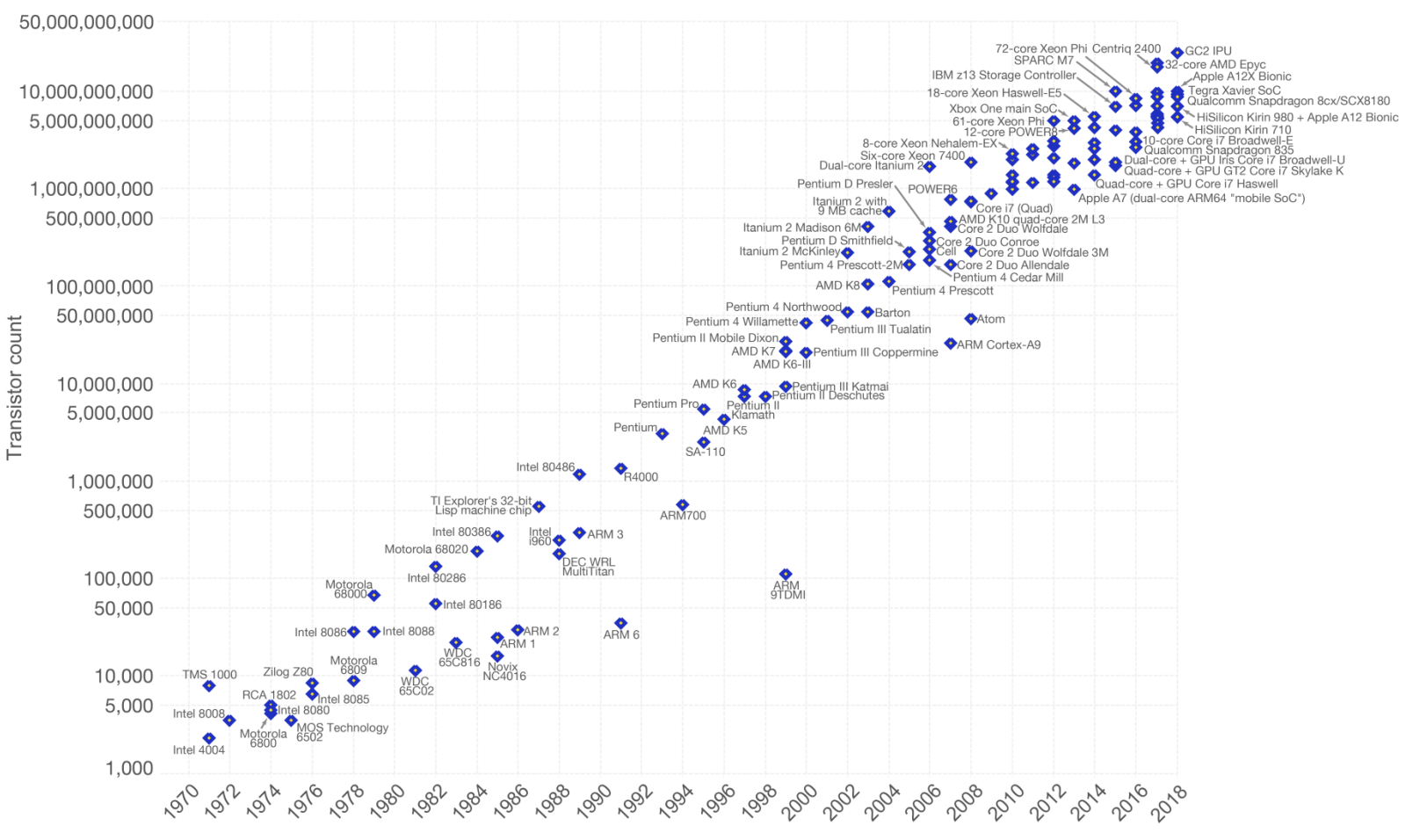

Data source: Wikipedia (https://en.wikipedia.org/wiki/Transistor count) The data visualization is available at OurWorldinData.org. There you find more visualizations and research on this topic.

Licensed under CC-BY-SA by the author Max Roser.

**Our World** in Data

## <span id="page-32-0"></span>Umsetzung in ein Rechenwerk

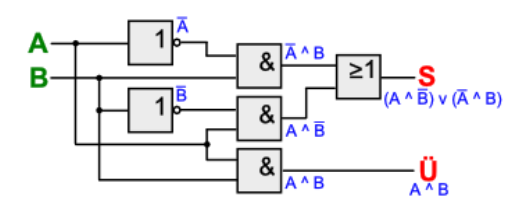

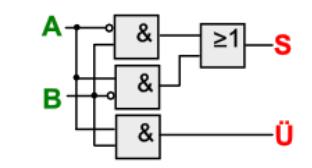

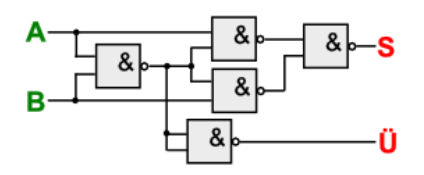

### **Aufgaben:**

- **1. Ergänzen Sie die logischen Ergebnisse nach den einzelnen Bausteinen! (siehe oben)**
- **2.**

**3.** 

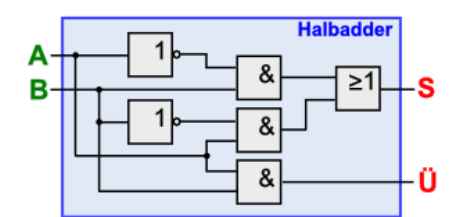

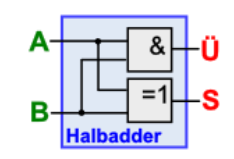

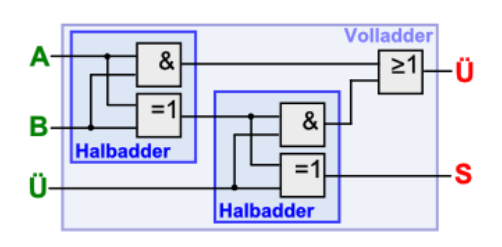

## **Aufgaben für die gehobene Anspruchsebene:**

- **1. Überlegen Sie sich die Rechen-Funktionen (Addition, Substraktion und Multiplikation) für das Ternär-System, wobei die Zahlen 1, 0 und 1 verwendet werden sollen! (1 steht dabei für -1)**
- **2. Überlegen Sie sich die grundlegenden Logik-Funktionen ("UND", "ODER"**  und "NICHT") für das Ternär-System, wobei die Zahlen 1, 0 und 1 ver**wendet werden sollen! (1 steht dabei für -1 und entspricht der Negation von 1)**

LogicSim

**Digital** 

## <span id="page-34-0"></span>*1.1.x.y. das hexadezimale Zahlensystem*

Nibble sind 4 bit auch **Halbbyte genannt** 

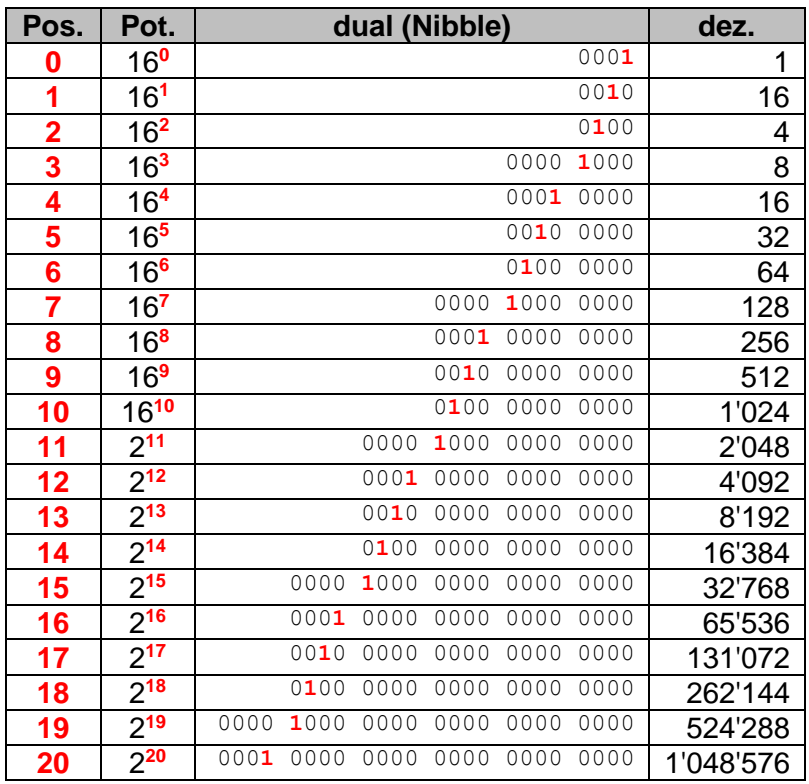

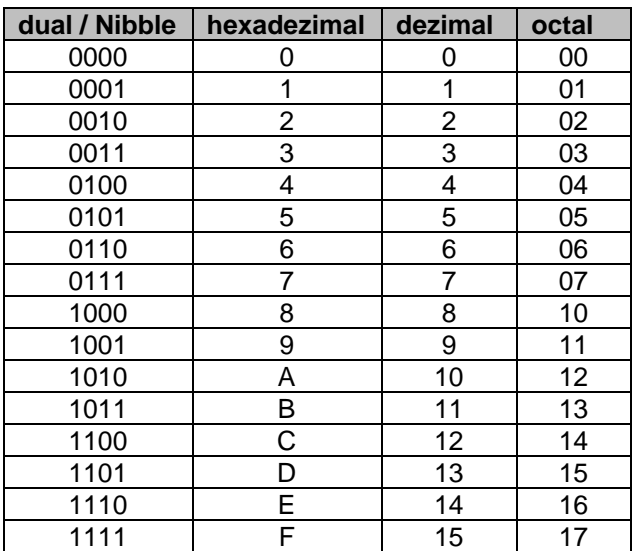

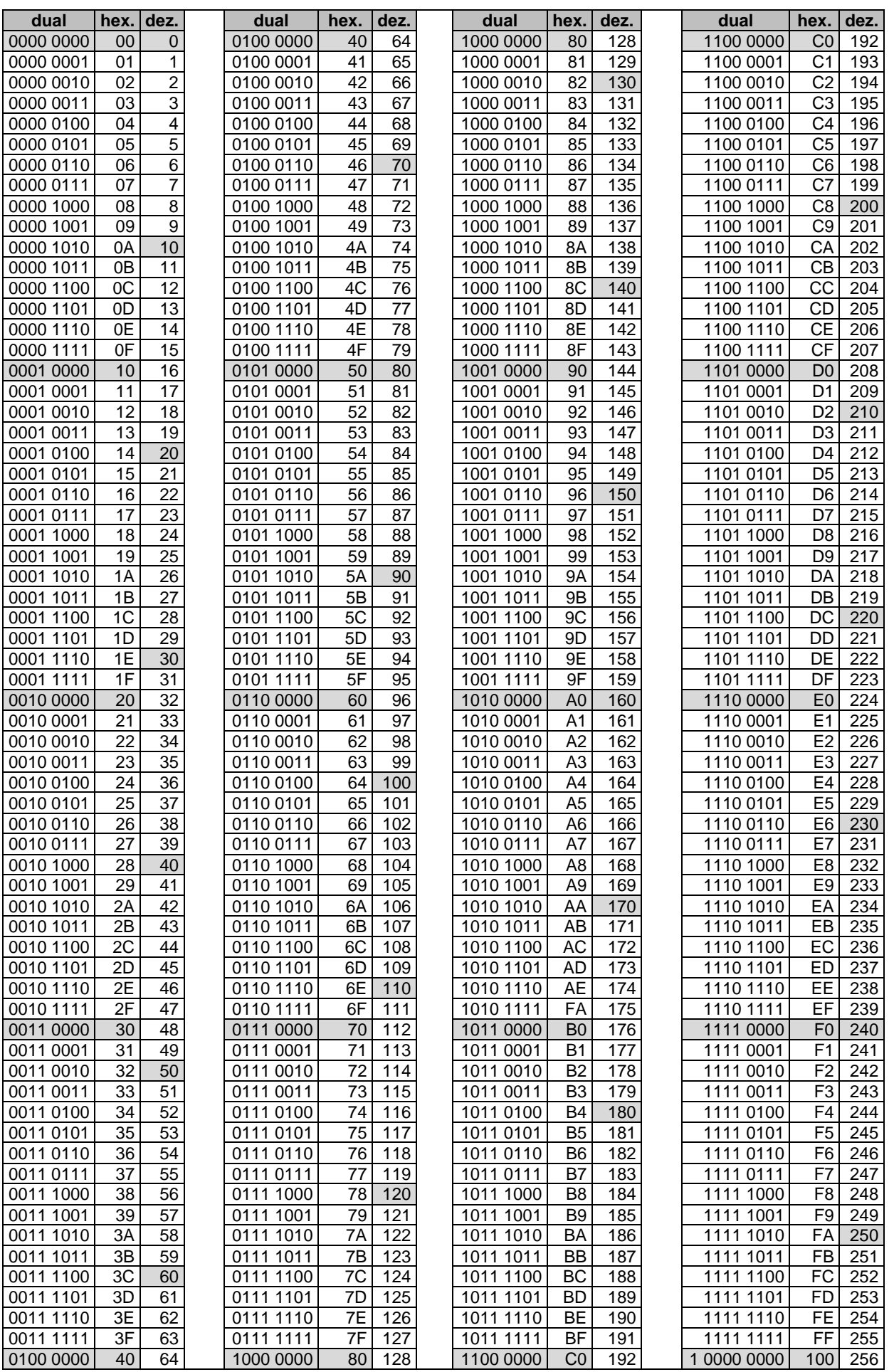
**Links**

<https://www.translatorscafe.com/unit-converter/DE/numbers/3-23/decimale-base%2020/> (Umrechungen der Zahlensysteme)

Grenzen von Zahlen-System z.B. Zweier-Potenzen in Excel

Beispiel in Python 0.2 + 0.1 ergibt 0.300000000004 → Fließkomma-Zahlen-Darstellung in Rechner-Systemen

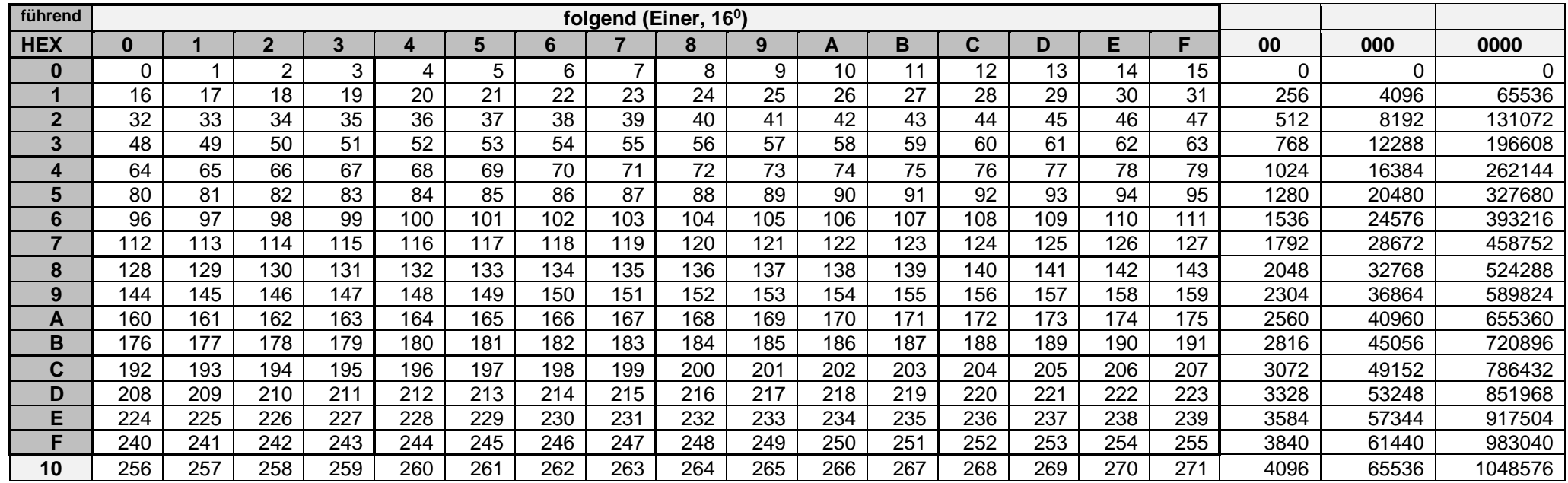

# *1.2. Aufbau von Datenverarbeitungsanlagen*

Datenverarbeitunsganlage = Daten-verarbeitendes System

#### **Definition(en): Datenverarbeitungsanlage**

Eine Datenverarbeitungsanlage (EDVA) ist ein System, das mittels Vorschriften (Befehlen, Anweisungen) mit Informationen (Daten) umgeht.

Ein Rechner / Computer / eine EDVA ist ein technisches Gerät(e-System) zum Abarbeiten von Programmen mit denen Daten zielgerichtet manipuliert werden sollen.

#### **Definition(en): Hardware**

Hardware ist die technische (mechanische und elektr(on)ische) Ausstattung einer Datenverarbeitungsanlage (DVA).

Hardware sind die materiellen Bestandteile eine Datenverarbeitungsanlage.

#### **Definition(en): Software**

Software sind die in der Datenverarbeitungsanlage benutzten Programme und Daten.

Software sind die immateriellen Bestandteile einer Datenverarbeitungsanlage.

Software sind die nicht-technischen Bestandteile einer Datenverarbeitungsanlage.

Software basiert immer auf Hardware, innerhalb derer die Information durch verschiedene Systemzustände und / oder Strukturen repräsentiert wird

### **FLYNNsche Klassifikation**

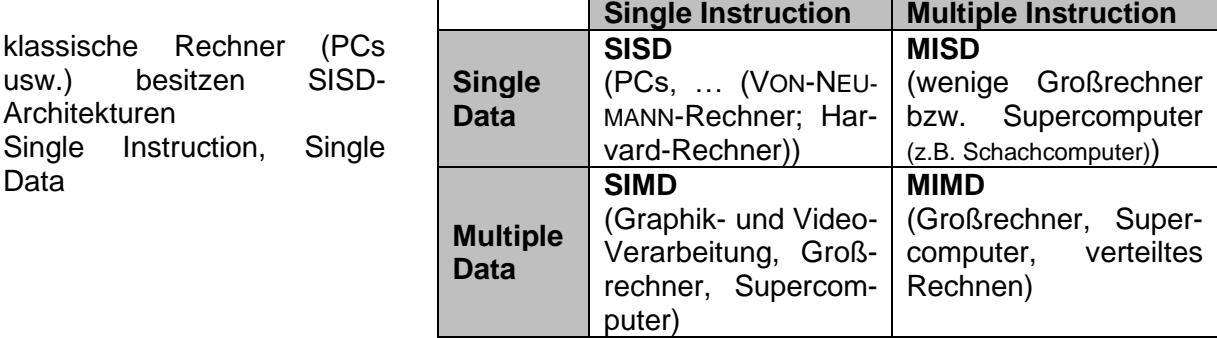

#### **Definition(en): Informatik-System / informatisches System**

Ein Informatik-System ist eine Zusammenstellung von Hardware-, Software- und Netzwerk-Komponenten zur Lösung eines Anwendungs-Problems.

#### Parallel-Verarbeitung

mehrere unabhängig voneinander arbeitende Rechensystem (praktisch VON-NEUMANN-Rechner, die über ein Netzwerk oder Bus-System miteinander kommunizieren besonders häufig im Graphik-Bereich benutzt, weil dort z.B. für Millionen von Pixeln die gleichen berechnungen durchgeführt werden müssen und das unabhängig vom Nachbar-Pixel Verwaltungs- und Steuer-Anteil steigt überproportional mit der Anzahl der parallelen Einheiten

#### **Definition(en): Programm**

Ein Programm ist eine Folge von (auf die Hardware und ihre Arbeitsweise zugeschnittene) Arbeitsvorschriften zum Lösen einer Aufgabe.

Ein Programm ist die Hardware-spezifische Umsetzung eines Algorithmus.

### **Definition(en): Information**

Informationen sind Daten die ein informatisches System zur Erfüllung seiner Aufgabe braucht.

**Definition(en): Datum**

Ein Datum (Mehrzahl: Daten) ist die Information, die mittels eines Programms benutzt wird.

**Biographie: Konrad ZUSE (1910 - 1995)**

## 1.2.1. Grundelement Speicher

Speicher besteht aus Speicherzellen, die praktisch hintereinander / übereinander angeordnet sind

typische Speicherzelle sind 1 Byte breit – besitzen also 8 bit

in modernen PC's sind die Speicher breiter organisiert – meist 16 oder 32 bit

es werden mehrere Speicherzellen gemeinsam gelesen / geschrieben

Byte, Word (2 Byte), DoubleWord (2 Word = 4 Byte), Quadword (2 DWord = 8 Byte)

jede Speicherzelle hat eine einmalige Adresse

beginnend bei 0H fortlaufend bis zum Ende des adressierbaren Bereichs, der sich aus den Digitalstellen des Adress-Busses ergibt

8 bit Adress-Bus lässt nur 256 Byte zu 16 bit ermöglicht 64 KiB (Kibi Byte) = 65'535 **B**yte

32 bit kann 4'294'967'295 Byte (4 GiB)

moderne 64 bit-Systeme könnten mit 18'446'744'065'119'617'025 Byte = 16'000'000 TiB = 16'000 PiB = 16 EiB richtig viel abspeichern

Betriebssystem muss die Adress-Breite auch verarbeiten können

da liegt derzeit der begrenzende Faktor neben physikalischen Grenzen derzeit die einprogrammierten Grenzen entscheidend

Speicher muss nicht vollständig sein

z.B. BIOS-Speicher liegt am Ende des physikalisch erreichbaren / adressierbaren Speicher-**Bereichs** 

extra reservierte Speicher-Bereiche z.B. für Graphik-Karte, Tastatur-Zwischenspeicher (Tastatur-Cache), …

vom Computer-Bautyp abhängig

über die Leitungen des Adress-Bus wird die gültige Adresse eingestellt

liegt auf der Lese-Leistung (Steuer-Bus) ein Signal, dann wird adressierte Speicherzelle zum Kopieren der Daten auf den Daten-Bus angeregt

bei Schreib-Befehl wird der Inhalt des Daten-Bus in die adressierte Speicherzelle geschrieben

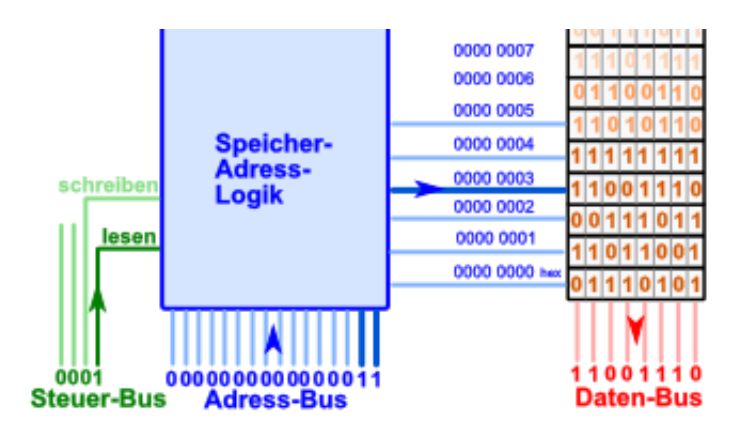

## **Aufgaben:**

**1. Was bedeuten die Speichergrößen MiB, GiB und TiB? 2.** 

KibiByte **MebiByte GibiByte TebiByte GibiByte ExbiByte PebiByte** ExbiByte **ZebiByte** YobiByte RobiByte **QuebiByte** 

## 1.2.2. VON-NEUMANN-Architektur

#### 1945

damals gab es quasi noch gar keine Rechner im heutigen Sinn

Rechner waren fest mit Programm versehen, entweder durch Hardware-Verschaltung oder über Lochkarten-Befehle und –Daten

John VON NEUMANN war Mathematiker aus Östereich-Ungarn, später dann in die USA emigriert

gleichzusetzen mit Princeton-Architektur (an der Princeton Univercity entwickelt) basiert auf Idee von Konrad **ZUSE** 

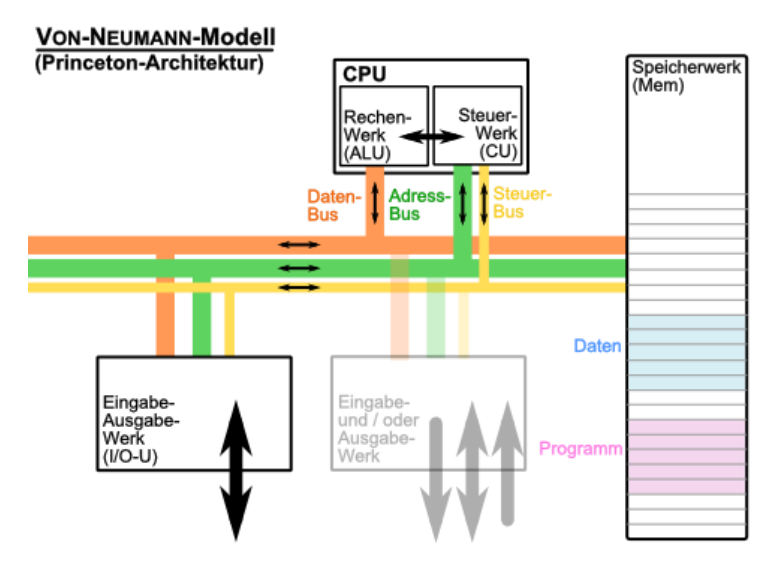

#### *Prinzipien des VON-NEUMANN-Modells*

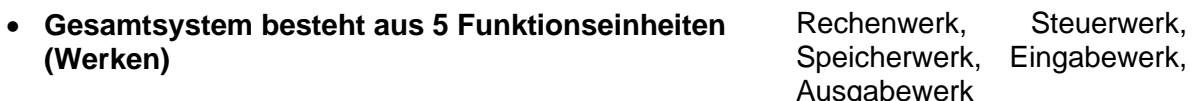

- **alle Werke sind über einen (zentralen) Bus miteinander verbunden**
- **die Zentraleinheit (CPU) arbeitet Taktgesteuert** kHz bis GHz
- **die interne Signalmenge ist binär kodiert** 0 od. 1
- **im Rechner werden Worte fester Länge verarbeitet** z.B. 4, 8, 16, 32, … bit
- **der Hauptspeicher besteht aus fortlaufend adressierten (Speicher-)Worten**
- System ist frei programmierbar **From and American** Programme werden extern

Ausgabewerk

parallele Adress-, Daten und Steuer-Leitungen (= Bus)

Speicherinhalt nur über Speicheradresse zugänglich

eingegeben und intern verarbeitet

- **System ist hinsichtlich der verarbeiteten Daten universell**
- **Zentraleinheit verarbeitet Befehlsworte und Datenworte sequenziell (hintereinander)**

in der theoretischen Informatik wird eine VON-NEUMANN-Rechner zu den TURING-Maschinen oder –Automaten gezählt (→ Automaten-Theorie → endliche Automaten)

im gemeinsamen Speicher befinden sich sowohl Daten als auch ein Programm

die Begriffe Rechner, Architektur und Modell werden hier äquivalent verwendet

Gegenstück ist Harvard-Architektur ()

#### **Definition(en): VON-NEUMANN-Architektur**

Die VON-NEUMANN-Architektur ist ein Referenzmodell der Datenverarbeitung, bei der ein von mehreren Bestandteilen (Eingabe, Verarbeitung, Ausgabe) gemeinsam genutzter Speicher sowohl die Programme als auch die Daten enthält.

Ein VON-NEUMANN-Rechner ist ein Schaltungs- / Geräte-Konzept bei dem die vier Grundgeräte (Werke) (Rechenwerk, Steuerwerk, Speicherwerk und Ein-Ausgabe-Werk) über einen gemeinsam benutztes Bus-System (Adress-Bus, Daten-Bus, Steuer-Bus) verbunden sind und miteinander kommunizieren.

Speicher ist 1-dimensional struktoriert, praktisch ein Stapel aus Speicherzellen, die von Adresse 0 bis x (meist System- oder Hardware-Grenze) durchnummeriert sind

#### **System-Ablauf:**

- 1. Programm (Befehle) befinden sich im Speicher
- 2. der Befehlzähler zeigt auf nächsten Befehl
- 3. Befehl (auf den (/ dessen Adresse) der Befehlszeiger zeigt) wird gelesen
	- a) ev. werden Daten eingelesen (Speicher  $\rightarrow$  Register)
		- b) Befehl wird ausgeführt (Verknüpfung von Daten, Fällen von Entscheidungen, Berechnungen von Sprüngen), ev. werden Daten (z.B. Befehlsergebnisse) zurückgespeichert (Register  $\rightarrow$  Speicher)
	- c) Befehlszähler verändert (normal um eins erhöht; bei Sprungbefehlen auch in größeren Schritten)
- 4. weiter bei 3.

ein minimales Programm muss im System fest eingespeichert sein (ROM, EEPROM, …) (belegt meist bestimmte Speicherzellen (typisch ab Adresse 0)) ev. nur Sprung zu eigentlichem Arbeitssystem: z.B. BIOS (Basic Input/Output System)

BIOS auf PCs liegt am oberen Ende des Speicher-Bereiches

wenn Nutzer vom BIOS sprechen dann meinen sie das Konfigurations-Programm für das BIOS, das seine Konfiguration im cMOS-Speicher ablegt (Batterie-gestützt)

damit lädt das System dann kaskadenartig übergeordnete Programme (z.B. Firmware (z.B. Treiber od. Hardware-interne (ROM-)Speicher), Betriebssystem, Anwenderprogramm)

auf modernen Rechnern durch UEFI (Unified Extensible Firmware Interface) ersetzt / erweitert

ist erweiterbare universelle und standardisierte Schnittstelle zwischen Firmware und Betriebssystem

BK\_SekII\_Inf\_NetzwerkeProtokolle.docx **45** - **45** - (c,p) 2015 – 2024 lsp: dre

in modernen Rechnern ist das VON-NEUMANN-Modell immer noch der zentrale Kern, aus der Sicht der Nutzer-Software bleibt dies auch so

aus Hardware-Sicht ist VN-Modell teilweise aufgehoben oder hierarchisiert

dazu kommen Tendenzen zur Parallelisierung und Virtualisierung, die auch auf Software-Seite das allgemeine Modell bröckeln lassen

VON-NEUMANN-Flaschenhals (von Neumann bottleneck)

ist das Bus-System, wenn eine Komponente / ein Werk bzw. eine Komination von Quellwer und Zielwerk darauf zugreift, dann ist er quasi für die anderen gespeert

es kann immer nur eine Sache zur Zeit erledigt werden (die Einfachheit wird zum Problem) die Einfachheit wurde aber ursprünglich der Komplexität vorgezogen, weil sie damals nicht beherrschbar war

das VN-Modell hat deshalb so lange hervorragend funktioniert, weil die CPUs die komplexisten, Leistungs-schwächsten und teuersten Bestandteile eines Computer waren

heute gleichen sich die Komplexitäten, Leistungen und Preise stärker an (an den Grenzen des derzeit machbaren)

derzeit (2015) ist eher der Speicher das begrenzende Element (meist zu langsam); schnellerer Speicher zu teuer und deshalb zur als relativ kleiner Cache (Zwischenspeicher) benutzt

#### **Grobaufbau einer CPU**

Breite der verschiedenen Speicher, Register und Zähler von der CPU-Architektur-Breite bestimmt

die meisten Speicher und Zähler haben die Breite der Architektur, dazu kommen einige mit doppelt so großer Breite

man unterscheidet Byte, Word und

Register als Speicher für Argumente, Ergebnisse und Zwischenergebnisse quasi Variablen-Speicher

RISC und CISC

Arithmetrik-Logik-Einheit verarbeitet Microcode, der sich aus den Befehlen ableitet man unterscheidet 1-Byte-, 2- und 3-Byte- Befehle

die 1-Byte-Befehle erfüllen bestimmte Operationen z.B. mit vorbelegten Zählern oder Registern

bei 2-Byte-Befehlen ist das 2. Byte häufig mit einem Argument belegt, es gibt aber auch komplexe Befehle, die erst mit dem 2. Byte vollständig sind

dies gilt z.B. bei Block-Befehlen so, die ganze Adress- oder Register-Blöcke mit einem Mal bearbeiten können

bei 3-Byte-Befehlen sind häufig 2 Argumente im 2. und 3. Byte folgend

#### VON-NEUMANN-Befehls-Zyklus Arbeits-Schrittfolge beim Erledigen eines Prozessor-Befehls

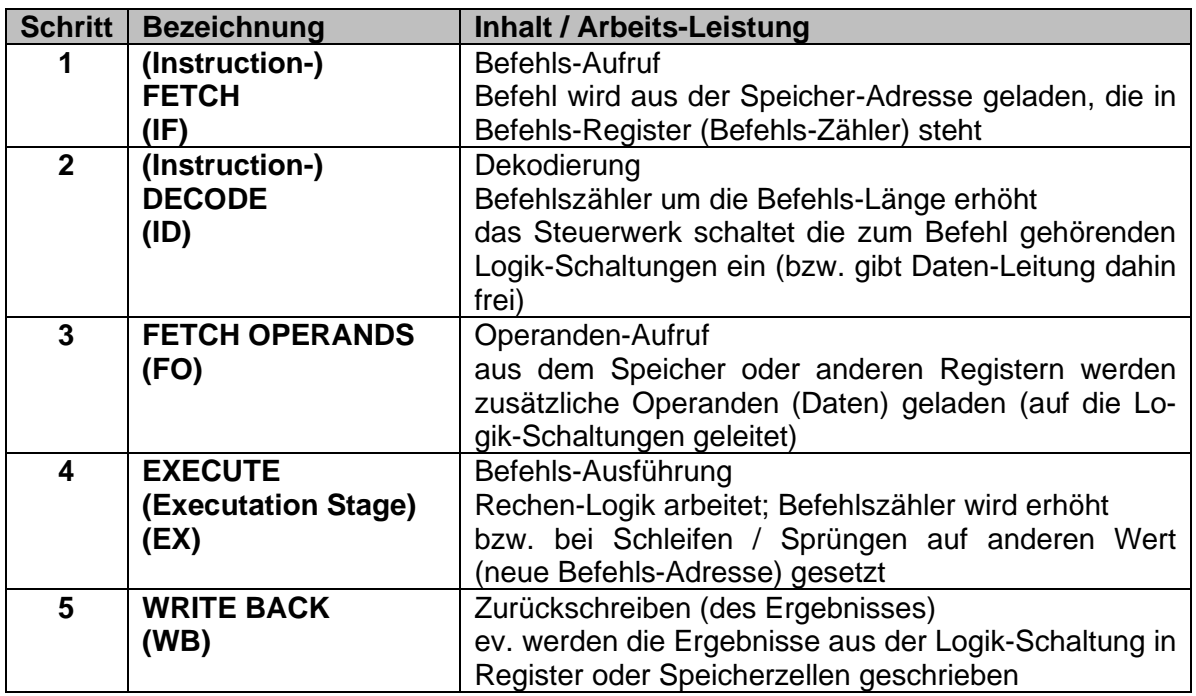

je nach Befehls-Typ und Daten-Menge werden für einen Befehl minimal ein Takt und maximal 5 Takte gebraucht

die 5-stufige Prozessor-Taktung ist eher allgemein gemeint und theoretisch.

In der Praxis sind die Prozessoren eher 4-stufig aufgebaut. Dabei fallen die Takte 2 und 3 meist zu einem zusammengafasst bzw. Arbeits-teilig ausgeführt

in der ersten Takt-Hälfte erfolgt die Dekodierung und in der zweiten das Nachladen von Operanden

die meisten aktuellen Prozessoren arbeiten in einer Mischform zwischen VON-NEUMANN und Harvard-Architektur

Daten und Befehle werden intern getrennt behandelt; nach außen hin (extern) aber in einem (gemeinsamen) Speicher abgelegt

die Schritte von zwei Befehlen laufen nicht direkt hintereinander ab, sondern werden nur leicht Takt-versetzt abgearbeitet  $\rightarrow$  Pipelining

weiterhin erfolgt parallele Abarbeitung von Befehlen → Ports

(bei modernen Prozessoren können so z.B. 40 Befehle gleichzeitig in der EXECUTE-Phase sein)

der Urvater (ab 1978) der heute weit verbreiteten Pentium®-Prozessoren usw. war der legendäre intel-8086

mit 29'000 Transitoren, maximal 5 MHz, einer Verarbeitungsbreite von 16 bit und 14 Registern ist mit den heutigen Prozessor-Bolliden nicht mehr zu vergleichen ungefähr 100 Befehle verfügbar

in den nächsten Jahren folgten dann immer Leistungs-stärkere, schnellere und universellere Prozessoren

in der Nachfolge des 8086 waren dass z.B.:

BK\_SekII\_Inf\_NetzwerkeProtokolle.docx **47** - **47** - (c,p) 2015 – 2024 lsp: dre

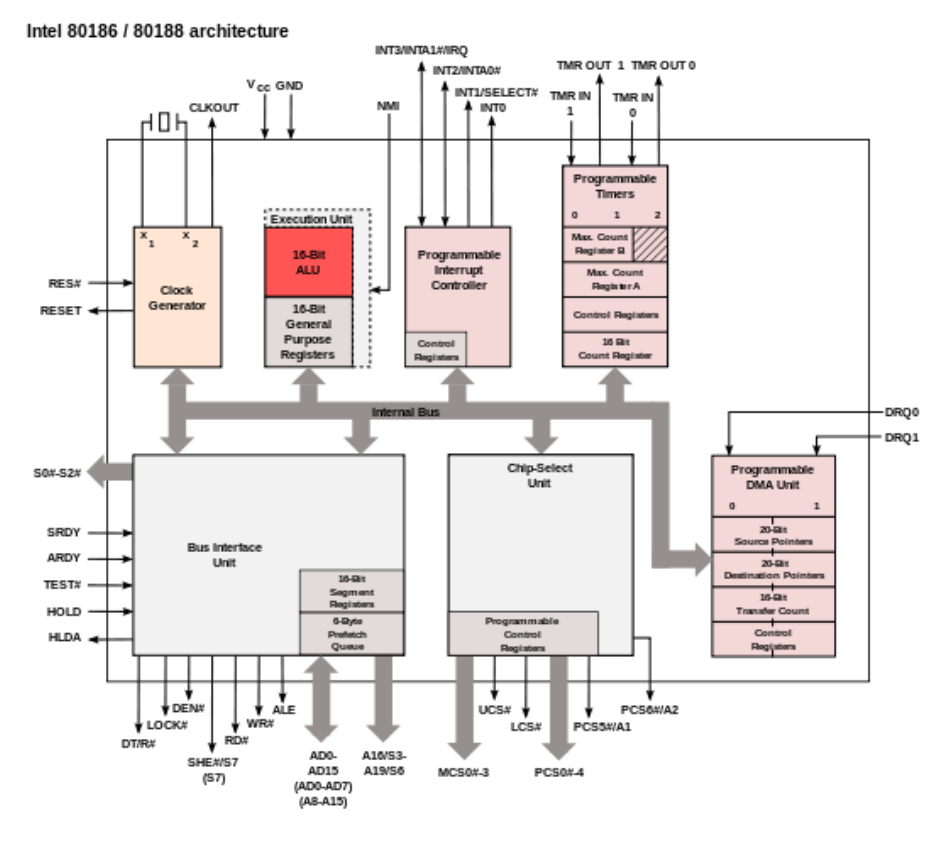

Architektur des intel 80186 Q: de.wikipedia.org (Appaloosa)

## **Aufgaben:**

- **1. Ein Schüler hat in einer Klausur behauptet, ein Prozessor – wie z.B. der intel 80186 – wäre ein VON-NEUMANN-Rechner. Setzen Sie sich mit dieser Behauptung auseinander!**
- **2. Stellen Sie von den Mikroprozessoren der intel-x86-Reihe die maximale Prozessorgeschwindigkeit und den (physikalisch) adressierbaren Speicher gegen das Ersterscheinungsjahr graphisch dar! Leiten Sie Tendenzen / Regeln ab!**
- **3. Recherchieren Sie die ungefähren Transitoren-Zahlen und die Ersterscheinungsjahre der verschiedenen Mikroprozessoren der intel x86-Reihe und stellen Sie die graphisch gegen die Jahreszahl dar! Leiten Sie eine oder mehrere Tendenzen ab!**

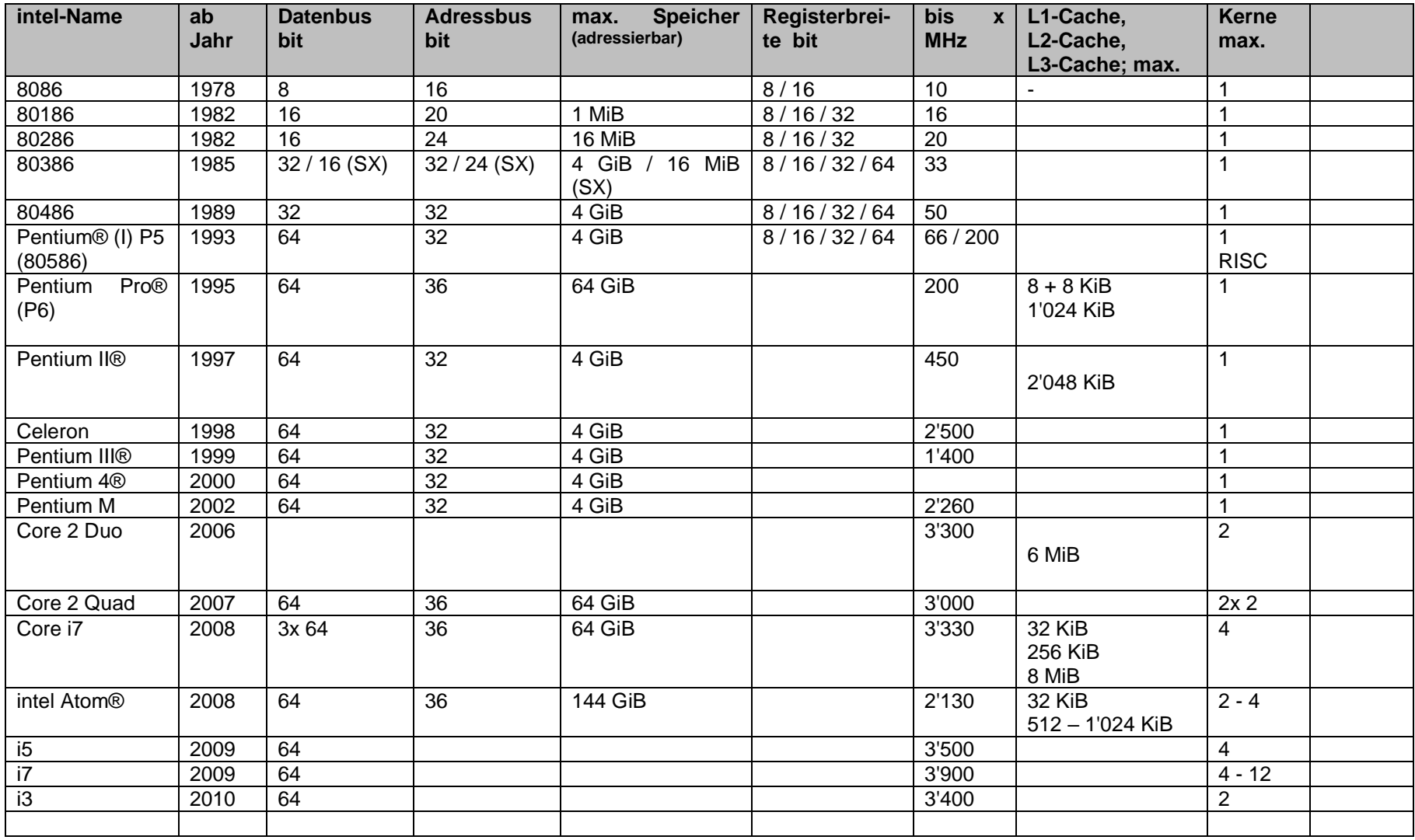

*sehr vereinfachte Rechenformeln*

$$
\frac{Anzahl_Befehle}{1 s} = TaktFrequenz [Hz]
$$

funktioniert nur bei Ein-Takt-Befehlen (z.B. NOP)

 $\frac{Anzahl_Befehle}{ahtFangum_BHgl} = Zeit[s]$  $TaktFrequency [Hz]$ 

vereinfacht für CPU- / Maschinen-Befehle mit den 5 klassischen Takten

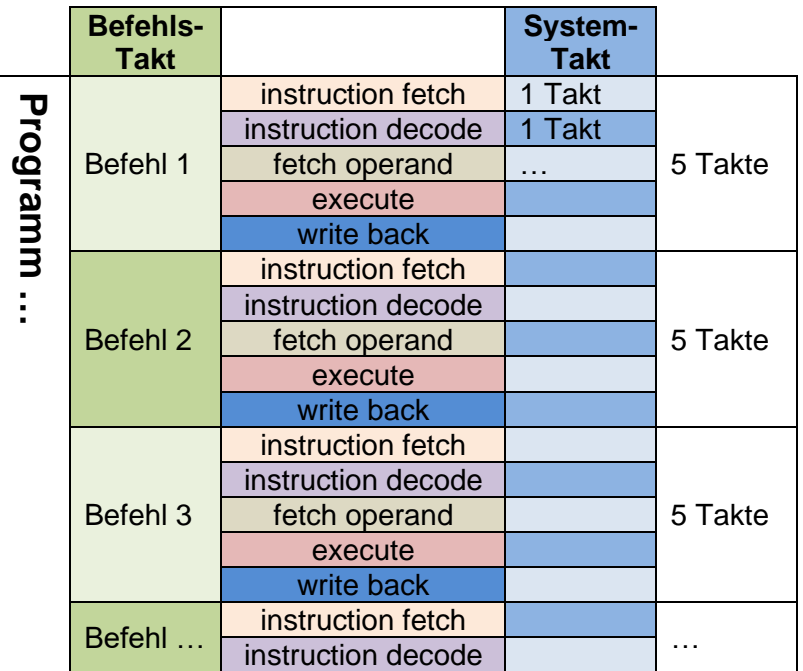

#### Pipelining

Für jeden Abarbeitungs-Teil eines Maschinen-Befehl's sind andere Teile der CPU zuständig. Während der Arbeit eines Befehls-Auswerter sind also immer mehrere CPU-Teile unbenutzt Es ist also sinnvoll, diese Teile immer schon mit nachfolgenden Befehlen zu beschäftigen Die leicht verschobene – quasi fast parallele – Abarbeitung mehrerer Prozessoer-Befehle nebeneinander nennt man Pipelining.

idealisiert für unabhängige Folge von Maschinen-Befehlen mit 5 Takten

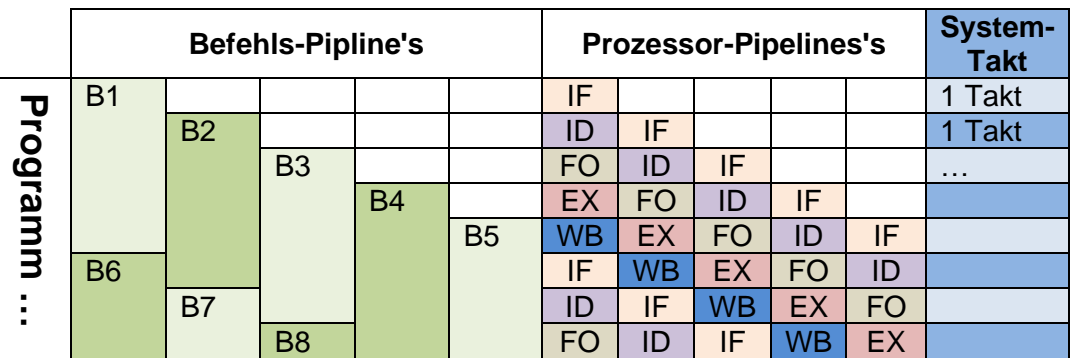

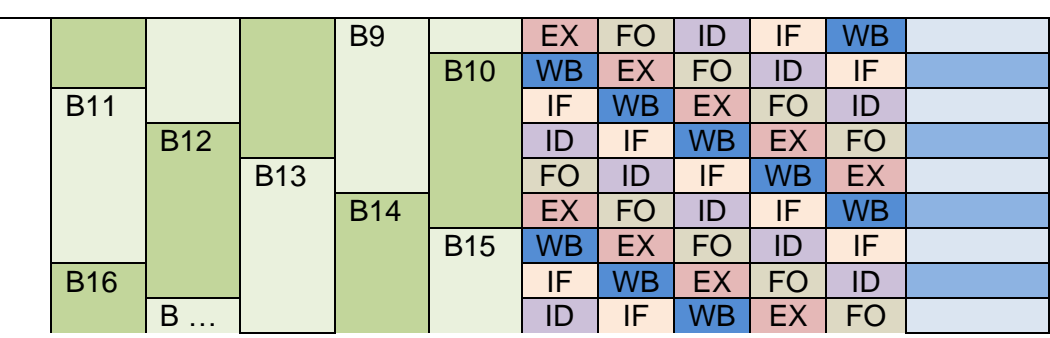

Praktisch gibt es aber Abwandlungen und Probleme.

Befehle haben unterschiedliche Längen (Anzahl von Takten für ihre Abarbeitung) eigentlich werden weniger Pipeline's im Prozessor gebrauch

bei Sprung-Befehlen (z.B. nach Vergleichen) ist eine Vorausschau (statistisch) zu 50 % umsonst; hier kann durch geeignete Compiler eine Optimierung erfolgen (normaler Schleifen-Körper in de Pipeline, Abbruch-Szenario dann mit selteneren unbenutzter Vorausschau, die veworfen wird)

ein Befehl in einer anderen Pipeline braucht ein Ergebnis aus einer vorlaufenden Pipeline, die aber noch keine Daten zurückgeschrieben hat; hier bauen moderne Compiler NOP-Befehle ein

hier ist Pipelining dann eher nachteilig (höhere Prozessor-Preise für Prozessoren, deren Leistungs-Potentiale nicht ausgenutzt werden können)

#### **Exkurs: Prozessoren von morgen?**

"Rock Creek" (2009) ist ein sogenannter Sigle-Chip-Cloud-Prozessor, der aus 4 Gruppen a' 6 Doppelkern-Prozessoren-Einheiten (also 48 Kerne) zusammengesetzt ist. Intern neben Bus-Systemen wird hauptsächlich über Messages kommuniziert. Dafür sind auf dem Chip auch noch 24 Router integriert. Insgesamt sind 1,3 Milliarden Transistoren verbaut. Praktisch kann jeder Kern mit einem eigenen Betriebssystem booten. Derzeit wird ein angepasstes Linux verwendet.

beobachtet man die Aktivitäten der CPU genauer, dann können die folgenden feiner gegliederten Abfolgen (Micro-Anweisungen) beobachtet werden

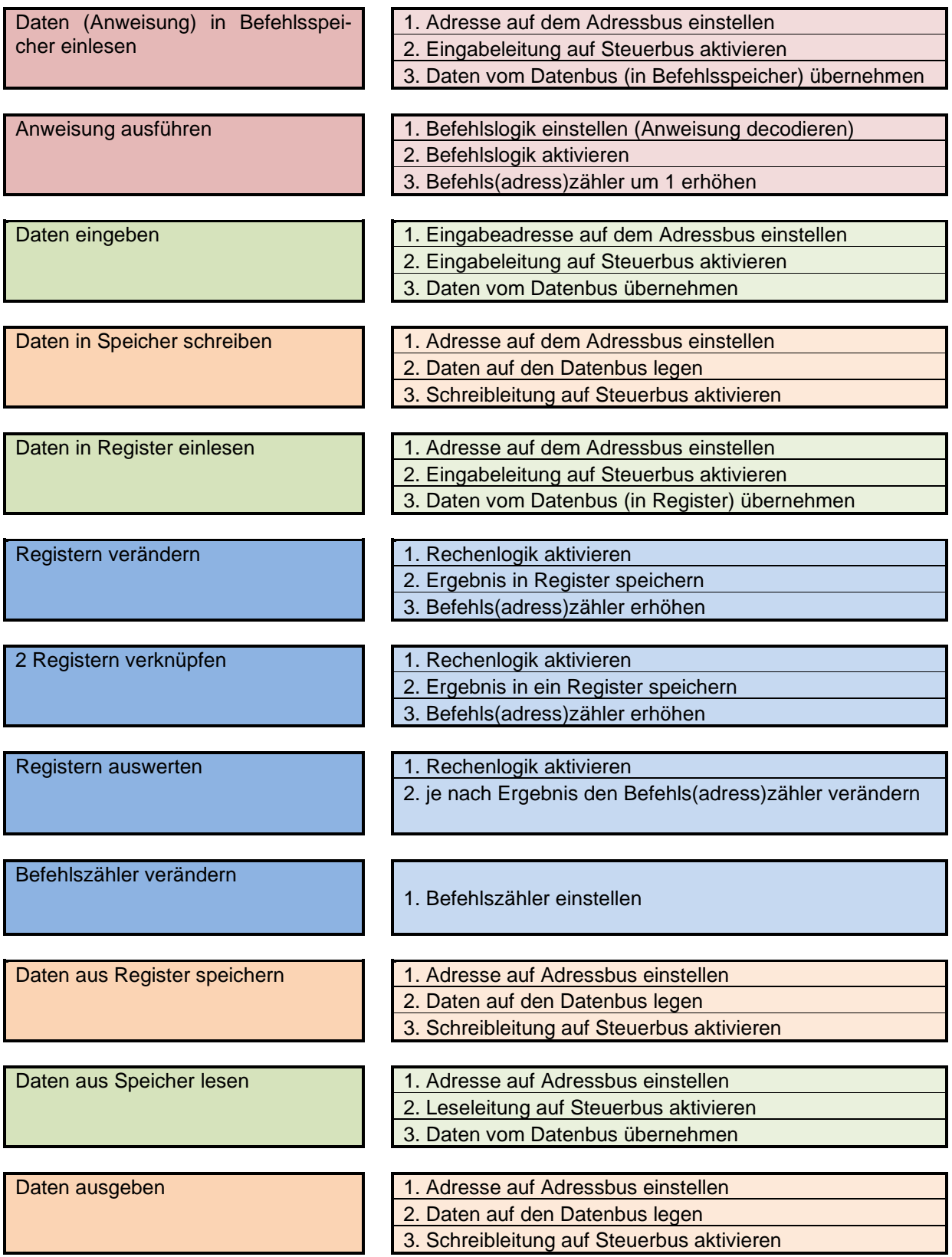

|                        | <b>VON-NEUMANN-Architektur</b>                                                                                                    | <b>Harvard-Architektur</b>                                                                                                    |
|------------------------|----------------------------------------------------------------------------------------------------|----------------------------------------------------------------------------------------------------|
| <b>Gemeinsamkeiten</b> | · Bauelemente: Busse, CPU, Speicher, I/O-Systeme                                                                                   |                                                                                                    |
| <b>Unterschiede</b>    | • gemeinsamer Haupt-Bus (ge-<br>teilt in Daten-, Adress- und<br>Steuer-Bus)<br>• zentraler Bus<br>• periphere CPU                  | · getrennte Busse für Daten und<br><b>Befehle</b><br>• Busse peripher angelegt<br>• zentrale CPU                                                                                                    |
| <b>Vorteile</b>        | • nur ein Bus, der universell ge-<br>nutzt werden kann<br>• Speicher ist flexibel zwischen<br>Daten und Programmen auf-<br>teilbar | Befehle<br>können<br>und<br>$\bullet$ Daten<br>gleichzeitig, aber auch unab-<br>hängig voneinander<br>geladen<br>werden<br>• da Trennung von Daten und<br>Programm in untterschiedlichen<br>Speichern, kann fehlerhafter od.<br>manipulierter Code keine Pro-<br>gramme überschreiben (nur Da-<br>ten) |
| <b>Nachteile</b>       | . Bus mit seiner Geschwindig-<br>keit ist der Flaschenhals des<br><b>Systems</b><br>• Daten und Programme nicht<br>unterscheibar   | • freier Speicher lässt sich nicht<br>für die jeweils anderen Daten<br>bzw. Programme nutzen                                                                                                    |

**Vergleich und Gegenüberstellung von VON-NEUMANN- und Harvard-Architektur**

## **Biographie: John VON NEUMANN (1903 - 1957)**

Geburtsname János Lajos Neumann von Margitta

Rechner-Architektur Spiel-Theorie

## 1.2.3. Prozesse

#### **Definition(en): Prozess**

Ein Prozess ist ein Programm oder ein Programm-Teil, der von einem Prozessor als eine zusammenhängende Einheit betrachtet wird.

Ein Prozess ist ein Programm oder ein Programm-Teil, der vom Betriebssystem als eigenständige Einheit verstanden wird und vom Prozessor oder einem Teil (Kern) abgearbeitet wird.

Ein Prozess ist eine von einem Betriebssystem gesteuerte, eigenständige Informations-Verarbeitungs-Einheit.

Ein Prozess ist die konkrete Instanzierung eines Programm's zu dessen Abarbeitung im Informations-Verarbeitungs-System.

Ein Prozess ist die Ablauf-Umgebung eines Programm's in einem Rechner-System.

#### *Prozess-Zustände (aus der Sicht des Betriebssystems)*

- **arbeitet**
- **wartet**
- **blockiert**

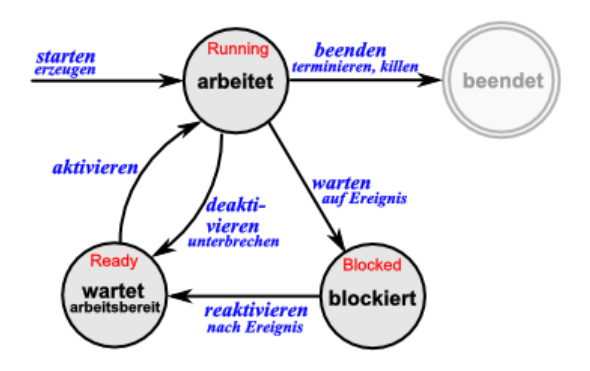

Betriebs-System hat Prozess-Scheduler, der die verschiedenen Prozesse, die eigentlich gleichzeitig ablaufen müssten, verwaltet

Möglichkeit wäre Liste von Prozessen mit einer Reihenfolge entsprechend der Priorität Gefahr, dass Prozesse mit geringer Priorität ganz untergehen

mehrere Prozessoren oder Prozessoren mit mehreren Kernen können mehrere unabhängige Prozesse parallel / nebenläufig ausführen

BK\_SekII\_Inf\_NetzwerkeProtokolle.docx **- 55** - (c,p) 2015 – 2024 lsp: dre

gleiches gilt für mehrere Instanzen des gleichen Programms nebenläufige Prozesse können nur auf globale Ressourcen (z.B. Maus-Position, Tastatur-Eingaben, …) zugreifen, meist ist nur ein lesender Zugriff erlaubt das Schreiben setzt i.A. exklusive Prozesse voraus, sie greifen nur alleine (eben exklusiv) auf eine Ressource zu

mit bestimmten Befehlen kann man die exklusive Abarbeitung eines Programm-Abschnitts realisieren

in dieser Zeit kann dann kein Interrupt oder ein anderer Prozess die Abarbeitung des Programm-Abschnitts verhindern

besonders ausgenutzt wird die Nebenläufigkeit von den Graphik-Prozessoren auf Graphik-Karten. Sie brechnen in vielen Kernen gleichzeitig mehrere Graphik-Elemente (meist Pixel). die Graphik-Prozessoren sind häufig speziell optimierte RISC-Prozessoren

Semaphoren sind Markierungen / Anzeiger für bestimmte System-Zustände oder Verfügbarkeiten von Ressourcen

besser Zeitscheiben

Round-Robin-Scheduler

Prozesse bekommen Anteile an Prozessor-Zeit

relativ gerechte Verteilung der Ressourcen

Nachteil ist, dass auch hoch-priorisierte Prozesse länger brauchen

am Ende der zugeteilten Prozessorzeit muss Zustand des Prozessor's, des Stack's und ev. andere Speicherbereiche (z.B. Cache) usw. gesichert werden muss und dann natürlich vor dem Vortsetzen im nächsten Zeit-Abschnitt wieder geladen werden müssen

das kosten Zeit

würde die Sicherung der Prozess-Zustände nicht passieren und Prioritäten nicht beachtet werden, dann könnte z.B. ein heilloses Daten-Chaos entstehen. Mehrere Druck-Prozesse können z.B. nicht gleichzeit auf einen Druck zugreifen. Das würde dann wohl gemischte Ausdrucke ergeben.

Ein Drucker ist also z.B. eine kritische oder auch exklusive Ressource. Nur ein Prozess kann / darf zu einer Zeit auf sie zugreifen. Andere Prozesse müssen dann in den "blockiert"- Zustand versetzt werden, auch wenn ihnen gerade CPU-Zeit zugeteilt wurde.

Andere Prozesse können nebenläufig abgearbeit werden. So behindern sich das Drucken eines Dokumentes und die Anzeige einer Maus-Bewegung praktisch nicht.

Betriebssystem müssen Konflikte zwischen Prozessen verhindern / erkennen und die Abläufe u.U. passend steuern

in Windows-Systemen ist ein besonderer niedrig-priorisierter Prozess – der "Leerlaufprozess" – ein Puffer für nicht genutzte Prozessor-Zeit

heutige Rechner mit ihren Betriebssystemen sind Kombinationen aus mehreren Kernen in einer CPU und optimierter Zeitscheiben-Steuerungen.

#### Interrupt's

BK\_SekII\_Inf\_NetzwerkeProtokolle.docx **- 56** - (c,p) 2015 – 2024 lsp: dre

Um das Eintreffen bestimmte Ereignisse zu beobachten, müssten viele Port's und Schnittstellen überwacht werden. Das würde sehr viel Arbeits-Zeit kosten. Hier hat man sich bei modernen Rechnern für einen anderen Mechanismus entschieden. Bestimmte Ereignisse können Unterbrechungen – engl. Interrups – auslösen. Dabei wird die normale Abarbeitung der Prozesse unterbrochen, der Prozess-Zustand gesichert und dann mit der Interrupt-Routine auf das Unterbrechungs-Ereignis reagiert. Danach wird dann wieder mit der normalen Prozess-Bearbeitung weiter gemacht.

#### *Interrupt-Arten*

- **Hardware-Interrupt** werden durch technische Bestandteile ausgelöst
- **Software-Interrupt** werden von einem Programm ausgelöst

Hardware-Interrupt-Routinen waren in älteren Betriebssystem oft der Einstiegs-Punkt für Viren und ähnliche System-Schädlinge

heute hat der Nutzer keinen direkten Zugriff mehr auf die Hardware, die Interrupts und deren Behandlungs-Routinen. Sie sind vom restlichen System abgekapselt (→ Schalen-Modell).

#### *Interrupt-Arten*

•

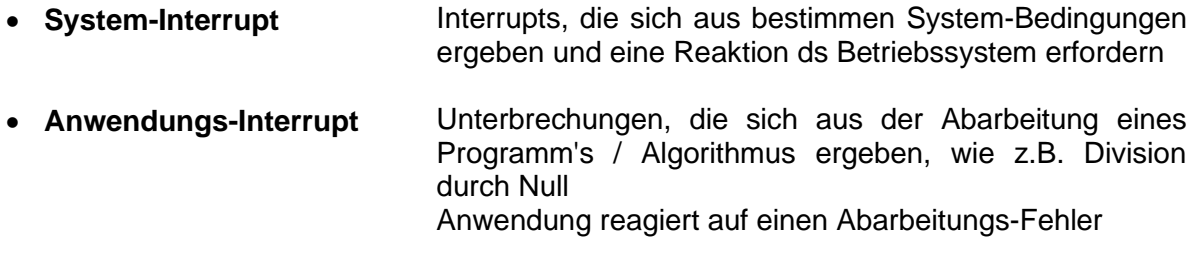

#### **Definition(en): Interrupt**

Ein Interrupt ist eine Unterbrechung der normalen Prozess-Bearbeitung, um auf ein Ereignis mit einem speziellen Programm (Interrupt-Routine) zu reagieren.

#### **Definition(en): Task**

Ein Task ist eine Aufgabe (ein Programm / Service), die vom (Betriebs-)System ausgeführt wird.

Ein Task kann aus mehreren Prozessen bestehen.

Thread (dt.: Faden)

eigenständiger / abgegrenzter Ausführungs- od. Programm-Strang innerhalb eines Prozesses

## **Definition(en): Thread**

Ein Thread ist ein (meist kleiner) Programm-Abschnitt (Algorithmen-Teil), der zusammenhängend abgearbeitet werden soll, auf ein bestimmtes Daten-Segment zugreift und ev. über bestimmten Referenzen / Zeiger auf das Daten-Sdegment verfügt.

User-Thread ist ein entsprechender Software-Abschnitt des Anwender-Programms

im Allgemeinen ist hier keine Steuerung des Betriebssystems notwendig

Anwendung muss aber ev. bei nebenläufigen Thread's dafür sorgen, dass Abhängigkeiten bei Daten beachtet werden

ein Thread kann nicht auf einen berechneten Wert eines anderen Thread's zugreifen, wenn diese Berechnung noch nicht abgeschlossen ist

## 1.2.4. Programmierung des Rechners / der CPU

eigentlich in dualer Form (Maschinencode) praktisch eindeutige Zuordnung von Speicherzelle (Adresse) und ihrem digitalem Inhalt (entweder CPU-Befehl oder Daten (z.B. für Register oder Speicher) Daten in chiffrierter Form

besser lesbar in Assembler-Sprache geschrieben Umschreibungen der CPU-Anweisungen in einfache Mnemonics

Quelltext muss dann in duale Form übersetzt (compiliert bzw. interpretiert) werden (vom sagenannten Assembler:

von Hand in dualer Form (Maschinencode) oder per Assembler geschriebene Programme gleich gross, da eine 1 : 1-Übersetzung erfolgt

Quelltext durch Mnemonics und Hilfsstrukturen (z.B. Sprungmarken) sowie Kommentare deutlich aufgebläht

noch angenehmer für Menschen Programmierung in höherer Programmiersprache:

auch diese Quelltexte müssen in duale Form übersetzt werden spezieller Interpreter oder Compiler notwendig

Programme üblicherweise deutlich größer / länger und damit langsamer als Maschinencode Quelltexte lassen sich vielfach für andere CPU's nutzen (allerdings andere Übersetzer benötigt)

Quelltexte üblicherweise durch sinnvolle Zusammenfassung von Maschinenbefehlen zu höheren Befehlsgruppen (Schlüsselwörter der Programmiersprache) kleiner als Maschinencode

Entwicklung der höheren Programmiersprachen

Grace HOPPER

Crazy Grace, Miss COBOL

Tauschen von MOPS und Johnny Betonung der beobachteten Simulation (z.B. in Zeitlupe)

## *1.2.4.2. Simulation eines VON-NEUMANN-Rechner mit "Johnny"*

"Johnny" ist ein Simulations-Programm für einen vereinfachten VON-NEUMANN-Rechner. Das von Peter DAUSCHER entwickelte Programm steht unter der GPL V.3 und ist als portable App nutzbar.

Für Windows steht ein Download der ausführbaren Dateien zur Verfügung  $(\rightarrow)$ . Für andere Betriebssysteme muss der – frei verfügbare Quellcode – kompiliert werden. Die letzte - derzeit ladbare Version 1.01 ist aus dem Jahr 2014.

Im Io-Stick von Timo Hempel (→[https://tinohempel.de/info/info/IoStick/index.html\)](https://tinohempel.de/info/info/IoStick/index.html) ist "Johnny" fertig integriert und sofort nutzbar.

Das nach dem Download zu entzippende Verzeichnis kann aber auch direkt irgendwohin kopiert werden und daraus die Johnny.EXE gestartet werden. Kopiert man den Ordner in den PortableApps-Ordner eines portable-Apps-Sticks, dann findet man "Johnny" nach dem nächsten Start im Menü.

Da verschiedene Elemente eines VON-NEUMANN-Systems anders abgebildet oder weggelassen wurden, sollte man den Simulator wirklich nur als Simulator verstehen, nicht als Darstellung des Modell's. Auch Tatsachen (Speicher-Inhalte) und Interpretationen (z.B. Asm + Opnd) sind teilweise gemischt.

Im Folgenden werden wir uns vorrangig mit der Bedienung beschäftigen, da diese dann für die Übungs-Aufgaben gebraucht wird.

#### **Links:**

<https://www.youtube.com/watch?v=74UbqN4o9Po> (sehr kleine Einführung; P. SCHNABEL; 02:11) [https://wiki.zum.de/wiki/Rechnerarchitektur\\_mit\\_Simulator\\_JOHNNY](https://wiki.zum.de/wiki/Rechnerarchitektur_mit_Simulator_JOHNNY) (Wiki + Info; P. DAUSCHER) [5★]

## **1.2.2.2.1. Aufbau des Simulators**

Nach dem Start und dem Weg-Klicken der Programm-Info (Splash-Screen) sehen wir vier Elemente eines VON-NEUMANN-Rechner's.

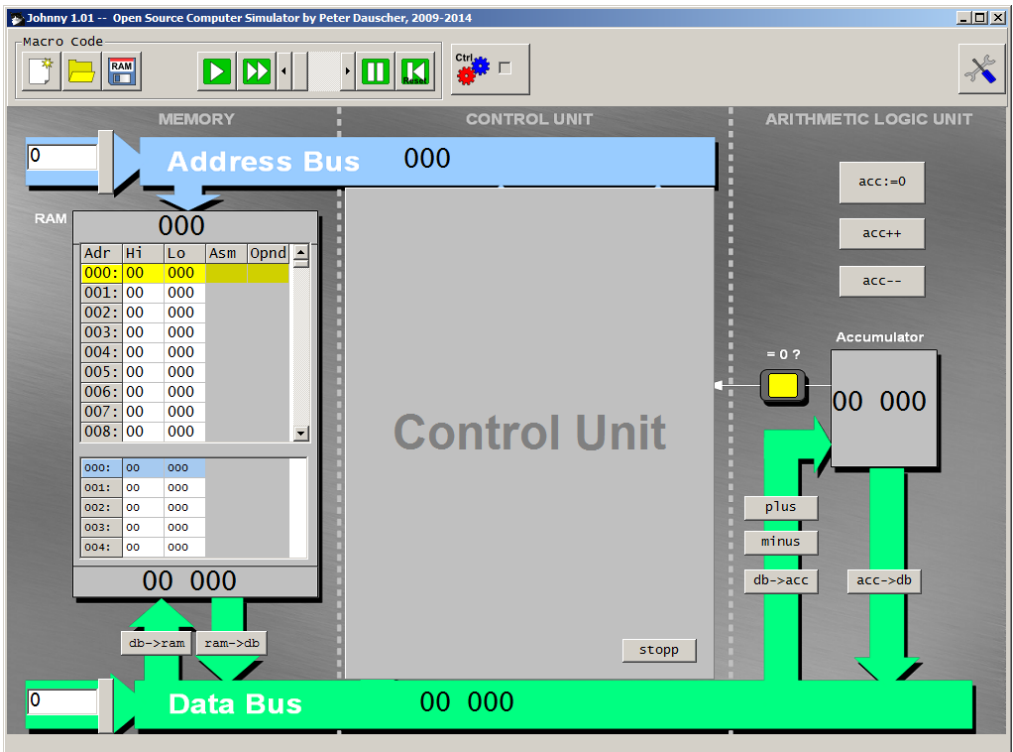

Dazu gehören der Speicher (Memory) und der Prozessor mit Kontroll-Einheit und der Arithmetik-Logik-Einheit sowie das Bus-System. Das Bus-System besteht hier nur aus Adressund Daten-Bus.

Da auf die Eingabe-Ausgabe-Einheiten (IO-Unit's)verzichtet wurde, benötigen wir auch nicht unbedingt einen Steuer-Bus.

Praktisch kann man sich den Simulator als Prototypen eines sehr einfachen Prozessor's vorstellen, der auf seinen eigenen Speicher (Cache) zugreift.

Mittels Symbol-Leiste über dem abgebildeten Prozessor finden wir die Bedien-Elemente des Simulator's sowie die Einstellungen.

#### **Speicher(-Werk) (Memory)**

Der Speicher (RAM ... Random Access Memory → beliebiger Zugriffs-Speicher) hat 1'000 Speicherzellen, die über die Adressen 000 bis 999 angesprochen werden können. Die Auswahl einer Speicherzelle wird über den Adress-Bus gesteuert.

Die Anzeige des Speicher's ist in zwei Bereiche geteilt. Der obere Bereich dient als Eingabe-Bereich. Hier lassen sich Daten und Programme ablegen. Bei VON-NEUMANN-Rechner liegen beide ja gemeinsam im gleichen Speicher.

Der untere Bereich dient der Anzeige der aktuellen Aktivitäten (Lesen-Speichern) im RAM. So kann dann später im oberen Bereich das Lesen der Programm-Anweisungen und unten das Lesen und Schreiben der Daten simultan beobachtet werden.

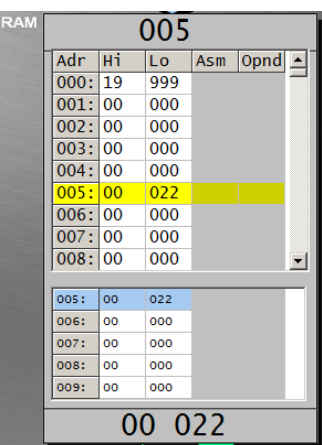

Die Speicher-Zellen lassen sich durch Klicken auf die Anzeige-Zeile einer Speicherzelle im oberen Bereich mit Werten belegen.

Als Werte sind hier Zahlen zwischen 0 und 19'000 erlaubt. Der Gesamt-Wert wird in den High-Wert und den Low-Wert zerlegt. Der High-Wert sind die Tausender und Zehntausender. Die Einer bis Hunderter kommen in den Low-Bereich. In echten Systemen haben wir ja auch ein Higl-Byte und ein Low-Byte in einem 16-bit-System.

Ein solches direktes Hinein-Schreiben in den Speicher ist natürlich in echten Systemen nicht möglich. Einzig die Benutzung eines ROM (Read Only Memory  $\rightarrow$  Nur-Lese-Speicher) wäre so simulierbar (entspricht dem Brennen eines ROM).

Der normale Weg wäre über die Bus-Systeme möglich. Dabei könnten die Daten von irgendwelchen IO-Geräten stammen.

Zuerst müssen wir die zu benutzende Speicherzelle mit ihrer Adresse spezifizieren. Dazu wird zuerst die (dezimale) Adresse angegeben und diese dann über die schmale (unbeschriftete) Schaltfläche auf den Daten-Bus geschrieben.

Hat alle geklappt, erscheint die Adresse oben in der Speicher-Anzeige.

Mit dem Inhalt gehen wir sachlich ähnlich vor. Nur muss am Schluß der Wert vom Daten-Bus noch in den Speicher geschrieben werden. Dazu dient die Schaltfläche "db → ram".

Sachlich könnten alle am Bus angeschlosenen Geräte / Einheiten den Daten-Bus auslesen. In der Praxis wird die Berechntigung dazu über den Steuer-Bus geregelt.

Die Speicher-Belegung (bisher sind es ja nur Daten) lassen sich als ram-Datei in Johnny speichern. Später kann die Datei dann auch das zugehörige Programm enthalten – es ist ja auch nur eine Speicher-Belegung im RAM.

## **Aufgaben:**

- **1. Belegen Sie den RAM auf den Speicherzellen 000 und 001 mit den Zahlen 13 und 4! Speichern Sie sich die Speicher-Belegung als Übung1.ram ab!**
- **2. Belegen Sie nun den Speicher beginnend bei 004 mit den ersten 5 ungeraden natürlichen Zahlen! Speichern Sie sich die Speicher-Belegung als Übung2.ram ab.**

**3.** 

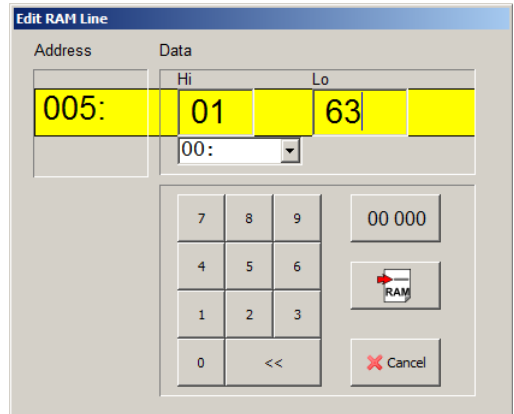

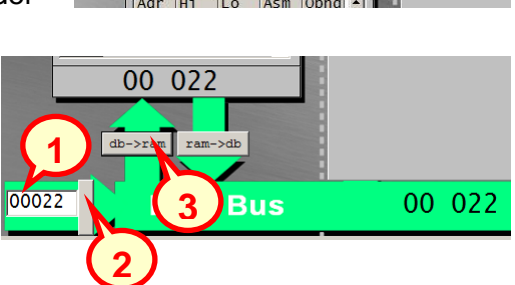

 $05$ 

005

**1**

**2**

### **Rechenwerk (ALU … Arithmetic Logic Unit** → **Arithmetrik-Logik-Einheit)**

Die ALU ist das Kernstück moderner Prozessoren und dort mit Hunderten Funktionen ausgestattet. In unserem Simmulator sind es nur sehr wenige.

Um mit verschiedenen Zahlen – oder besser Bit-Mustern arbeiten zu können – verfügen die ALU's über eine Vielzahl interner Speicher-Plätze. Diese werden Register genannt. Das Haupt-Register heißt Akkumulator. In diesem werden die eigentlichen Funktionen ausgeführt.

Unser Johnny-Computer kann in seiner ALU die folgenden Funktionen realisieren:

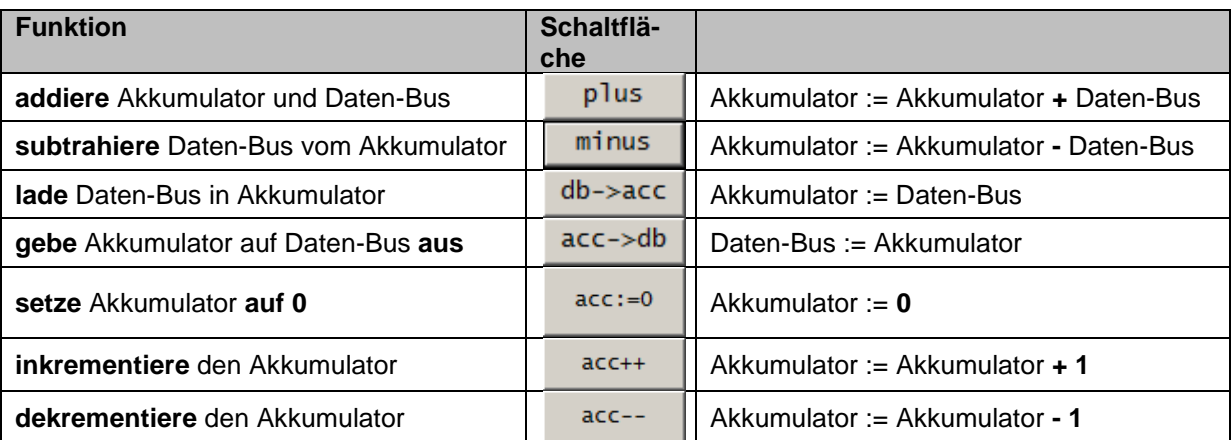

Nebenbei prüft die ALU ständig, ob der Akkumulator den Wert Null hat. Ist das so, dann wird ein Signal (Flag) gesetzt.

In Johnny ist das durch das Leuchten des gelben Lämpchen zu erkennen.

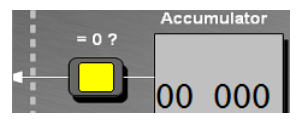

All diese Funktionen werden in einer echten ALU natürlich nicht auf Knopfdruck oder durch irgendwelche Männchen erledigt. Das Auslösen einer Funktion erfolgt Programm-gesteuert durch die Controll-Einheit. Dazu später mehr.

Wollen wir nun z.B. zwei Zahlen addieren, die in den Speicherzellen 000 und 001 stehen, dann brauchen wir die folgenden Arbeitsschritte.

Zuerst wählen wir die passende Speicherzelle durch Klicken aus. Im folgenden Dialog können wir nun Hiund Low-Wert der Zelle im gelben Bereich ändern (**1**). Die Änderung wird dann wirksam, wenn die RAM-Taste gedrückt wurde (**2**).

Genau so verfahren wir mit der zweiten Speicherzelle. Hier könnte z.B. eine 3 eingegeben werden.

Die Rechen-Operationen können nur in der ALU erfolgen. Also müssen die Daten dahin transportiert werden.

Zuerst wählt man die passende Adresse auf dem Adress-Bus (**3 + 4**).

Nun kann mit **[ram -> db]** der Inhalt der gewählten Speicherzelle auf den Daten-Bus gebracht werden (**5**).

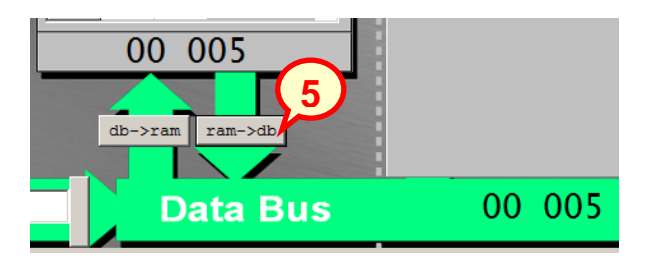

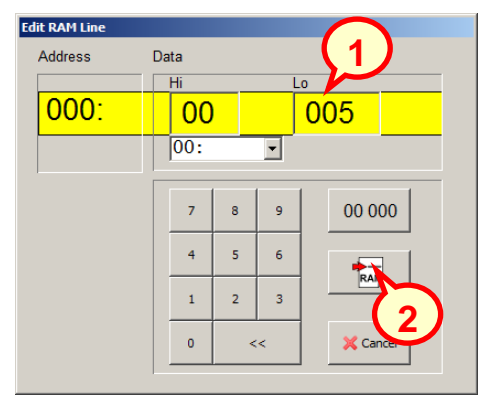

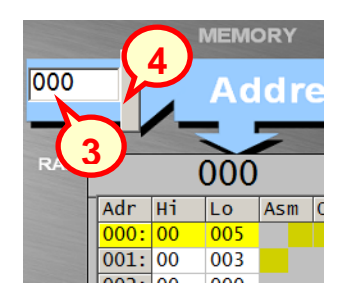

Die ALU kann nun den Daten-Bus lesen und den Inhalt in den Akkumulator (das Haupt-rechen-Register) übernehmen (**6**).

Als nächstes muss der zweite Operant auf den Daten-Bus gebracht werden. Dazu wiederholen wir die die Schritte **3** bis **5** mit der Speicherzelle 001.

Die ALU kann nun den Daten-Bus-Inhalt zum Akkumulator dazuaddieren (**[plus]**; (**7**)) oder abziehen (**[minus]**).

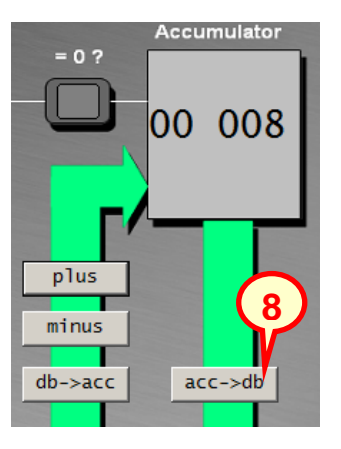

**MEMORY** 005 ddress **10 9** Lo Asm Opnd - $Adr$   $Hi$  $\boxed{000:00}$  $\sqrt{005}$  $\boxed{001:} 00$  $003$ 002:00 000  $\overline{003:}$  00 000  $\overline{004:}$  00 000 loo 000 005 006: 00 000

Nachdem der Akkumulator nun das Ergebnis enthält, muss dieses in den Speicher zurück. Der Weg geht über den Daten-Bus (**8**) in die passende Speicherzelle.Diese muss aber erst adressiert werden. Die gewünschte Zelle soll die Adresse 005 haben. Das Vorgehen haben wir schon besprochen. Zuerst wird die Adresse (**9**) auf dem Adress-Bus eingestellt (**10**) und dann noch der Transfer vom Daten-Bus ausgelöst (**11**).

Damit ist die Aufgabe erledigt.

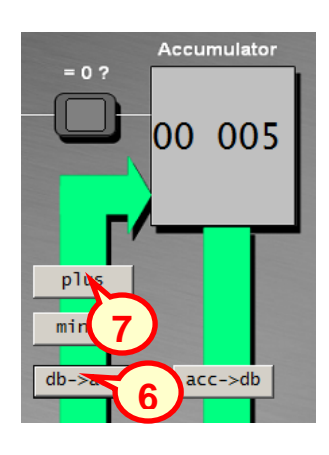

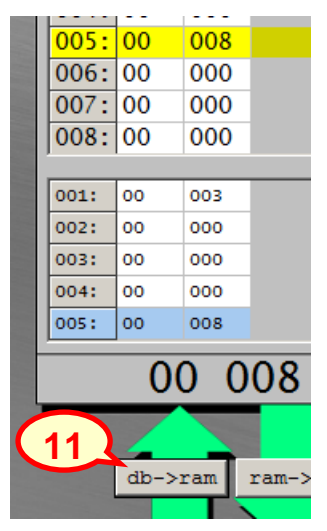

## **Aufgaben:**

- **1. Geben Sie in die Speicherzellen 010, 011 und 012 die Zahlen 24, 4 und 13 ein! Überlegen Sie sich die Schritte, die gemacht werden müssen, um die drei Zahlen zu addieren und das Ergebnis in der Zelle 004 zu speichern! Probieren Sie die Arbeitsschritte immer einzeln aus! Notieren Sie die gemachten Schritte und machen Sie sich daneben Bemerkungen, was jeweils bei dem Schritt gemacht wird! Speichern Sie sich die Speicher-Belegung als ram-Datei ab!**
- **2. Erstellen Sie ein Programm dass die Inhalte der Speicherzellen 011 und 012 von der Zelle 004 subtrahiert! Das Ergbnis soll nun in der Speicherzelle 009 gespeichert werden! Notieren Sie sich die Befehle! Speichern Sie sich den Speicher-Inhalt ab!**
- **3. Laden Sie die Speicher-Belegung Übung2 und addieren Sie die Zahlen in die Zelle 002!**
- **4. Erstellen Sie die folgende Speicherbelegung!**
	- **a) fortlaufend ab der Speicherzelle 030 die geraden Zahlen beginnend bei 2 bis einschließlich 10**
	- **b) beginnend bei der Speicherzelle 995 rückwärts die Zahlen 1 bis 20**
- **5. Geben Sie in den Adressen 010 und 011 die Zahlen 1'001 und 2'002 ein und addieren Sie beide über die ALU! Das Ergebnis soll dann in der Speicherzelle 012 abgelegt werden! Notieren Sie sich alle Arbeitsschritte!**

**6.** 

Simulation von Programmen Beobachten und Protokollieren zum Programm-Ablauf (z.B. Befehl-Zähler, bestimmte (Daten-)Adressen) Verändern der Daten im Programm Verändern der Funktion des Programm's

Entwicklung eigener Programme

Kartenspiel "Digitalo" (Inf-Schule)

Video's Logische Operationen / schalter mit Domino-Steine

*Flip-Flop und Halb-Addierer zusammenstellen / entwickeln*

#### **Maschinen- und Assembler-Programmierung**

Aus den einzelnen Funktionen sinnvolle größere Daten-Operation zusammenzusetzen ist schon beachtlich aufwendig. Da bestimmte Aufgaben, wie z.B. das Laden des Inhaltes aus einer bestimmten Speicherzelle immer wieder die gleichen Einzel-Operationen erfordern, sind solche Aufgaben als feste Befehle im System gespeichert.

Es sind praktisch die Maschinencode-Befehle, die im Speicher als Programm liegen. In Johnny werden diese Makro's genannt. Die Maschinencode-Befehle sind immer im High-Adressteil anzugeben. Der Low-Teil enthält dann eventuell notwendige Operanden-Daten. Bei der Eingabe sehen wir neben dem Maschinencode – bei Johnny sind das die Befehle 00 bis 19 – auch gleich eine Text-Angabe. Hierbei handelt es sich um die Menschen-lesbare Form – dem Assemblercode.

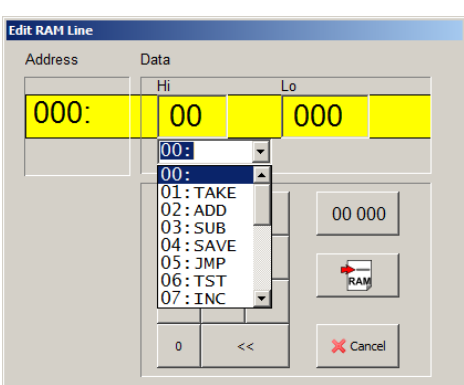

Die Befehle 11 bis 19 kann man selbst definieren.

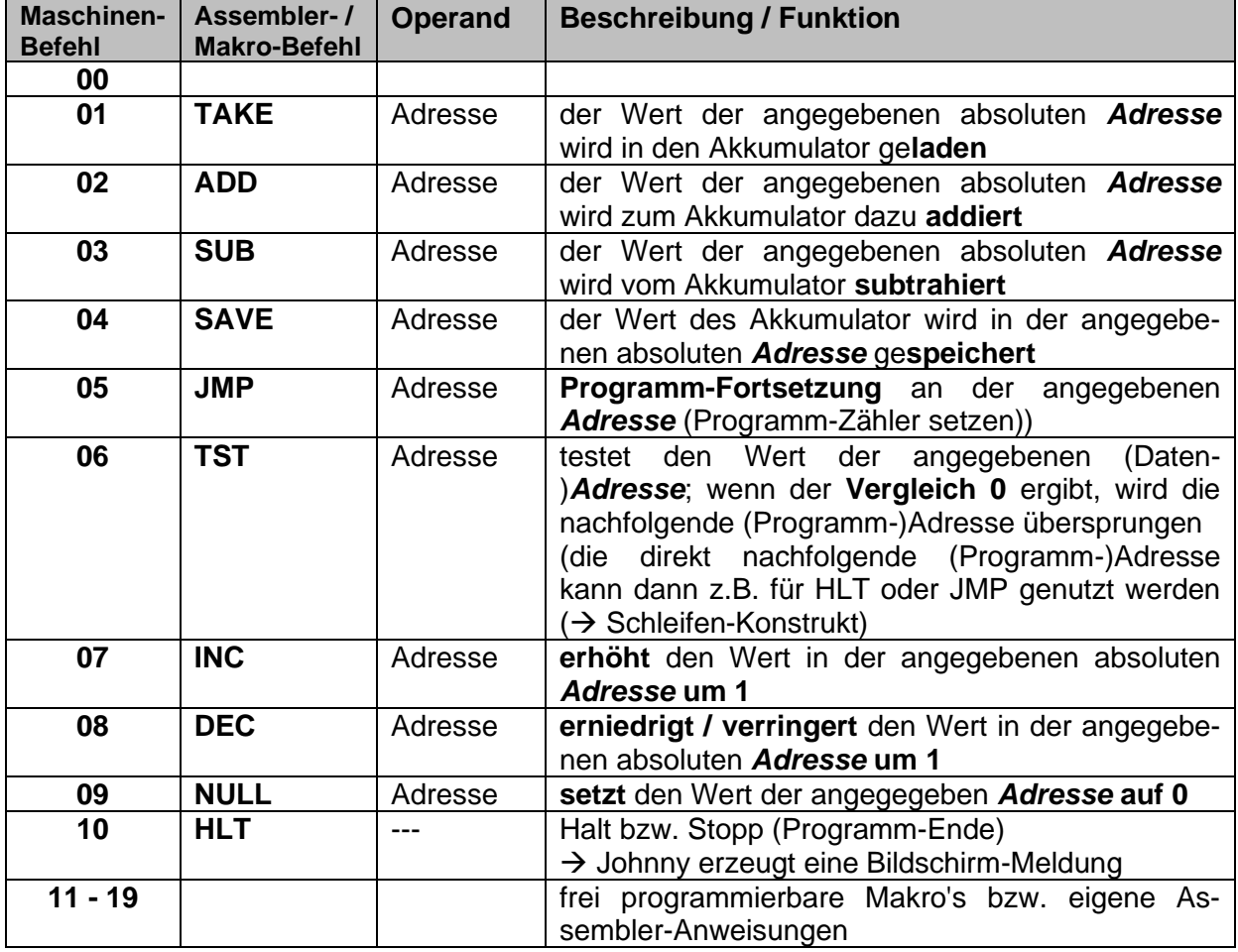

Die programmier-technische Seite schauen wir uns gleich an  $(\rightarrow)$ . Zuerst sollen noch die Elemente von Johnny vollständig besprochen werden.

Auf die Kompatibiltät zu bzw. die Nutzung des Bonsai-Modus vernachlässigen wir hier. Wer dahingehend interessiert ist oder mit diesem Modus arbeiten will / muss, dem sei die Bedienungs-Anleitung angeraten. Mehr noch wird man sich auf die Suche nach Sekundär-Literatur machen müssen, da die Beschreibung recht knapp ausfällt.

**Links:** <https://bonsai.pinyto.de/> (Bonsai-Rechner online)

### **Kontroll-Einheit (Control Unit** → **Steuerungs-Einheit)**

In der Kontroll-Einheit werden die einzelnen Maschinen-Befehle ausgeführt. Dabei werden sie in die notwendigen Mikro-Code-Befehle für einen Durchlauf des VON-NEUMANN-Zyklus zerlegt und dann getaktet ausgeführt.

Normalerweise ist die Control-Einheit verdeckt, da die Abläufe ohne Vorkenntnisse hier schwer zu verfolgen sind. Mit dem "Ctrl-Zahnräder"-Button kann die Control-Einheit aufgedeckt werden. Die Symbol- bzw. Menü-Leiste erweitert sich dann auch um Steuer-Elemente für den Umgang mit Mikro-Befehlen.

Drei Elemente sind für die interne Abarbeitung von Programmen in der CPU bedeutsam. Da ist zum Ersten der Programm-Zähler (Prg.Counter). Er enthält die Adresse des abzuarbeitenden Befehls im Speicher. Der Begriff des Zählers ist dabei etwas irreführend. Vielmehr müsste es Befehls-Adressen-Register od. so ähnlich heißen.

Das Befehls-Register (Instruction Register) enthält den aktuellen Maschinen-Befehl. Der vordere Teil (**rot**) wird für die innere Mikrocode-Abarbeitung benötigt. Der rechte Teil (**blau**) steht für eine Adresse. In echten Prozessoren kann dieser Teil aber auch andere Operanden enthalten. So etwas ist in Johnny nicht umgesetzt.

Die Adresse im Instruktions-Register kann für die direkte Steuerung des Adress-Busses genutzt werden. Fast alle Assembler-Befehle in Johnny haben Adressen als Operand.

Weiterhin kann der Befehlszähler neu eingestellt werden. Das passiert eben bei Sprung-Befehlen.

Die Anzeige der Micro-Code-Sequenzen ermöglicht uns einen Einblick in die Einzelschritte einer Befehls-Abarbeitung.

Die Abarbeitung des VON-NEUMANN-Zyklus für einzelne Assembler-Befehler sehen wir uns etwas weiter hinten an (→ [1.2.2.2.2.2. Beobachtung des VON-NEUMANN-Befehls-Zyklus\)](#page-76-0).

#### **Aufgaben:**

**1.** 

**2.** 

**3.** 

**4. Erstellen Sie nun ein Programm (Makro), dass … !**

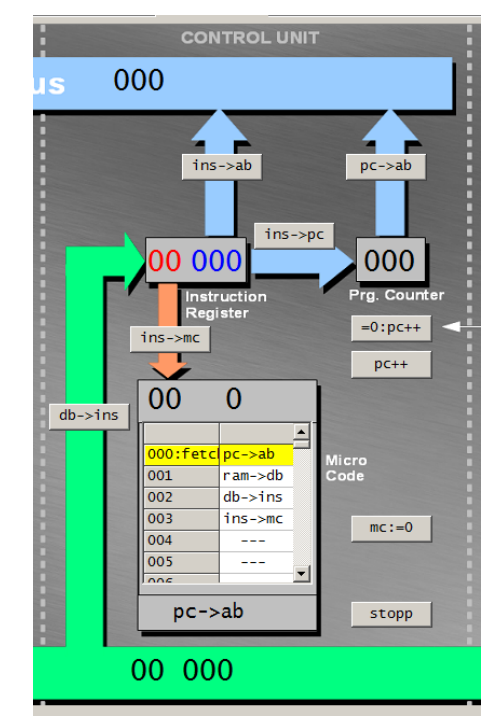

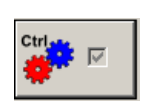

### **1.2.2.2.2. Programmierung von Johnny**

Mit Hilfe der Assembler-Befehle (Makro's) können wir nun Programme schreiben, die sehr stark an Assembler-Codes für moderne CPU's erinnern. Praktisch lässt sich auf dieser Ebene alles programmieren, was ein moderner Computer kann. Man wird aber schnell feststellen, das Aufwand und Nutzen in keinem vernünftigen Verhältnis stehen. Da müssen bessere Programmier-Tool her, um die heutigen Probleme zu lösen. Zu solchen Tool's gehören z.B. höhere Programmiersprachen wie BASIC, Python, JAVA usw. usf. (s.a. → **QQ Sprachen und Automaten, Python, JAVA**)

Daneben sind es Datenbank-Management-Systeme, die einen etwas anders gearteten Zugang zu den Computer-Systemen von heute zulassen (s.a. → **Quad Datenbanken**).

### **1.2.2.2.2.1. Erstellen einfacher Assembler-Programme**

Programme in Johnny sollten mit der Adresse 000 beginnen. Darauf sind verschiedene Bedien-Elemente von Johnny eingerichtet. Wer will kann natürlich auch ab irgendeiner anderen Adresse starten.

Schauen wir uns zuerst ein fertiges Programm an, um die Teile des Assembler-Code's und die "Denkweise" von Johnny kennen zu lernen.

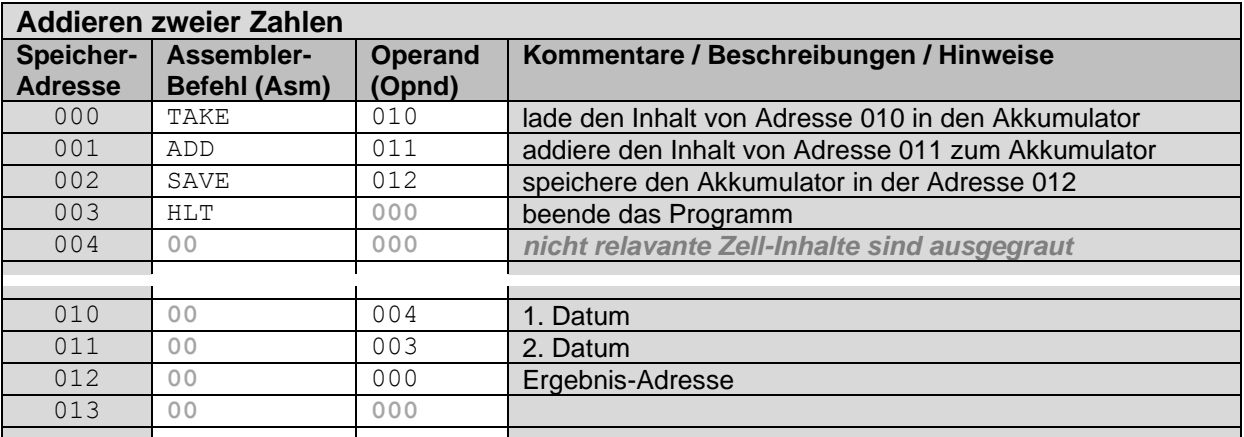

### **Aufgaben:**

- **1. Erstellen Sie das Additions-Programm im Speicher!**
- **2. Sichern Sie den Speicher (RAM) mittels "Save RAM as Johnny File" ("Speichern unter …")!**
- **3. Starten Sie das Programm mit dem Abspiel-Button! (Achten Sie darauf, dass Sie mit Adresse 000 starten!)**
- **4. Verfolgen Sie nun schrittweise die Abarbeitung Ihres Programms!**

Ein gutes Mittel, die Programm-Abläufe zu verfolgen sind Protokolle. Wir dokumentieren dabei nur die Veränderungen. Steht kein neuer Wert im Protokoll, dann gilt der letzte notierte Inhalt. (Im nächsten Beispiel verwenden wir eine Ausgrauung! Später lassen wir diese Inhalte komplett weg.)

#### BK\_SekII\_Inf\_NetzwerkeProtokolle.docx **- 69 -** (c,p) 2015 – 2024 lsp: dre

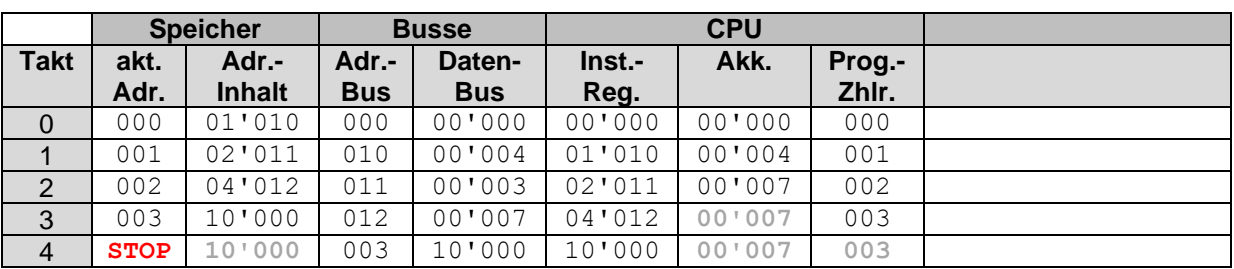

Wir merken hier schnell, dass sich hier viele Informationen doppeln, so dass wir auf eine Protokollierung ev. verzichten können. Das werden wir zukünftig nach Bedarf tun. Was uns aber auch interessiert, sind die bearbeiten Speicher-Adressen unserer Daten. Da diese sich im Laufe der Programm-Arbeitung ebenfalls ändern können, nehmen wir sie in die Spalten-Reihe mit auf.

Ein gut nachvollziehbares Protokoll sieht dann z.B. so aus.

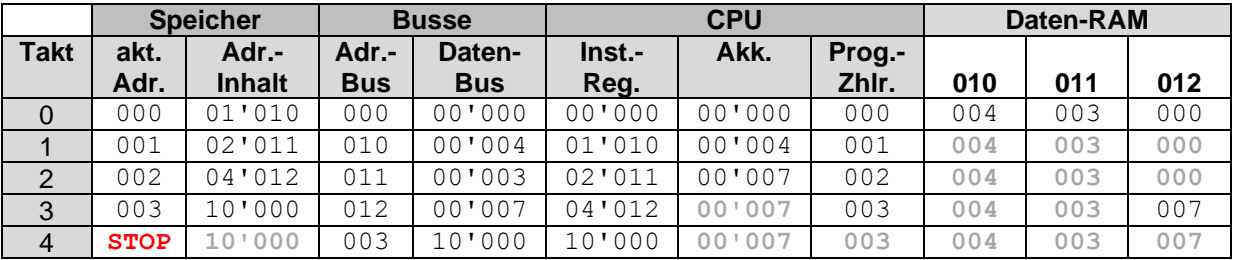

Für einfache Programme scheint der Aufwand etwas groß. Aber spätstens bei komplexeren Programmen mit Vergleichen, Sprüngen usw. wird dieses Vorgehen bei der Fehler-Analyse nicht mehr zu umgehen sein. Früh übt sich, wer ein Meister werden will. Auch die besten Musiker haben mit dem Üben der Ton-Leiter angefangen.

## **Aufgaben:**

- **1. Ändern Sie das Programm so ab, dass die Zelle 010 von der Zelle 011 abgezogen wird! Im RAM steht unter der Adresse 010 eine 30 und in 011 eine 45.**
- **2. Notieren Sie das Programm zuerst auf Papier und gehen Sie es theoretisch durch (Papier-Simulation)! (Sie dürfen sich natürlich ein "Protokoll" mitschreiben.)**
- **3. Geben Sie das Programm ein, speichern Sie es und führen Sie es dann schrittweise aus!**
- **4. Wenn das Programm exakt arbeitet, starten Sie es erneut und erstellen Sie sich ein vollständiges Protokoll!**

## **Übungs-Aufgaben:**

- **1. Erstellen Sie ein Programm, das die Inhalte der Adressen 020, 021 und 022 addiert und unter der Adresse 025 abspeichert!**
- **2. Gesucht ist ein Programm, das die Inhalte der Adressen 030, 031, 032 und 033 vor der Addition um 1 verringert! Das Ergebnis soll unter der Adresse 034 abgespeichert werden!**
- **3. Erstellen Sie ein Papier-Protokoll für den Fall, das Sie das (funktionierende) Programm von Aufgabe 2 erneut ablaufen lassen!**
- **4. Lassen Sie das Programm nun ein zweites Mal ablaufen und vergleichen Sie den Programm-Ablauf mit Ihrem "vorausgesagtem" Papier-Protokoll!**

**5.** 

#### **Programme mit unbedingten Wiederholungen / Schleifen / Schlaufen**

Eigentlich würden wir Schleifen erst nach den Verzweigungen besprechen, aber bei dem eingeschränkten Befehls-Satz unseres Johnny-Rechner's brauchen wir für viele Aufgaben den Sprung-Befehl JMP. Seine Wirkungsweise ist schnell erklärt. Als Operand erwartet JMP eine Programm-Adresse, d.h. die Stelle im Programm, an der das Programm weiter fortgesetzt werden soll. Ob die Ziel- bzw. Sprung-Adresse dabei vor oder hinter der aktuellen Befehls-Adresse liegt, ist egal. Praktisch manipuliert der JMP-Befehl den Programmzähler.

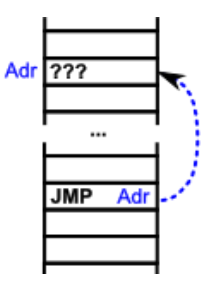

Springen wir hinter die aktuelle Programm-Adresse, dann wird zunächst einmal ein Teil des nachfolgenden Programm-Codes ausgelassen. Beim Sprung nach vorne – also zu einer kleineren Adresse (s.a. Abb.) – bewirkt eine unendliche Schleife. Das Programm wird ja wieder von der (kleinen) Sprung-Adresse bis hin zum JMP-Befehl abgearbeitet und dann wieder der Sprung durchgeführt – und das immer wieder und wieder.

Solche Schleifen kann man durch einen Trick auch wieder verlassen – dazu gleich mehr ( $\rightarrow$ [Programme mit bedingten Schleifen / Wiederholungen / Schlaufen\)](#page-75-0).

Das nachfolgende Programm soll immer abwechselnd eine 11'111 bzw. eine 00'000 in die Speicherzelle 020 schreiben.

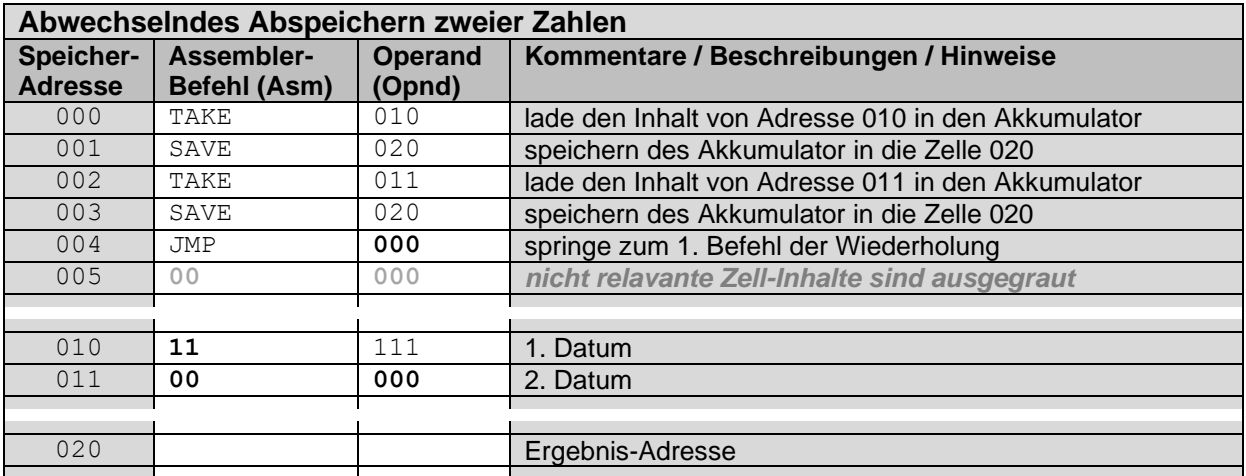

BK\_SekII\_Inf\_NetzwerkeProtokolle.docx - **71** - (c,p) 2015 – <sup>2024</sup> lsp: dre

## **Aufgaben:**

- **1. Erstellen Sie ein Programm, das die Muster 11'011, 10'101 und 10'001 immer abwechselnd in die Speicherzelle 030 speichert!**
- **2. Lassen Sie ein Programm den Inhalt der Zelle 005 immer jeweils um 1 erhöhen! Beobachten Sie den Verlauf des Programm's!**
- **3. In den Zellen 020 und 021 sind die Zahlen 11'111 einzuspeichern! Mittels eines Programms soll der Wert der Zelle 020 immer um 1 erhöht und der von 021 um 1 verringert werden! Beobachten Sie den Verlauf des Programm's!**

### **Programme mit Verzweigungen / Entscheidungen / Unterscheidungen**

In der Praxis findet man Programme, die so schön linear ablaufen sehr selten. Vielfach müssen Entscheidungen getroffen werden, ob etwas so oder so gemacht werden soll. Auch Wiederholungen bestimmter Schrittfolgen sind an der Tages-Ordnung. Dazu aber später ( $\rightarrow$ [Programme mit Schleifen / Wiederholungen / Schlaufen\)](#page-75-0).

Betrachten wir zuerst einmal Verzweigungen im Programm-Ablauf. An bestimmten Stellen macht es oft keinen Sinn den "normalen" Ablauf weiter zu verfolgen. Nur wenn eine bestimmte Bedingung erfüllt ist, soll weiter gearbeitet werden. So ein Fall ist z.B. eine Division durch Null. Diese ist nicht definiert. Sollte so ein Fall in unserem Programm-Ablauf auftreten, dann ist jede folgende Berechnung (mit dem "Ergebnis der Division") unsinnig. Also sollte das Programm lieber anhalten, als Unsinn auszurechnen.

Häufig werden zwei verschiedene Stukturen unterschieden. Sachlich sind es beide Verzweigungen, aber bei der einfachen oder einseitigen Verzweigung wird nur der DANN- bzw. THEN-Zweig genutzt.

Bei vollständigen oder zweiseitigen Verzweigungen wird sowohl der DANN- oder THEN-Zweig, als auch der SONSToder ELSE-Zweig in die Struktur aufgenommen. Obwohl beide Seiten / Fälle vorhanden sind, müssen sie nicht automatisch auch mit Programm-Code gefüllt werden.

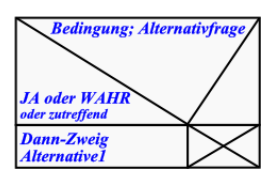

Struktogramm-Symbol einer einfachen Verzweigung (bedingte Ausführung)

Passender ist es natürlich, sonst würde man ja auch mit einer einseitigen Verzweigung hinreichen.

Als erste Variante schauen wir uns einseitige Verzweigungen an. Z.B. soll bei einem Fehler-Fall einfach nicht mehr weiter gearbeitet werden. Wir nehmen mal das Beispiel, dass eine Speicher-Zelle ein 0 enthält und dies sei nicht zulässig / definiert für unser Programm. Es soll dann stoppen.

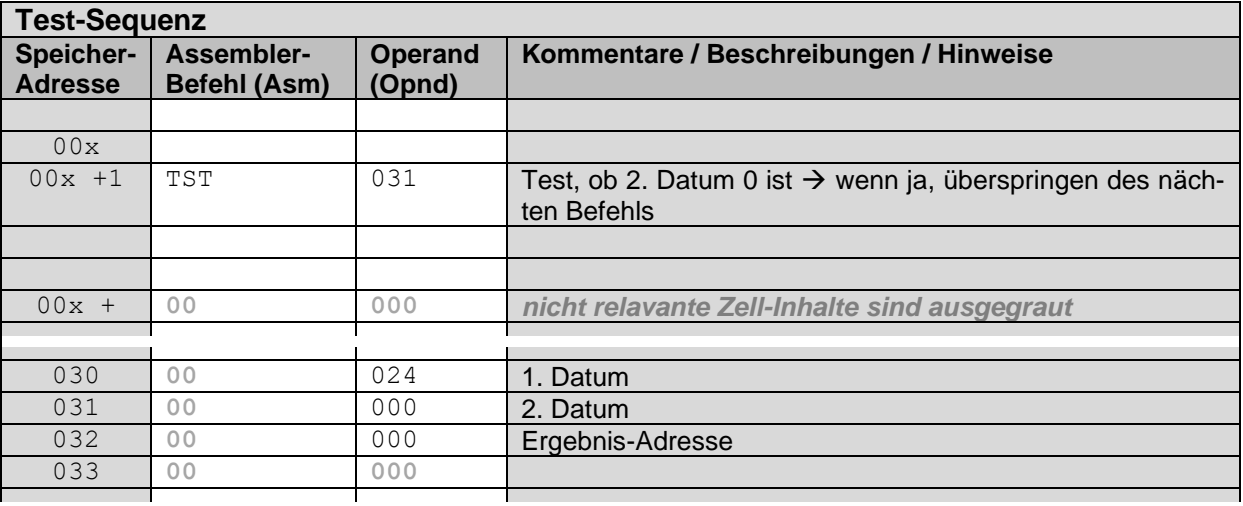
Problem ist, für für den Test-Fall "**[Adr] ≠ 0**" nur einen folgenden Maschinen-Befehl nutzen können. Dahinter ist schon der automatische Weiter-Lauf für "**[Adr] = 0**". Hier wird quasi mit dem WAHR-Zweig fortgesetzt.

Somit bleibt uns nichts anderes übrig, als einen Sprung-Befehl zu benutzen.

Mit diesem überspringen wir den WAHR-Zweig (DANN oder THEN), um die Haupt-Programm-Sequenz (**bläulich**) weiter fortzusetzen.

Es folgt somit der WAHR-Zweig (**rötlich**). Dieser wird immer dann ausgeführt, wenn der Test der Inhalts der angegebenen Adresse Null ergeben hat.

Nach dem Durchlauf dieser Sequenz geht der Ablauf automatisch in die Haupt-Programm-Sequenz über.

Der alternative Zweig (FALSCH-Zweig) wird in unserem Fall nicht gebraucht. Er besteht nur noch aus dem Sprung-Befehl (**grünlich**) zum Überspringen des WAHR-Zweig's.

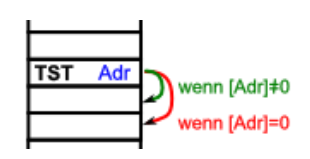

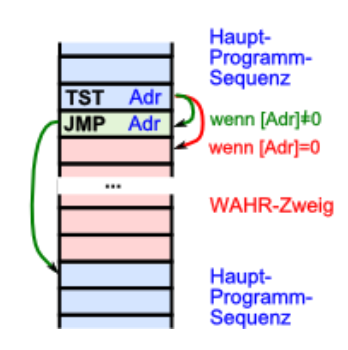

### **Beispiele für Anwendungen einer bedingten Ausführung / einfachen Alternative:**

nur fortsetzen, wenn eine Zahl größer als die andere ist

eine 1 in eine Zelle schreiben, wenn die Zahl größer als eine andere ist

das Maximum von zwei Zahlen in eine Zelle schreiben

ist a < b dann soll eine 1 in eine Zelle geschrieben werden, bei a = b eine 2 und wenn a > b dann eine 3

multiplikation einer Zahl mit einem festen Faktor (z.B.: 3)

testen ob 2 Zellen mit 0 belegt sind

Division teilbarer Zahlen

Modulo Berechnung (Rest bei ganzzahliger Division)

Ganzzahlige Division mit Rest (Ergebnis: Teiler und Rest) Q: https://www.inf-schule.de/rechner/johnny/spruenge/uebungen (+ dre)

### **Aufgaben:**

**1.** 

- **2. Erstellen Sie ein Programm, das von den Daten aus der Speicherzelle 020 und 022 den größeren Inhalt in die Zelle 021 speichert!**
- **3. Erstellen Sie ein Programm, das von den Daten aus der Speicherzelle 020 und 022 den kleinsten Inhalt in die Zelle 021 speichert!**

Beim genauen Betrachten sind unsere Verzweigungen immer zweiseitig. Oft wird auch der zweite Zweig (FALSCH-, FAL-SE- od. SONST-Zweig) gebraucht.

Das erfordert eine etwas kompliziertere Struktur unseres Programm's. Wie vorne besprochen folgt dem Jump-Befehl direkt hinter dem Test, der WAHR-Zweig (**rötlich**). Am Ende muss nun allerdings ein Sprung hinter den FALSCH-Zweig (**grünlich**) stehen. (Ansonsten würde auch der FALSCH-Zweig mit abgearbeitet werden!)

Der Sprung (direkt) hinter dem Test führt nun zum FALSCH-Zweig (**grünlich**). Nach dessen Durchlauf geht die Abarbeitung wieder automatisch in die Haupt-Programm-Sequenz (**bläulich**) über.

Liegen die WAHR- und FALSCH-Zweige irgendwoanders im Speicher – quasi als Unterprogramme – dann muss auch noch der Rücksprung in die Haupt-Programm-Sequenz bedacht werden.

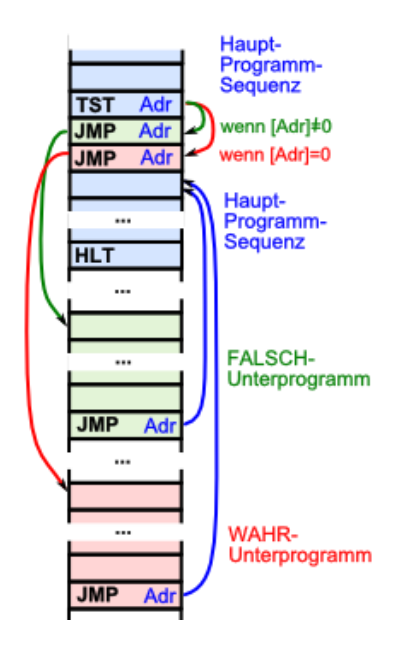

Wir suchen als Beispiel das Maximum oder die Größte zweier Zahlen (X, Y)). In höheren Programmier-Sprachen gibt dafür entweder eine passende Funktion oder man löst die Aufgabe mit einem direkten Vergleich der beiden Zahlen. Leider bietet uns Johnny keinen passenden Befehl.

Man kann sich aber mit dem Bilden der Differenz (X - Y) zwischen beiden Zahl behelfen. Es kommt entweder eine Differenz größer als Null heraus. In dem Fall, war X die größere Zahl. Diese muss dann in eine Ergebnis-Zelle gespeichert werden.

Im anderen Fall – also die Differenz ist kleiner oder gleich Null – speichern wir Y in die Ergebniss-Zelle.

Da in Johnny die Differenz nie kleiner als Null werden kann, ergibt die Differenz-Bildung dann nur Null.

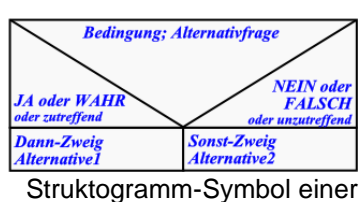

vollständigen Verzweigung

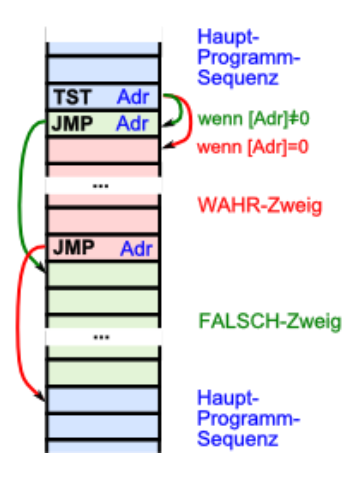

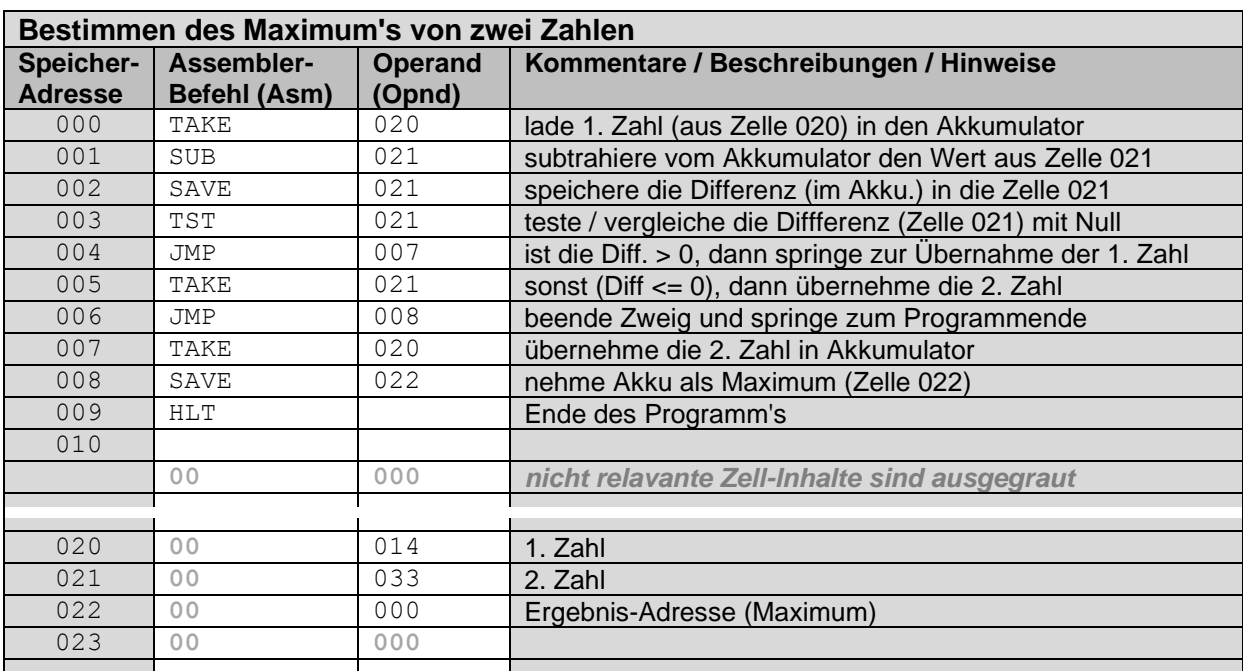

## **Übungs-Aufgaben:**

- **1. Das Maximum-Programm soll kompakter werden und die Daten ab der Zelle 010 liegen. Passen Sie das Programm an und testen Sie es mit verschiedenen Zahlen!**
- **2. Verändern Sie das Maximum-Programm so, dass es das Minimum der zwei Inhalte in der Zelle 021 speichert!**
- **3. In den Speicherzellen 030 und 031 befinden sich zwei Zahlen. Ein Programm soll nun in die Zelle 029 eine 1 schreiben, wenn die Zahl in 031 größer als die in 030 ist. Ansonsten soll in der Zelle 030 eine 0 stehen.**
- **4. Erstellen Sie ein Programm, dass eine Zahl in der Speicherzelle 025 mit 7 multipliziert! Das Ergbnis soll in der Zelle 026 auftauchen!**
- **5. Eine teilbare Zahl in der Speicherzelle 030 soll durch die Zahl in Zelle 031 geteilt werden! Das Erfebnis speichern Sie in der Zelle 033!**

**Übungs-Aufgaben für das geheonbene Anspruchsniveau:**

- **6. Realisiere die ganzzahlige Division mit Rest für zwei Zahlen in den Speicherzellen 040 (Dividend) und 041 (Divisor). Dem Quotient(enwert) ist die Speicherzelle 042 und dem Rest die Zelle 043 zugeordnet worden.**
- **7. Erstellen Sie ein Programm, dass eine Zahl in der Speicherzelle 005 mit 17 multipliziert und in der Zelle 006 abspeichert!**
- **8. Überlegen Sie sich ein Programm, dass eine Potentierung durchführen kann! Die Basis steht in der Zelle 050 und der Exponent in 051. Für das Ergebnis benutzen Sie 053!**

### **Programme mit bedingten Schleifen / Wiederholungen / Schlaufen**

Wiederholungen sind das Lieblings-Geschäft der Programmierer. Sie unterstützen ihr allgegenwärtiges "Arbeits-Prinzip" Faulheit. Viele – wenn nicht gar die meisten Erfindungen (einschließlich Computer) und Software-Produkte sind deshalb erfunden worden, weil wir zu "faul" waren, es anders / traditionell / händisch zu machen (;-).

Genauso scheuen es die Programmierer gleichen Quelltext mehrfach hintereinander aufzuschreiben. Zu groß ist dabei die Gefahr, Abschreib-Fehler zu machen, oder bei Fehler-Korrekturen eine Abschrift zu übersehen.

Meist ist allerdings nicht klar, wieoft eine Schleife durchlaufen werden muss. Denken wir z.B. an die Multiplikation von zwei Zahlen.

Da Multiplikationen nicht im Befehls-Umfang von Johnny sind, müssen wir sie auf Additionen zurückführen. Das ist ein klassischer Fall für eine bedingte Schleife. Die Schleife (Addition der zu multiplizierenden Zahl) müssen wir sooft ausführen, wie es der zweite Faktor angibt. Irgendwann müssen wir testen, ob wir schon genug Additionen ausgeführt haben. Da unser Test-Befehl nur mit Null vergleichen kann, benutzen wir zur Kontrolle des zweiten Faktors nicht das Hochzählen, sondern das Runterzählen bis Null.

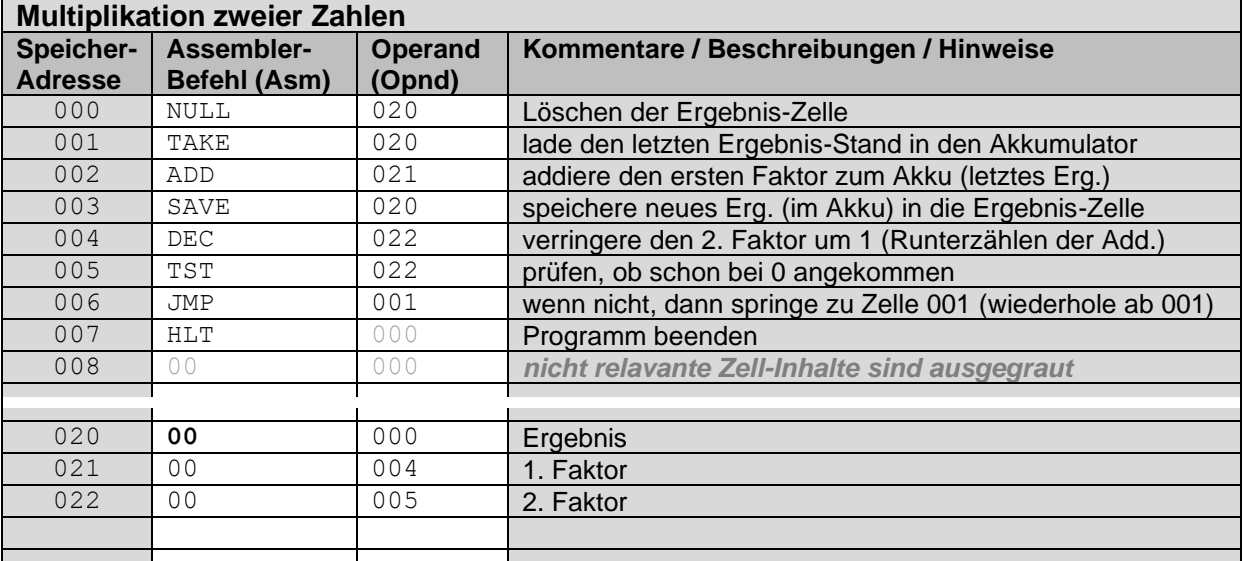

In den meisten Fällen wird man wohl zurück zu einer niederen Adresse springen und schon einmal getätigte Befehle wiederholen. Man kann aber auch ein Unterprogramm irgendwo im Speicher positionieren, zu dessen Anfang man dann springt- Am Ende des Unterprogramms muss dann ein Rücksprung erfolgen. Dieser wird sehr wahrscheinlich der gerade getätigte Test sein (muss es aber nicht!).

## **Aufgaben:**

**1. Schreiben Sie ein Programm, dass von einer Zahl in der Zelle 030 (z.B. = 24) sooft den Wert aus der Zelle 031 (z.B. = 4) abzieht, wie es in der Zelle 032 (z.B. = 3) angegeben wurde!**

**2.** 

**3.** 

**Übungs-Aufgaben: 1. 2. 3.** 

### **1.2.2.2.2.2. Beobachtung des VON-NEUMANN-Befehls-Zyklus**

Nachdem wir nun große Assembler-Programme geschrieben haben kehren wir noch einmal zu den Mikro-Befehlen und dem VON-NEUMANN-Befehls-Zyklus zurück.

Der VON-NEUMANN-Befehls-Zyklus setzte sich ja aus den 5 Phasen FETCH, DECODE, FETCH OPERANDS, EXECUTE und WRITE BACK zusammen.

Für die Beobachtung der Abläufe decken wir die Control Unit über "Ctrl"- Schaltfläche wieder auf.

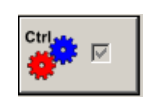

Als einfaches Beispiel betrachten wir ein gut bekanntes Assembler-Programm – die Addition von zwei Adress-Inhalten und dem Abspeichern des Ergebnis in einer weiteren Speicherzelle. Um einen kleinen Effekt zu zeigen "erweitern" wir das Programm vorm Halt noch um einen NOP-Befehl.

Der Simulator Johnny stellt uns nach dem Öffnen der Controll-Einheit einige zusätzlich Bedien-Elemente im Menü zur Verfügung. Der grüne Abspiel-Button realisiert eine Abarbeitung eines Assembler-Befehls in Micro-Schritten. Das sind wieder genau die micro-Befehle, die wir zu Anfang (→ Rechenwerk (ALU ... [Arithmetic Logic Unit \( Arithmetrik-Logik-Einheit\)\)](#page-62-0) besprochen haben.

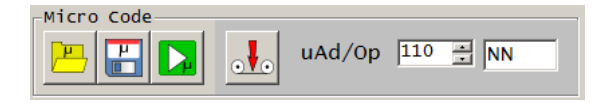

Die Micro-Befehle zu den einzelnen Assembler-Befehlen sind im Micro-Code des Prozessors gespeichert und werdn dann Takt-gesteuert abgearbeitet.

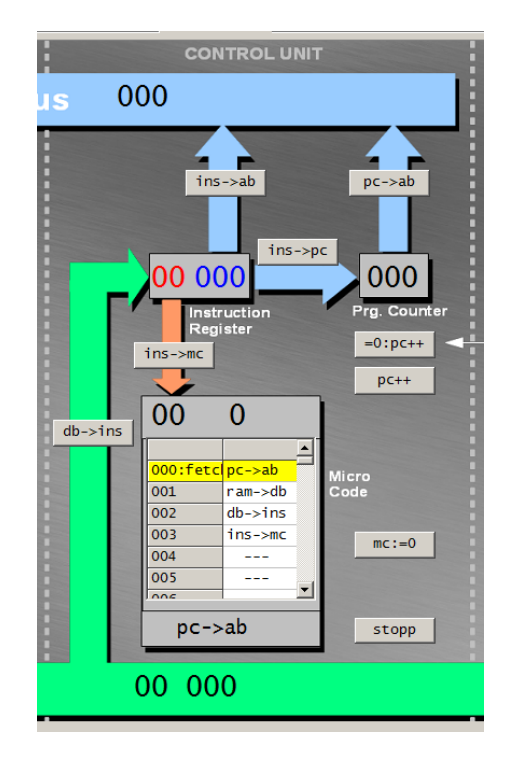

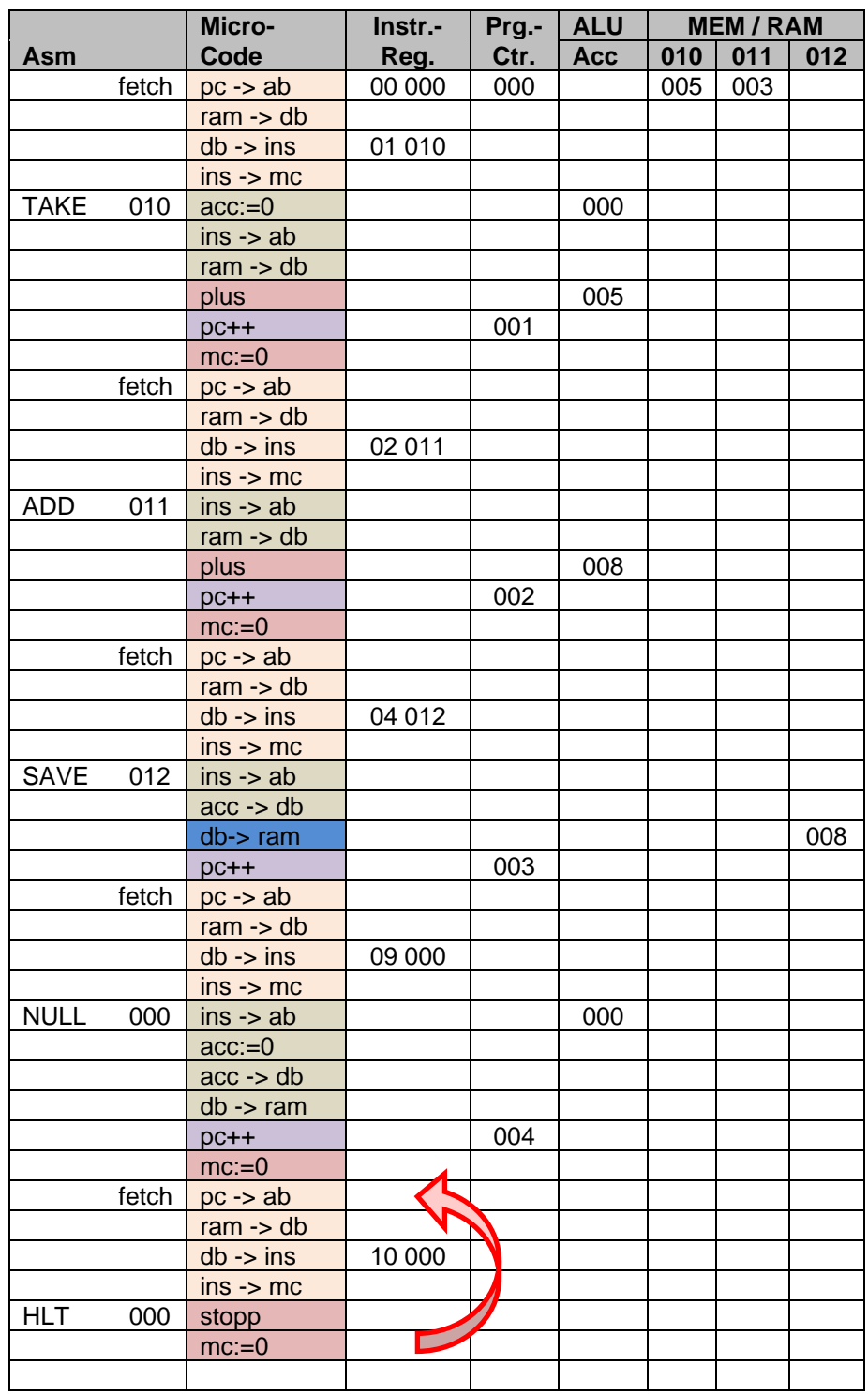

## **Aufgaben:**

- **1. Warum wiederholt die CPU die letzten Micro-Code's (roter Pfeil) immer wieder? Sollte die CPU nicht anhalten? Erläutern Sie Ihren Standpunkt!**
- **2. Stimmt das Johnny-Assembler-Modell mit dem VON-NEUMANN-Zyklus-Modell überein? Prüfen Sie! Klären Sie ev. vorhandene Widersprüche auf!**

**3.** 

BK\_SekII\_Inf\_NetzwerkeProtokolle.docx - **78** - (c,p) 2015 – <sup>2024</sup> lsp: dre

### **VON-NEUMANN-Befehls-Zyklus**

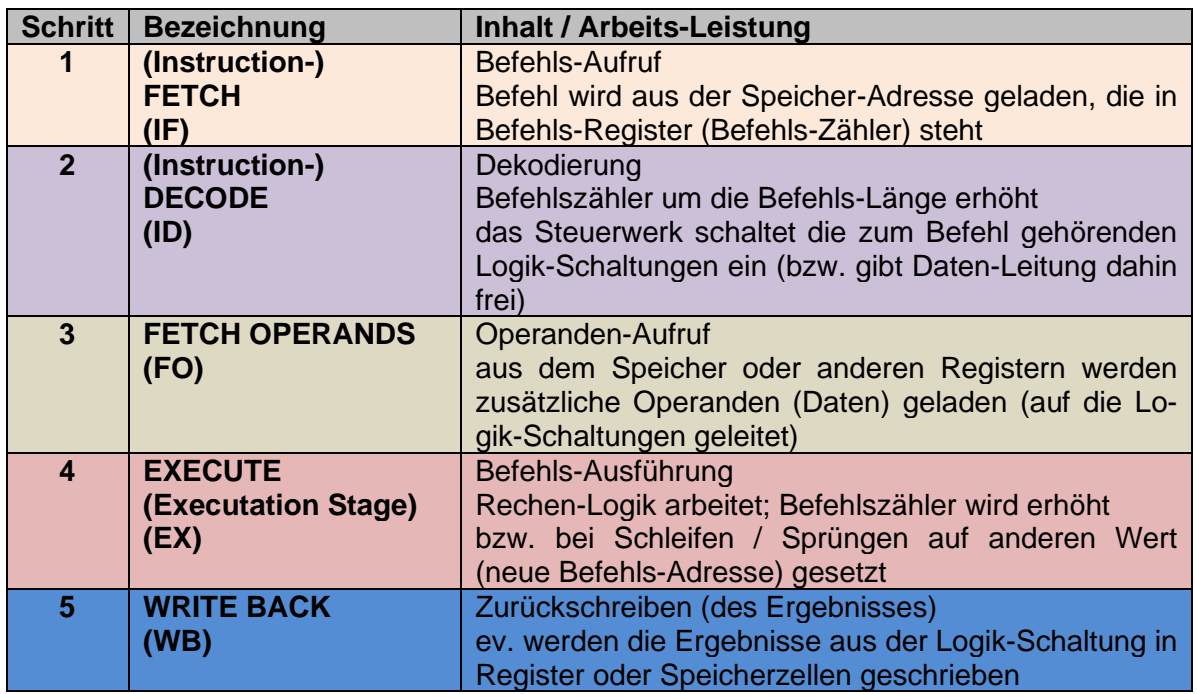

### **1.2.2.2.2.3. Erstellen neuer Makro's / Assembler-Befehle**

z.B. CPY Quell-Adresse (Ziel-Adresse ist in der nachfolgenden Adresse (im Programm-Code))

Q: https://www.inf-schule.de/rechner/johnny/zusatzmaterial/exkurs\_eigene\_makrobefehle

speichere Wert in einer bestimmten Adresse

## **komplexe Aufgaben zu Johnny:**

**1.** 

- **2. Was würde passieren, wenn ein Programm den ganzen Speicher mit Nullen beschreibt? Erklären Sie ausführlich! Macht es einen Unterschied, ob man von der untersten (000) zur obersten (999) löscht oder umgekehrt?**
- **3. Erstellen Sie ein Programm, das ab einer bestimmten Speicherzelle die Werte aufsummiert!**
	- **a) für eine erste Variante in die Anzahl der Summanden festgelegt**
	- **b) in einer erweiterten Variante soll solange summiert werden bis, 0 in der zu lesenden Speicherzelle steht!**
- **4. Schreiben Sie ein Programm, dass beginnend bei einer vorgegebenen Speicherzelle solange die verdoppelten Speicher-Werte wieder abspeichert (auf der gleichen Speicherzelle), bis eine Null im Speicher gefunden wird!**
- **5.**
- **6.**
- **7. Geben Sie in die Speicherzellen 040, 041 und 042 die Zahlen 24, 4 und 13 ein! Erstellen Sie ein Programm, dass diese drei Zahlen addiert und das Ergebnis in Zelle 045 abspeichert! Speichern Sie sich das Programm als add3 ab! Notieren Sie sich untereinander die Befehle und machen Sie sich daneben Bemerkungen, was jeweils bei dem Schritt gemacht wird!**
- **8. Erstellen Sie ein Programm dass die Inhalte der Speicherzellen 041 und 042 von der Zelle 040 subtrahiert! Das Ergbnis soll nun in der Speicherzelle 026 gespeichert werden! Speichern Sie sich das Programm als sub3 ab! Notieren Sie sich wieder die Befehle und passende Bemerkungen!**
- **9. Übernehmen Sie die folgende Tabelle und berechnen Sie den Wert der Zelle 046 voraus, wenn jeweils das Programm sub3 abläuft! Belegen Sie die Speicherzellen 040, 041 und 042 immer jeweils neu mit den angegebenen Zahlen und lassen Sie jeweils das Programm laufen!**

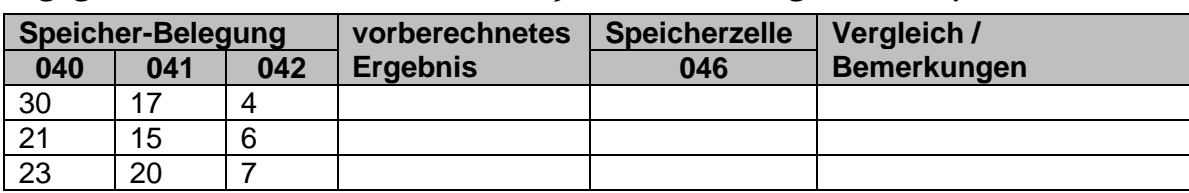

- **10. Bei der geringen Anzahl an Funktionen stellt sich die Frage, ob eine solche ALU prinzipiell alle Aufgaben lösen kann? Diskutieren Sie in der Gruppe! komplexe Aufgaben für die gehobene Anspruchsebene:**
- **11. Kombinieren Sie die Programme sub3 und add3 und lassen Sie dann in Zelle 044 die Addition der beiden Teilergebnisse (Summe und Differenz) eintragen!!**

**x.** 

- **y. Schreibe eine Virus für einen Johnny-Rechner, der sich selbst im Speicher kopiert!**
- **z.**

## *1.2.2.3. Simulation eines VON-NEUMANN-Rechner mit MOPS*

Bei dem Programm MOPS handelt es sich um einen **Mo**dell-Rechner mit **Ps**eudo-Assembler. Der name leitet sich aus diesen beiden Haupt-Merkmalen ab.

In MOPS wird eine VON-NEUMANN-Rechner (VNR) simuliert. Die dargestellten Abläufe orientieren sich an dem klassischen VON-NEUMANN-Zyklus.

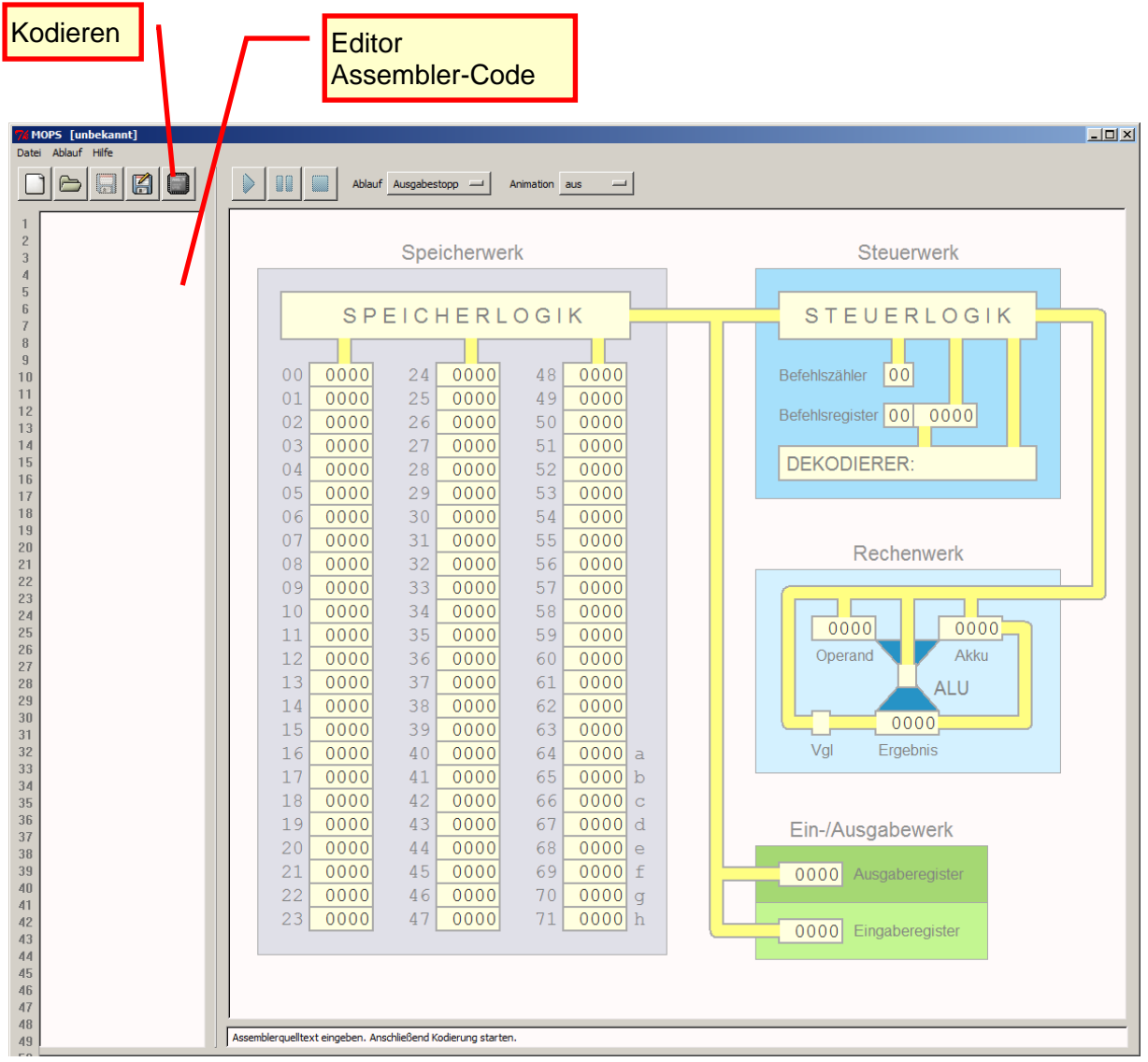

Der Modell-Rechner hat einen begrenzten Speicher. Der erste Teil ist für den Programm-Code (Maschinen-Code in Dezimal-Darstellung) reserviert. Die Maschinen-Befehle sind ausgewählte – aber systematisch vewendete – Dezimal-ZahlenAm Ende des Speichers sind für die Variablen a bis h insgesamt 8 Speicherzellen deklariert. Jede Speicherzelle kann dezimale Werte von -9999 bis +9999 aufnehmen.

Die Verwendung von Dezimal-Zahlen ermöglich einen Einstieg in das Programm ohne die Schwelle Umwandlung / Verständnis von Dual- und / oder Hexadezimal-Zahlen.

Für Windows gibt es ein Installations-Programm. Das Programm darf in der veröffentlichten Form beliebig genutzt und weitergegeben werden (Freeware).

BK\_SekII\_Inf\_NetzwerkeProtokolle.docx - **81** - (c,p) 2015 – <sup>2024</sup> lsp: dre

Die Linux-Version setzt jeweils einen aktuellen Python-Interpreter voraus.

### **Besonderheiten zum Aufbau der einzelnen Werke**

### *Speicherwerk*

Wie schon erwähnt ist der Speicher in MOPS sehr begrenzt. Er besitzt nur 72 Speicherzellen. Die ersten 64 sind für Programm-Code (in Maschinen-Sprache) reserviert. Der restliche Speicher (8 Speicherzellen) sind für Daten verfügbar. Der Zugriff kann direkt über die Addresse oder symbolisch über die Variablen a bis h erfolgen.

Der Speicherinhalt jeder Zelle wird als Dezimal-Zahl angezeigt. Das erleichtert das Verständnis und verbessert die Übersicht.

### *Arithmetik-und Logik-Einheit (ALU, Rechenwerk)*

ist in echten Computern im Microprozessor eingebaut

die ALU enthält Speicherzellen für die Rechen-Logik, diese werden allgemein Register genannt

ein Register ist besonders herausgestellt. das ist der Akkumulator (übers.: "Zusammenführer"). Hier hinein kommen die Rechen-Ergebnisse. Der Akkumulator (kurz Akku) kann aber auch eine Eingabe für die Rechen-Logik enthalten. Nach dem Abarbeiten des Rechen-Befehls ist die Eingabe aber durch die Ausgabe – also das Ergebnis – ersetzt.

### *Steuerwerk*

gehört ebenfalls in den Microprozessor

vornehmliche Aufgabe ist das Befehls-Zählen, was man sich auch als Zeiger auf die gültige Programm-Speicherzelle vorstellen kann.

Der in der aktuellen Programm-Speicherzelle stehende Maschinen-Code (hier eine Dezimal-Zahl) wird in das Befehls-Register geladen und dann "dekodiert". Das bedeutet innerhalb des Microprossor's werden die passenden Leitungen aktiv gesetzt und die Befehls-Abarbeitung (Micro-Code des Prozessor's) ausgelöst.

Da jeder Maschinen-Befehl in MOPS aus zwei Teilen (Speicherzellen) besteht, wird der Befehlszähler normalerweiser immer um 2 erhöht. Bei Sprung-Befehlen kann auch eine bestimmte Zahl angegeben sein. Diese entspricht der Position des angesprungenen Befehls (Sprung-Adresse).

Das Steuerwerk kontrolliert auch die Bus-Leitungen. Das meint, ob die Leitungen freigeschaltet sind und gültige Daten (Speicher-Adressen, Daten) enthalten.

Die verschiedenen Bus-Systeme (Adress-, Daten- und Steuer-Bus) werden nicht unterschieden und durch die (dunkel-)gelben Stränge beschrieben. Die Detail hierzu werden in MOPS ignoriert.

### *Ein- und Ausgabe-Werk*

Die Ausgabe erfolgt über ein extra Register – quasi auch wie eine Speicherzelle.

Eine Eingabe erfolgt online bei der Simulation des übersetzten Programm's. MOPS bleibt bei einer erwarteten Eingabe stehen und ließt nach einem [Enter] das Eingabe-Register aus. Eine Eingabe wird nur akzeptiert, wenn diese gültig ist. In anderen Fällen muss man die Eingabe wiederholen.

### **Erstellen eines Assembler-Programm's**

mnemonischer Assembler-Code

der Assembler-Code ist nicht-case-sensitiv, das bedeutet man kann Groß- und Klein-Buchstaben beliebig verwenden

das Ende eines Programm's wird mit dem Befehl **end** festgelegt

alle Assembler-Befehle erwarten maximal einen Operanden zweiter Operand ist im Allgemeinen der Akkumulator

in jede Zeile darf und kann nur ein Assembler-Befehl geschrieben werden

Befehl und Operand werden durch mindestens ein Leerzeichen (oder Tabulator) voneinander getrennt

Kommentare beginnen mit einem Semikolon (**;**), alles was dann rechts davon steht, wird beim Compilieren übergangen

Sprungziele können Zeilennummern (des Editor's) oder eigene Marken sein

eine Zeilennummer wird mit einer Raute (**#**) gekennzeichnet

eine Marke wird an der Defintions-Stelle mit einem Doppelpunkt (**:**) notiert

Marken müssen mit einem Buchstaben beginnen, es können dann weitere Buchstaben und Ziffern folgen

(Speicher-)Addresse beginnen mit einem Dollar-Zeichen (**\$**)

für Daten gibt es einen eingeschränkten Speicherbereich von \$64 bis \$71 mit somit 8 Daten-Speicherzellen

für diese Speicherzellen / Adressen können die Variablen **a** bis **h** als Alias-Symbole benutzt werden

## **Übersicht zum Assembler-Code in MOPS (Cheat sheet)**

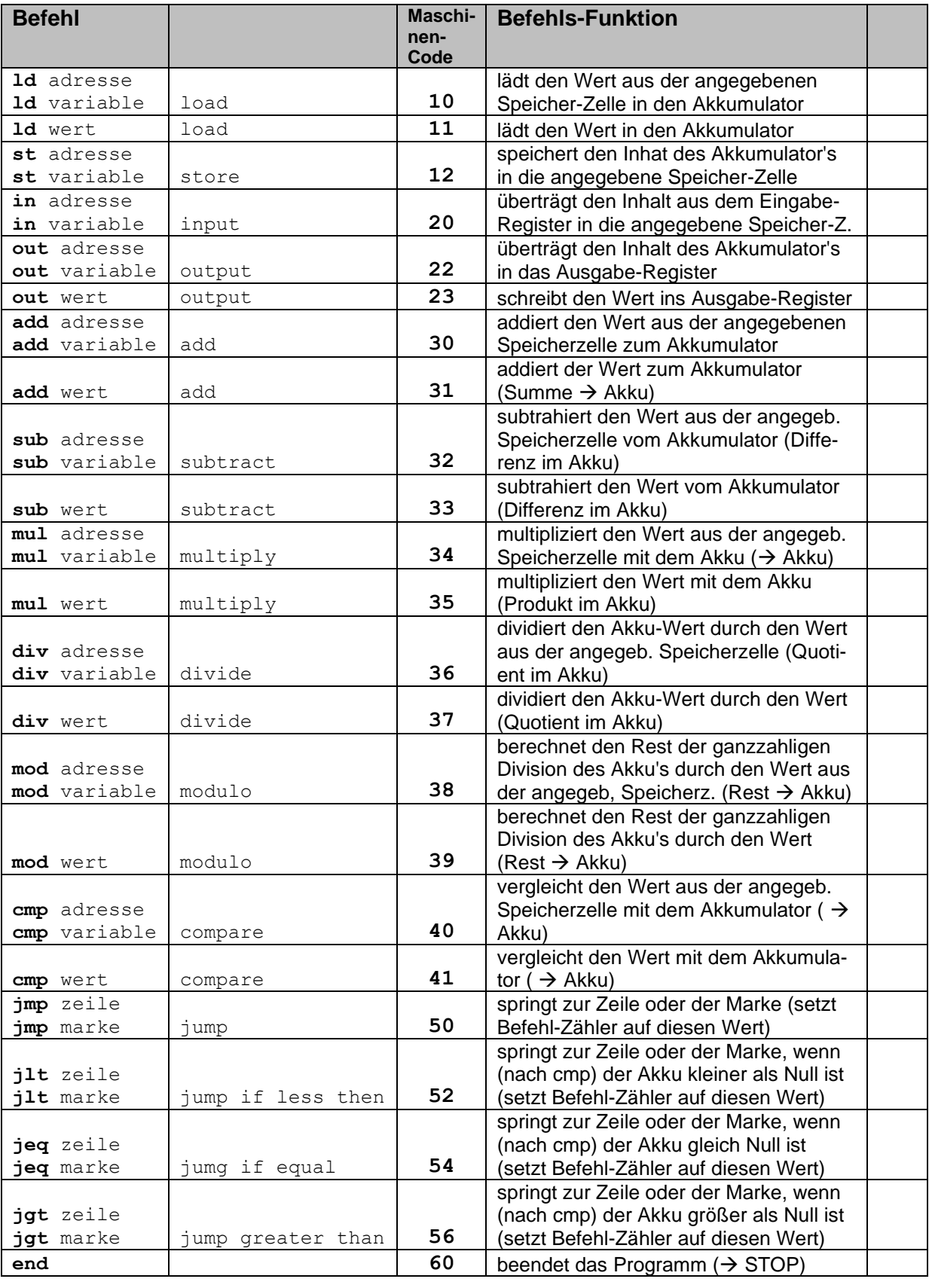

**:**marke … Definition einer Marke / An-Sprung-Stelle

**;**kommentar … beliebiger Text als Kommentar

## **einige ausgewählte MOPS-Programme (lose Sammlung):**

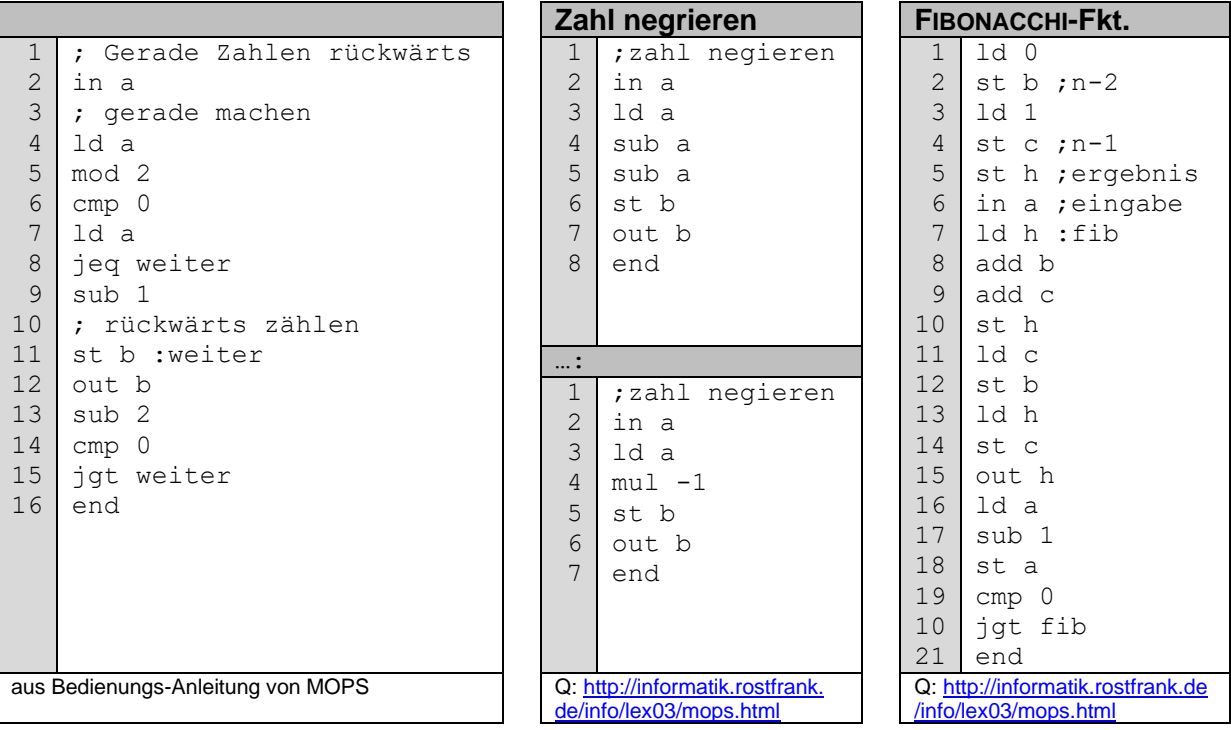

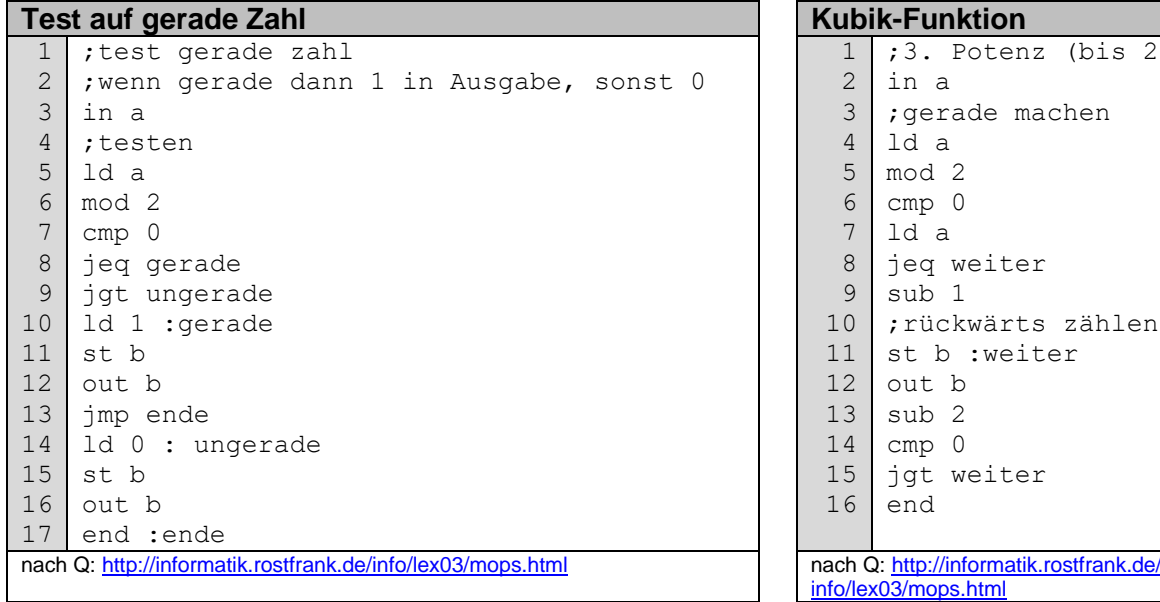

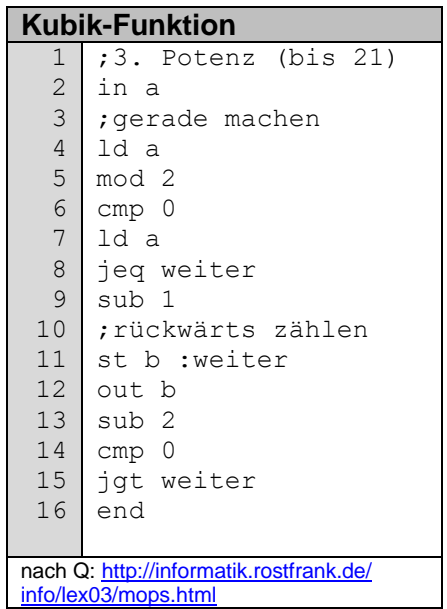

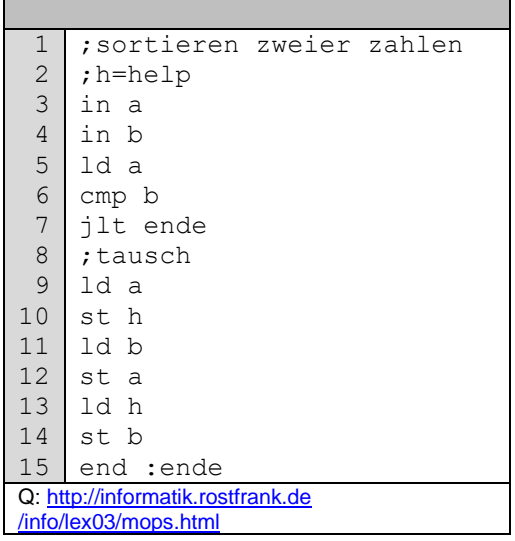

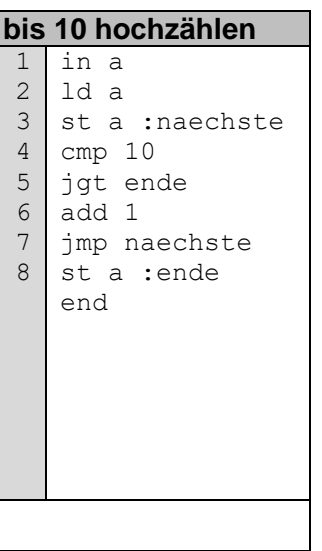

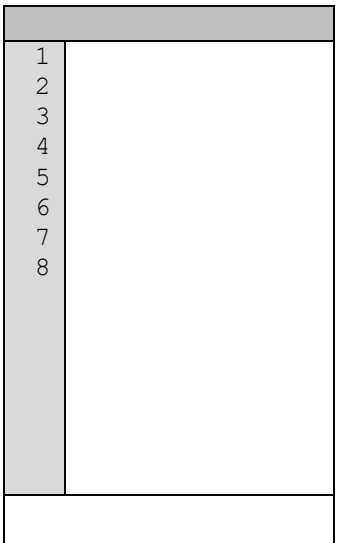

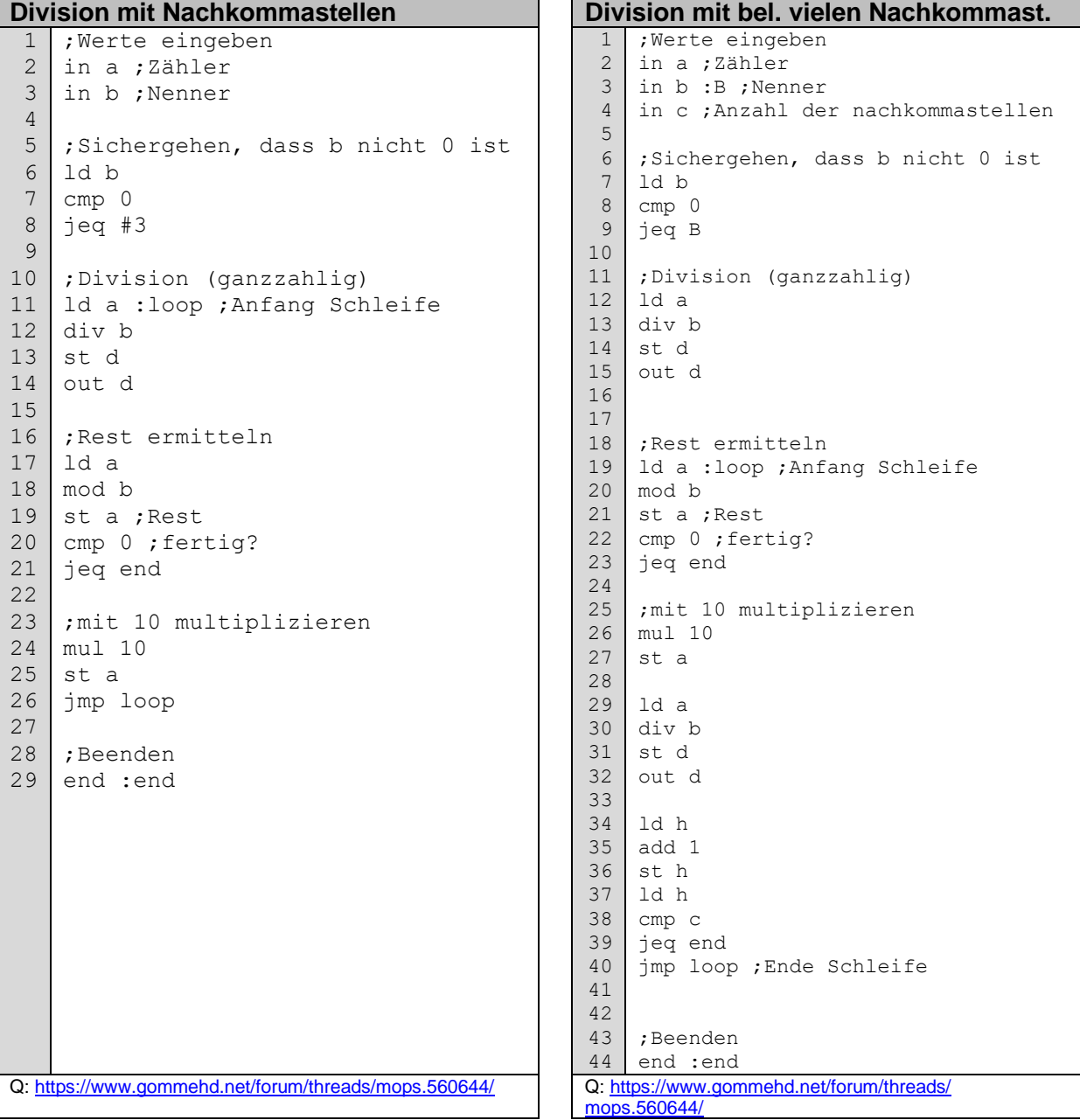

## **Übersetzen des Programm's in Maschinen-Code und Simulation der Abläufe**

"Kodieren" ([ F4 ]) übernimmt das Compilieren des Assembler-Code's in Maschinen-Code

klassische Steuerung über Steuer-Schaltflächen

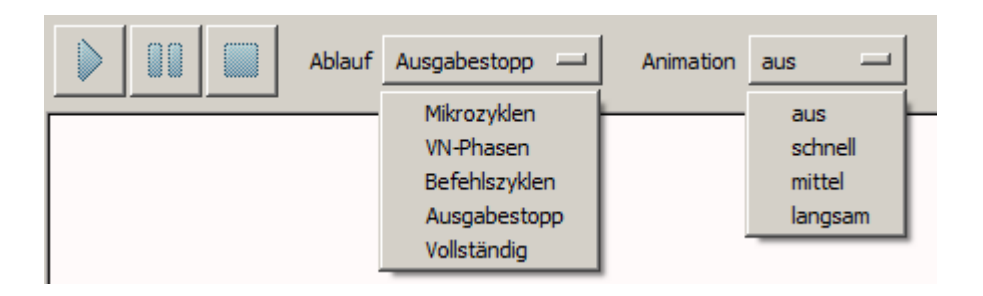

VN-Phasen … VON NEUMANN-Phasen (MOPS realisiert nur die Phasen 1 bis 3) zu beobachten in der Status.Zeile als Beschreibung und optisch in der Graphik

## **Aufgaben:**

- **1. Erstellen Sie ein Assembler-Programm zur Addition von 2 Zahlen, die in a und b gespeichert werden sollen! Das Ergebnis soll in h stehen und ausgegeben werden.**
- **2.**
- **3.**

Q:<http://www.viktorianer.de/info/mops.html>

*Programme erkunden Grenzen austesten Umgang mit abweichenden Eingaben usw. (z.B. negative Zahlen) / Erkennen von Fehlern Abändern eines Programm's (z.B. Ändern der Operation (Subtraktionen statt Addition)) Schreiben eigener Programme*

#### BK\_SekII\_Inf\_NetzwerkeProtokolle.docx - **87** - (c,p) 2015 – <sup>2024</sup> lsp: dre

## *1.2.2.4. neuartige Strukturen / Modelle / Konzepte / Erweiterungen bei VON-NEUMANN-Rechnern*

Basis sind VON-NEUMANN-Systeme, die durch Elemente anderer Rechner-Konzepte – meist Harvard-Konzept) ergänzt / erweitert werden es werden die Vorteile der Einzel-Konzepte optimierend kombiniert

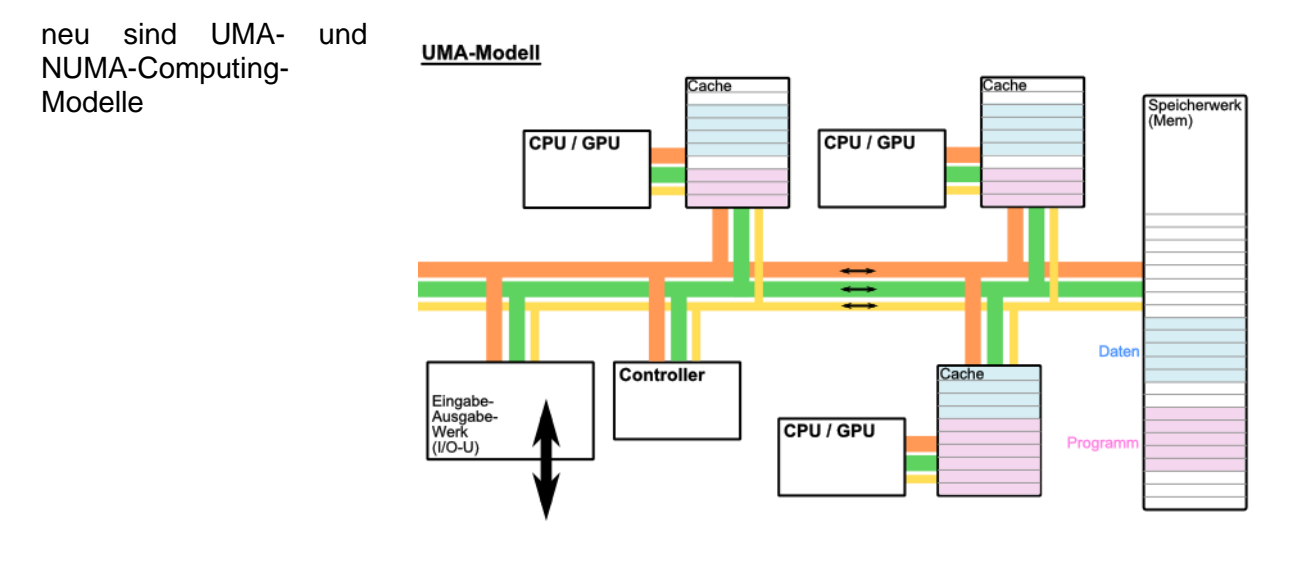

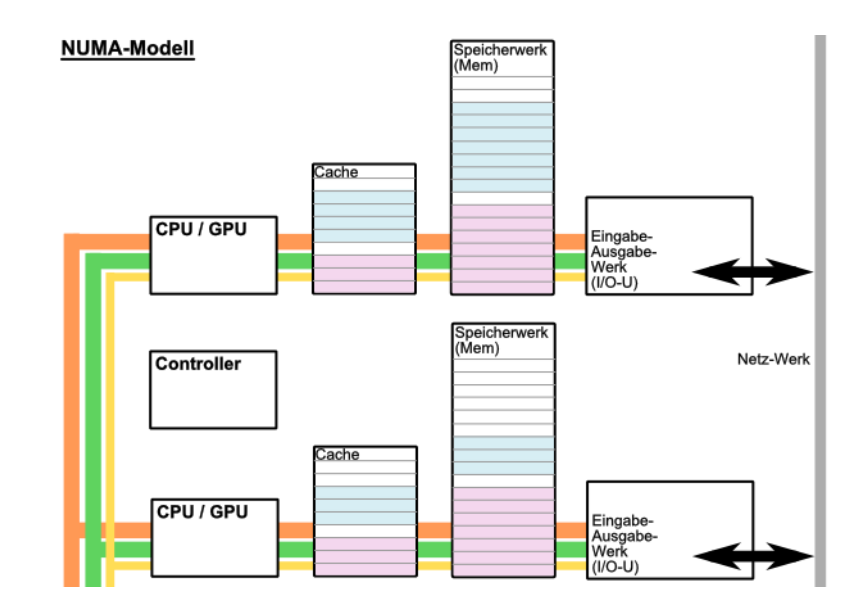

## 1.2.5. Harvard-Architektur

getrennte Programm- und Daten-Speicher mit getrennten Bus-System (natürlich trotzdem Adress-, Daten- und Steuer-Bus vorhanden, nur Datentyp ist unterschiedlich (Programme oder zu bearbeitende Daten))

historisch war der Programmspeicher ROM der Datenspeicher RAM

gleichzeitiges und unabhängiges Laden von Programmen (Befehlen) und Daten möglich System braucht weniger Arbeits-Takte

Speicherschutz ist weiterer Vorteil, Daten können nicht Programm-Code überschreiben (z.B. auch unempfindlicher gegen Viren)

keine Puffer-Überläufe möglich

nachteilig ist die notwendige großzügige Ausstattung mit beiden Speichern, weil sie sich nicht gegenseitig ergänzen können (wie das praktisch bei VN-Rechnern gemacht wird) es kann zu nichtvorhersehbaren

"Wettläufen" zwischen dem Programmteil und dem Datenteil kommen (Race Condtions)

heute werden wieder die Konzepte von der Trennung von Daten und Programmen in bestehende System integriert  $\rightarrow$  Virtualisierung; Sandbox-Systeme

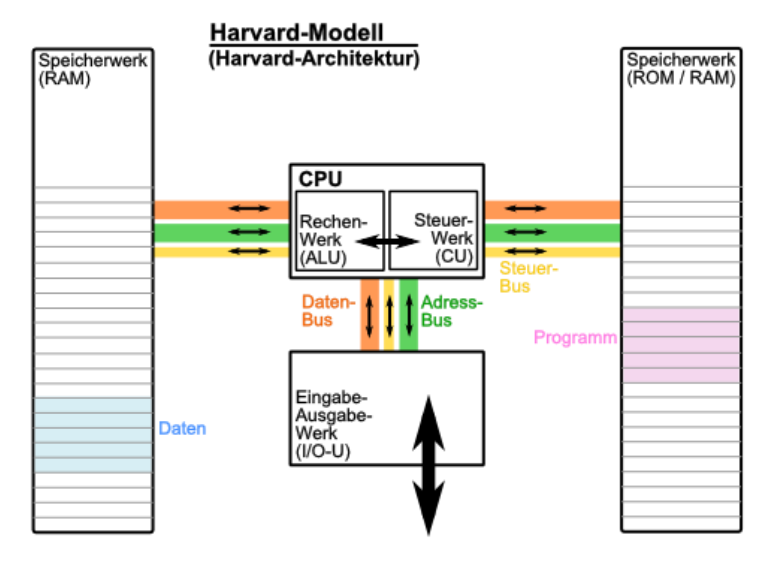

Theoretisch ist die Harvard-CPU der Flaschenhals dieses Modells. Da aber die CPU's technisch sehr hoch entwickelt sind und auch breiter (hinsichtlich der Daten- und Adress-Busbreite) ausgelegt werden können, gibt es keinen praktischen Flaschenhals.

### **Definition(en): Harvard-Architektur**

Die Harvard-Architektur ist ein Referenzmodell der Datenverarbeitung, bei der Programmund Datenspeicher voneinander getrennt sind. Die (Harvard-)CPU hat zenzralen Zugriff auf die beiden Speicher und die Input-Output-Werke.

Ein Harvard-Rechner ist ein Schaltungs- / Geräte-Konzept bei dem seine drei Grundgeräte (Programm- und Daten-Speicherwerk und Ein-Ausgabe-Werk) über einen zentralen Prozessor verbunden sind, gesteuert werden und miteinander kommunizieren.

## 1.2.6. Assoziativ-Maschine

Assoziativ-Matrizen sind der Speicher für Programme und Daten; keine festen Speicherort für Daten; arbeitet mit unterschiedlichen / wandelbaren / zufällig gewählten Strategien, so dass die Ergebnisse von Aufruf zu Aufruf / Programmabarbeitung zu Programmabarbeitung unterschiedlich ausfallen

angelehnt an Informations-Verarbeitung in biologischen System (Gehirn) allerdings auschließlich mit Dual-System (im biologischen Systemen gibt es auch analoge Komponenten) praktisch immun gegen (heutige) Computerviren, Ausspähen von Daten extrem erschwert

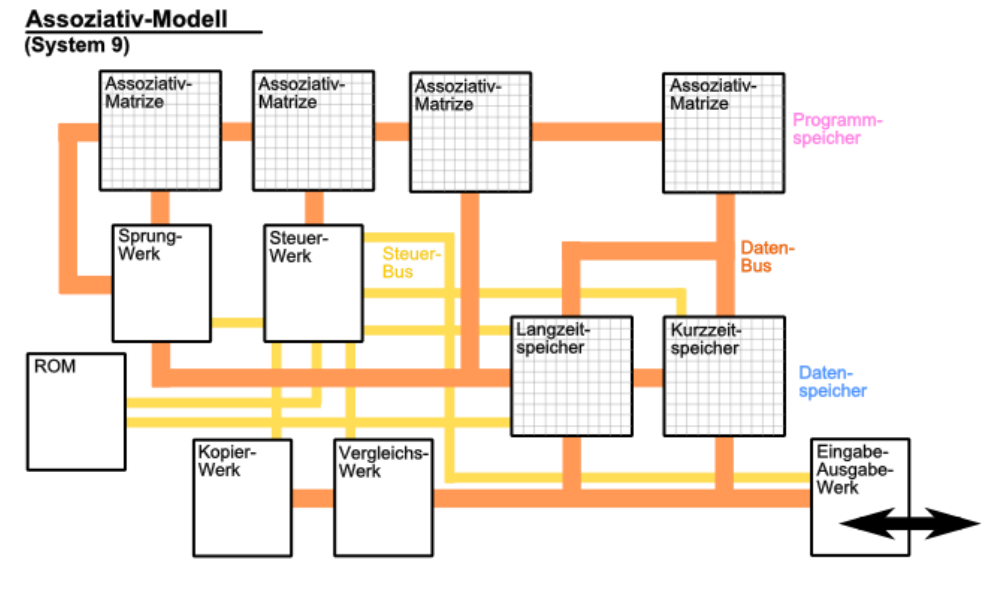

### **Definition(en): Assoziativ-Architektur**

Die Assoziativ-Architektur ist ein offenes Modell der Datenverarbeitung, bei dem über eine freie Programmierung – assoziativ über nachfolgende Befehle hinweg – eine Verknüpfung der Daten realisiert wird, die in mehreren – unterschiedlich miteinander verbundenen – Matrixen-Speicherwerken gehalten werden.

## **Aufgaben:**

**1.** 

- **2. Geben Sie an bis zu welcher Grösse (hexadezimal) die 4, 8, 16, 32 und 64 bit-Systeme ihren Speicher adressieren können! Ermitteln Sie die dezimalen Äquivalente!**
- **3. Ein befreundeter Nutzer hat mit seinem 32 bit-Windows-System (2 GB Hauptspeicher, 1 TB Festplatte, 1 TB Graphikkarte) bei speziellen Anwendungen Speicher-Probleme. Er möchte jetzt von Ihnen eine Empfehlung, wie er seinen Rechner + Anwendung sinnvoll (mit geringen Kosten) aufrüsten / verändern kann.**

**Machen Sie ein oder zwei Vorschläge und erläutern Sie diese!**

## 1.2.7. Ternär-Rechner

## *1.2.7.1. Geschichtliches / Historie*

1956 von Nikolai petrowitsch BRUSENZOW (1925 - ) als Rechner "Setun" realisiert arbeitete mit 18 Ternär-Ziffern (18 Trits (ternary digits)) namensgebend war der Fluß nahe der LOMONOSOW-Universität in Moskau

Herbert R. GROSCH entwickelte am MIT zur gleichen Zeit ein vergleichbares Projekt ("Whirlwind")

Projekt hatte aber kein Erfolg

funktionierte mit magnetischen Schalt-Elementen und Dioden (Röhren wurden ausgeschlossen; Transistoren gab es noch nicht)

Bau-Elemente per Hand gefertigt und gelötet

nach 10 Tagen erster Prototyp funktionsfähig und er funktionierte fehrlerfrei

Speicher wurde als 6 Trit-System (= 1 Tryte)

50 Rechner produziert davon 30 an sowjetischen Universitäten genutzt

Projekt in der Sowjetunion weiterverfolgt und dort als Setun-70 realisiert (1970)

6'000 Operation pro Sekunde

1974 wurde noch ein Lern-System ("Mentor") entwickelt

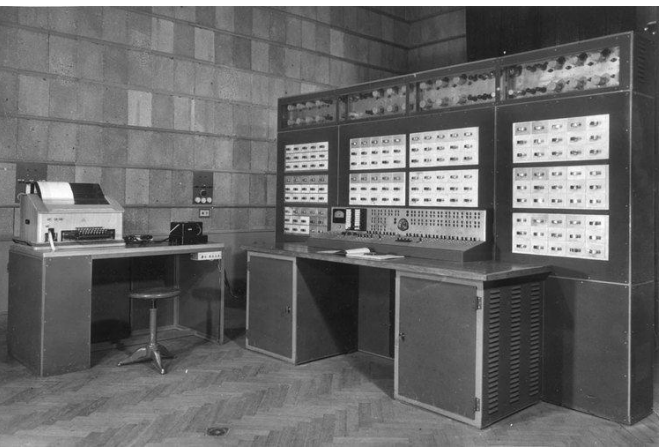

Setun-Rechner Q: https://alchetron.com/Setun

Rechner Setun 70  $O:$ 

**Simulatoren:** 

<https://github.com/askfind/Emulator-Setun-1958>

## *1.2.7.2. Grundlagen / ternäre Logik*

es gilt:

+1 …WAHR

-1 FALSCH

0 UNBESTIMMT

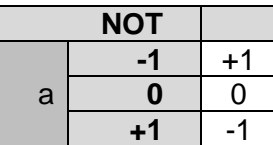

### logische Operationen mit zwei Operanten

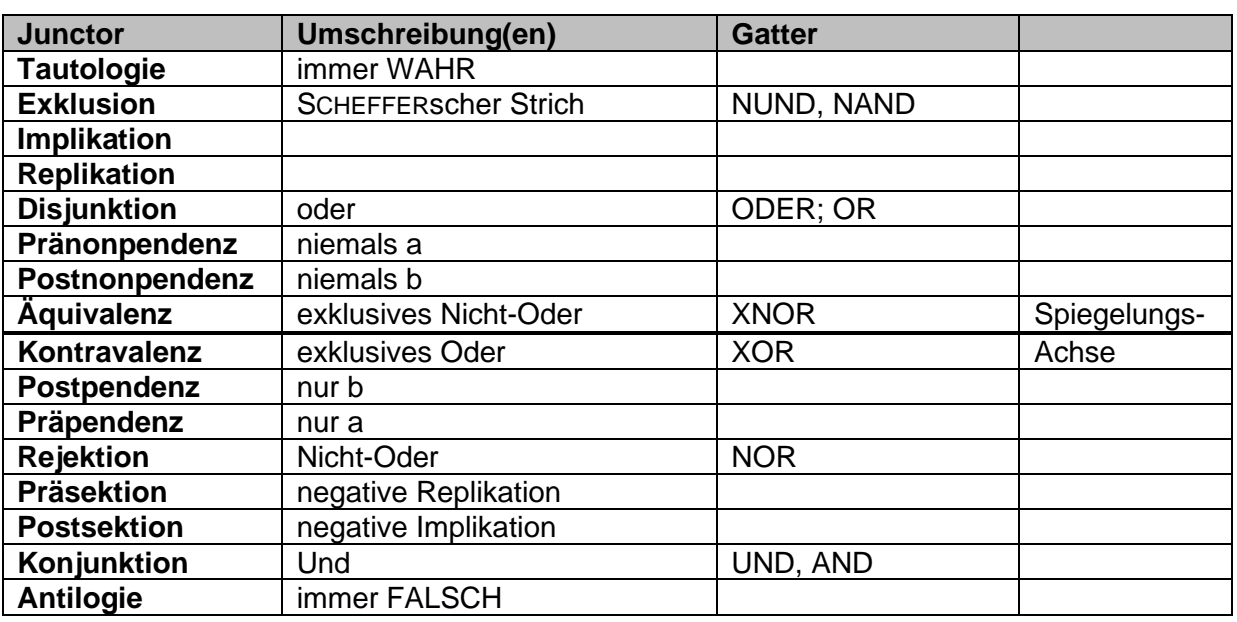

für einzelne Junctoren gibt es leicht andere Ergebnis-Tabellen

man muss sich aber für ein Logik-System (KLEENE K3 od. ŁUKASIEWICZ Ł3) entscheiden, dann ist sich in sich konsistent

hier Umsetzung der STILLER-Logik S3

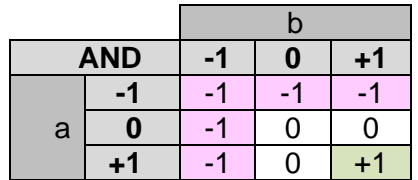

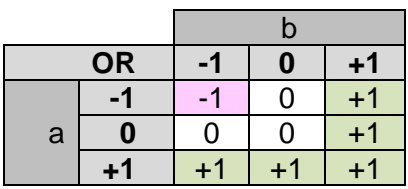

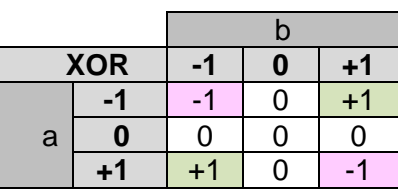

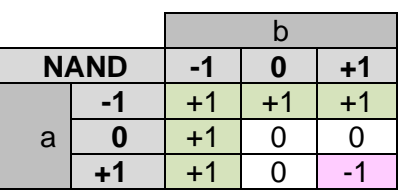

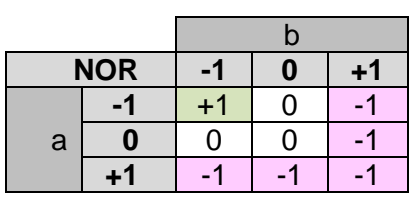

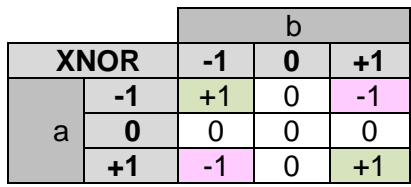

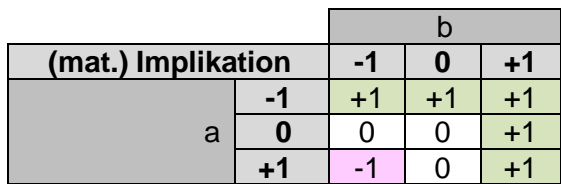

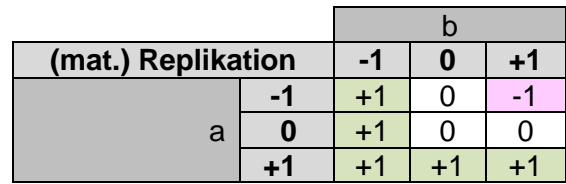

nur wenn, dann

immer wenn, dann

## BK\_SekII\_Inf\_NetzwerkeProtokolle.docx **- 93** - (c,p) 2015 – 2024 lsp: dre

genau dann, wenn

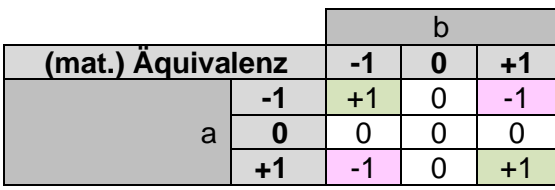

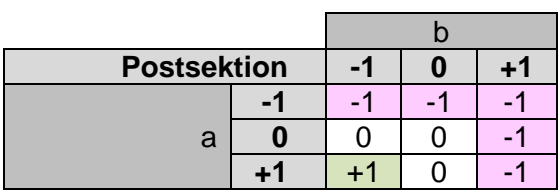

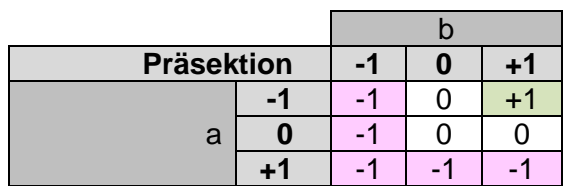

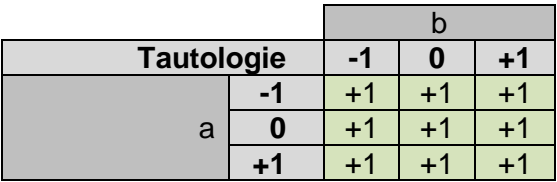

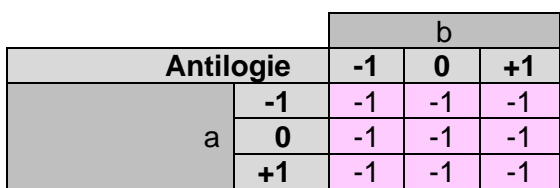

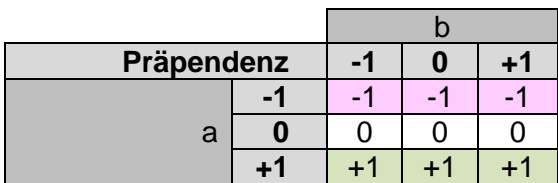

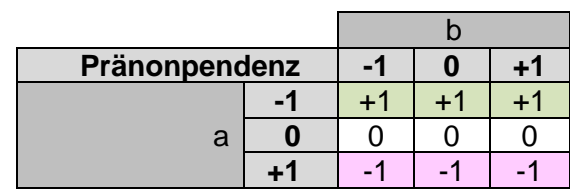

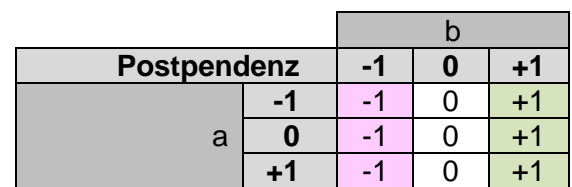

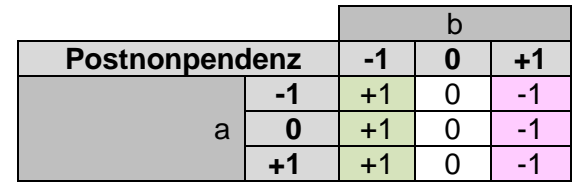

nach Q: STILLER, Joachim: Dreiwertige Logik – Zur dreiwertigen Logik

# *1.3. das Schalen-Modell*

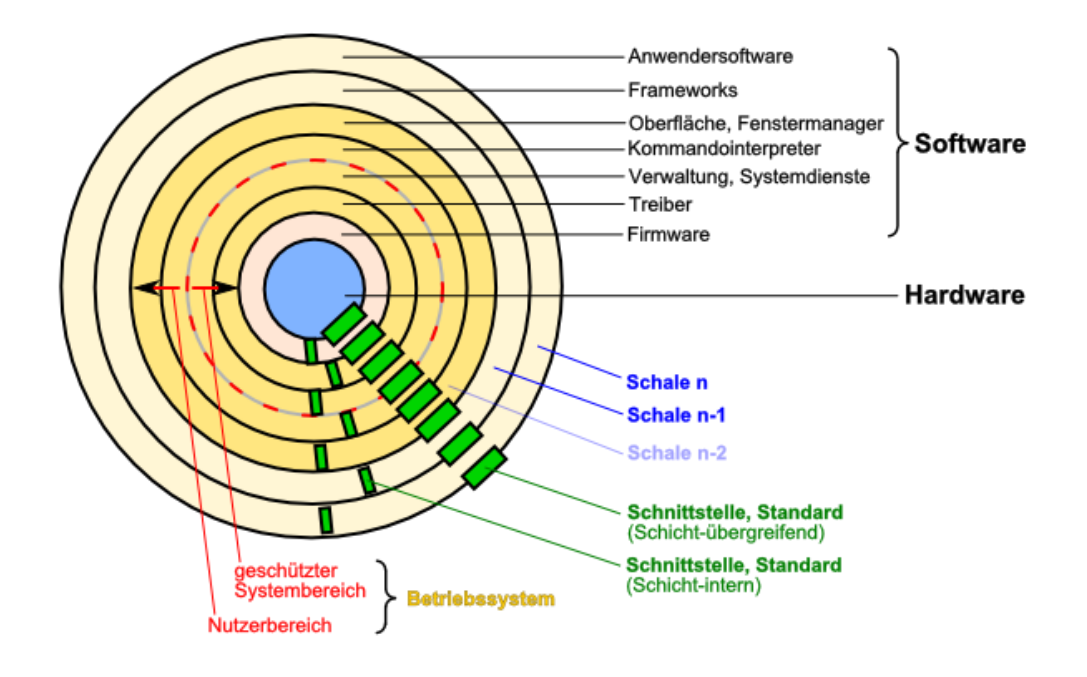

Schnittstellen sind definierte Objekte, Methoden (Funktionen) und Attribute (Variablen (für Kennwerte)) und deren Beschreibung.

So stellt Windows (als Betriebssystem) z.B. die verschiedenen Bedienelemente zur Verfügung. Deren Aussehen und Funktionalität ist in allen Windows-Programmen gleich. Ein Programmierer muss in seinem Programm nur festlegen, wo sich das Bedienelement im Programm-Fenster befindet und welche Eingangs- und Ausgangs-Daten sowie Optionen genutzt werden sollen.

Wie diese Bedienelemente funktionieren und welcher Quellcode dahintersteckt bleibt dem Programmierer verborgen. Sie sind das Betriebsgeheimnis von microsoft.

Intern greifen die Bedienelemente auf rudimentäre Funktionen des Betriebssystems zurück. Auch diese sind definiert, damit andere Programmierer (von microsoft) diese benutzen können. Solche Schicht-internen Schnittstellen sind ebenfalls ein Betriebsgeheimnis.

Die rudmentären Funktionen greifen wieder auf noch elementarere Funktionen der Treiber zurück. Die Treiber besitzen wiederum eine Schnittstelle zu den Hardware-orientierten Funktionen innerhalb dieser Schicht. Wie die Hardware genau programmiert wird ist das Betriebsgeheimnis der Herstellerfirmen.

### **Schnittstellen im Alltag:**

**im Auto: Lenker, Pedale und Schalter** (zum Bedienen des Auto's)

wie das Auto intern (z.B. der Motor oder der Board-Computer) funktioniert, ist für den Fahrer nicht wichtig

### **im Haushalt: Fernsteuerung zum Fernseher**

wir bedienen die Knöpfe, wie die Steuerbefehle zum Fernseher übertragen werden und wie der Fernseher intern z.B. die Kanäle oder die Lautstärke einstellt sind (für den Bediener) verborgene Funktionen der Fernseh-Elektronik

### **im Smartphone: Browser-App**

z.B. werden mittels Touch-Befehlen die Verbindung zu einer Webseite aufgebaut und die Steuerelemente der Webseite benutzt; wie der Verbindungs-Aufbau und die Daten-Übertragung funktioniert, weiss nur der Browser-Programmierer.

### **Aufgaben:**

- **1. Finden Sie weitere Alltags-Schnittstellen! Beschreiben Sie kurz die Kommunikation zwischen den Schichten!**
- **2. Warum sind Schnittstellen-nutzende Programme eigentlich immer kleiner als solche Programme, die direkt auf die Hardware zugreifen!**

Schnittstellen sind genauso wie die Trennung von Inhalt und Design Beispiele für das sehr erfolgreiche Konzept **Separation of Concerns** (Trennung nach Belangen / Bedarf)

Beim Trennen von Inhalt und Design (/ Gestaltung) – wie es z.B. bei der Erstellung von Webseiten auftritt – liegt vorrangig eine horizontale Nebenordnung vor. Eine CSS-Datei (CSS … Cascading Style Sheets) beschreibt das Aussehen der Inhalte und Gliederungen aus der HTML-Datei.

Bei den Schnittstellen liegt dagegen vorrangig eine vertikale Struktur der Auftrennungen nach den Belangen vor. Eine Schale (der Verantwortlichkeit und Kompetenz) legt sich um eine untergeordnete – elementarer und Hardware-näher angelegte Schale. Nach Außen folgt eine mehr Anwendungs- und Menschen-orientierte Schale, die auch komplexer strukturiert ist.

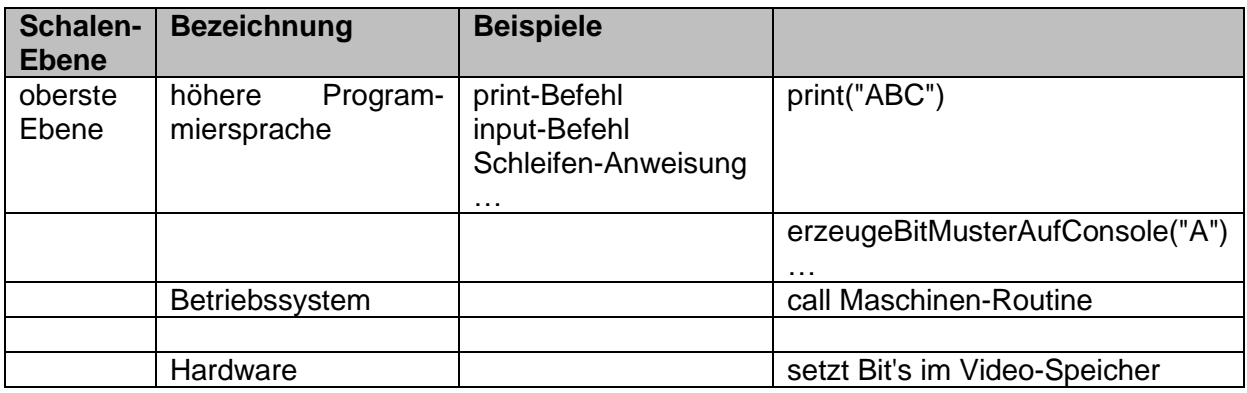

# *1.4. Quanten-Computing*

Q: basierend auf Open.HPI-Kursen "Einführung in Quantencomputing"; Prof. JUST; 2022 sowie "Quantenkrytographie"; Prof. HETTEL, 2022 sowie …

## 1.4.0. Grundlagen

heute praktisch noch weitesgehend Zukunftsmusik Theorie schon recht entwickelt es fehlt die praktische Realisierung

## *1.4.0.1. Historie / Geschichte*

mit der Wende vom 19. zum 20 Jhd. kam die Quanten-Physik auf Erkenntnis, dass sich Elementar-Teilchen und Licht-Teilchen / -Quanten anders verhalten als die klassischen Objekte in der mechanischen Physik

Welle-Teilchen-Dualismus

mathematische Modelle der Quanten-Physik / Quanten-Mechanik schwer zugänglich PLANCK (→ Wirkungs-Quantum), EINSTEIN (→ "spukhafte Fernwirkung"), BOHR (→ Atom-Modell), HEISENBERG (→ Unschärfe-Relation), SCHRÖDINGER (→ Orbital-Gleichung; "Katze"), STERN, PAULI, BORN, FEYMAN

Berechnungs-Modell der Quanten-Informatik (1980 – 1985)

seit 1994 SHOR beschreibt Algorithmus zur Faktorisierung von Zahlen hätte große Auswirkung auf Kryptographie → großes öffentliches Interesse praktische Umsetzung noch offen, weil Hardware fehlt

Was könnten Quanten-Computer (besser)?

- völlig neuartige Dinge berechnen (, die auf klassischen Computern nicht berechenbar sind)
	- o echter Zufall
	- o Teleportation
	- o abhörsichere Kommunikation
- Dinge berechnen, die auf klassischen Computern zwar berechenbar sind, aber viel zu lang dauern würden
	- o schnelles Knacken von klassischen kryptographischen Verfahren (quasi: praralelles Brute force)
	- o Optimierungs-Probleme
	- o Material-Forschung
	- o Klima-Modelle
	- o Arzneimittel-Wirkungen

•

derzeit nur serielle Abarbeitung von Quanten-Verarbeitung praktisch wird aber eine paralelle Verarbeitung gebraucht

großes Zukunfts-Potential

## 1.4.1. Qubit's

kleinste Information-Einheit eines Quanten-Computer's entspricht dem Bit in einem klassischen Computer

Schreibweise nach DIRAC oder auch Bra-Ket-Schreibweise (Wortspiel zu bracket = engl. Klammer) mit snekrechten Strich beginnend und mit schließender Winkel-Klammer (ersatzweise: Größer-Zeichen) endend: |0

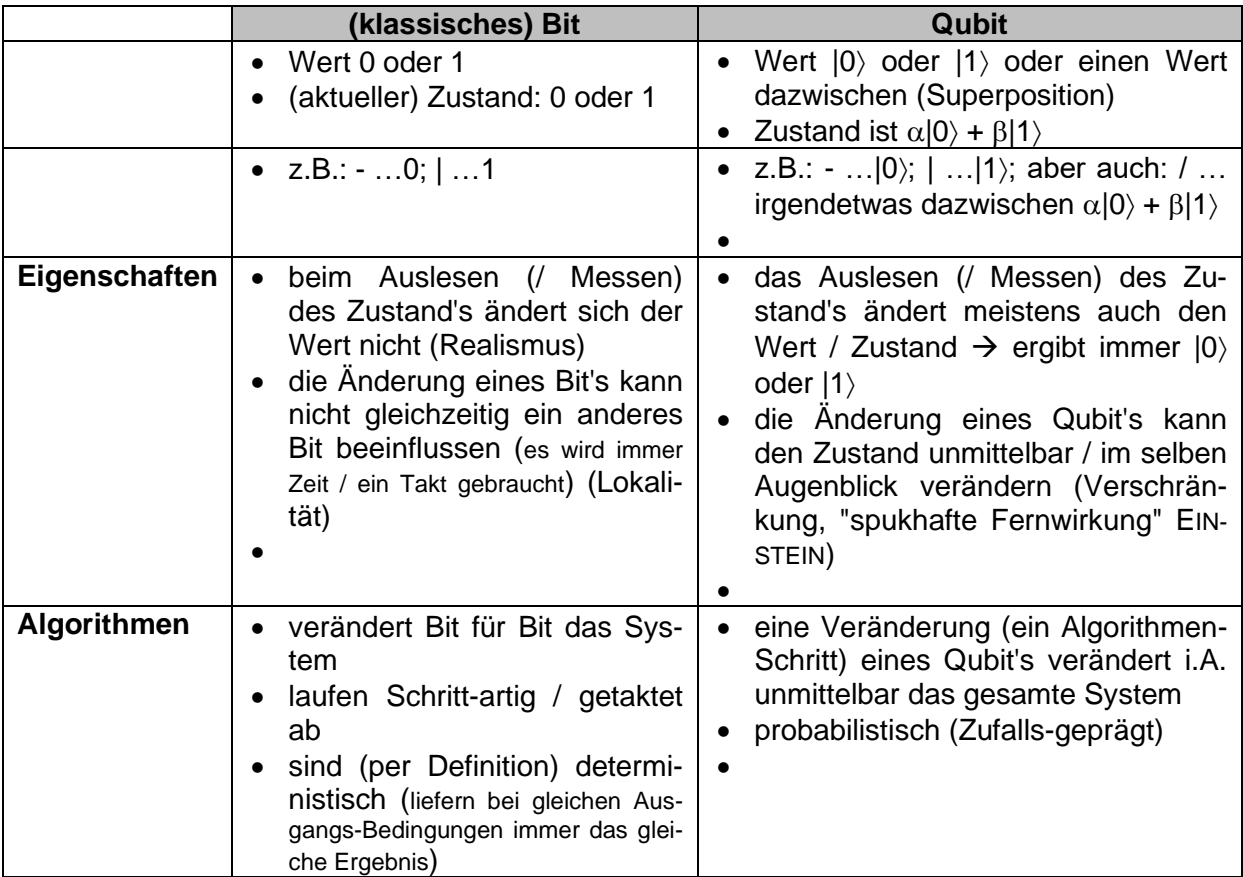

 $|q\rangle = \alpha|0\rangle + \beta|1\rangle$  $\alpha$  und  $\beta$  sind komplexe Zahlen (also: Bereich / Menge C) als Nebenbedingung gilt:  $|\alpha|^2 + |\beta|^2 = 1$ 

Beschreibung als Matrix:

durch Basis-Vektoren:  $|0\rangle = \begin{pmatrix} 1 \\ 0 \end{pmatrix}$  $\begin{pmatrix} 1 \\ 0 \end{pmatrix}$   $|1\rangle = \begin{pmatrix} 0 \\ 1 \end{pmatrix}$  $\binom{0}{1}$ algemein:  $|q\rangle = \alpha|0\rangle + \beta|1\rangle = \alpha \left(\frac{1}{\alpha}\right)$  $\binom{1}{0} + \beta \binom{0}{1}$  $\begin{pmatrix} 0 \\ 1 \end{pmatrix} = \begin{pmatrix} \alpha \\ \beta \end{pmatrix}$  $\int_{\beta}^{\infty}$ 

Man kann sich ein Qubit auch als schwingendes Licht-Teilchen vorstellen. So ein Photon kommt der praktischen Umsetzung von Quanten-Computern mit Licht auch sehr Nahe. Das Photon ist dann ein schwingendes Teilchen. Liegt die Schwingungs-Ebene in der Waage-

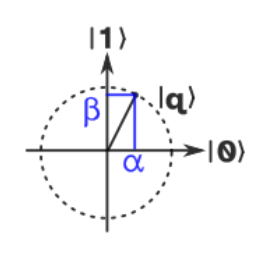

rechten, dann ist dies im Basis-Zustand I0) und schwingt es in der Senkrechten, dann entspricht dies dem I1>-Zustand.

In den meisten Fällen haben wir eine Schwingungs-Ebene irgendwo zwischen Waagerechten und Senkrechten, was eben durch unsere Gleichung  $|q\rangle = \alpha|0\rangle + \beta|1\rangle$  ausgedrückt wird. Mit der Messung / Beobachtung nimmt ein Photon dann eine der beiden Basis-Zustände ein.

### **Definition(en): Qubit (Quanten-Bit)**

Ein Qubit ist ein Zweizustands-System mit Quanten-Eigenschaften, dass durch Messung sicher einen der beiden Zustände (hier:  $|0\rangle$  od.  $|1\rangle$ ) hat.

Ein Qubit ist die kleinste Rechen- / Informations-Einheit eines Quanten-Rechner's. Für das Qubit gelten die Gesetze der Quanten-mechanik, d.h. z.B., dass das Qubit bis zu seiner Messung mehrere Zustände einnehmen kann, die aber mit einer Messung eindeutig festgelegt sind.

im Qubit liegen die Zustände 0 und 1 quasi überlagert vor, erst wenn man misst, dann offenbart sich der aktuelle Wert

wie bei SCHRÖDINGERs Katze, erst wenn man in die Box schaut weiss man, ob die Katze lebt oder vergiftet wurde

die Nachbildung von 45 Qubit's würden den Speicherplatz des heute größten Super-Rechners benötigen

bei 50 Qubit's gelangen wir an die Grenze der sogenannten Quanten-Überlegenheit die Rechen-Leistung eines 50 Qubit-Rechner's könnte mit keinem denkbaren Super-Rechner mehr erreicht werden

ein Rechner der 250 Qubit's nachbilden wollte, benötigt alle Atome des Universum's als Bit-Speicher

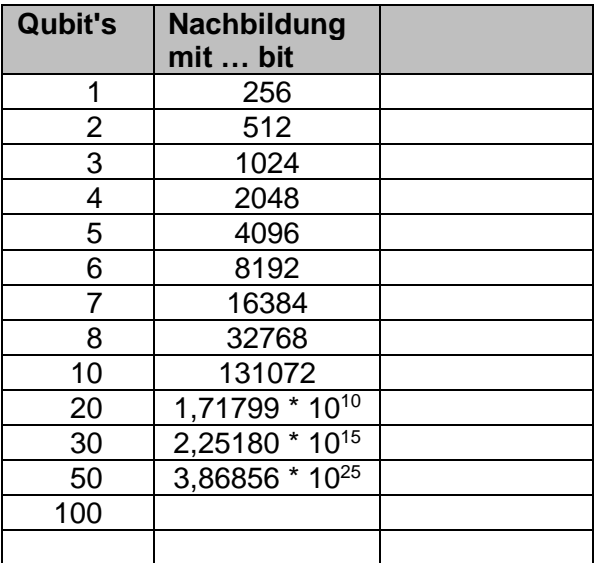

### **Modell für einen Quanten-Algorithmus:**

Würfel mit Röhren als Kanten und Hohlkugeln als Ecken

eine Kugel ist mit Flüssigkeit gefüllt

Würfel kann in x-, y- und z-Richtung geschüttelt werden, um die Flüssigkeit zu verteilen ein Arbeitsschritt ist einmal Schütteln, wobei sich die Flüssigkeit über die Kante (der Schüttel-Richtung) gleichmäßig verteilt

Aufgabe: Flüssigkeit der einen Kugel gleichmäßig auf alle Kugel verteilen ? Wieviel Schüttel-Operationen sind notwendig, um die Flüssigkeit gleichmäßig auf die Kugeln zu verteilen?

Qubit-Eigenschaften

### **Definition(en): Superposition**

Die Superposition ist die Fähigkeit eines (Quanten-)Objekt's, in mehreren Zuständen gleichzeit zu sein.

Erst mit der Beobachtung / Messung nehmen die (Quanten-)Objekte einen definierten Zustand ein.

### **Definition(en): Verschränkung**

Die Verschränkung ist die Eigenschaft von zwei kombinierten / verbundenen (Quanten- )Objekten, bei der Änderung des einen Objekt's instantan / praktisch gleichzeitig das zweite Objekt ebenfalls zu verändern.

### **Definition(en): Dekohärenz**

Die Dekohärenz ist die Eigenschaft eines (Quanten-)Objekt's, bei der Wechselwirkung mit der Umgebung einen definierten Zustand einzunehmen und damit auch ihre Superposition-Eigenschaft (unwiederbringbar) zu verlieren.

wichtig für diverse Verrechnungen ist der Fakt, ob Qubit's **unterscheidbar** sind.

Für die Basis-Zustände | 0) und | 1) ist das eindeutig möglich. Was passiert aber mit Qubit's im allgemeinen / diversen Zustand  $\alpha$ |0 $\rangle$  +  $\beta$ |1 $\rangle$ ? Hier bewirkt erst die Messung einen definierten Zustand. Es kann der Zustand |0) oder |1) herauskommen. Misst man also z.B. eine |0, dann ist nicht klar, ob der Zustand vorher schon eine |0 war oder erst durch die Messung aus dem diversen Qubit entstanden ist. Dieses Problem lässt sich auch mit Quanten-Gattern  $(\rightarrow)$  nicht lösen. Qubit's sind nur bis zu einem bestimmten Teil unterscheidbar. Allgemein gilt das nicht.

### **Definition(en): Unterscheidbarkeit**

Die Unterscheidbarkeit beschreibt .

## 1.4.2. Quanten-Schaltkreise – Schaltkreise für Qubit's

 $|\Psi\rangle = \alpha|0\rangle + \beta|1\rangle$   $\Psi$  ... sprich: psi

bei Quanten-Schaltkreisen entspricht die Anzahl der Eingänge (z.B.  $\alpha$ |0),  $\beta$ |1),  $|\Psi\rangle$  der Anzahl der Ausgänge

BK\_SekII\_Inf\_NetzwerkeProtokolle.docx **- 101** - (c,p) 2015 – 2024 lsp: dre

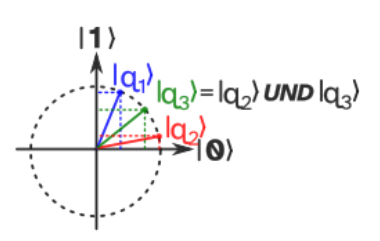

in einen Quanten-Schaltkreis (QSK) gehen genausoviele Eingänge hinein, wie hinauskommen

Beispiel für einen Quanten-Schaltkreis:

Er besteht aus den Quanten-Gattern CNOT, H, X und Z. Dazu gibt es Mess-Punkte, die entweder mit einem Analog-Meßgeräte-Logo oder M gekennzeichnet werden.

Nach der der Messung ist der Zustand entweder  $\alpha$ |0) oder |1). Dies wird durch die gestricehelten Linien angegeben.

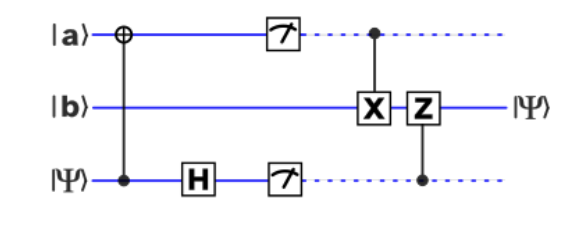

Nach dem Messen verhalten sich die Qubit's wie normale Bit's.

#### **Berechnungs-Modell nach FEYMAN und DEUTSCH**

genutze Quanten-Eigenschaft ist die Verschränkung derzeit lassen sich rund 20 bis 130 Qubit's modellieren einzelne Qubit's lassen sich beeinflussen Lösung universeller Probleme denkbar

#### **weiteres Modell: Quantum Simulated Annealing (z.B. D\_Wave)**

modelliert bis zu 5'000 Qubit's

keine Kontrolle über einzelne Qubit's

genutzter Quanten-Effekt ist der Quanten-Tunnel-Effekt

derzeit für die Lösung von Optimierungs-Problemen genutzt

Prinzip:

ein mit dem "Problem" vorbereitetes System wird bis dicht zum absoluten Null-Punkt abgekühlt

das System nimmt nun den geringst-möglichen Energie-Zustand (für das "Problem") ein

### **Definition(en): Quanten-Schaltkreis**

Quanten-Gatter werden durch kalibrierte Laser, elektrische oder magnetische Felder oder Mikrowellen realisert

dabei muss die Erzeugung von Fehlern möglichst gering sein

notwendig ist ein universelles Set an Gattern

ein universelles Gatter, dass alle Operationen realsieren kann ist das TOFFOLI-Gatter

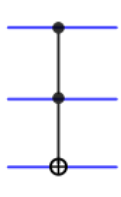

### **Definition(en): Quanten-Gatter**

Ein Quanten-Gatter ist eine Steuereinrichtung, welche die Wechselwirkungen von Qubit's untereinander oder mit der Umgebung beeinflusst.

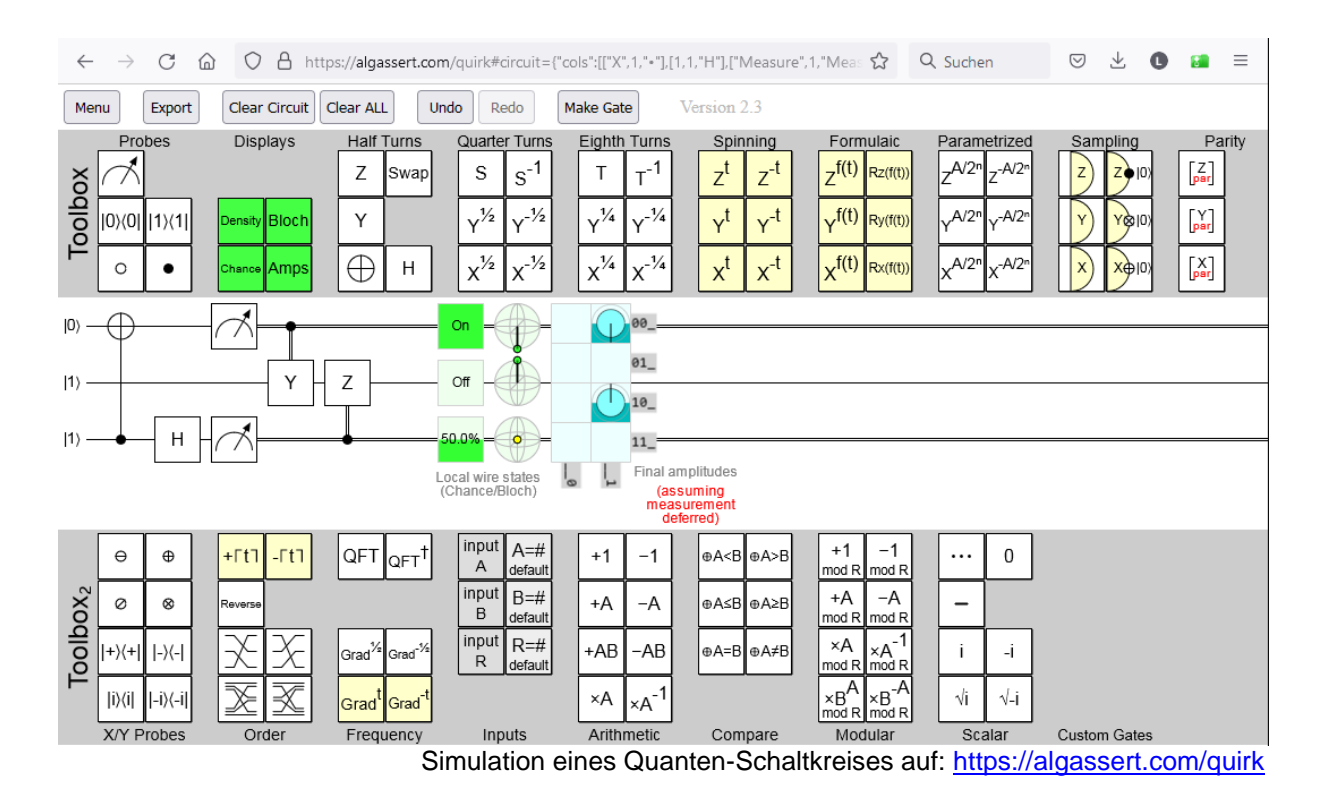

#### **Aufruf-Link zur Simulation:**

[https://algassert.com/quirk#circuit={%22cols%22:\[\[%22X%22,1,%22%E2%80%A2%22\],\[1,1,%22H%2](https://algassert.com/quirk#circuit={%22cols%22:[[%22X%22,1,%22%E2%80%A2%22],[1,1,%22H%22],[%22Measure%22,1,%22Measure%22],[%22%E2%80%A2%22,%22Y%22],[1,%22Z%22,%22%E2%80%A2%22]],%22init%22:[0,1,1]}) [2\],\[%22Measure%22,1,%22Measure%22\],\[%22%E2%80%A2%22,%22Y%22\],\[1,%22Z%22,%22%E2](https://algassert.com/quirk#circuit={%22cols%22:[[%22X%22,1,%22%E2%80%A2%22],[1,1,%22H%22],[%22Measure%22,1,%22Measure%22],[%22%E2%80%A2%22,%22Y%22],[1,%22Z%22,%22%E2%80%A2%22]],%22init%22:[0,1,1]}) [%80%A2%22\]\],%22init%22:\[0,1,1\]}](https://algassert.com/quirk#circuit={%22cols%22:[[%22X%22,1,%22%E2%80%A2%22],[1,1,%22H%22],[%22Measure%22,1,%22Measure%22],[%22%E2%80%A2%22,%22Y%22],[1,%22Z%22,%22%E2%80%A2%22]],%22init%22:[0,1,1]})

interessante Links: <https://algassert.com/quirk>Simulation von Quanten-Schaltkreisen

## 1.4.3. Quanten-Register

mehrere Quanten-Bit's (Qubit's) bilden ein Register

neben der Betrachtung des Verhalten's der einzelnen Qubit's muss nun auch noch mit beachtet werden, wie die Qubit's untereinander verbunden / verschränkt sind

Quanten-Register aus 3 Qubit's hat die Gestalt:

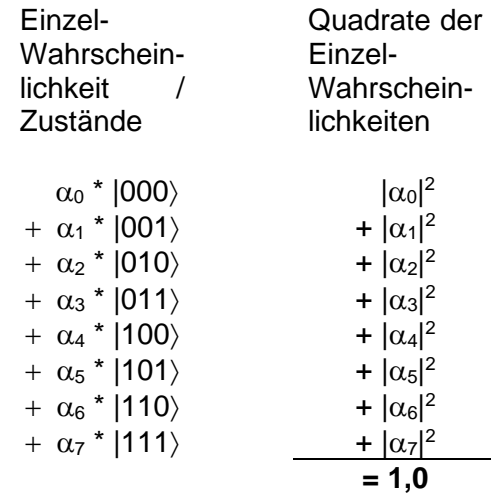

ausgehend vom klassischen Münzwurf mit 3 Münzen gibt es 8 Zustände (000) bis (111) (wobei Kopf z.B. 0 bedeutet und 1 die Zahl)

praktisch treten alle 8 Zustände gleich-wahrscheinlich auf (praktisch 1/8); gültig nur für ungezinkte / faire Münzen

bei gezinkten Münzen ist die Verteilung leicht verändert, also ungleich wahrscheinlich außer für den Fall, dass Münzen immer das gleich Ergebnis liefern, ist es nicht möglich alle Münzen (zusammen) so zu präparieren, dass immer ein bestimmtes Ergebnis auftaucht jede Münze hat immer noch seine eigene Wahrscheinlichkeit und die ist unabhängig von den Ergebnisse der anderen Münzen

wenn sich ein Qubit fair ist, dann wäre  $\alpha$  und  $\beta$  jeweils  $\frac{1}{\sqrt{2}}$ 

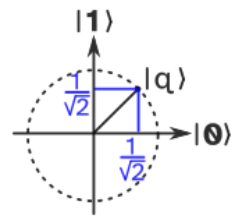

drei verschränkte faire Qubit's

werden die drei Qubit's zu einem zeitpunkt gemessen, dann erhalten wir einen der Zustände |000,  $|001\rangle$  ...  $|111\rangle$ .

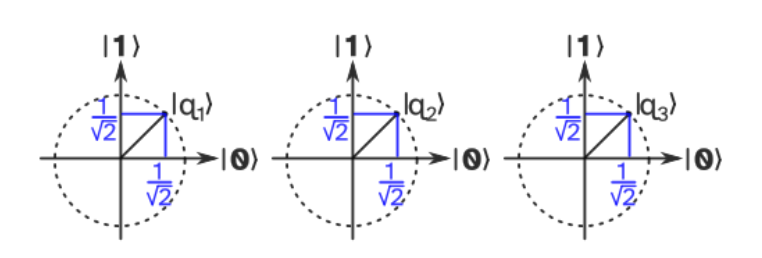

daraus ergibt sich für jeden Zustand eine Wahrscheinlichkeit für a bei jedem Qubit mit  $\frac{1}{\sqrt{8}}$ damit ergibt sich als Zustand des Quanten-Register's Einzel-Wahrschein-Quadrate der Einzel-

BK\_SekII\_Inf\_NetzwerkeProtokolle.docx - **104** - (c,p) 2015 – <sup>2024</sup> lsp: dre

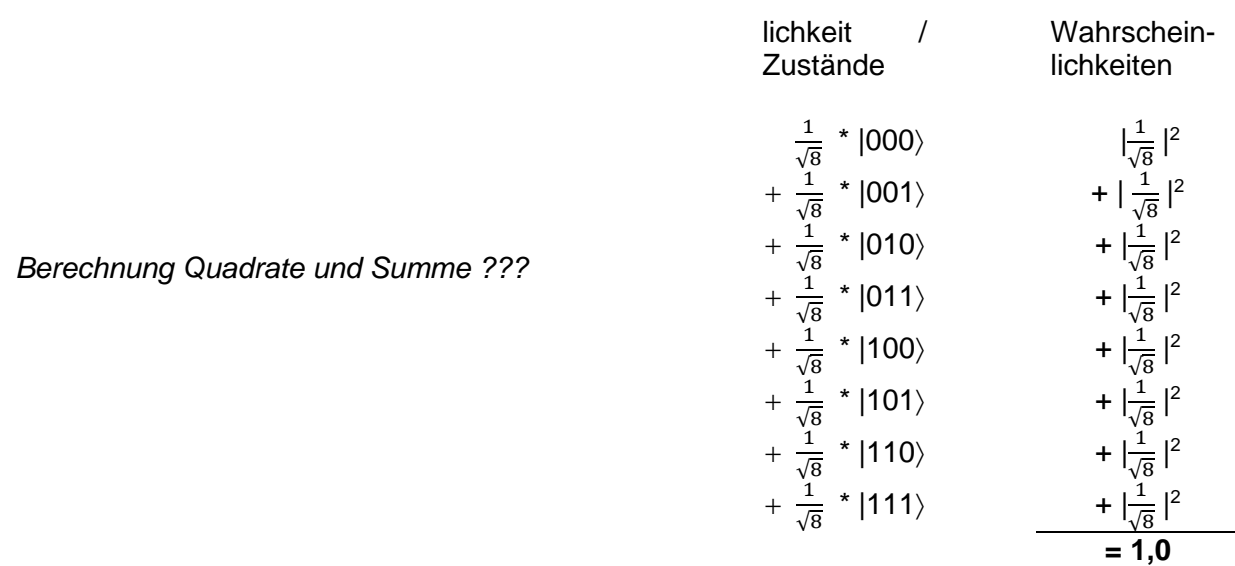

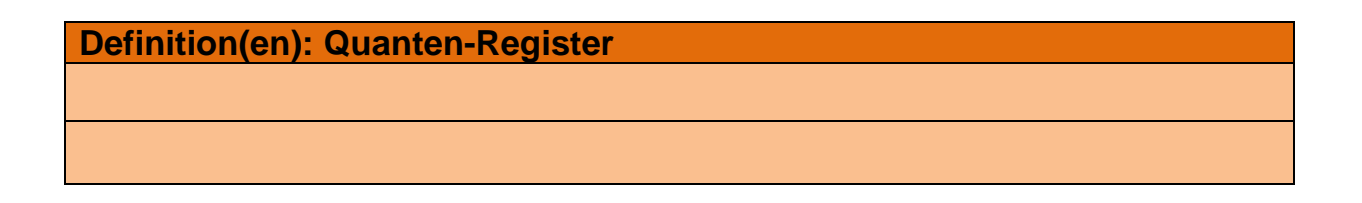

besteht das Quanten-System aus 2 Qubit's dann schreiben wir das z.B. so auf.

 $|\Psi\rangle = |\phi\rangle_1 |\phi\rangle_2 = |\phi\rangle_1 \otimes |\phi\rangle_2$ 

ist z.B.  $|\varphi\rangle_1 = \alpha_1 |0\rangle + \beta_1 |1\rangle$  und  $|\varphi\rangle_2 = \alpha_2 |0\rangle + \beta_2 |1\rangle$  dann ergibt sich:

 $|\varphi\rangle_1 \otimes |\varphi\rangle_2 = \alpha_1 |0\rangle + \beta_1 |1\rangle \otimes \alpha_2 |0\rangle + \beta_2 |1\rangle$ =  $\alpha_1\alpha_2|00\rangle + \alpha_1\beta_2|01\rangle$   $\otimes$   $\alpha_2\beta_1|10\rangle + \beta_1\beta_2|11\rangle$ 

können wir ein 2-Qubit-Quanten-System wie oben schreiben – die Verküpfung der einzelnen Qubit's erfolgt über das tensor-Produkt, dann spricht man von einen **separierbar**en bzw. **unverschränkt**en System

sollte dies nicht so sein, dann sind die Qubit's (miteinander) **verschränkt** (bzw. nichtseparierbar) und lassen sich in den BELL-Zuständen beschreiben:

$$
|\Phi^+\rangle = \frac{1}{\sqrt{2}} (|00\rangle + |11\rangle) \qquad |\Phi^-\rangle = \frac{1}{\sqrt{2}} (|00\rangle - |11\rangle)
$$
  

$$
|\Psi^+\rangle = \frac{1}{\sqrt{2}} (|01\rangle + |10\rangle) \qquad |\Psi^-\rangle = \frac{1}{\sqrt{2}} (|01\rangle - |10\rangle)
$$

### **Definition(en): Basis-Zustand**

Die Basis-Zustände (eines Register's) sind die möglichen Mess-Ergebnisse für ein Quanten-Register.

In den von uns betrachteten 1-Qubit-Quanten-Systemen sind die Basis-Zustände (0) und  $|1\rangle$ .

BK\_SekII\_Inf\_NetzwerkeProtokolle.docx - **105** - (c,p) 2015 – <sup>2024</sup> lsp: dre

## **Definition(en): Amplitude**

Eine Aplitude ist ein  $\alpha$ -Wert für einen Register-Zustand / Basis-Zustand.

### **Definition(en): Superposition**

Eine Superposition ist die Situation, wenn zwei Amplituden (a-Werte von Basis-Zuständen) nicht 0 sind.

Es ist in diesem Fall nicht eindeutig, welchen Zustand die Qubit's letztendlich einnehmen.

ist ein Qubit mit einer negaiven Amplitude versehen (hier  $q_7$ )

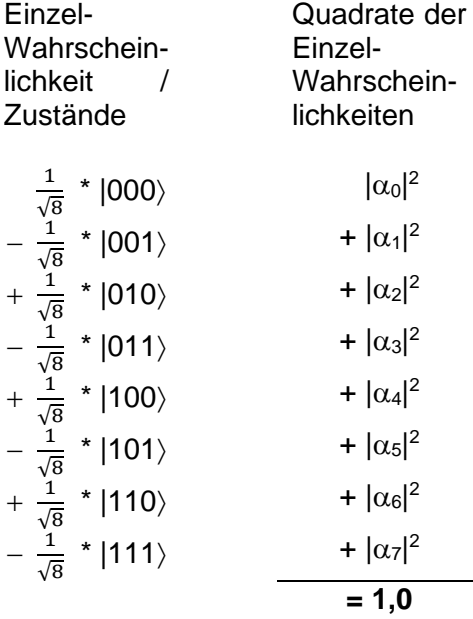

für verschränkte Qubits ergeben sich

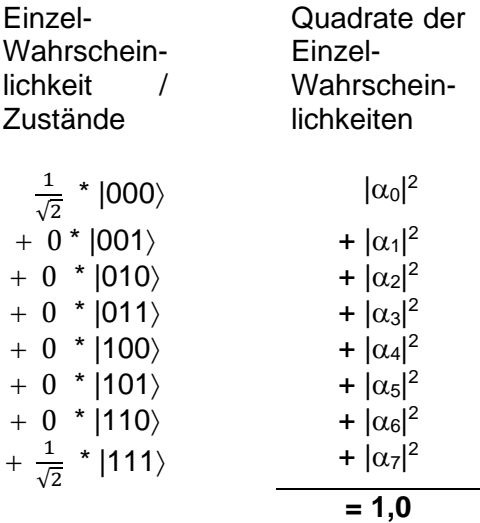

## *1.4.4.1. Berechnen von Quanten-Registern*

ausgehend von 3 Qubit's mit

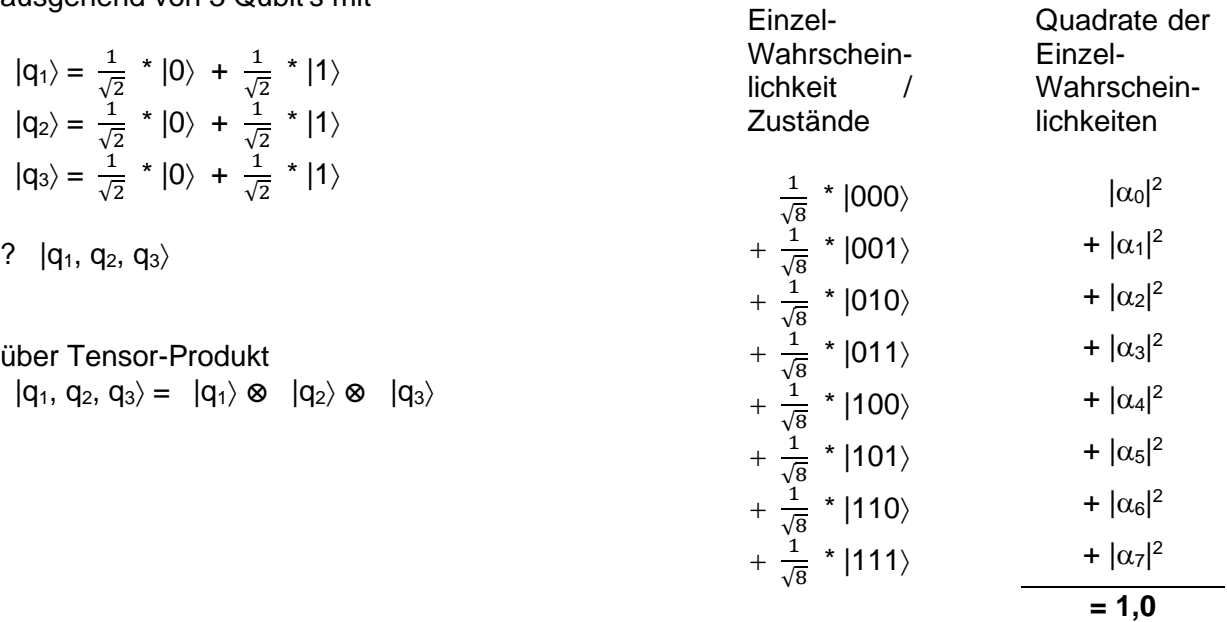

$$
|q_{1}, q_{2}, q_{3}\rangle = \left(\frac{1}{\sqrt{2}} * |0\rangle + \frac{1}{\sqrt{2}} * |1\rangle\right) \otimes \left(\frac{1}{\sqrt{2}} * |0\rangle + \frac{1}{\sqrt{2}} * |1\rangle\right) \otimes \left(\frac{1}{\sqrt{2}} * |0\rangle + \frac{1}{\sqrt{2}} * |1\rangle\right)
$$
  
\n
$$
= \frac{1}{\sqrt{2}} * |0\rangle \otimes \frac{1}{\sqrt{2}} * |0\rangle \otimes \frac{1}{\sqrt{2}} * |0\rangle
$$
  
\n
$$
+ \frac{1}{\sqrt{2}} * |0\rangle \otimes \frac{1}{\sqrt{2}} * |1\rangle \otimes \frac{1}{\sqrt{2}} * |1\rangle
$$
  
\n
$$
+ \frac{1}{\sqrt{2}} * |0\rangle \otimes \frac{1}{\sqrt{2}} * |1\rangle \otimes \frac{1}{\sqrt{2}} * |1\rangle
$$
  
\n
$$
+ \frac{1}{\sqrt{2}} * |1\rangle \otimes \frac{1}{\sqrt{2}} * |0\rangle \otimes \frac{1}{\sqrt{2}} * |0\rangle
$$
  
\n
$$
+ \frac{1}{\sqrt{2}} * |1\rangle \otimes \frac{1}{\sqrt{2}} * |0\rangle \otimes \frac{1}{\sqrt{2}} * |1\rangle
$$
  
\n
$$
+ \frac{1}{\sqrt{2}} * |1\rangle \otimes \frac{1}{\sqrt{2}} * |1\rangle \otimes \frac{1}{\sqrt{2}} * |0\rangle
$$
  
\n
$$
+ \frac{1}{\sqrt{2}} * |1\rangle \otimes \frac{1}{\sqrt{2}} * |1\rangle \otimes \frac{1}{\sqrt{2}} * |1\rangle
$$

Vereinfachung

$$
\frac{1}{\sqrt{2}} * |0\rangle \otimes \frac{1}{\sqrt{2}} * |0\rangle \otimes (\frac{1}{\sqrt{2}} * |0\rangle = \frac{1}{\sqrt{2}} \frac{1}{\sqrt{2}} * |0\rangle \otimes |0\rangle \otimes |0\rangle = \frac{1}{\sqrt{8}} * |000\rangle
$$

ergibt dann:

$$
|q_1, q_2, q_3\rangle = \frac{1}{\sqrt{8}} \times |000\rangle
$$
  
=  $+\frac{1}{\sqrt{8}} \times |001\rangle$   
=  $+\frac{1}{\sqrt{8}} \times |010\rangle$   
=  $+\frac{1}{\sqrt{8}} \times |011\rangle$ 

BK\_SekII\_Inf\_NetzwerkeProtokolle.docx **- 107** - (c,p) 2015 – 2024 lsp: dre

$$
= + \frac{1}{\sqrt{8}} * |100\rangle
$$
  
= +  $\frac{1}{\sqrt{8}} * |101\rangle$   
= +  $\frac{1}{\sqrt{8}} * |110\rangle$   
= +  $\frac{1}{\sqrt{8}} * |111\rangle$ 

gilt ja nur für faire Qubit's; allg. gilt dann:

$$
|q_1, q_2, q_3\rangle = |q_1\rangle \otimes |q_2\rangle \otimes |q_3\rangle
$$
  
\n
$$
= (\alpha_1|0\rangle + \beta_1|1\rangle) \otimes (\alpha_2|0\rangle + \beta_2|1\rangle) \otimes (\alpha_3|0\rangle + \beta_3|1\rangle)
$$
  
\n
$$
= \alpha_1\alpha_2\alpha_3|000\rangle
$$
  
\n
$$
+ \alpha_1\beta_2\alpha_3|001\rangle
$$
  
\n
$$
+ \alpha_1\beta_2\alpha_3|010\rangle
$$
  
\n
$$
+ \beta_1\alpha_2\alpha_3|100\rangle
$$
  
\n
$$
+ \beta_1\alpha_2\beta_3|101\rangle
$$
  
\n
$$
+ \beta_1\beta_2\alpha_3|110\rangle
$$
  
\n
$$
+ \beta_1\beta_2\beta_3|111\rangle
$$

Man nennt Quanten-Register, die sich als Tensor-Produkt der einzelnen Qubit's beschreiben lassen, **separierbar** bzw. **unverschränkt**.

Mit anderen Worten: Sind die einzelnen Qubit's eines Quanten-Register, unverschränkt / separierbar / unabhängig voneinander, dann lässt sich der Zustand des Quanten-Register's über das Tensor-Produkt der einzelnen Qubit's berechnen.

Sind die Qubit's dagegen **verschränkt** bzw. **nicht separierbar**, dann gilt:

$$
|q_1,\,q_2,\,q_3\rangle\;=\;\tfrac{1}{\sqrt{2}}\,|000\rangle\;+\;\tfrac{1}{\sqrt{2}}\,|111\rangle
$$

Aus den obigen Formeln leitet sich auch die Matrix-Schreibweise von Quanten-Registern ab: die beiden Quantenbit-Zustände werden in einem Basis-Vektor notiert  $|0\rangle$  $\begin{matrix} |0\rangle\ |1\rangle \end{matrix}$   $\begin{matrix} ?\ ?\ ?\ ?\ ?\ \end{matrix}$ 

durch Basis-Vektoren:  $|0\rangle = \begin{pmatrix} 1 \\ 0 \end{pmatrix}$  $\begin{pmatrix} 1 \\ 0 \end{pmatrix}$   $|1\rangle = \begin{pmatrix} 0 \\ 1 \end{pmatrix}$  $\binom{0}{1}$ allgemein:  $|q\rangle = \alpha|0\rangle + \beta|1\rangle = \alpha \left(\frac{1}{\alpha}\right)$  $\binom{1}{0} + \beta \binom{0}{1}$  $\begin{pmatrix} 0 \\ 1 \end{pmatrix} = \begin{pmatrix} \alpha \\ \beta \end{pmatrix}$  $\frac{a}{\beta}$ 

die Möglichkeiten (Register-Zustände) werden nacheinander Zeilen-weise notiert. Die Matrix enthält dann jeweils genutzten Register-Zustand (mit 1 gekennzeichnet) Amplituden werden vor den Vektor notiert  $|00\rangle$  $|01\rangle$  $|10\rangle$ (

für ein Register mit 2 Qubit's ergibt sich dann:

im Folgenden zeigen wir meist mehrere Darstellungs- bzw. Visualisierungs-Formen für die Register und Gatter

i.A. reicht es, wenn man sich auf eine Form einschiesst, begleitend sind die Formeln aber sicher immer eine recht verständliche und universelle Form

 $\binom{1}{2}$ 

? ? ? ?

)

 $|11\rangle$
# *1.4.4.2. Veranschaulichen / Illustration von Quanten-Registern*

Das folgende Quanten-Register soll etwas besser illustriert werden.

$$
|q_1, q_2, q_3\rangle = \sqrt{\frac{2}{16}} * |000\rangle
$$
  
=  $+\sqrt{\frac{0}{16}} * |001\rangle$   
=  $-\sqrt{\frac{2}{16}} * |010\rangle$   
=  $-\sqrt{\frac{3}{16}} * |011\rangle$   
=  $-\sqrt{\frac{1}{16}} * |100\rangle$   
=  $+\sqrt{\frac{1}{16}} * |101\rangle$   
=  $+\sqrt{\frac{4}{16}} * |110\rangle$   
=  $+\sqrt{\frac{3}{16}} * |111\rangle$ 

Wir bleiben dabei zuerst einmal bei 3 Qubits. Zur Veranschaulichung benutzen wir das unten gezeichnete Würfel-Modell (nach JUST). Die Qubit's stellen die Richtungen im kartesischen Koordinaten-System dar.

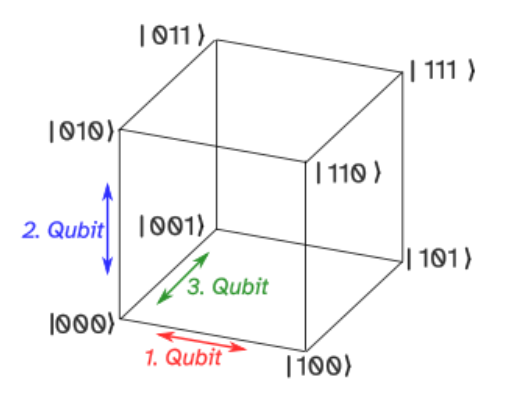

Dadurch liegen die Register-Zustände an den Eclken.

Im nächsten Schritt werden die Amplituden hinzugefügt. Dazu erhält jeder Zustand eine eigene "Anzeige-Tafel", in der die Amplitude als Fläche dargestellt ist. Eine rote Fläche bedeutet einen positiven Wert, eine grüne entsprechend eine negative. Die Summe aller Flächen muss am Ende genau 1 also einmal das "Anzeige-Quadrat" ergeben.

Die kleinen Zahlenwerte unter den kleinen Quadraten sind die Amplituden.

Kleinere Quanten-Register mit einem oder zwei Qubit's ließen sich als Strecke / Kante bzw. als Fläche darstellen.

Will man dagegen ein Quanten-Register mit vier Qubit's veranschaulichen, dann stoßen wir mit unseren üblichen Dimensionen an die Grenze. Eine Hilfs-Lösung ist ein sogenannter Hyper-Würfel – also einem Würfel in einem Würfel (s.a. Abb. weiter hinten).

Mit Hilfe dieses Darstellungs-Verfahren's können wir auch gut erkennen, ob Qubit's verschränkt oder unververschränkt sind.

Vergleicht man ein unverschränktes und ein verschränktes Quanten-Register mit jeweils zwei fairen Qubit's, dann ergebn sich völlig unterschiedliche Schmata. Links das unverschränkte System:

$$
(\tfrac{1}{\sqrt{2}}\left|0\right\rangle+\tfrac{1}{\sqrt{2}}\left|1\right\rangle)\,\otimes\,(\tfrac{1}{\sqrt{2}}\left|0\right\rangle+\tfrac{1}{\sqrt{2}}\left|1\right\rangle)
$$

und rechts das entsprechende ver-

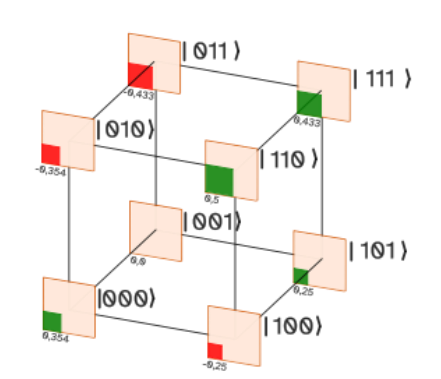

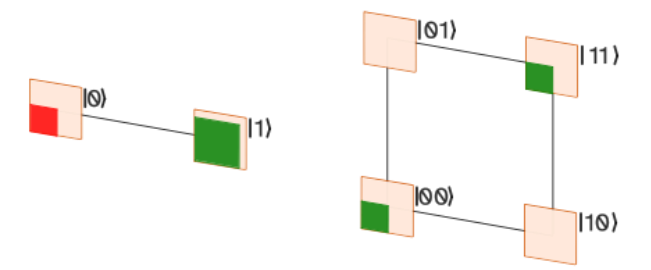

1-Qubit-Register 
$$
\left(-\frac{1}{2} |0\rangle + \frac{\sqrt{3}}{2} |1\rangle\right)
$$
  
und 2-Qubit-Register  $\left(\frac{1}{\sqrt{2}} |00\rangle + |11\rangle\right)$ 

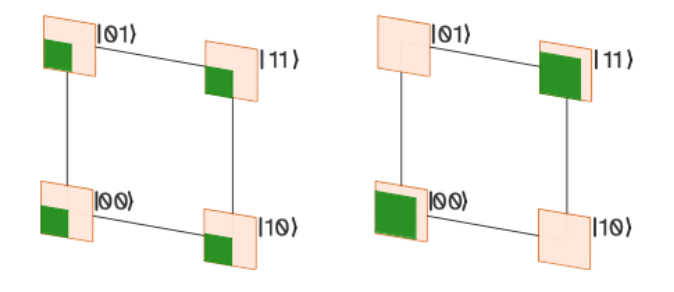

schränkte System:

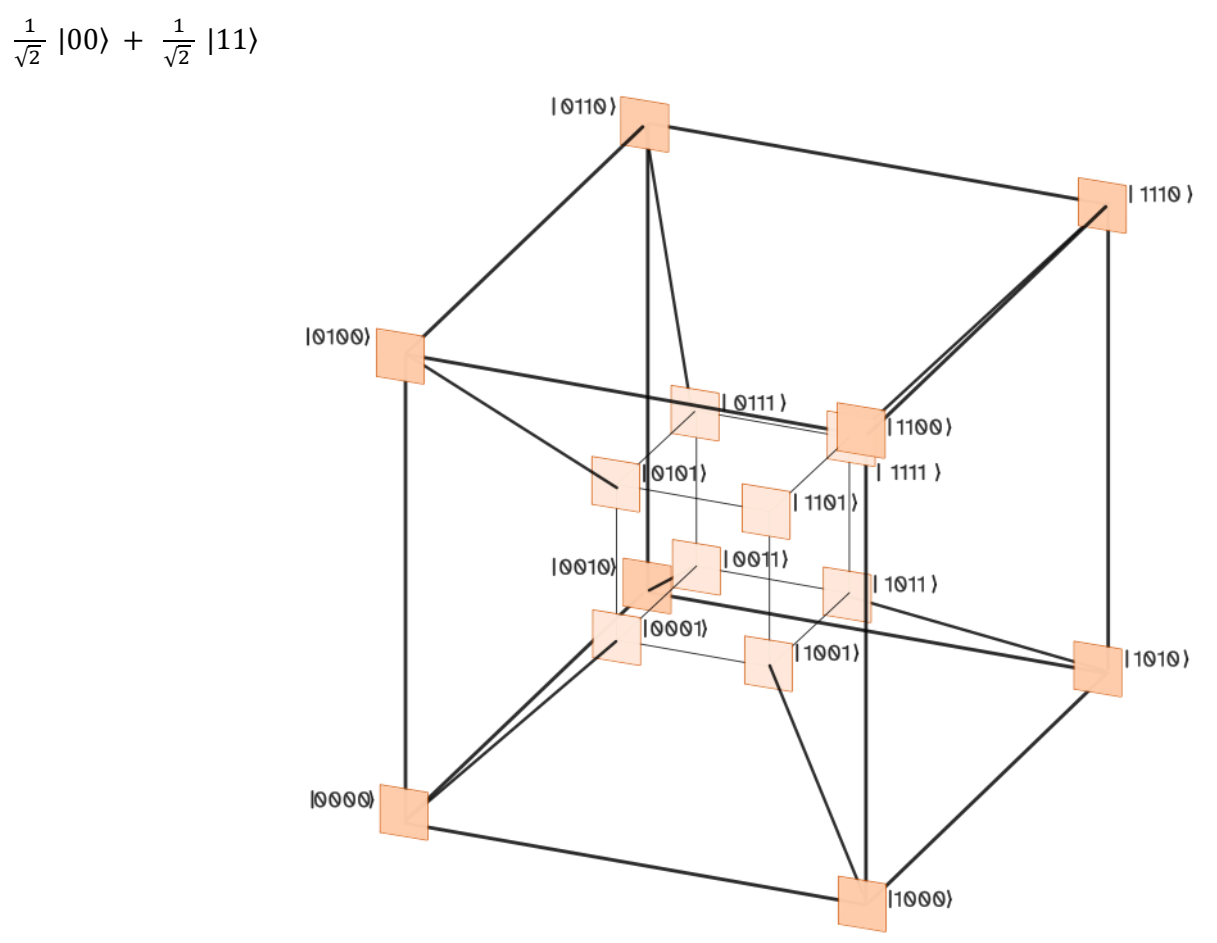

Modell für ein Quanten-Register mit 4 Qubit's (Darstellung als Hyper-Würfel)

# *1.4.4.3. Veranschaulichung des Messen's in Quanten-Registern*

Erst mit der Messung nehmen Qubit's einen bestimmten Wert ein.

Es kann aber auch sein, dass die Messung des einen Qubit's auch ein anderes Qubit mit beeinflusst. Das ist immer dann so, wenn die beiden Qubit's miteinander verschränkt sind.

Rück-Griff auf Messung / Beobachtung in einem fairen Münzwurf-System. Jeder der Ergebnis-Zustände ist gleich groß. Wieder angenommen Kopf wird durch 0 und Zahl durch eine 1 repräsentiert, dann ergibt sich als Modell ein Würfel mit den Zuständen an den Ecken. Auch hier ist die Zustands-Verteilung für eine Münze wie oben. Links/rechts für die erste Münze, hoch/runter für die zweite und vorn/hinten für die dritte Münze. Praktisch sind wir auf der Ebene von Bit's.

Bei einem Münzwurf-Versuch mit fairen Münzen soll das Ergebnis noch nicht sichbar sein. In diesem Fall sind alle Zustände (Würfel-Ecken) möglich.

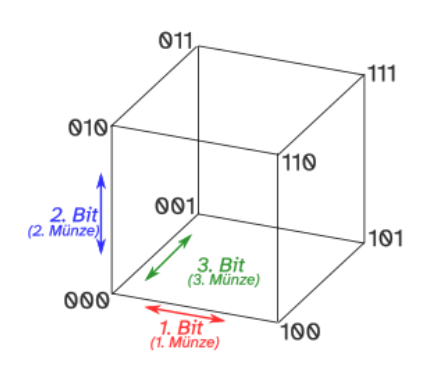

Deckt man nun eine der Münzen auf, dann teilt sich der Ergebnis-Würfel quasi in zwei Flächen. Dabei ist nur noch eine gültig. Zb.B. nach dem Aufdecken der 1. Münze entweder die linke oder die rechte Fläche (s.a. linke Abb.).

Praktisch ist es auch egal, welche der Münzen man zuerst aufdeckt, die Anzahl der nun gültigen Möglichkeiten ist immer vier.

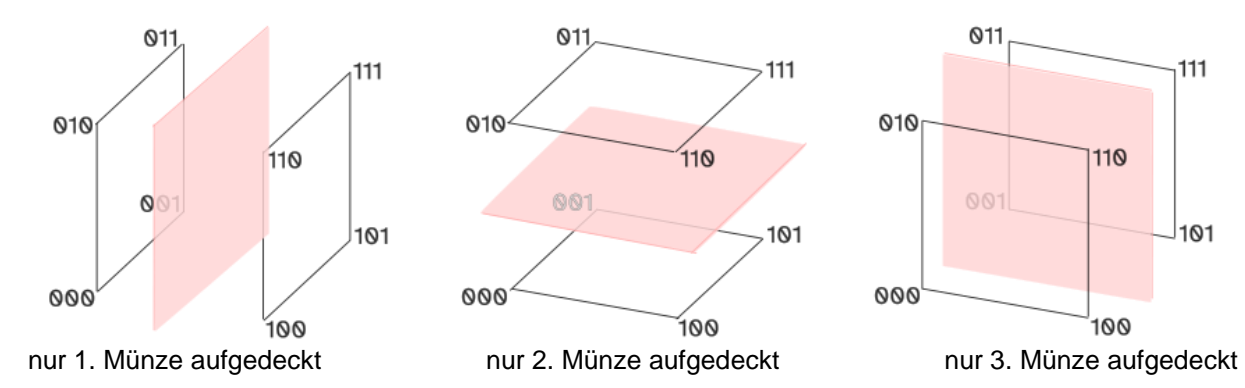

Mit dem Aufdecken einer zweiten Münze verringert sich die Menge der möglichen Ergebnisse weiter. Wir befinden uns jetzt im Bereich einer der vier Kanten. Es bleiben somit nur noch zwei mögliche Zustände.

Durch das Aufdecken der zwei Münzen wissen wir schon, wo wir uns im Würfel befinden.

Wurden alle Münzen aufgedeckt, dann ist da Ergebnis eindeutig. Wir befinden uns in einer der Ecken des Ergebnis-Würfel's.

Das gleiche Verfahren können wir nun auch bei den Quanten-Registern anwenden.

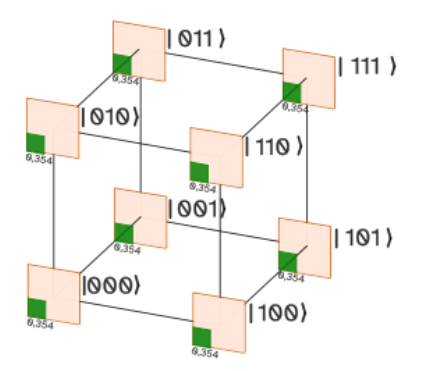

Um die besonderen Effekte zu zeigen, nutzen wir nicht ein faires Quanten-Register (s. Abb. hier drüber), sondern ein spezielles mit abweichenden Amplituden (s. Abb. rechts).

Wie sich die Messung an einem fairen System reüräsentiert, kann man dann leicht nachvollziehen. Das ist eine schöne Übung.

Mit dem Messen des ersten Qubit's teilen wir den Würfel genauso, wie oben bei den Münzen.

Wieder bekommen wir eingegrenzte Ergebnis-Welten. Es tritt nun aber ein besonderer Effekt ein. Die Summe der Amplituden-Quadrate muss jetzt aber innerhalb des noch quantifizierten Bereiches gleich 1 sein.

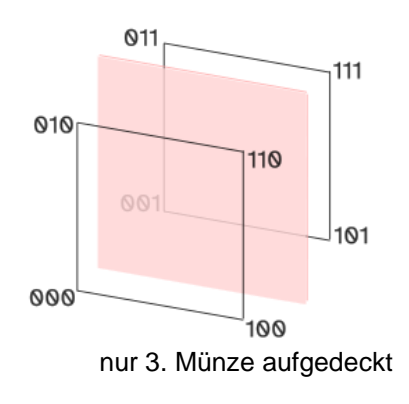

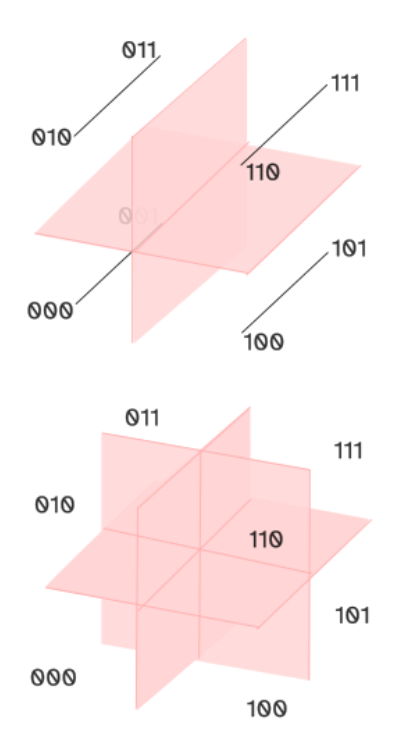

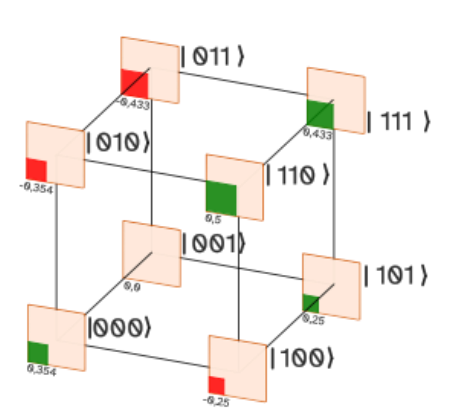

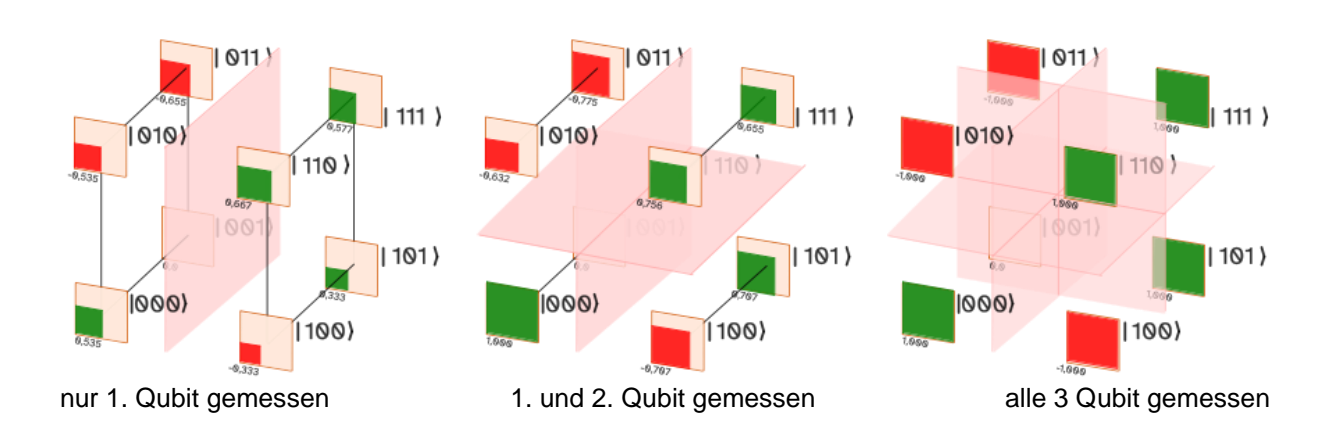

Die Einzell-Amplituden müssen dementsprechend angepasst (normiert) werden.

Verzichtet man am Ende noch auf die Schnittflächen, dann wird das Endergebnis nach allen drei Messungen noch besser sichtbar.

# *1.4.4.4. verschiedene Quanten-Gatter in Quanten-Registern*

#### **PAULI-X-Gatter, X-Gatter**

1-Qubit-Gatter tauscht die Amplituden eines Qubit's

in der Vektor-Darstellung an einem Kreis entspricht die Funktion des PAULI-X-Gatter's einer Spiegelung des Vektor's an einer 45°-Geraden (Fkt.: y = - x)

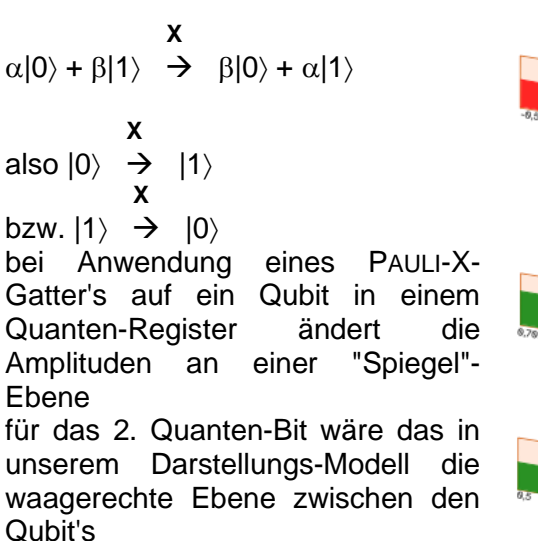

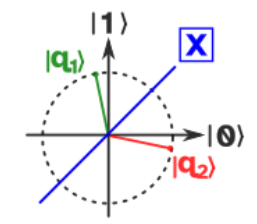

 $|011\rangle$ 

1001)

1110)

 $|100\rangle$ 

 $(010)$ 

(000)

 $111)$ 

 $101$ 

PAULI-X-Gatter als Vektoren-Spiegelung an einer 45°-Geraden

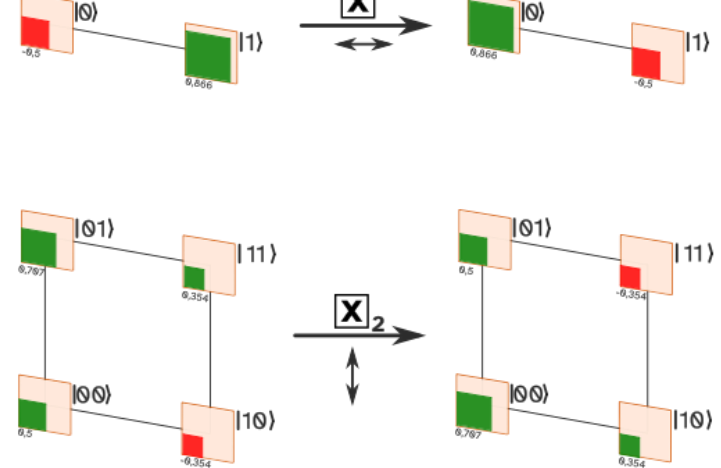

$$
|q_1 q_2\rangle = \frac{1}{2} |00\rangle + \frac{1}{\sqrt{2}} |01\rangle - \frac{1}{\sqrt{8}} |10\rangle + \frac{1}{\sqrt{8}} |11\rangle
$$
  

$$
|q_1 q_2\rangle = \frac{1}{\sqrt{2}} |00\rangle + \frac{1}{2} |01\rangle + \frac{1}{\sqrt{8}} |10\rangle - \frac{1}{\sqrt{8}} |11\rangle
$$

alternativ ließe sich das auch durch Tauschen der Zustände bei gleichliegenden Amplituden darstellen:

$$
\left| q_1 \, q_2 \right> \; = \; \tfrac{1}{2} \left| 01 \right> \; + \; \tfrac{1}{\sqrt{2}} \left| 00 \right> \; - \; \tfrac{1}{\sqrt{8}} \left| 11 \right> \; + \; \tfrac{1}{\sqrt{8}} \left| 10 \right>
$$

Dieses Prinzip lässt auch leicht auf Quanten-Register mit 3 Qubit's anwenden.

Als Beispiel soll das PAULI-X-Gatter auf das 3. Qubit angewendet werden. Nun steht die "Spiegel"-Ebene senkrecht und ist praktisch parallel zur Betrachtungs-Vorderseite somit wird die Vorder- und die Hinter-Seite getauscht

 $|q_1 q_2 q_3 \rangle = \frac{1}{3}$ 

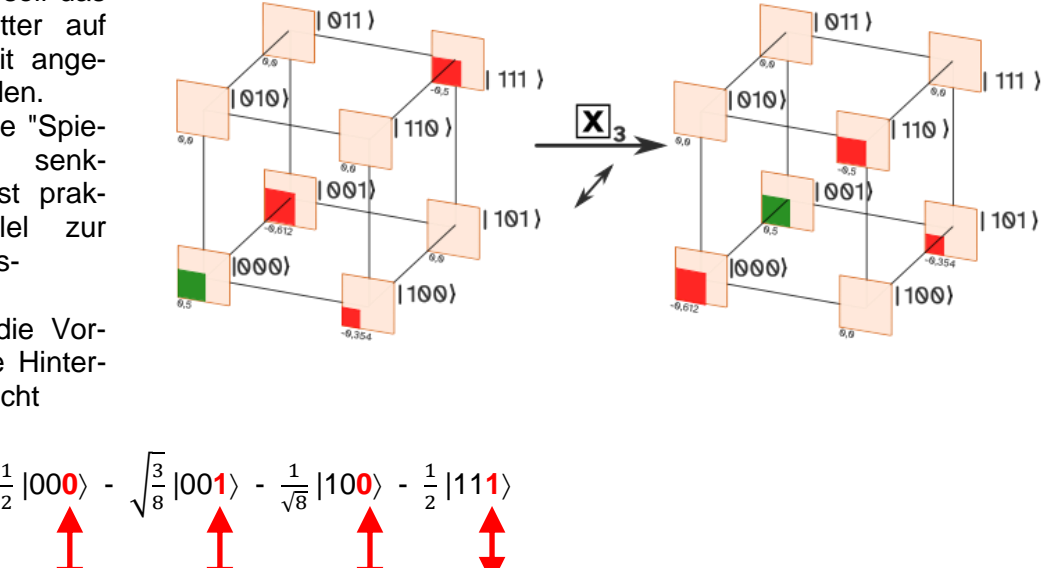

$$
\mathbf{X}_3 \qquad \qquad \mathbf{I}_{|q_1 q_2 q_3\rangle = \frac{1}{2} |001\rangle - \sqrt{\frac{3}{8} |000\rangle - \frac{1}{\sqrt{8}} |101\rangle - \frac{1}{2} |110\rangle}
$$

bzw. alternativ (mit getauschten Amplituden):

$$
|q_1 q_2 q_3\rangle = -\sqrt{\frac{3}{8}} |000\rangle + \frac{1}{2} |001\rangle - \frac{1}{\sqrt{8}} |101\rangle - \frac{1}{2} |110\rangle
$$

# **Aufgaben:**

- **1.**
- **2. Denken Sie sich ein 2-Qubit-Register aus! Übergeben Sie dieses einem Kurs-Partner und beauftragen Sie diesen, ein PAULI-X-Gatter auf das 1. Qubit anzuwenden! Wenn der Partner fertig ist, kontrollieren Sie gemeinsam das Ergebnis!**
- **3. Notieren Sie das obige Beispiel-Quanten-Register in der vollständigen Form (mit allen Quanten-Zuständen)! Wenden Sie dann das PAULI-X-Gatter auf das 3. Qubit des Register's an und notieren Sie das Ergebnis in der gewünschten Form! Kennzeichnen Sie die Stellen, an denen das Gatter gewirkt hat!**
- **4. Notieren Sie das obige Beispiel-Quanten-Register in der vollständigen oder gekürzten Form! Wenden Sie dann das PAULI-X-Gatter auf das 2. Qubit des Register an und notieren Sie das Ergebnis in der gewünschten Form! Kennzeichnen Sie die Stellen, an denen das Gatter gewirkt hat!**

## **PAULI-Y-Gatter, Y-Gatter**

 $\begin{pmatrix} 0 & -i \\ i & 0 \end{pmatrix}$  $\begin{pmatrix} 0 & -i \\ i & 0 \end{pmatrix}$ 

## **PAULI-Z-Gatter, Z-Gatter**

1-Qubit-Gatter tauscht die Amplituden eines Qubit's

bei Anwendung des PAULI-Z-Gatter's auf ein Quanten-Bit wird bei dem Qubit das Vorzeichen der Amplitude des |0>-Zustand's gewechselt praktisch Spiegelung an der Waagerechten PAULI-Z-Gatter

**Z Z Z**

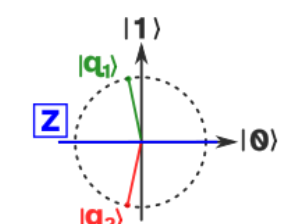

als Vektoren-Spiegelung an einer 45°-Geraden

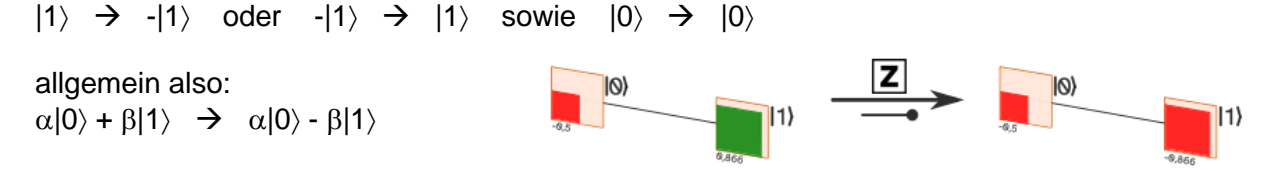

schreibt man das Beispiel mit Amplituden zu den Zuständen

BK\_SekII\_Inf\_NetzwerkeProtokolle.docx **114** - **114** - (c,p) 2015 – 2024 lsp: dre

$$
-\frac{1}{2}|0\rangle + \frac{\sqrt{3}}{2}|1\rangle \rightarrow -\frac{1}{2}|0\rangle - \frac{\sqrt{3}}{2}|1\rangle
$$

wird ein PAULI-Z-Gatter auf ein Qubit  $|01\rangle$  $|01\rangle$ in einem Quanten-Register ange- $\parallel$ 11)  $\parallel$ 11) wendet (hier auf das 2. Qubit), dann hat das auch Auswirkungen auf die  $\overline{\mathsf{z}}$ anderen Qubit's es wechselt das Vorzeichen aller |1-  $100$  $|00\rangle$ Zustände  $|10\rangle$  $|10\rangle$  $|q_1 q_2\rangle = \frac{1}{2}$  $\frac{1}{2}$  |00 +  $\frac{1}{\sqrt{2}}$  $\frac{1}{\sqrt{2}}$  |01  $\rangle$  -  $\frac{1}{\sqrt{3}}$  $\frac{1}{\sqrt{8}}$ |10 +  $\frac{1}{\sqrt{8}}$  $\frac{1}{\sqrt{8}}$ |11 $\rangle$ **Z2**  $|q_1 q_2\rangle = \frac{1}{6}$  $\frac{1}{\sqrt{2}}|00\rangle - \frac{1}{2}$  $\frac{1}{2}$  |01  $\frac{1}{\sqrt{3}}$  $\frac{1}{\sqrt{8}}$ |10 $\rangle$  -  $\frac{1}{\sqrt{8}}$  $\frac{1}{\sqrt{8}}$ |11 $\rangle$ wendet man nun  $| 011 \rangle$  $|011\rangle$ das PAULI-Z-Gatter auf das 3. Qubit an,  $|111\rangle$  $|111\rangle$ dann ergibt analog 1010)  $(010)$ z  $(110)$  $(110)$ 1001 1001)  $|101\rangle$  $|101\rangle$ 1000) 1000) .<br>100) .<br>100)

für das Beispiel-Register ergibt sich:

$$
|q_1 q_2 q_3\rangle = \frac{1}{2} |000\rangle - \sqrt{\frac{3}{8}} |001\rangle - \frac{1}{\sqrt{8}} |100\rangle - \frac{1}{2} |111\rangle
$$
  
**Z**<sub>3</sub>  

$$
|q_1 q_2 q_3\rangle = \frac{1}{2} |000\rangle + \sqrt{\frac{3}{8}} |001\rangle - \frac{1}{\sqrt{8}} |100\rangle + \frac{1}{2} |111\rangle
$$

was eben nur Vorzeichen-Wechseln bei den Zuständen ergibt, deren 3. Qubit den Zustand  $|1\rangle$  haben

# **Aufgaben:**

- **1.**
- **2. Denken Sie sich ein 2-Qubit-Register aus! Übergeben Sie dieses einem Kurs-Partner und beauftragen Sie diesen, ein PAULI-Z-Gatter auf das 1. Qubit anzuwenden! Wenn der Partner fertig ist, kontrollieren Sie gemeinsam das Ergebnis!**
- **3. Notieren Sie das obige Beispiel-Quanten-Register in der vollständigen Form (mit allen Quanten-Zuständen)! Wenden Sie dann das PAULI-Z-Gatter auf das 3. Qubit des Register's an und notieren Sie das Ergebnis in der gewünschten Form! Kennzeichnen Sie die Stellen, an denen das Gatter gewirkt hat!**
- **4. Notieren Sie das obige Beispiel-Quanten-Register in der vollständigen oder gekürzten Form! Wenden Sie dann das PAULI-Z-Gatter auf das 2. Qubit des Register an und notieren Sie das Ergebnis in der gewünschten Form! Kennzeichnen Sie die Stellen, an denen das Gatter gewirkt hat!**

#### <span id="page-116-0"></span>**HADAMARD-Gatter, H-Gatter**

erzeugt gleich-verteilte Superposition

Spiegeln an einer 22,5°- Geraden

als Matrix:  $\begin{pmatrix} 1 & 1 \\ 1 & 1 \end{pmatrix}$ 1 −1

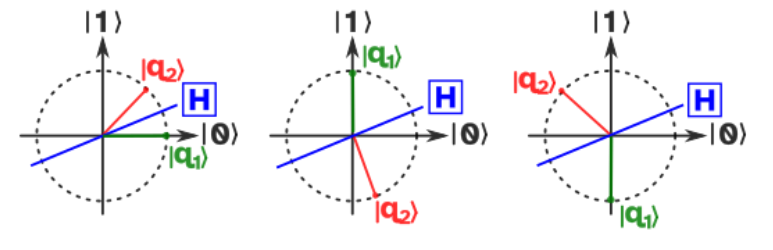

Wirkung von HADAMERD auf die Zustände  $|0\rangle$ ,  $|1\rangle$  und - $|1\rangle$ (|q1 **(grün)** … vor dem Gatter; |q2 **(rot)** … nach dem Gatter )

diese Grund-Funktionen im mathematischen und dem Veranschaulichungs-Modell:

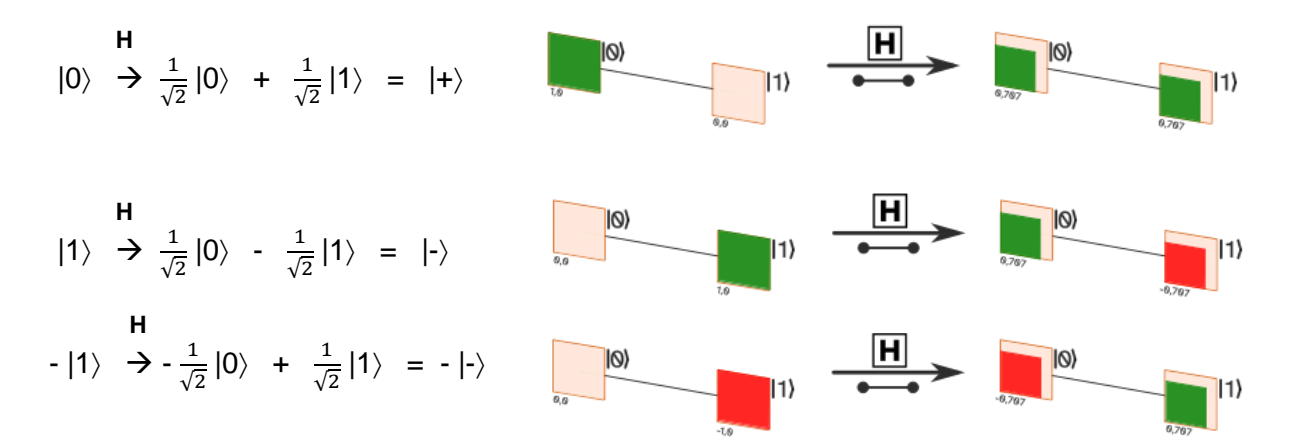

allgemein gilt:

 **H**  $\alpha|0\rangle + \beta|1\rangle \rightarrow \frac{\alpha+\beta}{\sqrt{2}}$  $\frac{+\beta}{\sqrt{2}}$  |0 +  $\frac{\alpha-\beta}{\sqrt{2}}$  $\frac{(-p)}{\sqrt{2}}$  |1)

#### **Beispiel:**

beliebiger Quanten-Zustand:

$$
-\frac{1}{2}|0\rangle + \frac{\sqrt{3}}{2}|1\rangle \rightarrow \frac{-1+\sqrt{3}}{2\sqrt{2}}|0\rangle + \frac{-1-\sqrt{3}}{2\sqrt{2}}|1\rangle
$$

Wirkung am Flächen-Modell:

die Anwendung des H-Gatter's auf den  $|0\rangle$ - und den  $|1\rangle$ -Zustand separat sind als Nebenrechnung unter dem Ergebis zu sehen

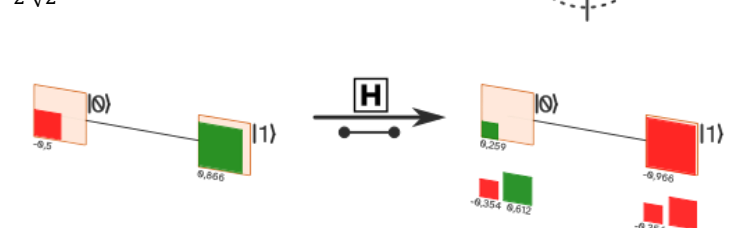

zu beachten ist, dass sich die Flächen addieren (nicht etwa die Amplituden)

$$
\begin{array}{ccc}\n & \text{H} \\
\vert + \rangle & \rightarrow & \vert 0 \rangle \\
& \text{H}\n \end{array}
$$

 $|1\rangle$ 

 $|{\bf q}_4\rangle$ 

<u>ດ</u>

## $|-\rangle$   $\rightarrow$   $|1\rangle$

wird das HADAMARD-Gatter zwei-mal hintereinander jeweils auf das Ergebnis angewendet, dann ergibt sich der Ausgangs-Zustand (Identität); die Einzel-Wirkung wird praktisch dann aufgehoben

#### **Anwendung des HADAMARD-Gatter's zur Erzeugung von echtem Zufall**

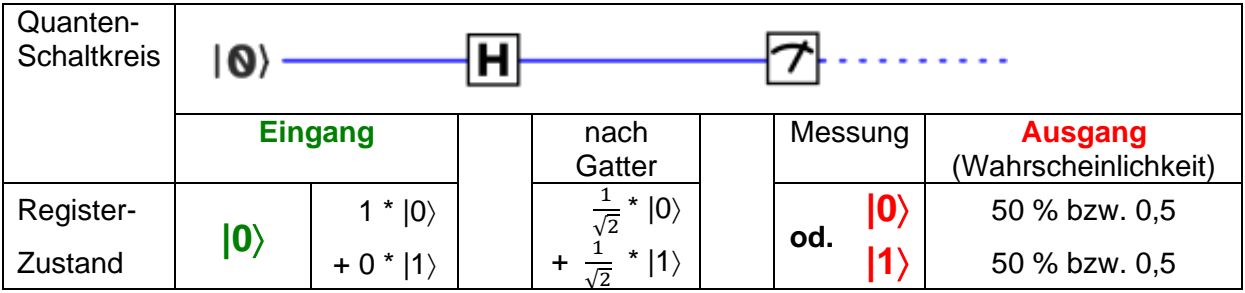

aus einem Basis-Zustand (hier: ) wird ein (nachweisbar!) echter Zufall erzeugt

derzeit schon in Hardware umgesetzt

### **Nutzung des HADAMARD-Gatter's in Quanten-Registern**

z.B. Quanten-Register mit 3 Qubit's (nicht verschränkt)

für Basis-Zustand  $|001\rangle$  lässt sich auch schreiben  $|0\rangle \otimes |01\rangle$  (od. einfacher:  $|0\rangle * |01\rangle$ )

$$
H |001\rangle = H |0\rangle * |01\rangle = \left(\frac{1}{\sqrt{2}} |0\rangle + \frac{1}{\sqrt{2}} |1\rangle\right) * |01\rangle
$$
  
=  $\frac{1}{\sqrt{2}} |001\rangle + \frac{1}{\sqrt{2}} |101\rangle$ 

bzw. anders gerechnet durch direktes Einsetzen:

$$
|001\rangle \quad \rightarrow \quad \frac{1}{\sqrt{2}}\,|001\rangle \, + \, \frac{1}{\sqrt{2}}\,|101\rangle
$$

graphisch im Würfel-Modell könnte das so aussehen

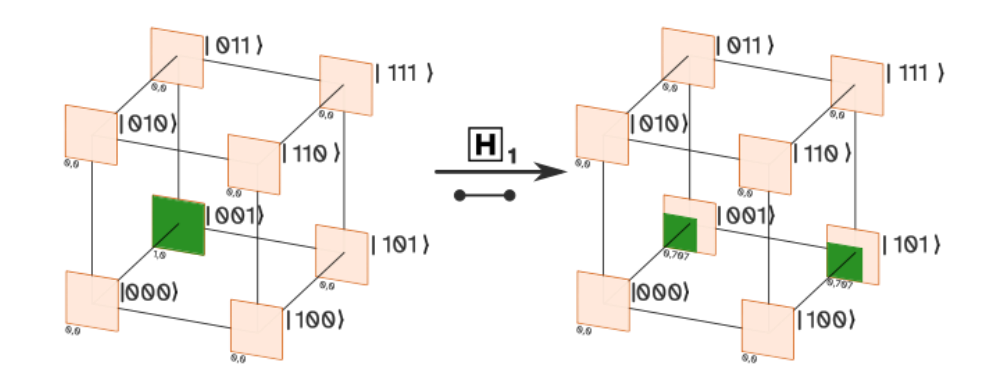

in der Folge soll nun HADAMARD auf das 2. Quanten-Bit angewendet werden rechnerisch ergibt sich

 $H\left(\frac{1}{\sqrt{2}}\right|001\rangle + \frac{1}{\sqrt{2}}$  $\frac{1}{\sqrt{2}}$ |101) =  $\frac{1}{\sqrt{2}} * \frac{1}{\sqrt{2}}$ |000) +  $\frac{1}{\sqrt{2}}$  $\frac{1}{\sqrt{2}} * \frac{1}{\sqrt{2}} |011\rangle + \frac{1}{\sqrt{2}}$  $\frac{1}{\sqrt{2}} * \frac{1}{\sqrt{2}} |101\rangle + \frac{1}{\sqrt{2}}$  $\frac{1}{\sqrt{2}} * \frac{1}{\sqrt{2}} |111\rangle$ 

und der graphischen Darstellung im Würfel die Amplitude wurde nun quasi durch "Schütteln" gleichmäßig auf die obere und untere Ebene verteilt allerdigs bleibt die Vorderseite leer, da hier ja bisher keine Amplituden vorhanden sind

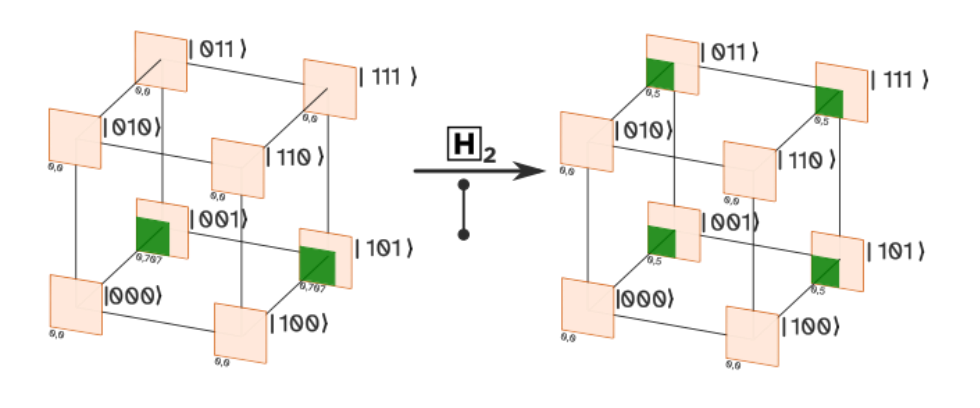

im letzten Schritt wenden wir ein HADAMARD-Gatter auf das 1. Quanten-Bit an Nun ist allerdings der |0–Zustand in der vorderen Ebene tragend

$$
H\left(\frac{1}{2}|001\rangle + \frac{1}{2}|011\rangle + \frac{1}{2}|101\rangle + \frac{1}{2}|111\rangle\right) =
$$
  

$$
\frac{1}{\sqrt{8}}|000\rangle - \frac{1}{\sqrt{8}}|001\rangle + \frac{1}{\sqrt{8}}|010\rangle - \frac{1}{\sqrt{8}}|011\rangle + \frac{1}{\sqrt{8}}|100\rangle - \frac{1}{\sqrt{8}}|101\rangle + \frac{1}{\sqrt{8}}|110\rangle - \frac{1}{\sqrt{8}}|111\rangle
$$

das Würfel-Modell macht die negierten Anteile auf der Rück-Seite (entspricht ja den negativen Amplituden bei den Basis-Zuständen) schön deutlich

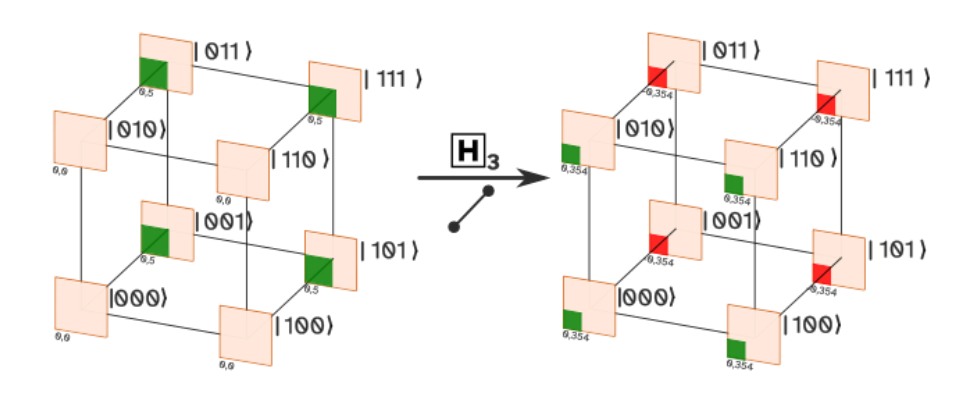

alle Qubit's sind jeweils einzeln geblieben, sie sind also nicht verschränkt

wir erhalten eine Superposition aus allen Basis-Zuständen Welche Vorzeichen wir bei den Amplituden erhalten, ist nur vom Ausgangs-Zustand abhängig. Die Wahrscheinlichkeit der einzelnen Basis-Zuständen ist gleichverteilt.

# **Aufgaben:**

- **1. Überlegen Sie sich, was sich verändert, wenn man HADAMARD – wie oben, aber ausgehend vom Zustand |101 anwendet!**
- **2. Wenden Sie HADAMARD nach und nach auf das 3-Qubit-Register |000 an! (Entscheiden Sie sich für ein Lösungs-Verfahren (graphisch oder rechnerisch)!)**

# **für die gehobene Anspruchsebene:**

**3. Wenden Sie HADAMARD nach und nach auf das 3-Qubit-Register**  1  $\frac{1}{\sqrt{2}}$  |000 $\rangle$ 

 $-\frac{1}{\sqrt{2}}$ √2 **|001 an! (Entscheiden Sie sich für ein Lösungs-Verfahren (graphisch oder rechnerisch)!)**

#### **controlled NOT-Gatter, CNOT-Gatter**

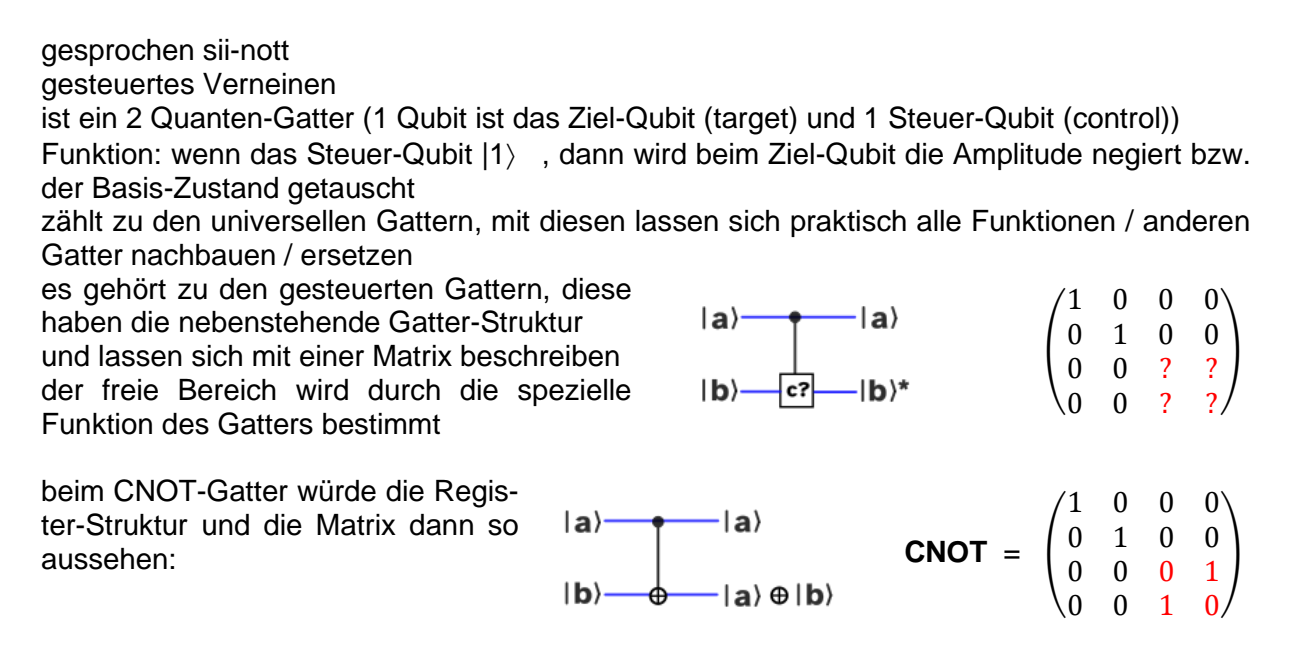

die besser lesbare und wohl auch verständlichere Form als mathematischer Ausdruck lautet:

$$
|q_1 q_2\rangle = -\frac{1}{\sqrt{8}} |00\rangle + \frac{1}{\sqrt{2}} |01\rangle + \frac{1}{2} |10\rangle - \frac{1}{\sqrt{8}} |11\rangle
$$
  
\n**CNOT**<sub>12</sub>  
\n
$$
|q_1 q_2\rangle = -\frac{1}{\sqrt{8}} |00\rangle + \frac{1}{\sqrt{2}} |01\rangle - \frac{1}{\sqrt{8}} |10\rangle + \frac{1}{2} |11\rangle
$$

bzw. durch Tausch der Zustände (im Ausdruck)

$$
|q_1 q_2\rangle\ =\ -\frac{1}{\sqrt{8}}\,|00\rangle\ +\ \frac{1}{\sqrt{2}}\,|01\rangle\ +\ \frac{1}{2}\,|11\rangle\ -\ \frac{1}{\sqrt{8}}\,|10\rangle
$$

die Veranschaulichung im graphischen Modell zeigt die Wirkung eben nur beim 2. Qubit (vertikale Kante) – also hoch–runter– Richtung – wenn das 1. Qubit (horizontale Kante) Eins ist Das trifft somit nur die rechte Kante, an der eben die Amplituden getauscht werden

$$
|q_1 q_2\rangle = \frac{1}{2} |01\rangle + \frac{1}{\sqrt{2}} |00\rangle - \frac{1}{\sqrt{8}} |11\rangle + \frac{1}{\sqrt{8}} |10\rangle
$$

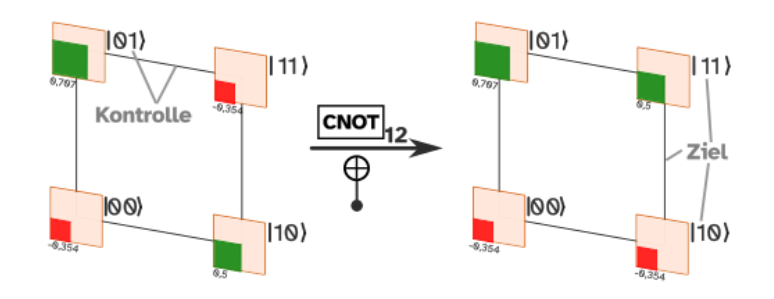

BK\_SekII\_Inf\_NetzwerkeProtokolle.docx - **121** - (c,p) 2015 – <sup>2024</sup> lsp: dre

für ein Quanten-Register mit 3 Qubit's ergibt sich entsprechendes Bild

Hier wählen wir mal ein CNOT-Gatter auf dem 1. Qubit, welches durch das 2. Qubit gesteuert wird.

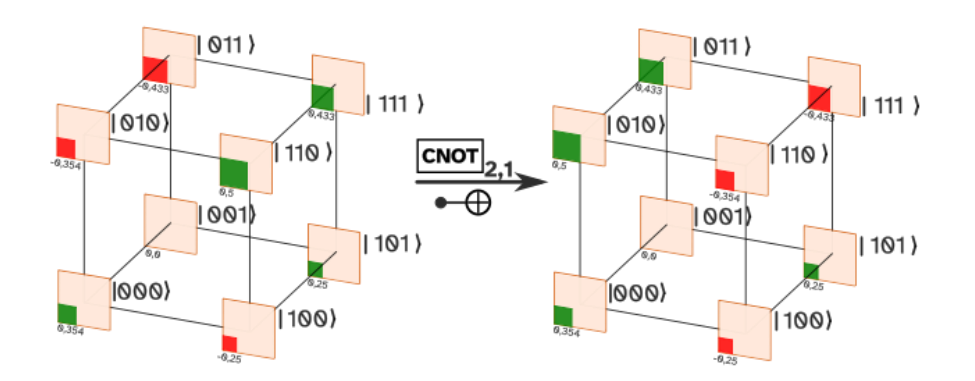

mathematisch ergibt sich:

$$
|q_1 q_2 q_3\rangle = \frac{1}{\sqrt{8}} |000\rangle + 0 |001\rangle - \frac{1}{\sqrt{8}} |010\rangle - \frac{\sqrt{3}}{4} |011\rangle - \frac{1}{4} |100\rangle + \frac{1}{4} |101\rangle + \frac{1}{2} |110\rangle + \frac{\sqrt{3}}{4} |111\rangle
$$
  
\n**CNOT**<sub>21</sub>  
\n $|q_1 q_2 q_3\rangle = \frac{1}{\sqrt{8}} |000\rangle + 0 |001\rangle + \frac{1}{2} |010\rangle + \frac{\sqrt{3}}{4} |011\rangle - \frac{1}{4} |100\rangle + \frac{1}{4} |101\rangle - \frac{1}{\sqrt{8}} |110\rangle - \frac{\sqrt{3}}{4} |111\rangle$ 

wo 2. Qubit |1) ist (also oben), werden die Amplituden mit unterschiedlichem 1. Qubit (also entlang der Links-Rechts-Kanten) getauscht die vollzogenen Tausche sind also:

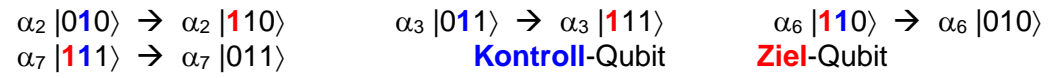

## **Aufgaben:**

- **1. Zeigen Sie die Wirkung eines CNOT1,3-Gatter's auf das obige Beispiel-Quanten-Register!**
- **2. Wenden Sie CNOT3,1 auf das obige Beispiel-Qubit-Register an! (Entscheiden Sie sich für ein Lösungs-Verfahren (graphisch oder rechnerisch)!)**

BK\_SekII\_Inf\_NetzwerkeProtokolle.docx **122** - **124** - (c,p) 2015 – 2024 lsp: dre

## **TOFFOLI-Gatter**

universelles Gatter, aus dem sich sehr viele Funktionen zusammenstellen lassen

$$
\mathbf{T} = (a \wedge b) \oplus c
$$

aus 2 TOFOLLI-Gatern kann ein Halb-Addierer zusammengestellt werden

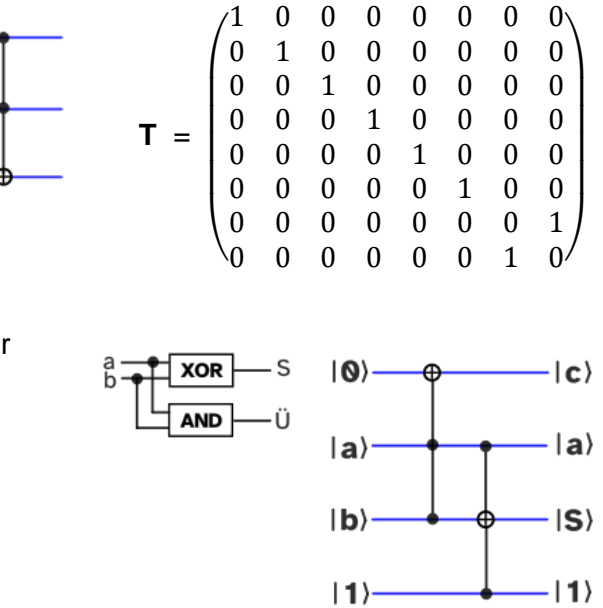

## **Aufgaben:**

**1. Informieren Sie sich, wie das Block-Bild eines Voll-Addierer's aussieht! 2. Stellen Sie einen Voll-Addierer aus TOFOLLI-Gattern zusammen!**

### **weitere Objekte in Quanten-Schaltkreisen**

Da wir ja bei den Quanten vorrangig von schwingenden Photonen in einem Licht-Computer ausgehen, kommen auch Polarisations-Filter als Mess-Einrichtungen in den Schaltkreisen vor.

Sie prüfen, ob ein Qubit in einem bestimmten Schwingungs-Zustand ist. Passiert ein beliebiges Qubit  $|q\rangle = \alpha|0\rangle$ 

 $+ \beta$ |1) ein Polarisations-Filter für die waagerechte Schwingungs-Ebene, dann liegt das Qubit nun im Zustand (0) vor. Prüft man dagegen mit einem senkrechten Polarisations-

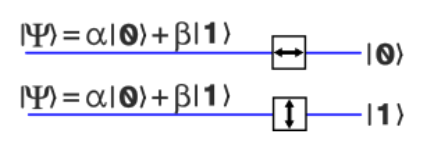

Photonen

Quelle

Filter und das Qubit geht durch, dann ist sein Zustand eben |1). Nach der Kopenhagener Interpretation kommt es nach der Messung zum Zusammenbruch der Wellen-Funktion.

Man spricht auch von Projektion. Es wird ein diverses Qubit entweder auf den Basis-Zustand  $|0\rangle$  oder  $|1\rangle$  geprüft.

Verwenden lässt sich dies, um Qubit's in einem definierten Zustand zu produzieren.

Setzt man eine Qubit-Quelle (Photonen-Quelle) vor ein Polarisations-Filter, dann erhält man hinter dem Gatter (Gitter) nur Qubit eines Basis-Zustand's.

Als Vereinfachung können wir dann gleich so eine Art 0-Gatter schreiben. Dieses produziert nur den Basis-Zustand (0). Man spricht auch von einem **(Qubit-)Generator**.

Äquivalent kann auch ein 1-Gatter erstellt werden, welches eben nur Qubit's mit dem Basis-Zustand  $|1\rangle$  erzeugt.

∣ o ⊦

 $\langle 0 | \cdot$ 

 $-10$ 

Für viele Zwecke benötigt man einen **Zufalls-Generator**. Dieser soll die Basis-Zustände |0 und  $|1\rangle$  mit exakt 50%iger Wahrscheinlichkeit erzeugen.

Ein solcher Generator lässt sich aus einem 0-Generator und einem nachgeschalteten HADAMARD-Gatter (→ [HADAMARD-Gatter, H-](#page-116-0)[Gatter\)](#page-116-0) erstellen. Auch hier kann ein vereinfachtes Symbol für den Zufalls-Generator eingeführt werden. Das R steht dabei für Random bzw. verkürzt Rand.

Mit einem solchen Zufalls-Generator für die beiden Basis-Zustände lässt sich nun wiederum ein Zufalls-Generator für die Zustände  $|0\rangle$ . |1, |+ und |- erstellen. Dazu wir hinter dem Zufalls-Generator noch ein weiteres HADAMARD-Gatter positioniert, welches aber zufällig aktiviert wird. Es handelt sich quasi um ein controlled-H-Gatter. So erhält man dann die Zustände  $|0\rangle$ ,  $|1\rangle$ ,  $|+\rangle$  und  $|\cdot\rangle$ .

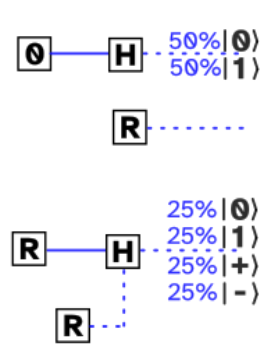

# 1.4.4. Quanten-Gatter zu Quanten-Schaltkreisen kombiniert

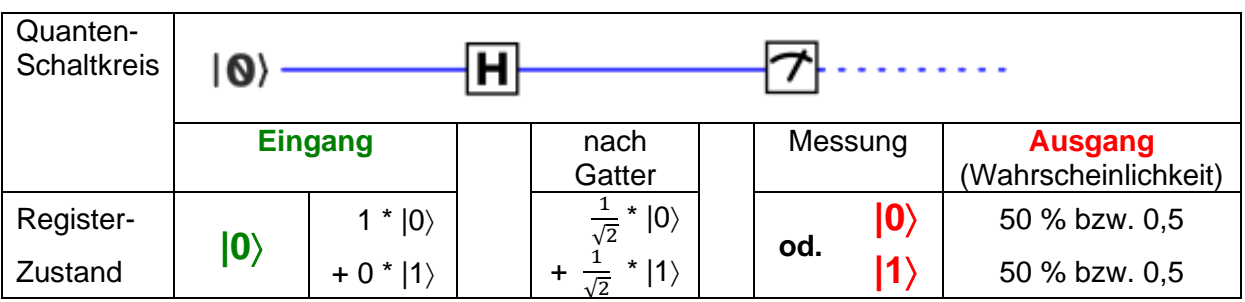

Wiederholung von weiter vorne:

betrachtet nun für Quanten-Register mit zwei Qubit's

#### **Superposition mit Verschränkung**

Superposition bedeutet, dass eben mehrere Ergbnisse möglich sind (mit ausreichend großen Wahrscheinlichkeiten)

Verschränkung bedeutet, dass zwei Qubit's miteinander verbunden (über die imginäre Fern-Wirkung von Quanten)

Ausgangs-Situation ist |00 wohl-definiert (also eindeutig) Analyse im Zustands-Raum

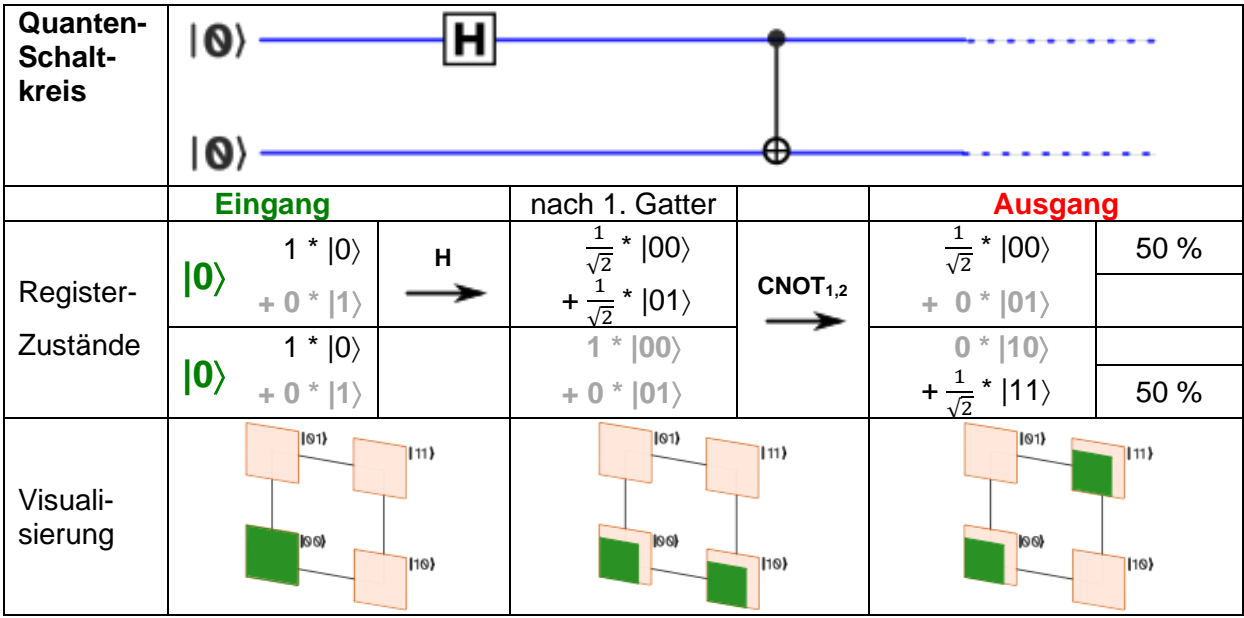

#### **Superposition ohne Verschränkung**

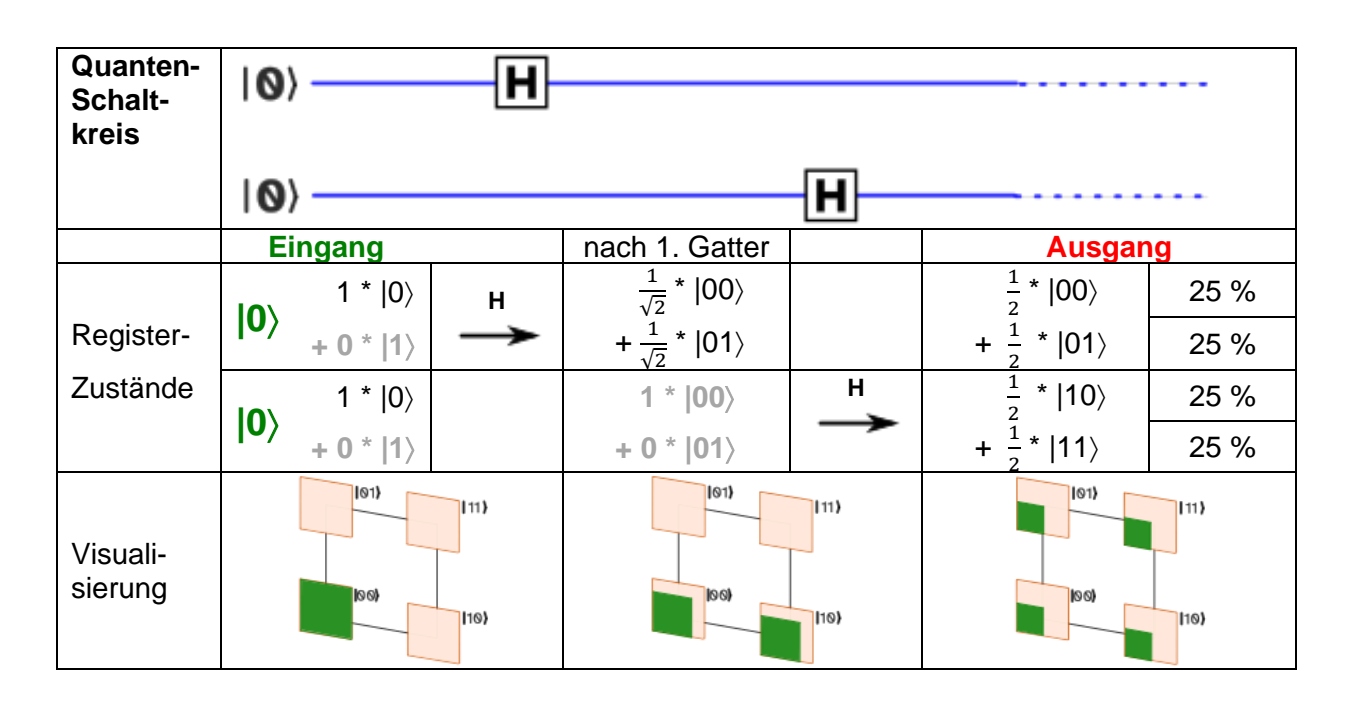

#### **Kombination eines HADAMARD- und eines CNOT-Gatters zur Erzeugung eines verschränkten System's**

Schaltkreis liefert aus einem  $|00\rangle$  als Eingang den verschränkten Ausgang  $|\Psi\rangle = \frac{1}{6}$  $\frac{1}{\sqrt{2}}(|00\rangle +$  $|11\rangle$ 

schrittweise:

$$
|00\rangle \;\Rightarrow\; \tfrac{1}{\sqrt{2}} \left(|00\rangle\;+\;|10\rangle\right)\;\Rightarrow\; \tfrac{1}{\sqrt{2}} \left(|00\rangle\;+\;|11\rangle\right)
$$

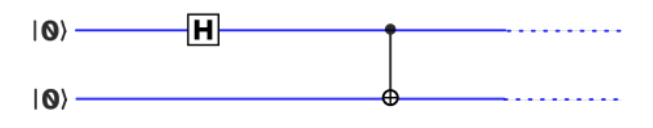

### **Cloning-Maschine**

dieses Gatter / dieser Schaltkreis soll ein beliebiges Qubit  $|q\rangle = \alpha|0\rangle + \beta|1\rangle$  oder einen der Basis-Zustände |0) bzw. |1) kopieren

im Black-Box-Modell würde das so aussehen

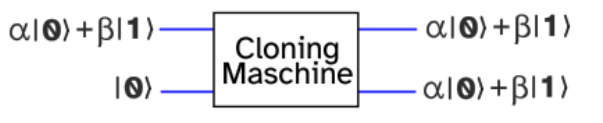

die Cloning-Maschine müsste also

 $U(\alpha|0\rangle + \beta|1\rangle)|?$  =  $(\alpha|0\rangle + \beta|1\rangle)$   $(\alpha|0\rangle + \beta|1\rangle$  $= \alpha^2 |0\rangle |0\rangle + \alpha \beta |0\rangle |1\rangle + \alpha \beta |1\rangle |0\rangle + \beta^2 |1\rangle |1\rangle$ 

erfüllen. Dabei stoßen wir auf ein Problem. Verwendet man statt der obigen Gleichung eine anderes Ausmultiplikations-Verfahren, dann ergibt sich

 $U(\alpha|0\rangle|2\rangle + \beta|1\rangle|2\rangle) = \alpha U|0\rangle|2\rangle + \beta U|1\rangle|2\rangle) = \alpha|0\rangle|0\rangle + \beta|1\rangle|1\rangle$ 

was eben ein Widerspruch zur obigen Gleichung darstellt. Daraus folgt, dass eine Cloning-Maschine nicht existieren kann. Man spricht auch vom **No-Cloning-Theorem**.

## 1.4.5. Quanten-Algorithmen

SHOR-Algorithmus (1984) faktorisiert eine Zahl in polynominaler Zeit (bei "normalen" Rechner ist die Komplexität  $O(?)$ ) benutzt FOURIER-Transformation; zerlegt eine Funktion in Frequenzen expotentiell schneller als normaler Computer große Bedeutung für die Kryptographie, da die Zerlegung einer Zahl in Primzahl-Faktoren, wegen des nicht-trivialen Bestimmen's von Primzahlen einfaches Ermitteln der Schlüssel verhindert

sind sehr schnell

BB84-Protokoll (1984) Verfahren zum sicheren Austausch von privaten Schlüsseln für eine sichere Kommunikation

GROVER (+2) schneller Such-Algorithmus für große, unsortierte Datenbanken man beobachtet quadratische Beschleunigung Komplexität hier  $\mathbf{0}(\sqrt{N})$  sonst  $\mathbf{0}(?)$ 

Simulationen im Bereich Biochemie, Chemie und Medizin, Stau-Vermeidungen

DEUTSCH-JOSZA-Algorithmus ermittelt ob eine Funktion balanciert (f(0)  $f(1)$ ) oder konstant (f(0) = f(1))ist löst das Problem von DEUTSCH Quanten-Computer lösen das Problem mit nur einem Zugriff auf die Funktion

viele (echte) Probleme (in der klassischen "Bit"-Informatik) haben die Komplexität  $O(2^n)$ , bei Quanten-Algorithmen sinkt / ist die Komplexität nur noch  $\mathbf{0}(n)$ 

#### **abhörsichere Kommunikation**

wenn Anna und Ben sich unterhalten und eine geheime Nachricht austauschen wollen, dann könnte eine Zwischen-Person (hier Ella) die Nachricht mithören (Men-in-Middle-Angriff) oder sich gar mal als Ben und mal als Anna ausgeben und die Nachricht(en) abfangen und manipulieren

ein sicherer Austausch von Schlüsseln für eine klassisch-verschlüsselte Kommunikation ist so nicht möglich, Ella könnte sich schon in die erste Kommunikation bzw. die Kommunikations-Anbahnung einmischen

bei entfernter Kommunikation, und besonders, wenn sich die Kommunikanten nicht kennen, dann ist eine sichere Kommunikation kaum möglich

mit Quanten-Systemen ist eine sichere Kommunikation und vor allem ein sicherer Schlüssel-Tausch für eine klassisch-verschlüsselte Kommunikation möglich beide Kommunikanten haben ein verschränktes Quanten-Register

jetzt misst einer der beiden Kommunikanten sein Quanten-Register

in unserem Beispiel kann jetzt nur oder herauskommen

der messende Kommunikant teilt dem anderen nun mit "Ich habe gemessen!" ohne auch etwas über das mess-Ergebnis selbst mitzuteilen

nun kann der andere Kommunikat sein Quanten-System abfragen und erhält, wegen der Verschränkung, das gleiche Ergebnis und kann ebenfalls mittteilen, das er gemessen hat auch hier wird das Ergebnis nicht mitgeteilt

der Mithörer bekommt also nur die Information, dass ein Schlüssel od.ä. ausgetauscht / erstellt wurde, aber garnichts über dessen Inhalt

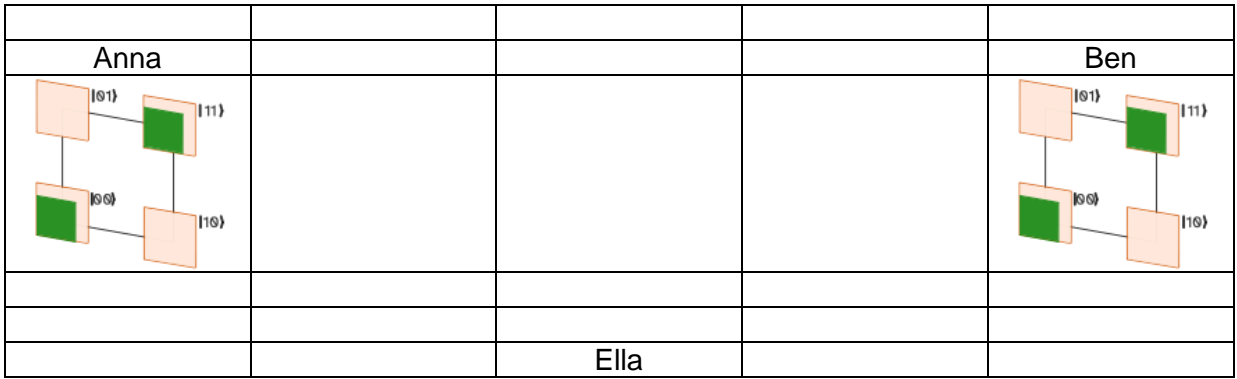

bei ausreichend vielen verschränkten Quanten-Bit's kann das Ergebnis auch nicht mehr sinnvoll vorausgesagt / erraten werden

hier – bei 2 Qubit's würde die Chance beim Erraten bei 50% liegen

Problem ist der Austausch der verschränkten Quanten-Bit's wenn Ella sich da einmischt ist ein "Men-in-the-Middle"-Angriff weiterhin denkbar

*Idee: Modell der weichen Passung*

klassische Prüfung testet mögliches Ergebnis für Ergebnis den Algotithmus / das gestellte Problem

auch schrittweise Testung einzelner Zwischen-Lösungen möglich

der weichen (An-)Passung der möglichen Ergebnisse an einen Algorithmus alle möglichen Ergebnisse werden quasi gleichzeitig geprüft, wobei eben nur einzelne oder wenige Ergebnisse passen

# 1.4.6. Quanten-Computer

Bedingungen, die ein System erfüllen muss, um als Quanten-Computer genutzt zu werden:

BK\_SekII\_Inf\_NetzwerkeProtokolle.docx - **129** - (c,p) 2015 – <sup>2024</sup> lsp: dre

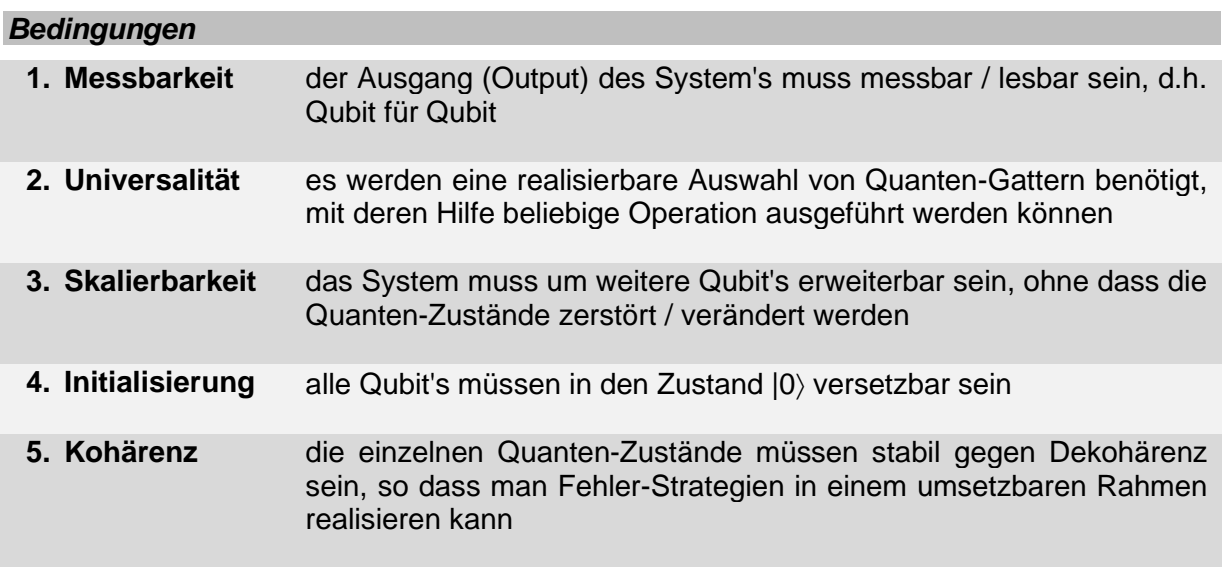

Esels-Brücke MUSIK

Problem ist die notwendige Isolation der Qubit's von der Umgebung, damit keine Dekohärenz eintritt (und damit die Qubit's ihre Superpositions-Eigenschaft verlieren)

gleichzeit müssen die Qubit's aber auch manipulierbar sein, damit Eingaben und Initialisierungen gesetzt werden können

Ziel ist ein bestmöglicher Kompromiß

unbewegliche Qubit's interagieren nur mit ihren unmittelbaren Nachbarn (eine Langstrecken-Kommunikation (Verschrängung mit entfernten Qubit's) ist nur über spezielle Swap-Gate's möglich

bei beweglichen Qubit's ist es möglich, dass alle Qubit's miteinander kommunizieren können

#### **Definition(en): Topologie**

Die Topologie ist die Beschreibung der Verbindbarkeit / Kombinierbarkeit der einzelnen Qubit's, um eine Verschränkung zu erzielen.

# *1.5. Virtualisierung*

Haupt-Zielrichtung Unabhängigkeit von der Hatdware Erhöhung der Sicherheit Vereinheitlichung / Standardisierung der Systeme

# *Virtualisierung / Simulation von Rechnern / Servern*

#### **Vorteile:**

- Einsparung an Hardware
- Einsparung an Energie (praktische läuft nur noch ein echter Rechner)
- Mehr-Verbrauch an Energie nur, wenn die Client's wirklich arbeiten
- effektivere Nutzung der Ressourcen
- meist bessere Verfügbarkeit
- einfaches Erstellen von vielen gleichartigen Servern
- schnelleres Auf- und Runter-Skalieren (Server-Anzahl)
- gute Isolation von Servern
- isoliertes Testen von Software
- Bereitstellung von Honey-Pot's (für Firewall-Systeme) → Beobachtung des Hacker-Verhalten's; Bereitstellung von irrelevaten Daten in großer Menge
- gute Wiederherstellbarkeit bei Ausfällen
- …

#### **Nachteile:**

- Host-Rechner muss Leistungs-stärker sein; braucht mehr Speicher (ev. bessere CPU)
- Ausfall / Fehler des Host's beeinflusst mehrere Client's
- bei gleichzeitiger Hoch-Belastung der Client's kommt der Host schnell an seine Grenzen
- …

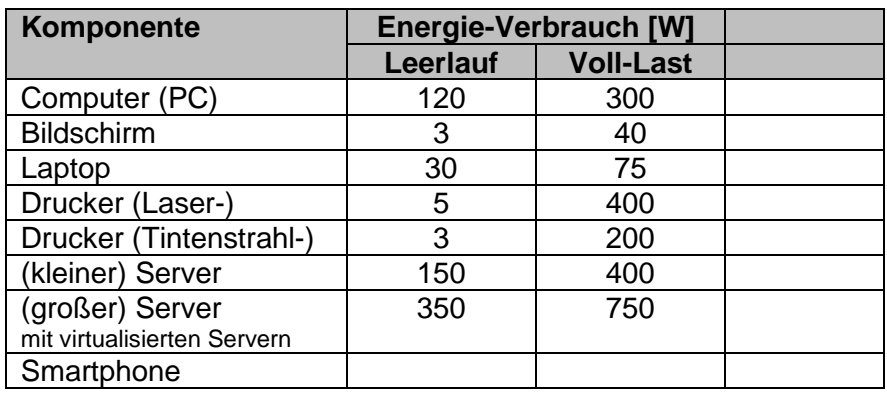

## **Aufgaben:**

- **1. Vergleichen Sie quantitativ den Leerlauf-Energie-Verbrauch von 3 kleinen (vollständigen) Servern mit einem großen (vollständigen) Server! Der große Server soll pro virtualisiertem Server ungefähr 10% mehr Energie verbrauchen.**
- **2. Ermitteln Sie mit Hilfe eines Messgerätes für den Strom-Verbrauch den täglichen Energie-Bedarf Ihres Arbeits-Rechner's (PC, Tablet, Laptop, …) und Ihres Smartphone's (Laden)!**
- **3. Berechnen Sie die Tages- und Jahres-Energie-Kosten zu den obigen Aufgaben für einen Strom-Preis von 45 Cent pro kWh!**

## Einbau einer Zwischen-Schicht

bietet den Programmier-Systemen eine einheitliche Hardware Unterbindung des direkten Zugriff's auf Hardware-Komponenten, damit Einschränkung der (feindlichen) Hardware-Manipulationen und des Ressourcen-Verbrauch's meist Kontrolle der Zugriffe durch die Zwischen-Schicht

# *Emulatoren*

bildet ausgewählte Funktionen eines anderen System's nach z.B. um Atari-Spiele auf einem PC nutzen zu können

z.B. Snes9x emuliert ein Super-Nintendo-System auf dem PC benötigt werden nur die sonst im ROM gespeicherten Spiel-Programme als Datei z.B. verfügbar auf:<https://emulatorgames.net/roms/super-nintendo/>

# *Java Runtime Environment (JRE)*

vereinheitlicht Zugriffs-Möglichkeiten der JAVA-Programme auf die lokale Hardware und das laufende Betriebssystem

# *.Net*

# *Wine*

erzeugt in einem Linux-System eine Schnittstelle zu (nachgebauten) Windows-Funktionen

# echte Virtualisierung von Rechner-Systemen

Host ist lokaler Rechner

## *virtualBox*

[https://virtualbox.org](https://virtualbox.org/) praktisch frei verfügbar natürlich ev. Lizenzen für die gehosteten Systeme notwendig

*VMware*

# *Docker*

# Cloud-Computing

Bereitstellung von Programmen (Apps) oder Systemen über das Internet oder das eigene Netz

Host ist ein Internet-Server

[https://owncloud.org](https://owncloud.org/) bietet diverse Nutz-Leistungen

•

für eigene Rechner nutzbar (z.B. auch auf einem Raspberry Pi) viele Cloud-Anbieter nutzen owncloud für ihr Angebot

auch eine virtuelle Maschine für virtualBox vorhanden (eigener Server im (virtuellem) Netz)

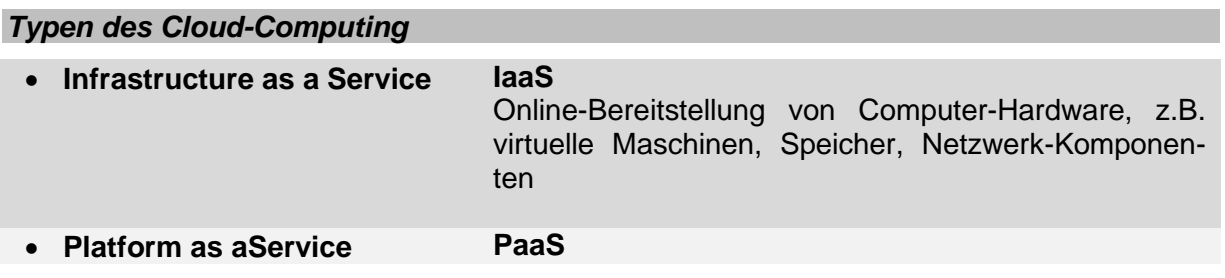

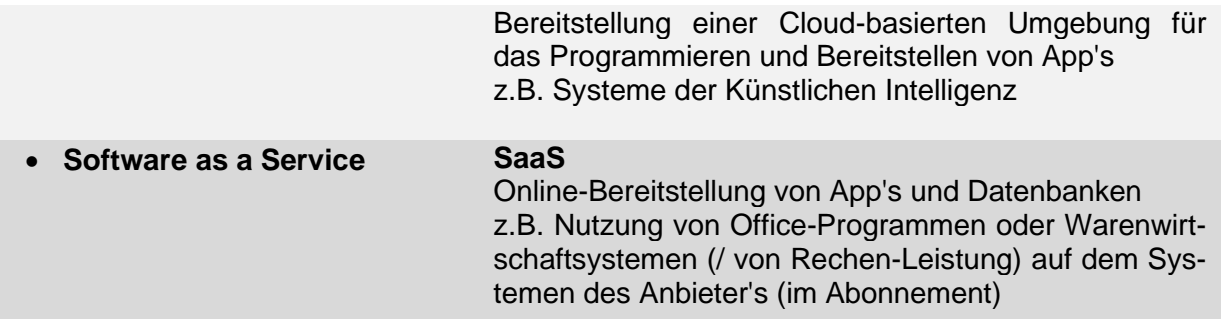

# *1.6. Kenndaten für Computer-Systeme*

 $Verfügbarkeit = \frac{Gesamtlaufzeit - Gesamtausfallzeit}{Gesamtlaufzeit}$ 

**Aufgaben:**

**1. Die nachfolgenden Server sind im letzten Jahr**

A: 2 d B: 16,4 h C: 348 min D: 55 min

**ausgefallen. Berechnen Sie die Verfügbarkeit der Server!**

- **2.**
- **3. Berechnen Sie die mögliche Ausfallzeit (in Stunden bzw. Minuten) für ein System bei dem**
	- a) 99 % b) 99,5 % c) 99,9 % d) 99,99 % **garantiert worden sind!**

# **2. Netzwerke - Grundlagen**

# *2.1. Grundlagen Netzwerke*

#### **Definition(en): Netzwerk**

Ein Netzwerk (im informatischen Sinne) ist eine Daten-austauschen Verbindung von mindestens zwei – meist aber viel mehr – Datenverarbeitungs-Geräten.

oft synonym verwendet: Netz, Datennetz, Net, PC-Netz, LAN, Computernetzwerk

Node

ist ein Gerät, das über eine od. mehrere Schnittstellen (Interfaces) mit eine, od. mehreren Netzwerken verbunden ist.

Host

ist eine Node ohne Router-Eigenschaften stellt ein Endgerät dar (meist auch nur eine Schnittstelle) allgemein werden Server und Clients als Hosts bezeichnet

Knoten

Verzweigungspunkt eines (Kommunikations- / Datenübertagungs-)Netzwerkes z.B. Vermittlungsstellen, Router, … sleten werden auch Zugangspunkte zu Netzwerken als Knoten bezeichnet

# **Topologien**

# *Topologie: Struktur-Aspekt*

Anordnung und Verbindung der Netzgeräte untereinander

## **Ring-Topologie**

jede Station hat zwei Nachbarn wegen der technischen Einfachheit im Umsatz wurde diese Topologie früher sehr häufig gewählt

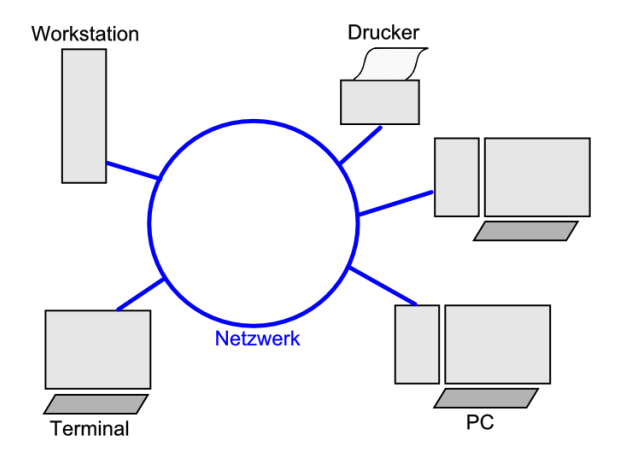

Vorteile: geschlossene, sichere Struktur (Manipulation ist bemerkbar)

Nachteile:

für entfernte Stationen doppelte (lange) Verkabelung notwendig spezielle Einkoppel-Interfaces notwendig

## **Bus-Topologie**

alle Geräte benutzen und teilen sich ein zentrales Kabel / Medium

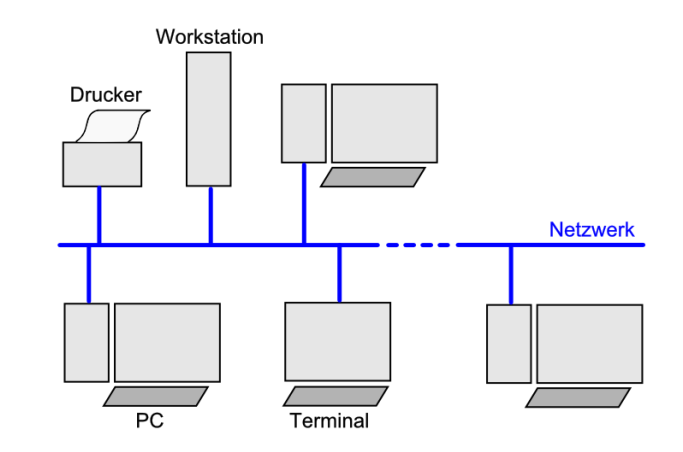

#### Vorteile:

geringe Kosten

einzelne Station beeinflusst bei eigenen Störungen / Defekten die anderen Station nur geringfügig

Nachteile:

zentrales Kabel / Medium bestimmt Qualität und Quantität des Datenverkehrs Unterbrechung des zentralen Mediums verhindert gesamte Kommunikation unverschlüsselter Datenverkehr kann von jeder Station mitgelesen werden immer nur eine Station kann senden

### **Stern-Topologie**

jedes Gerät hat ein eigenes Kabel / Medium

die Kabel / Medien werden über eine zentrale Einheit (Hub od. Switch) kommunikativ miteinander verbunden

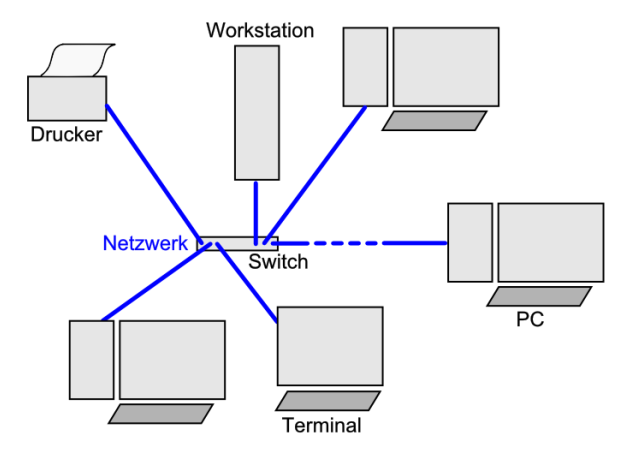

Vorteile:

Störung an einer Station oder seinem Kabel beeinfusst kaum die Kommunikation der anderen Stationen

zentrale Station (Hub, Switch) ist gleichzeitig Signal-Verstärker

problemloses Erweitern und Abbauen des Netzes (quasi im laufenden Betrieb möglich)

Schachtelung möglich

Nachteile:

zentrale Einheit bestimmt Anzahl der Verbindungen und Datendurchsatz zentrale Station (Hub, Switch) kostet zusätzlich zentrale Station ist kritisches Element der Struktur (bei Ausfall versagt das gesamte Netz) (kein einfaches Reparieren möglich)

### **Maschen-Netz als offene Misch-Topologie**

Kombination aus anderen Topologien, meist unter Bildung von Maschen

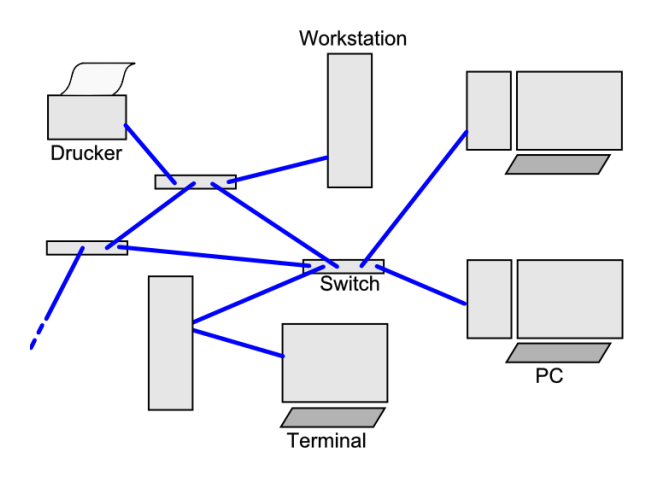

Vorteile: hohe Redundanz / Ausfallsicherheit Lasten-Verteilung möglich

Nachteile: unübersichtlich schwer kontrollierbar

Simulationen mit Snap! s.a. Kurs OpenSAP MODROW: Einführung Informatik (2. Wo. 6. Einheit "Konnektivität") Netzwerke / Graphen

interessante Probleme:

Existiert ein zusammenhängender Graph für alle Knoten? (Kann von jedem Knoten zu jedem anderen Knoten kommen kann?)

Welche kürzeste Wege existieren zwischen zwei Knoten (→ Routen-Planung)?

Wieviele Verbindungen sind minimal notwendig um eine bestimmte Anzahl von Knoten (vollständig) zu verbinden?

Wieviele Anzahl von Verbindungen sind (durchschnittlich) notwendig, um von einem Knoten zu einem (beliebigen) anderen Knoten zu gelangen?

Welche Kanten / Verbindungen müssen zerstört werden, um einen Graphen zu zerlegen (damit er nicht mehr vollständig ist)?

Anfälligkeit von Netzen gegenüber zufälligen Schäden? Anfälligkeit von Netzen gegenüber gezielten Schäden (z.B. Hub's ausschalten / angreifen)?

### **weitere Topologien**

#### **Linie**

Geräte sind hintereinander angeordnet (z.B. Signal-Verstärker auf einer Leitung)

#### **Baum**

Geräte sind hierarchisch / Baum-artig angeordnet; bis auf das Wurzel-Gerät hat jedes gerät ein übergeordnetes Gerät und kann ein bis zwei (Baum-artig) bzw. noch (hierarchisch) mehr untergeordnete Geräte haben / steuern teilweise in Telekommunikations- / Funktelefon-Netzen realisiert

#### **Vollverbindung**

jedes Netzgerät ist mit jedem weiteren Netzgerät verbunden jedes Gerät muss soviele Ports besitzen, wie es weitere Geräte im Netz gibt

bei Hochleistungsrechner / Hochleistungs-System (z.B. bestimmte Multi-Kern-CPUs)

# *Topologie: Ausdehnungs-Aspekt*

räumliche Ausdehnung / Dimension des Netzes

## **GAN**

Global Area Network Kontinente, gesamte Erde (Internet)

# **Definition(en): GAN**

#### **WAN**

Wide Area Network Land, Länder-Verbund

**Definition(en): WAN**

## **MAN**

LANs und MANs

 $\rightarrow$  KALDEALI  $\rightarrow$  S. 66 ff.

# **Definition(en): MAN – Metro Area Network**

Ein MAN (sprich: mahn) ist ein regionales Netzwerk, das sich i.A. über mehrere Grundstücke / Gebäude / Werkhallen / eine große Firma erstreckt.

# **LAN**

#### **Definition(en): LAN – Local Area Network**

Ein LAN (sprich: lahn) ist ein räumlich auf den Ort / eine größeres Grundstück / eine kleine Firma beschränktes Netzwerk.

Im Allgemeinen werden die Grenzen bei rund 500 m Ausdehnung gezogen.

## **PAN**

begrifflich weniger genutzt i.A. als LAN geführt praktisch gleiche Technik

#### **Definition(en): PAN – Personal Area Network**

Ein PAN (sprich: pahn) ist ein räumlich auf den Standort / das Grundstück / das Haus / die Wohnung beschränktes Netzwerk.

Im Allgemeinen werden die Grenzen bei rund 500 m Ausdehnung gezogen.
### **Ad-hoc- und Pico-Netzwerke**

dynamische Netz-Struktur jedes Gerät kann jede Funktion (Sender, Repeater, Empfänger) übernehmen

bei Verbindungs-Abbruch (Bewegung, Aus-Schaltung) werden neue Verbindungen aufgebaut

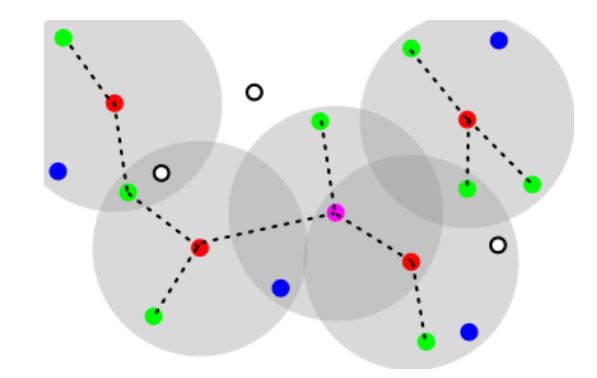

Scatternet / Ad-hoc-Netz(e) (Master: rot; Slave:grün; Master und Slave: violett; geparkt: blau; ausgeschaltet: schwarz/weiß

**Bluetooth**

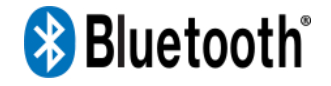

offizielles Logo Q: de.wikipedia.org

### **RFID – Radio Frequency Identification**

Reichweite bis mehrere Meter meist zwischen 0,5 und 2 m

passive RFID-Transponder

aktive RFID-Transponder

**NFC – Near Field Communication**

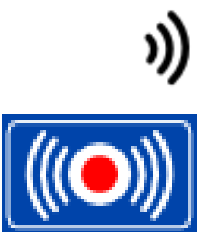

Beispiel-Logo's für NFC

# *Topologie: (inhaltlicher) Abgrenzungs-Aspekt*

Größe des Nutzerkreises und Verfügbarkeit der Informationen

### **Intranet**

nicht öffentlich; bestimmtes (geschütztes) Netzwerk-Segment Institutions-intern eingeschränkte Funktionen / Protokolle / Ressourcen beschränkt dynamisch (geplante Dynamik) verlässlich Rechte-basierte Nutzung (Login notwendig für Inhalts-Zugriff)

Bereitstellung von (Institutions-)internen Datenbanken, Dokumenten, Dateien, Programmen Kommunikation zwischen Mitarbeitern, Abteilungen, Hierarchie-Ebenen Organisation von Abläufen / Prozessen Datenschutz / Datensicherheit verbessern / realisieren

## **Definition(en): Intranet**

Ein Intranet ist ein beschränktes Netzwerk-Segment eines Besitzers, in dem die eigenen Daten und deren Nutzung im Vordergrund stehen.

## **Internet**

verkürzt aus internetwork heute häufig nur noch das Netz genannt

sachlich ist das Netz zwischen den Netzen – das Zwischennetz, Weltnetz - gemeint

öffentlich; nur interne Netzwerke an den Rändern des Internet sind eingeschränkt offen strukturiert, dynamisch (zufällig, nicht planbar) unzuverlässig, viele Alternativen vorhanden (Netz-Neutralität) Login notwendig (für Abrechnung)

### **Definition(en): Internet**

Das Internet ist die Netzwerk-Struktur, die verschiedene andere Netzwerk-Segmente zu einem Gesamtgebilde verknüpft und die gemeinsame, freie Nutzung der Daten zum Ziel hat.

Das Internet ist die übergreifende, weltweite Verbindung von autonomen Netzwerk-Segmenten.

## Kommunikations-Konzepte

Client-Server-Paradigmen, …

 $\rightarrow$  KALDEALI  $\rightarrow$  S. 367 ff.

## *Client-Server-Konzept*

ein Gerät stellt bestimmt Leistungen im Netz zur Verfügung

z.B. einen Drucker, Verzeichnisse mit Dateien, eine Datenbank, …

ein oder mehrere Client's stellen Anforderungen an den Server

dieser verarbeitet diese und schickt das Ergebnis / eine Antwort zurück bzw. erfüllt die Leistungs-Anforderung (z.B. Ausdruck, Versand von eMails, …)

es reicht oft ein leistungsstärkerer Server für viele – ohne weiteres auch etwas schwächere – Client's

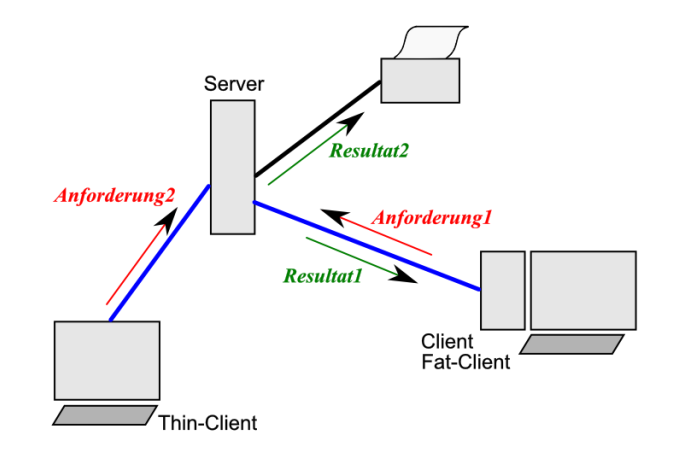

in modernen Systemen werden die sonst üblichen Fat-Clients (meist vollständige PC's) gegen minimal ausgestattete Thin-Clients ausgetauscht

in dem Fall übernimmt der Server fast alle Aufgaben des Clients, nur noch Ein- und Ausgabe wird am Thin-Client (Terminal) realisiert

Thin-Clients haben keine Festplatte mehr; Betriebssystem wird über netzwerk in den Speicher geladen und weitgehend hier verarbeitet, alle weiteren Leistungen müssen immer über das Netzwerk angefordert und entweder in den Client-Speicher übertragen werden oder der Server muss die Aufgabe realisieren

man spricht auch von Terminal-Server-Lösungen; sehr leistungsstarke und gut ausgestattete Server notwendig

geringer Arbeitsaufwand für Administratoren

Anzahl der Server typischerweise kleiner als die der Clients

z.B.: www, ftp, eMail,

## *Peer-to-Peer-Konzept*

**Resultat1** *Anforderung* Resultat? **Anforderuns** Clier

Stationen sind – bis auf Perepherie – gleichberechtigt im Netz

Jedes Gerät kann sowohl als Client, als auch als Server im Netzwerk arbeiten

meist werden nur einfache leistungen von den einzelnen Sationen bereitgestellt

zu viele gleichzeitige Anforderungen führen schnell zur Überlastung einer **Station** 

Rechte-Systeme nur schwer durchsetzbar

z.B.: Filesharing / Tauschbörsen, VCoIP ( over IP)

Unicast

es besteht eine 1 : 1-Verbindung zwischen zwei Stationen (direkte od. indirekte Verbindung (über ein Netzwerk))

uniderektional od. bidirektional

Broadcast ist eine 1 : n-Verbindung, ein Sender spricht alle Empfänger / anderen Netz-Teilnehmer an z.B. Rundfunk, Fernsehen

**Multicast** 

ein Sender spricht alle Geräte / Empfänger einer Gruppe an erst der letzte Router verteilt die Daten auf die einzenen Endpunkt-Leitungen dadurch rel. geringer Verbrauch an Bandbreite (bis zum letzten Router werden die Daten nur einmal übertragen)

Anycast

es besteht eine Verbindung zwischen einem Sender und einem Empfänger aus einer Gruppe von Empfängern (welches Gerät reagiert / empfängt ist egal / unterliegt dem Zufall) zur Kommunikation mit Geräten, die alle die gleiche Adresse (also eine Anycast-Adresse)

besitzen

keine Verbindungs-orientierte Datenübertragung möglich, da nicht sicher ist, welches Gerät angsprochen worden ist

# *2.2. Grundlagen Datenübertragung*

## 2.2.x. allgemeines Modell der Kommunikation

Warren WEAVER + Claude E. SHANNON (1949) mathematische Theorie der Kommunikation / Informations-Theorie

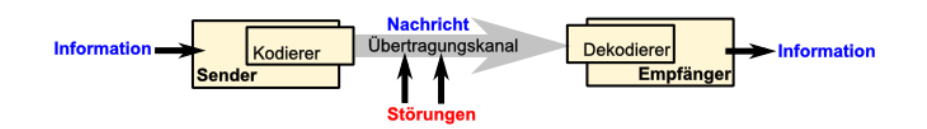

Quelle → Kodierer → Übertragungskanal → Decodierer → Senke

Quelle → Signalaufbereitung → Übertragungskanal → Signalrückgewinnung → Senke

Quelle → Modulator → Übertragungskanal → Demodulator → Senke

zu übertragende Information wird über den Kodierer in ein übertragbares (für den Übertragungsknale geeignetes) Signal umgesetzt

der Dekodierer wandelt das übertragene Signal wieder in eine nutzbare Information um

besonders auf den Übertragungskanal wirken Störungen Gegenmaßnahmen sind Schutz des Kanals (Isolation, Abschirmung, …) und redundante **Signale** 

einseitige und wechselseitige Kommunikation

# 2.2.x. Medien für die Daten-Übertragung

## *2.2.x.y. Kabel*

elektrisches Feld um Leiter im Gleichstrom bei entgegengesetzten Stromflüssen in parallelen Leitern (z.B. eines Kabels) treten schon erste Beeinflussungen / Störungen auf

da über die Leitungen aber viele An-Aus-Signale (0 oder 1) transportiert werden müssen, haben wir es praktisch mit einem Wechselstrom zu tun

daraus folgen stärkere gegenseitige Beeinflussungen der Leitungen

ein Schaltbild-Modell für ein Kabel enthält außer den Leitungs-Widerständen nun auch Kapazitäten und Induktivitäten Ersatzschaltung für eine

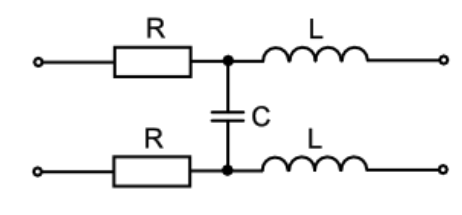

Wechselstrom-Leitung

durch Abschirmungen (Ummantelung oder (Schirm-)Geflecht) können Störungen / beeinflussungen schon reduziert werden

insgesamt sind Leitungen aber immer beschränkt hinsichtlich der für eine Übertragungs-Frequenz noch nutzbare Kabel-Länge

Twisted-Pair-Kabel – Kabel mit verdrillten Aderpaaren

vor allem bei vielen parallelen Leitungen

symmetrische Signal-Übertragung auf mehreren Kanälen

deshalb erstmals in der Computertechnik bei Centronics-Kabel (sehr alte parallele (Drucker- )Schnittstelle)

später dann auch bei SCSI-Verkabelungen von Festplatten, CD- bzw. DVD-Laufwerken und **Motherboards** 

qeschirmt  $\rightarrow$  Shielded Twisted Pair  $\rightarrow$  STP

ungeschirmt → Unshielded Twisted Pair → UTP

### **interessante Links:**

<http://people.ee.ethz.ch/~pascal/Hochspann/> (Animation von elektrischen und magnetischen Feldern an Hochspannungsleitungen)

## **2.2.x.y.z. Luftkabel**

BK\_SekII\_Inf\_NetzwerkeProtokolle.docx - **152** - (c,p) 2015 – <sup>2024</sup> lsp: dre

**2.2.x.y.z. Verlegekabel**

**2.2.x.y.z. Stromleitungen**

**2.2.x.y.z. Erdkabel**

**2.2.x.y.z. Unterseekabel**

# *2.2.x.y. Lichtwellenleiter*

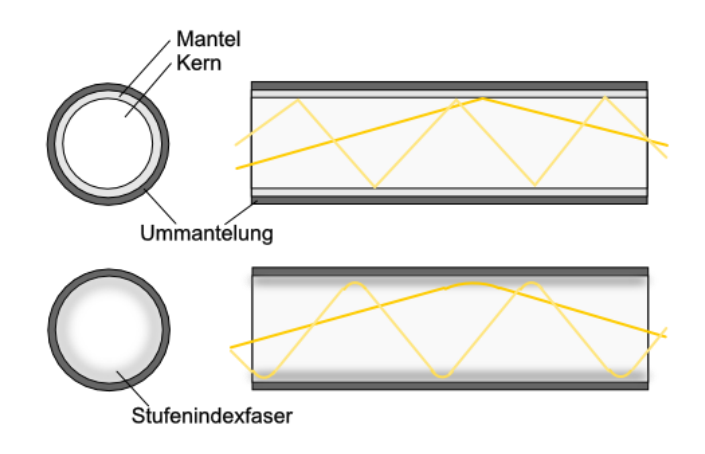

## **2.2.x.y.z. Single-Mode**

üblicherweise UV-Licht

zur Aktivitäts-Kennzeichnung zusätzlich noch rotes LED-Licht ohne Daten-Übertragungsfunktion

## **2.2.x.y.z. Multi-Mode**

mit mehreren verschiedenen Wellenlängen parallel betrieben

## *2.2.x.y. Funkwellen*

## **2.2.x.y.z. Infrarot**

praktisch Licht aus Infrarot-Bereich (Wärme-Strahlung) kabellos, funkähnlich nur direkte Verbindung möglich, keine Gegenstände im direkten Sender-Empfänger-Weg möglich

 $\rightarrow$  Fernsteuerungen

→ IrDA-Schnittstelle einiger etwas älterer PC's

### **2.2.x.y.z. Richtfunk**

## **2.2.x.y.z. Satellitenfunk**

## **2.2.x.y.z. Landfunk**

## **2.2.x.y.z. Lokalfunk**

WLAN Bluetooth NFC IrDA

# 2.3.x. Modulations-Verfahren

## *2.3.x.y. Amplituden-Modulation*

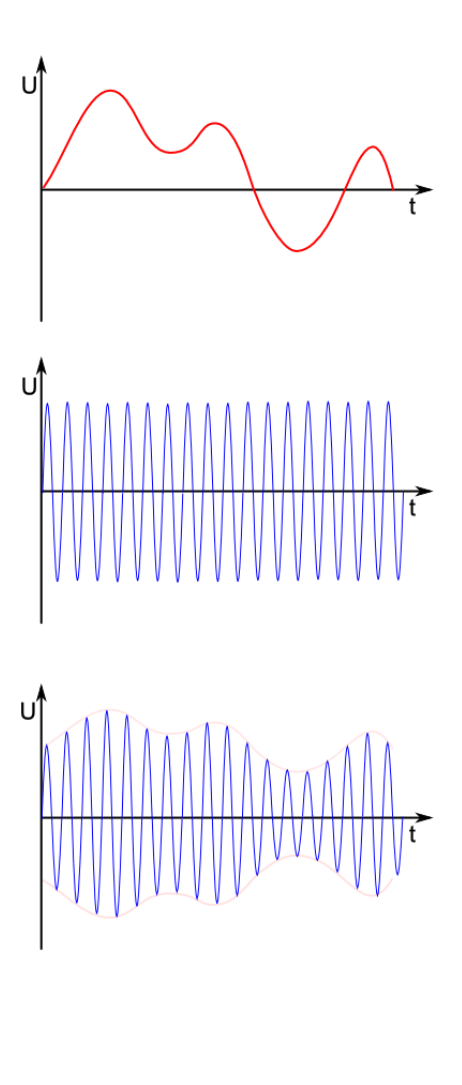

# **Aufgaben:**

- **1. Erstellen Sie ein Modulations-Diagramm, wenn nebenstehendes Daten-Signal per Amplituden-Modulation codiert wird!**
- **2. Beurteilen Sie, wie störanfällig ein Amplituden-moduliertes Digital-Signal ist! Begründen Sie Ihre Meinung!**

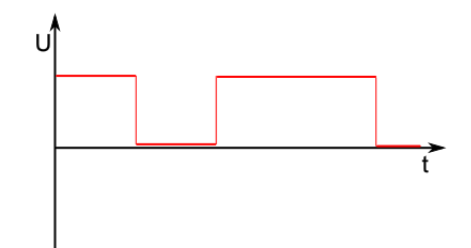

## *2.3.x.y. Frequenz-Modulation*

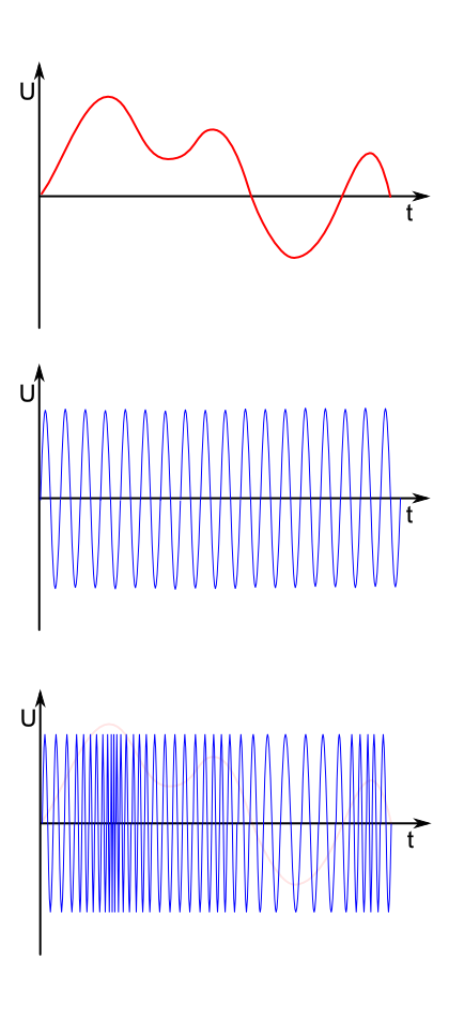

## **Aufgaben:**

- **1. Erstellen Sie ein Modulations-Diagramm, wenn nebenstehendes Daten-Signal per Frequenz-Modulation codiert wird!**
- **2. Beurteilen Sie, wie störanfällig ein Frequenz-moduliertes Digital-Signal ist! Begründen Sie Ihre Meinung!**

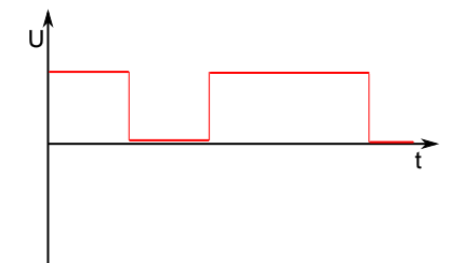

# *2.3.x.y. Phasen-Modulation*

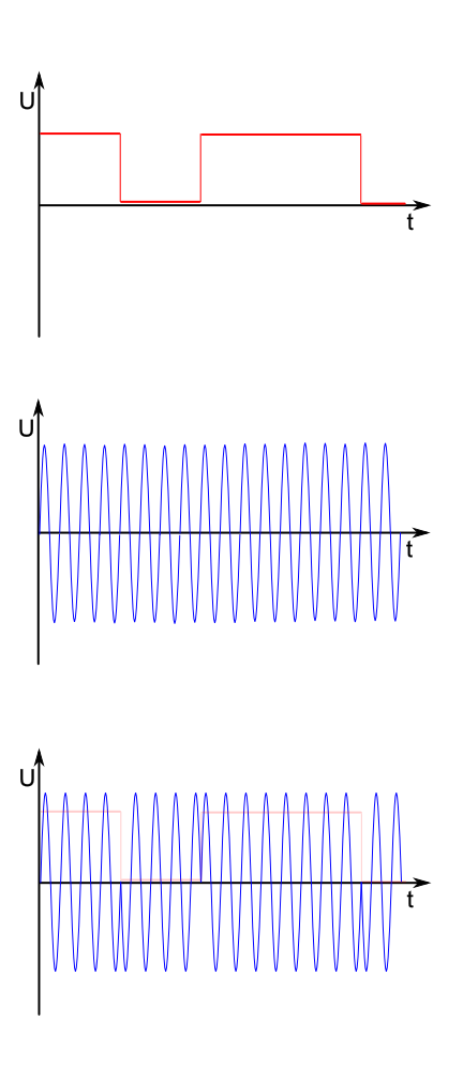

**Aufgaben:**

## 2.4.x. Schicht-Modelle

# *2.4.x.y. ISO-OSI-Schichtmodell*

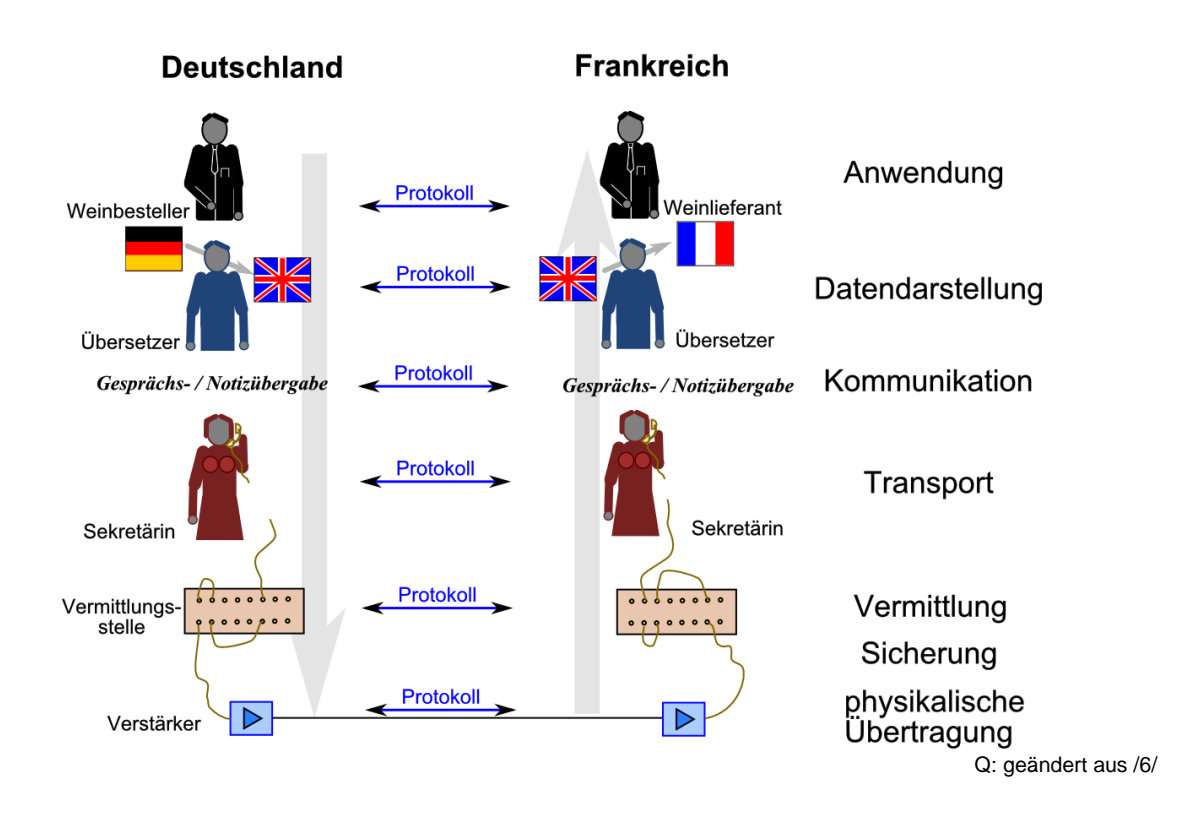

ISO … International Organization of Standardization

### OSI … Open Systems Interconnection

Ziel war eine Aufgaben-spezifische Spezialisierung / Hierarchie -Struktur / Schichtung Schnittstellen-Definition; Defintion abstrakter Aufgaben Geräte- und Anwendungs-spezifische Software-Komponenten

Spezialisierung auf jeder Ebene

Klärung von Verantwortlichkeiten, Erhöhung der Software-Qualität, effektive Aktualisierungen (Updates), Anwendung von Fachkenntnissen / Profiwissen auf bestimmten Ebenen (Vernetzung oder Betriebssystem usw.)

trotzdem ist Vereinigung von Schichten möglich und zulässig; Referenz-Modell; Empfehlungs- und Richtlinien-Charakter

z.T. auch schon anderes realisiert, weil die Technologien z.T. älter als das Modell sind z.B. TCP

jede Schicht verfügt über Protokolle, so dass praktisch auf dieser Ebene kommuniziert werden kann

in den meisten Fällen geht allerdings die praktische Verbindungs-Arbeit über die darunterliegenden Schichten (erst runter und dann wieder hoch)

BK\_SekII\_Inf\_NetzwerkeProtokolle.docx - **159** - (c,p) 2015 – <sup>2024</sup> lsp: dre

auch: OSI-7-Layer-Model (OSI-7-Schichten-Modell)

ist ein Referenz-Modell; hat Empfehlungs-Charakter

jeder kann natürlich eine Software entwickeln, die direkt auf die Bit-Übertragung (Ethernet) zugreift oder gar ein eigenes Bit-Übertragungs-System (quasi ein Alternativ-Ethernet) entwickeln

es fehlt dann aber Zusammenarbeit mit anderen Firmen und Programmen und breite Nutzung ist eingeschränkt

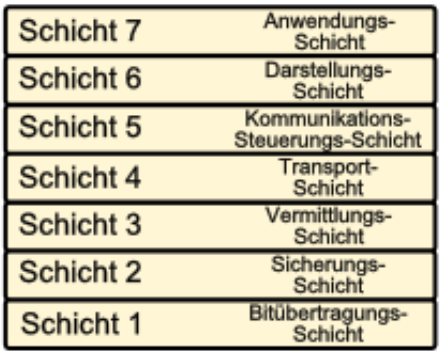

## **Überblick über das OSI-Modell und Einordnung des TCP/IP-Modell's**

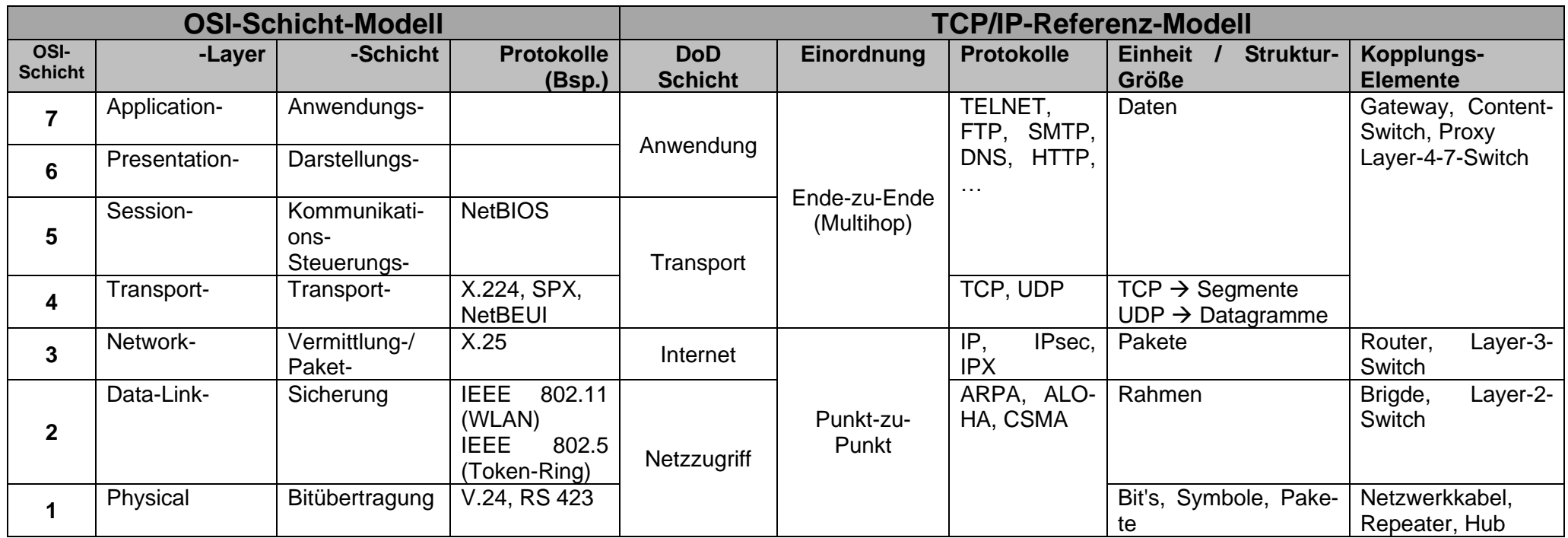

### **Definition(en): ISO-OSI-Modell**

Das ISO-OSI-Modell ist ein Referenz-Modell für eine Schicht-Architektur und Schichtorientierten Netzwerk- bzw. Kommunikations-Protokollen.

Das ISO-OSI-Modell ist ein Vorschlag einer Schichtung von Kommunikations-Ebenen in Computernetzen, die für jede Schicht mögliche Verbindungs-Arten und –Protokolle vorschlägt.

TCP/IP- / DoD-Modell ist älter, historische Wurzeln liegen vor ISO-OSI-Modell, deshalb andere Schichtung, aus paktischen Gründen Zusammenlegung, intern (innerhalb der Software) oft aber aus technischen und programmiertechnischen Gründen Untergliederung nach ISO-OSI-Modell vorhanden (aber eben nicht notwendig); Spezialisierung und Hochtechnisierung nicht so weit fortgeschritten; Probleme waren noch für Programmierer in weiten Zügen überblickbar

### *Schicht 1 – Physical Layer – Bitübertragungs-Schicht*

Verfahren und Techniken um elektrische Signale (als 0 und 1 interpretiert) zu übertragen z.B. über Strom-Leitungen, Funk, Lichtwellen-Leiter dazu gehört Signal-Codierung

zugehörige Geräte: Leitungen, Stecker, Abschlusswiderstände, Repeater, Hubs, Ethernet, Token-Ring, zugehörige Protokolle: V.24, RS 423

### *Schicht 2 – Data Link Layer – Sicherungs-Schicht*

(auch: Abschnittssicherungsebene, Verbindungssicherungsschicht, Verbindungsebene, Prozedurebene, Datensicherungsschicht, …) Datenflusskontrolle regelt zuverlässige und Datensichere Übertragung (Signal-Trennung, Signalstärke, Modulation,  $\dots$ )  $\rightarrow$  elementare Fehler-Erkennungs-Mechanismen

zugehörige Geräte: Bridge, Switch zugehörige Protokolle: ARP, STP, IEEE 802.1 (WLAN-Protokolle)

### *Schicht 3 – Network Layer – Vermittlungs-Schicht*

(auch: Paketebene, Netzwerkschicht)

sorgt für Leitungs-Verbindung (Adresse zu Adresse) oder Weiterleitung von Daten(Paketen) Routing, es werden passende Verbindungen gesucht, Daten-Pakete werden auf geeignete Leitungen vermittelt, Daten(Pakete werden nach Netzwerk-Zugehörigkeit sortiert) Datenfluss-Kontrolle

zugehörige Geräte: Router, Layer-3-Switch (BRouter) zugehörige Protokolle: IP, X.25, IPsec

### *Schicht 4 – Transport Layer – Transport-Schicht*

auch: Ende-zu-Ende-Kontrolle, Transport-Kontrolle Zuordnung von bestimmten Datenpaketen zu den zugehörigen Anwendungs-Programmen (über die Ports) logische Ende-zu-Ende-Verbindung Multiplex-Verfahren, Fehlersicherungs- und Fehlerbehebungs-Verfahren Paritäts-Prüfung, CRC-Fehler-Prüfung

zugehörige Geräte: zugehörige Protokolle: TCP, UDP, SPX, NetBEUI

### *Schicht 5 – Session Layer – Sitzungs-Schicht*

(auch: Kommunikationssteuerungsschicht) Dienste für organisierten Datenaustausch; Synchronisation des Datenaustausch Wiederaufsetzungspunkte Prozess-zu-Prozess-Verbindung; Verbindung zwischen den Endgeräten; Quittierung, Handshake, …

zugehörige Geräte: zugehörige Protokolle: NetBIOS ab hier viele bekannte Internet-Protokolle (HTTP, FTP, SMTP, NNTP

### *Schicht 6 – Pressentation Layer – Darstellungs-Schicht*

(auch: Datendarstellungschicht, Datenbereitstellungsebene) Übertragung der Daten in eine für die Kommunikation geeignete Form (z.B. muss ein Baum in eine Sequenz umgewandelt werden) Umsetzung der System-abhängigen Daten in Kommunikations-Daten und umgekehrt

Übersetzung von Daten-Formaten ineinander; Übertragung der Daten in Standard-Formate

zugehörige Anwendungen: Betriebssystem-Schicht zugehörige Protokolle: ASN.1

### *Schicht 7 – Application Layer – Anwendungs-Schicht*

Funktione / Prozeduren für die Anwendungen und das Netz-Management der Anwender-Programme, Daten-Ein- und -Ausgabe

zugehörige Anwendungen: Browser, eMail-Client, FTP-Programm, Konsole zugehörige Protokolle:

### *nach neueren Modellen:*

Layer-8: finanzielle Schicht Layer-9: politische Schicht

Wenn's notwendig ist: Eselsbrücken zum Lernen der Schichtenfolge

**A**n **d**em **S**onntag **t**rug **V**erena nen **S**tring in **b**lau. **A**n **D**armausgängen **s**ichtete **T**ravis **v**erschiedne **s**ichelförmige **B**irnen. **A**lle **d**urstigen **S**lowenen **t**rinken **v**iel **s**chäumiges **B**ier. **A**lle **d**eutschen **S**chüler **t**rinken **v**erschiedene **S**orten **B**ier.

**A D S T V S B**

Bei Sender startet die Kommunikation auf einer bestimmten Ebene (Schicht) – meist ist es die Anwendungs-Schicht (Schicht 7). Der Nutzer hat z.B. eine Anfrage an den Browser gestellt (Internetseiten-Aufruf im www).

Die Anfragen werden nun Schicht für Schicht runtertransferiert und auf Schicht 1 (Bitübertragungs-Schicht) weitergeleitet (physikalisch übertragen). Im Empfänger gehen die Anforderungen den umgekehrten Weg durch die Schichten.

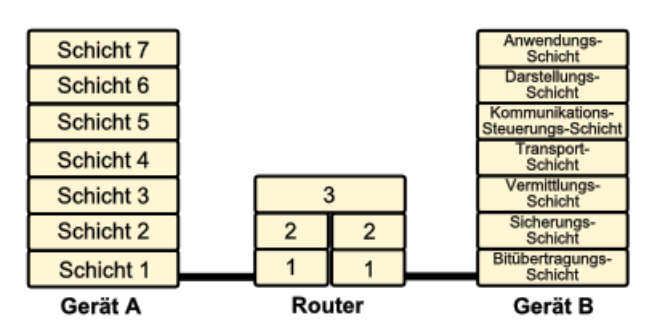

In der Anwendungs-Schicht angekommen, wird eine Antwort generiert und die Kommunikation geht zurück den umgekehrten Weg.

Zwischenstationen – wie im Beispiel ein Router – nutzen nur wenige übereinanderliegende Schichten aus. Sie dienen nur der Weiterleitung und ev. Umsetzung der Signale auf anderen Leitungen / Kommunikationswegen usw. usf.

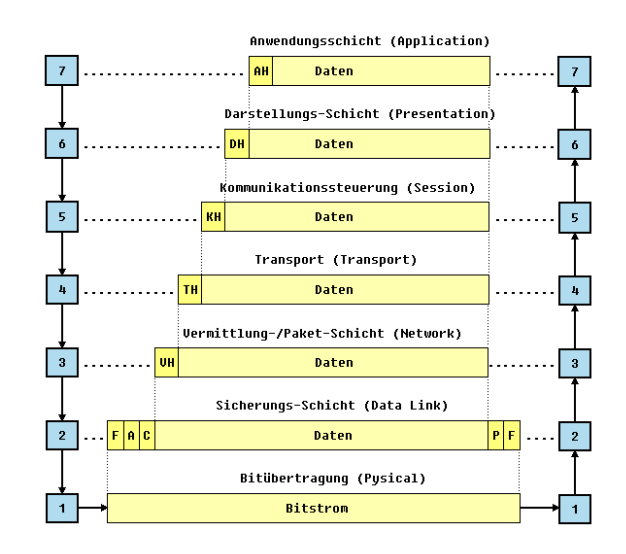

Q: http://www.netzmafia.de/skripten/netze/netz0.html#0.1 (Prof. Jürgen Plate)

### *Entitäten des OSI-Modells*

- **SAP** Service Acces Point Dienst-Zugangspunkt
- **SDU** Service Data Unit Nutzdaten eines Dienstes
- **ICI** Interface Control Information Service-Informationen für einen Dienst
- **PDU** Protocol Data Unit Nutzdaten eines Protokolls
- **PCI** Protocol Control Information Steuer-Informationen für einen Dienst

#### OSI-7-Laver-Model (Open Systems Interconnection Reference Model)

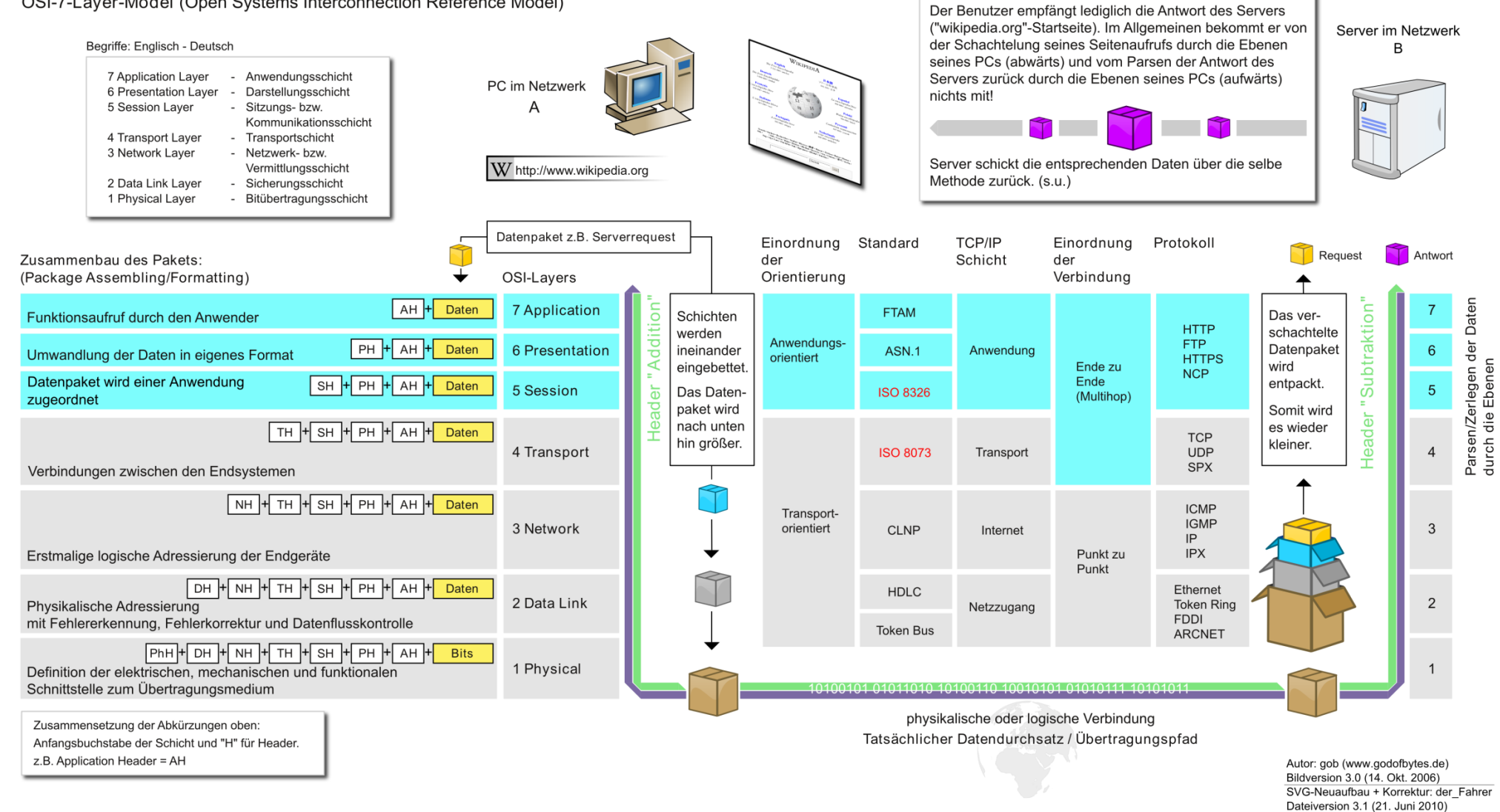

Q: de.wikipedia.org (gob)

### **Vereinfachtes Modell für Paketierung im Internet – Waren-Ver- und Entpackung**

Eine Festplatte (moderne SSD) wird in Taiwan hergestellt. Für den Transport in die Verpackungs-Abteilung werden die SSD in ein antistatisches Tütchen gesteckt (Paket 1). in der Verpackungs-Abteilung werden nu diese Pakete (Tütchen mit der SSD) in einen kleinen Karton gesteckt (Paket 2). Dazu kommen noch einige Zusatz-Informationen (Installations-Anleitung, Garantie-Urkunde, Warn.Hinweise, …). Von diesem Paket 2 werden nun z.B. 100 Stück in ein Paket 3 für die Groß-Händler gesteckt. Einige dieser Karton's werden auf eine Palette positioniert und schön mit Folie umwickelt (Paket 3). Durch die Folie hindurch kann man den Lieferschein erkennen mit der Zieladresse der Palette – es geht nach Deutschland. Die Palette wird mit weiteren Paletten und einer Zoll-Deklaration in einen Schiffs-Container (Paket 4) geschoben. Dieser Container geht mit einem Schiff (in Begleitung vieler anderer Container und anderer Stückgüter) als Paket 5 über die Meere auf den Weg nach Deutschland.

Im Hamburger Hafen wird nun zuerst der Container geöffnet, die Zoll-Unterlagen geprüft und entfernt. Die einzelen Paletten aus dem Container gehen nun zu den Adressen auf den folierten Lieferscheinen auf den Weg. Beim Groß-Händler werden die Paletten von ihrer Umwicklung befreit und die 100-Stück-Pakete entnommen. Die normalen (Endkunden-)Händler bekommen nun die 100er Pakete und entnehmen die kleinen Einzelpackungen (mit immer einer SSD) für die Verkaufsregale. Der Kund kauft eine Packung und holt zuhause stolz seine erworbene SSD aus der Packung, entfernt die Antistatik-Tüte und hält sie endlich direkt in seiner Hand.

## *2.4.x.y. DoD-Modell*

vom US Department of Defense (DoD) entwickelte ursprüngliche Schicht-Struktur für den Vorläufer des Internets – das ARPANET

vierschichtig

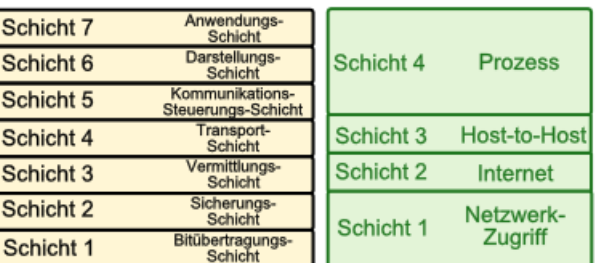

DoD-Modell (grün) im Vergleich zum ISO-OSI-Modell

- **Process** Anwendungen / Nutzer-Programme
- **Host-to-Host** Ablaufsteuerung der Kommunikations-Prozesse
- **Internet** Vermittlung und Kommunikation zwischen verschiedenen Hosts (Rechnern)
- **Network Access** Zugriff auf Übertragungsmedien

# *2.4.x.y. TCP/IP-Referenz-Modell*

historisch gewachsen

Vorteile: Praxis-orientiert **OpenSource** keine Lizenz-Gebühren praktisch überall genutzt

#### Nachteile:

ungünstige / ungleichmäßige (z.T. auch keine exakte) Trennung der Schichten

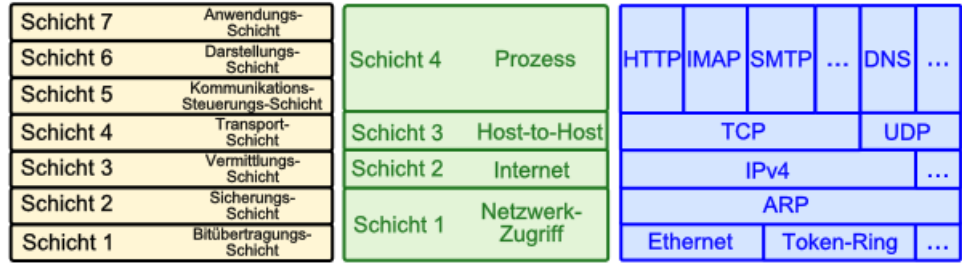

analoge Ebenen im Vergleich: ISO-OSI-, DoD- (**grün**) und TCP/IP-Modell (**blau**)

#### Ports für TCP und UDP sind Zuordnungen von Protokollen zu bestimmten Anwendungs-Programmen

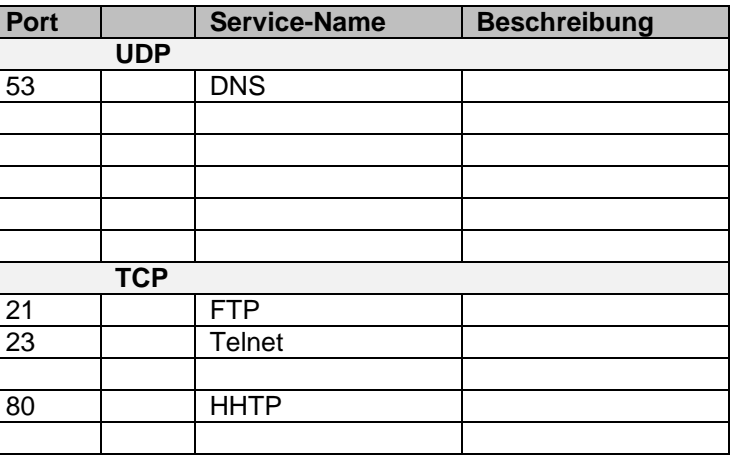

## **IP-Schicht**

IP … Internet-Protokoll

binäre Adresse eines Netzwerk-Teilnehmers

Adresse im Internet – also Adresse innerhalb des / eines Netzes

echte und unverwechselbare Adresse einer Netzwerk-Station ist die MAC-Adresse (Media-Access-Control)

wird von den Herstellern fest eingebaut, technisch aber veränderbar, individuelle Adresse eines Netzwerk-Gerätes

wird bei der Datenübertragung immer mit übertragen (von Sender und Empfänger) deshalb auch als physikalische Adresse bezeichnet

praktisch eine 48 bit-Zahl, die hexadezimal notiert wird

aus der aktuellen IP-Adresse eine Nutzers kann man ermitteln:

In welcher Region (bis hin zu Städten) befindet sich der User? Welcher Internet-Provider betreut den User?

der Provider führt – vorrangig für Abrechnungs-Zwecke –Protokolle, aus den zu entnhemen ist:

Welche Seiten hat der Nutzer, wielange aufgerufen? Was hat er heruntergeladen? Wonach hat der Nutzer gesucht? Welche Seite wurde als nächstes aufgerufen?

## **Exkurs: MAC-Adresse**

48 bit-Hardware-Adresse eines Netz-Gerätes (6 Byte)

24 bit (3 Byte) Organizationally Unique Identifier 24 bit (3 Byte) Network Interface Controller Specific

gehört zu Layer 2 (ISO-OSI: )

kanonische Schreibweisen: xx-xx-xx-xx-xx-xx oder xx:xx:xx:xx:xx:xx

aber auch andere Schreibungen – z.B. auf Aufklebern von Geräten zu finden:

xxxxxxxxxxxx xxxx.xxxx.xxxx

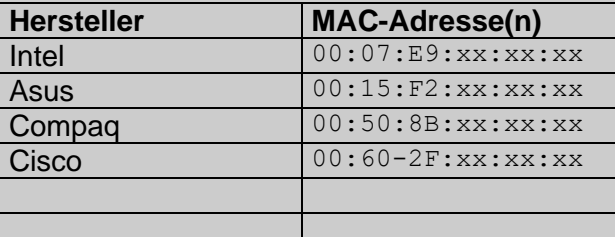

Daten-Q: de.wikipedia.org

Abfrage in Windows: Win 95 – ME: winipcfg

ab Win 2000: ipconfig /all ev. auch: getmac /v

Android: "Einstellungen" "Telefoninfo" "Hardware" "Informationen"

iOS: "Einstellungen" ""Allgemein" "Info" "Wi-Fi-Adresse"

Linux: ip link

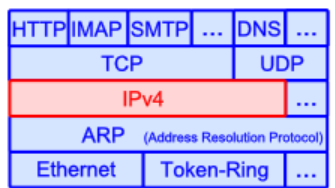

Paket-Vermittlung Verbindungs-los realisiert / organisiert Wege-Wahl Schutz vor Überlastung einzelner Medien

Paket-Verfolgung

→ [https://traceroute-online.com](https://traceroute-online.com/)

### **IP-Adresse**

Identifikation eines Knoten Festlegung von Ziel und für die Rück-Antwort auch für die Quelle quasi die Post-Anschrift für die Datenpakete

Netzwerk-Maske trennt Rechner-Netze untereinander

Internet-Adressen verschleiern MAC-Adressen machen es möglich, dass Geräte unabhängig von ihrer aktuellen Position im Netz erreichbar sind

### **IP-Adresse Version 4 (IPv4)**

seit 1981 existierende Adressen-Angabe für die derzeitige Einbindung ins Netz besteht aus vier dezimal geschriebene 8-bit-Zahlen, die mittels Punkt voneinander getrennt notiert werden, z.B. 177.39.238.184

quasi eine 32-bit-Adresse

theoretisch stehen damit FF.FF.FF.FF<sub>H</sub> also 4'294'967'295<sub>D</sub> Anschlüsse / Adressen zur Verfügung

trotz Aktualisierung und weitesgehender Umstellung auf IPv6  $(\rightarrow)$  immer noch das Standard-Adress-Protokoll im Internet (das geht immer)

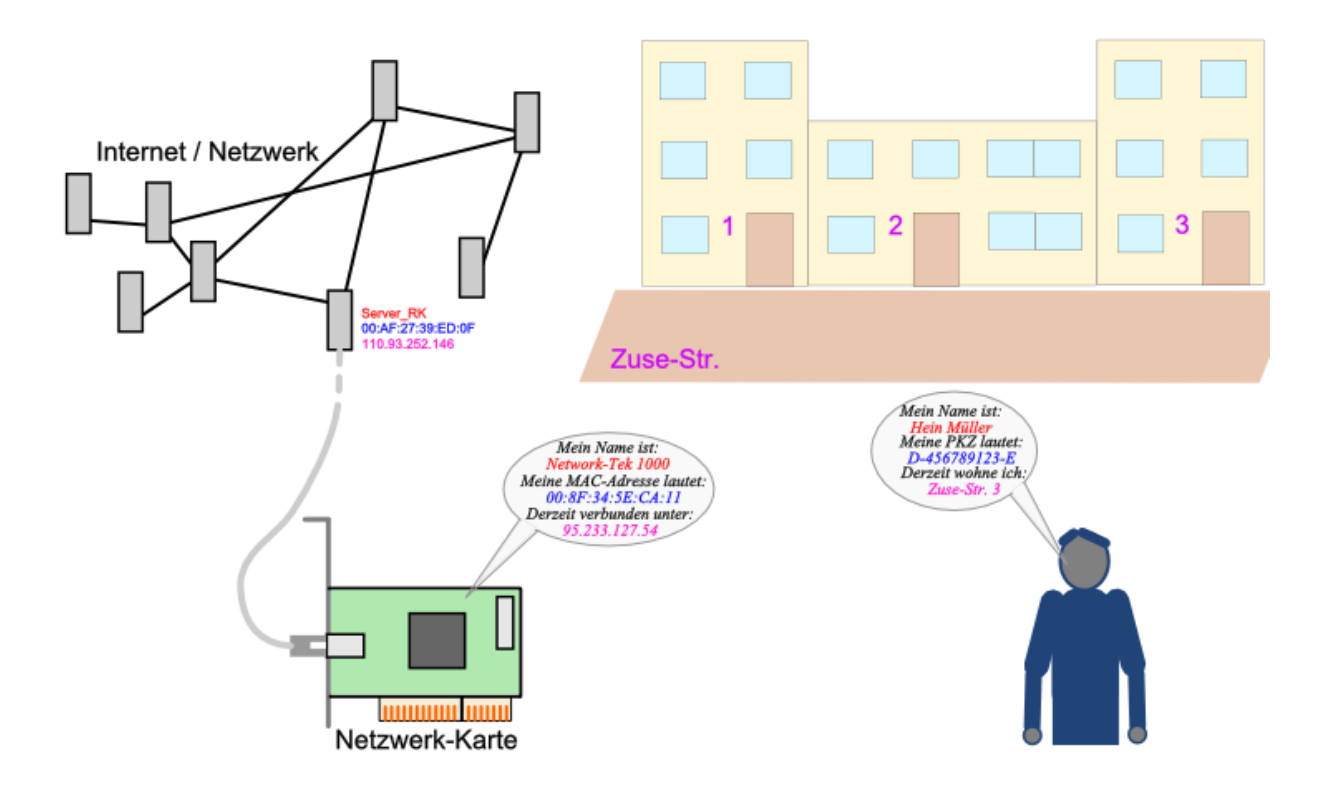

die Ausnutzung des gesamten Adress-Bereiches wirft aber einige Probleme auf

- Wer vergibt die Adressen?
- Was passiert, wenn ein PC ausgetauscht wird? Bekommt er eine neue Adresse? Ist der Nutzer dann noch erreichbar?
- Wie kann man die Geräte eines kleineren Subnetzes informieren / verwalten / …?
- Wie lassen sich Computer sicher schützen, wenn sie direkt aus dem Internet erreichbar sind?
- Wie kann ein (Internet-)Router erkennen, was im eigenen Netz verbleiben soll und was ins Internet gehen soll?

Die Netzwerk-Administratoren wollen die – ihnen zugeordnetet – Rechner eigenständig verwalteten.

Firmen brauchen praktisch nur eine oder wenige Internet-Adressen, aber relativ viele Adressen für die Arbeitsrechner.

Insgesamt würde die Zahl der Adressen nicht ausreichen.

Durchsuchen des gesamten Adress-Bereiches würde ewig dauern.

Braucht man nur 1 ms pro Adresse (real sind 100 – 1000 ms eher realistisch), dann würde ein vollständiger Scan 4'294'967'295 ms = 4'294'967,3 s = 71582,8 min = 1193,0 h = 49,7 d dauern. Unter Real-Bedingungen also Jahre. Da hat sich die Adress-Nutzung längst schon wieder geändert.

Lösung sind einzelne Blöcke im IP-Adressbereich (Adress-Gruppen).

ein Teil der Adressen wird zentral verwaltet

damit ist z.B. Zuordnung zu Ländern (z.B.: → \*.de od. \*.ch) oder bestimmten Strukturen usw. möglich

z.B. Abgrenzung der Rechner des Militärs ( $\rightarrow$  \*.mil), Regierung der USA ( $\rightarrow$  \*.gov), Lehreinrichtungen ( $\rightarrow$  \*.edu) und der Wirtschaft ( $\rightarrow$  \*.com)

Achtung! Die Zuordnung zu den Text-Adressen soll hier nur inhaltlich verstanden werden.

Durch Fehleinschätzung des Bedarfs an Adressen wurden Einrichtungen viel zu große Adressbereiche zugeordnet. Viele Adressen können gar nicht genutzt werden, weil sie für Einrichtungen reserviert sind, die diese gar nicht realisieren können (- auch zukünftig nicht). Für andere Bereiche sind zu kleine Adressbereiche vorgesehen worden.

Vergabe früher ausschließlich durch IANA (Internet Assigned Numbers Authority) IBM z.B. 9.0.0.0/8 debis AG (Daimler-Benz-Tochterunternehmen) 53.0.0.0/8 einzige deutsche Firma mit einem Klasse-A-Netz

heute von regionalen Organisation, die sich weitgehend an Kontinenten orientieren häufige IPs für Europa: 80.x.x.x, 192.x.x.x, 193.x.x.x, 194.x.x.x

Ein anderer Teil der Adressen klar von der zentralen Vergabe ausgeschlossen. Sie sind für private / Firmen- / Instituts-Zwecke reserviert. Adress-Aufrufe werden innerhalb dieser Netze nicht nach außen weitergeleitet.

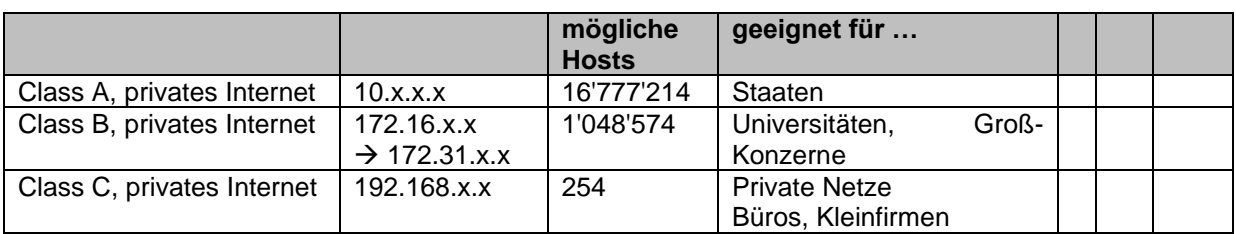

Rechner untereinander über Switche verbunden Die verteilen Daten über die MAC-Adressen (ISO-OSI Schicht 2). Switche kennen keine IP-Adressen. Nutzung des Internet-Protokolls zwischen den Hots nur der Einfachheit halber. Es könnte auch ein anderes Protokoll genutzt werden (z.B. IPX/SPX (Netware-Netze)).

Innerhalb des privaten Netzes werden Adressen entweder **statisch** vergeben (Adminsitrator muss dann den Überblick behalten oder **dynamisch** verteilt. Ein Gerät – meist der Router ist dann ein sogenannter **DHCP**-Server (Dynamic Host Configuration Protocol), der beim Rechner-Start auf Anfrage durch den Rechner (fungiert als DHCP-Client) diesem eine IP-Adresse aus einem definierten Bereich vergibt. Häufig sind die Router die DHCP-Server in den privaten Netzen. In Firmen-Netzen mit anderen Servern haben meist diese auch die DHCP-Funktion.

DHCP liefert die IP-Adresse, eine Netzmaske, den Gateway (ins Internet) und den DNS-Server

Sollen diese Netze auch ins Internet zugreifen können, wird ein Router (ISO-OSI Schicht 3) gebraucht, der (mindestens) eine echte – zentral vergebene – Internet-Adresse haben muss und (mindestens) eine Adresse aus dem privaten Netzwerk

Die äußeren Adressen werden entweder direkt gekauft oder über einen Internet-Povider (ISP, Internet-Service-Provider) zeitweise gemietet. Typisch für die häusliche bzw. Kleinfirmen-Internet-Anbindung.

Man erhält typischerweise vom ISP eine Adresse für 24 h.

Abfragbar z.B. in Windows: über Konsole (cmd) und dort ipconfig /all im Browser: http://www.meineip.de

### **böse Frage zwischendurch:**

**Könnte ich meinem Rechner für mein privates, aber über einen Router ins Internet angeschlossene Netz, die Adresse 10.16.192.24 geben, ohne mit Problem (IP-Konflikten) rechnen zu müssen?**

Bestimmte Adressen dienen speziellen Zwecken

keine Adressen 0.x.x.x oder 127.x.x.x

127.0.0.1 ist immer der eigene Netzwerk-Anschluss selbst (Loop) damit immer Test der Netzwerk-Adresse möglich

169.254.0.0/16

ab 224.x.x.x für Multicast reserviert Versand / Information von Gruppen von Empfängern

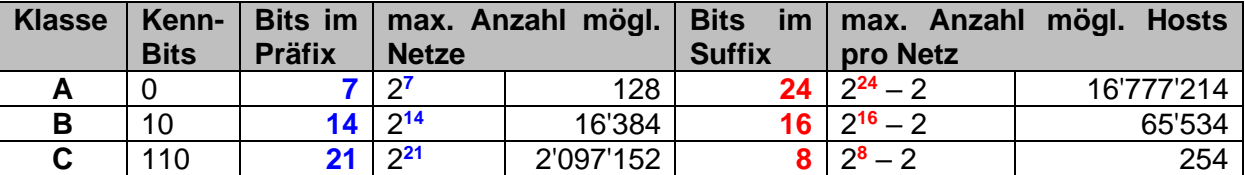

Klassen-Kennung + Präfix + Suffix

diverse Adressen noch reserviert für verschiedenste / zukünftige Zwecke

CIDR-Notation (Classless Inter-Domain Routing) statt der Netzmaske wird hinter der IP-Adresse und einem Schrägstrich die Anzahl der 1-Bits geschrieben

also bei 255.255.255.0 → /24

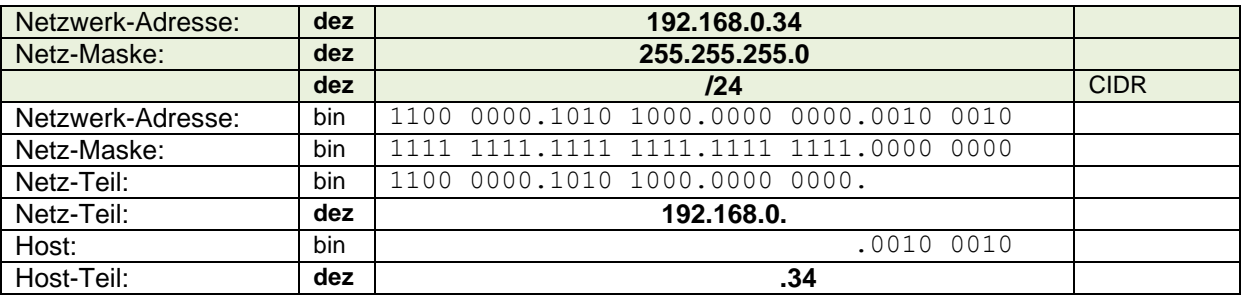

### **Netz-Adresse**

Berechnung der Netz-Adresse = IP-Adresse UND Netzmaske Netz-Adresse auch NID (Netz-ID)

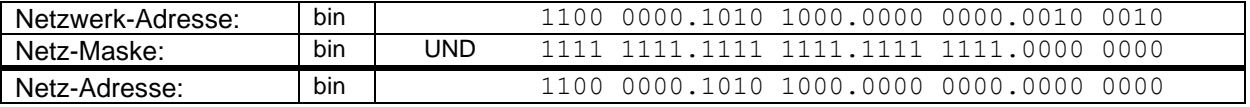

#### entspricht:

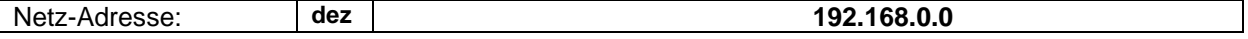

### **Host-Adresse**

Berechnung Host-Adresse = IP-Adresse UND NICHT Netzmaske Host-Adresse = Host-Nummer

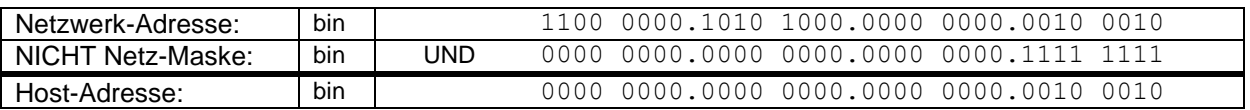

entspricht:

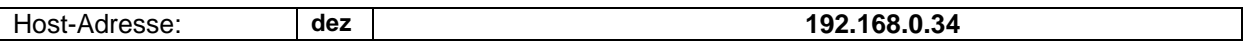

### **Anzahl Hosts**

Berechnung der möglichen Host-Stationen =  $2^{(32 - Netzmaske-Bits)}$ -2

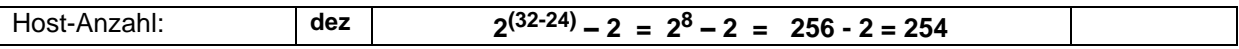

bzw. über den direkten Weg:

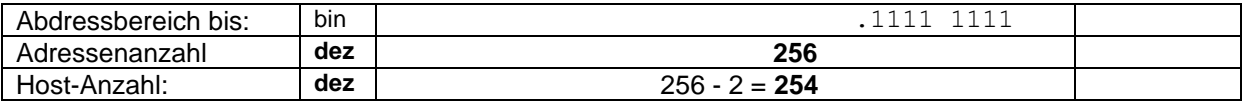

Um alle relevanten Daten zum Host und seinem Netz zu ermitteln kann folgendes Schema verwendet werden:

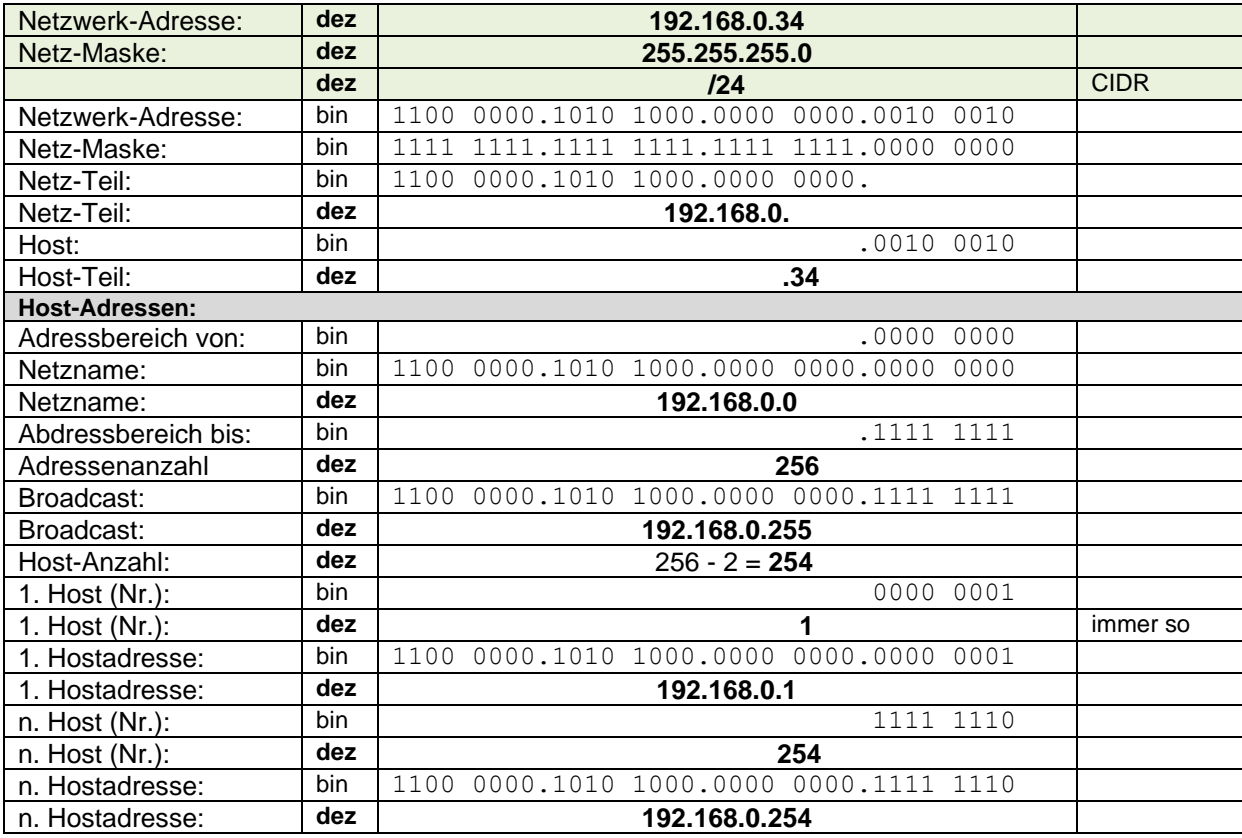

### **IP-Rechner in Netz:**

<http://www.trinler.net/de/service/tools/ipcalc.html>

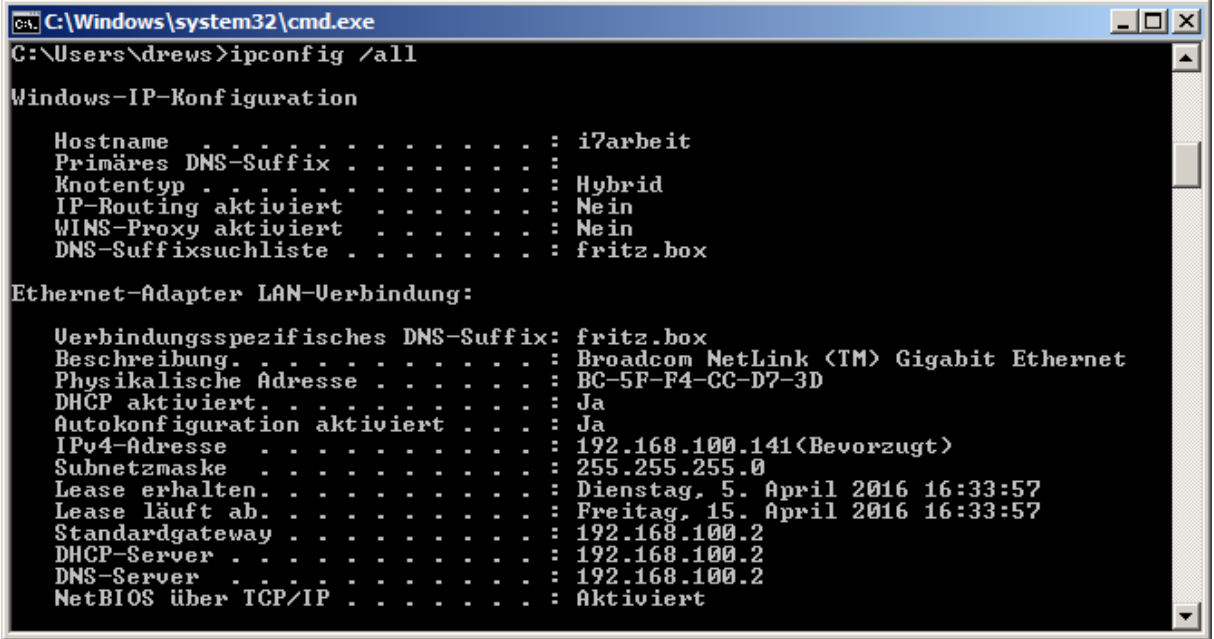

#### ursprüngliche Adressierung / classful routing *Netzwerk-Klassen (IPv4)*

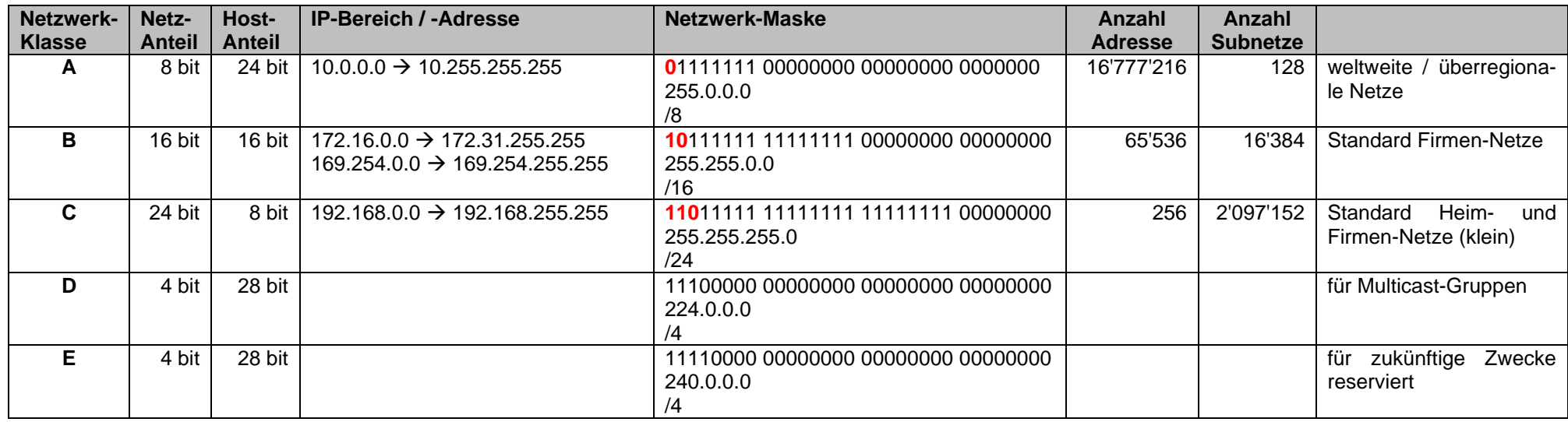

abgelöst 1993 durch Klassen-lose IP-Addressierung (CIDR) praktisch breite Zurverfügungstellung fast des gesamten Adressbereiches

### *Klassen-lose Netzwerk-Adressen (CIDR)*

Netzwerk-Klassen sind praktisch immer überdimensioniert dazu kam historisch bedingte und wenig durchdachte Zuordnung der Netzwerk-Klassen Universität von Berkeley hat ein Klasse A-Netz aber nicht mal annähernd 16 Mill. Rechner

CIDR wurde 1993 eingeführt CIDR .. Classless Interdomain Routing lässt feine Aufteilung der Netze zu

Einführung der variablen Netz-Maske (Subnetz-Maske) Schachtelung in Subnetze möglich, die für sich optimale (minimale) Größe haben

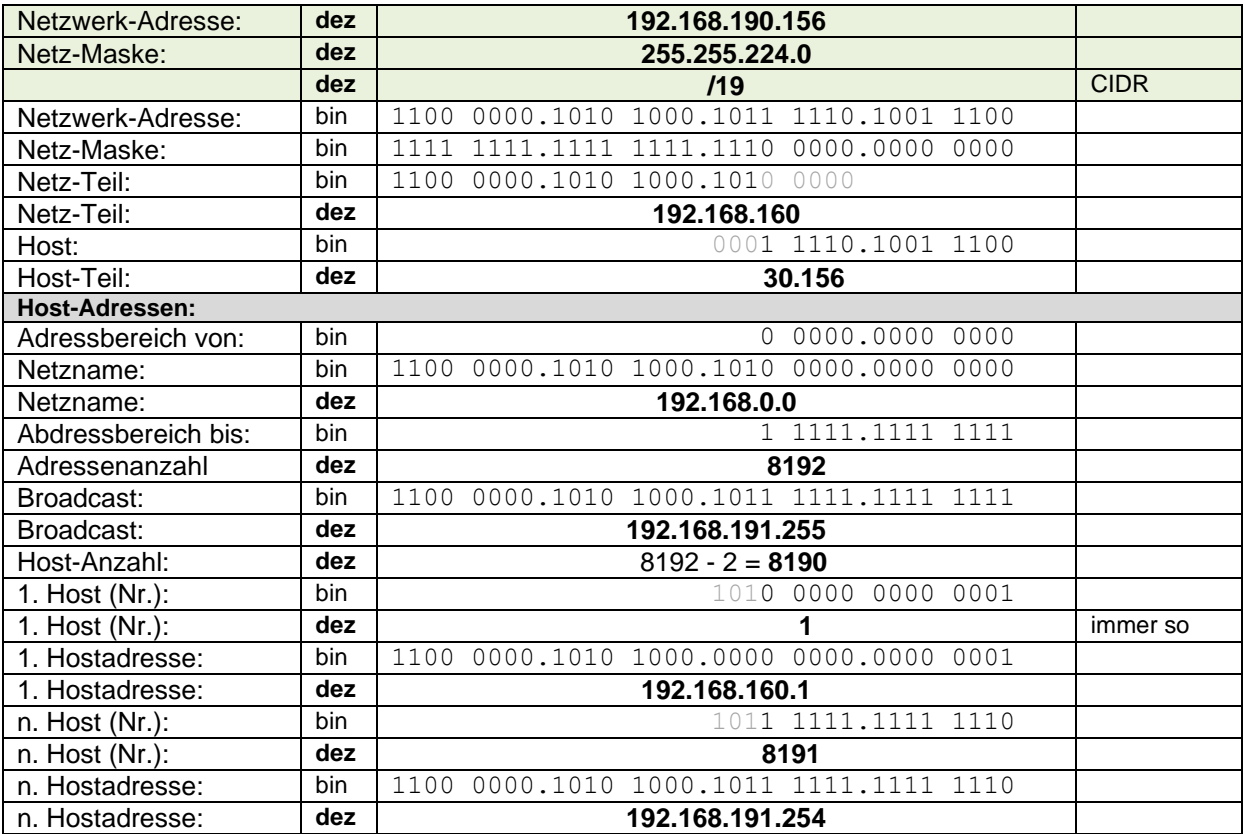
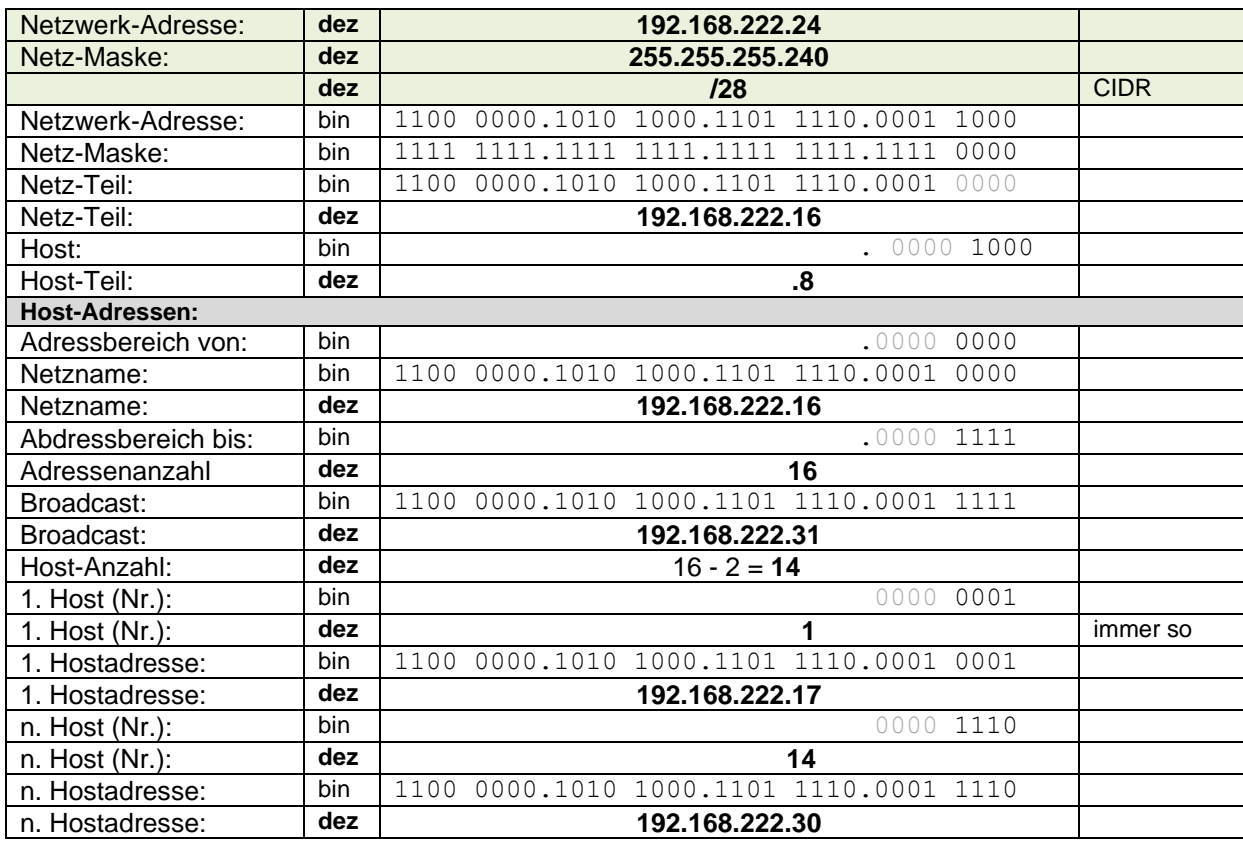

#### **Berechnungen der Netzwerk-Adressen-Teile:**

(direkte) **Broadcast-Addresse** = Netzwerk-Adresse ODER NICHT Netz-Maske

**Netz-Adresse** = Netzwerk-Adresse UND Netz-Maske

**Host-Adresse** = Netzwerk-Adresse UND NICHT Netz-Maske

jeder Netzwerk-Architekt / -Administrator kann / sollte jetzt eine für seine Verhältnisse / Firma / Einrichtung passende Netzmaske auswählen, um die Adressen optimal auszunutzen immer ein paar Adressen Reserve einplanen aus meiner Sicht als Adminstrator: wenn es die Klassen-lose Adressierung sein soll, dann ungefähr die Hälfte bis die gleiche Anzahl aktuell vorhandener Hosts hinzufügen

nichts ist grausiger, als alles von vorne neu zu adressieren

traditionell bleiben die meisten Admins bei den Netzwerk-Klassen Nummern lassen sich schnell merken, können immer gleich in verschiedenen Netzen angewendet werden, großer Erfahrungs-Schatz → geringere Fehler-Quote ist auch mein Arbeiten üblicherweise sind die kleinen Admins nur Klasse C-Netz-Betreuer

echte Admins haben gößere Netze, da wird erfahrungsgemäßig sowieso anders gearbeitet

## **Berechnungen der optimalen Netz- / Subnetz-Maske:**

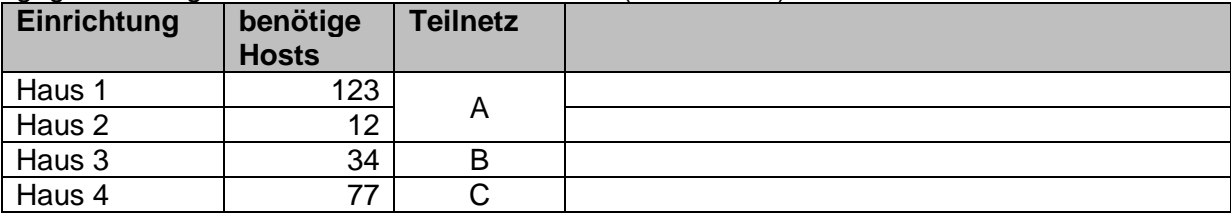

gegeben: zugewiesenes Netz 194.123.0.0/23 (von ICANN)

# *Algorithmus zum Berechnen:*

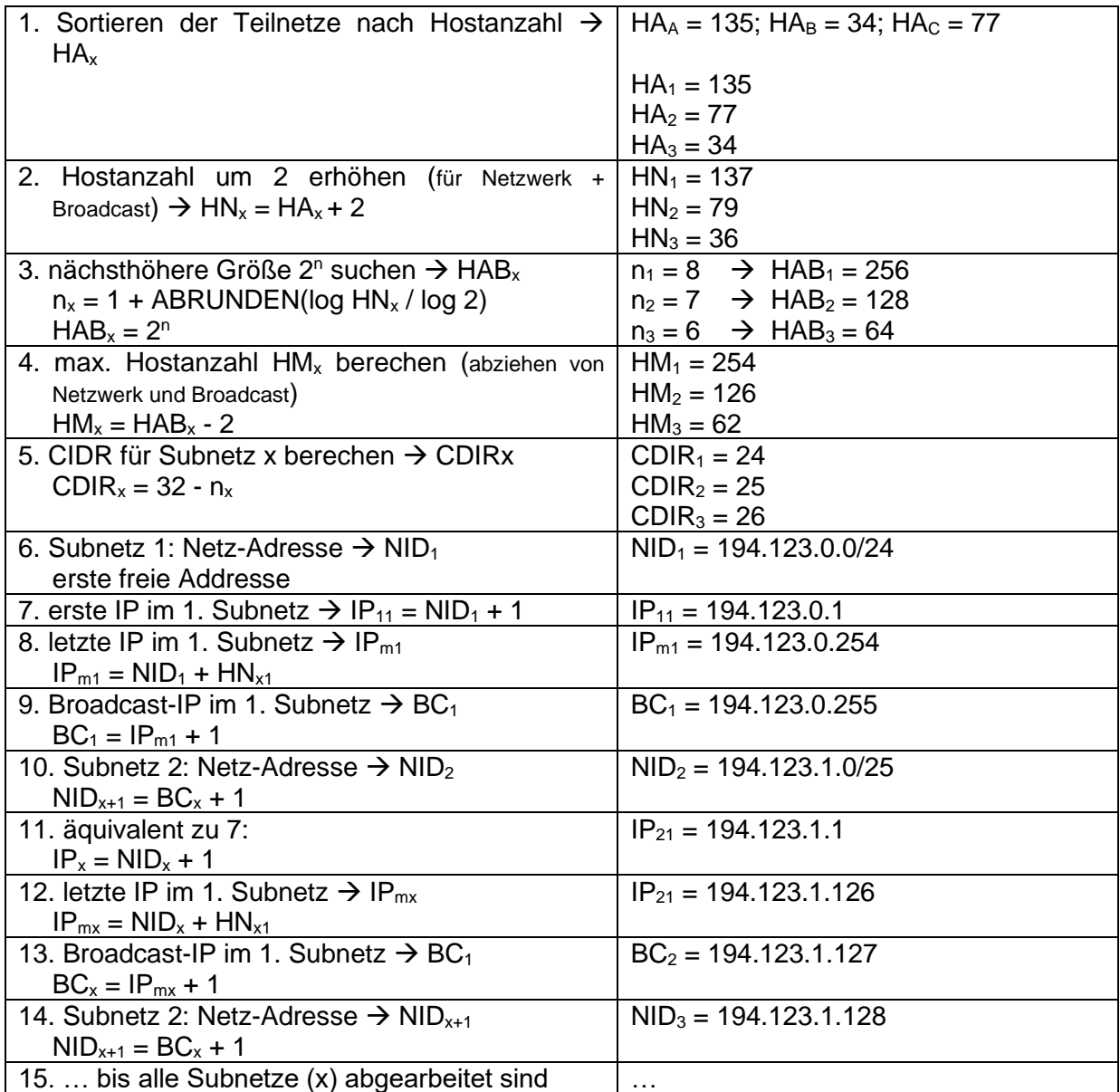

### *Netze der Klassen-losen Addressierung*

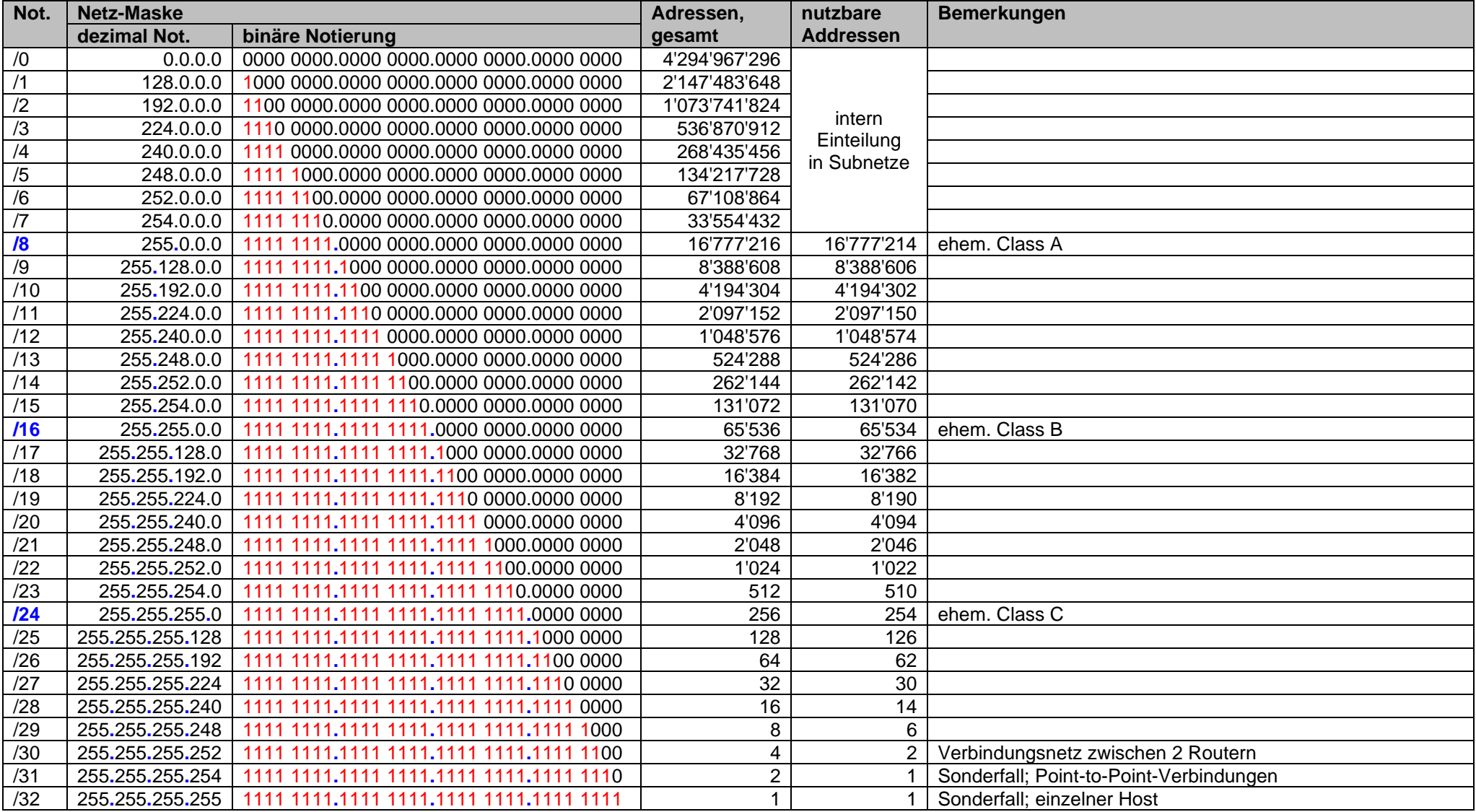

DNS-Service (DNS = Domain Name-System) zum Umgehen der IP-Adressen Umsetzung von IP-Adresse (172.217.18.131) in Text-Adresse (www.google.de)

Weg-Verfolgung im Internet unter Windows: in der Konsole (**cmd**) mittels **tracert** *adresse* adresse kann dabei eine IP-Nummer, eine Internet-Adresse oder eine lokale Netzwerk-Adresse bzw. –Ressource sein

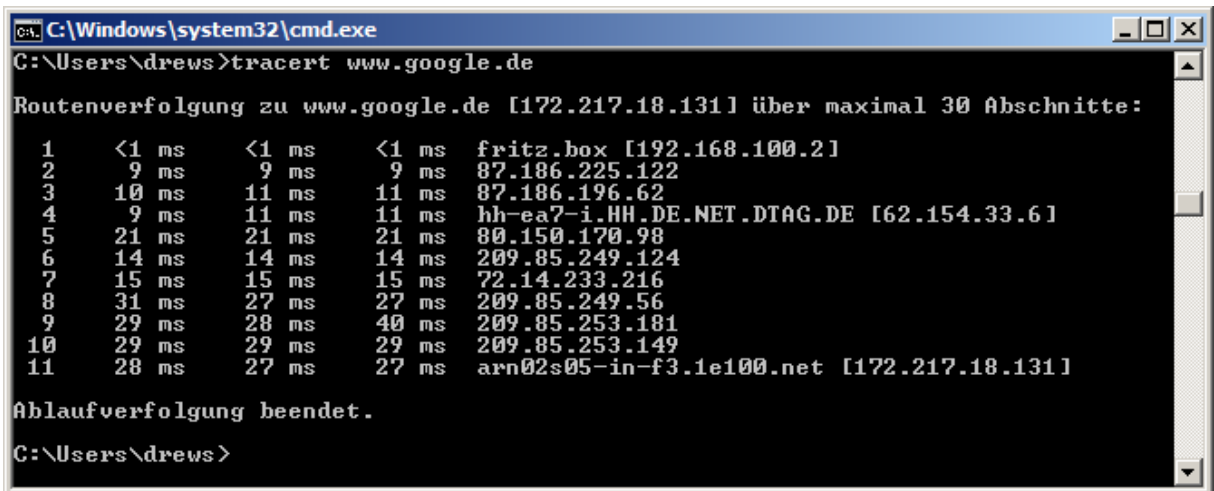

zur Nutzung des heutigen Internets auf der Basis von IPv4 ist Network Adress Translation (NAT) notwendig, um die überzählgen Endgeräte ins Netz einzubinden

NAT ist ein Umschreiben der Adresse in den IP-Headern, dabei ist vorrangig die Absender-Adresse gemeint (Adresse im privaten Netz in die öffentliche Adresse im Providernetz)

Probleme tauchen auf beim Zugriff von außen auf Geräte im privaten Netz, z.B. bei Heimsteuerung (smart home), VPN-Verbindungen, Voice over IP (VoIP) oder Multimedia-Übertragungen

Problem entsteht dadurch, dass sich mehrere Endnutzer beim Provider eine IPv4-Adresse teilen (CGNAT, Carrier Grade NAT), damit keine eindeutige Zuordnung der zurückkommenden IP-Pakete möglich; CGNAT beinhaltet eine zweifache Adress-Umschreibung, wofür die meisten Internet-Protokolle (stammen ja auch meist aus den Anfangsstunden des Internets) nicht klar kommen

Konsequenz ist die Sperrung des Zugriffs von außen bim CGNAT

so z.B. für die Heimsteuerung immer ein Cloud-Account notwendig daraus ergeben sich Probleme beim Datenschutz (Wo steht der Server? Welche Datenschutz-Regeln gelten?)

### **IP-Adresse Version 6 (IPv6)**

(dieser Abschnitt basiert sehr stark auf dem open-hpi-Kurs "IPv6 in modernen Netzwerken" von Prof. W. BOEDDINGHAUS (Juni/Juli 2018); Hasso Plattner Institut Kurs als Selbststudien-Version unter: [https://open.hpi.de/\)](https://open.hpi.de/)

#### **Gründe für die Ablösung von IPv4 durch IPv6**

- Protokoll technisch veraltet (seit 1983 in Benutzung)
- historisch gemachte ungünstige Vergabe großer Adress-Bereiche
- technisch begründet lassen sich bestimmte Adressen / Adress-Bereiche nicht nutzen
	- o 224.0.0.0 für Multicast reserviert
	- o Adressen über 240.0.0.0 nicht vorgesehen
- außer für Afrika keine freien Adressen mehr verfügbar (akt. Marktpreis eine Ipv4-Adresse außerhalb von Afrika rund 15 €)
- bis 2022 sind geschätzt rund 50 Mrd. Adressen für IoT-Geräte notwendig
- praktisch wird Netzwerk-Design problematisch
- es muss mit NAT (Network Adress Translation) bzw. CGNAT (Carrier Grade NAT) gearbeitet werden
- es kann im Fehlerfall nur eines Gerätes zu Mehrfachausfällen auch an anderen Geräten kommen (Fate Sharing)
- Fehler am Router betrifft häufig das gesamte Netz
- Security-Vorfälle betreffen häufig ganze (Teil-)Netze
- Adressen werden selbst in privaten Netzen knapp; Änderungen unerwüscht, weil aufwendig (auch Kosten-intensiv), Fehler-anfällig und Problem-behaftet
- $\bullet$  ……

wegen Mangel an nutzbaren Adressen und der immer mehr steigenden Anzahl von Netzwerk-Geräten (vom Computer über Fernseher bis zum Rolladen usw. usf.) musste neue Adressierungs-Art eingeführt werden

neue Art sollte viele Jahrzehnte Bestand haben können, deshalb zweifache Skalierung: Anzahl der Nummern-Blöcke von 4 auf 6 vergrößert

die Größe der Nummern in einem Block von 256 auf 65536 erhöht

Nummern werden als vier Hexadezimalziffern notiert und mit Doppelpunkt getrennt

bestimmte Teile mit ausschließlich Nullen können vereinfacht geschrieben werden, dadurch sind u.U. weniger Blöcke in Verwendung

# **Aufgaben:**

- **1. Berechnen Sie die theoretisch verfügbare Adressen-Anzahl für das IPv6- System!**
- **2. Schätzen Sie, wieviele Adressen pro Quadratmillimeter Erdoberfläche bei gleichmäßiger Verteilung (die Erde sei eine Kugel!) bereit stehen könnten!**
- **3. Berechnen Sie wieviele Adressen theoretisch für einen Quadratmillimeter Erdoberfläche zur Verfügung stehen (bei immer noch gleichmäßiger Verteilung!)!**
- **4. Vergleichen Sie IPv4 und IPv6!**

128 bit lang; 8 Blöcke aus 4 Hexadezimalzahlen 2-Byte-Blöcke mit Doppelpunkt getrennt führende Nullen dürfen weggelassen werden genau ein Block aus (nur) Nullen kann durch **: :** ersetzt werden 2001:0db8:0000:0000:03a4:0000:0000:9f21 2001:db8:0:0:3a4:0:0:9f21 2001:db8:**0:0**:3a4:0:0:9f21 → 2001:db8::3a4:0:0:9f21 2001:db8:0:0:3a4:**0:0**:9f21 → 2001:db8:0:0:3a4::9f21

verkürzte Schreibweis nur für die Kommunikation mit dem menschen oder der Menschen untereinander gedacht, für Computer bleibt es eine 128-bit-Zahl (16-Byte-Zahl)

IPv6-Adresse besteht aus zwei gleichgroßen Teilen je 64 bit oder 8 Byte (bzw. 4 (Byte-)Word / 16-bit-Word)

die ersten 8 Byte sind der Network Identifier die letzten 8 Byte sind der Interface Identifier damit ist jedes Netzwerk (Ethernet-Segment unter IPv6) immer ein /64-Netzwerk **Network Identifier Interface Identifier Host Identifier ????:????:????:????:????:????:????:???? 2001:db8::3a4:0:0:9f21 2001:db8:0:0:3a4::9f21**

es können ausnahmensweise auch kleinere Netzwerke festgelegt werden, dann entfallen aber die Host-Adresse mit den höheren Nummern

die ersten 64 bit sind der Netz-Präfix;

beginnt bei automatische Adress-Vergabe (beim Start eines Rechners) mit fe80; alle anderen Bits sind 0

der Internet-Provider vergibt dann später einen neuen Netz-Präfix für die Indentifizierung im Internet

letzte 4 Blöcke (64 bit) sind Host-Teil

sie wird aus MAC-Adresse berechnet: in der MAC-Adresse wird im 1. Byte das 7. Bit invertiert; in diese Byte-Folge wird mittig fffe eingefügt

#### **Aufgaben:**

- **1. Ermitteln Sie die automatischen IPv6-Adressen zu folgenden MAC-Adressen:**
	-

a) b) c) d)

**2. Eine automatische erzeugte IPv6-Adresse ist nur für die Kommunikation in einem LAN zweckmäßig. Begründen Sie diese Aussage!**

praktisch ist das (IPv4)<sup>4</sup> also IPv4 x IPv4 x IPv4 x IPv4

insgesamt jetzt 2<sup>128</sup> = 340'282'366'920'938'463'374'507'431'768'211'456 Adressen verfügbar 340 \* 10<sup>33</sup> Adressen  $\rightarrow$  340 Pentrionen Adressen

Anzahl Adressen reicht aus, um für jeden Quadratmillimeter der Erdoberfläche 665'570'793'348'866'944 (665 \* 10<sup>15</sup> = 655 Trillionen) bereit zu stellen. Das sind mehr als heute mit IPv4 insgesamt vorhanden sind.

neue Parsung der Adressen notwendig (Umstellung von Software auf verschiedenen Schichtebenen)

#### *Adress-Vergabe*

#### **IANA () vergibt Adress-Bereiche an (Regional Registrys):**

- LACNIC (Latin America and Caribbean NIC)
- APNIC (Asia Pacific NIC)
- RIPE (Réseaux IP Européens), speziell: RIPE NCC
- ARIN (America Registry for Internet Numbers)
- AfriNIC (Africa NIC)

diese vergeben dann wieder Unterbereich an die nationalen Registrationen

für den heimischen PC und die anderen Geräte im heimischen Netz werden die Adressen dann vom Provider vergeben (erfolgt hier automatisch)

für Firmen usw. besteht die Möglichkeit:

- von einem Provider eine / mehrere Adressen zu beziehen (erfolgt meist automatisch)
- direkter Kauf einer IPv6-Adresse mit einer Mitgliedschaft in der RIPE
- über den Provider als gesponsorter Vertreter

Internet ist in tausenden Autonomen System (AS)

jedes AS hat eine eindeutige Nummer

Vergabe der Nummern über die RIPE NCC ähnlich wie bei den IPv6-Adressen

über den Anschluss an einen, zwei oder mehrere Provider kann man eine eigenständige AS werden

man wird so Teil des Internets

auch Anschluss an Peering-Punkte ist für die Organisation eines AS

Grundprotokoll der AS untereinander ist BGP4 (Border Gateway Protocol 4) stabiles und robustes IPV

#### *Netzwerk-Klassen (IPv6)*

praktisch auch CDIR realisiert

also Klassenlose Adressierung, wegen der schon so vorhandenen Adressen-Anzahl wenig genutzt

alle Netze sind pro forma /64-Netzwerke werden kleinere Netzwerke gebraucht, dann lassen sich diese zwar festlegen, die höheren Netzwerke sind dann nicht nutzbar

Maskierung würde jetzt über F's efolgen, da diese in der Hexadezimal-Darstellung für die volle Besetzung der Biststellen mit Einsen entspricht  $F_{16} = 1111_2$ 

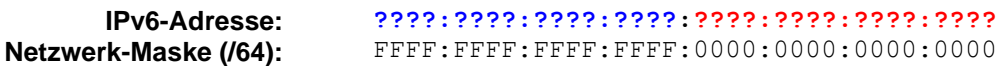

IPv6 ist auch heute (2018) noch in derFrühphase der Umsetzung (vor allem durch den Parallel-Betrieb von IPv4 und IPv6 bedingt)

in einem /32-Netzwerk beginnt die IPv6-Adresse mit dem von der RIPE festgelegten Network Identifier gefolgt von 32 bit für die eigene Vergabe

d.h. praktisch kann jeder IPv6-Adress-Besitzer in einem /32-Netzwerk rund 4,3 Mrd. eigene Netzwerke anlegen; jedes dieser Netzwerke könnte rund 18,5 Mrd. Endpunkte (Hosts) beinhalten

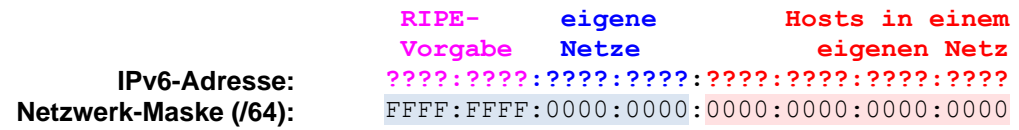

meist ein Standard-Gateway aus einem anderen Adress-Bereich

*Arten von IPv6*

- **Link Local Adress** FE80::/10
- **Site Local Adress** FEC0::/10 als Ersatz für lokale Netzwerke gedacht (also wie Klasse C, B- und A-Netzen in IPv4; z.B.: 192.168.0.0/16) derzeit abgeschafft; !nicht benutzen; im Router Weiterleitung verhindern (in beiden Richtungen)!
- **Unique Local Adress** FC00::/7

- unterteilt in zwei Unterbereiche:
	- $FDO0::/8 \rightarrow$  frei nutzbar  $FC00::/8 \rightarrow$  für eine ev. zentrale Registrierung re-

serviert nur lokale Benutzung zugelassen (auch bei den offiziell vergebenen Adresse auch dem FD00-Bereich

müssen ebenfalls im Router blockiert werden

nur lokales Reverse DNS möglich (globales RDNS geht nicht!)

• **Documentation Prefix** 2001:DB8::/32 Netzwerk nur für unspezifische / allgemeine Dokumentationen kein echtes nutzbares Netz!!! darf praktisch nicht verwendet werden

in Firewall eingehend u. aussgehend verwerfen / rausfiltern

- **Global Unicast Adress** 2000::/3 öffentliche Internet-Adressen (derzeit nur 1/8 des verfügbaren Adress-Raumes benutzt, der Rest wird derzeit noch nicht vergeben (riesige Reserve)) nur dieser Raum sollte in der Firewall gestattet werden reverse DNS ist vorhanden und nutzbar Vergabe der Adressen erfolgt über die RIR (in Europa ist es die RIPE)
- **Multicast Adress** FF00::/8 zu erkennen an den 2 F's am Anfang

praktische Anwendungen:

- Verteilung von Inhalten
	- o Video
		- o Börsenkurse
- Automatisierung im Netzwerk
	- o

im Normalfall in der Firewall verwerfen (nur bei speziellen Anwendungen durchlassen)

der Adressbereich FF02::/16 ist für Multicast Link Local vorgesehen

(in Verbindung mit den Link Local Adressen (FE80::/10) können sich Rechner und Router usw. automtisch im Netzwerk finden; Aktivierung sofort mit dem Interface; sofort Kommunikation auf Layer 3 möglich)

Gemeinsamkeiten aller IPv6-Adressen: 128 bit lang 64 bit Network Identifier 64 bit Interface Identifier / Host Identifier

#### *"Global Unicast"-Adressen*

öffentliche Adressen für den Verbindungsaufbau ins Internet

#### *"Link Local"-Adressen*

beginnen mit FE80:: … in Windows 10 "Verbindungs**lokale** IPv6-Adresse" genannt (vielleicht etwas ungünstig eingedeutscht

eine Zweite Link Local Adresse ist der Standard-Gateway

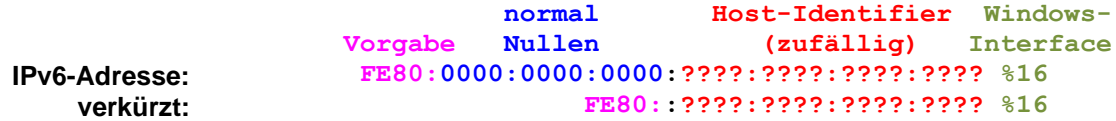

jedes Interface bekommt sofort und immer eine Link Local Adresse und kann damit auf Layer 3 (→ ISO-OSI-Modell) arbeiten

deshalb kein Warten z.B. auf einen DHCP-Server (wie bei IPv4) und dann erst Kommunikation über Layer 2

Pakete an Link Local-Adressen werden nicht ins Internet geroutet sie sind im eigenen Netz (LAN) eingesperrt

### *Netzwerk-Automatisierung*

neues Feature von IPv6 (bei IPv4 nicht vorhanden)

ermöglicht das gegenseitige Finden von Device's im Netzwerk (Drucker, Rechner, Router, Server, …)

automatisches Finden / automatisches Suchen des oder der Router über Router Solicitation (RS; ICMPv6 Paket)

aktives Melden des oder der Router über Router Advertisement (RA; ICMPv6 Paket) (auf Anfrage durch Router Solicitation); auch periodisch Absendung

ICMPv6-Paket ist ein Layer 3 Paket, welches Link Local und Link Local Multicast-Adressen beinhaltet

im vom Router zurückgesendeten Paket befindet die Information lokalen Global Unicast Netzwerk (den im Netzwerk gültigen Network Identifier)) und auch wirklich nur diesen Teil einer IPv6-Adresse

#### **Network Identifier Interface Identifier Host Identifier 2001:0db8:0000:0000:03a4:0000:0000:9f21 2001:db8:0:0::/64**

der Documention Prefix 2001:db8::/64 muss im konkreten Netz durch die (zugewiesene) Netzwerk-Adresse ersetzt werden

der Host Identifier muss der Host selbst festlegen

damit völlig automatisch Adress-Festlegung (kein adminstrativer Eingriff mehr notwendig) aber trotzdem statische Konfiguration möglich (z.B. Server, Drucker, …)

Default-Gateway wird am Rechner / Host automatisch aus der Absende-Adresse des Router Advertisement Paketes entnommen und beim Host eingetragen

die Information über den lokalen DNS-Server kann über das Router Advertisement Paket erfolgen oder man nutzt einen DHCPv6-Server

# *DHCPv6*

unterschiedliche Funktionen und Leistungen im Vergleich zu IPv4

DHCPv6 regelt nicht die lokale Adress.Vergabe (die ist schon vorher automatisch erfolgt)

Übertragung beschräkt sich auf zusätzliche Informationen (über Router Advertisement: z.B. DNS, Time-Server, SIP-Server, …)

da der DHCPv6-Server keine Tabellen mehr führen muss, spricht man vom stateless DHCPv6

für Linux und Windows 10 (ab Version 1703) verfügbar

nicht bei Android (weil der Mobilfunk das derzeit nicht unterstützt; Wechsel von Funkzellen bereit technisches Problem)

beim stateful DHCPv6 fragt Rechner nach einer Adresse und den zusätzlichen Information (wie beim stateless DHCPv6)

Rechner bekommt zusätzlich eine IPv6-Adresse zurück, die beim Server in einer Tabelle eingetragen wird

diese neue Adresse bekommt der Rechner zusätzlich zu seinen – vorher schon – generierten Adressen

so kann es passiern, das auf einem Interface bis zu drei Adressen vergeben sind (alle sind nutzbar!)

für eingehende Verbindungen alle nutzbar, für ausgehende Verbindungen wird nur die temporäre Adresse (Global Unicast) genutzt (nicht die vom DHCP-Server)

DHCPv6-Server liefert nicht die Default Gateway Adresse (die kommt vom Router über RA)

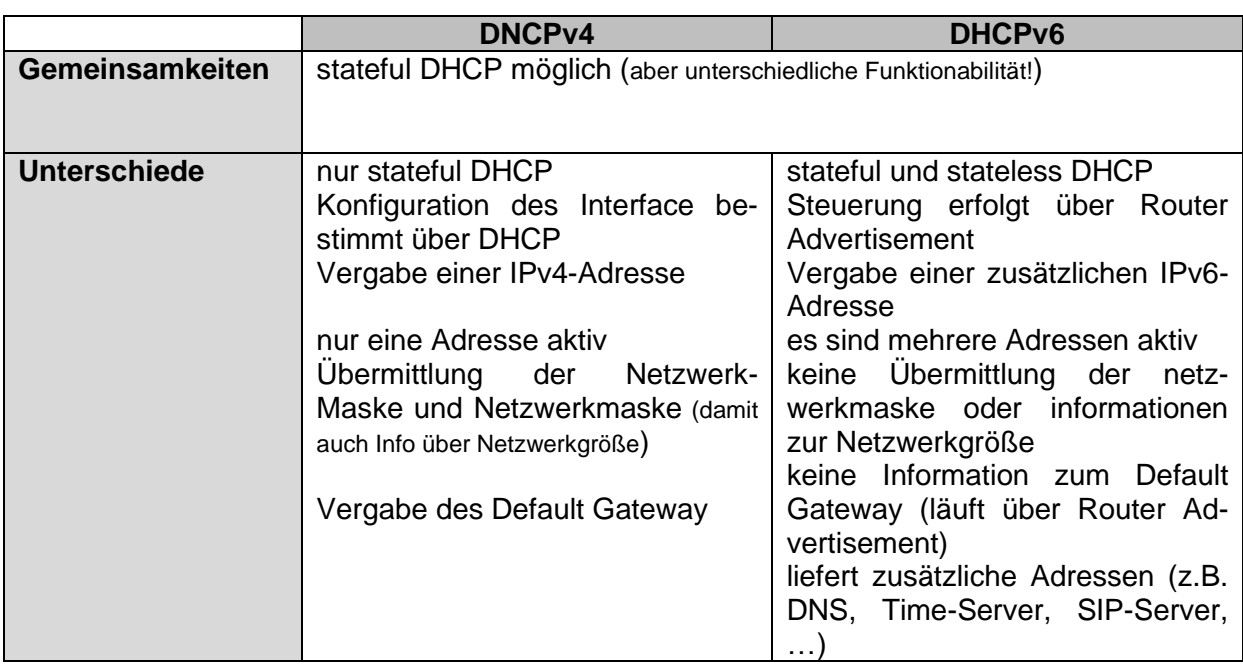

#### *IPv6 unter microsoft® Windows® 10*

in Update-Version 1607 gibt es einen ungefixten Fehler bei der IPv6-Verarbeitung

über die Kommandozeile **cmd** lassen sich mit dem Befehl **ipconfig** die Konfigurationen der aktuellen Netze anzeigen; ev. kann man die Ausgaben noch über die Option **/all** hinter **ipconfig** (Lehrzeichen-getrennt!) erweitern

bei IPv6 sind einem Interface fast immer mehrere Adressen zugeordnet (bei IPv4 war das praktisch immer nur eine)

Adress-Vergabe erfolgt automatisch und ohne Einwirken von Nutzer oder Adminsitrator System hat mehrere Möglichkeiten eine Adresse festzulegen

alle modernen Betriebssystem unterstützen IPv6 Kommunikation wird sofort aktiv

- suchen Nachbarn
- suchen den Router
- tauschen Daten aus

praktisch wird IPv6 immer aktiv; eine einfache Deaktivierung ist nur oberflächlich Geräte kommunizieren von sich aus auf IPv6-Ebene es ist eher sinnvoll IPv6 aktiv zu nutzen, als es zu "deaktivieren" (und dadurch unbeobachtet wirkt)

# *Internet-Ressourcen-Adressen*

Uniform Resource Locator (URL)

Nutzung von Ressourcen im Web-Browser

Ressourcentyp://Nutzer:Passwort@Computer.Domäne.TopLevelDomäne:Port/Pfad/Datei Parameter

#### *Bestandteile einer URL*

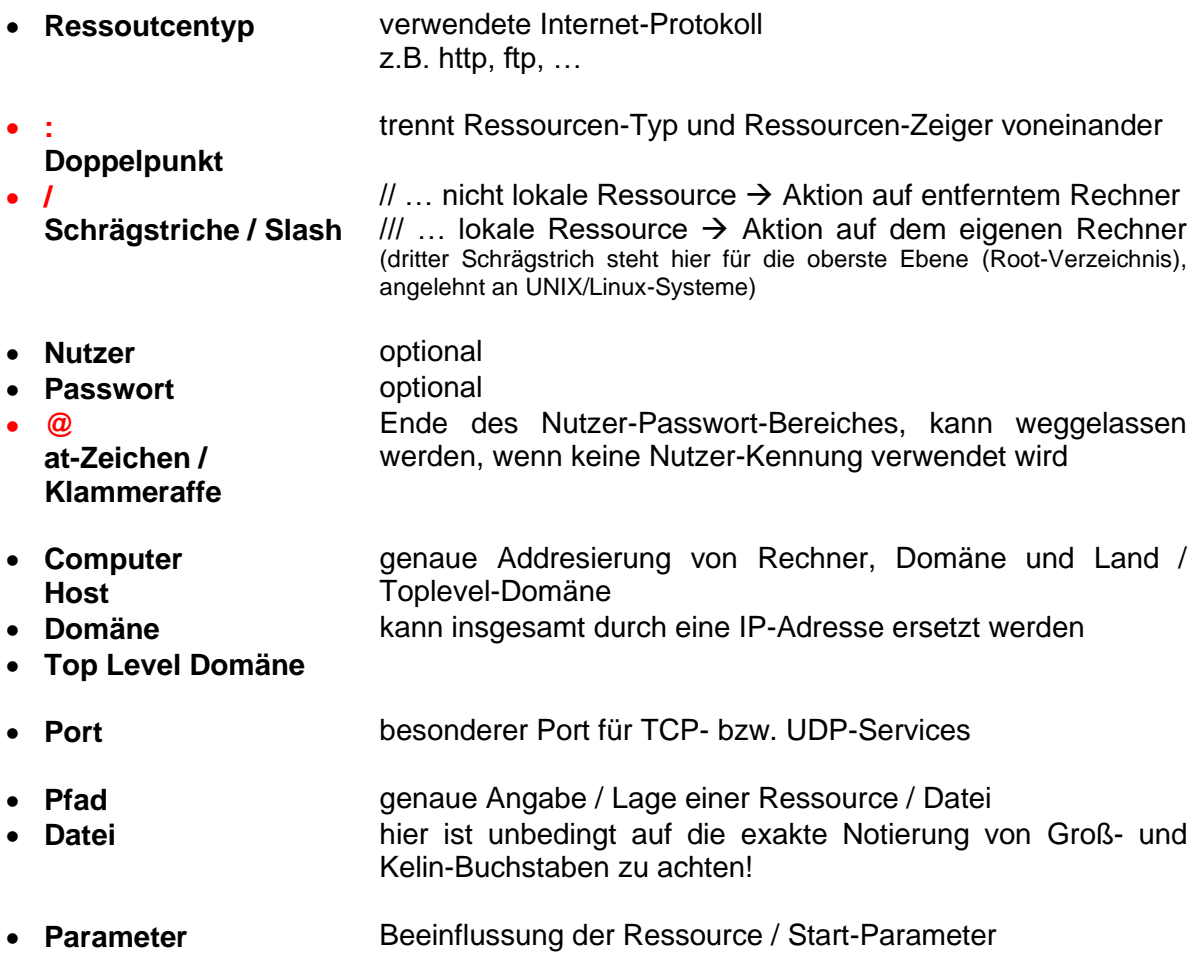

#### **Beispiele:**

file:///C:/Windows/

http://www.web.de

ftp://ftp.beispiel.de/daten/beispiel.zip

mailto:beispiel@web.de

http://www.beispiel.com/ http://www.beispiel.com/index.shtml?variable=wert http://www.beispiel.com/index.html#impressum

BK\_SekII\_Inf\_NetzwerkeProtokolle.docx - **193** - (c,p) 2015 – <sup>2024</sup> lsp: dre

### **OSI-Adressen**

zusammengesetzt aus bis zu 20 Oktetts so konzipiert, das eine OSI-Adresse weltweit einmalig ist Ort-unabhängig, da auf den Computer / Host mit seinen Anwendungen spezifiziert besteht aus Initial Domain Part (IDP) und dem Domain Specific Part (DSP)

der IDP ist für verschiedene Adress-Domänen standardisiert enthält Länder-Merkmal innerhalb der DSP gilt die Adressierungs-Autorität für die spezielle Domäne hier kann der Subnetz-Betreiber eigenständig Festlegungen treffen meist werden Knoten-Adressen mit benutzt (dies hebelt aber i.A, die Orts-unabhängigkeit wieder aus, was nicht gewünscht ist)

OSI-Netzwerk-Adresse + bis zu drei Sektoren für jeweils die Transport-, Sitzungs- und Darstellungs-Schicht (OSI-Schichten 4 - 6) Schicht 4 gehört zur Transport-Schicht im TCP/IP-Modell, die anderen beiden Schichten werden hier der Anwendungs-Schicht zugeordnet

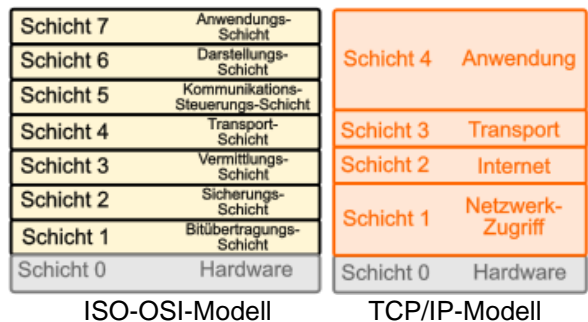

OSI-Adressen werden innerhalb der Darstellungs-Schicht (OSI-Schicht 6) verwendet sie dient der Adressierung von Anwendungs-Instanzen

Zerlegung nur über spezielle Tabellen möglicht, die bei den IMP's hinterlegt sind

#### **NIC-Adresse**

Network Interface Card Adresse → MAC-Adresse

# *Transport-Schicht*

Transmission Control Protocol (TCP)

Verbindungs-orientiert Fluss-Kontrolle zuverlässig

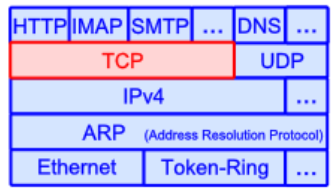

User Datagramm Protocol (UDP)

Verbindungs-loses Protokoll unzuverlässig

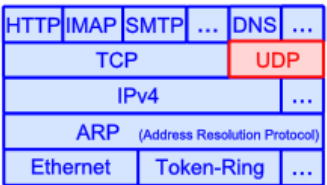

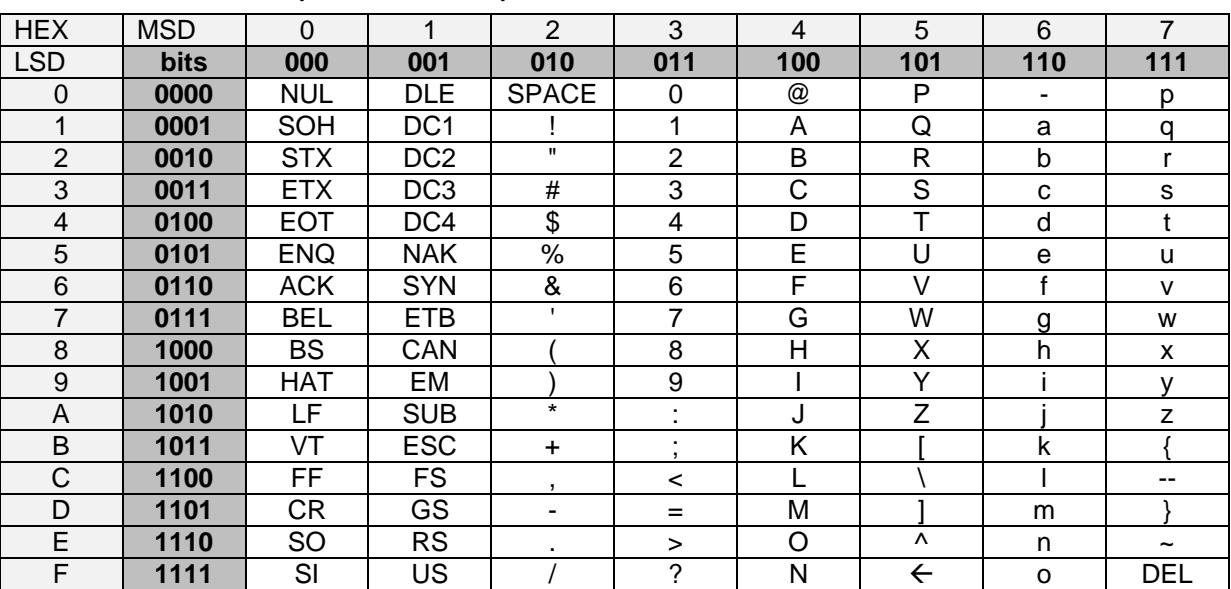

# **ASCII-Code-Tabelle (Basis-Version)**

#### wichtige Codes

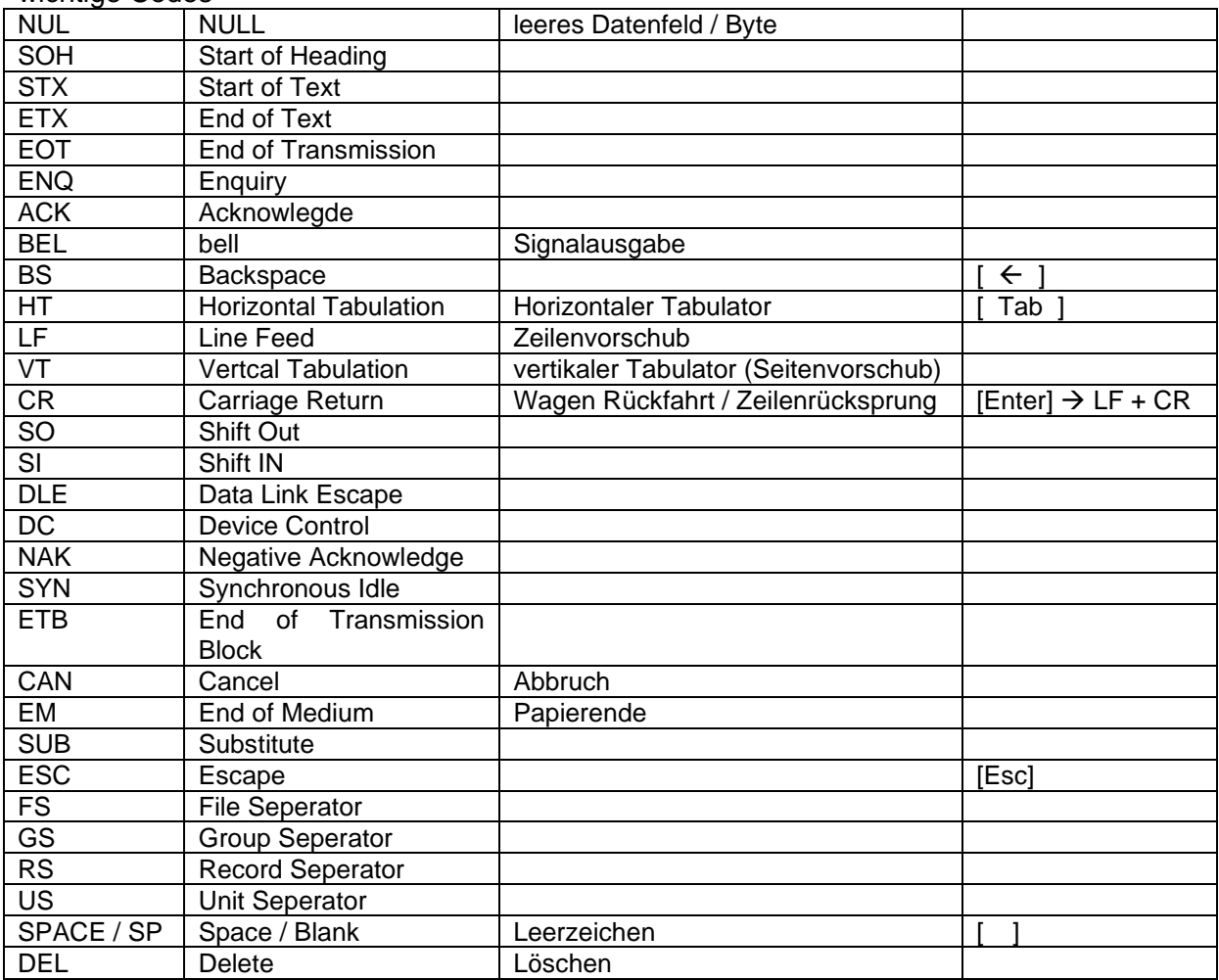

### **Binär-coded-Decimal - BCD**

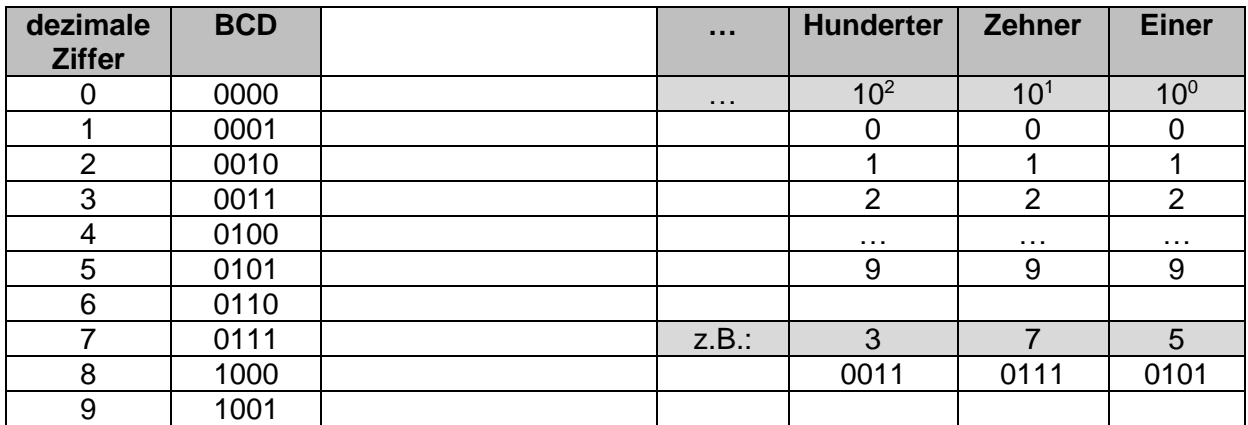

# **3. Protokolle - Grundlagen**

# **Aufgaben:**

- **1. Teilen Sie sich im Kurs in kleine Gruppen von maximal 4 Teilnehmern! Zwei gehen vor die Tür, zwei bleiben im Raum. Das eine Teil-Team bekommt vom Kurs-Leiter eine spezielle Aufgabe.**
- **2. Mit Hilfe von 3 Seilen mit einer Länge von mindestens 5 m bauen Sie auf dem Flur oder dem Schulhof eine Stern-Struktur auf (einer in der Mitte hält die drei Seile, die anderen ordnen sich maximal entfernt an. Nun lösen Sie die Aufgaben auf den Kärtchen, die der Kurs-Leiter verteilt hat! Merken Sie sich die auftretenden Probleme!**
- **3. Wiederholen Sie die Aufgabe 2! Dieses Mal dürfen Sie sich vorher absprechen. Notieren Sie kurz die Absprachen!**

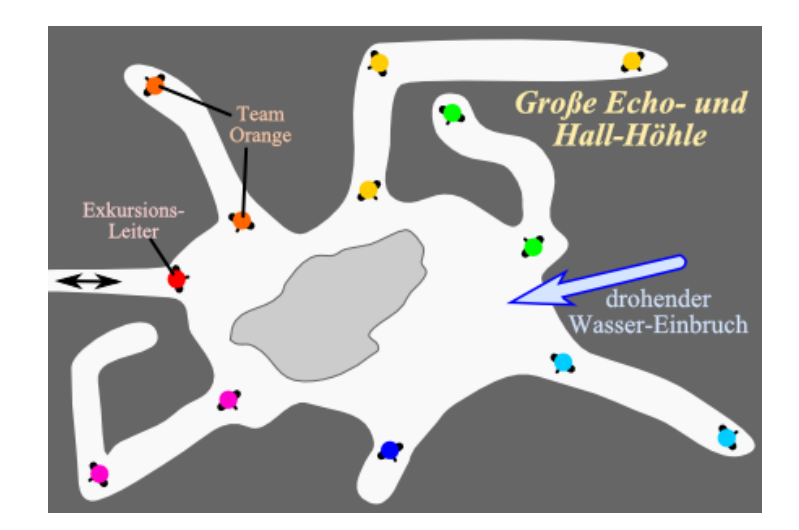

# **Aufgaben:**

**1. Sie befinden sich mit einer Gruppe anderer Höhlenforscher in einer riesigen, hallig klingenden Höhle mit vielen Seitenarmen. Jeder Forscher hat einen Seitenarm erforscht und wartet jetzt am Eingang seines Seitenarmes, um den anderen die Erkenntnisse über mögliche Verzweigungen und Ausgänge mitzuteilen. Die Zeit ist begrenzt, da es durch Regen außerhalb der Höhle zu vermehrtem Wassereinbrüchen in das Höhlensystem kommt. Entwickeln Sie ein Protokoll, damit jeder seine Informationen an die anderen weitergeben kann!**

**Was braucht man für eine funktionierende indirekte Kommunikation?** 

BK\_SekII\_Inf\_NetzwerkeProtokolle.docx - **198** - (c,p) 2015 – <sup>2024</sup> lsp: dre

#### **Was sind Protokolle?**

sehr alter Begriff

kommt vom mittelgriechischem protokollon (dt.: Leim, Klebe) und dann folgend ausmittellateinischen protocollum (für: amtliche Papyrus-Rolle; Verhandlungsbericht) ins Deutsche übernommen wurde

auch als Begriff für "Sammlung von Regeln" in Mittelalter genutzt

#### **Definition(en): Protokolle**

Protokolle sind Verfahrens-Vorschriften bzw. –Vereinbarungen, die Zeitpunkte, Reihenfolgen und Inhalte (Inhalts-Typen u. -Mengen) von Kommunikationen bestimmen.

Ein Protokoll ist eine Regelwerk, das den Vorgang der Daten-Übertragung / Kommunikation zwischen zwei Kommunikanten beschreibt.

### *Protokolle in unserem Leben, … (und darüber hinaus)*

- **Geburts-Urkunde**
- **Krankschreibung**

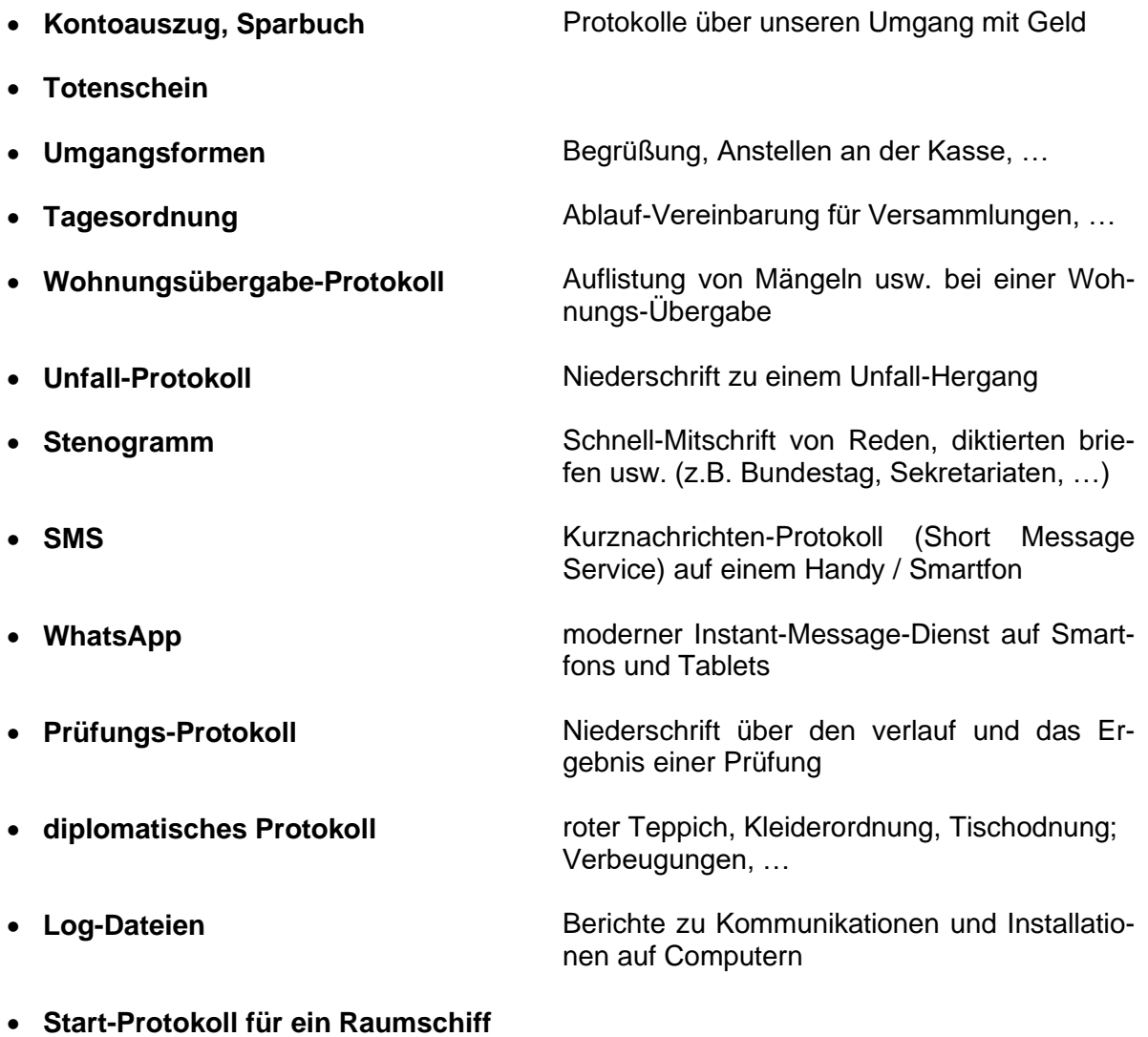

•

### **Aufgaben:**

- **1.**
- **2.**
- **3.**

# *3.x. Kommunikations-Modi*

# 3.x.1. synchrone Datenübertragung

Sender und Empfänger kommunizieren gemeinsam / wechselseitig / abhängig voneinander

Warten der Kommunikanten aufeinander notwendig

#### *Beispiele für synchrone Datenübertragungen*

- **Telefonie**
- **Terminal-Server-Sitzungen**
- **Videokonferenzen**
- **ISDN**
- •

### 3.x.2. asynchrone Datenübertragung

Sender und Empfänger kommunizieren losgelöst voneinander

Puffer-Mechanismen (Zwischen-Speicher) notwendig

#### *Beispiele für asynchrone Datenübertragungen*

- **SMS**
- **eMail**
- **Instant Messaging**
- **ADSL**
- •

#### *Vermittlungs-Arten*

- **Leitungs-Vermittlung**
- **Paket-Vermittlung**
- •

# Verbindungs-orientierte Daten-Übertragung

### *Ablauf*

**1. Aufbauphase für Verbindung** Verbindung wird aufgebaut **2. Verbindungsphase** Verbindung wird zur Daten-Übertragung genutzt **3. Abbauphase für Verbindung** Verbindung wird beendet

alle Phase im ständigen Handshake-Verfahren; erst wenn eine Phase abgeschlossen und dies (rück-)bestätigt ist, wird mit nächster Phase fortgesetzt

ständiger Wechsel zwischen Anfrage und Antwort und ev. Warten / Lauschen

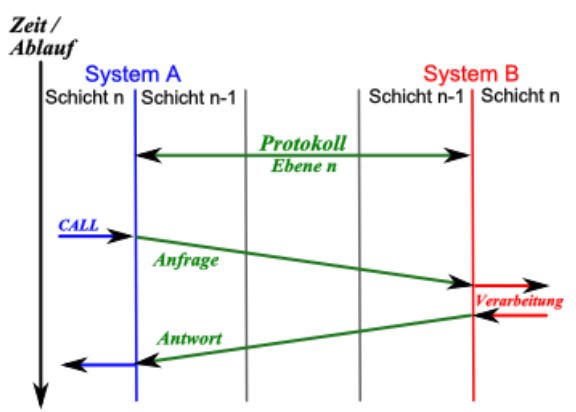

Grundbegriffe / allgemeines Schema einer Kommunikation über eine bestimmte Protokollebene

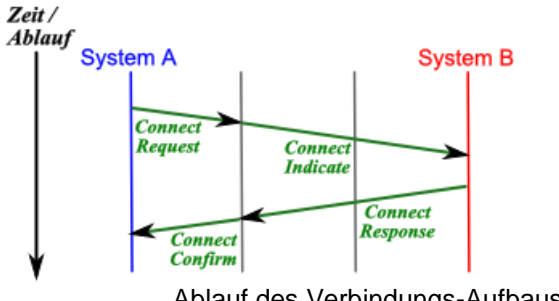

Ablauf des Verbindungs-Aufbaus

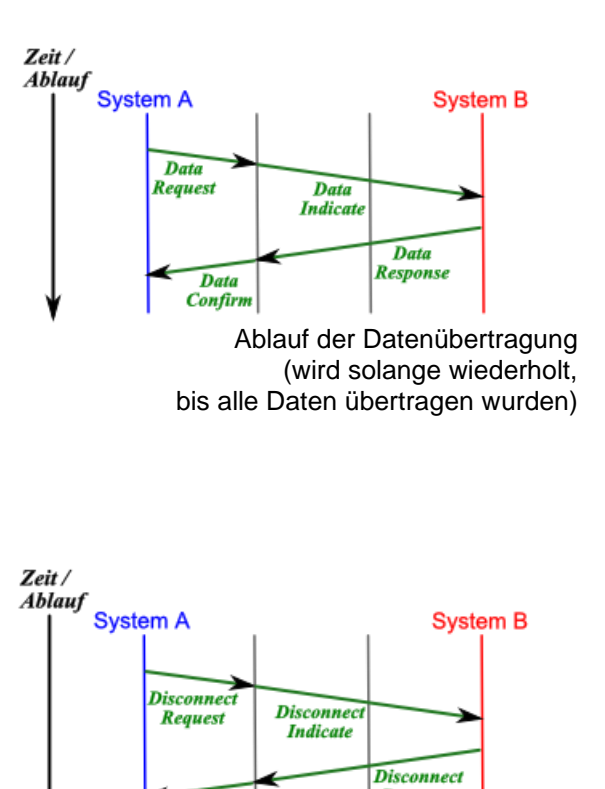

**Disconnect** 

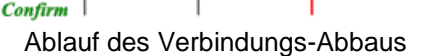

Response

#### **Definition(en): Verbindungs-orientierte Kommunikation**

Eine Verbindungs-orientierte Datenübertragung ist eine wechselseitige Kommunikation, deren Ablauf von der vorlaufenden Kommunikation abhängt.

Eine Verbindungs-orientierte Datenübertragung ist eine wechselseitige Kommunikation, bei der jeweils der (temporäre) Sender auf die Antwort (Quittierung oder Datenlieferung) durch den (temporären) Empfänger wartet und dann die Kommunikation (ev. wechselseitig) gleichartig fortsetzt wird.

Eine Verbindungs-orientierte Datenübertragung ist eine wechselseitige Kommunikation, nach einem sich gegenseitig bedingenden Anfrage-Antwort-Protokoll-System.

TCP (Transmission Control Protocol)

zwischen zwei Endpunkten (Sockets) wird eine wechselseitige Kommunikations-Verbindung hergestellt

gehört zur Transport-Schicht (Schicht 4 (von 7)) des ISO-OSI-Modells im DoD-Modell ist die Host-Schicht (Schicht 3 (von 4)) Adress-Vergabe (IP-Protokoll) jeweils eine Schicht tiefer

BK\_SekII\_Inf\_NetzwerkeProtokolle.docx - **203** - (c,p) 2015 – <sup>2024</sup> lsp: dre

#### *Verbindungs-orientierte Internet-Protokolle*

- **HTTP** Hypertext Transport Protocol
- **SMTP**
- **POP** Post Office Protocol
- 
- 
- 
- **IMAP IMAP** Internet Message Access Protocol
- **FTP** File Transport Protocol<br>• Telnet Teletype Network Teletype Network

**Simplex** 

Halb-Duplex

Duplex Voll-Duplex

# Verbindungs-lose Daten-Übertragung

einzelne Schritte sind nicht mehr zeitlich so streng aneinander gereiht, Quittierungen entfallen teilweise und

Maximale Verbindungs(aufbau)zeit festgelegt, damit Kanäle nicht unendlich belegt (von Irrläufern) oder benutzt werden

#### **Definition(en): Verbindungs-lose Kommunikation**

Eine Verbindungs-lose Datenübertragung ist eine vorrangig einseitige Kommunikation, bei der die Übertragung durch den Sender unabhängig vom Empfänger vorgenommen wird.

Broadcast ist eine typische Verbindungs-lose Kommunikation

UDP (User Datagramm Protocol)

#### *Verbindungs-lose Internet-Protokolle*

- **DNS** Domain Name Service
- **DHCP** Dynamic Host Configuration Protocol
- **NFS** Network File System
- •
- •

theoretisch 65535 Pots möglich, praktisch in den Systemn nur die Ports bis 1024 oder 4096 umgesetzt

# CSMA/CD-Zugriffs-Verfahren

Carrier Sense Multiple Access / Collision Detection

nur senden wenn kein anderer sendet (senden, wenn das Medium frei ist)

eine Station, die neu in Netzwerk intritt, horcht zuerst einmal, ob auf dem Medium / Bus schon ein Signal unterwegs ist (Carrier Sense)

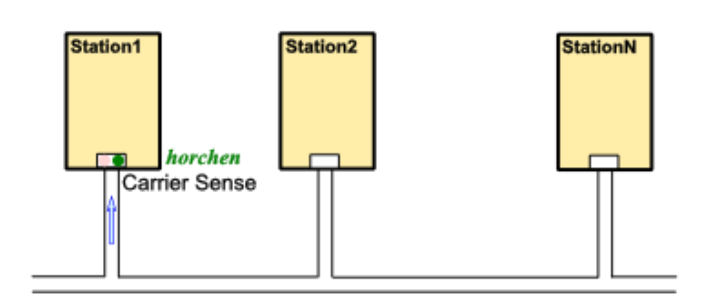

ist das Medium frei, dann kann jetzt ein Senden / der Zugriff (Access) erfolgen

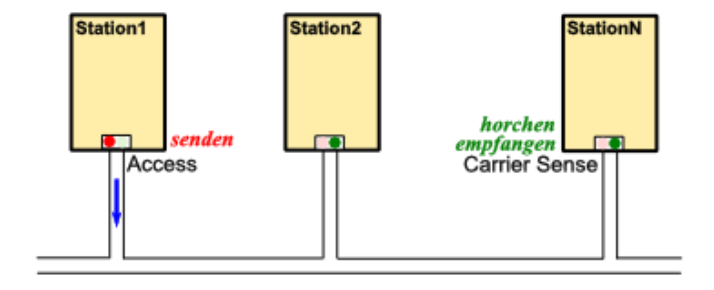

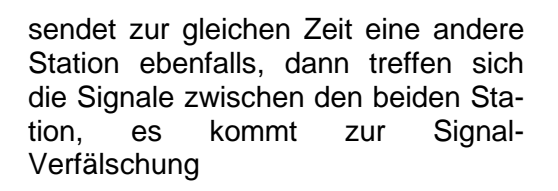

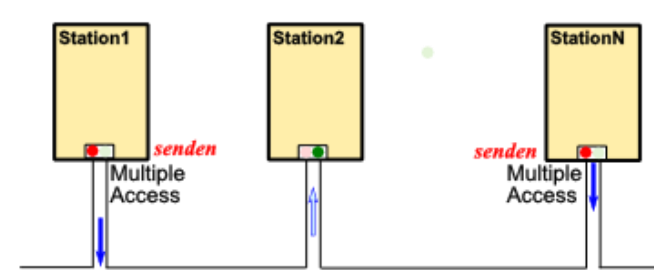

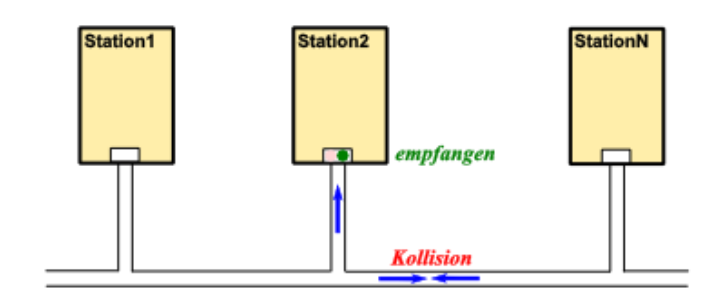

die Signale kollidieren Stationen erkennen dies Signale überlagern sich und sind damit nicht exakt empfangbar

nach einer zufälligen Ruhepause wird wieder versucht (nach dem Horchen) ein Signal zu senden

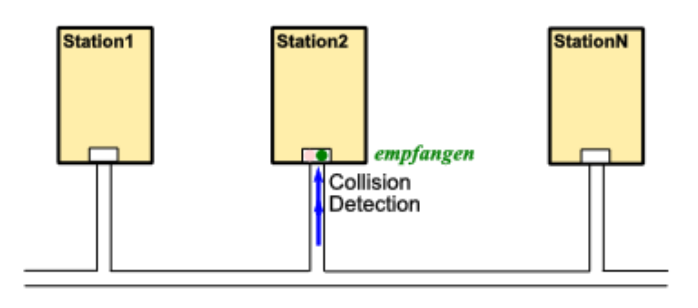

Verfahren ist nicht echtzeitfähig, da die Wartezeiten nicht voraussehbar sind und welche Station wann einen Sendezugriff bekommt

bei großen Zahlen an sendewilligen Stationen nimmt Effizienz des Verfahrens ab ab rund 40% Auslastung des Mediums nimmt die Anzahl von Kollisionen stark zu und nimmt die Gesamtverarbeitungs-Geschwindigkeit ab (steigt nur noch schwach)

## **Aufgaben:**

**1. Beschreiben Sie den Ablauf des CSMA/CD-Verfahrens! 2. 3. !**

# Token-Ring-Verfahren

Ring besteht aus eindeutigen Punkt-zu-Punkt-Verbindungen

es wird ständig ein Arbeits-Zeichen (Token) von Station zu Station im Ring weitergereicht

die Station, die den Token hat, darf senden gibt es nichts zu senden, dann wird ein sogenannter Leer-Token zur nächsten Station gesendet

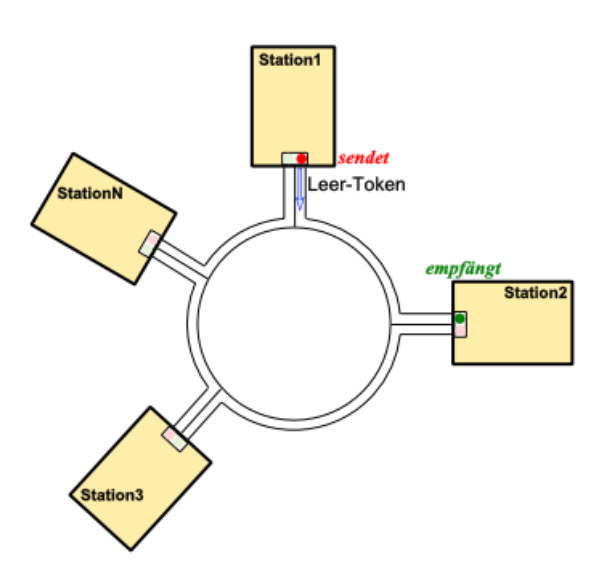

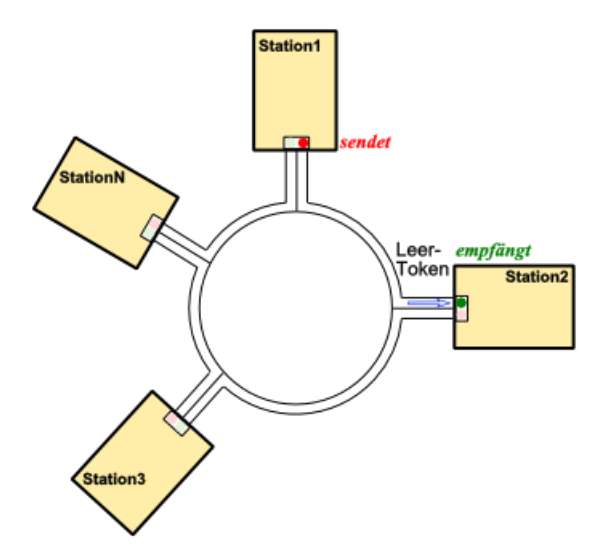

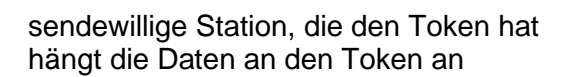

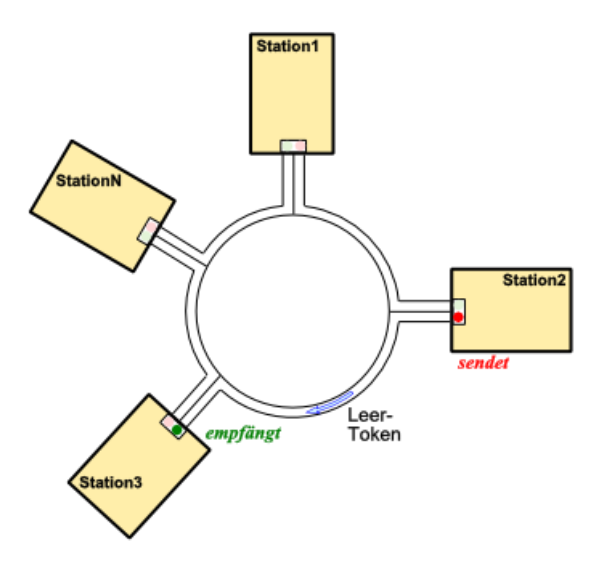

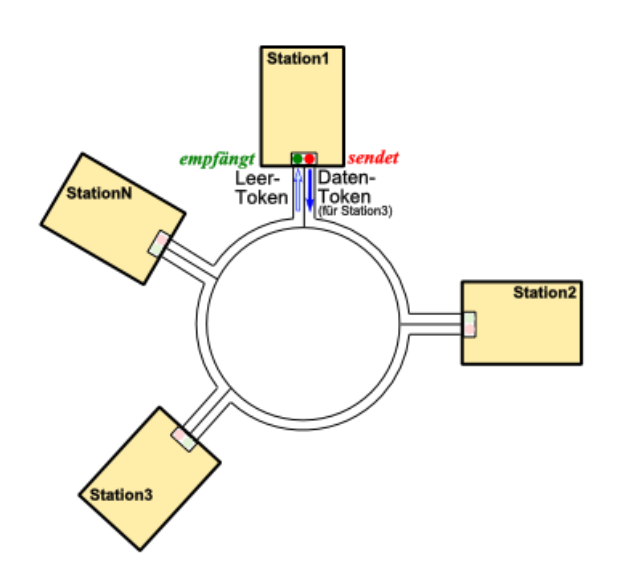

nachfolgende Stationen prüfen, ob sie der Empfänger sind

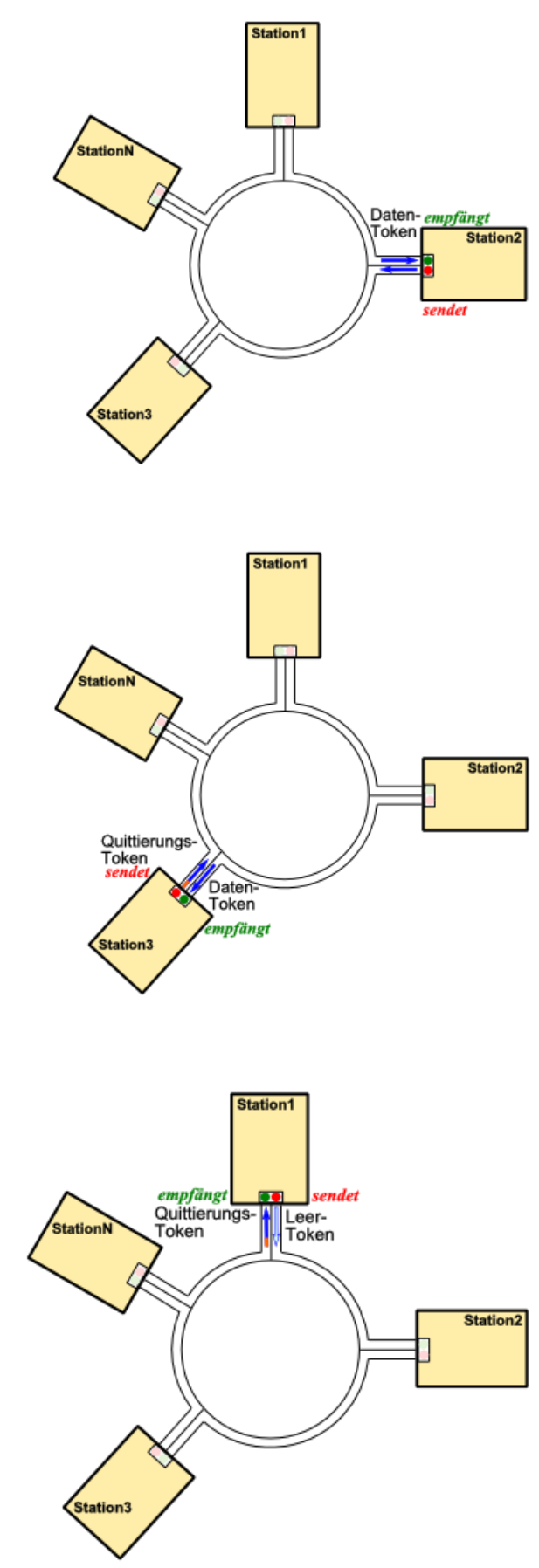

wenn ja, dann werden Daten kopiert und ein Quittierungs-Flag gesetzt der Token wird dann wieder weitergegeben

Sende-Station erhält Token mit Quittierung sendet entweder neue Daten oder einen Leer-Token

insgesamt darf eine Station aber nur eine bestimmte Zeit den Token für sich beanspruchen

damit wird eine Netz-Gerechtigkeit garantiert und alle Stationen können mit einem kalkulierbaren Warte-Zeit auch auf das Netz zugreifen

z.B. wenn die Sender-Station ihren quittierten Daten-Token nicht vom Ring nimmt wenn ein quittierter Daten-Token ein zweites Mal die Monitor-Station erreicht, dann entfernt sie diesen und ersetzt ihn durch einen Leer-Token

auch wenn nach einer bestimmten Zeit kein Token mehr vorbeikommt, dann erzeugt die Monitor-Station einen neuen Leer-Token

arbeitet mit 4 Mbit/s ist aber das verwendete Verfahren ungefähr so schnell, wie 100 Mbit/s-Ethernet

in neueren Versionen (16 Mbit/s) kreisen mehrere Token im Ring

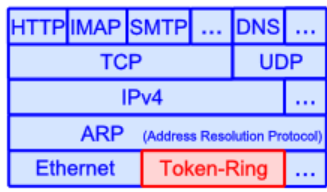

# ALOHA-Verfahren

immer senden, in der Hoffnung dass es klappt

Name nach der Begrüßung auf Hawaii-Inseln, da hier das Verfahren zum ersten Mal eingesetzt (1971, ALOHAnet) verband die diversen Einrichtungen der Universität von Honolulu auf den verschiedenen Inseln

es gibt das unsynchronisierte ALOHA-Verfahren und das synchronisierte. Beim unsynchronisierten Verfahren kann jede Station zu jeder Zeit senden. Das synchronisierte Verfahren beruht auf Zeit-Scheiben. Es gibt definierte – für alle Stationen synchron verlaufende – Zeit-Bereiche (slots), in den gesendet werden kann ein slot ist so lang, wie die festgelegte Daten-Paket-Länge des Verfahrens

wenn Daten kollidieren, dann sind Daten verstümmelt und werden nicht bestätigt

bei ausbleibender Quittierung werden die Daten nach einer zufällig bestimmten Zeit wieder gesendet

Daten-Durchsatz rund 18% der Kanal-Kapazität nicht echtzeit-fähig, da nicht sichergestellt werden kann, das Daten innerhalb einer bestimmten Zeit den Empfänger erreichen

Verfahren bildete die Grundlage des (vorne besprochenen) CSMA/CD-Verfahrens (→ ), welches sich wegen dem besseren Daten-Durchsatz durchgesetzt hat

Normen des OSI-Schicht-Modells

 $\rightarrow$  KAI DFAI I  $\rightarrow$  S. 25

Anwendung OSI bei ISDN

# *Netzwerk-Protokolle*

# Address Resolution Protocol - ARP

ist praktisch die Schicht / das Protokoll, welche(s) die Kommunikation zwischen MAC-Adressen und den IP-Adressen.

das ist dann notwendig, wenn über das lokale Netzwerk hinaus kommuniziert werden soll die MAC-Adressen sind innerhalb eines Netzes bekannt

arbeitet im DoD-Modell (noch) in der Netz-Zugangs-Schicht

innerhalb des ISO-OSI-Modell's würde das ARP der Schicht 2 (Sicherung) zugeordnet werden

Will ein Rechner im Netzwerk kommunizieren, dann schaut er zuerst in seinem eigenen / lokalen **ARP-Cache** (ARP-Tabelle, Routing-Tabelle) nach, ob schon ein gültiger Eintrag (aus IP- und MAC-Adresse) existiert. Das wird nach dem Rechner-Start nicht der Fall sein. Also versendet er zuerst einen sogenannten **ARP-Request** (ARP-Anfrage; Operation: 1). In diesem Paket befinden sich neben der eigenen MAC- und IP-Adresse auch die IP-Ziel-Adresse. Da die Ziel-MAC-Adresse ja nicht bekannt ist, wird die MAC-Broadcast-Adresse FF:FF:FF:FF:FF:FF verwendet. Somit geht die Anfrage an alle Netzwerk-Komponenten (mit einer MAC-Adresse) im Netz.

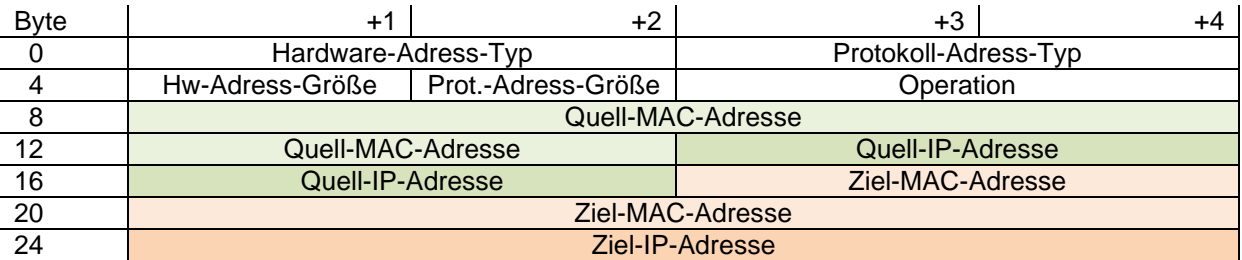

Jeder Rechner, der die Anfrage erhält – also am Netz hängt – prüft nun, ob er selbst die Ziel-IP-Adresse hat. Ist das der Fall, schickt er ein **ARP-Reply** (ARP-Antwort; Operation: 2) an den anfragenden Rechner zurück. Dessen Adressen hat er aus dem ARP-Request entnommen. Der anfragende Rechner kann nun aus dem ARP-Reply die IP-MAC-Adressen-Kombination entnehmen und in seinem ARP-Cache eintragen

Bei einem erneuten Kommunikations-Versuch, wird nun wieder in der ARP-Tabelle nachgeschlagen. Jetzt existiert ja ein gültiger Eintrag. Dieser wird nun Erstellung der IP-Pakete benutzt.

I.A. werden die Einträge schon nach einigen Minuten ungültig und es wird ein neuer ARP-Request notwendig. Das ermöglicht sehr dynamische Netze.

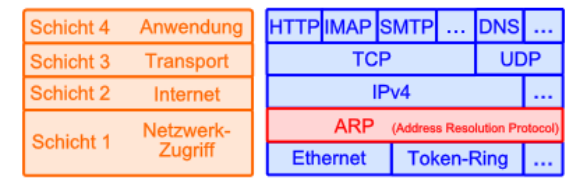

Anzeige des ARP-Cache mit arp (UNIX / Linux) bzw. arp –a (Windows)

Man erhält die Umsetztabellen für jede der verfügbaren Netzwerk-Schnittstellen.

Hier ist die 2. Schnittstelle eine virtuelle. Sie gehört zu einem VirtualBox-Netzwerk.

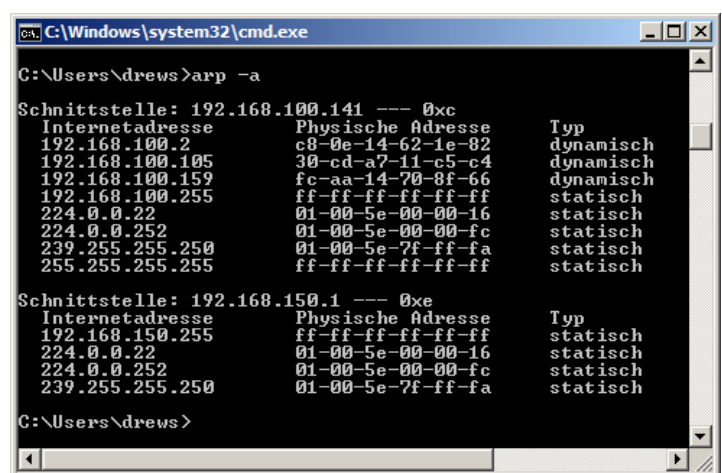

In anderen Netzwerk-Typen – also solchen, die nicht mit IP funktionieren – werden andere techniken benutzt. Bei Novell-Netzen (IPX/SPX) wird die MAC-Adresse durch Zusatz-Informationen erweitert und so eine Konnektivität zwischen Ethernet und der Prozess-Schicht (DoD-Modell) bzw. der ISO-OSI-Schicht 5 hergestellt.

Das Äquivalent zu ARP im neuen IPv6-Netzwerken ist das NDP (Neighbor Discovery Protocol)

## **Aufgaben:**

## **1. Informieren Sie sich über die Optionen zum arp-Befehl innerhalb Ihres Betriebssystems!**

- **2.**
- **3.**

Da einige Einträge in der ARP-Tabelle von Programmen (statisch) eingetragen werden, besteht hier die Gefahr einer dauerhaften Schädigung / Beeinflussung des Netzwerk-Betriebes. Der Nutzer selbst kann den ARP-Cache nicht vollständig löschen.

Durch **ARP-Sproofing** können vorsätzlich falsche MAC-Adressen im Netz verteilt werden. Dadurch sind dann im Netz Man-in-Midle-Angriffe möglich. Der Angreifer gibt sich als die Empfänger-Adresse aus, empfängt dann die Pakete und leitet diese nach dem Angreifen der interessierenden Daten an den eigentlich Empfänger weiter. Dessen MAC-Adresse hat sich der Angreifer gemerkt. Auch die Antworten des Empfänger an den ursprünglichen Sender werden auf die gleiche Tour abgegriffen.

# Internet Message Control Protokoll - ICMP

Dieses Protokoll dient zum Austausch von Informationen und Fehlermeldungen. Die Version für das IPv6-Protokoll heißt ICMPv6.

Praktisch gehört das ICMP zu IPv4 oder eben zu IPv6 dazu. Es stellt quasi eine abgegrenzte Teilschicht dar, von der erwartet wird, dass sie ein Router oder ein Host auch separat versteht.

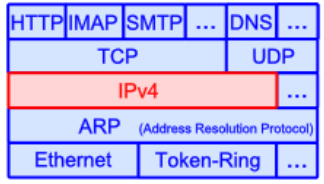

Es handelt sich um eine Verbindungs-lose Kommunikation (ähnlich UDP). Es findet also kein Handshake statt.

Fast immer handelt es sich bei ICMP-Paketen um Status-Informationen oder Fehler-Meldungen. Solche entstehen z.B. wenn Pakete vom Router nicht weitergeleitet wurden und somit zurückgewiesen wurden. Ein anderes Szenario sind abgelaufene Pakete. Jedes Paket erhält eine TTL-Nummer (Time-to-Live). Bei jedem Hop wird diese runtergezählt. Ist die TTL dann Null, wird das Paket verworfen (zerstört). Damit verhindert man, dass Pakete vielleicht unendlich lange im Internet herumgeistern, weil eine Ziel-Adresse auf einmal nicht mehr erreichbar ist.

ICMP hat keine eigene Pakete. Vielmehr werden angepasste IP-Pakete genutzt. Die wichtigen Bestandteile / anpssungen sind im folgenden Datagram rot gekennzeichnet.

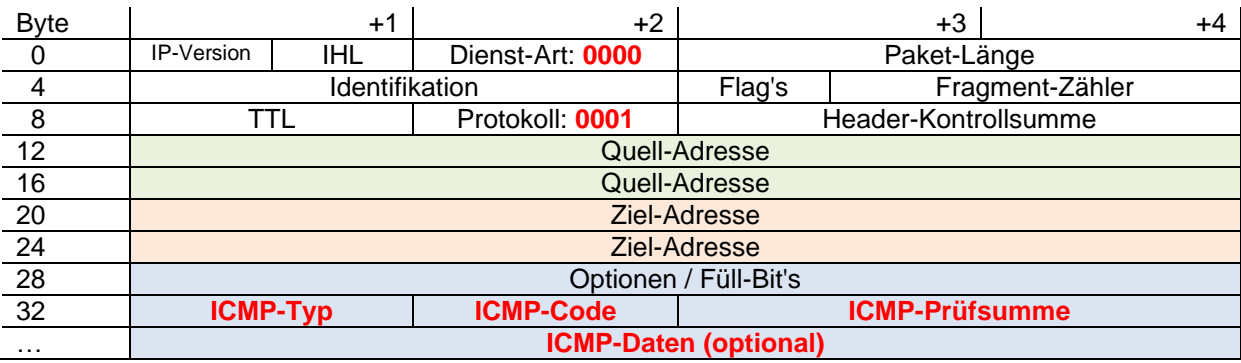

Datagramm (eng.: Datagram)

TTL .. Time to Live (Lebensdauer) wird bei jedem Hop um 1 verkleinert (→ dekrementiert), wenn 0 erreicht ist, dann wird Paket verworfen

Header-Checksum (Header-Kontrollsumme), wird bei jedem Hop neu berechnet (da sich ja z.B. die TTL jedesmal ändert!)

ICMP-Nachrichten sind immer spezifisch für einen Empfänger adressiert. Broadcast- oder Multicast-Nachrichten sind nicht möglich.

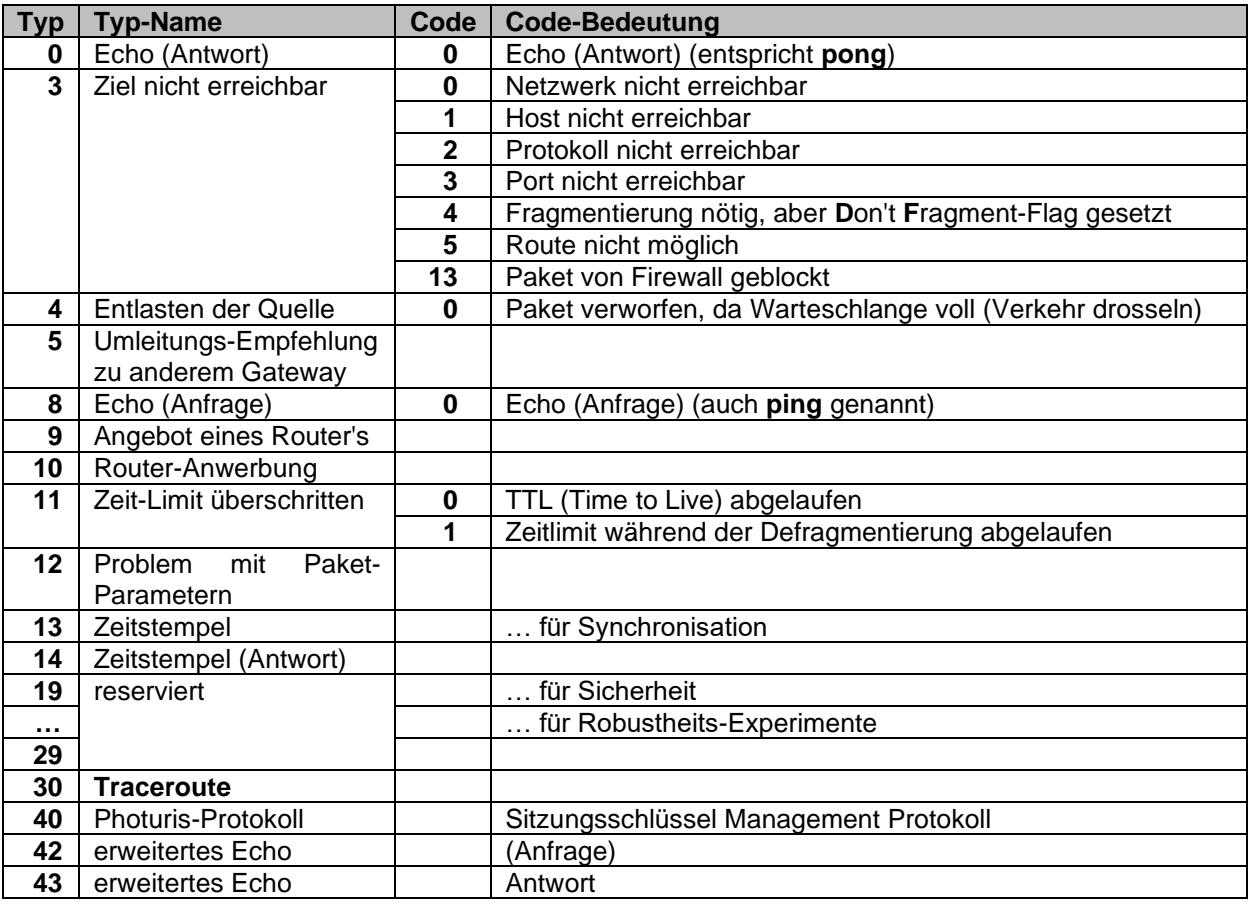

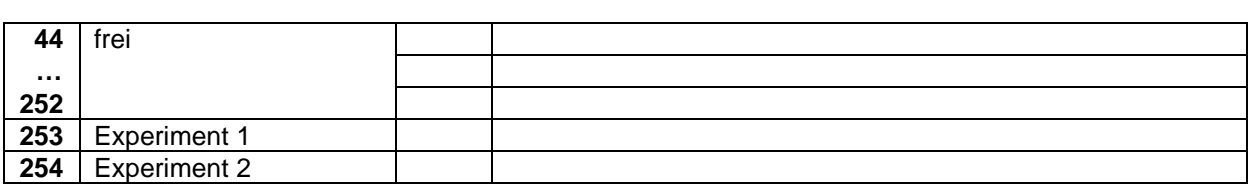

Für ICMPv6 gibt es abweichende Paket-Typen. Im Wesentlichen unterscheiden sich dabei nur die Typ-Nummern.

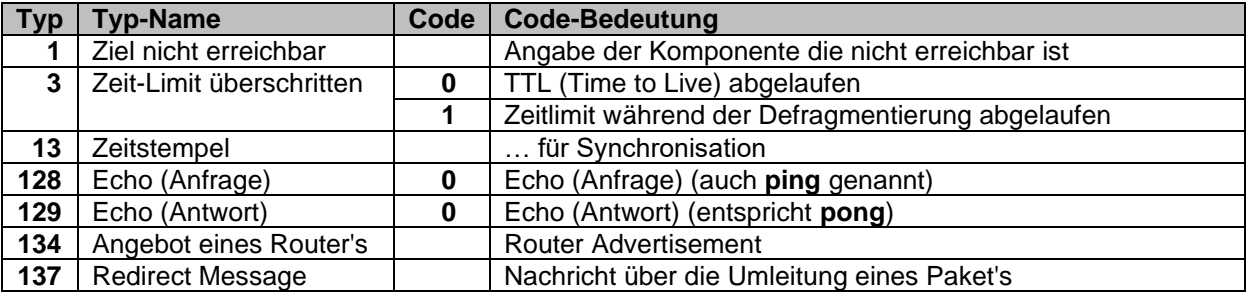

Das ICMP ist anfällig gegenüber DoS- und DDoS-Angriffen ((Distributed) Denial of Service). Desweiteren kann mittels ICMP-Tunnel ein unterschwelliger und meist unberechtigter Datenaustausch realisiert werden.

Traceroute-Programme senden ICMP-Nachrichten aus, die mit einer 1 als TTL und solange erhöht werden bis das Ziel erreicht ist. Für jedes Paket bekommt der Sender (Traceroute-Abfrager) von einem der Zwischenstationen (Hob's) ein (Typ-11-)Paket zurück. Das bedeutet ja, dass die Lebenszeit abgelaufen ist. Dies wird der Paket-Quelle mitgeteilt. Aus den gesammelten Daten und den Antwortzeiten kann dann der Weg durch's Internet rekonstruiert werden.

Für die Überwachung eine Verbindung mit regelmäßigen Ping's können die folgenden Quell-Texte zurate gezogen werden.

In der Konsole kann schon mit:

ping –t Adresse

bzw.:

ping –t URL

eine laufende Kontrolle erfolgen. Für VBScript eignet sich:

```
Function wmiping(strComputer)
    Dim PingResults, Pingresult
    Set PingResults = GetObject("winmgmts://localhost/root/cimv2").
                       ExecQuery("SELECT * FROM Win32_PingStatus WHERE
                      Address = '' + strComputer + \overline{''}For Each PingResult In PingResults
                           If PingResult.StatusCode = 0 Then
                                wmiping = True
                           Else
                                wmiping = False
                           End If
                       Next
End Function
```
Q:<https://www.msxfaq.de/tools/mswin/ping.htm>

Auf der PowerShell kann das folgende Code-Schnipselchen benutzt werden. Dabei wird eine .Net-Klasse augerufen.

[string]\$target= 127.0.0.1" \$result = (new-object System.Net.NetworkInformation.Ping).Send(\$target)

Q:<https://www.msxfaq.de/tools/mswin/ping.htm>
## <span id="page-216-0"></span>Dynamic Host Configuration Protokoll - DHCP

Ergänzung zum Bootsrap-Protokoll (BOOTP) zur Adresse-Zuordnung für Geräte ohne feste IP oder auch ohne Festplatten (lokale Betriebssysteme). Solche Diskless Workstation's bekommen alle Daten und Programme von Servern. Sie selbst sind praktisch nur noch Eingabe- und Ausgabe-Einheiten.

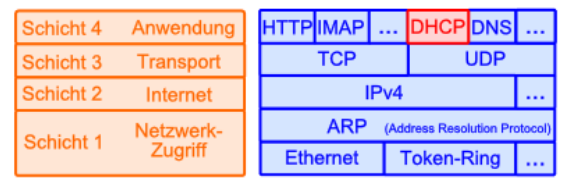

Heute wird DHCP aber auch in Netzen verwendet, um nicht jedem PC eine definierte IP zuzuweisen, was immer die Führung von Übersichten usw. notwendig macht. Für Rechner-Netze, bei denen die individuelle Host-Adresse im Netz egal ist, ist es eine der praktischen Lösungen.

Setzt eine Rechner voraus – meist ist das der zentrale Server – der eben diesen Dienst zur Verfügung stellt. Administrator muss im Allgemeinen nur den Adress-Bereich definieren und den Dienst starten. Optimaler-weise ist der Bereich so gewählt, dass die maximale Anzahl gleichzeitig arbeitender Endgeräte sicher abgedeckt ist.

Zu kleine Bereiche bergen die gefahr, dass irgendein Rechner keine IP mehr abbekommt und damit praktisch nicht im Netz arbeiten kann.

Zu große Bereiche ermöglichen es "bösartigen" Clients (falsch eingesteckte oder fremd-Rechner) sich ins Netz zu integrieren, was ein Sicherheits-Risiko sein kann.

#### *DHCP-Modi*

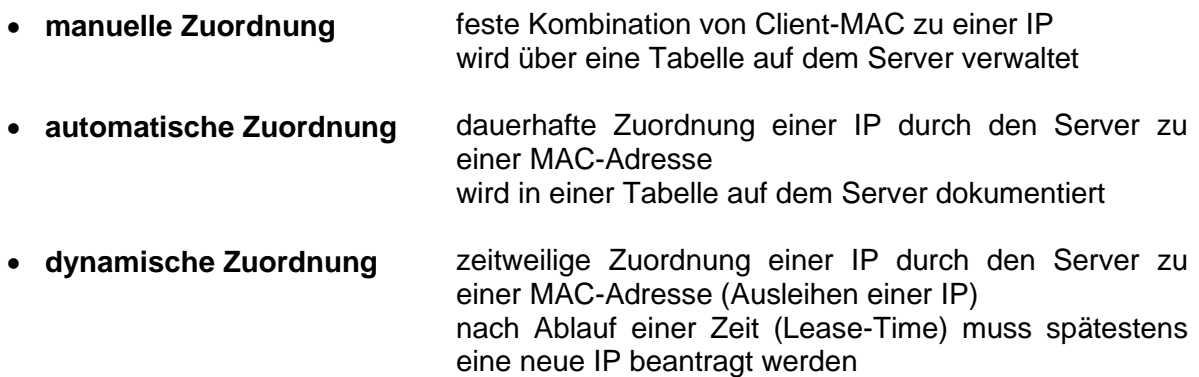

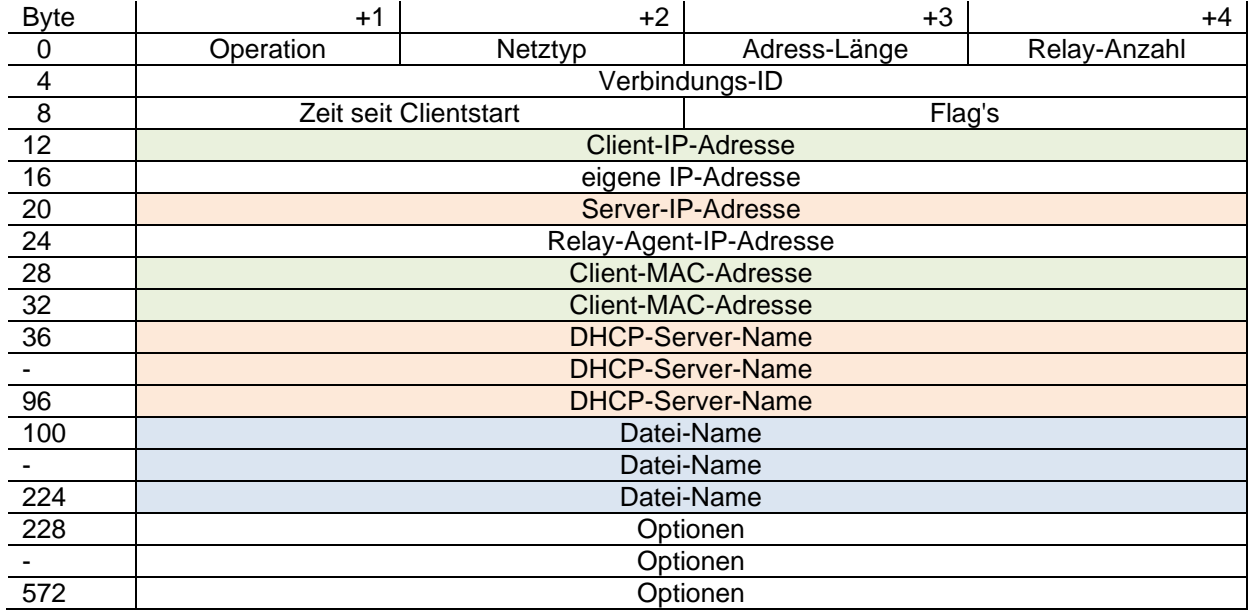

#### *DHCP-Operationen / - Nachrichten*

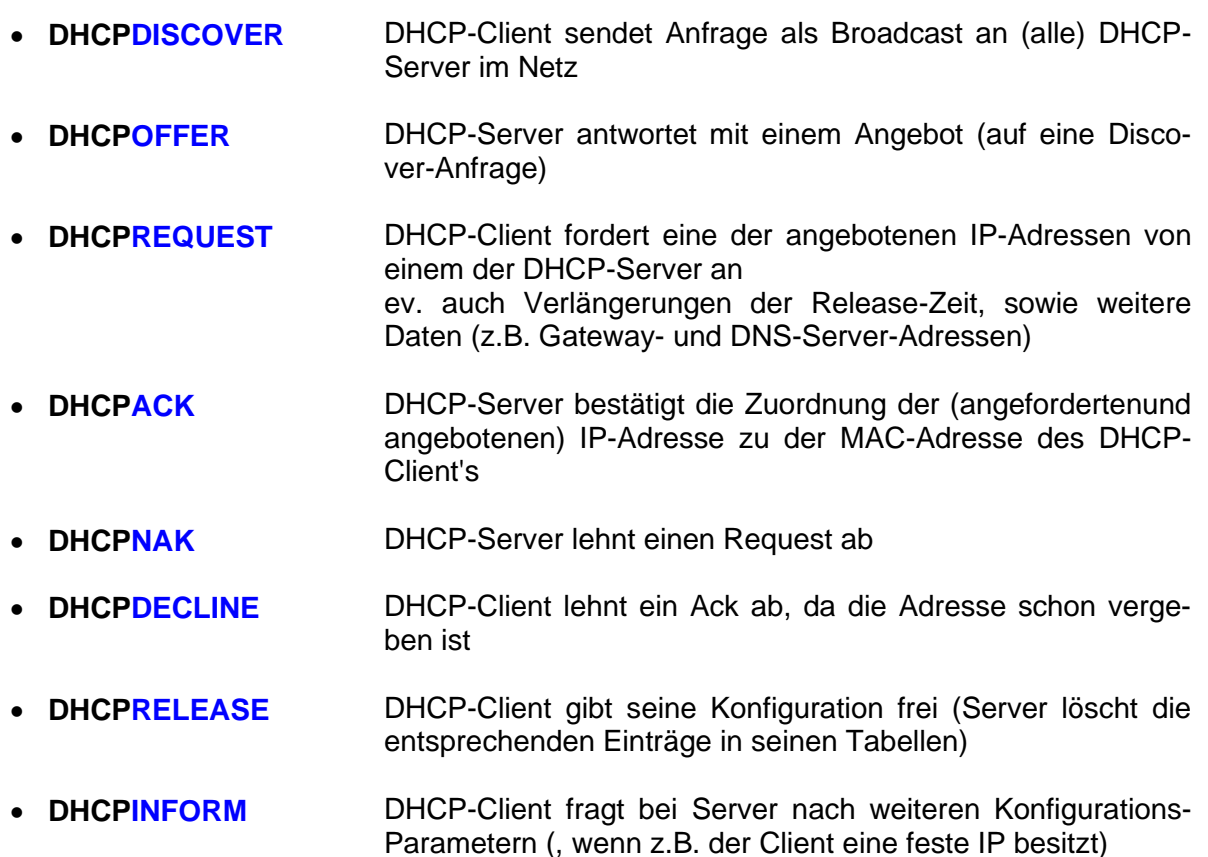

Um z.B. IP-Adressen über Sub-Netze hinweg zu vergeben, können DHCP-Relay's benutzt werden. Damit lassen sich verfügbare Adressen über Subnetze hinweg noch effektiver und zentraler verwalten. DHCP-Releay's sind in diesen Fällen in Routern aktiv. Es existiert zwar auch ein DHCPv6-Dienst, da aber keine IPv6 mehr verteilt werden, ist der Dienst für die Zuweisung von DNS-Servern und Gateway-Informationen zuständig. DHCPv6 ermöglicht auch die Verteilung von weiteren Informationen zu Server-Diensten (z.B. NTP (Internet-Zeit) und SIP (Internet-Telefonie)). Die Kommunikation läuft über die UDP-Ports 546 für den Client und für den Server 547.

## DNS-Service

DNS steht für Domain-Name-Service.

Der DNS-Dienst (Dienst ist hier doppelgemoppelt) stellt quasi den Übersetzer zwischen den maschinen-orientierten IP-Adressen und den üblichen www-Adressen dar. Natürlich werden nicht nur die www-Adressen im Browser übesetzt sondern alle textuellen Domän-Adressen.

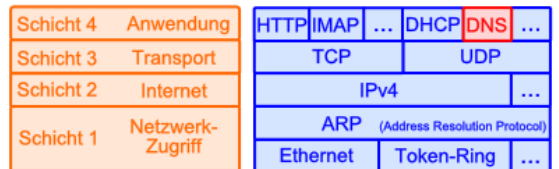

DNS steht praktisch auf Schicht 4 allen Anwendungen zur Verfügung.

Schon bei Einsatz von ping mit einem Servernamen kommt der DNS-Dienst zum Arbeiten. Dieses Mal wäre die Umsetztabelle aber einfach viel zu groß für unsere heimischen Rechner. Schließlich gibt es Milliarden von benannten Rechnern im Internet. Noch größer ist das Aktualisierungs-Problem. Die DNS-Tabelle kann sich mehrfach am Tag ändern, da müsste immer wieder eine neue Tabelle heruntergeladen werden. Diese würde auch zig Millionen von Adressen enthalten, die wir nie im Leben brauchen werden.

Die Macher von DNS haben deshalb den Dienst etwas anders eingerichtet. Bei der Netzwerk-Einrichtung müssen wir einen Rechner (dessen IP-Adresse) eingeben, der die Über-setzung machen soll, der also den DNS-Dienst bereitstellt. Bei DHCP (→ [Dynamic Host Con](#page-216-0)[figuration Protokoll -](#page-216-0) DHCP) kann diese Zuweisung automatisiert erfolgen. Viele Internet-Provider geben bestimmte DNS-Server vor.

Ein universeller DNS-Server ist der von google: 8.8.8.8. Zum Ausprobieren ist der auch ok. Später sollte man sich einen heimischen Server wählen oder einer der anonymen.

Soll nun ein Domain-Name (z.B. google.de) in eine IP-Adresse aufgelöst werden, dann wird der eingerichtete DNS-Server befragt. Der schaut in seiner Tabelle nach und findet entweder einen passenden Eintrag, den er dann zurück sendet, oder er gibt die Anfrage an einen übergeordneten Server weiter. Genau der ist in seiner Netzwerk-Konfiguration als DNS-Server eingetragen.

Auf diese Art und Weise können die regionalen DNS-Server ihre Tabellen separat aktualisieren. Neue Adressen werden regional eingepflegt. Bekommt ein untergeordneter (unwissender) DNS-Server von einem übergeordneten Server eine passende Antwort zurückgeliefert, dann baut er diesen Eintrag in seine DNS-Tabelle ein.

Eine einfache Umwandlung und gleichzeitige Kontakt-Prüfung kann mit dem ping-Befehl erfolgen. Domain-Namen werden hier auch in IP-Adressen umgesetzt.

Um den Namen zu einer Adresse herauszubekommen kann man die Browser nutzen. Sie lassen auch die Eingabe einer IP-Adresse zu und wandeln diese dann aber in den Domainnamen mit der Homepage des Servers um.

Weitere – z.T. – genauere Informationen zum DNS findet der Leser auch noch im Abschnitt (→ DNS – [Domain Name Service](#page-445-0) )

## **Aufgaben:**

**1. Ermitteln Sie die IP-Adressen für die folgenden Website's!**

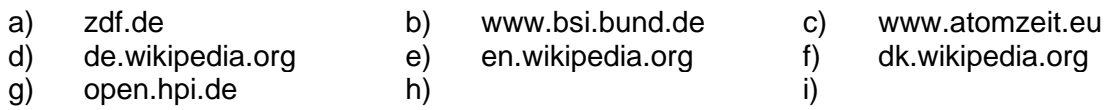

#### **2. Wer steckt hinter den folgenden IP-Adressen? Gibt es sie überhaupt?**

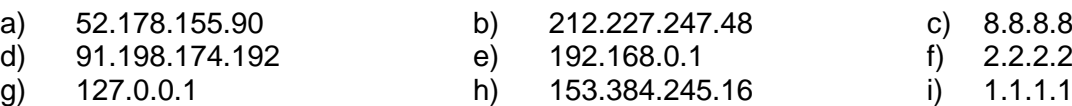

#### **3. Vergleichen Sie die (Telefon-)Auskunft mit dem DNS!**

#### **für die gehobene Anspruchsebene:**

**4. Prüfen Sie, ob Ihr Netzwerk auch mit IPv6 umgehen kann! Wenn JA, dann ermitteln Sie die IPv6-Adresse von google.de!**

Die Funktionalität des DNS-Dienstes kann man mit dem Konsolen-Befehl **nslookup** überprüfen. Das nslookup steht hierbei für "name service look up" – also "beim Namensserver nachschlagen".

Die einfache Eingabe einer IP-Adresse oder eines Domain-Namen's liefert den anderen zurück. Da die Server mehrere Netz-Anschlüsse haben (können) sind häufig auch mehrere DNS-Einträge verfügbar. IPv4 und IPv6 sind dabei völlig unabhängig.

zuerst wird auch noch der benutzte / angesprochene DNS-Server aufgelistet. Bei mit war das eine Fritz!-Box, die die Adresse 192.168.100.2 hatte.

Natürlich wusste meine Fritz!-Box nicht wirklich, welche Addressen mit welchen Namen assoziiert sind. Sie hat die Anfrage einfach an einen anderen Server weitergeschickt, der in der Konfiguration meiner Fritz!-Box hinterlegt war.

Die hinterlegten Namen können wiederum auch mal von den virtuellen Namen (hier: "google.de") abweichen und den physischen Rechner charakterisieren. Die beiden unteren Konsolen-Mitschnitte zeigen zumindestens den gleichen Zielrechner an, unabhängig davon, ober dieser über seine IPv4- oder die IPv6- Adresse angesprochen wird.

Da wir nun wissen, dass unser DNS funktioniert, können wir auch externe

Server direkt abfragen. Der nslookup-Befehl lässt einige Optionen zu:

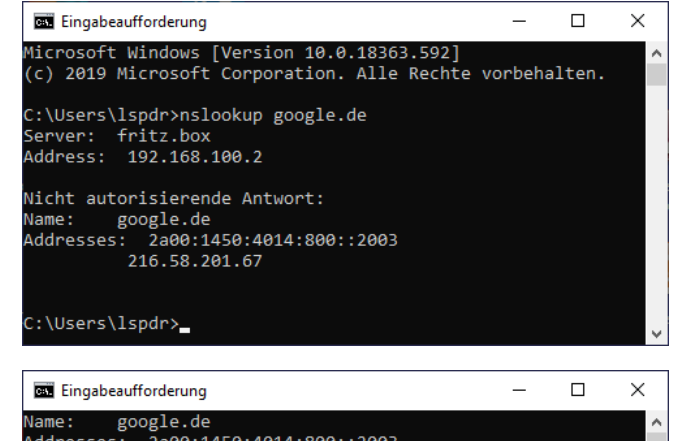

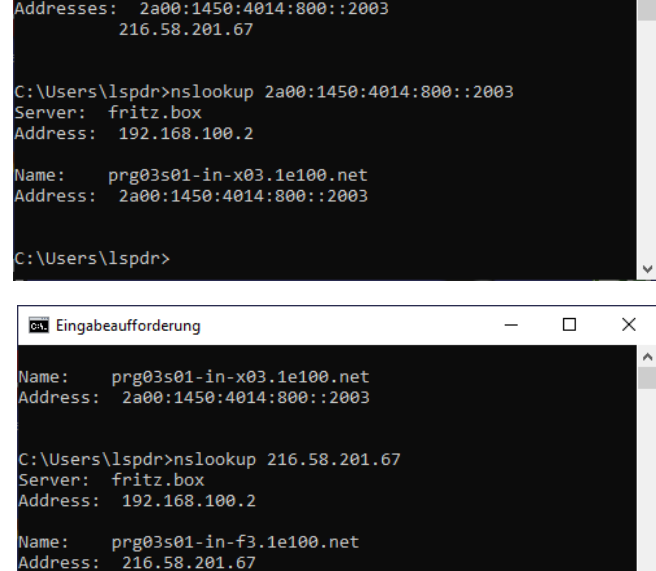

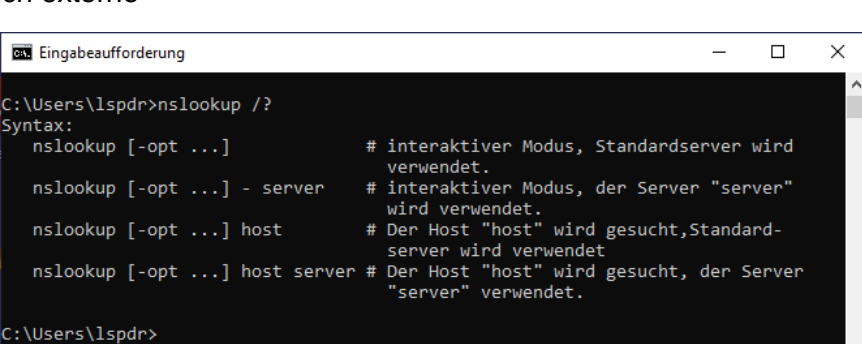

C:\Users\lspdr>

Testen wir das mal mit dem Test-DNS-Server 8.8.8.8 von google.

Gleich in der ersten Zeile sehen wir, dass wirklich der dns-Dienst von google geantwortet hat und zur Domaine zdf.de auch wirklich eine IP-Adresse verzeichnet hat.

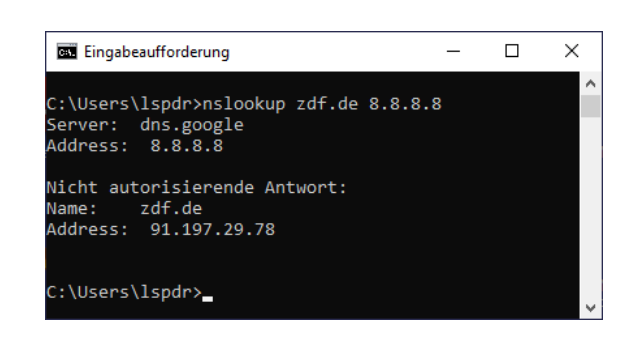

## http- und https-Protokoll

Hypertext-Transport-Protokoll Zustands-loses Protokoll → kein Informations-Austausch zwischen zwei http-Anfragen der Server hat keine Informationen darüber, ob er schon einmal angesprochen wurde ist eine Identifikation notwendig, dann muss sie jedes Mal neu erfolgen um dies bei bestimmten Webseiten (mit vielen http-Anfragen) zu unterdrücken, werden Cookies benutzt Cookies sind kleine Text-Dateien, die Nutzer- und Kommunikations-Informationen enthalten

https ist das Sicherheits-Protokoll von HTTP

Client kann beim Server einen Komprimierungs-Modus für die Daten beantragen für Texte sehr effektiv, bei vielen Bildern und Video's wegen der Eigen-Komprimierung wenig sinnvoll

Webseiten-Anfrage über die Seiten-URL zusätzlich Query-Strings möglich; damit können zusätzliche Parameter an den Server gesendet werden

https://google.de/search?q=informatik https://amazon.com/s?k=informatik https://google.com/s?k=informatik&&lr=lang\_de

powershell öffnen (z.B. über [ Windows ] + [ R ])

dann die beiden Befehle eingeben

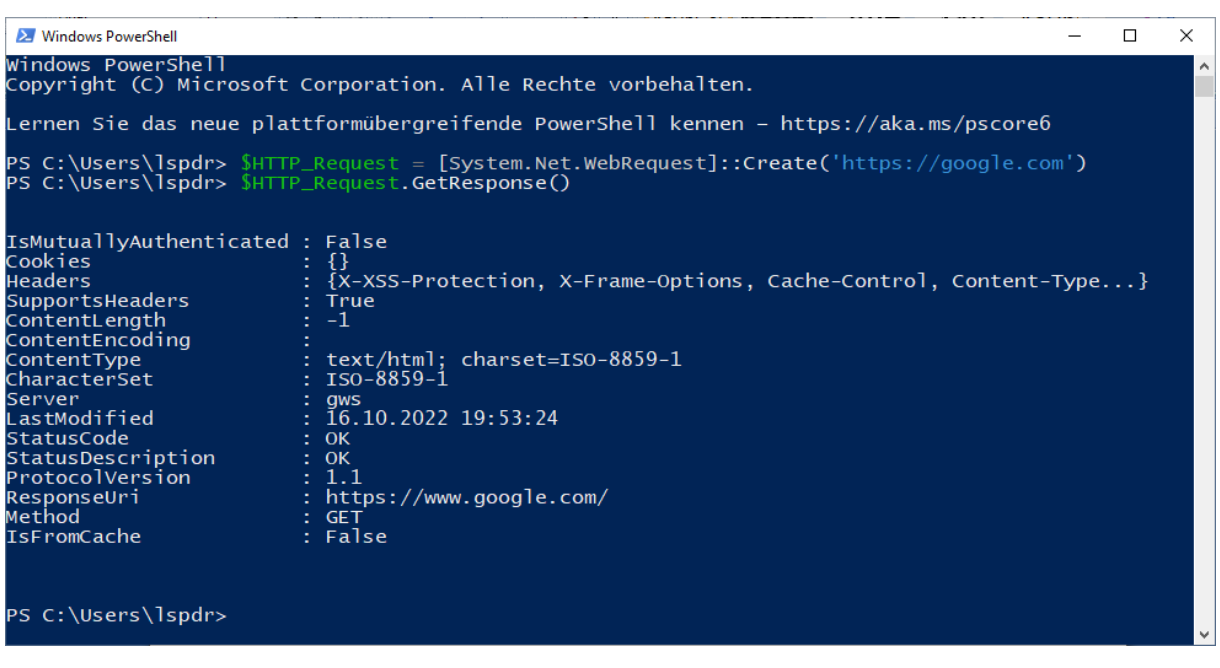

#### *Response-Informationen*

• **IsMutallyAuthenticated** haben sich Server und Client gegenseitig identifiziert

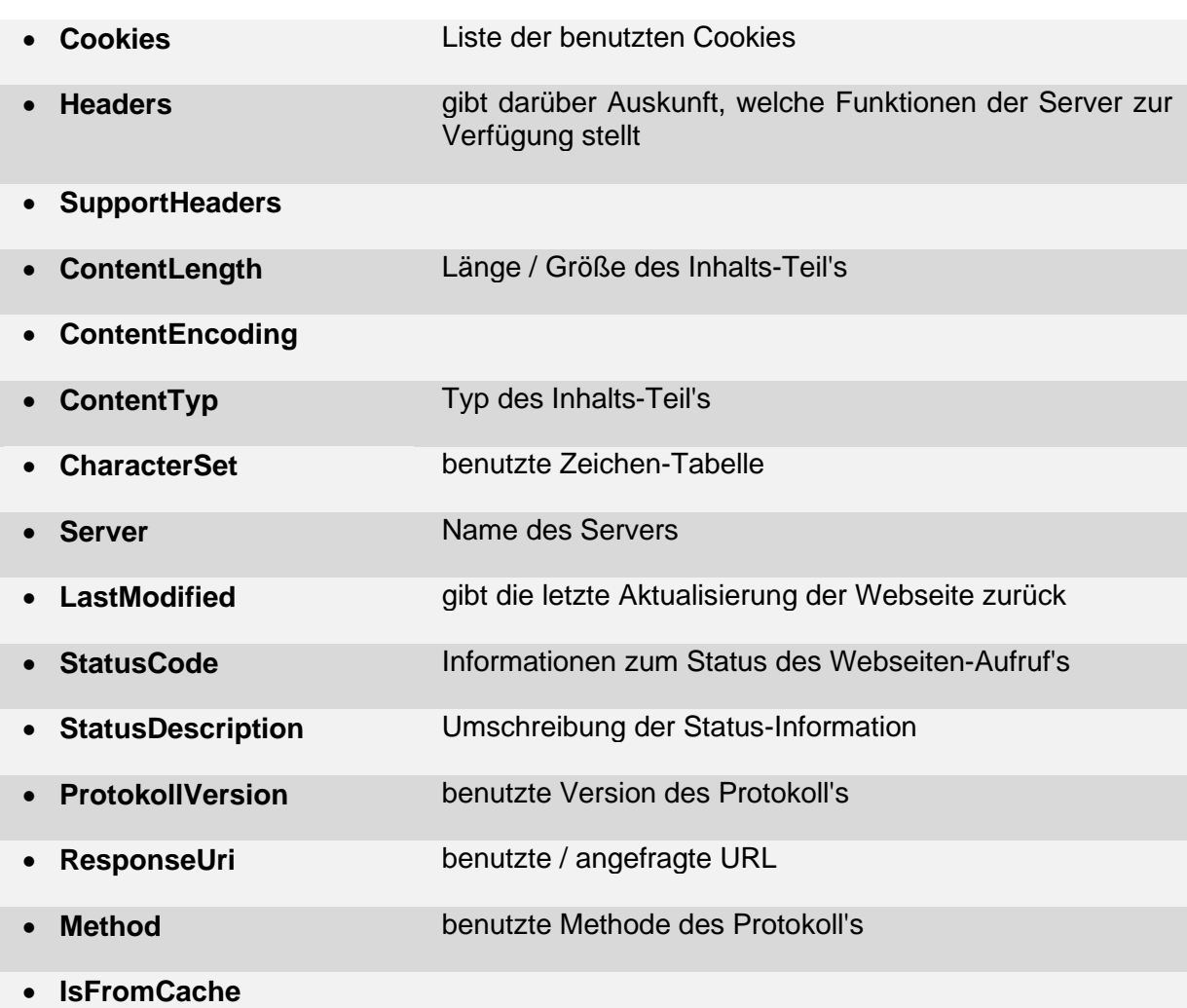

PS C:\Users\lspdr> [int]\$HTTP\_Request.GetResponse().StatusCode<br>200<br>PS C:\Users\lspdr> **\_** 

das Beenden des Aufruf's erfolgt mit:

\$HTTP\_Response.Close()

damit wird die – ansonsten noch offene – Verbindung geschlossen

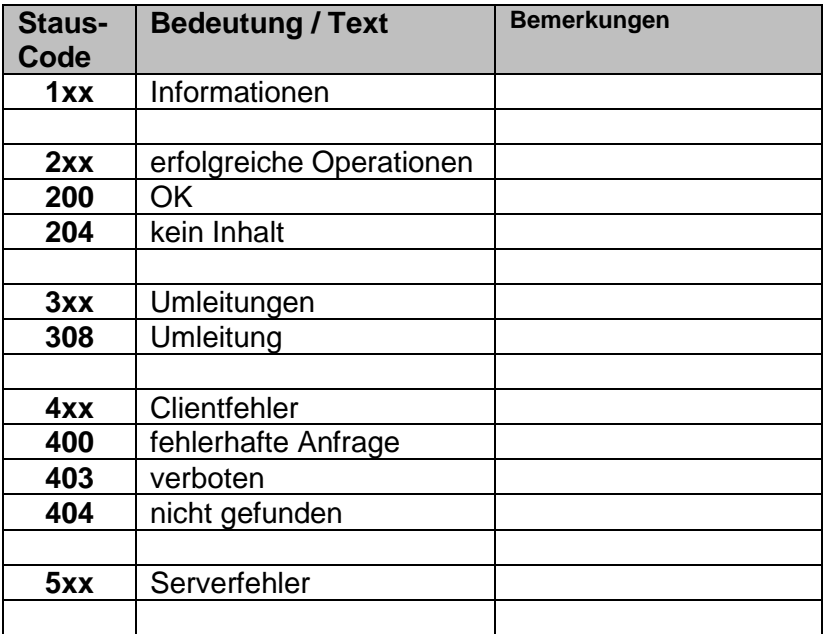

#### *http-Anfrage-Methoden*

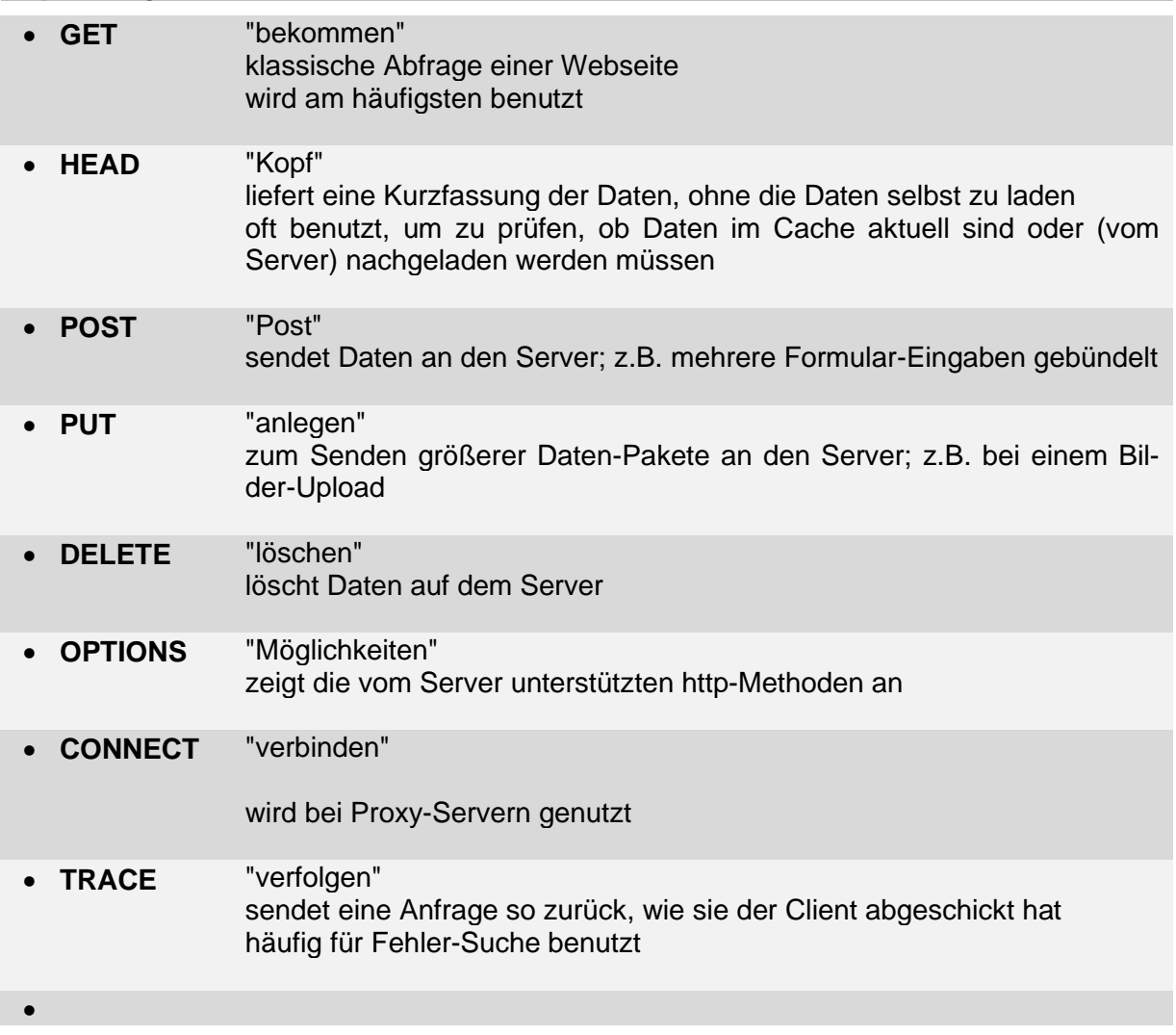

über das **REST-Modell** lassen sich Daten – z.B. für verteilte Anwendungen – über das http-Protokoll zwischen Client und Server austauschen Representational State Transfer

## *Codierung*

Umsetzungs-Charakter überwiegt als einfach Umsetzung verstanden ev. noch Redundanzen oder Absicherungen () ergänzt

#### **Definition(en): Codierung**

Codierung ist die Anwendung eines Codes (Kodes) auf ein einzelnes Zeichen oder eine Zeichenfolge zur Erzeugung einer neuen Signalfolge.

Codierung ist die Umsetzung von Daten (Signale, Zeichen, …) in eine andere – für die speziellen Anwendungen – geeignete Signale, Zeichen , …

Im Bereich der Software-Erstellung versteht man unter Codierung auch das Umsetzen eines Algorithmus in ein Computerprogramm (Programm-Erstellung / Programm-Entwicklung).

wenn Geheimhaltungs-Charakter überwiegt, dann wird eher von Chiffrierung / Verschlüsselung gesprochen

## Codierung von 0 und 1 auf Schicht 1

## *Manchester-Kodierung*

#### DEMBOWSKI, S. 81

klassiches Daten-Kodierungs-Verfahren in älteren Netzwerken (z.B. 10 Mbit/s-Ethernet)

Basis ist Rechteckt-Takt-Signal für die Übertragung eines Bits wird genau eine Periode benutzt erste Hälfte der Periode stellt das invertierte Bit dar, die zweite das ursprüngliche Bit dadurch ist für jedes Bit ein Pegelwechsel auf der Leitung realisiert Pegel-loses und Takt-freies Medium bedeutet freies Medium

Manchester-**TALANTANANAN** Kodierung Bus-Takt **| | | | | | | | | | | | | | | | | |** | | | | | | | | | | | | | | | | | | Binär Daten 0 1 0 0 1 1 1 0 0 0 1 1 0

Effizienz liegt bei 50%

(→ CSMA/CD-Verfahren)

moderne Verfahren (4B/5B-Kodierung) in schnelleren Netzen (100 Mbit/s Ethernet) bringen es auf 80%

## *4B/5B-Kodierung*

eine 4-bit-Datenfolge wird durch einen 5-bit-Code verschlüsselt Erhöhung der Übertragungssicherheit überzählige Signalfolgen werden für Korrektur- und Steuer-Zwecke genutzt weiterhin soll durch die relativ gleichmäßige Zahl von Nullen und Einsen die Entstehung von Gleichspannungs-Belastungen gering gehalten werden

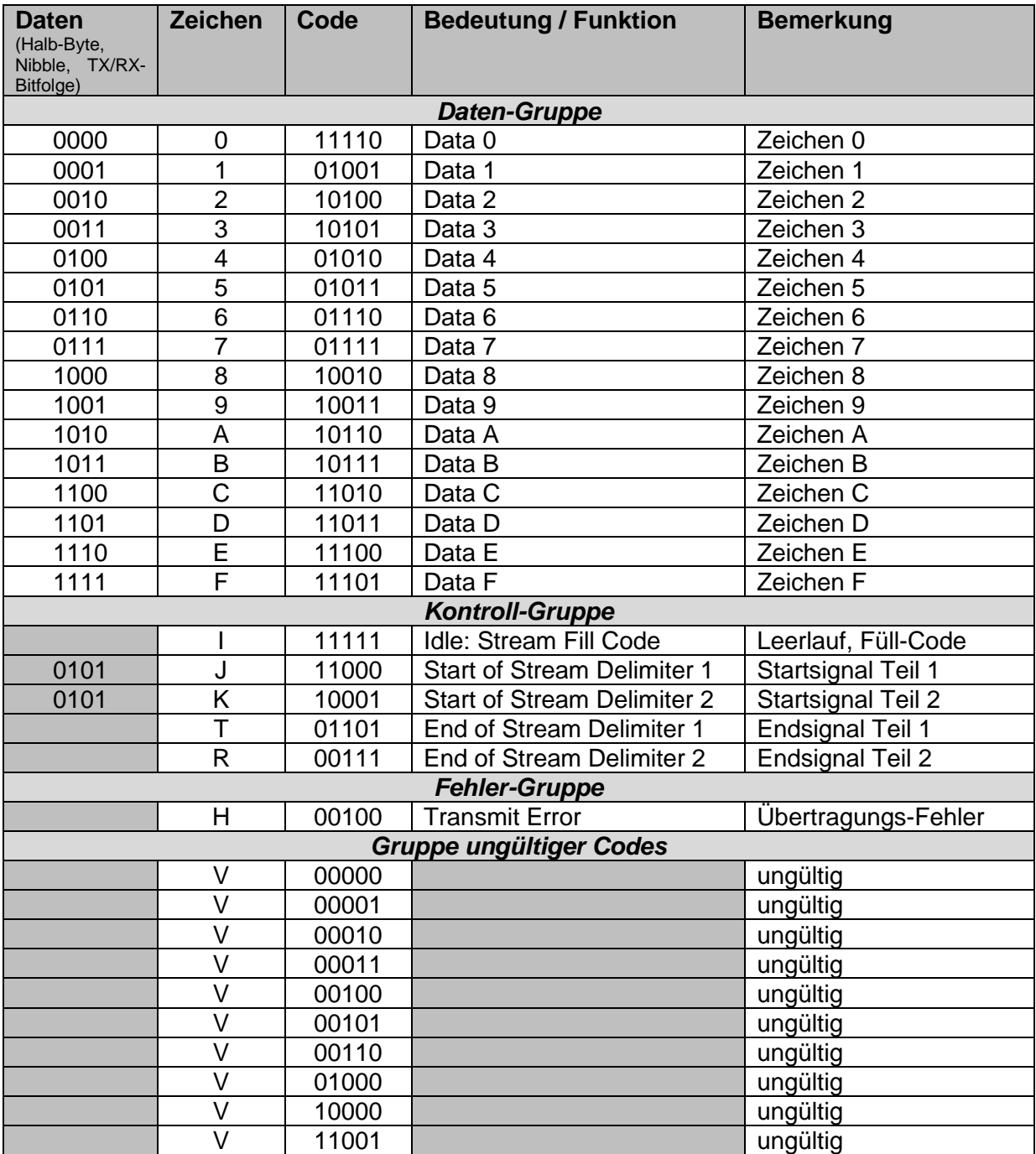

## *8B/10B-Kodierung*

für schnellere Netze (ab 1'000 Mbit/s) für ein Byte gibt es zwei Codes, die sich hinsichtlich der Anzahl von Nullen und Einsen bei Aufeinanderfolge immer ergänzen Gleichspannungs-Belastung (dadurch) sehr gering

 $\rightarrow$  KALDEALI  $\rightarrow$  S. 14 ff.

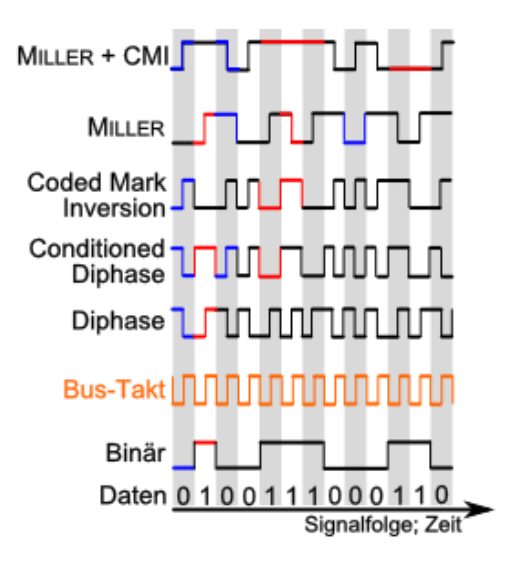

Q: geänd. nach /3/

## *weitere Kodierungen*

## **MLT-3-Kodierung**

arbeitet mit drei Pegeln (+V, 0V, -V) dadurch wird die Signal-Frequenz deutlich verringert

#### **PAM5- und Trellis-Kodierung**

Multilevel-Kodierungen PAM5 verwendet fünf Pegelstufen

Trellis-Kodierung ergänzt 8 bits um ein Paritäts-Bit zur Erhöhung der Datensicherheit

PAM5- und Trellis-Kodierung kommt bei 1000BaseTX zum Einsatz

CRC usw.

 $\rightarrow$  KALDEALI  $\rightarrow$  S. 11 ff.

Testen von Protokollen

 $\rightarrow$  KALDEALI  $\rightarrow$  S. 27 ff.

## *RC5-Code*

Verwendung bei IR-Fernbedienungen von Haushalts-Elektronik (Fernseher, Radio, CD-Player, Video-Recorder, …

RC … radio controlled

1980 von der Firma Philips entwickelt

klassischer RC5-Code besteht aus 14 bit

die ersten 3 Bits dienen der Start-Erkennung, Signalstärke-Abstimmumg und der Erkennung von neuen Kommando im Vergleich zu Dauer-Komandos (Tastendruck-Erkennung) das Toggle-Bit (T) ändert seine Wert immer dann, wenn eine neue Taste gedrückt wird

es folgen 5 Adress-Bits, welche die Geräte-Klasse codieren (Fernseher, Video-Recorder, DVD-Player, …)

die letzten 6 Bit sind Kommando-Bits sie enthalten den konkreten Steuer-Befehl – das Kommando

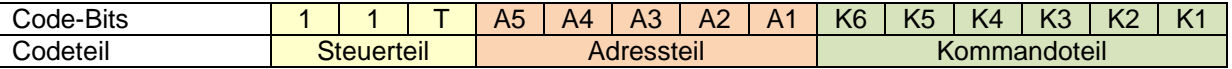

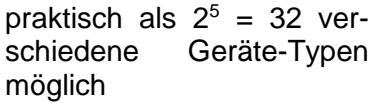

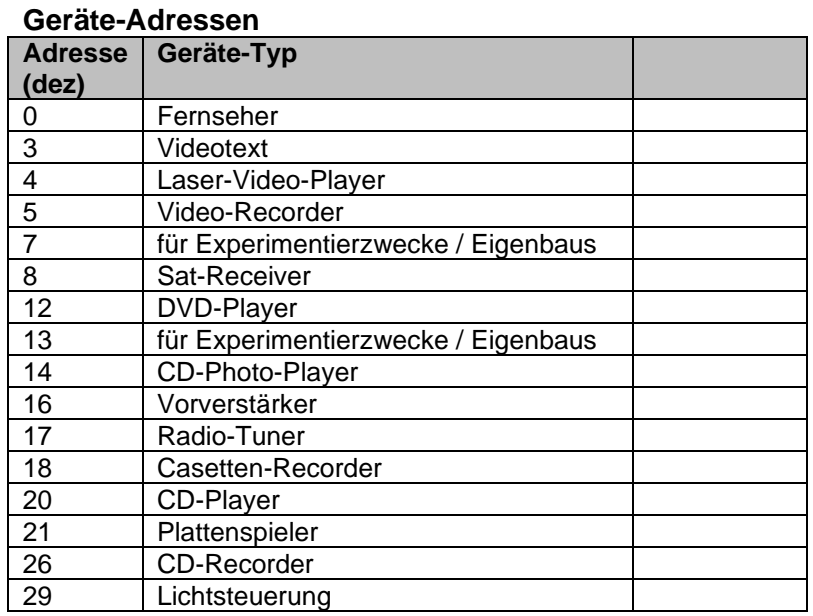

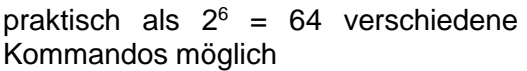

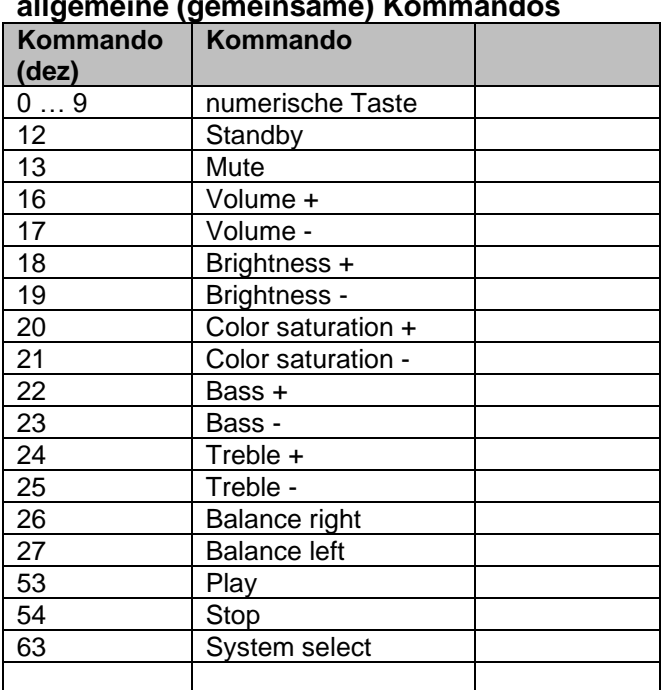

#### **allgemeine (gemeinsame) Kommandos**

erweiterter / moderner RC5-Code

zweites Steuer-Bit dient somit zur Unterscheidung des unteren (klassichen) Kommando-Sets von oberen (erweiterten / modernen) Kommando-Set

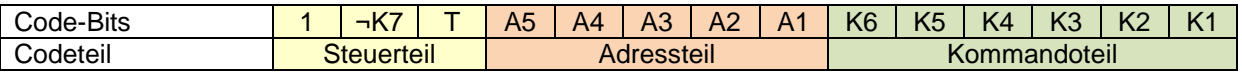

somit insgesamt  $2^7$  = 128 Kommandos möglich, wobei nur der obere Bereich (¬K7 = 0) neu belegbar ist

#### **erweiterte Kommandos**

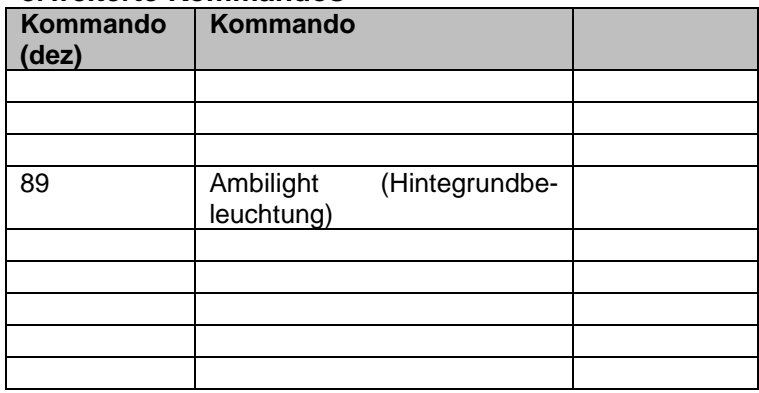

## **Umsetzung einer (möglichen) Decodierung des RC5-Codes**

#### **Prozeduren / Funktionen auf Decoder-Seite:**

RC5ADRESSE

RC5BEFEHL RC5STATUS (verwaltet verschiedene Register z.B. RC5TOGGLEALT (altes Toggle-Bit) und RC5TOGGLENEU (neues Toggle-Bit); RC5NEUETASTE (gesetzt wenn neue Taste gedrückt wurde und mehmals das gleiche Telegramm empfangen wurde)) RC5TELGUELTIG (gibt an, ob der RC5-Code (Telegramm) gültig ist)

RC5ROUTINE (fragt alle 250 µs den IR-Empfänger auf ein neues Telegramm ab und speichert es)

RC5ACTIONx (Reaktion auf das Kommando x)

**Links / Quellen:**

[http://www.stefan-buchgeher.info/elektronik/rc5/rc5\\_doku.pdf](http://www.stefan-buchgeher.info/elektronik/rc5/rc5_doku.pdf) (Decoder-Prozeduren, …)

## *Decabit-Impulsraster*

Rundsteuersystem für Geräte über das Strom-Netz Ende der 1960er Jahre entwickelt Fa. Zellweger (heute Teil von ASCOM)

Impuls-Abstands-Verfahren (alternativ wäre in einem anderen Verfahren z.B. die Codierung über ein Impuls-Intervall-Verfahren möglich)

ein Steuer-Signal (ein Decabit-Signal) besteht aus einem Start-Impuls und 10 Steuer-Impulsen

insgesamt ist ein Kommando-Signal  $6,6 \, s = 6'600 \, \text{ms}$  lang auf jeden Impulsteil verfallen dabei exakt 600 ms =  $0.6$  s

dabei werden immer 5 Daten-Impulse und 5 Pausen verwendet

dadurch eine 5-aus-10-Auswahl

ergibt insgesamt 126 Doppel-Komando's

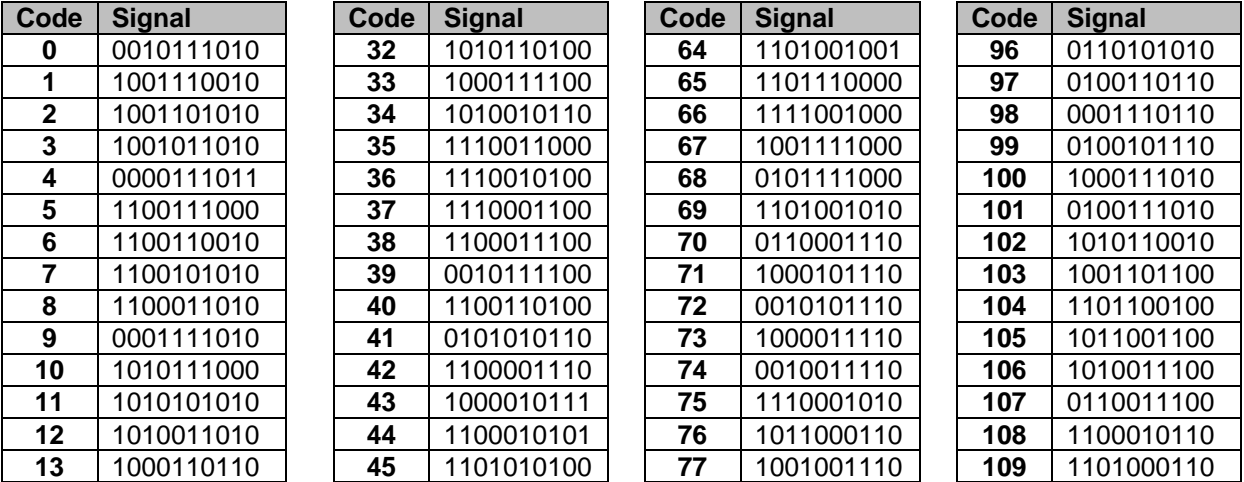

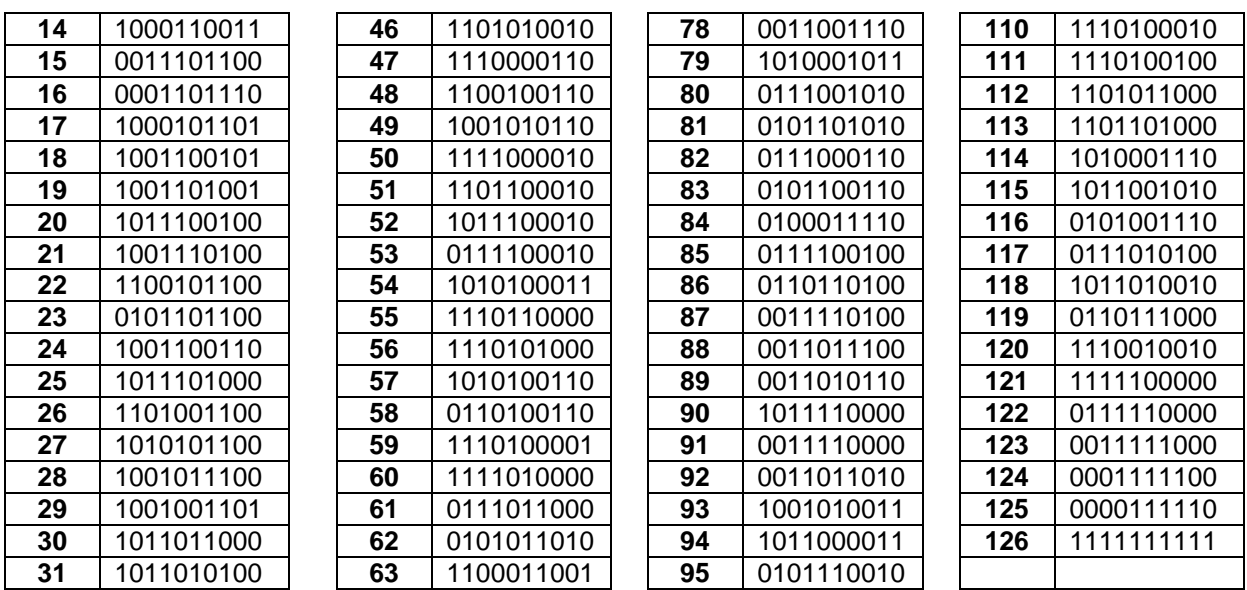

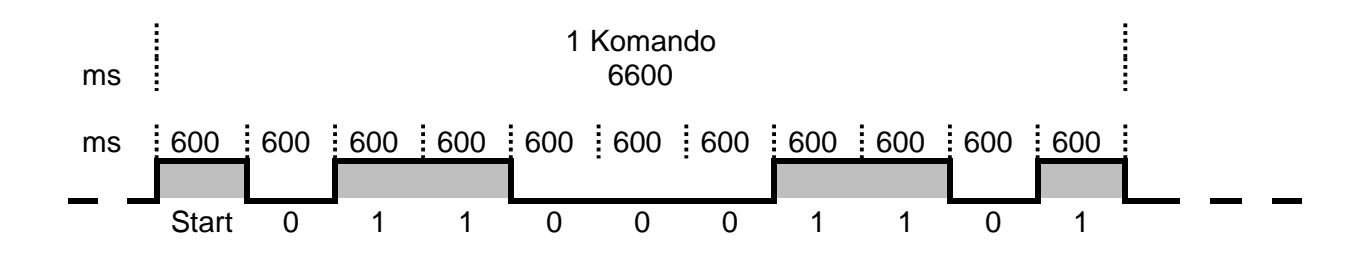

Steuer-Signale werden z.B. von einem Steuer-PC auf das Strom-Netz aufmoduliert verwendete Frequenzen ligen zwischen 167 und 2'000 Hz

für Netze mit kleiner Ausdehnung werden Frequenzen über 250 Hz empfohlen, für größere Netz-Ausdehnungen die Frequenzen unter 250 Hz

zusteuendes Gerät hängt an einem Rundsteuer-Empfänger, der den Strom für dieses Gerät freischaltet bzw. wieder abschaltet

als Basis-Frequenz wird die normale Stromnetz-Frequenz von 50 Hz (Phasenlänge: 0,02 s = 20 ms) benutzt

Weiterentwicklungen der Fa. Zellweger arbeiten mit längeren und mehr Impulsen

praktische Umsetzungen SemagyrTOP, Versacom und Swistra (Fa. Swistec)

bei Impuls-Intervall-Verfahren

je nach Firmen-Umsetzung unterschiedliche Längen der Start- und Daten-Impulse auch Pausen zwischen Start und Daten sowie innerhalb der Daten sind unterschiedlich charakteristisch ist eine deutlich höhere Anzahl von Impulsen in jedem Protokoll

## **Unified Diagnostic Services (UDS)**

dt.: Vereinheitlichte Diagnose-Dienste

vorrangig im Automobil-Bau verbreitet, aber in abgewandelter Form auch in Flugzeugen, Schiffen, U-Booten usw.

Ziel ist der einheitliche Zugriff auf Diagnose-Informationen aus den Steuergeräten der Fahrzeuge unabhängig vom Hersteller (des Steuergerätes und des Fahrzeuges)

UDS-Nachricht besteht immer aus einem SID-Feld (Service-ID), einem Parameter-Feld und einem Daten-Feld

Kommunikation ist Verbindungs-orientiert (Anfrage-Antwort-Kommunikation)

## *Chiffrierung*

## $\rightarrow$  KALDEALI  $\rightarrow$  S. 26

Codierung mit Betonung auf Geheimhaltung bzw. Unlesbarmachung

**Definition(en): Chiffrierung**

Chiffrierung / Verschlüsselung ist die Umwandung eines Zeichen oder einer Zeichenfolge ("Klartext") mittels eines Schlüssels in ein Chiffrat ("Geheimtext").

Chiffrierung ist eine Codierung, bei der das Zeichen oder die Zeichenfolge bis zur Dechiffrierung unkenntlich gemacht wird.

**Links:**

<http://users.telenet.be/d.rijmenants/en/enigmasim.htm> (Enigma-Simulator; engl.)

# **4. praktische Netzwerke und ihre Protokolle**

## *4.1. das Ethernet*

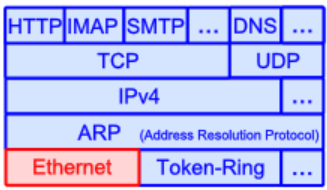

ganz ursprünglich funktionierten alle Computer-Verbindungen über Funk daher auch die Bezeichnung ether für Äther

dann aber für lokale Vernetzung LAN spezifiziert

im OSI-Modell Layer 1 (physische Schicht) und Layer 2 (Data-Link-Schicht)

**Definition(en): Ethernet**

Unter Ethernet versteht man die Technologie, Hardware und Software für die (vorrangig) lokale Vernetzung von Computern und der zugehöriger Perepherie.

## **Priorisierung in Heim-Netzwerken mit FRITZ!-Routern**

"Internet" → "Filter" → "Priorisierung"

auch für VPN's sinnvoll

BK\_SekII\_Inf\_NetzwerkeProtokolle.docx **- 234** - **234** - (c,p) 2015 – 2024 lsp: dre

## Standard-Ethernet

## *10Base5*

Thick-Ethernet 10 MBit/s dickes, gelbes Koaxial-Kabel  $\rightarrow$  yellow cable Bus-Topologie Segment max. 500m weit; max. 100 Stationen zugelassen zu jeder Station gehört ein externer Transceiver, über AUI-Kabel mit der Netzwerkkarte der Station verbunden Stationen können entfernt werden, Netzwerk funktioniert weiterhin ordnungsgemäß relativ teuer (Kabel, Transceiver), Kabel-Beschädigungen bewirken Ausfall des gesamten **Netzwerks** 

## *10Base2*

Cheapernet, Thin wire, thin cable 10 MBit/s Segment max. 185m weit; max. 30 Stationen zugelassen Bus-Topologie Anschluß über T-Verbinder Stationen können nicht entfernt werden ohne dass das Netz zusammenbricht; Kabel-Beschädigungen bewirken Ausfall des gesamten Netzwerks preiswert (Netzwerkkarte enthält Transceiver, billigeres Kabel); Einkabel-Anbindung ganzer Netze möglich (wenig Verkabelungsaufwand in Bauwerken)

## *10BaseT*

Stern-Topologie, Punkt-zu-Punkt

Twisted Pair-Verkabelung (**Cat. 3**, 4 od. 5) (RJ45-Stecker)

Segment max. 100m weit, Anzahl der nicht direkt begrenzt

Stationen frei austauschbar, Kabel-Beschädigungen wirken sich nur auf eine Verbindung aus bei Einsatz eines Hub nur immer eine aktive Verbindung möglich, mit Einsatz von Switches lassen sich viele parallele Verbindungen aufrechterhalten

## *10BaseF*

wie 10BaseT nur statt der Kupfer-Kabel weden Glasfaser-Leitungen (Lichtwellenleiter, LWL) verwendet

Segment kann nun 2km weit sein

bestehende LWL-Vernetzung kann auch für schnellere Verbindungen genutzt weden (also sehr Zukunftssicher)

Verarbeitung der LWL aufwendiger und damit teurer

BK\_SekII\_Inf\_NetzwerkeProtokolle.docx **- 235** - (c,p) 2015 – 2024 lsp: dre

## Fast-Ethernet

100Base

Gigabit-Ethernet

## zukünftige Ethernets

nur im professionellen Umfeld, Hochleistungs-Cluster, Rechenzentren

2,5GBaseT

5GBaseT

10GBaseE

weiter in Arbeit 25G-, 40G-, 50G-, 100G-, 400G- und 1TBase-Ethernet

## **Aufbau eines Ethernet-Paketes (mit maximalen IPv4- / TCP-Daten)**

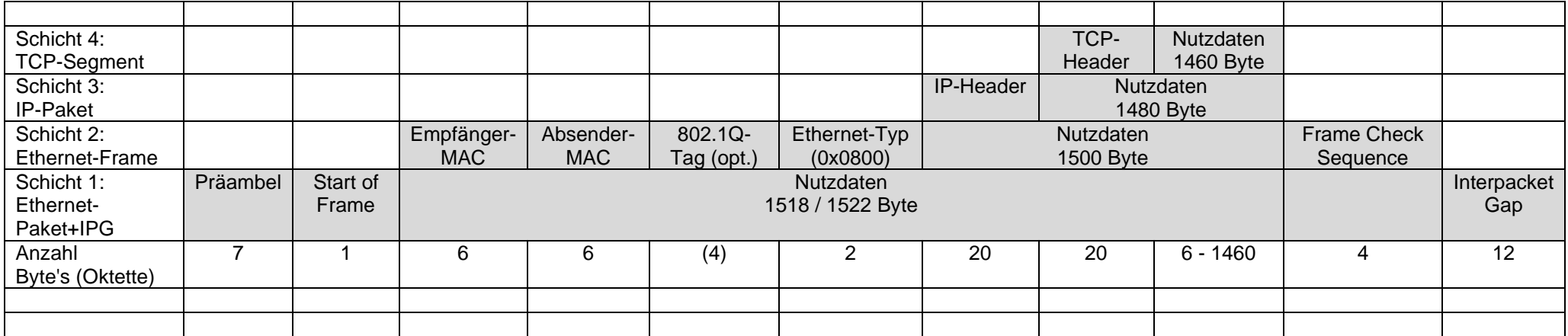

## 4.1.x. Ethernet-Geräte

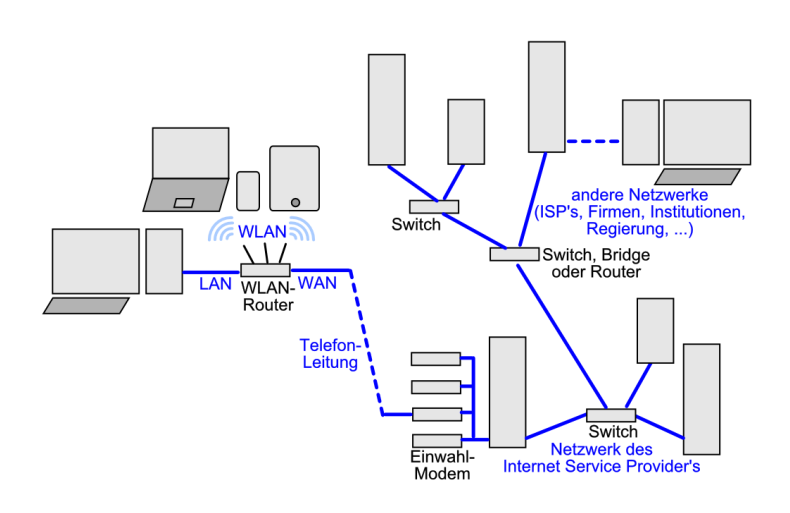

## *2.5.x.y. Repeater, Hub's, Switches, Router, Brigdes, Gateway's*

gemeint hier i.A. Geräte

entweder als Einzel-Geräte, die vielfach für den professionellen Einsatz gedacht sind oder Kombi-Geräte; eher für den heimischen Bedarf meist Vielzahl von Netzwerk-Anschlüssen ((Netzwerk-)Port's) mit eigenen MAC-Adressen

nur wenige Geräte benötigen eigene IP-Adressen z,B. Router, Gateway's

bessere Geräte mit einer gewissen Eigen-Intelligenz verfügen über Anwendungs-spezifische integrierte Schltung (ASIC's) (Hardware-Intelligenz ) optimierte Schaltkreise für den Netzwerk-/Daten-Verkehr

einige Geräte verfügen über (eigene) Betriebssysteme dazu gehören Router und Gateway's

viele Leistungen heute auch als Software möglich, bis hin zur (vollständigen) Virtualisierung von Netzen

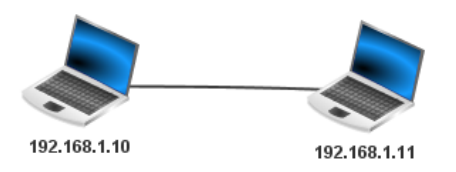

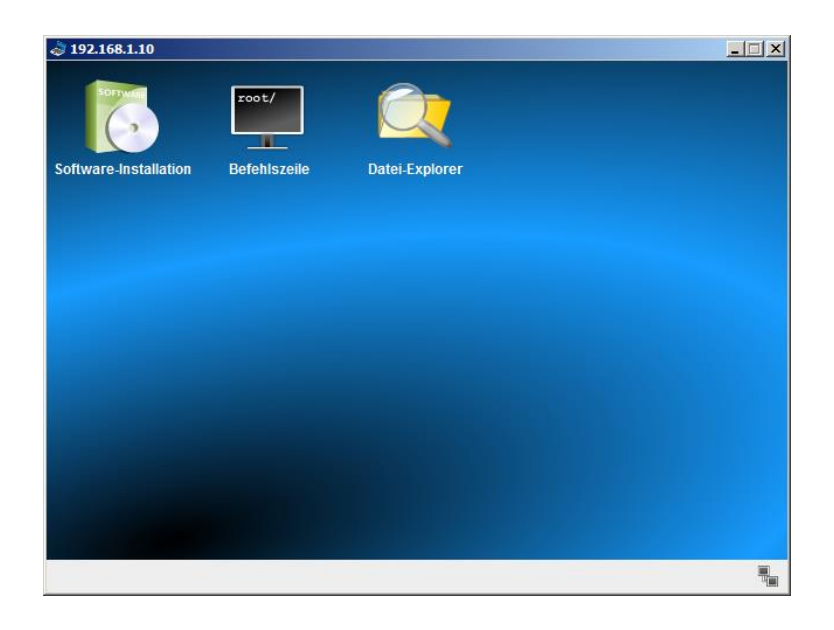

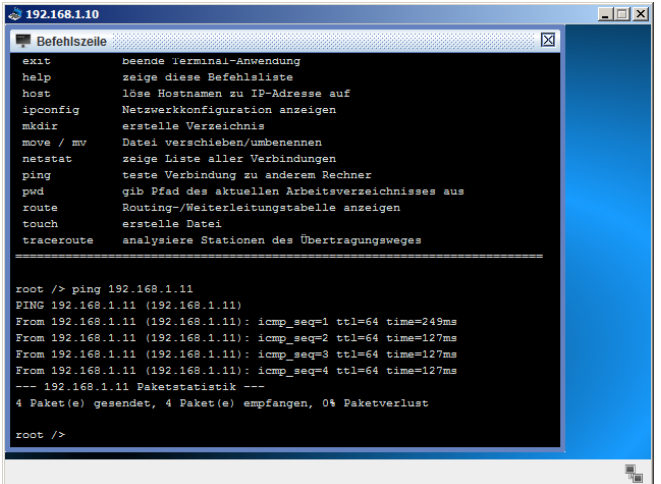

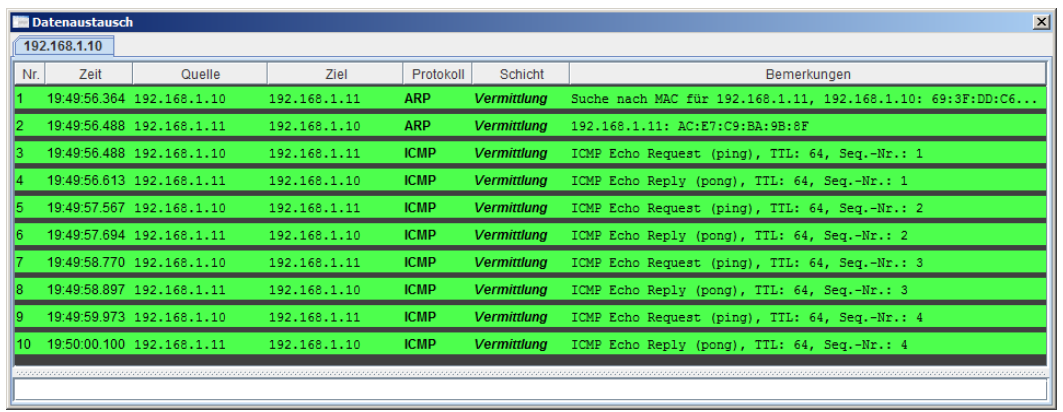

## **2.5.x.y.z. Repeater**

Wiederholer – praktisch Verstärker bzw. Regenerator des Signals

arbeitet – wie Netzwerkkabel bzw. Medien – auf OSI-Schicht 1 (Bit-Übertragung)

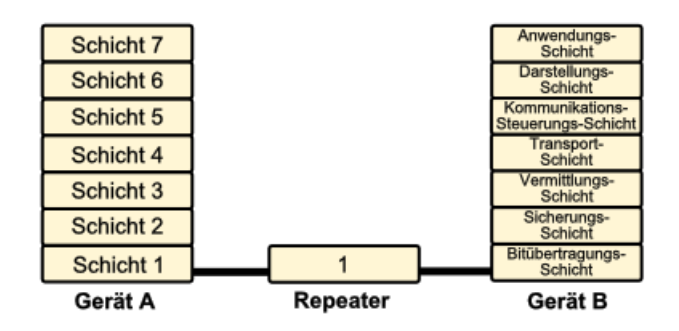

#### *Repeater-Varianten*

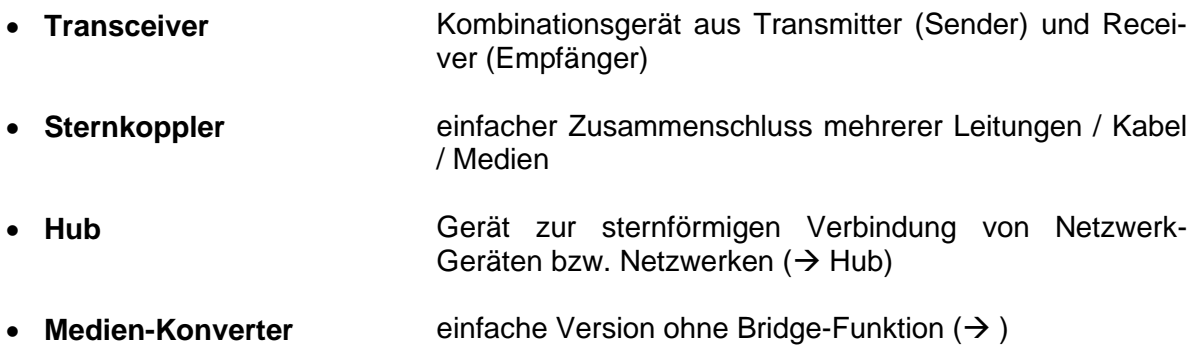

#### **Definition(en): Repeater**

Ein Repeater ist ein Netzwerkgerät zur Weiterleitung / Verstärkung / Regeneration eines Signals.

## **Aufgaben:**

**1.**

**für die gehobene Anspruchsebene:** 

**x. Informieren Sie sich über die 5-4-3-Regel (Repeater-Regel)! Was besagt sie und welcher technische Zweck / Grund steckt dahinter?**

## **2.5.x.y.z. Hub**

auch Multi-Port-Repeater

ist ein Repeater mit mehreren Netzwerk-Anschlüssen auf der einen Seite arbeitet auf OSI-Schicht 1 (Bit-Übertragung)

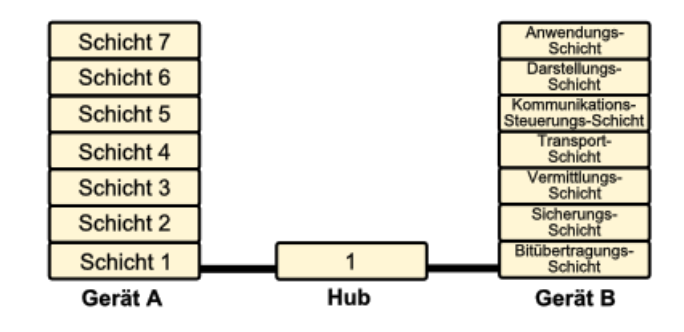

Signale werden auf alle Port weitergeleitet, dadurch praktisch immer nur eine Verbindung über den Hub möglich

stellt Engpass dar (besonders zum Server hin)

- •
- •
- •

meist nur 10MB-Hubs verbaut theoretisch nur bis 1GB-LAN verfügbar praktisch nur selten 100MB-Hubs vorhanden

#### **Definition(en): Hub**

Ein Hub ist ein Netzwerk-Gerät, mit dem andere Netzwerk-Geräte auf physikalischer Ebene sternförmig verbunden werden.

## **2.5.x.y.z. Bridge**

arbeitet auf OSI-Schicht 2 (Sicherungs-Schicht)

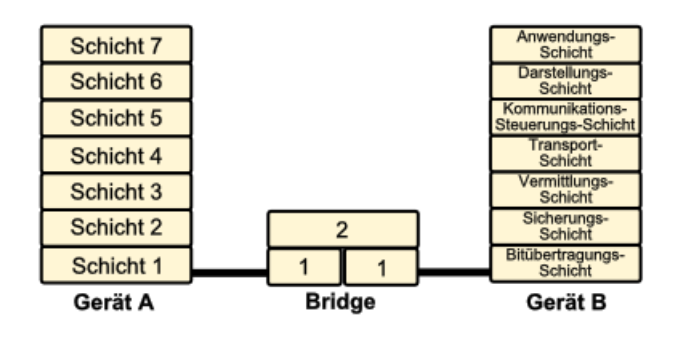

- •
- •
- •

eine Bridge ist transparent, d.h. sie ist im Netz unsichtbar, hat also z.B. keine IP-Adresse

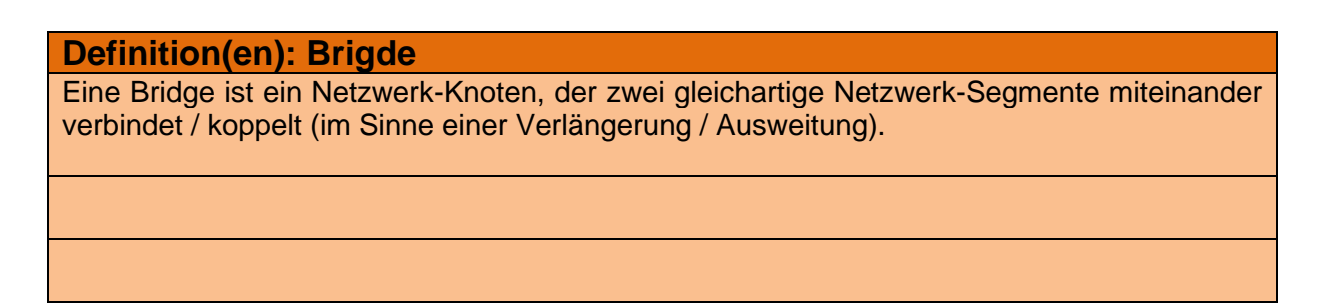

## **2.5.x.y.z. Switch**

Netzwerkweiche, Verteiler Umschalter, Schalter

Multi-Port-Bridge

Verbindung von Netzwerk-Segmenten

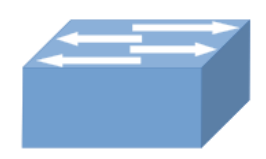

Cisco-Symbol für ein Switch Q: de.wikipedia.org (Deadlyhappen)

arbeitet auf OSI-Schicht 2 (Sicherungs- $Schicht)$   $\rightarrow$  Laver-2-Switch

gemanagte Switche arbeiten auch auf Schicht 3 oder noch darüber (Layer-3- Switch) Switche dieser Kategorie übernehmen zusätzliche Funktionen (IP-Filterung, Quality of Service, …)

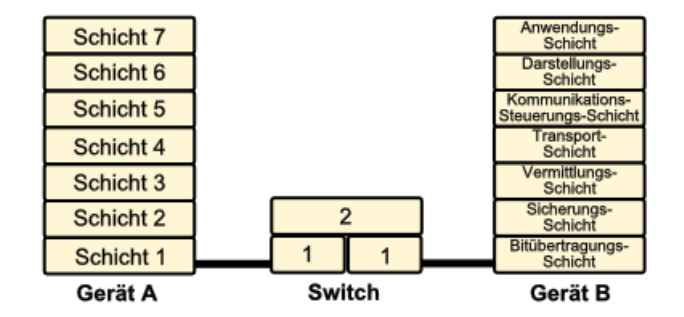

Switche merken sich die Verbindungen / Ports und stellen dann parallel mehrere Verbindungen gleichzeitig her; Gerät lernt die Hardware-Netzwerkadressen (MAC) der Einzel-Geräte Pakete werden nur weitergeleitet, wenn Empfänger verfügbar ist

- •
- •
- •

#### Vorteile

mehrere Verbindungen gleichzeitig möglich schnellere Vermittlung der Einzel-Verbindungen Voll-Duplex-Betrieb möglich

Ports können zusammengefasst / gekoppelt werden und damit ein höherer Datendurchsatz erreicht werden

bei L-3-Switches ist die Austeilung des LAN in virtuelle LANs (VLANs) möglich, die voneinander abgeschottetet werden können

**Nachteile** 

es ist schwieriger einen Fehler zu finden, da Pakete nur noch auf bestimmten Leitungen gehändelt werden

größere Latenzzeiten (weil das Gerät aktiv am Paket-Transport und –Vermittlung mitwirkt) von sich aus keine Redundanz (Probleme bei Fehl-Funktionen oder Ausfällen)

#### **Definition(en): Switch**

Ein Switch ist ein Netzwerk-Gerät zur sternförmigen Verbindung von eigenständigen Netzwerk-Segmenten.

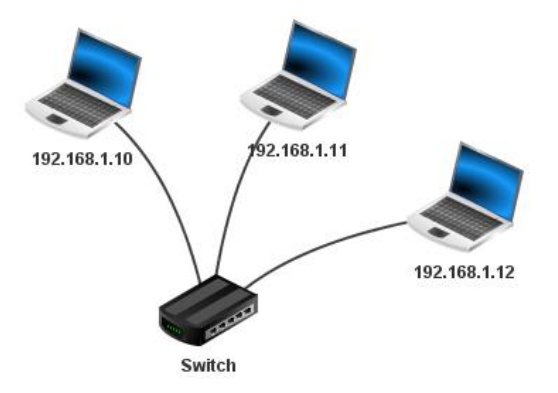

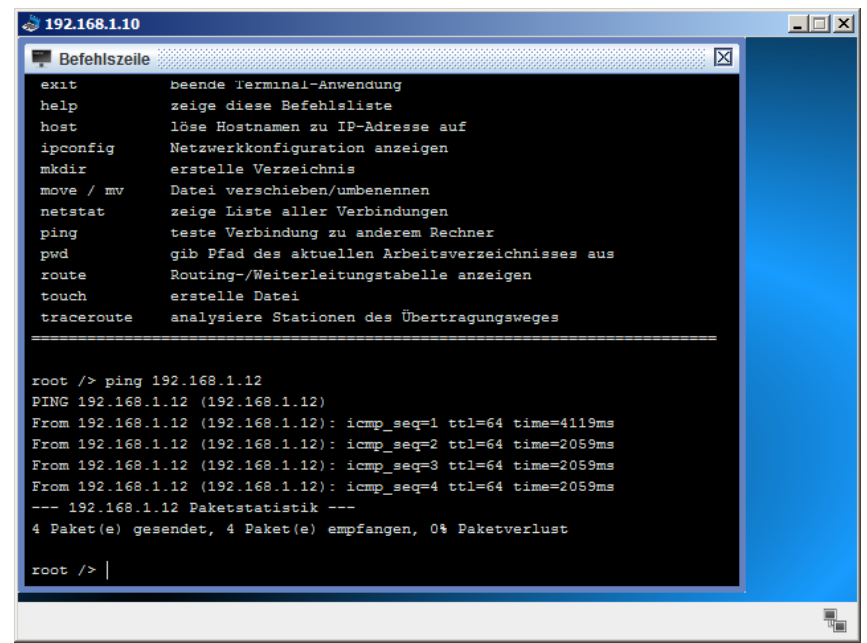

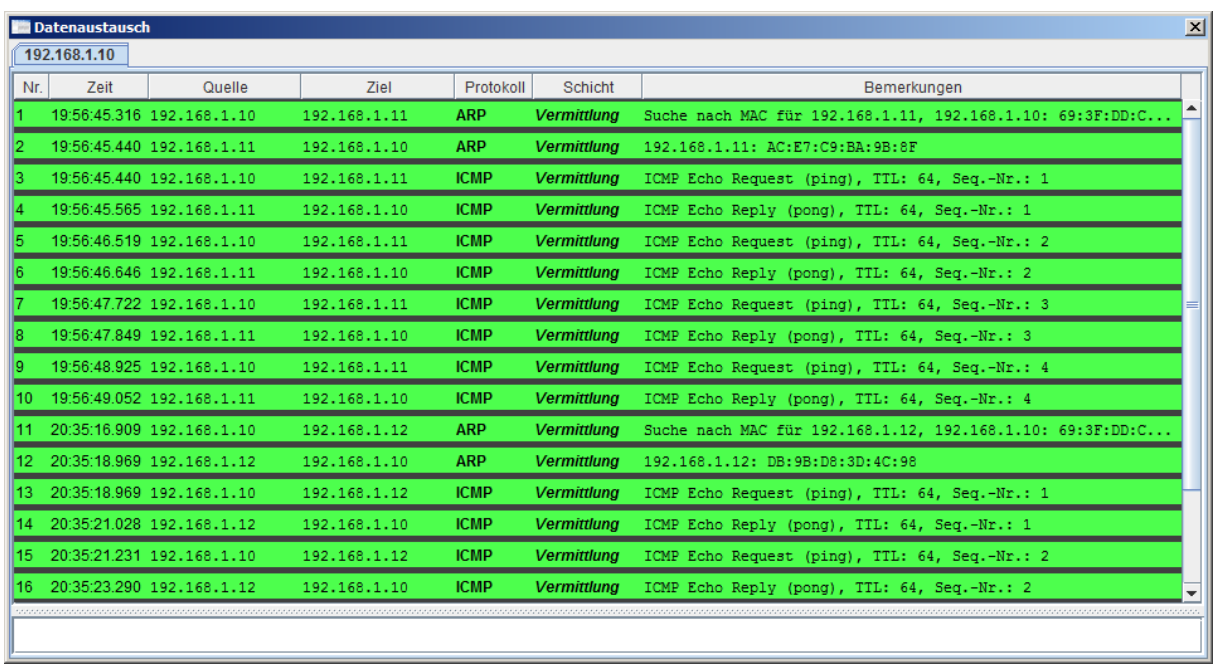

Unter Switching versteht man die geordnete Weiterleitung von Daten(-Paketen) auf vorbestimmten / bekannten Wegen. Ist dieser unbekannt, dann wird er vor der Weiterleitung erst ermittelt.

## **2.5.x.y.z. Router**

sprich: rauter; neudeutsch: ruhter

Addressierung über das eigene Netz hinaus Anpassung PDU-Struktur (Protocol Data Unit) Anpassung der Protokoll-Parameter Anpassung der Fehlerbehandlungs-Mechanismen Abbildung von Diensten Abbildung des lokalen Wagewahl-Mechanismus auf globale Wegewahl

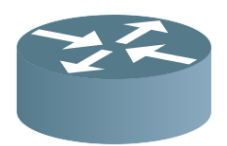

Cisco-Symbol für einen Router Q: de.wikipedia.org (George Shuklin)

arbeitet auf OSI-Schicht 3 (Vermittlungs-Schicht) verbinden verschiedene Netze

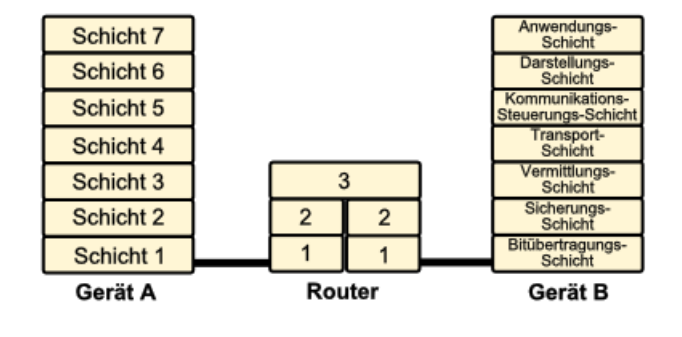

- •
- •
- •

#### **Definition(en): Router**

Router sind Netzwerkgeräte, die Daten(-Pakete) zwischen verschiedenen Netzen austauschen können.

Ein Router ist eine Node, der Daten(-Pakete) weiterleitet, die nicht für ihn selbst bestimmt sind (und in ein anderes Netzsegment übertagen werden müssen).

Unter **Routing** versteht man die Art und Weise, wie Daten(-Pakete) in dezentralen Netzwerken verarbeitet werden. Konkret geht es um die Findung des (richtigen) Weges für die Daten. Z.B. wird unterschieden, ob die Daten im eigenem Netz weitergeleitet werden / verbleiben, ob sie an ein übergeordnetes netz weitergegeben / weitergeleitet werden oder ob sie gar gelöscht werden.

Jeder Router prüft also, ob das Datenpaket im eigenen Netz bleibt oder nach außen weitergeleitet wird. Das Hilfsmittel dafür ist die Routing-Tabelle. In den äußeren Netzwerken besitzen die Knoten-Rechner ebenfalls Routing-Tabellen für bekannte Ziel-Punkte oder weitere vermittlungs-Rechner.

Damit die Daten-Pakete nicht unendlich durch Netz irren, werden die Vermittlungs-Versuche gezählt und bei einer bestimmten Anzahl gelöscht.

#### **2.5.x.y.z. Gateway**

arbeitet ab OSI-Schicht 4 aufwärts (Transport-, Kommunikationssteuerung-, Darstellungs- und Anwendungs-Schicht)

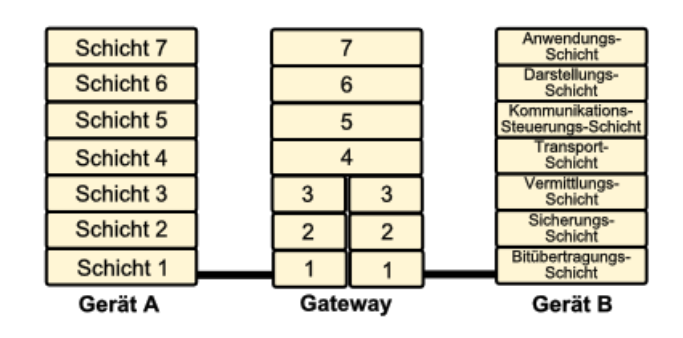

- •
- •
- •

in lokalen Netzen versteht man unter Gateway den Rechner / die netzwerk-Einheit, welche die Verbindung zum Internet oder einem anderen Netz realisiert (also eher einen Router)

#### **Definition(en): Gateway**

Ein Gateway ist eine Netzwerk-Knoten (Hardware, Software oder Kombination aus beidem), der eine Verbindung / Schnittstelle zwischen zwei Netzwerken / unterschiedlichen Netzwerk-Segmenten herstellt und die Daten und Protokolle in geeigneter Form umsetzt.

## **Wege-Wahl-Verfahren**

Aufgaben / Ziele: geringe Übertragungszeiten (geringe Anzahl von genutzten Knoten; kleine Leitungslängen, Ausnutzung der Leitungskapazität, hohe Übertragungs-Geschwindigkeit des Mediums) geringe Übertragungs-Kosten gute Auslastung der Kapazitäten (Leitungen, Knoten) Optimierung des Netzdurchsatzes

Probleme / Konflikte: soll so einfach, wie möglich, aber so effektiv wie benötigt sein adaptiv auf bestehenden und veränderliche Topologien / Lasten / … Robustheit in Fehlersizuationen Fairness gegenüber jeder Einzelverbindung (Netzgleichheit, )

## **Domain Name Service (DNS)**

übersetzt die technischen Adressen in für Menschen lesbare und verständliche Namen historisch nur wenige Domains

später immer wieder erweitert

Aufgaben: Zuordnung IP zu Name Zuordnung Name zu IP

 $\rightarrow$  Datei hosts für Zwecke der speziellen Behandlung von Namen / Adressen in einem Subnetz bzw. für die **Station** 

## **Datenübertragung**

#### **Probleme**

Duplikate

doppelt / mehrfach gesendete Pakete, die wegen fehlender oder verspäteter Quittierung nochmals gesendet worden → Erkennung an Sequenz-Nummer → werden ignoriert

Reihenfolge-Fehler

durch unterschiedliche Wegewahl und den damit resultierenden Lauflängen der Signale kommen Pakete ev. in ungeordneter Reihenfolge an  $\rightarrow$  Erkennung an Sequenz-Nummer  $\rightarrow$ werden sortiert

Fehl-Adressierung durch verfälschter oder fehlerhafter Adresse

#### **Sicherungs-Verfahren**

Sequenz-Nummer (Pakete / Nachrichten werden fortlaufend durchnummeriert) Quittierungs-Verfahren

Übertragungsfehler Verfälschungen durch: Stör-Signale, Speicherfehler,

→ Nutzung von Error Correcting Codes

Daten-Verlust durch: Geräte-Ausfälle,

→ Wiederholung der Daten-Übertragung

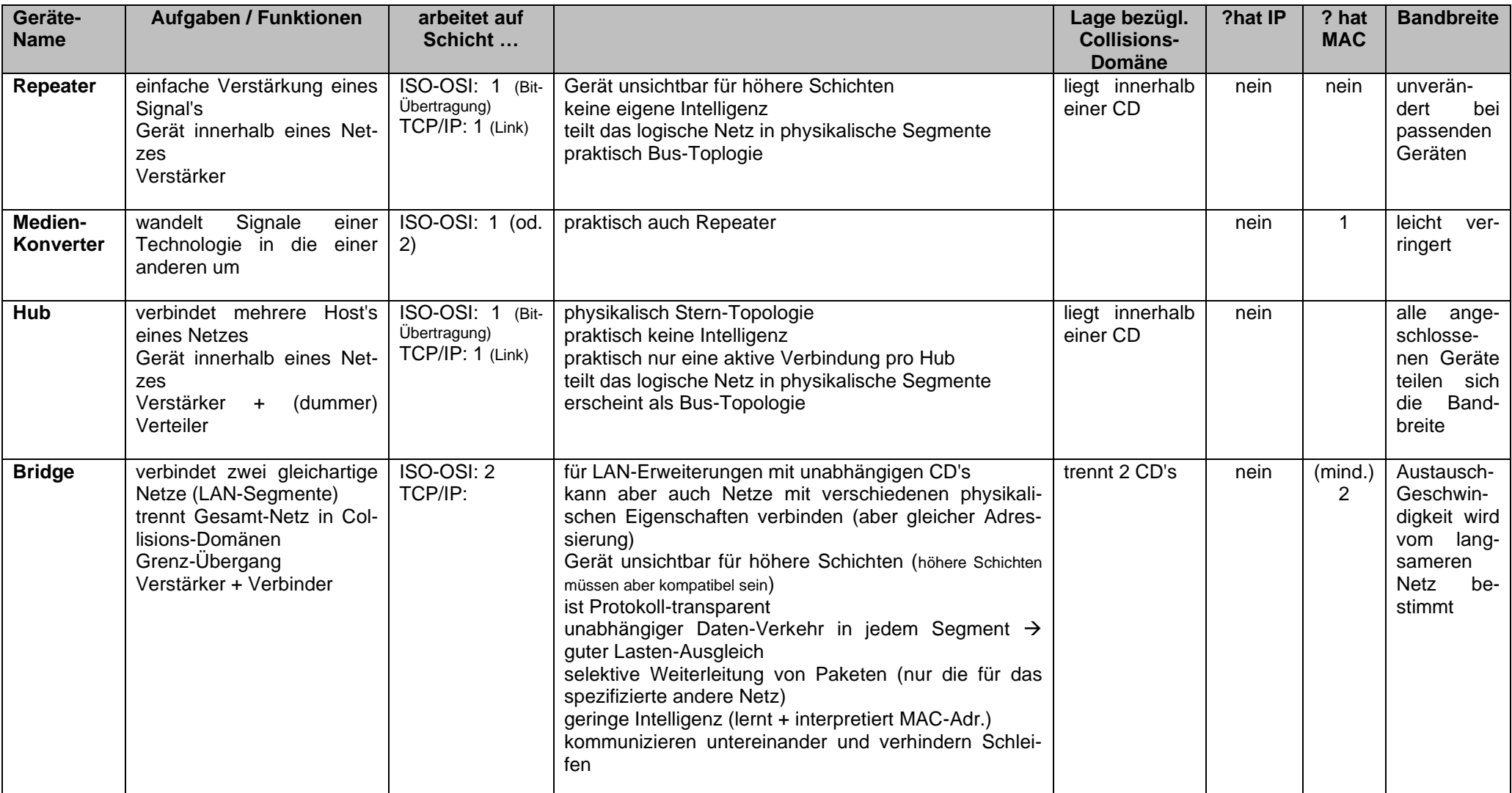

## **Übersicht der verschiedenen Netzwerk-Zwischenknoten**

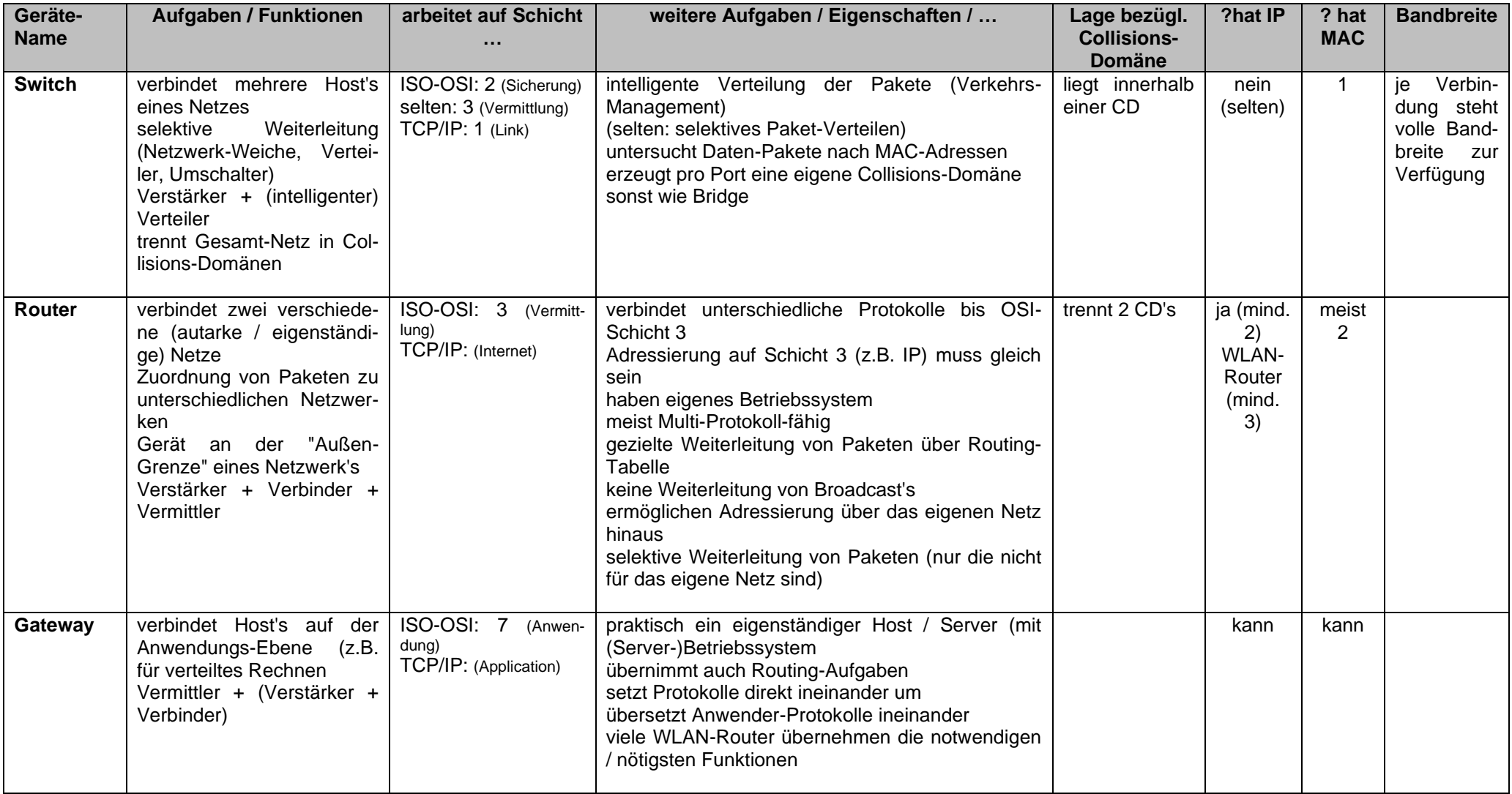
## **der heimische WLAN-Router – ein kleines Universal-Gerät**

gemeint ist hier der klassische WLAN-Router, wie er heute zu Telefon/Internet-Verträgen dazugehört bzw. gebraucht wird typisch für den nicht-professionellen / häuslichen Gebrauch

typische Vertreter (Gemein-Bezeichnungen):

- Fritz!-Box
- Speedport
- Kabelmodem

meist mit einem Linux-Betriebssystem ausgestattet dann i.A. Quellen-offen kann durch eigenes Betriebssystem (MOD's) ausgetauscht werden Vorteil der erweiterten Leistungs-Fähigkeit, ev. Garantie-Verlust (bei mir ist erst 1 Router in 20 Jahren kaputt gegangen (und der durfte auch schon mal kaputt gehen))

### *Kombination aus:*

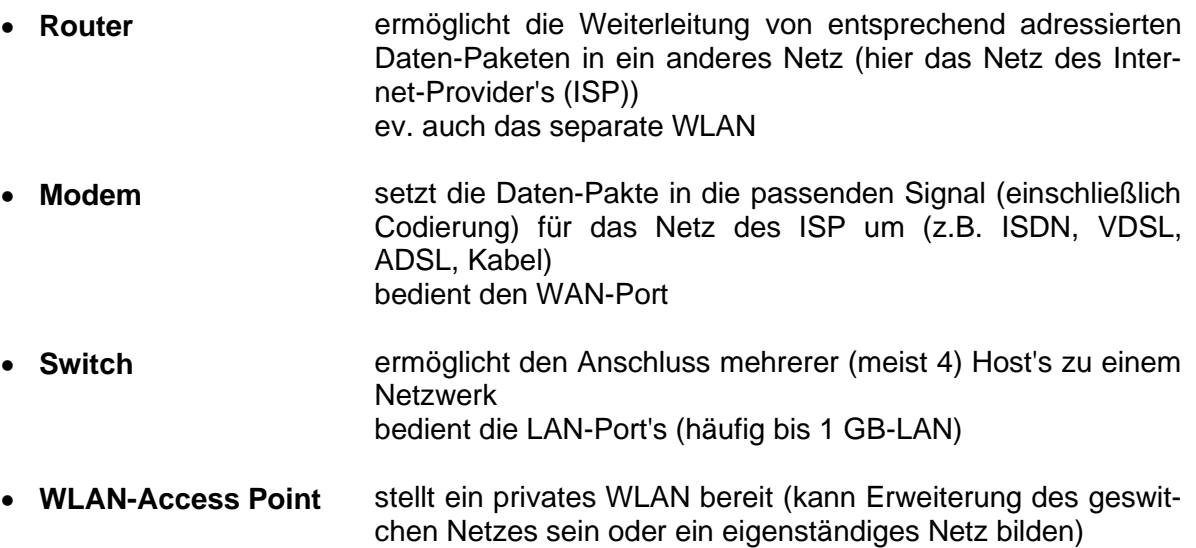

### *Funktionell kommt ev. hinzu:*

- **Firewall** Überwachung von Verbindungen, TCP/IP-Port's • **Internet-Telefonie VoIP (Voice over IP)** Herstellen von klassischen Telefon-Gesprächen über das Internet
- •

benötigt: Einwahl-Parameter (Protokoll, Adressen, Optionen, …) vom ISP Service-Verbindung (für Web-Bedien-Oberfläche; einschließlich Account mit Name und Password) selten notwendig:

Angaben zum eigenen Netzwerk (wenn nicht DHCP) Angaben zum eigenen WLAN

die Anpassungen des Administrator-Account's ist unbedingt zu empfehlen

Anpassung des eigenen LAN (ev. abweichend von den Standard-Netzen 192.168.**0**.x bzw. 192.168.**1**.x

Anpassung des WLAN's mit eigener SSID und eigenem Password für das WLAN ebenfalls zu empfehlen

MAC-Filter / Zulassen von bekannten Geräten ebennfalls eine wichtige Einstellung für ein sicheres eigenes Netzwerk mit möglichst wenigen (handhabbaren) Verfahren / Veränderungen

## **Aufgaben:**

- **1. Stellen Sie in einem kleinem freien Vortrag an einem (altem) WLAN-Router oder einem Funktions-Modell die verschiedenen Netzwerk-Funktionen vor!**
- **2. Uns steht ein Heim-Netzwerk mit den folgenden Geräten und Austattungen zur Verfügung: An einem WLAN-Router (4 Port-LAN, 1 Port-WAN, 3 WLAN-Antennen, 2 Telefon-Anschlüsse, 1 USB-3.0-Port) sind drei Computer per LAN und ein Laptop per WLAN angeschlossen. Die LAN-Verbindungen sind für 100 MBit/s und das WLAN für 55 MBit/s bei 5 GHz ausgelegt. Der WAN-Anschluss ist mit dem Haus-DSL-Anschluss vom Internet Service Provider (ISP) verbunden. Laut Vertrag steht eine Download-Geschwindigkeit von 33 MBit/s und eine Upload-Geschwindigkeit von 10 MBit/s zur Verfügung (Maximal-Geschwindkeiten; auch so beobachtet!). Allgemein gilt für alle Verbindungen praktisch nur eine Geschwindkeit von 80 % - bezogen auf die theoretisch möglichen.**
	- **a) Stellen Sie das Netzwerk graphisch dar! Notieren Sie die Geräte-Namen / -Typen an die von Ihnen verwendeten Symbole! Geben Sie für jede mögliche Verbindung zwischen zwei Geräten die theoretische(n) Geschwindigkeit(en) an!**
	- **b) Zwischen zwei Computern soll eine Video-Datei von 152 MByte direkt kopiert werden. Berechnen Sie die Übertragungs-Zeit in Sekunden und Minuten! (Geben Sie immer eine – für Dritte – nachvollziehbare Berechnung an!)**
	- **c) Berechnen Sie die Übertragungs-Zeiten (s und min) für das Kopieren der Datei auf den Laptop!**
- **d) Weil der eine PC keine Freigaben usw. hat, soll die Datei über eine Cloud ausgetauscht werden. Für die Cloud selbst und die Verbindung zu ihr braucht keine extra Verzögerung beachtet werden. Diese ist durch den ISP ausgeschlossen worden. Wielange dauert die Datei-Übertragung nun? für die gehobene Anspruchsebene:**

**3. Die Video-Datei (Aufgabe 2d) soll verschlüsselt übertragen werden. Dazu wird ein Programm benutzt, dass den Datendurchsatz je Gebrauch um 0,5 s/MBit verzögert. Wielange braucht die Übertragung (von unverschlüsselt bis unverschlüsselt) nun? Erklären Sie Ihre Berechnung dem Kurs!**

**4. Einer der PC's wird nach dem Geburtstag gegen einen Laptop ausgetauscht. Wie lange muss man nun warten, bis die Datei auf dem neuen Laptop über die Cloud zur Verfügung steht?**

# *4.2. Simulation von Netzen mit Filius*

Filius ist eine Software, die es uns gestattet virtuelle Netzwerke aufzubauen, zu konfigurisieren und auszuprobieren. Dabei sind vor allem die "versteckten" Informationen für uns interessant, um die Hintergründe und Abläufe besser kennen zu lernen.

FILIUS … **F**reie **I**nteraktive **L**ernumgebung für **I**nternetworking der **U**niversität **S**iegen

## 4.2.0. Wege zu Filius

Start vom IoStick

eigene Installation

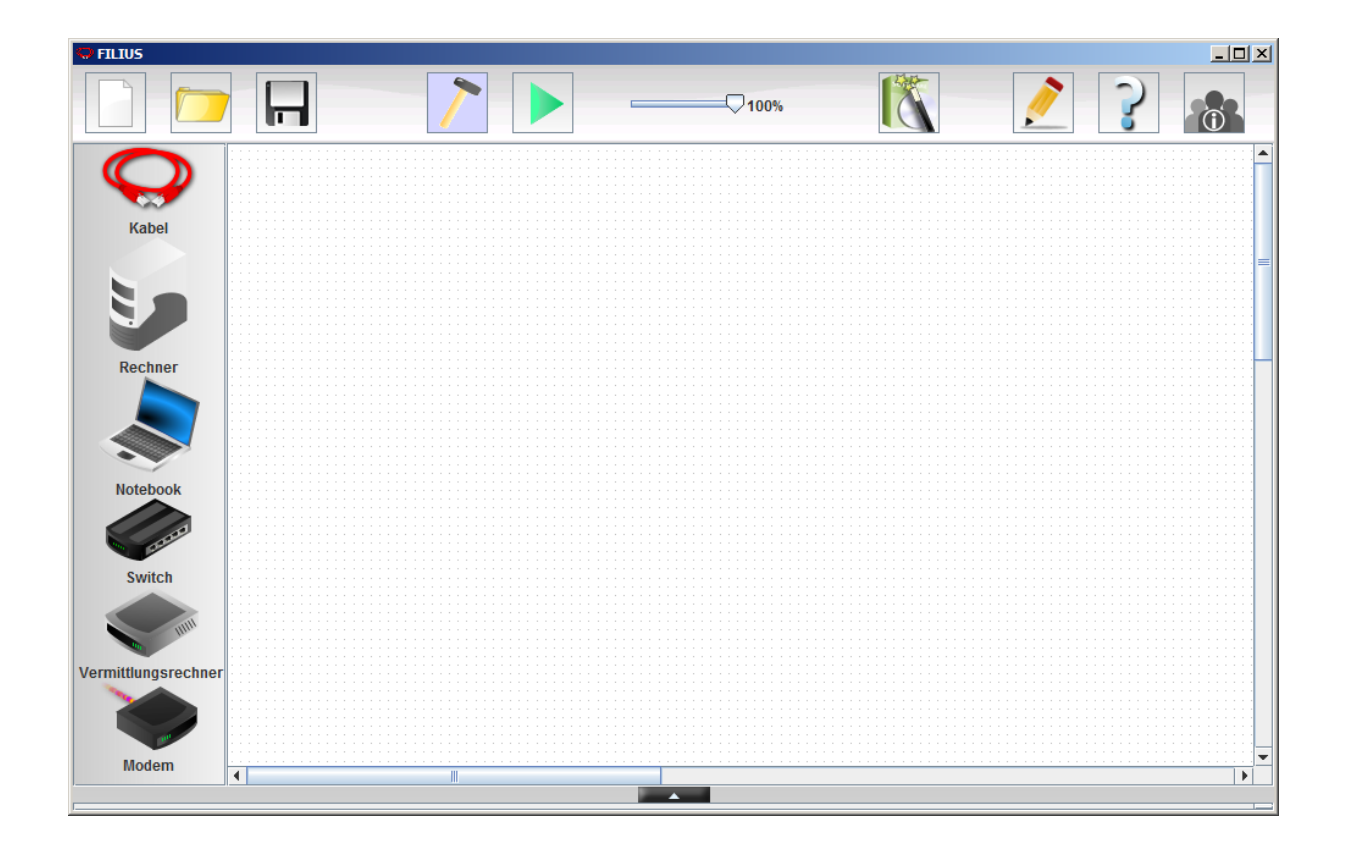

Die individuellen Einstellungen werden im Benutzer-Ordner .filius gespeichert. Durch Löschen dieses Ordner's gelangt man wieder zu den Grund-Einstellungen. Das lässt sich z.B. durch ein einfaches BAT-Programm realsieren, was z.B. immer bei einer Nutzer-Anmeldung gestartet wird (z.B. auch für Leistungskontrollen oder Prüfungen).

BK\_SekII\_Inf\_NetzwerkeProtokolle.docx - **256** - (c,p) 2015 – <sup>2024</sup> lsp: dre

## 4.2.1. Aufbau von Netzen

Nach dem Start von Filius sehen wir meist das letzte bearbeitete Projekt. Mit [ Strg ] + [ N ] erstellen wir uns ein neues (leeres) Projekt. Mangels Menü lässt sich auch die nebenstehende Schaltfläche benutzen.

Die Schaltflächen "Öffnen" und "Speichern" erklären sich von alleine. Eine Funktion "Speichern unter …" gibt es nicht. Bei jedem "Speichern" wird der Speichern-unter-Dialog aufgerufen. Beim einfachen Bestätigen wird die benutzte Datei gespeichert (überschrieben).

Die Speichern-unter-Funktion bekommen wir durch Ändern des Datei-Namens oder des Speicher-Ortes. Vor allem, wenn man sich also neue Filius-Dateien (\*.FLS) anlegen will, muss man immer gut auf die Benennung achten, sonst ist schnell mal eine andere überschrieben.

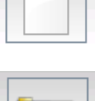

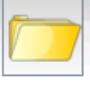

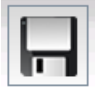

Besonders wer Meilensteine seiner Arbeit dokumentieren will, ist hier gefordert.

Die möglichen Grund-Geräte (Netzwerk-Hardware) liegen in der linken Werkzeug-Leiste bereit. Ein entsprechendes Gerät wird durch Ziehen auf die Arbeitsfläche positioniert.

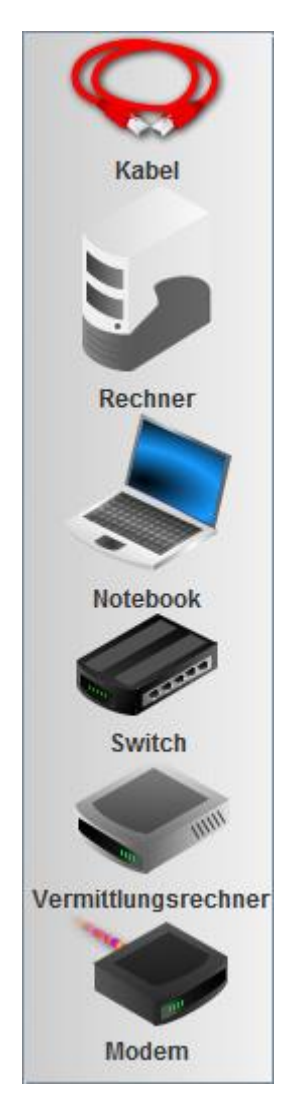

Mit Kabeln verbinden wir die Geräte. Dazu müssen immer nacheinander die beiden Geräte angeklickt werden. Das Entfernen eines Kabels ist (nur) über einen Rechts-Klick auf das Kabel möglich.

(Für die technischen Freak's: Ob es sich um "Patch"- oder "Cross over"- Kabel handelt, wird hier ignoriert / übergangen. Es ist immer das "richtige" Kabel bzw. ein moderner erkennender Netzwerk-Port am Endgerät.)

Ein "Rechner" im Sinne von Filius ist ein Server – also ein Rechner, der eine Leistung im Netz zur Verfügung stellt. Auch wenn der Rechner scheinbar keinen Monitor hat, können wir Software installieren und auch beobachten.

Das "Notebook" ist ein klassischer PC im Netz. Ob dieser als Client (Klient) oder als Peer (Partner) fungiert, wird durch die anderen Netzwerk-Geräte und die "installierte" Siftware bestimmt.

"Switch"e dienen zum Aufbau einer Stern-förmigen Netzwerk-Struktur und damit dem Verbinden mehrerer Rechner.

Was hier allgemein "Vermittlungsrechner" genannt wird, sind praktisch die Router bzw. Bridge's. Wann wir statt eines Switches einen Vermittlungsrechner brauchen klären wir später noch genau.

Das "Modem" ist seit je her der Inbegriff des Verbindungs-Gerätes zum Internet. Hier sind Modem's zur Verbindung "weiter" entfernter oder "lokaler" Netze gedacht. Auch diese Geräte-Klasse sehen wir uns noch genauer an.

Normalerweise befinden wir uns zu Anfang im "Entwicklungsmodus" [ Strg ] + [ D ]. Hier wird das Netz zusammengestellt und die wichtigen Vorgaben, wie Bennennungen und Adressierungen vorgenommen.

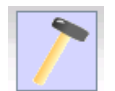

Der Aktionsmodus [ Strg ] + [ R ] ist dann zum praktischen Ausprobieren. Er schaltet die Geräte sozusagen an und ermöglicht die Beobachtung der Netzwerkund Geräte-Aktivitäten.

Bleibt noch der Dokumentations-Modus, der uns z.B. die Beschreibung unseres virtuellen Netzes ermöglicht.

# *4.2.1.1. Einrichten und Nutzen von Netzendgeräten in Filius*

Nachdem man z.B. ein Gerät auf der Arbeitsfläche positioniert hat, zeigt sich unten im Programm der Detail- oder Eigenschaften-Bereich. Hier können wir z.B. für ein Notebook einen Namen und die Netzwerk-Adressen festlegen.

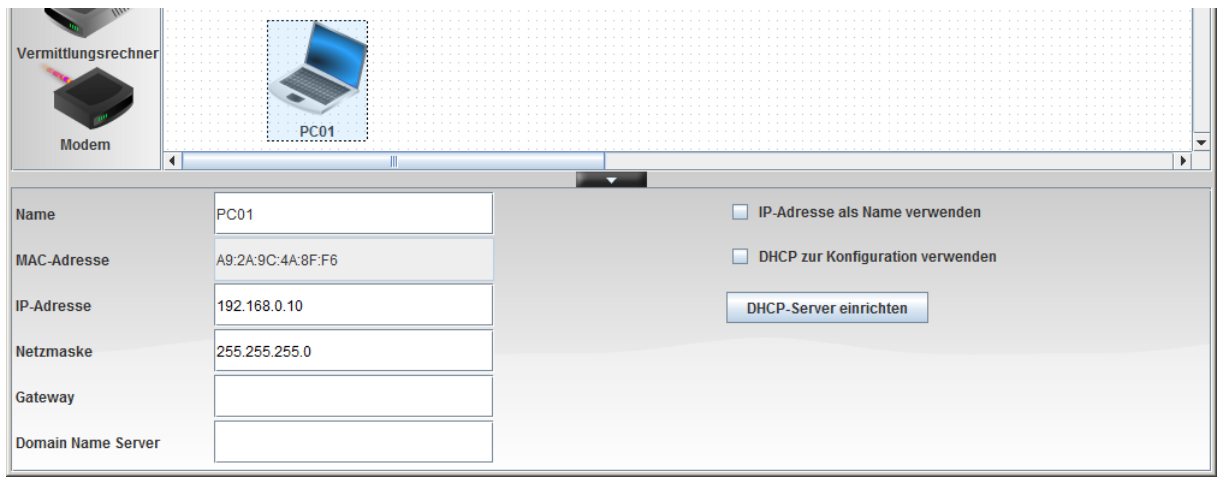

Die MAC-Adresse ist vom "Hersteller" fest vergeben worden. Die IP-Adressen können wir relativ frei belegen.

Als nächstes starten wir den PC durch ein Umschalten in den Aktivitäts-Modus. Jetzt sehen wir den Bildschirm mit dem Desktop. Die einige Applikation ist derzeit der Assistent für die Software-Installation.

Ohne installierte Software kann unser PC praktisch nicht viel.

Wir wollen aber kommunizieren und die verschiedenen Netzwerk-Protokolle ausprobieren.

Durch Filius werden die wichtigsten Protokolle für Netzwerke sehr schön abgedeckt.

Alle relevanten Abläufe und Probleme können so aufgedeckt werden.

Für weiterführende Netzwerk-Erkundungen muss man dann auch zu professionen Programmen greifen.

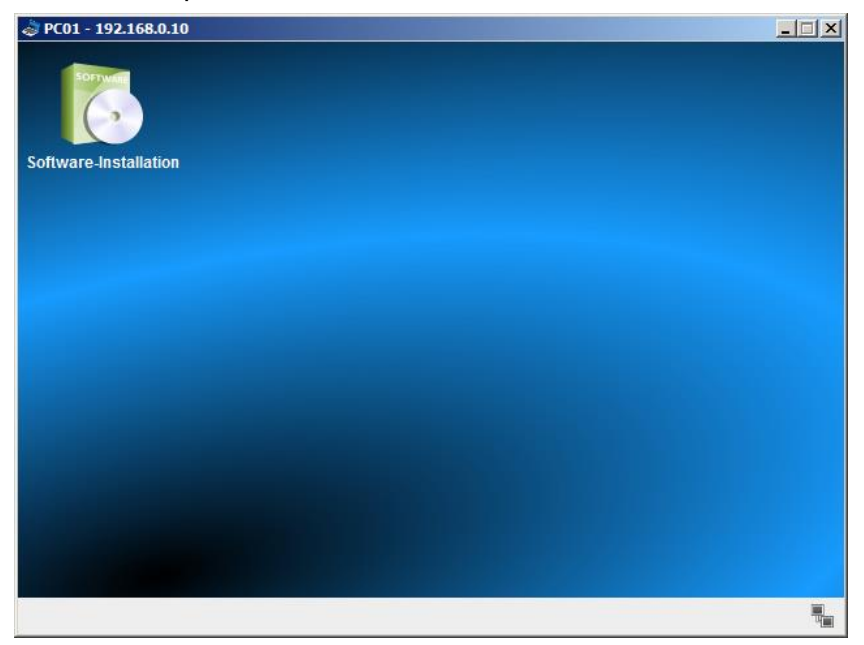

BK\_SekII\_Inf\_NetzwerkeProtokolle.docx - **258** - (c,p) 2015 – <sup>2024</sup> lsp: dre

Die gewünschte Software wird aus der rechten Liste durch Doppel-Klick oder über den grünen Pfeil in die "Installiert"-Liste befördert.

Nach dem "Änderungen übernehmen" stehen die Applikationen installiert auf dem Desktopn bereit.

Zuerst genügt uns mal die "Befehlszeile". Dies entspricht einer Konsole oder auch einem Terminal. In älteren Windows-Versionen sprach man auch von der "MS-DOS Eingabeaufforderung".

Die Auswahl der Befehle ist auf eine kleine Grup-

pe eingeschränkt. Viele Befehle kennt am vielleicht von speziellen Aktivitäten am eigenen PC. Die Konsole wird heute immer mehr nur noch von System-Betreuern benutzt. Sie ist und bleibt – auch auf dem eigenen PC – eine der sichersten Bedien-Möglichkeiten. Da ist

kein graphisches System, das abstürzen kann, weil der Nutzer zu hektisch geklickt hat. Wenn man die Liste der

verfügbaren Befehle später nochmal braucht, dann ist diese über **help** zu erreichen.

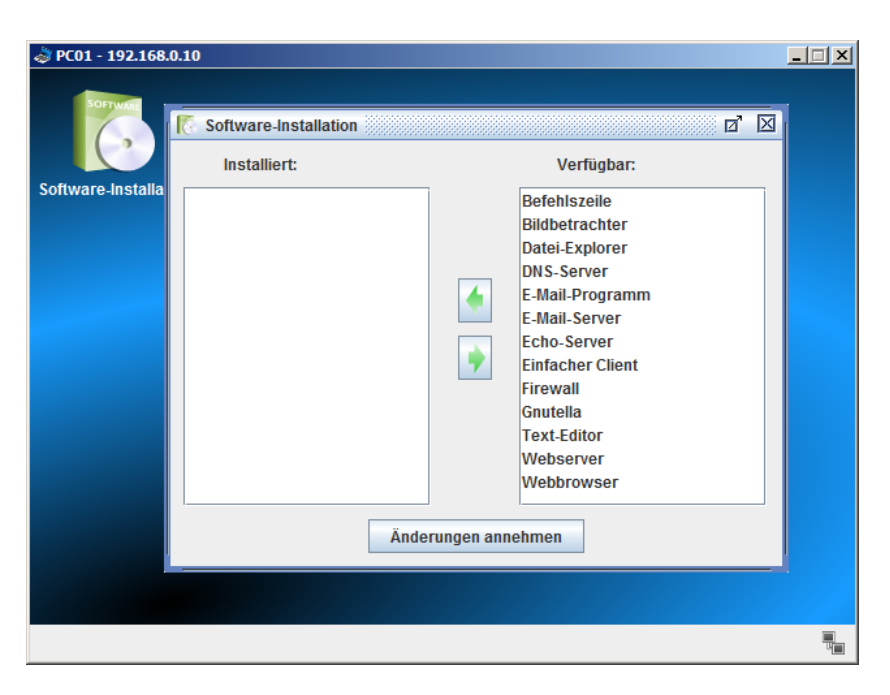

Die Befehlszeile ermöglicht die Nutzung von Kommandozeilen- bzw. Konsolen-Befehlen.

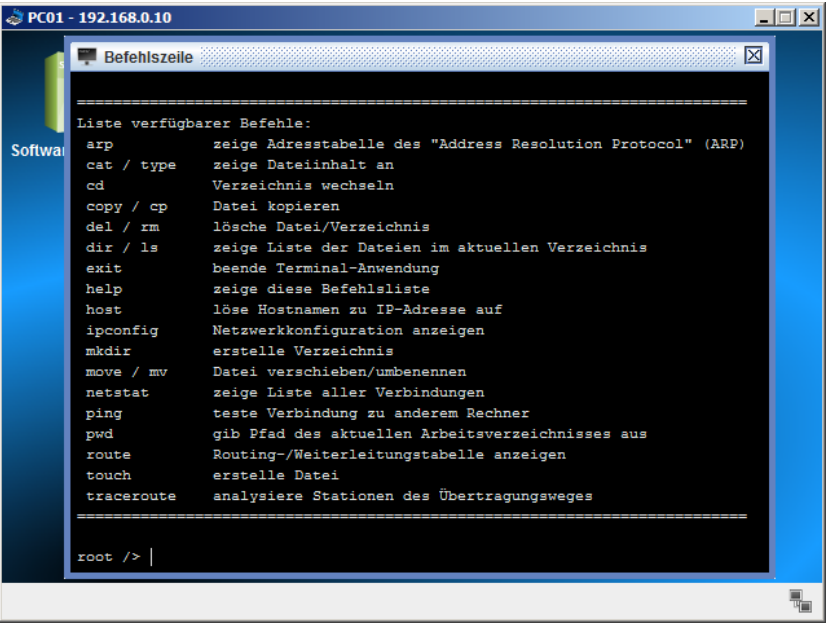

Die Konsole sollte man immer ordnungsgemäß über **exit** verlassen.

Der Befehl **ipconfig** zeigt uns die Einstellungen der Netzwerk-Schnittstelle (hier z.B. die LAN-Karte) an. Der Befehl ist auch in den Konsolen von

Windows und verfügbar. Deren Optionen lassen sich dort mittels /? bzw. –h abrufen.

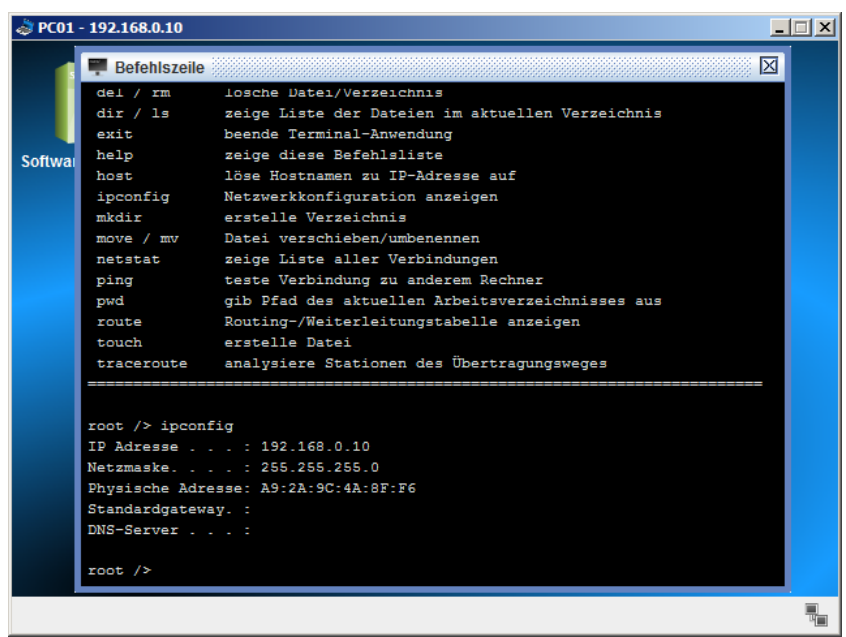

Der **ping**-Befehl ermöglicht das Prüfen einer Netzwerk-Verbindung. Dabei geht es zum Einen um das Vorhandensein einer Netzwerk-Ressource und zum Anderen um die Übertragungs-Geschwindigkeit. Es werden beim Ping mehrere Daten-Pakete gesendet. In der Konsole sehen wir dann, ob das Paket erfolgreich versendet wurde und welche Zeit dafür gebraucht wurde. Diese Zeiten sollten innerhalb eines lokalen Netzes immer unter oder im Millisekunden-Bereich liegen. Der angepingt Rechner antwortet mit einem pong. Dieses Kommando realisert das Zurücksenden der verschickten Pakete. Ein Ping ist also immer das hinund herschicken von Daten- Paketen. Bei der Berechnung der eigentlichen Geschwindigkeit muss also beachtet werden, das der Weg doppelt zurückgelegt wird.

Kommen die vier Daten-Pakete nicht alle an – und dies auch bei einem 2. oder 3. Test – dann liegt ein technisches Problem vor. Meist sind das defekte Kabel oder Netzwerk-Geräte. Da wir im Augenblick nur ein Gerät in unserem virtuellen System verfügbar, können wir natürlich nur dieses Gerät testen. Man kann immer auch seine eigene IP-Adresse mit einem ping testen. Dadurch weiss man, das die eigene Netzwerk-Karte funktioniert und eine gültige IP-Adresse hat.

#### **ping** *eigene\_IP*

Für eigene IP setzen wir die eingerichtete oder mit ipconfig ermittelte IPv4 ein.

#### **ping** *loopback\_IP*

Die klassische loopback\_IP ist **127.0.0.1**. Sie sollte immer funktionieren, wenn das Netzwerk mit TCP/IP und dem IPv4-Adressen arbeitet.

(Praktisch sind alle Adressen von 127.0.0.1 bis 127.255.255.254 als Loopback-Host's vorgesehen.) Bei IPv6 ist die Loopback-Adresse die **::1**.

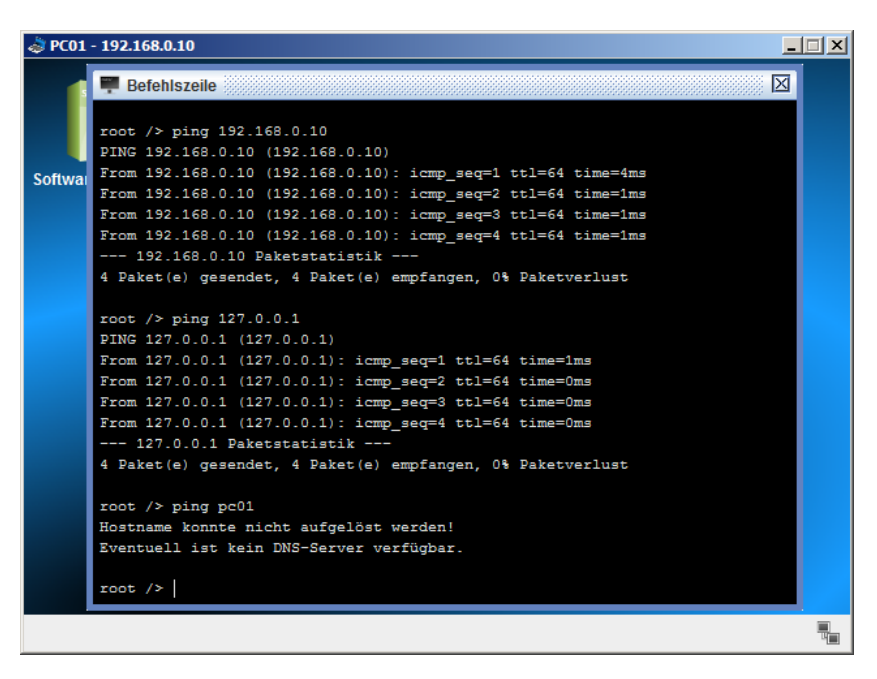

In den Konsolen echter PC's können wir auch:

### **ping** *PC\_Name*

benutzen. In unserem virtuellen System funktioniert das nicht, weil es noch keinen Dienst gibt, der die PC-Namen in IP-Adressen umwandelt oder umgekehrt. Das erledigt der DNS-Dienst (→ ). Für die Loopback-Adresse kann man dann auch:

### **ping localhost**

verwenden.

# *4.2.1.2. Verbinden von Netzendgeräten in Filius*

Das Kabel-Ziehen zum Verbinden von Geräten wird von den meisten Nutzern ganz intuitiv vorgenommen. Unter Verwendung des Kabel-Werkzeug's klicken wir immer zuerst auf die 1. Endstelle und dann auf die 2. Der Mauszeiger gibt auch ein entsprechendes Feedback.

Den Kabel-Modus verlässt man mit [ ESC ]. Als Verbindungs-Test kennen wir den ping-Befehl, den wir nun auf einem Rechner ausprobieren.

Der Rechner 192.168.0.10 wird als Quelle genutzt. Zur Sicherheit pingen wir den eigenen Rechner zuerst an und dann den eigentlichen Zielrechner.

Wie man unschwer erkennen kann, funktionieren beide Netzwerk-Schnittstellen und die Verbindung. Kein Paket ist verloren gegangen und die Antwortzeiten sind ebenfalls recht stabil.

Auffällig ist lediglich die doppelt so große Zeit für den ersten Ping. Dieses Phänomen - welches wir immer bei neuen Verbindungen beobachten werden – erklären wir gleich. Das "Problem" ist hier das ARP-Protokoll  $\rightarrow$ [??? Address Resolution Pro](#page-232-0)[tocol -](#page-232-0) ARP).

Eine Wiederholung des Ping-Befehls bestätigt den Effekt. Jetzt sind die Zeiten recht stabil bei 100 ms.

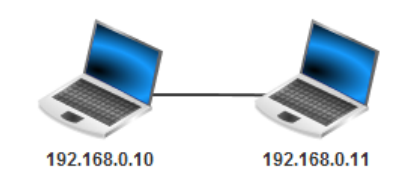

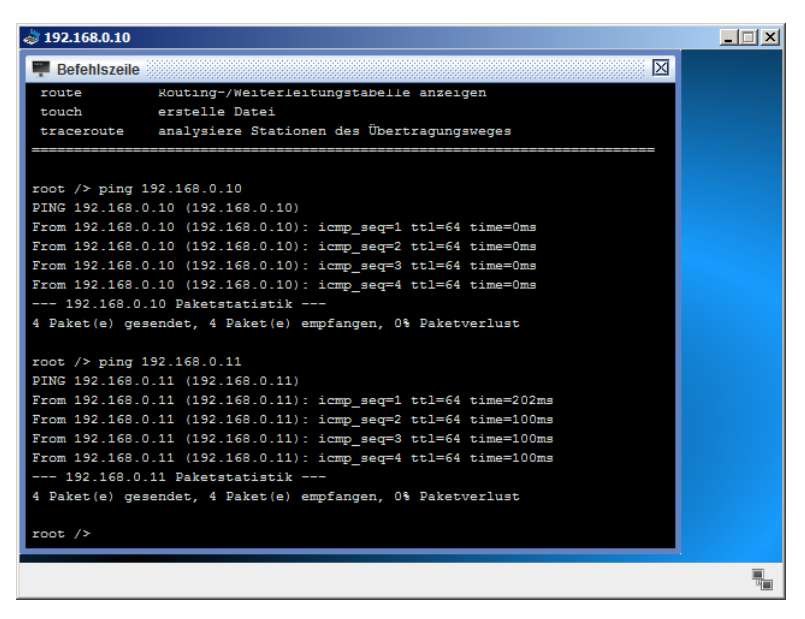

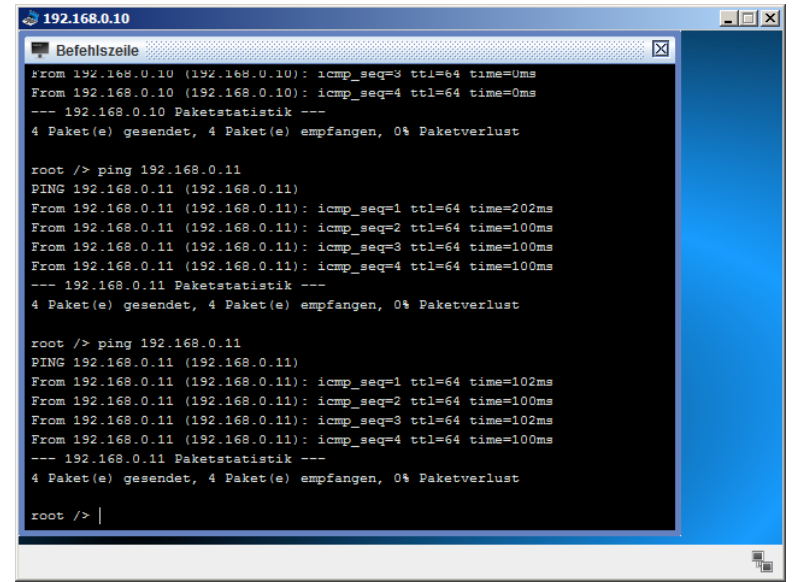

### **Aufgaben:**

**1.** 

**2. Macht es Sinn, eine Verbindung jeweils von beiden Rechnern zu testen, um eine bessere Aussage zu bekommen? Begründen Sie Ihre Meinung!**

**3.** 

Wir stoßen beim Kabelziehen aber schnell an Grenzen, weil die Endgeräte (Notebook's und Server) nur jeweils über eine Netzwerk-Schnittstelle verfügen – da ist die maximale Anzahl angeschlossener Geräte schnell erreicht.

Bei den Netz-Topologien (→ Topologie: [Struktur-Aspekt\)](#page-136-0) haben wir schon verschiedene Anschluß-Szenarien kennen gelernt. Die in lokalen Netzen vorrangig verwendete Topologie ist der Stern  $\overrightarrow{ }\rightarrow$ [Stern-Topologie\)](#page-137-0). Als Zentral-Gerät benötigen wir einen Switch.

Nun interessiert natürlich, ob das Netz gleich nach dem Dazwischen-Schalten funktioniert, oder ob wir noch Einstellungen am Switch vornehmen müssen? Braucht der z.B. eine eigene IP?

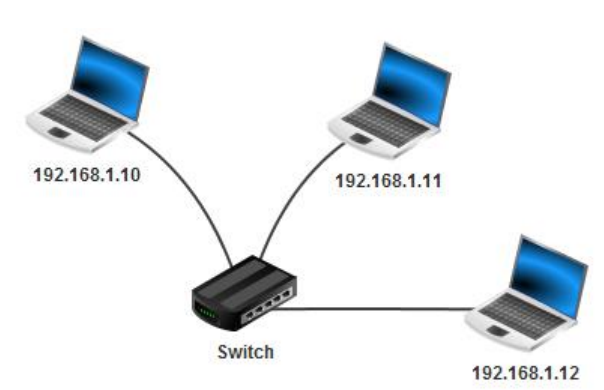

Also testen wir mit den uns bekannten Konsolen-Programmen:

Offensichtlich funktioniert ein An**ping**en der anderen Station ohne Probleme – das Netz mit Switch funktioniert.

Schauen wir uns die Eigenschaften des Switches an, dann finden wir auch garkeine Möglichkeit, eine IP-Adresse festzulegen.

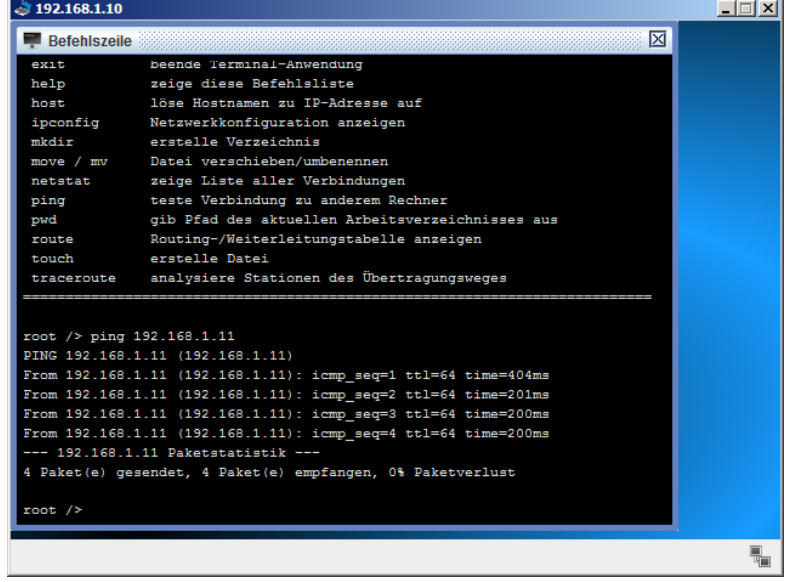

## **Aufgaben:**

- **1. Erstellen Sie sich ein virtuelles Netz in Filius mit zuerst nur einem oder mehreren unverbundenen Notebook's (wie oben)!**
- **2. Testen Sie die eigene Netzwerk-Einrichtung und die Funktionsfähigkeit der Geräte-Netzwerkkarte! Wie lange braucht ein Ping-Paket eigentlich auf der eigenen Netzwerkkarte? Erläutern Sie!**
- **3. Testen Sie die Befehle ipconfig und ping auch auf dem echten Rechner, an dem Sie arbeiten! Probieren Sie nun auch die ping-Variante mit dem PC-Namen aus!**
- **4. Wenn Sie nur ein Notebook in Ihrem Filius-Netzwerk haben, dann ergänzen Sie nun ein zweites! Konfigurieren Sie die Adressen so, dass beide Geräte im gleichen Netzwerk sind!**
- **5. Pingen Sie jetzt die Geräte gegenseitig an! Berechnen Sie die durchschnittliche Antwortzeit über alle Ping's! Erklären Sie die angezeigten Antwortzeiten!**
- **6. Bauen Sie nun ein Stern-förmiges Netz mit 4 PC's und einem Switch! Erklären Sie, warum man nun ein solches Zusatzgerät benötigt!**
- **7. Testen Sie wieder die Konnektivität und erklären Sie die Messwerte!**
- **8. Überlegen Sie sich für das angebildete Netzwerk, welche Antwortzeiten für Ping's zwischen PC01 und PC08 zu erwarten sind! Begründen Sie Ihre Voraussage!**
- **9. Vergleichen Sie die erwarteten Ping-Zeiten für die Verbindungen PC01- PC05 und PC01-PC06! Begründen Sie!**

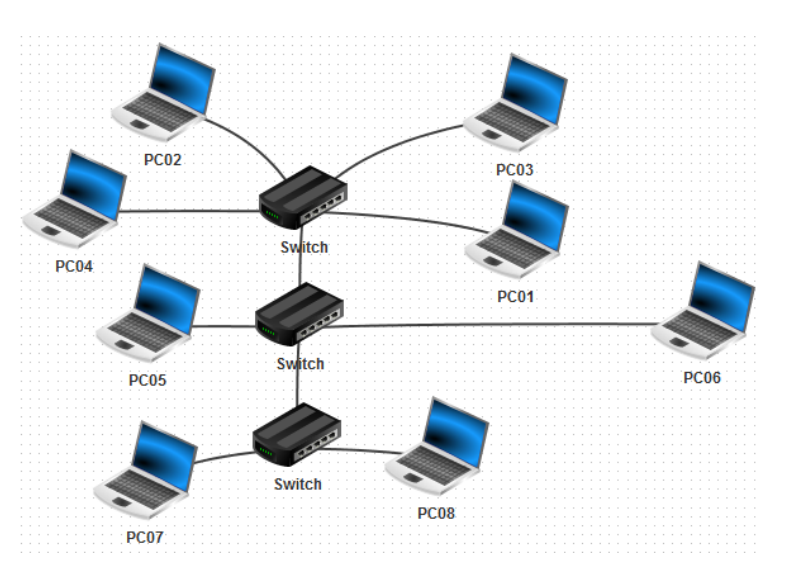

Was genau passiert, ist eine klassische Protokoll-Geschichte. Leider zeigt Filius nur Kommunikationen zwischen Rechnern an. Deshalb bringt ein lokaler Ping auch kein Aktivitäts-Protokoll hervor.

Das Aktivitäts-Protokoll kann man sich immer über die rechte Maus-Taste (Kontext-Menü) zum entsprechenden Gerät anzeigen lassen. Gemeint ist dann immer die aktive Verbindung zum nächsten Netzwerk-Gerät.

Sind dagegen zwei PC's mittels Kabel verbunden, dann läßt sich der zweite PC anpingen und wir erhalten ein Aktivitäts-Protokoll.

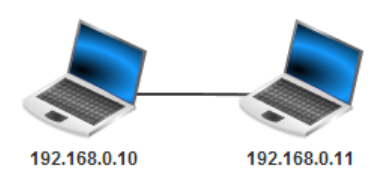

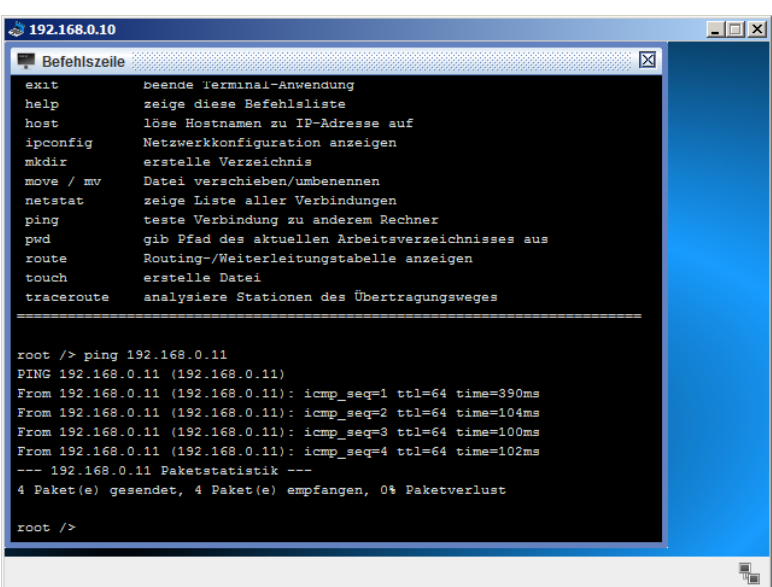

Der Sender schickt die oben schon beschrieben vier Pakete los und der Empfänger antwortet mit vier pong's.

Im Aktivitäts-Protokoll (von Filius) sieht das dann so aus:

### **Aktivitäts-Protokoll des TCP/IP-Stack's**

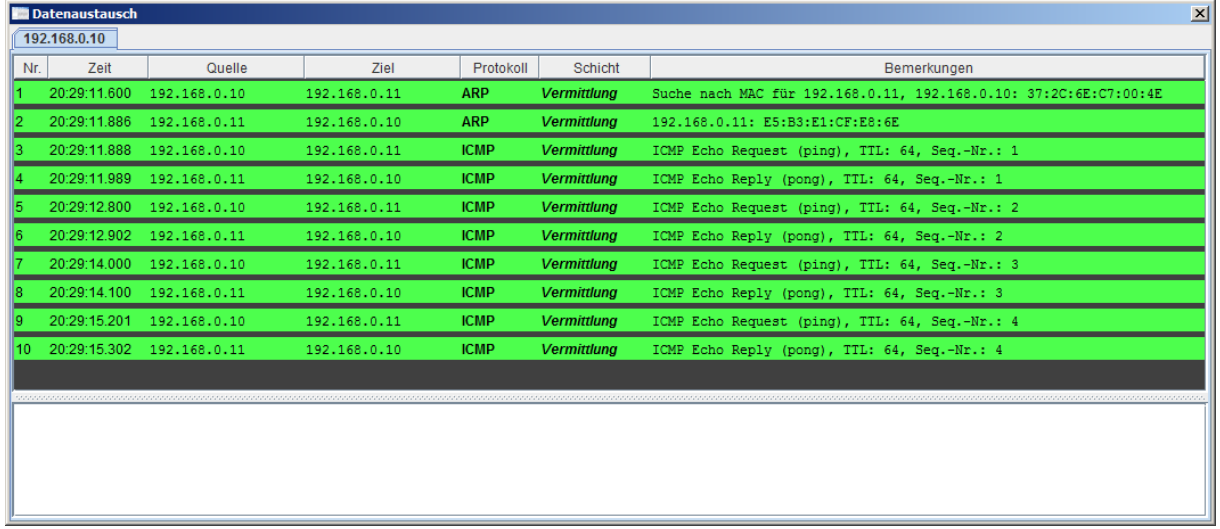

Ein Aktivitäts-Protokoll erhält man, wenn man im Simulations-Modus mit der rechten Maus-Taste z.B. auf einen Rechner klickt und dann die Funktion "Datenaustausch anzeigen (…)" auswählt.

In der ersten Zeile ist der ARP-Request zu sehen. Gesucht wird die IP-Adresse 192.168.0.11. Eine zugehörige MAC-Adresse ist noch nicht bekannt. (Hier wird ja beim Request die Broadcast-Adresse FF:FF:FF:FF:FF:FF eingesetzt, was wir hier nicht sehen.)

Die ARP-Antwort sehen wir in Zeile 2. Es wird die zur angefragten IP zugehörige MAC-Adresse geliefert.

Nun kann die eigentliche ping-pong-Kommunikation laufen. Dies gehört zum Internet Control Message Protocol (ICMP). Das ICMP gehört faktisch zum IPv4-Protokoll dazu, wird aber vielfach wie ein eigenes Protokoll behandelt. I.A. wird davon ausgegangen, dass jedes IP-Gerät auch das ICMP versteht.

Im DoD-Modell bleiben wir auf der untersten Schicht. Das kann man gut an der grünen Färbung der Aktivitäten erkennen. Andere Schichten haben andere Farben. Dazu später mehr.

BK\_SekII\_Inf\_NetzwerkeProtokolle.docx - **265** - (c,p) 2015 – <sup>2024</sup> lsp: dre

#### **ICMP-Paket-Typen (Auswahl)**

Viele der ursprünglichen ICMP-Paket-Typen sind mitlerweile abgeschafft. Sie spielen in modernen Netzen keine Rolle mehr. Andere sind durch das ICMPv6 für die neuen Netze ersetzt worden.

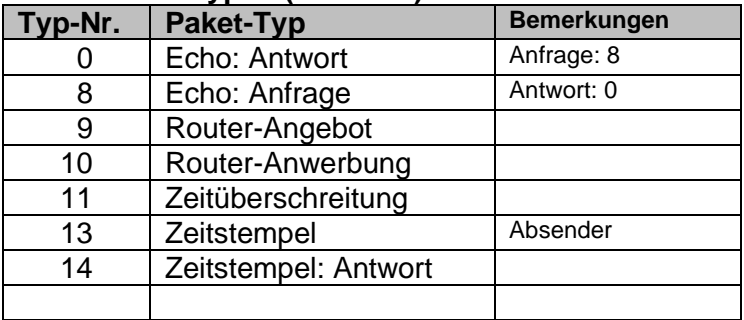

Ein Programm, dass aktiv mit dem ICMP arbeitet ist traceroute (in Windows: tracert). Mit traceroute lässt sich der Weg einer Anfrage (also der Weg zu einem bestimmten Ziel) anzeigen. Das Programm sendet eine ICMP-Echo-Anfrage an den Ziel-Rechner. Im ICMP-Paket wird der TTL-Wert auf 1 gesetzt. Der erste nachfolgende Rechner prüft die Ziel-Adresse und stellt fest, dass er nicht das Ziel des Paketes ist. Normalerweise würde er das Paket nun weiterleiten. Er setzt TTL um 1 runter. Dadurch wird TTL = 0. Somit wird das Paket ungültig und verworfen und an den Sende-Rechner ein ICMP-Antwort-Paket (Typ 11) gesendet. Der antwortende Rechner trägt noch einen Zeitstempel mit ein. Diese Zeitangabe wird dann von traceroute für die Berechnung der Paket-Laufzeit verwendet und angezeigt.

Nun wiederholt traceroute das Pozedere mit einer um 1 erhöhten TTL. Dadurch wird das Paket einen Internet-Knoten weiter geleitet. An dieser Stelle wird dann TTL = 0 und das Paket wird hier verworfen und ein ICMP-Antwort-Paket gesendet. Die Antwort enthält wiederum einen Zeitstempel für die Laufzeitberechnung.

Traceroute wiederholt nun dieses Verfahren solange, bis das Ziel reicht wird. Zwei Beispiel-Routen sind nebenstehend zu sehen. (Woher weiss traceroute eigentlich die IP's meiner Ziele?)

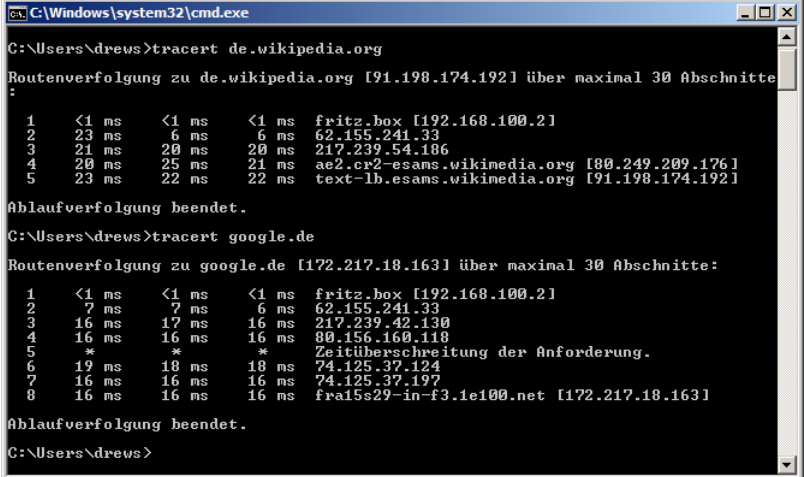

Es existieren auch traceroute-Programme mit graphischer Anzeige der Paket-Routen (z.B.: Open Visual Traceroute). Das ist natürlich viel informativer, weil auch die unbekannten Zwischenstationen nun erhellt werden. Einen Eindruck vermittelt die folgende Abbildung.

## **Aufgaben:**

**1. Bauen Sie sich in Filius ein Netz aus 2 Notebook's (IP's 192.168.0.10 + 11/24)! Installieren Sie auf dem ersten Notebook eine Befehlszeile! Arbeiten Sie dann die drei folgenden Befehle ab:**

arp **ping 192.168.0.11** arp

**Dokumentieren Sie die Anzeige als Bildschrim-Ausdruck und erläutern Sie, was die Anzeigen in der Befehlszeile bedeuten!**

- **2. Ermitteln Sie auf Ihrem Arbeits-PC die Internet-Route für den Aufruf Ihrer Schul-Homepage!**
- **3. Wählen Sie sich vier Internet-Adressen aus, die sehr wahrscheinlich geographisch weit entfernt gehostet werden (z.B. möglich: Universitäten auf verschiedenen Kontinenten)! Ermitteln Sie die Internet-Routen für die verschiedenen Seiten! Vergleichen Sie die Routen! Erklären Sie Gemeinsamkeiten und Unterschiede!**
- **4. Öffnen Sie das Netz mit den 8 PC's und den 3 Switchen (oder erstellen Sie sich ein solches Netz) und führen Sie ein traceroute für das loopback am Rechner PC01 aus! Erklären Sie die Anzeige!**
- **5. Wie wird das traceroute für die Verbindung von PC01 zu PC08 Ihrer Meinung nach aussehen?**

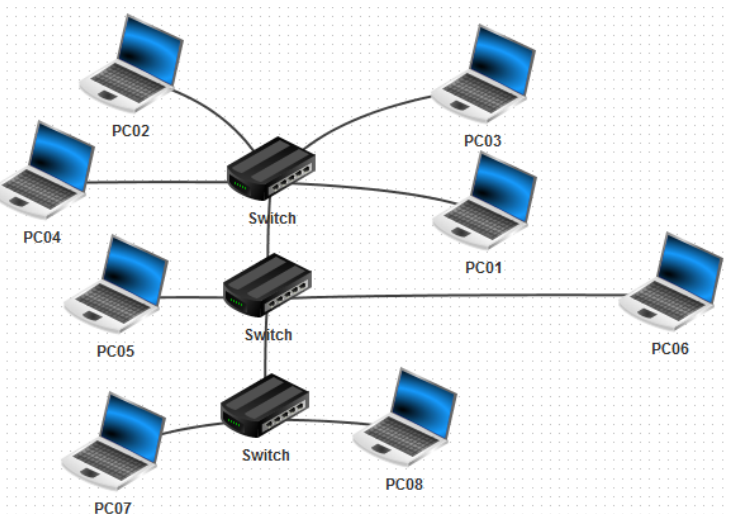

**Geben Sie eine begründete Vermutung an! Probieren Sie jetzt traceroute und erklären Sie die Anzeige!**

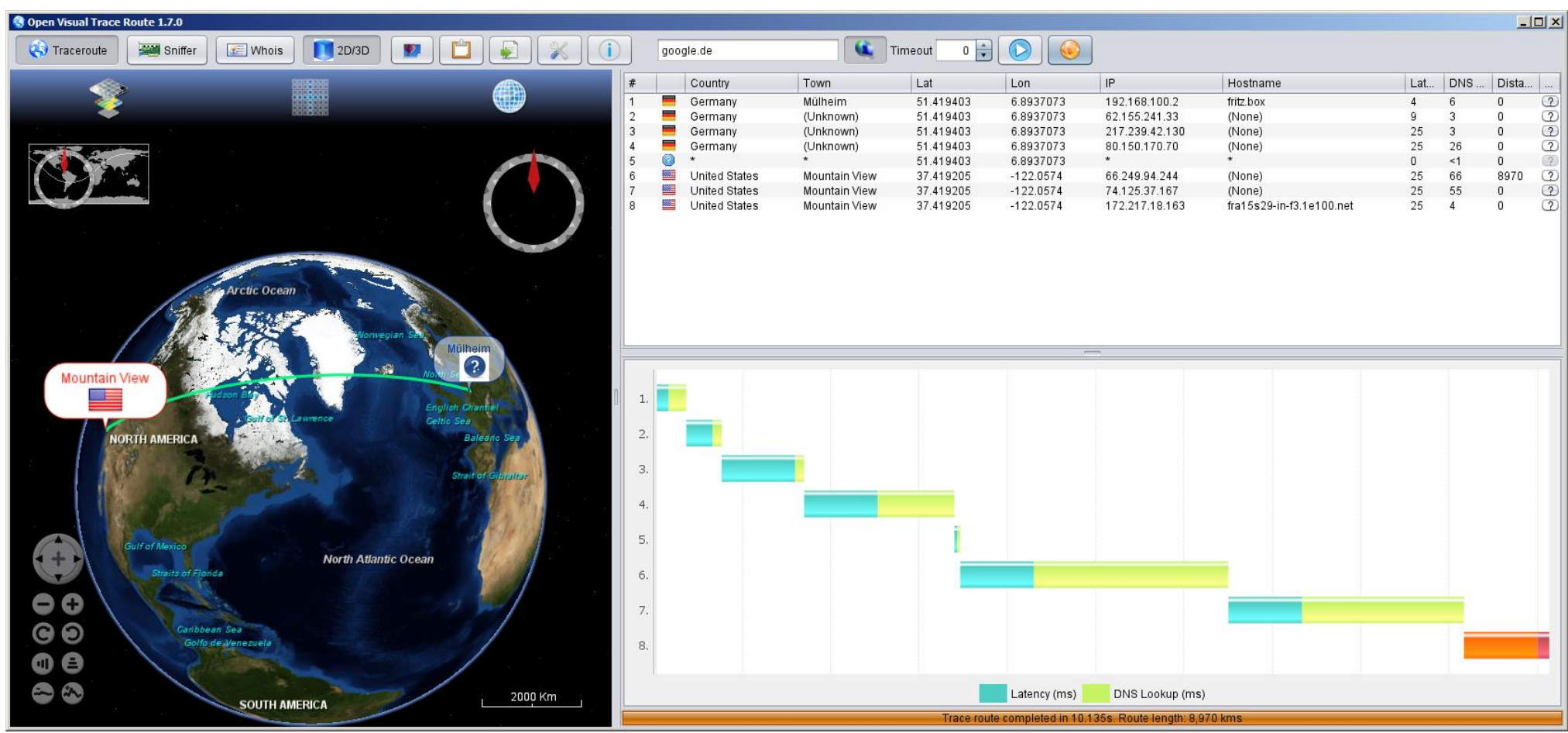

# *4.2.1.3. Clients und Server*

Bisher haben wir die Rechner einfach nur verbunden. Jeder Rechner ist gleichwertig. Sie haben nach dem Peer-to-peer-Prinzip (→ [Kommunikations-Konzepte,](#page-148-0) [Peer-to-Peer-Konzept\)](#page-149-0) miteinander kommuniziert. Jeder ist gleichzeitig als Client und Server tätig bzw. kann als solcher fungieren.

In größeren Netzen brauchen wir aber für bestimmte Aufgaben spezielle Rechner. So sollen z.B. Daten an einem Punkt verwaltet werden. Auch die automatische Bereitstellung von IP-Adressen gehört in diesen Bereich. Natürlich darf nicht jeder einfach irgendwelche Adressen freigeben. Das würde ganz sicher ein Chaos geben. Später kommen auch noch Aufgaben hinzu, die für die Kommunikation mit dem Internet eine Rolle spielen ( $\rightarrow$  DNS).

Schauen wir uns zuerst die automatische Verteilung von IP-Adresse an. Der Dienst heißt DHCP () und muss auf einem Rechner (Server) laufen. In Filius übernehmen das immer die "großen" Rechner. In der Praxis könnte natürlich auch ein kleiner Laptop als DHCP-Server laufen. Er muss dann nur ständig im Netz verfügbar sein.

Als Beispiel-Netz nehmen wir einen Server (Filius-"Rechner") und einige Client-Notebook's. Dem Server weisen wir eine IP-Adresse zu.

Die angeschlossenen Nutz-Rechner bekommen nur Namen und wir geben bei den Eigenschaften an, dass "DHCP zur Konfiguration verwendet" werden soll.

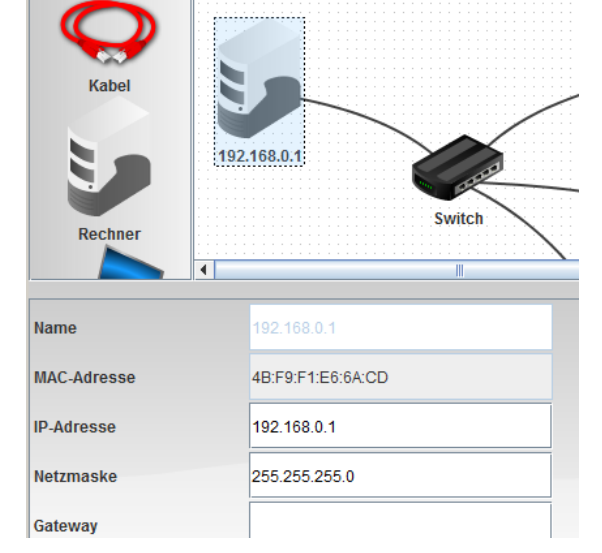

Die vorher automatisch vergeben IP-Adressen werden nun ausgegraut – sie sind nicht vergeben.

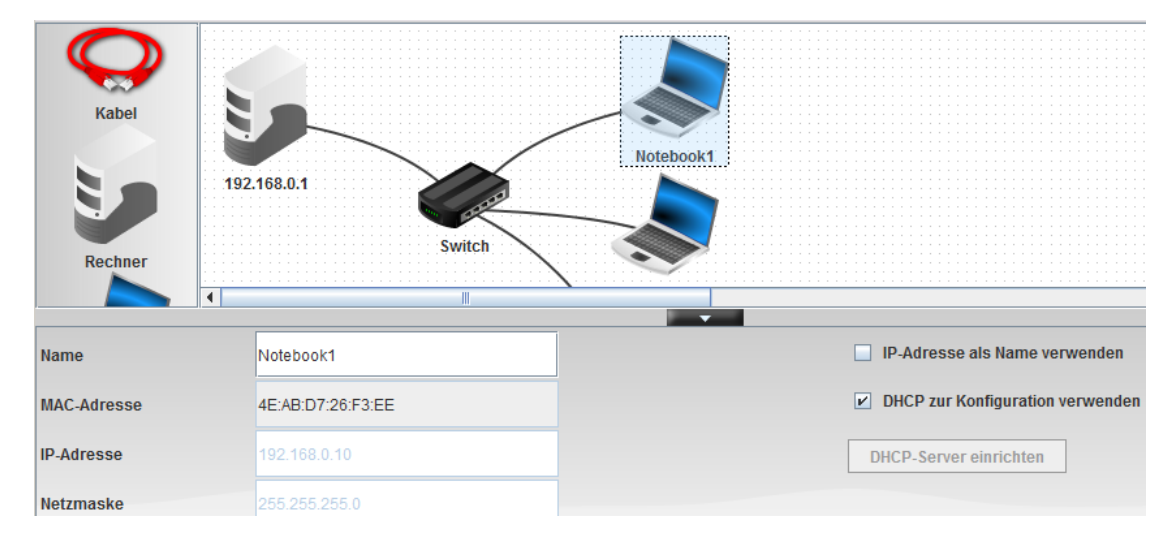

Nachdem alle Rechenr einen Namen haben und "wissen", dass sie ihre IP-Adresse über DHCP bekommen sollen, richten wir nun den DHCP-Server ein. Das hätte man natürlich auch beim ersten Einrichten schon machen können, aber jeztz wissen wir auch genau, wieviele IP-Adressen unser Server mindestens bereitstellen muss.

Die Einrichtung des DNCP-Server's ist eigentlich sehr einfach. Im eigenen IP-Netz sucht man sich eine fortlaufende Reihe von IP-Nummern (Unter- und Ober-Grenze) aus, die bisher noch nicht benutzt wird. Ich wähle hier mal absichtlich Nummern, die außerhalb der automatischen Erst-Vorschläge für die Notebook's liegen, damit wir den Effekt auch wirklich sehen können.

Die erste – für DHCP – verfügbare Host-Adresse wäre als die 192.168.0.100 und die letzte 192.68.0.150. Das würde also Platz für 51 Rechner bedeuten.

Die "Statische Adresszuweisung" dient dazu einzelnen Rechnern eine ganz bestimmte Adresse zu reservieren. Häufig brauchen bestimmte Programme eine feste IP, um bestimmte Leistungen zu erbringen. Natürlich kann man solchen Rechnern auch gleich eine feste IP-Adresse zuweisen.

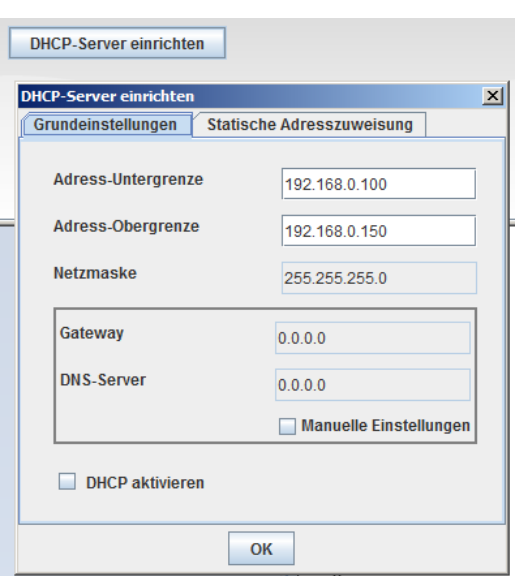

Mit DHCP ist das allerdings etwas eleganter und man kann später schneller einen "Ersatz-Rechner" ins Spiel bringen.

Bei Filius müssen wir hier die MAC-Adressen angeben, bei echten Servern sind das meist die Rechner-Namen.

Das macht dann auch den Austausch eines defekten Rechner (mit statischer DHCP-IP) einfacher, weil der Ersatz einfach den gleichen Namen bekommt, wie der defekte.

In Filius müssten wir statt dessen eine neue MAC-Adresse eintragen. Eine solche Zuordnung steckt indirekt auch hinter Verwaltung in modernen Servern.

In meinem Beispiel gebe ich dem letzten Rechner (Notebook9) mal eine statische IP innerhalb des DHCP-IP-Bereichs.

Was passiert nun beim Arbeiten im Netz?

Am Ende der Einrichtung müssen wir noch "DHCP aktivieren".

Beim Einschalten (Simulieren) unseres Netzes beobachten wir eine umfangreiche Netzwerk-Aktivität.

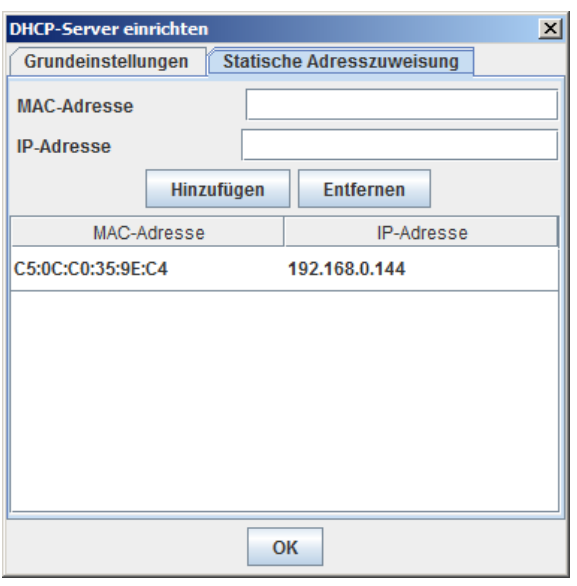

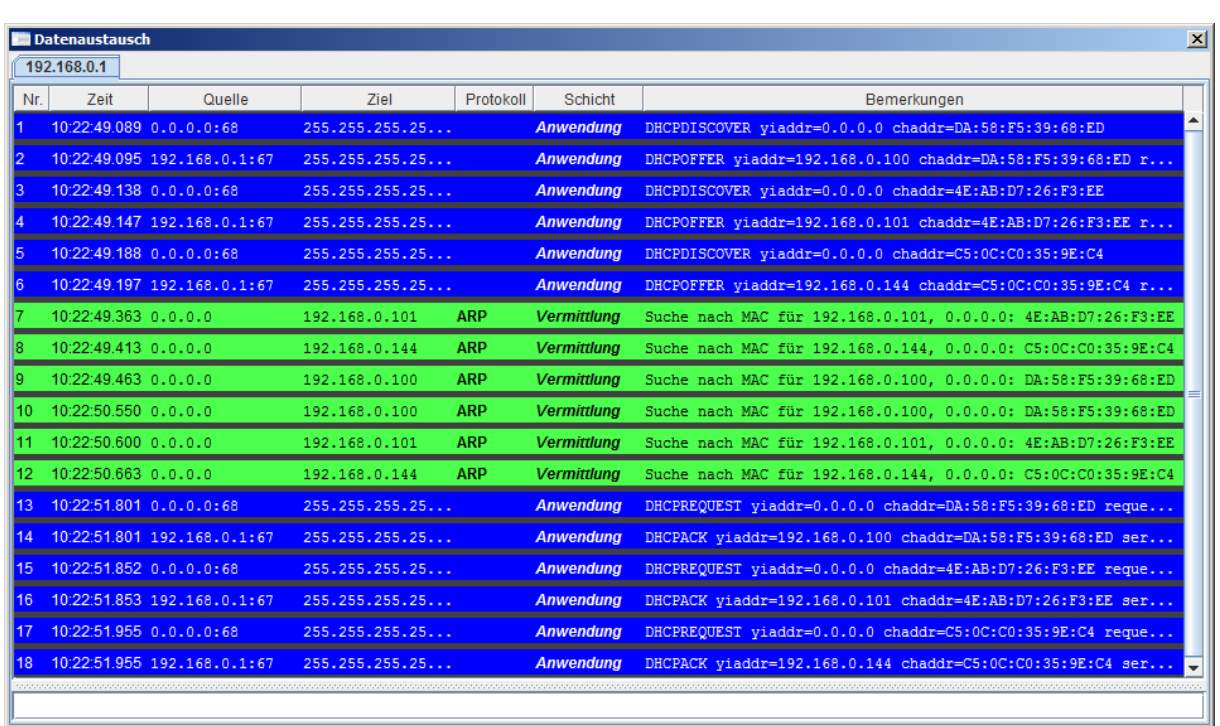

Jeder DHCP-Client (Notebook1 bis 9) fragt jetzt beim Server nach einer IP-Adresse. Dazu benutzt er einen Broadcast im größten verfügbaren Netz (0.0.0.0/32). Die IP-Port-Nummer für den DHCP-Client-Dienst ist die 68. Der DHCP-Server agiert auf UDP-Port 67.

DHCPDISCOVER

DHCPOFFER

DHCPREQUEST

DHCPACK

## 4.2.2. Verbindung von Netzen

Beginnen wir nun kleine Netze miteinander zu verbinden. Da könnten z.B. in verschiedenen (Schul-)Gebäuden eigene Netze existieren

Die erste spannende Frage beim Betreiben von Netzen könnte sein, ob man verschiedene Netze an einem Switch betreiben kann. Als Beispiel könnte man sich ein normales Arbeits-Netz (z.B. Ausbildungs-Netz der Schule) vorstellen. Daneben soll nun zum Experimentieren ein zweites Netz mit einem eigenen IP-Adress-Bereich aufgebaut werden.So könnte ein Kurs den praktischen Aufbau eines Netzes üben. Leider steht nur ein Switch zur Verfügung. Funktioniert so eine Konstellation, ohne dass die Experimentatoren das Arbeitsnetz stören?

Die beiden Netze bekommen unterschiedliche Klasse C-Adressen und fortlaufende Host-Nummern, die sich auch in den IP-Adressen wiederspiegeln.

Jedem Netz sind 10 PC's zugeodnet, von denen wir hier jeweils nur 3 darstellen.

Auf den ersten Rechnern der Einzelnetze installieren wir wieder die notwendige Konsole, um die Konnektivität zu testen.Führen wir nun Ping-Versuche innerhalb der Netze durch, dann erhalten wir die die üblichen Zeiten. Alles funktioniert, wie erwartet.

Anders sieht das aus, wenn man aus einem der Netze heraus das andere Netz anpingen will.

Obwohl beide Netze über den Switch direkt miteinander verbundn sind, gibt es keine Netz-Verbindungen zwischen ihnen. Der Ping-Befehl bringt ein kurzes "Zieladresse nicht erreichbar" heraus.

Ein Switch eignet sich also scheinbar nicht, um unterschiedliche IP-Netze miteinander zu verbinden. Interessant ist auch, dass der gesamte Datenaustausch leer bleibt.

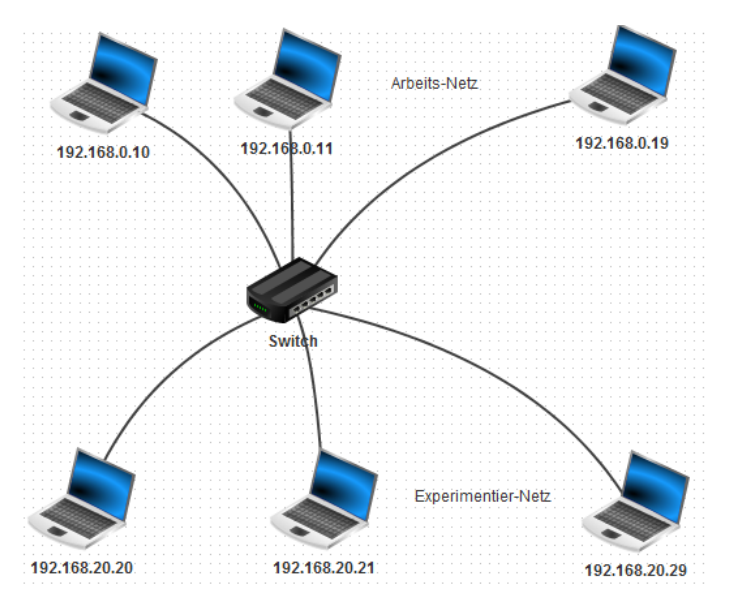

Zwei Netze an einem Switch

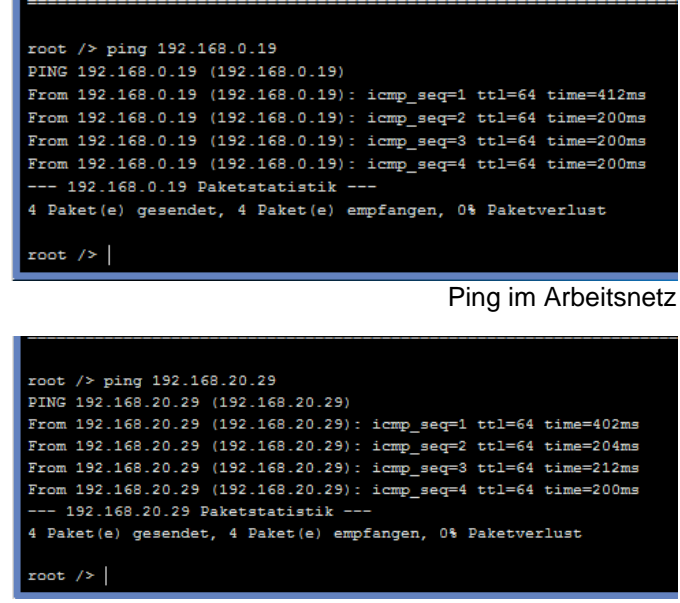

Ping im Experimentiernetz

.<br>Paket(e) gesendet, 4 Paket(e) empfangen, 0% Paketverlust root /> ping 192.168.0.10 Zieladresse nicht erreichbar  $root /$ 

Ping-Versuch vom Experimentiernetz ins Arbeitsnetz

Der Switch wird garnicht angesprochen. Offensichtlich geht die Anfrage gar nicht ins Netz. Die IP-Schicht fängt die Anfrage in ein fremdes Netz schon vorher ab. Anders ist das, wenn man versucht einen unbekannten (nicht existierenden) Rechner im eigenen anzupingen.

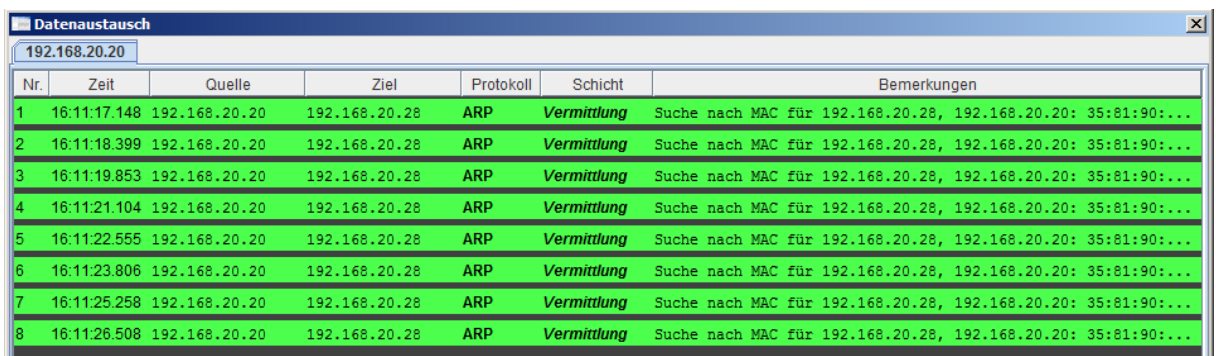

Jetzt versucht ARP immerwieder die passende MAC-Adresse zu finden.

Da die MAC-Adresse nicht ermittelt werden kann, bekommen wir ein Timeout.

ARP versucht es für jeden Einzel-Ping immer wieder – schließlich könnte ja doch noch eine neue Verbindung entstehen – aber in unserem Fall – mit einem nicht existierenden Rechner – wird das natürlich nichts.

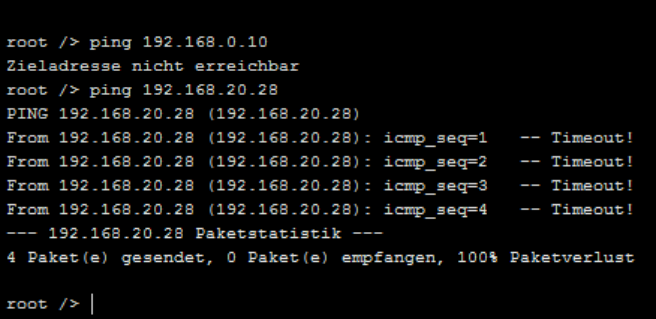

Das der Switch nicht das kritische Teil ist sehen wir auch, wenn wir uns dessen SAT-Tabelle ansehen. Alle angeschlossenen Rechner sind mit ihrer MAC-Adresse dort angemeldet (nach den ersten Netzwerk-Aktivitäten).

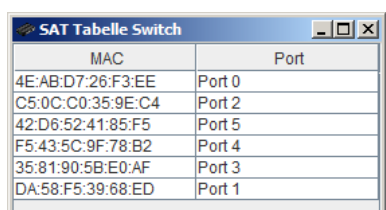

Als Lehre können wir nun daraus ziehen, dass wir unterschiedliche Netze ganz beruhigt an einem Switch betreiben können. Die Netze haben keine praktischen Berührungs-Punkte.

Aus Sicherheits-Aspekten heraus sollte man dies aber nicht tun. Ein bösartiger oder unbedarfter Nutzer könnte durch Eingabe (Ausprobieren) anderer – variabler – Netz-Adress-Teile herausbekommen, welche Netze noch vorhanden sind. Mit einer gefundenen Netz-Adresse hätte er dann schon Zugriff auf das andere Netz.

(Also wäre z.B. ein Betreiben des Ausbildungs- und des Verwaltungs-Netzes an einem Switch nicht zulässig, wenn die entsprechende Verordnung dafür eine physikalische Trennung vorschreibt!)

Der Vollständigkeit halber sei gesagt, dass es auch sogenannte "gemanagte" Switche gibt. Bei ihnen lassen sich die Ports am Switch in Gruppen einteilen und die Gruppen wie Einzel-Switche betreiben. Sicher ist das aber auch nicht. Ein einfaches Umstecken eines "bösartigen" Kabels aus einem anderen Netz würde hier alle Sicherheits-Maßnahmen aushebeln.

# *4.3. Simulation von Netzen mit NetEmul*

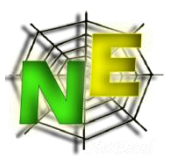

# 4.3.0. Einführung

Download von

verfügbar auf dem IoStick (von HEMPEL)

→ <http://netemul.sourceforge.net/index.html>

# 4.3.1. Programm-Start und Aufbau eines Netwerkes

Nach dem Start erhält man ein leeres Arbeits-Fenster. Entweder wird nun eine neue Szene ("File" "New") angelegt oder eine vorhandene geöffnet ("File" "Open …").

Die Szenen basieren auf einem Grund-Raster. Hierhinein werden die Geräte positioniert.

Zum Aufbauen oder Erweitern eines Netzes wird einfach das gewünschte Gerät ausgewählt. Nun kann man beliebig viele Geräte dieses Typ's im Gitter ablegen.

Es werden nur die Grund-Typen von Netz-Geräten unterschieden. Z.B. sind eben Drucker, Smart-TV-Geräte, Laptop's usw. alles nur einfache Netz-Endgeräte, die hier im Programm als "Computer" geführt werden.

Über "Insert text comment" ("Text hinzufügen ") lassen sich die Geräte beschriften. Um übersichtliche Netze zu erhalten sollte man von diesem Mittel reichlich Gebrauch machen.

Eine sinnige Beschriftung besteht aus dem Geräte-Namen und z.B. der Netzwerk-Adresse. Dazu gleich mehr.

Der rote Punkt in den Symbolen ist ein Hinweis darauf, dass die Geräte im Netz noch nicht konfiguriert sind.

Wir haben ja auch praktisch die Gräte nur aufgestellt, mit Strom versorgt und ev. gestartet.

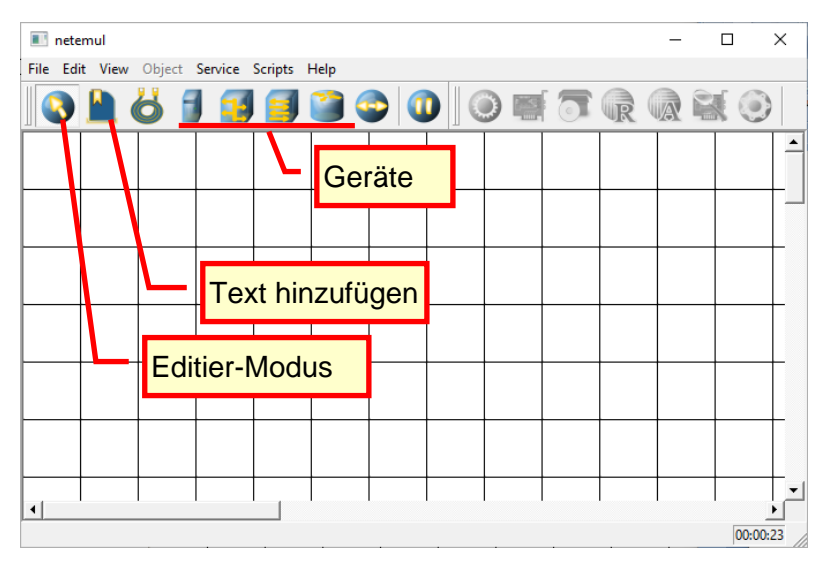

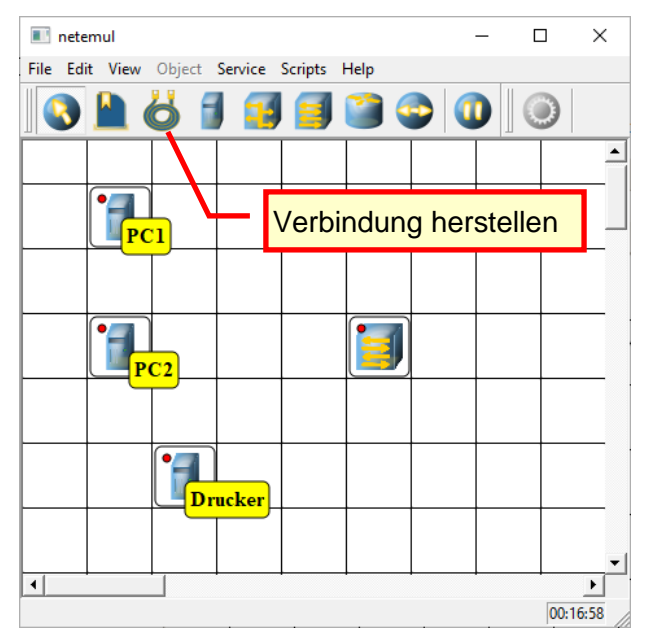

Unmittelbar nach dem Ziehen der Verbindung (LAN-Kabel) öffnet sich ein Eigenschaften-Fenster für diese Verbindung. Die gewünschte Vernetzung der beiden Geräte erfolgt über "Connect".

Nun bekommen die Netzgeräte entweder eine gelbe oder grüne Markierung.

Eine grüne Markierung besagt, dass das Gerät schon ausreichend konfiguriert ist.

So muss man z.B. an einem Switch nicht weiter einstellen.

Die Nummern an den Verbindungs-Enden stehen für die benutzte Netzwerk-Schnittstelle (Netzwerk-Buchse / Netzwerk-Karte).

Gelbe Markierungen weisen darauf hin, dass hier noch Konfigurations-Bedarf besteht. Die Einstellungen erfolgen immer über das Kontext-Menü zu einem Gerät. Dieses erhalten wir – wie üblich – über die rechte Maus-Taste.

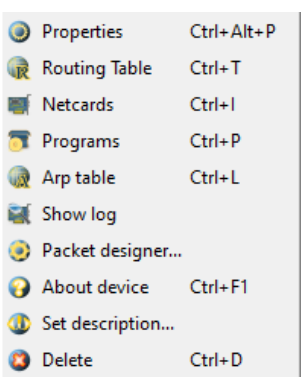

 $\blacksquare$  Specify the initial preferences  $\overline{\mathbf{?}}$  $\times$ Select the connected interfaces:  $\bigcirc$  1 AN1 St ethi  $LAN2$ LANS Connect **23** Cancel

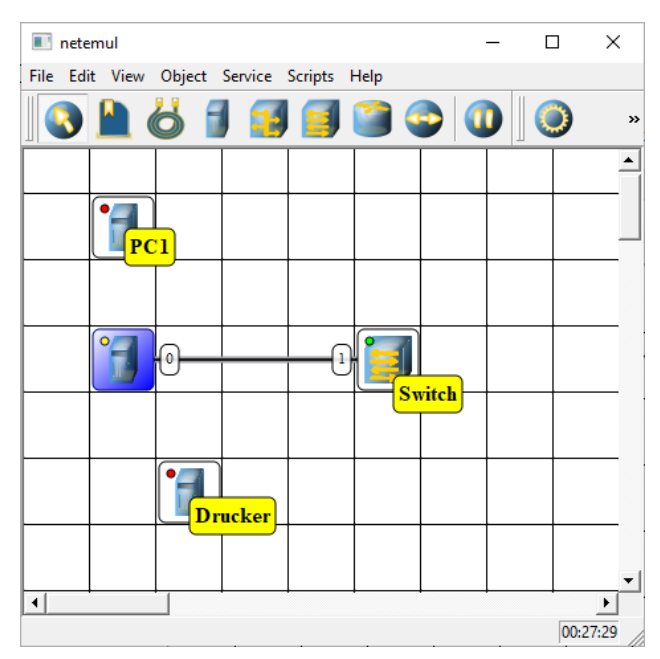

Im Kontext-Menü gehen wir nun auf "Netcards". Der folgende Dialog erwartet jetzt eine sinnvolle IP-Adresse.

Wozu sie dienen und wie die Adressen aufgebaut sind, wird im Abschnitt  $(\rightarrow 8.3.2.1.1)$ [Internet-Protokoll Version 4 \(IPv4\)](#page-417-0) ) beschrieben.

Für ein erstes Netz benutzen wir:

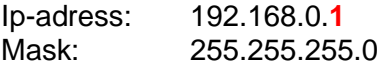

Bei weiteren Geräten ändert sich nur die letzte Zahl in der IP-Adresse. Bei der angegbenen Maske können wir hier Zahlen von **1** bis **254** verwenden. Natürlich immer nur einmalig in einem Netz.

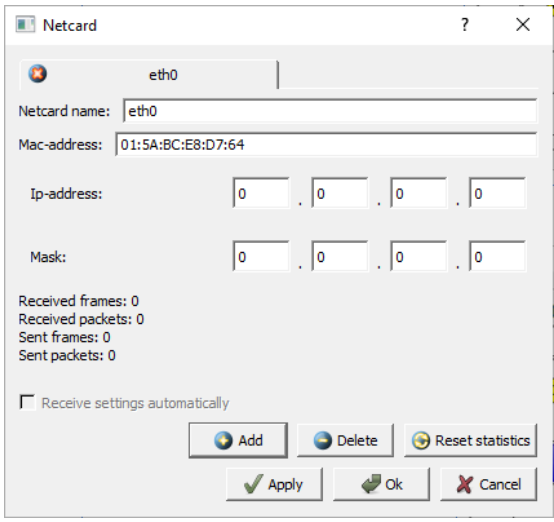

Mit "Apply" wird die Verbindung 'geprüft'. Ist alles in Ordnung, kann mit "Ok" bestätigt werden. Dabei wird ein ARP-Daten-Paket (→ ) an das andere Gerät gesendet. Man erkennt das an einem laufenden Punkt auf der Verbindung. Gelbe Punkte sind Anfragen, grüne Punkte stehen für bestätigende Antworten und rote für Probleme.

Hat man z.B. zwei Geräten die gleiche IP-Adresse zugeteilt, gibt es eine entsprechende Fehler-Meldung. Welche Adresse man dann korrigiert ist egal.

Gibt es keine Vorgaben, dann empfehle ich immer eine zum Gerät passende und möglichst fortlaufende Nummerierung.

Auch sollte man die Adresse für Netze mit noch folgenden Simulationen die IP-Adressen mit in die Geräte-Beschreibung übernehmen.

Nach einwenig Übung kann man auf das Prüfen verzichten und sofort mit "Ok" den Dialog verlassen. Die Prüfung erfolgt trotzdem. Dies zeigt uns die ARP-Kommunikation nach einer Erweiterung des Netzes durch eine neue Komponente.Leider werden die Status-anzeigen nicht immer aktualisiert. Es reicht aber, das Netz-Gerät anzuklicken.

Ein kleines lokales (isoliertes) Netzwerk könnte dann z.B. so aussehen (s. Abb. rechts).

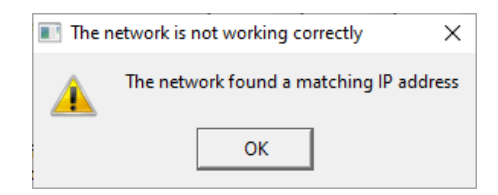

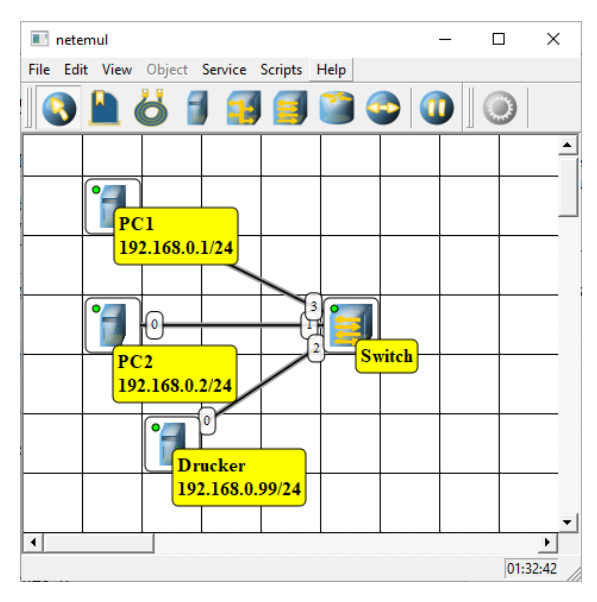

## **Aufgaben:**

- **1. Erstellen Sie mit dem Programm NetEmul das oben beschriebene Netz! Speichern Sie sich dieses als Basis für spätere Simulationen und Erweiterungen extra ab! Arbeiten Sie im Weiteren immer mit einer Kopie dieser Datei!**
- **2. Beobachten Sie die ARP-Kommunikation beim Einrichten oder Konfigurieren einer Netzwerk-Karte (im Konfigurations-Dialog auf "Apply" gehen!)!**
- **3. Hätte der Switch nicht auch eine IP-Adresse gebraucht? Erläutern Sie Ihre Meinung dazu!**
- **4. Erweitern Sie das Netz um einen weitern PC mit der Nummer 7! Verbinden Sie ihn mit dem Switch! Die Netzwerk-Karte soll zuerst einmal eine falsche – schon verwendete – IP-Adresse bekommen. Beobachten Sie den ARP-Datenverkehr in diesem Fall! Notieren Sie Ihre Beobachtungen!**
- **5. Berichtigen Sie die fehlerhafte Adresse und prüfen Sie erneut den ARP-Datenverkehr! Notieren Sie wieder die Beobachtungen!**

# 4.3.2. Simulationen und Beobachtungen im Netzwerk

Mit dem Anklicken einer Netwerk-Komponente erweitert sich die aktive Funktions-Leiste um diverse Symbole. Diese sind je nach Geräte-Typ unterschiedlich.

Die Eigenschaften ("Show properties") beinhalten lediglich die Möglichkeit einen Gateway einzutragen. Der wird derzeit von uns gar nicht gebraucht.

Die Möglichkeit zur Konfiguration der Netzwerk-Karten ("Edit netcards") haben wir vorne schon aufgezeigt.

Im Netz können wir nun auf IP-Ebene Daten verschicken. Da es in NetEmul keine echten Programme auf den Rechnern gibt, übernimmt unsere Simulations-Programm die Erstellung von imaginären Daten.

Eine Simulation wird mit der Funktion "Send data" ("Daten-Paket senden") initiiert. Zuerst müssen wir mittels orangem Cursor den sendenden Computer auswählen. Nach dem Anklicken erscheint ein Dialog, in dem wir die Daten spezifizieren. Dabei geht es um die Festlegung der Datenmenge sowie um die gewünschte Übertragungs-Art.

Danach erscheint ein grüner Cursor, der für die Auswahl des Ziel-Rechner's gedacht ist.

Als letztes muss noch am Ziel-Host die zu verwendende Netzwerk-Karte (-Adresse) ausgeählt werden. Schließlich haben wir die IP-Adresse ja einem einzelnen Netz-Anschluss zugeordnet.

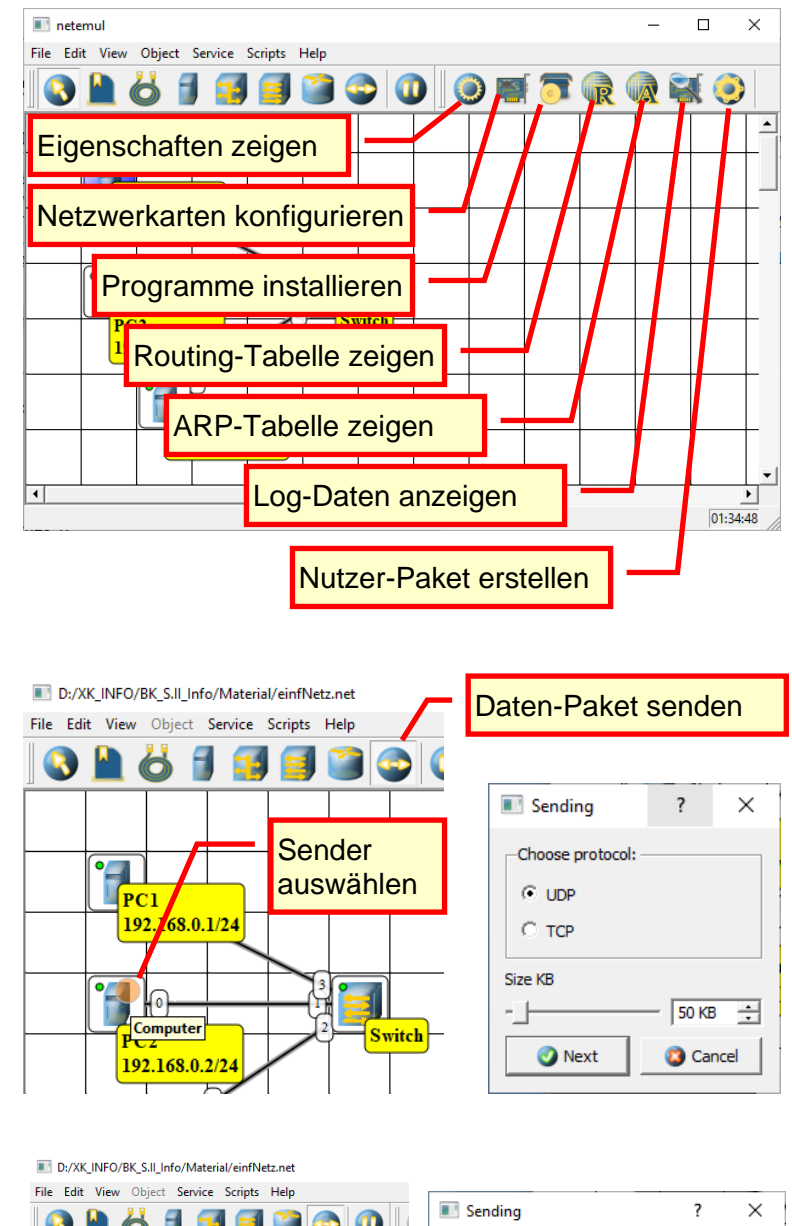

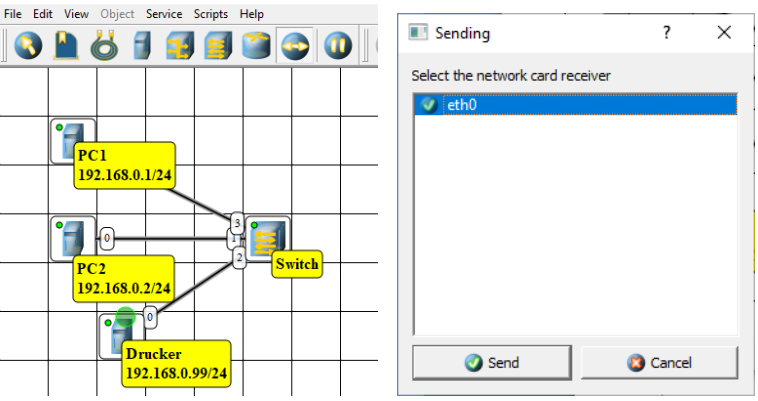

Bevor die eigentlichen Daten in kleineren Paketen (s.a. Abb. rechts: rote Punkte) auf die Reise gehen, wird u.U. zuerst der Ziel-Host abgefragt. Dabei wandert eine Anfrage (gelber Punkt) durch's Netz zu allen Rechnern. Nur der Ziel-Host antwortet mit einer Bestätigung (roter Punkt).

Richtig interessant ist die Verfolgung der Kommunikation anhand der Log-Daten. Diese kann man sich für die verschiedenen Geräte im Netz anzeigen lassen. Es empfiehlt sich hier eine möglichst breite Fenster-Einstellung für NetEmul.

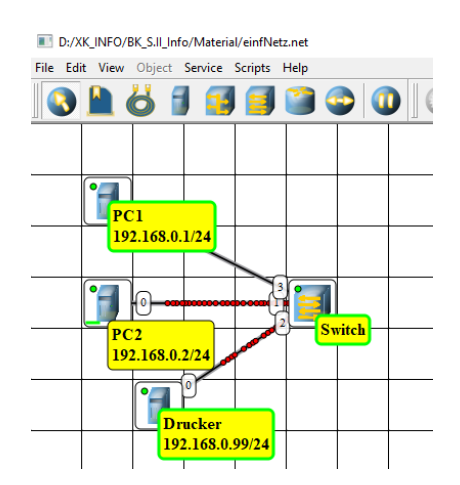

Weiterhin sollte man sich für erste Versuche auf kleine Daten-Mengen beschränken. Die Log-Daten wiederholen sich ab einem besti noch. Da sind kaum neue Erkenntnisse zu gewinnen. Eine recht praktische Daten-Menge sind 5 KByte.

Die Log-Fenster müssem vor der eigentlichen Simulation geöffnet werden("Show log" über das Kontext-Menü des Gerätes). Damit das Geschehen übersichtlich dargestellt wird, sollte man sich die Log's in der Reihenfolge: Sender, Zwischenstation(en), Empfänger anzeigen lassen.

## **Aufgaben:**

**2. Arbeiten Sie nun mit einer Kopie dieser Vorlage! 3.** 

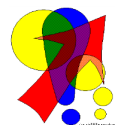

# **kleiner Hilfs-Algorithmus zum Erstellen von Netzwerk's- und Kommunikations-Protokollen**

### **(s.a. nachfolgende Seiten)**

- 1. NetEmul neu starten
- 2. Netzwerk erstellen
- 3. Netzwerk speichern
- 4. NetEmul beenden
- 5. NetEmul neu starten (damit alle Tabellen, Zeiten, … zurückgesetzt werden)
- 6. Netzwerk öffnen
- 7. Log-Anzeige einstellen ("Show log") für alle geräte, die beobachtet werden sollen
- 8. Geräte einschalten (z.B. Hinzufügen oder Netzwerk-Karten noch einmal mit "OK" bestätigen, …)
- 9. Nachrichten in gewünschter Weise expandieren oder komprimieren
- 10. Fensterbreite des Haupt-Fenster's sowie der Log's passend machen
- 11. ev. zusätzliche Info's darstellen (z.B. Switching Tabelle, …)

Netzwerk-Kommunikation in einem einfachen (lokalem) Netz beim Übertragen von 5 KByte Daten über UDP.

Bei einigen Protokollen sind die Zusatz-Informationen ausgeklappt. Die UDP-Nachrichten (grünlich unterlegt) am Ende des Log's wiederholen sich praktisch. Man kann sich auch die Zeit-Stempel der Pakete und Nachrichten ansehen. Da diese aber Realzeit vom Rechner sind, bringt das kaum einen Zusatzwert.

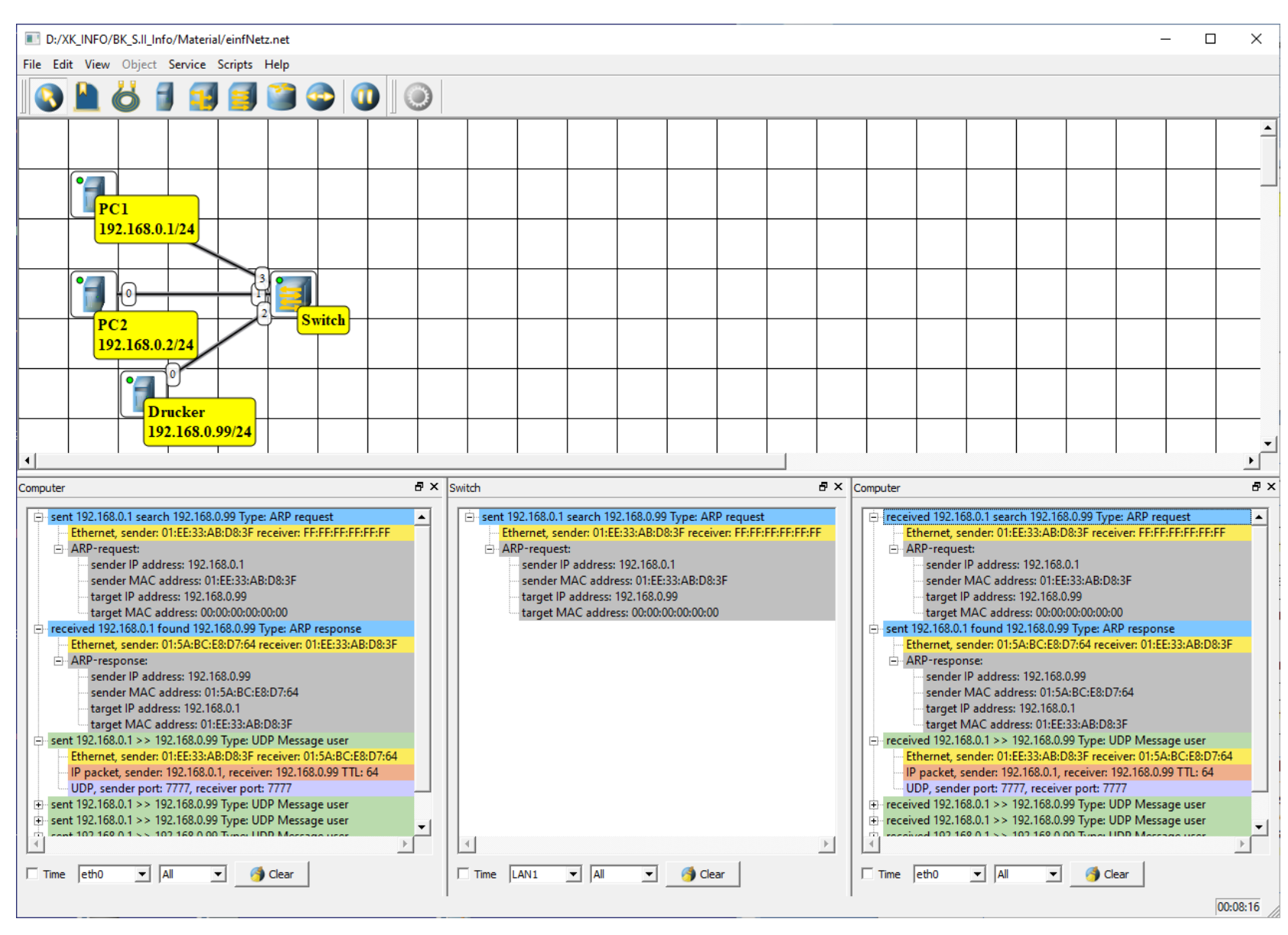

Hier die Log-Daten einer TCP-Daten-Übertragung mit einem Umfang von 12 KByte Daten. Geänderte bzw. neuartige Nachrichten sind in explodierter Darstellung angezeigt. Beim ARP-Protokoll habe ich auf eine noch weitere Detailierung verzichtet. Die Informationen gleichen denen bei einer UDP-Daten-Übertragung (s.a. vorige Seite).

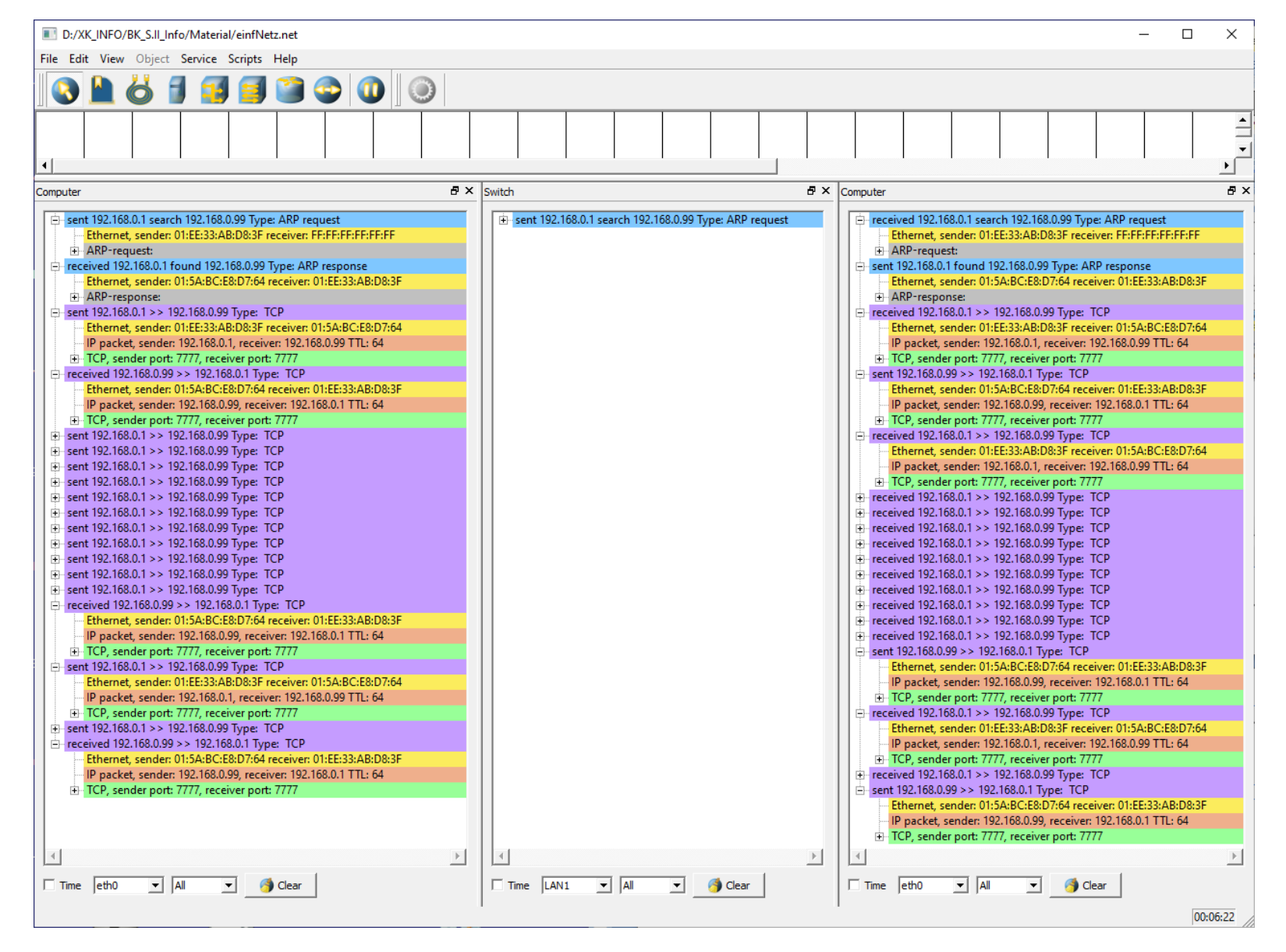

## *4.3.2.x. ARP -Nachrichten*

In dieser Simulation soll die ARP -Kommunikation beim Zuschalten eines neuen Netzwerk-Gerätes gezeigt werden. Unten im Bildschirm -Ausdruck sind die Log -Daten von PC1, dem Switch und PC2 angezeigt.

Die Netzwerk -Karte an PC1 wurde aktiviert (über ein "OK" bei "Netcards" aus dem Kontextmenü von PC1).

PC1 sendet ein ARP -Paket mit seiner MAC -Adresse an alle Geräte (Broadcast -Adresse FF: .. :FF). Im Paket wird die eigene IP -Adresse als Sende - und Emppfangs -Adresse mitgeteilt sowie die eigene MAC -Adresse. Die empfangenden Geräte (Switch und PC2 (Drucker natürlich auch)) empfangen das Paket und bauen die Informationen in ihrer ARP -Tabellen ein.

Für den Switch ist die Switching-Tabelle angezeigt. Da der Switch kein IP kann, bleibt bei ihm alles auf dem Niveau der Netzzugriffs-Schicht (bzw. ISO-OSI Schicht 2 (Sicherung)).

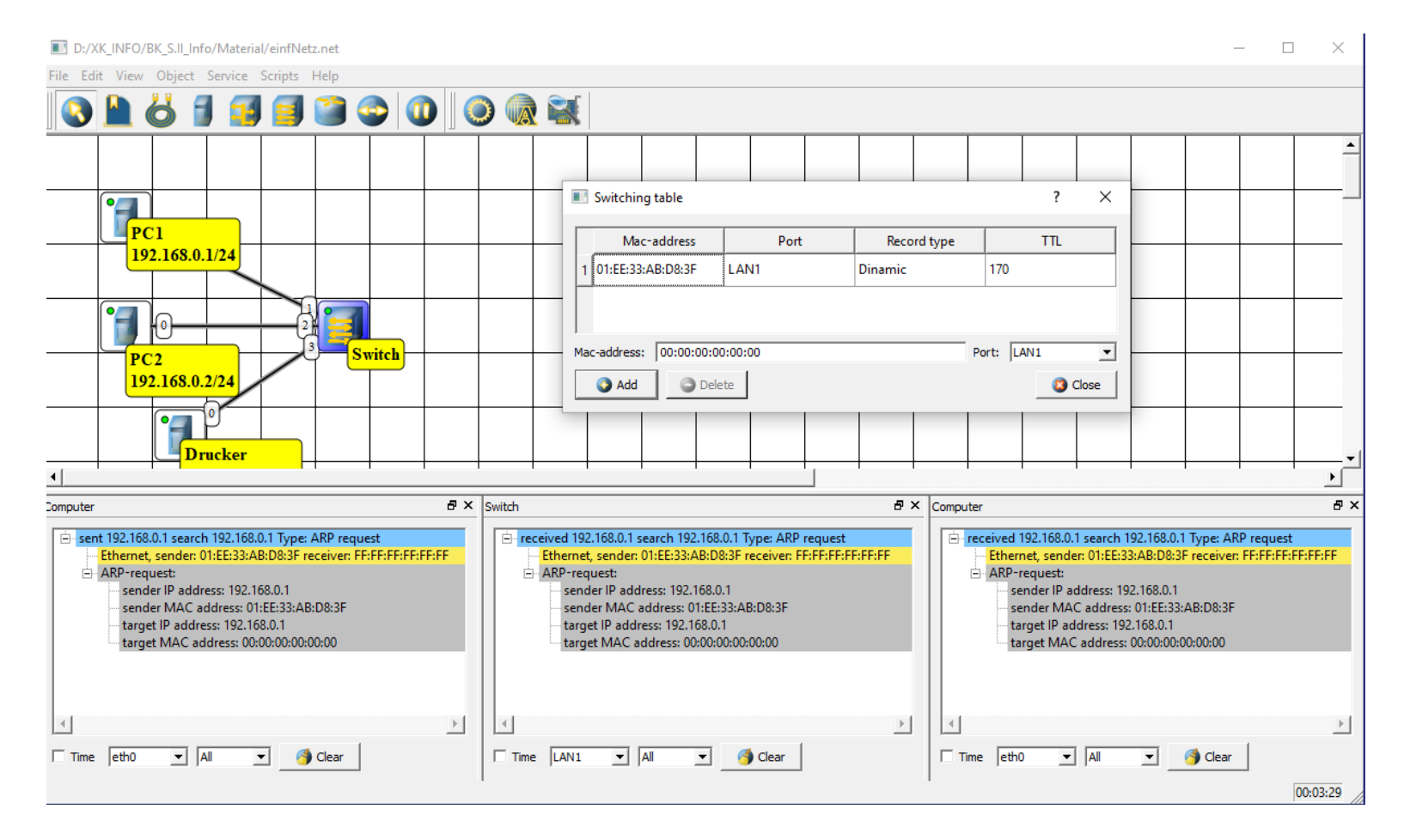

# *4.3.2.x. IP-Nachrichten*

# *4.3.2.x. zusätzliche Programme auf den Netzgeräten*

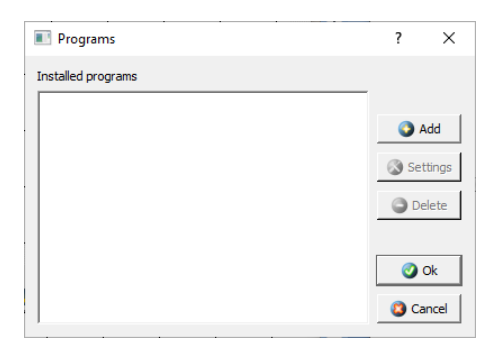

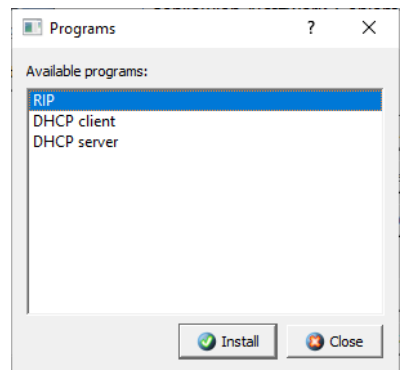

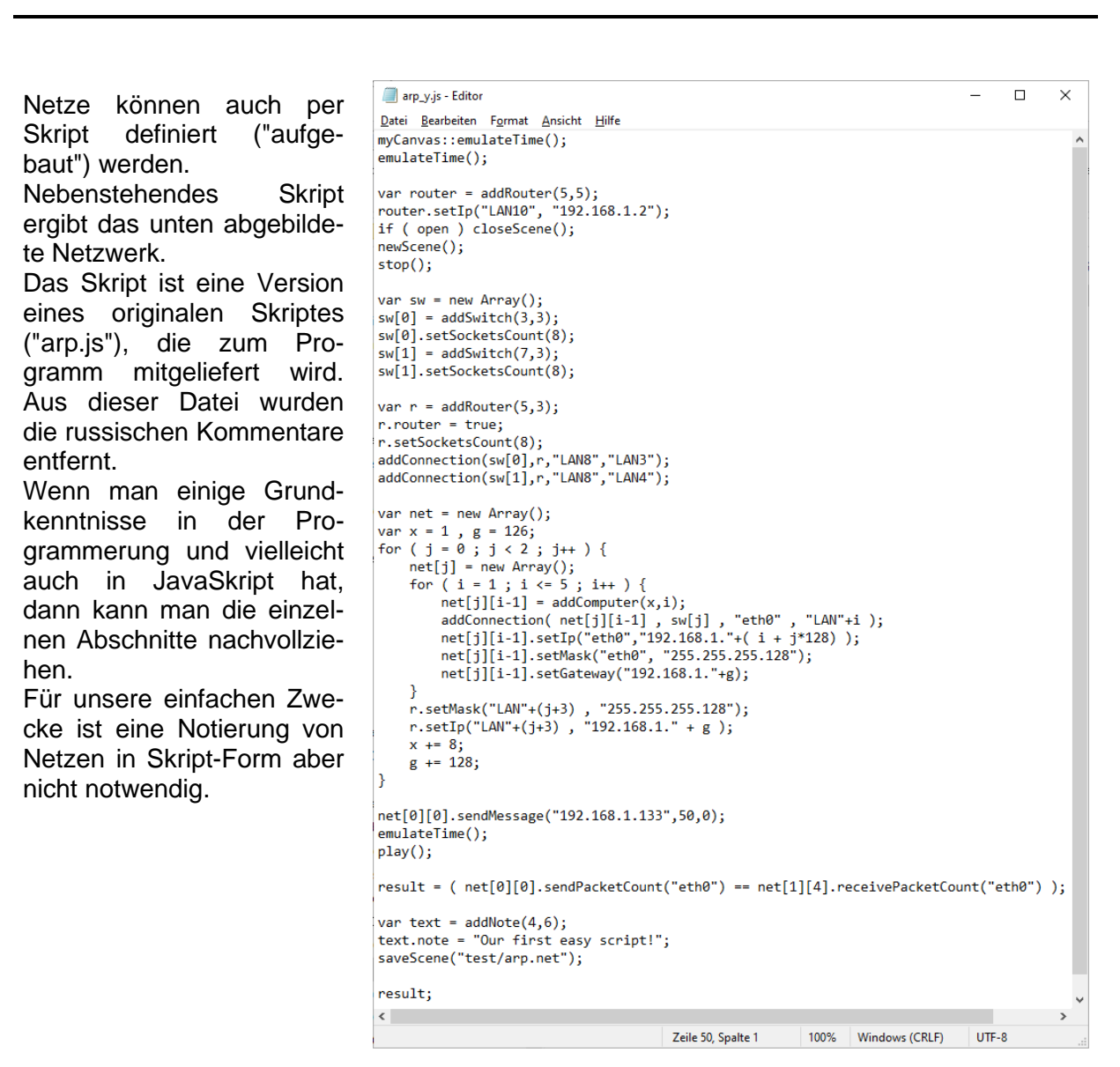

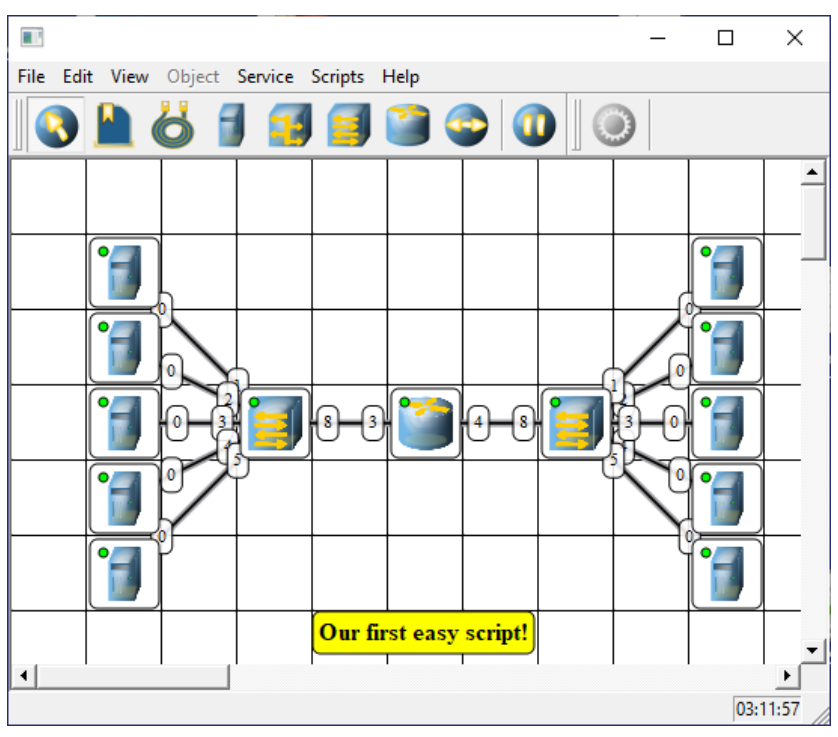

## 4.3.3. Erweiterung um weitere Netzwerk-Komponenten und Verbindungen

## *4.3.3.1. Einbau eines Server's zum Bereitstellen eines Dienstes*

Die meisten Heim-Netzwerke und deren familiären Installateure haben meist noch nie was von IP-Adressen gehört. Sie werden nie irgendwo festgelegt und wenn man mit einem Computer in ein anderes Netz (z.B. auf Arbeit oder in der Schule) umzieht, dann funktioniert das Netz einschließ IP ganz wie von Zauberhand. Aber woher bekommen die Rechner dann immer ihre IP-Adressen?

Verantwortlich dafür ist ein Dienst der DHCP heißt. Genauer besprechen wir diesen im Abschnitt  $\rightarrow$ 

Im Netz muss ein Gerät vorhanden sein, das die IP-Adressen verteilt. Dies ist der sogenannte DHCP-Server. Die anderen geräte können dann DHCP-Client's sein und vom Server beim Verbindungs-Aufbau eine IP-Adresse zugeteilt bekommen.

Meist ist der DHCP-Server gleich im Router angelegt. Dieser läuft ja schließlich 24 Stunden durch. In professionellen Netzen mit einem Hardware-Server ist die Software des DHCP-Server's hier installiert. Praktisch iedes Server-Betriebssystem bringt einen solchen Server mit.

Zuerst wollen wir mal so einen Server in unser Netz bringen.

Sachlich ist er ein normalers Netzwerk-Endgerät. Wir nennen ihn hier Server1. Er muss zwingend eine IP-Adresse bekommen.Zum Server wird er dadurch, dass wir nun einen Service auf dem "Server" installieren. Das haben wir prinzipiell schon weiter vorne beschrieben.

Hier muss nun eine Einrichtung der Adress-Verteilung vorgenommen werden.

Dazu aktivieren wir in der Programm-Liste den Service und gehen dann auf "Settings" ("Einstellungen")

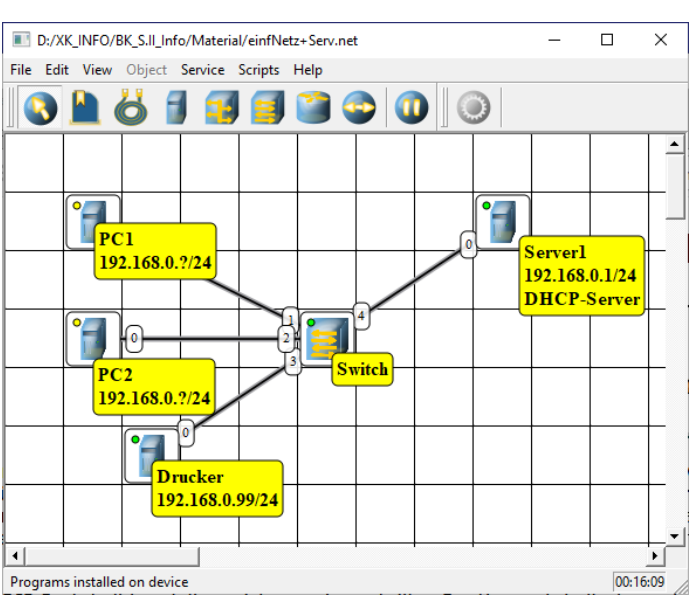

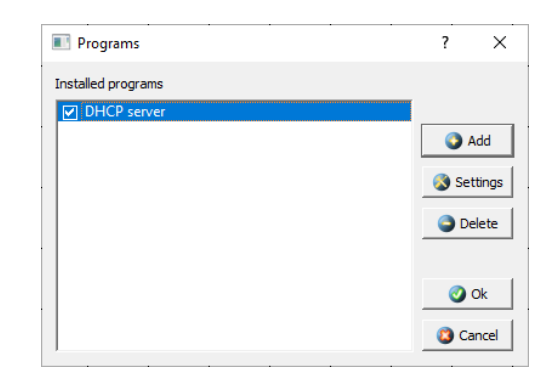

Der interessante Teil ist unten der "Dynamic"- Bereich. Er muss meist auch aktiviert werden, sonst läuft der Service, verteilt aber keine IP-Adressen.

Wir legen hier den Adress-Bereich (von / bis) fest. Ich habe hier mal die Host-Adressen 100 bis 199 dafür eingeplant. DHCP-Client's bekommen nun aus diesem Adress-Bereich eine Adresse,

wenn sie diese anfordern.

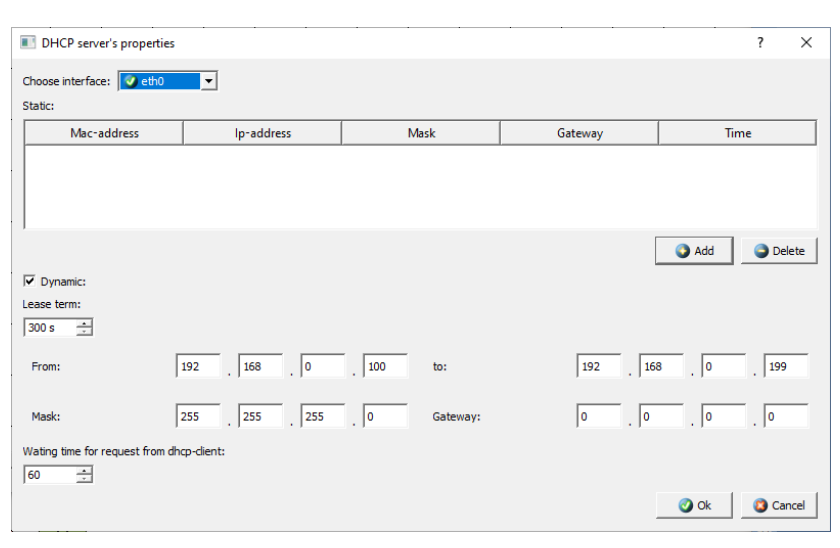

Im oberen Fenster-Bereich kann man feste IP-Adressen vergeben. Immer wenn das Gerät mit der entsprechenden MAC-Adresse eine IP anfordert, bekommt es genau diese.

Trotz alledem kann man die anderen IP-Adressen auch immer noch statisch (am Gerät) selbst festlegen. Überschneidungen der Adressen müssen aber unbedingt vermieden werden, ansonsten kann zu IP-Fehlern kommen.

Bei der Anzeige der ARP-Tabelle am Server ist diese leer. Der Server kennt noch keinen weiteren Rechner.

An den IP-Adress-losen Rechnern müssen wir nun den DHCP-Client installieren.

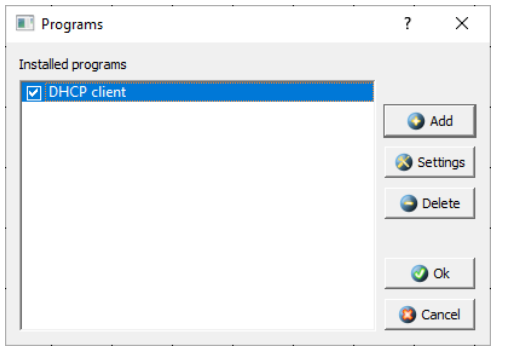

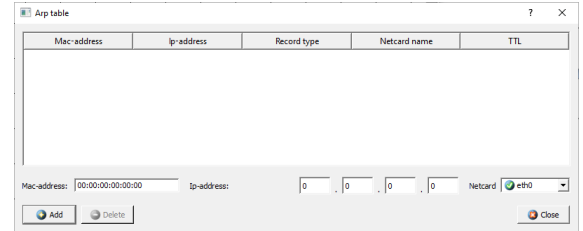

DHCP client property

Choose interfaces which must<br>be under DHCP control:

**Contract Contract** 

 $\times$ 

 $\overline{\phantom{a}}$ 

Die Einstellungen am Client sind deutlich einfache Es muss nur di zu verwendened Netzwerk-Schnittstelle ausgewäh werden.

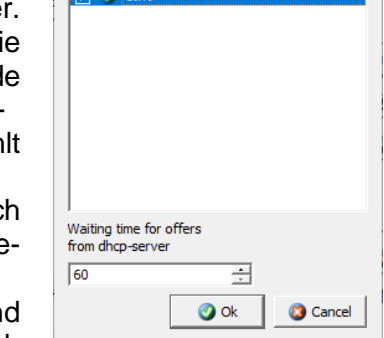

Was jetzt im Netz abgeht, ist schon beachtlich. Im Log-Bereic ist links der Client (PC1) und rechts der Server (Server1) dargestellt.

Zu beachten ist, dass man die Nachrichten immer abwechseln bei den beiden Geräten lesen muss, um den Daten-Austauch nachzuverfolgen. Aber das kennen wir ja schon.

Am Besten ist es auch die Situation nachzustellen und den Nachrichten-Austausch schrittweise zu beobachten und zu deuten.

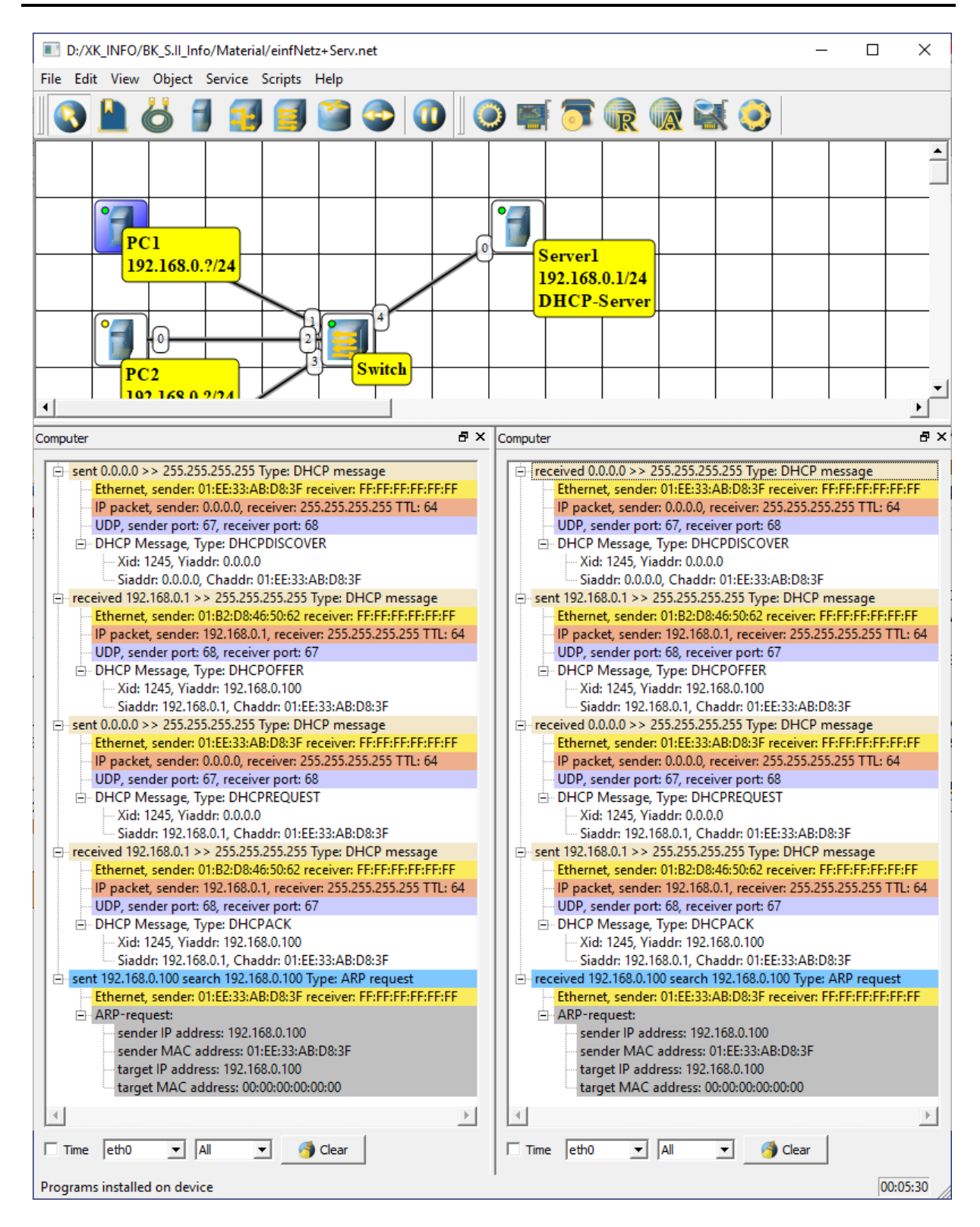

Am Ende hat der PC1 eine IP-Adresse erhalten. In diesem Fall die Host-Adresse 100. Mit diesem kann er nun wieder einen ARP-Datenaustausch durchführen. Die ordentliche Intergration ins IP-Netz sehen wir am grünen Status-Symbol am PC1 (ev. einmal auf die Simulations-Fläche zum Aktualisieren klicken).

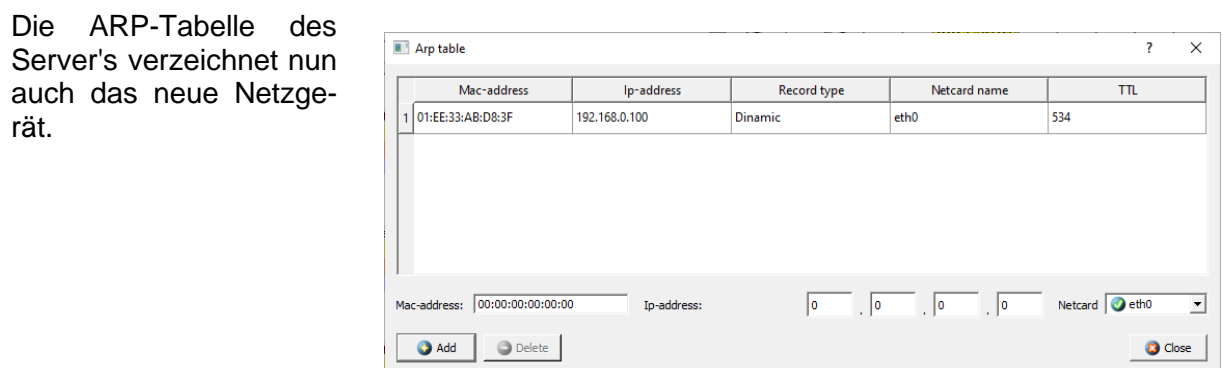

## **Aufgaben:**

- **1. Erstellen ein Netzwerk aus 3 PC's und einem Drucker sowie einem Server (Server1)!**
- **2. Installieren Sie auf dem Server einen DHCP-Dienst nach eigenem Ermessen!**
- **3. Aktivieren Sie die Log-Funktion für den Server und mindestens einem Client!**
- **4. Versehen Sie nun die Endgeräte mit einer statischen IP-Adresse oder einem DHCP-Client!**
- **5. Übernehmen Sie die Log-Daten in Ihre Aufzeichnungen!**
- **6. Erläutern Sie Schritt-weise den Datenaustausch!**

## *4.3.3.2. Einbau eines Router's zum Verbindung von unterschiedlichen Netzen*

## *4.3.3.3. Einbau einer Bridge zum Verbindung von Teil-Netzwerk*

BK\_SekII\_Inf\_NetzwerkeProtokolle.docx - **287** - (c,p) 2015 – <sup>2024</sup> lsp: dre

Die Ethernet-Technologie legt bestimmte Parameter bezüglich der maximalen Kabel-Längen vor. Was aber, wenn man eine große Firma vernetzen will und trotzdem alle Computer miteinander kommunizieren können sollen.

Das Gerät für die Verbindung von Teil-Netzwerken ist eine sogenannte Brigde ( $\rightarrow$ ). Aber eine Bridge suchen wir in NetEmul vergeblich.

Wenn Sie sich schon intensiver mit der Theorie beschäftigt haben, dann wissen Sie, dass eine Bridge nur ein spezieller Router ist. Ganzgenau eigentlich eine Kombination aus zwei Routern, die über die externe Anschlussstelle direkt miteinander verknüpft sind.

# *4.3.3.4. Verwendung eines Gateway's – zentrale Kontrolle*

# *4.3.3.5. Verwendung eines Hub's in Netzen*

Hub's werden in modernen Netzen kaum noch verwendet. Da sie immer nur eine Netzwerk-Verbindung bedienen können, sind sie nicht mehr leistungs-fähig genug. Die Leistungsfähigere Weiterentwicklung ist der Switch, den wir schon benutzt haben. Erstellt die aktuelle Technik dar.

Für uns ist aber die Beobachtung der Arbeitsweise interessant.

alle Rechner eines Netzes an einem Hub bilden eine Kollisions-Domäne Stern-Topologie bewirkt so, das nur eine einzige Verbindung im Stern möglich ist

Switche können ein Netz in mehrere Kollisions-Domänen aufteilen dadurch sind mehr quasi parallele Verbindungen innerhalb des Sterns möglich
**(komplexe) Aufgaben (zur Vorbereitung auf eine Klausur od.ä.):**

- **die blauen Aufgaben sind ergänzend für die gehobene Anspruchebene**
- **1. Erstellen Sie mit dem Programm NetEmul zwei zuerst einmal getrennte Netze!**

**Beobachten Sie nach dem Hinzufügen des jeweils letzten Gerät's in den beiden Netzen die ARP-Kommunikation! Lassen Sie sich dazu gleich nach dem Positionieren des Gerätes die Log's vom Gerät und vom Netzkoppler anzeigen!**

**Netz1 (linke Seite auf Arbeitsfläche) besteht aus drei PC's (PC1, …), die an einem Hub angeschlossen sind.Die Rechner bekommen fortlaufende Host-Adressen (1, …) in einem 192.168.10.0/24-Netz.**

**Das Netz2 besteht aus drei Servern (Serv1, …), welche die Adressen 10.10.0.32, 10.2.20.14 und 10.1.1.1 in einem /8-Netz haben. Sie sind über ein Switch miteinander verbunden. Zwischen beiden Netzen stellen Sie ein Hub, ein Switch und ein Router bereit, ohne diese mit den beiden seitlichen Netzen zu verbinden. Speichern Sie sich dieses Modell als Vorlage ab!**

- **2.0. Aktivieren Sie die Darstellung der Log's für PC1, den Hub und PC3!**
- **2.1. Versenden Sie vom PC1 ein 12 KByte-Datenpaket per UDP an PC3!**
- **2.2. Beschreiben Sie den Daten-Austausch (wandernde Pakete)!**
- **2.3. Wiederholen Sie das Versenden mehrfach (mind. 2x) und beobachten sowie beschreiben Sie Ihre Beobachtungen!**
- **2.4. Erläutern Sie die ausgetauschten Daten lt. Log's!**
- **3.0. Aktivieren Sie die Darstellung der Log's für PC2, den Hub und PC1!**
- **3.1. Versenden Sie im vom PC2 ein 12 KByte-Datenpaket per TCP an PC1!**
- **3.2. Beschreiben Sie den Daten-Austausch!**
- **3.3. Wiederholen Sie das Versenden mehrfach (mind. 2x) und beobachten sowie beschreiben Sie Ihre Beobachtungen!**
- **3.4. Erläutern Sie die ausgetauschten Daten lt. Log's!**
- **4. Erläutern Sie die Funktionsweise eines Hub's! Gehen Sie auf die benutzten Schichten des ISO-OSI-Modell's (und des TCP/IP-Modell's) ein! Erstellen Sie auch eine Türmchen-Skizze (Nummerierung der Schichten mit 1 bis 7 reicht aus)!**
- **5.0. Aktivieren Sie die Darstellung der Log's für Serv1, den Switch und Serv3!**
- **5.1. Versenden Sie vom Serv1 ein 12 KByte-Datenpaket per UDP an Serv3!**
- **5.2. Beschreiben Sie den Daten-Austausch!**
- **5.3. Wiederholen Sie das Versenden mehrfach (mind. 2x) und beobachten sowie beschreiben Sie Ihre Beobachtungen!**
- **5.3. Erläutern Sie die ausgetauschten Daten lt. Log's!**
- **6.0. Aktivieren Sie die Darstellung der Log's für Serv2, den Switch und Serv1!**
- **6.1. Versenden Sie vom Serv2 ein 12 KByte-Datenpaket per TCP an Serv1!**
- **6.2. Beschreiben Sie den Daten-Austausch!**
- **6.3. Wiederholen Sie das Versenden mehrfach (mind. 2x) und beobachten sowie beschreiben Sie Ihre Beobachtungen!**
- **6.4. Erläutern Sie die ausgetauschten Daten lt. Log's!**
- **7. Erläutern Sie die Funktionsweise eines Switch's! Gehen Sie auf die benutzten Schichten des ISO-OSI-Modell's (und des TCP/IP-Modell's) ein! Erstellen Sie auch eine Türmchen-Skizze!**
- **8. Verbinden Sie in der Modell-Vorlage die beiden Netze über die zur Verfügung stehenden Netzkoppel-Geräte! Richten Sie die Koppel-Geräte nach den jeweiligen Möglichkeiten ein, so dass, wenn es geht, beide Netze verbunden sind! Speichern Sie jedes Modell in einer extra Datei mit sprechendem Namen!**
- **9.0. Aktivieren Sie die Darstellung der Log's für PC3, das Netze-verbindende Koppel-Gerät und Serv1!**
- **9.1. Versenden Sie vom PC3 ein 12 KByte-Datenpaket per TCP an Serv1!**
- **9.2. Beschreiben Sie den Daten-Austausch (wandernde Pakete)!**
- **9.3. Wiederholen Sie das Versenden mehrfach (mind. 2x) und beobachten sowie beschreiben Sie Ihre Beobachtungen!**
- **9.4. Erläutern Sie die ausgetauschten Daten lt. Log's!**
- **9.5. Versenden Sie vom Serv1 ein 12 KByte-Datenpaket per TCP an PC3!**
- **9.6. Beschreiben Sie den Daten-Austausch (wandernde Pakete)!**
- **10. Erläutern Sie die Funktionsweise eines Router's! Gehen Sie auf die benutzten Schichten des ISO-OSI-Modell's (des DoD- und des TCP/IP-Modell's) ein! Erstellen Sie auch eine Türmchen-Skizze!**

# *4.x. spezielle Netze und Protokolle*

# *ISDN*

 $\rightarrow$  KALDEALI  $\rightarrow$  S. 126 ff.

# *DSL*

### *DSL-Techniken*

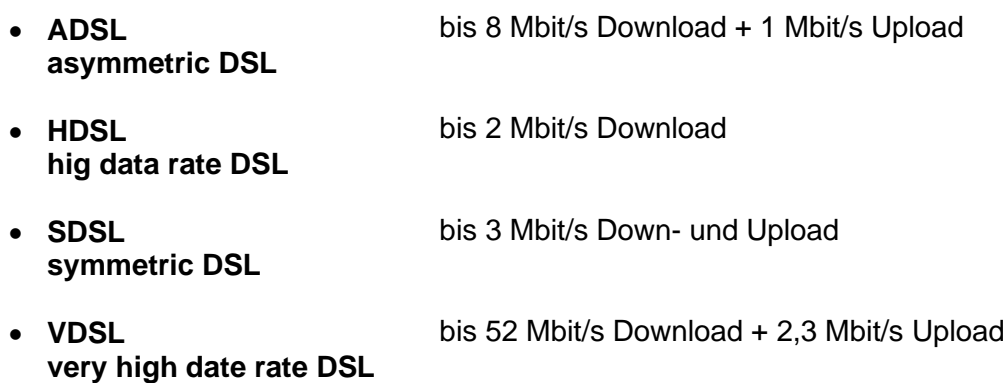

neue Anschlüsse praktisch nur noch VoIP-Telefonie

Nachteil es entfällt die unabhängige Stromversorgung der Telefonsysteme aus sich selbst heraus, bei Strom-Ausfall liegt gesamte Kommunikations-Struktur am Boden alte analoge Telefon-Leitungen hatten auch Strom, wenn Netz ausfällt → gut auch für Notfall-Telefone bei Schwerkranken etc.

# *Kabelmodem*

Internet-Versorgung über Fernseh-Kabel-Anschluss

oft kombiniert mit VoIP-Telefonie

# *WLAN*

 $\rightarrow$  KALDEALI  $\rightarrow$  S. 287 ff.

# *GSM*

 $\rightarrow$  KALDEALI  $\rightarrow$  S. 241 ff.

global standard for mobile communication seit 1985 in Deutschland

2. Generation der Handy-Telefonie

1. Generation waren analoge Funknetze, abgelöst durch digitale Funknetze (2. Generation)

3. Generation ist Breitband-Technik

GSM

900 MHz (D1 und D2) oder 1800 MHz (E+ und E2) rund 10 kbit/s relativ langsam → GPRS-Technologie (general packet radio service)

# *UMTS*

3. Generation der Handy-Netze universal mobile telecommunication system

# *Internet*

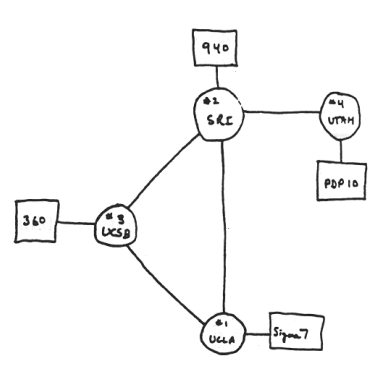

THE ARPA NETWORK

DEC 1969

4 NODES FIGURE 6.2 Drawing of 4 Node Network<br>(Courtesy of Alex McKenzie)

Ideen-Skizze zum ARPA-Netz

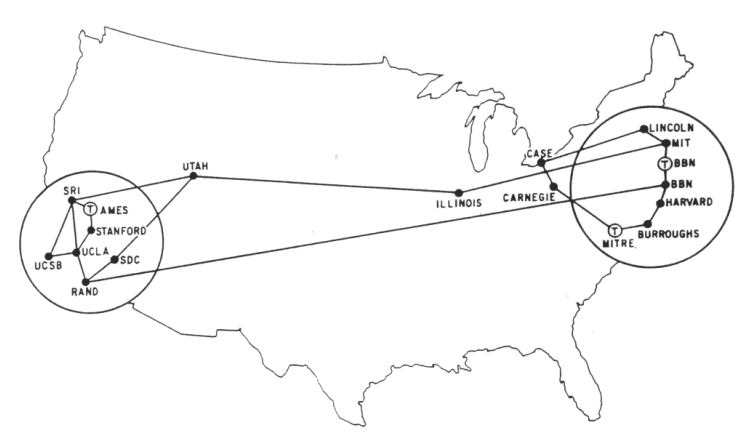

MAP 4 September 1971

ARPA-Netz im Jahre 1971

ARPANET GEOGRAPHIC MAP, OCTOBER 1980

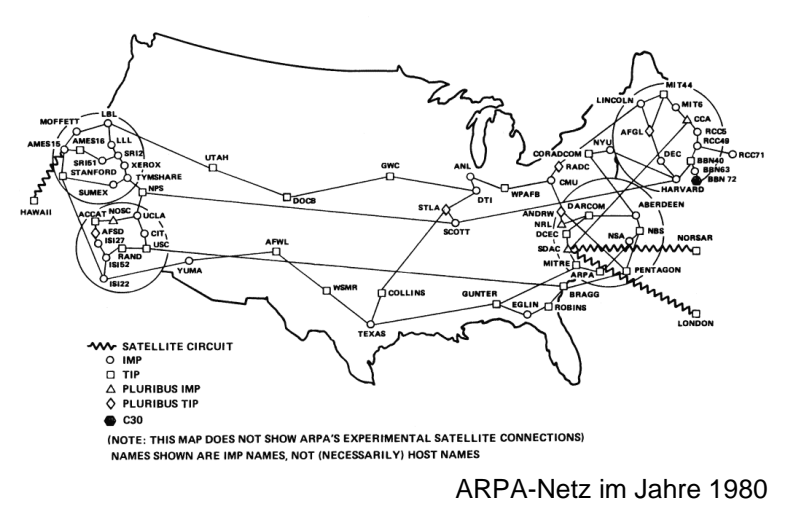

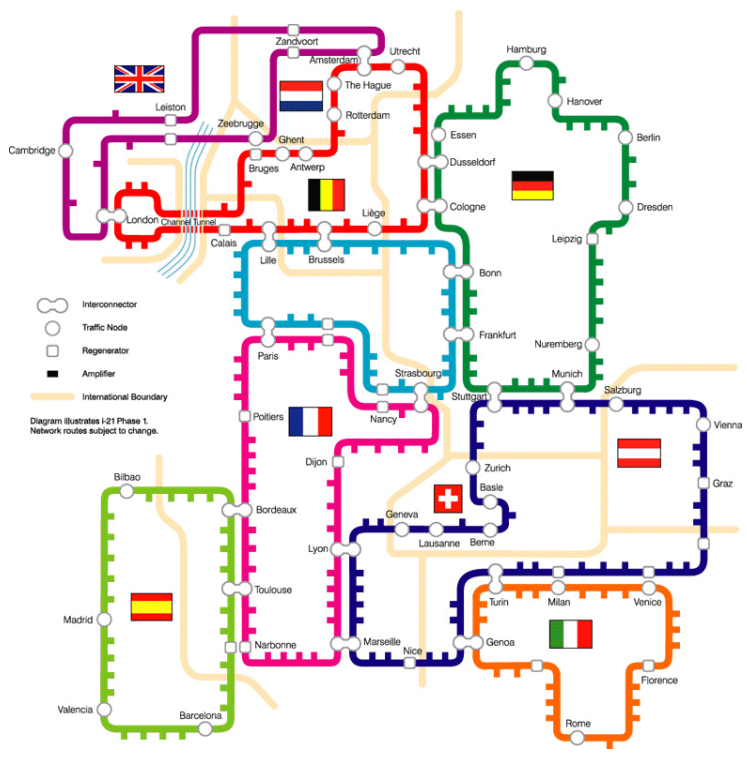

Q: ??? (unbekannt)

 $\rightarrow$  KALDEALI  $\rightarrow$  S. 308 ff.

# **Biographie: Tim BERNERS-LEE (1955 - )**

HTML www

# *TCP/IP*

 $\rightarrow$  KALDEALI  $\rightarrow$  S. 310 ff.

 $\rightarrow$  KALDEALI  $\rightarrow$  S. 317 ff.

IPv4

IPv6 Einteilung der IPv6-Adressen

 $\rightarrow$  KALDEALI  $\rightarrow$  S. 341 ff.

**Network Identifier Interface Identifier Host Identifier 2001:0db8:0000:0000:03a4:0000:0000:9f21 2001:db8:0:0::/64**

der Documention Prefix 2001:db8::/64 muss im konkreten Netz durch die (vom RIPE zugewiesene) Netzwerk-Adresse ersetzt werden

den blauen Adressteil kann jeder Besitzer eines RIPE-Netzwerkes frei gestalten dort stehen jetzt 4,3 Mrd. Netzwerke zur Verfügung, also praktisch soviele, wie heute theoretisch mit IPv4 insgesamt möglich wären

für jeden Standort sollte ein /48-Netzwerk zugeordnet werden

kleinere Netzwerke z.B. ein /56-Netzwerk für 5 Clients sind möglich. aber nicht empfohlen

Empfehlungen für die Aufteilung des Stadort-Netzwerkes (Best practice):

- für die Infrastruktur 4x /56-Netzwerke → 1024 Netzwerke
	- o z.B. für Router, Syslog-Server, …
- freigehaltener Bereich 12x /56  $\rightarrow$  3072 Netzwerke o als Reserve
- Bereich für DMZ 4x /56-Netzwerke  $\rightarrow$  1024 Netzwerke
	- o z.B. für 1024 seperate DMZ-Rechner
- freigehaltener Bereich 12x /56  $\rightarrow$  3072 Netzwerke

o als Reserve

Zwischenstand: 8192 Netzwerke verbraucht / verplant / …

für Gebäude 1:

- für die Infrastruktur 4x /56-Netzwerke  $\rightarrow$  1024 Netzwerke o z.B. für Clients, Drucker, …
- freigehaltener Bereich 12x /56-Netzwerke  $\rightarrow$  3072 Netzwerke o als Reserve

für Gebäude 2:

- für die Infrastruktur 4x /56-Netzwerke  $\rightarrow$  1024 Netzwerke o z.B. für Clients, Drucker, …
- freigehaltener Bereich 12x /56-Netzwerke → 3072 Netzwerke o als Reserve

so weitere Gebäude anschließen

ev. weitere /48-Netzwerke für eine funktionelle Gliederung nutzen z.B. Office, Produktion, Infradtruktur, Datacenter, Security, …

für sehr kleine Struktur-Einheitemn mit sehr wenigen Clients werden besser kleinere Netzwerke zugordnet

z.B.:  $/60 \rightarrow 8$  Netzwerke  $/56 \rightarrow 256$  Netzwerke

 $/62 \rightarrow 4$  Netzwerke

geeignet für: Arbeitsplätze, VoIP, Sicherheits-Kamera's, Monitore, Zahlstationen / Kassen/ Geldautomaten, …

nach Funktion getrennte Netzwerke lassen sich einfacher administrieren

immer großzügig vergeben / Reserven lassen besser agregierbar besser für Regeln in Firewall QoS einstellbar große Netzwerk-Sicherheit

#### **IPv6-Header**

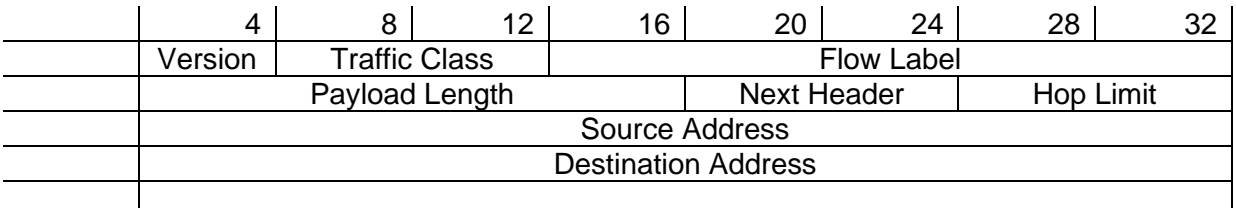

#### **IPv6 Header Chain**

normales Paket:

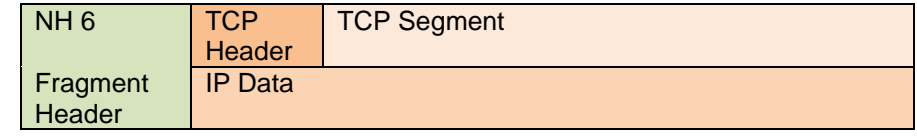

NH … Next Header; z.B. NH 6 für TCP

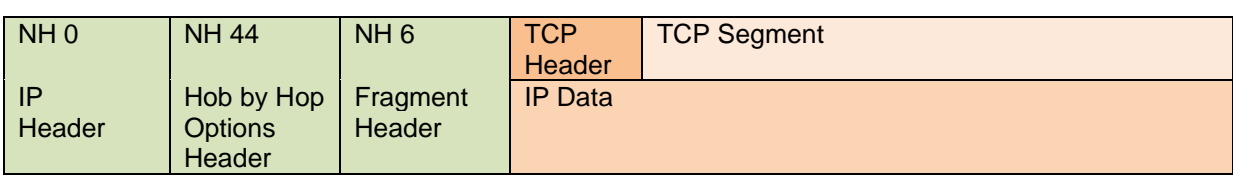

#### z.B. IPsec AH Header

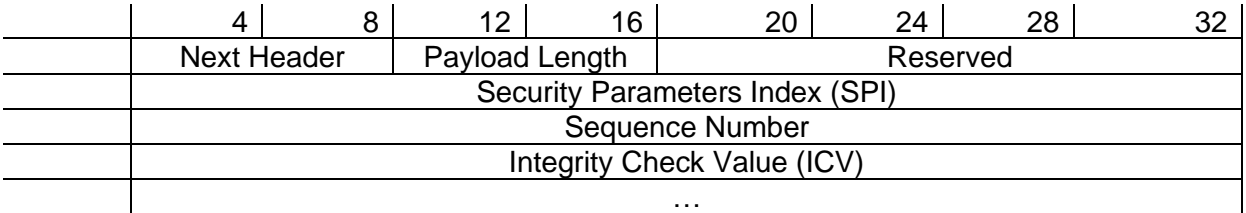

#### IPsec ESP Header

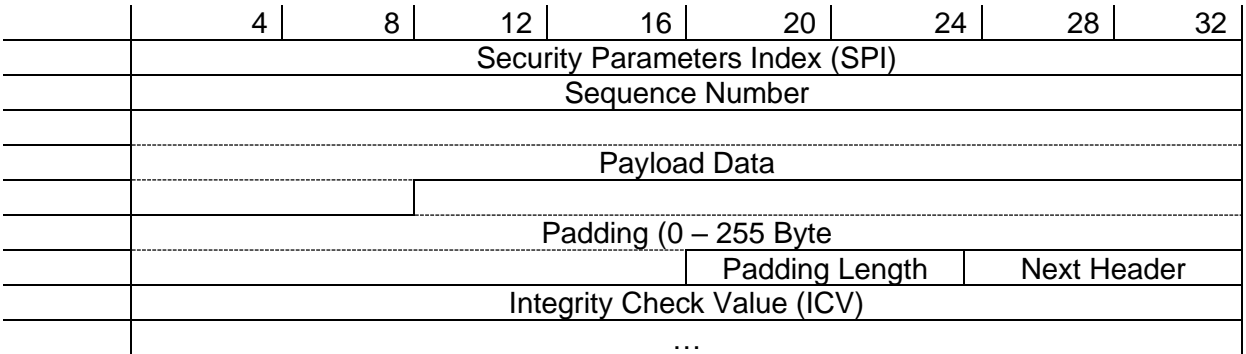

Konzept ermöglicht flexibles Protokoll-Design neue Protokolle / Feature's immer möglich bedeutet aber auch Probleme beim Filtern ev. problematischer Pakete in der Firewall

#### IPv6 Fragmentation Header

wenn Pakete zu groß werden, müssen sie aufgeteilt werden Fragment Header dient zum Teilen von Paketen

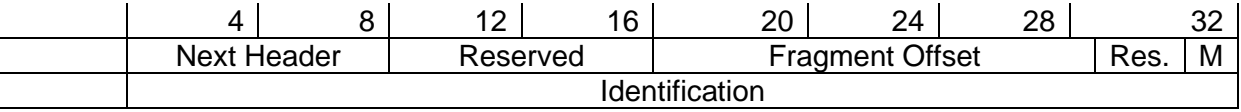

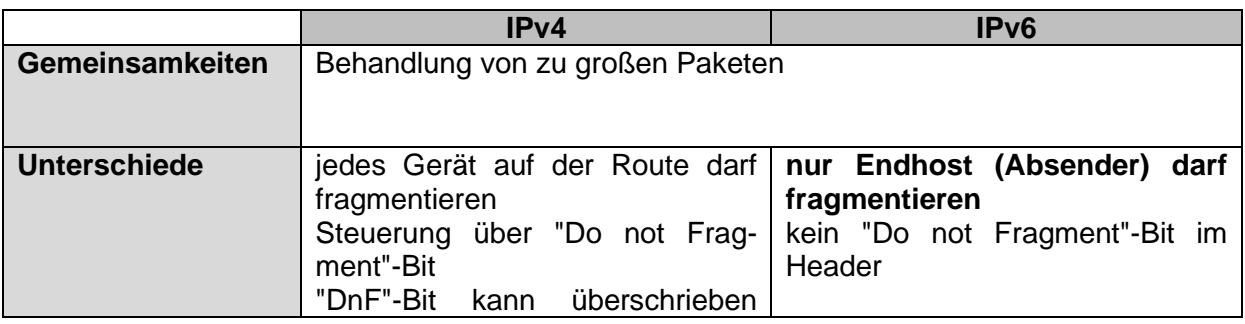

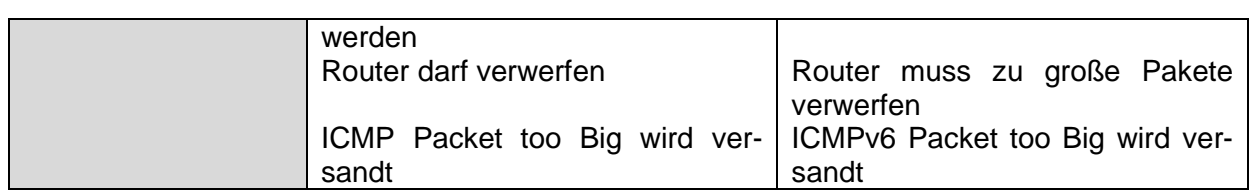

#### **IPv6-Testlabor**

für erste Versuche ältere Hardware nutzen alle typischen Endgeräte-Typen integrieren dann auf aktuelle Hardware wechseln, um alle möglichen Feature's zu testen / nutzen viele verschiedene Client-System nutzen (Win, Linux, Mac, iOS, android, …) alternativ virtualisiertes System

Umsetzung der Umstellung / Neugestaltung eines IPv6-Netzes

- DMZ
	- o Probleme bei: Website's, eMail's, VPN-Verbindungen
	- o Dualstack (IPv4 + IPv6) verwenden, damit kein Nutzer abgewiesen wird
	- o für klassische Server-to-Server-Protokolle / Kommunikation IPv6 vorziehen (ev. IPv4 gleich weglassen)
	- o Client-Server-Kommunikation immer beide IP-Versionen
	- o Virenscanner muss IPv6-fähig sein
- restliches Netz / Produktion / …
	- o Core Router
	- o Datacenter
	- o LAN
	- o …

diese Reihenfolge wird Outside-IN genannt (ist immer großes Projekt!) alternativ Inside-Out über die Umsetzung in neuen Abteilungen / Segmenten / … ev. auch da, wo Umsetzungsdruck am größten ist Inside-Out meist unproblematischer / kleinschrittiger / einfacher / Kosten-günstiger

aber ständige Kontrolle notwendig, ob alle Bereiche erreicht werden

### **Groß planen – klein starten!**

möglichst gleich auf IPv6-only umsteigen, um doppelte Arbeiten an Servern, Firewall's, Routern usw. zu vermeiden

ansonsten vielleicht doppelt Migrations-Kosten (IPv4 → Dualstack → IPv6)

### **IPv6 und das IoT**

#### **Wo ist heute schon IoT?**

- Heimgeräte (Kühlschränke, Herde, Waschmaschinen, Lampen, Türen, Fenster, …)
- Kamera's
- Verkehr (Auto's, Ampeln. Laternen, Verkehrsschilder, Verkehrsteuerung, …)
- medizinische Geräte ( $\rightarrow$  Dokumentation, Alarmierung, ...)
- Drohnen
- Umwelt- und Produktions-Sensoren
- Roboter, Hochregallager, Gabelstapler, …

• autonome Systeme

#### **Probleme:**

- IoT-Komponenten sind meist kleine, Leistungs-schwache Geräte
- Geräte sollen preiswert sein (Sparen z.B. bei der Sicherheit)
- meist keine Update's verfügbar / einspielbar
- allgemein liegen wenig Erfahrungen vor

## UDP

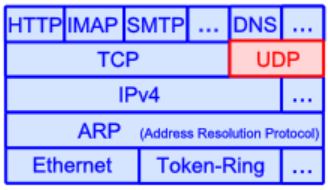

 $\rightarrow$  KALDEALI  $\rightarrow$  S. 350 ff.

**TCP** 

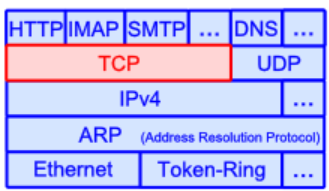

 $\rightarrow$  KALDEALI  $\rightarrow$  S. 352 ff.

## **Übertragungsrahmen Ethernet**

 $\rightarrow$  KALDEALI  $\rightarrow$  S. 313 ff.

alle Daten werden im Ethernet in Daten-Pakete bestimmter Länge zerlegt und in dieser Form übertragen – universelles Übertragungssystem

Verfahren kann bzw. muss jeder Server können, Minimal-Vermögen eines Servers / Relais-Rechners

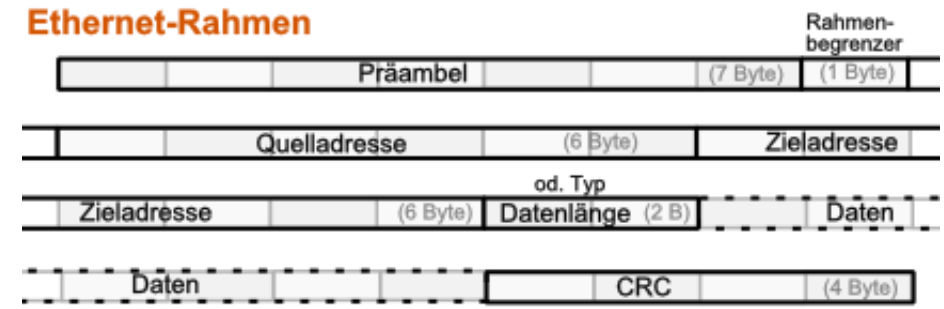

dadurch muss nicht jeder Server jedes Protokoll verstehen, er leitet die Pakete einfach weiter, es sei denn sie sind für ihn selbst bestimmt

nur wenige Protokolle sind quasi verbindlich für alle Server z.B. ping und trace

Präambel sind 01010101-Sequenzen, dienen der Synchronisierung Adressen sind MAC-Adressen

Länge des Datenfeldes meist vom Protokoll-Typ abhängig, üblich sind 0 bis 1'518 Byte

## wichtige Internet-Protokolle

## *electronic Mail (eMail)*

eine der ersten praktischen Nutzungen des Internets eines der ältesten Protokolle veraltet so stark verbreitet, dass kaum noch Änderungen durchsetzbar sind

### **POP / IMAP**

POP: holt eMails vom Server ab (dort werden sie gelöscht) IMAP: holt zuerst einmal nur Kopfzeilen ab, bei Bedarf werden restliche Nachrichten nachgeholt, Nachrichten werden (auf Wusch) dauerhaft auf Server gespeichert, dort verwaltet

sehr unterschiedliche Client-Programme können alle die Mails abholen, einfache Umsetzung möglich

### **SMTP**

kopiert eigene (ausgehende) Mails auf den Server; der organisiert dann Zustellung sendet eMails an (Mail-)Server

aktuelle Probleme historisch / auf Protokoll-Ebene komplett unverschlüsselt und ohne Daten-Schutz Spam als Konsequenz

## *Hypertext-System*

### **Hypertext Transport Protocol (http, HTTP)**

Übertragung von Texten in ansprechender / gestalteter Form sowie Übertragung von Dokumenten und Multimedia-Dateien

Seitenbeschreibungs-Sprache HTML (Hypertext Markup Language)

Text können gestaltet werden Positionierung von Verknüpfungen (Links) zu anderen Dokumenten und / oder Dateien jede Date erhält / besitzt Adresse → URL (Uniform Resource Locator)

<Protokoll>://<Host>.{<Subdomain>.}<Domain>[:<Port>]/<Pfad>/<Dateiname>

neben statischen Seiten und Dokumenten lassen sich auch dynamische Strukturen aufbauen (Datenbank-gestützte Web-Applikationen)

*Datei-Übertragungs-Protokolle*

**File Transfer Protocol (FTP)**

## *das Usenet*

Newsgroups: NET.general After welcoming several new sites to Usenet, I'm enclosing the current map.<br>Any sites which are missing or wrong please let me know. USENET Logical Map<br>June 1, 1981<br>!- Uucp links<br>: Berknet links<br>@ Arpanet links  $\begin{tabular}{lllllll} & & pdp & \\ & & pdp & (Mise) & \\ {\bf decovax\ sin\vec{r} \ recad\ \vec{p}.s=--unc-grumpy\ duke34\ \,uxzoo\ \,ciney\ teklabs & \\ & & & & \vdots & \vdots & \vdots & \vdots & \vdots & \vdots \\ & & & & \vdots & \vdots & \vdots & \vdots & \vdots \\ & & & & & \vdots & \vdots & \vdots & \vdots & \vdots \\ & & & & & & \vdots & \vdots & \vdots & \vdots \\ & & & & & & & \vdots & \vdots & \vdots \\ \end{tabular}$ duke  $\begin{array}{c} - - + + + \\ + + + \end{array}$  $ucbot$  $\texttt{hocsr--mhtsa---research}$  $a11egra$  $harpo---chico$  $% \begin{tabular}{cc} \includegraphics[width=0.85\textwidth]{figs/figs/fig_2b} \end{tabular} \vspace{-.08in} \begin{tabular}{l} \toprule \small{0.2mm}{\textbf{1.0}} & \multicolumn{2}{c}{\textbf{1.0}} & \multicolumn{2}{c}{\textbf{1.0}} & \multicolumn{2}{c}{\textbf{1.0}} & \multicolumn{2}{c}{\textbf{1.0}} & \multicolumn{2}{c}{\textbf{1.0}} & \multicolumn{2}{c}{\textbf{1.0}} & \multicolumn{2}{c}{\textbf{1.0}} & \multicolumn{2}{c}{\textbf{1.0}}$ : .<br>! eagle  $i$ hnss  $\frac{1}{2}$  vax135 (Bell Labs) ucbcory<br>(UCB) : !<br>ucbvax--++<br>! 0 ------+<br>! (Silicon Valley)<br>menlo70--hao<br>!!<br>sytek sri-unix  $--- + -$ uchvax--+<br>| ucharpa 8<br>| uchonyx 8<br>| uchonyx 8 !<br>
(UCSD) sdcsvax<br>
sdcattb-----+<br>
+---<br>
phonlab-----+ --ucsfegl  $cca$ -unix  $sdcar1$ Struktur des Usenet 1981

# *4.x. Clouds – Arbeiten in der Wolke*

Bereitstellung von Programmen (Apps) oder Systemen über das Internet oder das eigene **Netz** 

Host ist ein Internet-Server

#### [https://owncloud.org](https://owncloud.org/)

bietet diverse Nutz-Leistungen

• für eigene Rechner nutzbar (z.B. auch auf einem Raspberry Pi) viele Cloud-Anbieter nutzen owncloud für ihr Angebot

auch eine virtuelle Maschine für virtualBox vorhanden (eigener Server im (virtuellem) Netz)

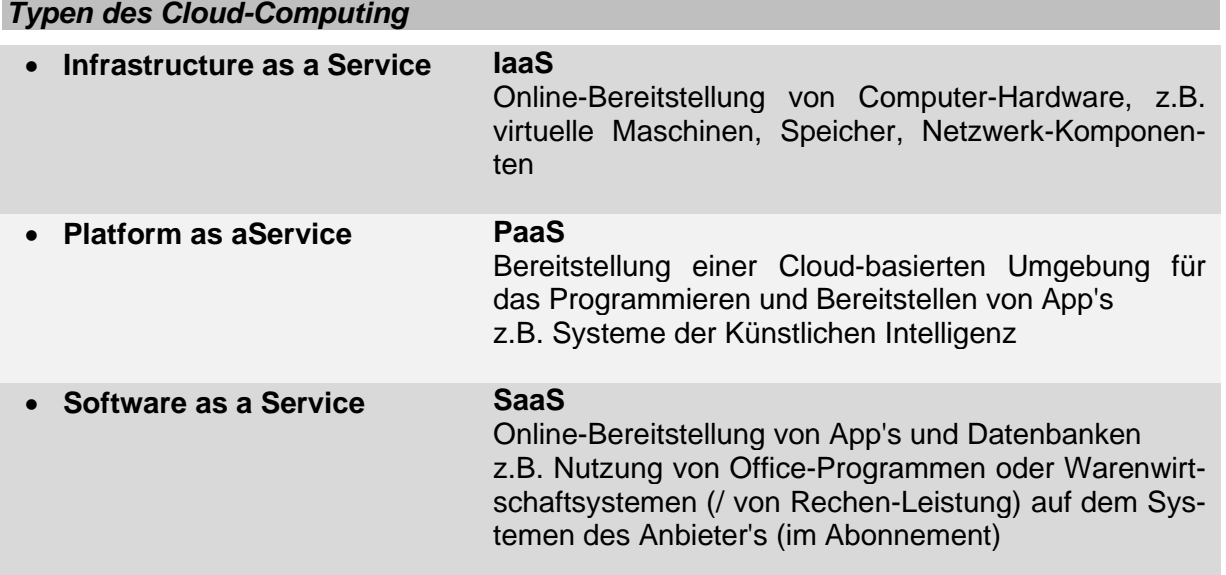

# *4.x. IoT – Internet of Things*

kleine Device's mit geringer Daten-Verarbeitungs-Kapazität hauptsächlich intelligente Sensoren und Aktoren mit hohen Kommunikations-Fähigkeiten (WLAN, LAN, Internet)

geschätztes Potential: 26 – 50 Mrd. Geräte bis 2020 durch IPv6 sind wirklich alle Geräte ins Internet direkt anschließbar und ansprechbar (vorher (bei IPv4) nur indirekte Anbindung über Cloud's) im privaten und technischen Bereich wird starke Vernetzung gewünscht und gefordert; Bereitschaft zur ständigen Bereitschaft dazu kommen Smartwatches und Datenbrillen Unabhängigkeit vom Smartphone wohl nur eine Frage der Zeit

#### *Herausforderungen an IoT*

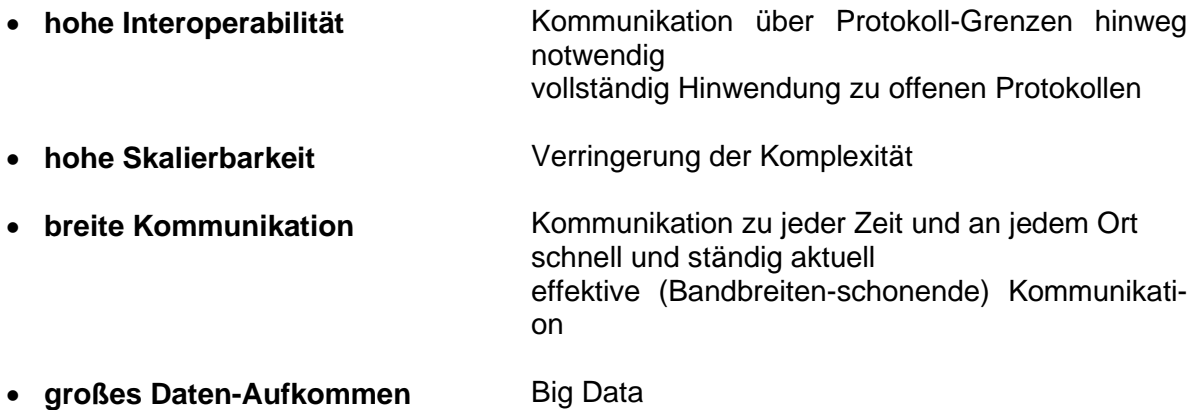

•

## 4.x.y. MQTT – das Protokoll für IoT

verwendet wird vorrangig das IoT-Protokoll MQTT (Message Queue Telemetry Transport) seit 2013 standardisiert alte Versionen (WebSphere MQTT → WMQTT; SCADA-Protokoll; MQ Integrator SCADA Device protocol  $\rightarrow$  MQlsdp)

gibt es für TCP/IP-Netze sowie andere Netze (ZigBee (fünfschichtige ISO-OSI-Umsetzung))

ursprünglich für die Überwachung von Öl-Pipelines von IBM und Arcom Control Systems entwickelt; Nutzung von (teurer) Satelliten-Kommunikation aktuell ein offenes Protokoll (seit 2010) unter freier Lizenz es gibt auch OpenSource-Implementierungen

Beobachter-Netzwerk mit geringem Verwaltungsdatenteil hauptsächlich für Sensoren, aber auch Aktoren, Mobilfunk-Geräte und Embedded Systems (eingebette Systeme)

möglich Verschlüsselung mit TLS-Protokoll (SSL-Protokoll)

Art der Nachrichten nicht eingeschränkt (z.B. Text, Bilder, Binär-Daten möglich)

#### **Vorteile:**

minimaler Protokoll-Overhead hoch-skalierbar viele Möglichkeiten auch für Geräte mit knappen Ressourcen geeignet Clients für viele Programmiersprachen verfügbar einfach zu implementieren schlankes Protokoll (geringer Protokoll-Overhead) mehrere QoS-Level es ist Daten-agnostisch (Art der zu übertragenden Daten ist nicht beschränkt) Kosten-effiziente Daten-Übertagung

**Nachteile:** reine Request/Response-Architekturen sind nur mit zusätzlichem Aufwand möglich

typische Nutzungs-Felder: Instant Messaging / Chat's Connected Car M2M-Kommunikation

Ereignis-gesteuerte Publish/subscribe-Architektur (statt Request/Response-System) Punkt-zu-Punkt-Verbindungen werden durch zentralen Server – dem Broker – ersetzt Daten-Produzenten (z.B. Sensoren) können genauso mit dem Broker kommunizieren, wie die Daten-Nutzer (z.B. Mobile Endgeräte, Aktoren, …)

Ein Senden (publisch) und Empfangen (subscribe) erfolgt über Strings – Topic's genannt. der Aufbau eines Topic ist einer URL ähnlich; codiert somit einen Ort für eine Information z.B.

BK\_SekII\_Inf\_NetzwerkeProtokolle.docx - **307** - (c,p) 2015 – <sup>2024</sup> lsp: dre

schule/haus\_a/raum3012

unter einem Topic (quasi ein Betreff) wird eine konkrete Information (z.B. die Temperatur) abgespeichert z.B.

schule/haus\_a/raum3012/Temperatur

ein Daten-Nutzer kann genau diesen Topic abonieren MQTT-Broker ist für die Verteilung der Daten verantwortlich Client müssen also nicht ständig den Server über Daten-Änderungen befragen

Daten-Quelle und Daten-Senke wissen nichts voneinander

in Topic's sind Joker (Wildcards) zulässig + steht für eine variable Hierarchie-Stufe

# kann mehrere Hierarchie-Stufen umfassen (muss jeweils auch das Ende einnehmen)

richtig: +/+/Temperatur (falsch wäre: #/Temperatur)

es gibt drei Service-Qualitäten für die Daten-Übertragung je höher der Level, umso größer die benötigte Bandbreite im Netz

#### *Service-Qualitäten für die Datenübertragung*

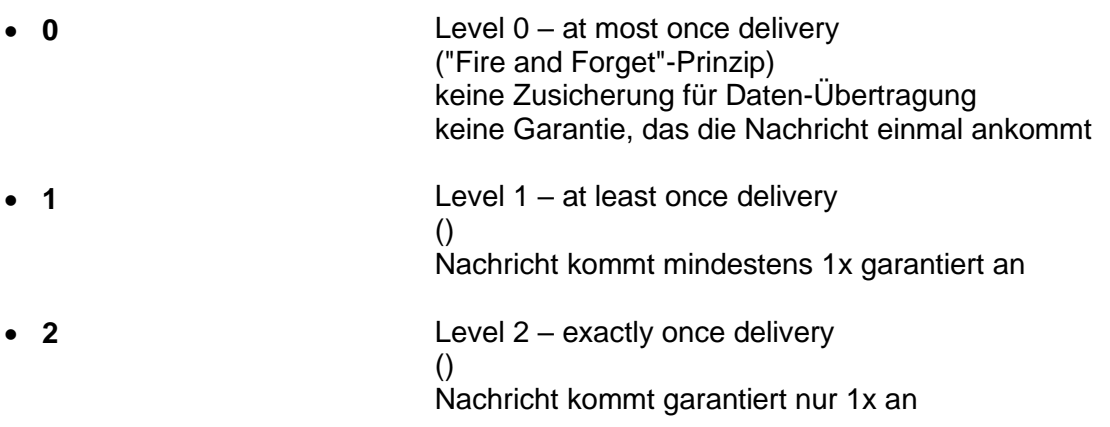

Verfahren zum Erkennen, ob überhaupt eine Quelle vorhanden ist Verfahren zum Erkennen, ob eine Quelle ausgefallen ist

Protokoll-Konzept "Last Will and Testament" (LWT, Last Will Testament") Client gibt beim Verbinden mit dem Broker eine Nachricht an, die dann weiterverteilt wir, wenn zum besagtem Client keine Verbindung mehr besteht

Protokoll-Konzept "Retained Message"

eine vom Broker gespeicherte Nachricht, die an jeden Client gesendet wird, der sich neu verbindet

das könnte z.B. der letzte gültige Messwert sein

je Topic ist nur eine Nachricht zulässig

z.B. dann sinnvoll, wenn Daten nur in etwas längeren zeiträumen aktualisiert werden, dann müsste ein neuer Subscriber solange warten, bis der Publisher einen neue Nachricht zur verfügung stellt (die letzte verfügbare Information kann somit sofort angezeigt werden)

#### verschiedene Broker verfügbar

#### *Broker für MQTT*

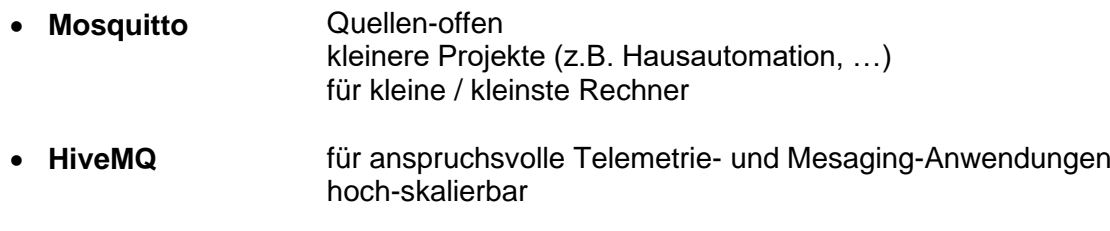

•

Implementierungen / Libery's für diverse Programmier-Sprachen verfügbar Liste unter:<https://github.com/mqtt/mqtt.github.io/wiki/libraries> z.B. auch Python, PROLOG, C, C++, Haskell, Jva, JavaScript, Lua, Go, …

auch für Einplatinen-Geräte wie Arduino / Genuino und Raspberry Pi verfügbar

Client kennt nur die folgenden Methoden

- connect
- disconnect
- subscribe
- unsubscribe
- publish

Arbeitsschritte eines MQTT-Clients

- Erzeugen eines (MQTT-)Client-Objektes
- Setzen der Verbindungs-Optionen ("Last Will")
- Registrieren der Callback's
- ev. Abonieren von Topic's (subscribe)
- Veröffentlichen von Nachrichten (publish)

```
Code-Beispiel für Java:
```
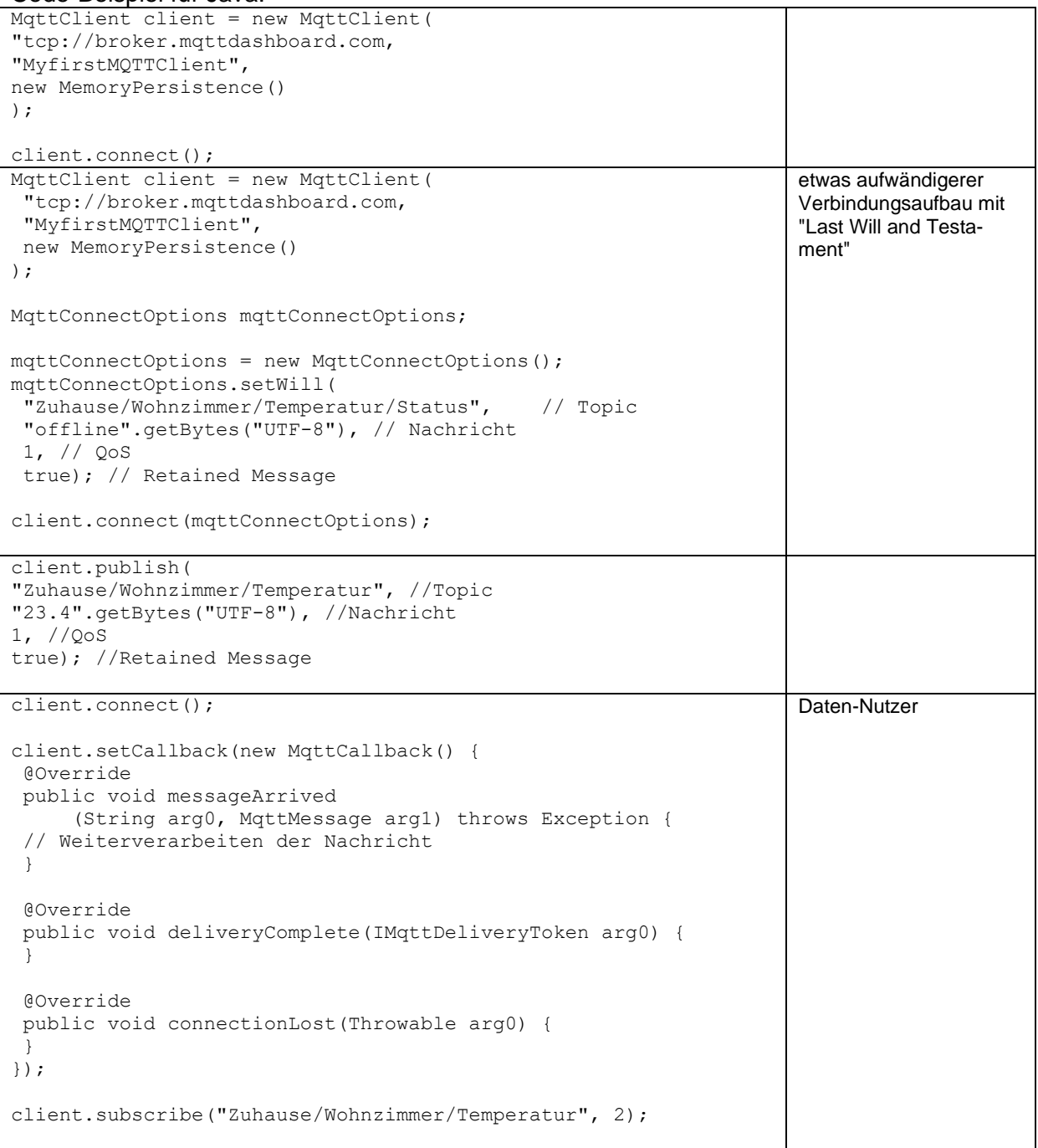

Q: https://www.heise.de/developer/artikel/MQTT-Protokoll-fuer-das-Internet-der-Dinge-2168152.html?artikelseite=2

GitHub-Repository (<https://github.com/dc-square/mqtt-with-paho-eclipsecon2013>) mit weiteren Beispielen

Potential für Daten-Übertragung zwischen vernetzten Fahrzeugen innerhalb von sozialen Netzwerken (Facebook Messager) mit Skalierungs-Möglichkeiten auf sehr hohe Anzahlen gleichzeitiger Verbindungen Bereitstellung von Live-Daten (z.B. Patienten-Daten)

Gefahr der vollständigen Überwachung Negativ-Beispiel: Zahnbürste "Kolibree", die das Putz-Verhalten u.a. an den Zahnarzt meldet (https://www.kolibree.com/en/)

#### **Quelle für diesen Abschnitt:**

<https://www.heise.de/developer/artikel/MQTT-Protokoll-fuer-das-Internet-der-Dinge-2168152.html>

**weitere interessante Links:** mqtt.org www.eclipse.org/paho/

# *4.x.y.z. alternative Prokolle für IoT-Anwendungen*

### *alternative / weitere IoT-Protokolle*

- **http**
- **CoAP**
- **XMPP**
- **iBeacon**

### **http als IoT-Protokoll**

über http RESTful API's durch hohe Frame-Zahlen sind schnelle Anzeigen / Reaktionen möglich Vorteile: stabile und recht leichte Programmierung in fast allen Programmiersprachen machbar, da entsprechende Bibliotheken verfügbar sind Nutzer-freundlich: Text-basiert, leicht lernbar

nachteilig ist ein recht großer Protokoll-Overhead nur für 1 : 1-Kommunikationen geeignet nicht für die 1 : n-Datenübertragung an viele Nutzer

gut geeignet für Downloads großer Daten-Mengen; IoT-Anwendungen mit stabiler Internet-Verbindung und mittelmäßiger Auffrischungs-Raten

## **CoAP**

Contrained Application Protocol UDP-basiert (auch http für IoT genannt) sehr effizient Daten-Übertragung komplett binär leichter Umstieg von http nach CoAP möglich

Nachteile: komplizierte Network Address Translation (NAT) durch UDP wenige Implementierungen (geringere Verbreitung)

gut für Wireless Sensor Networks

## **XMPP**

Extensible Messaging and Presence Protocol (früher: Jabber) Protokoll wird in Chat's und Instant Messaging-System genutzt XML-basiert

Clients für viele Programmiersprachen verfügbar viele Möglichkeiten (allerdings hauptsächlich für IM-Anwendungen)

großer Protokoll-Overhead

sehr gut für IM und Chat geeignet

#### **iBeacon**

einseitig, da nur Informationen versendet werden (Beacon – Leuchtfeuer) für Informations-Systeme interessant

Nutzung als Informations- und Werbe-Mittel im Handel (Information zu Läden, Gastronomie, Sonder-Angebote, …)

# *4.x. IoV – Internet of Value / Blockchain-Technologie*

Quelle: Abschnitt basiert stark auf OpenHPI-Kurs "Blockchain: Hype oder Innovation?" von Prof. Dr. Ch. MEINEL und T. GAYVORONSKAYA

#### **Problem-Fragen für Selbstorganisiertes Lernen**

Ist ein Handel zwischen Partners sicher möglich, obwohl sich die Partner nicht kennen und poteniell auch (noch) nicht vertrauen?

Wie funktionieren Blockchain-Systeme? Warum braucht man eine Blockchain-Technologie? Welchen reellen Wert hat ein Bitcoin? Kann man mit Bitcoin's was kaufen? Steigt der Wert von Bitcoins ins Unendliche?

Ist die Blockchain-Technologie die moderne Allzweckwaffe gegen Internet- und Realwelt-Betrüger? Realisiert Blockchain die absolute Wahrheit?

Was schürfen die Miner in Blockchain-Systemen?

Wie kann man das Prinzip der Blockchain-Technologie selber programmieren?

Internet der Werte es werden z.B. Geld, Objekte, Immobilien, Verantaltungen, Vermietungen, … verwaltet

Blockchain → Block-Kette

Blöcke bilden eine Kette, wobei jeder Block einen kryptographischen Verweis auf den Vorgängerblock enthält.

Mit den Transaktionen werden bestimmte Werte von einer Adresse an eine andere übermittelt.

ohne zentrale Administration oder Instanz

jeder soll(te) die Korrektheit der Daten / Identitäten und Veränderungen (Transaktionen)

#### **Definition(en): Blockchain**

Blockchain ist die Liste aller Transaktionen, die in einem System durchgeführt werden / worden und diese in Blöcke aufgeteilt sind.

Blockchain ist eine Technologie

Bitcoin ist ein System, das auf der Technogie des Blockchain basiert

Möglichkeiten und Tragweite der Technologie noch nicht vollständig abschätzbar

BK\_SekII\_Inf\_NetzwerkeProtokolle.docx **- 314** - **314** - (c,p) 2015 – 2024 lsp: dre

### **Schicht-Modell**

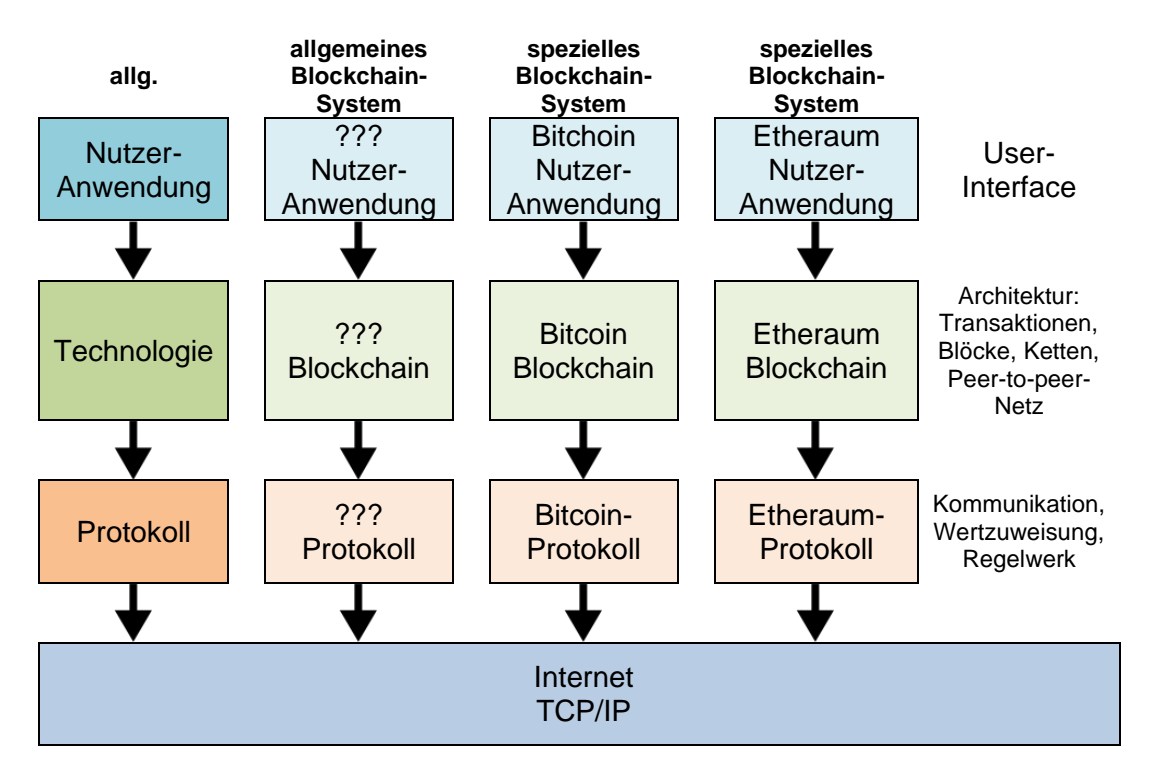

keine neuen Technologien sondern nur neue Kombination der bekannten und etaplierten Technologien Peer-to-peer-Netzwerke Kryptographie

nun neue Konsensfindung im Handeln von Partner, die sich nicht kennen / ? vertrauen

#### Probleme:

Wer hat welche Zahlung wann (in welcher Reihenfolge) getätigt? Wie kann man sich gegenseitig vertrauen?

spezielles Regelwerk für Transaktionen notwendig

#### Public-Key-Kryptographie

A und B besitzen jeweils für sich ein Schlüsselpaar, bestehend aus einem öffentlichen und einem privaten (geheimen; nur persönlich bekannten) Schlüssel A benutzt den öffentlichen Schlüssel von B, um eine verschlüsselte Nachricht an B zu schicken, nur dieser kann die Nachricht mit seinem privaten Schlüssel dechiffrieren

Signaturen zum Prüfen der Herkunft / Quelle / Urheberschaft einer Nachricht / Transaktion basiert auf Public-Key-Kryptographie

Nachricht an sich wird häufig auch damit verschlüsselt, die ist aber für eine Signierung nicht notwendig, es geht nur darum die Originalität / Authentizität der Nachricht zu überprüfen / zu gewähren

Nachricht oder ein Hash-Wert von einer Nachricht wird mit dem privaten Schlüssel von A verschlüsselt (→ signiert)

B kann nun mit dem öffentlichen Schlüssel von A die Nachricht / den Hash-Wert entschlüssel (→ überprüfen der Signatur)

nur wenn sich die Nachricht entschlüsseln lässt, ist sie authentisch / wirklich vom Absender (hier A)

## **Aufgaben:**

**1.** 

### **2. Vergleichen Sie ausgewogen Verschlüsseln und Signieren einer Nachricht anhand selbstgewählter Kriterien!**

**3.** 

um nicht ganze / lange Nachrichten vollständig verschlüsseln zu müssen, verwendet man Hash-Werte über die Nachricht

kann man sich wie Finger-Abdrücke einer Nachricht vorstellen; basieren auf Prüfsummen od. ähnlichen eindeutigen Verfahren / Funktionen, die nur in eine Richtung funktionieren

Beispiel sin()-Funktion: für jeden beliebigen Winkel lässt sich ein sin-Wert ermitteln, aus einem sin-Wert kann man aber nicht den ursprünglichen Winkel eindeutig zurückableiten, es gibt theoretisch unendlich viele Winkel, die passen könnten

(natürlich könnte man bei kleinen Nachrichten-Längen auch auf eine kleinere Winkel-Spanne tippen und diese ev. ausprobieren  $\rightarrow$  "Brute force"-Angriff)

Hash-Funktionen müssen nun also ebenfalls eindeutige Fingerabdrücke erzeugen und gleichzeitig sicherstellen, dass keine Rückableitung möglich ist

Finger-Abdrücke verschiedener Nachrichten sollten auch nur möglichst selten / gar nicht identisch / gleich sein

über einen Hash-Baum lässt sich die Reihenfolge rekonstruieren

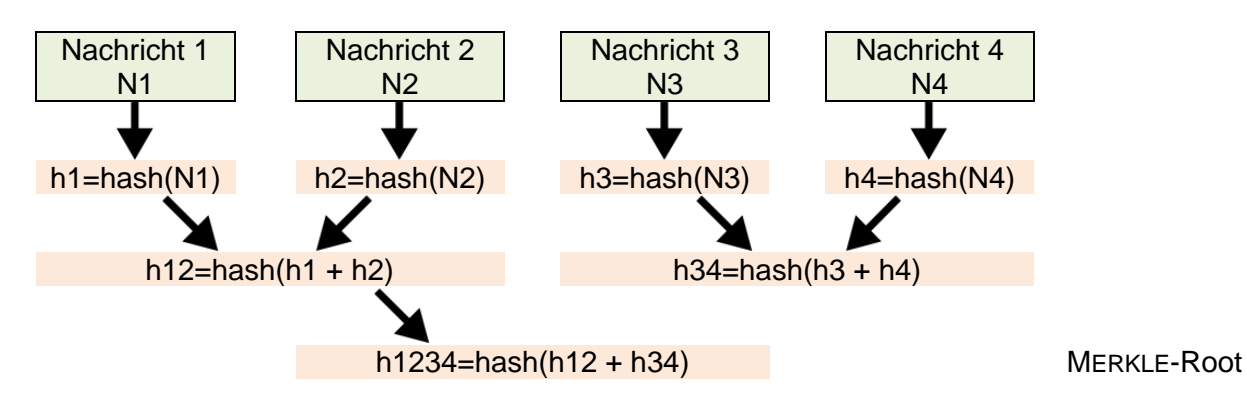

#### **Hash-Baum / MERKLE-Baum**

bei Blockchain wird auf "SHA 256" gesetzt die 256 steht für die Länge des berechneten Hash-Wertes (→ 256 Byte)

über Hash-Werte und die Hash-Bäume lässt sich eine Referenz von Transaktionen / Blöcken erzeugen

Hash-Bäume sind Verallgemeinerungen von Hash-Ketten / Hash-Listen

jeder Nutzer hat gleiche Datenbank

Erklärung der Blockchain-Technologie an ihrer ersten Anwendung "Bitcoin"

die Bitcoin sowie deren Veränderungen werden als Transaktionen ausgeführt und in Blöcken gespeichert

(statt Bitcoin's können aber auch andere Werte / Ereignisse / Besitzverhältnisse verarbeitet werden  $\rightarrow$  im Bitcoin-System eben Geldwerte in BTC)

die Blöcke sind eine Kette aller bisher durchgeführten Transaktionen; jeder Block enthält Referenzen auf andere Blöcke in der Liste

dieser Datenbestand steht allen Nutzern zur Verfügung

durch die Anwendung der Kryptographie ist weder eine Veränderung der Blöcke (Transaktionen) noch der Verkettung der Blöcke untereinander möglich

#### **Transaktion**

kleine technische Einheit der Blockchain-Technologiebesteht aus Input und Output der Input enthält die Referenz auf frührere Transaktionen daruas ergibt sich der aktuelle Kontostand, also wieviele Werte im Output stehen die initierten Zahlungen (ausstehende Transaktionen)

Transaktion 534  $(TX_{534})$ besteht aus mehreren Teilen. Da sind zwei Inputs. Der eine Input folgt aus der Transaktion 533 und ist mit einem "Zahlungs-Eingang" von 10 BTC von Nutzer D verbunden. Um sicher zu stellen, dass die "Zahlung" beim richtigen Nutzer A ankommt, ist diese mit der Signatur (Public Key) von A verschlüsselt.

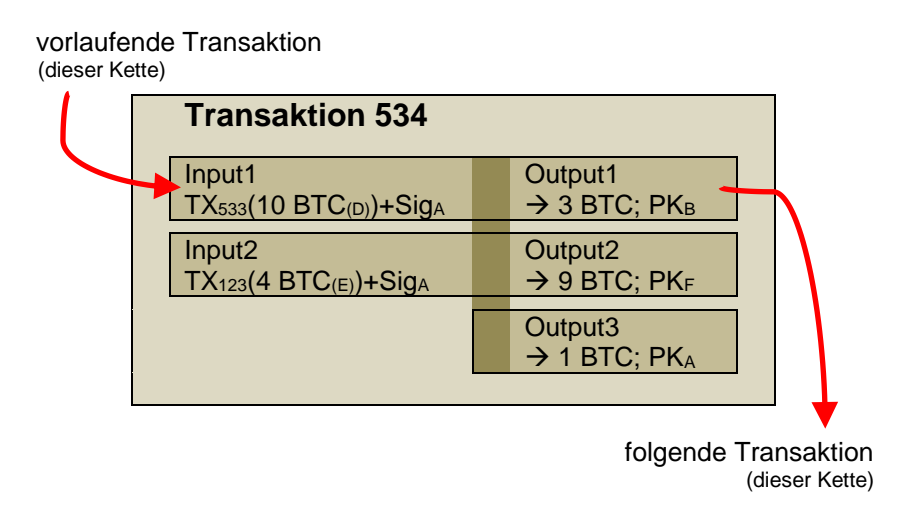

Ein zweiter Input erfolgt aus der Transaktion 123.

Die Outputs sind in diesem Fall drei-geteilt. Eine "Überweisung" erfolgt an Nutzer B. Unter Verwendung dessen öffentlichen Schlüsels (PK) werden 3 BTC transferiert.

### **Aufgaben:**

**1. Welchen Inhalt hat der Output2? Erläutern Sie!**

**2. Beschreiben Sie die Überweisung aus Transaktion 123 in ihren Details!**

**3.** 

Der dritte Output ist eine System-interne Überweisung an sich selbst. Dabei wird der Rest-Betrag (nach den anderen Überweisungen) abzüglich einer Transaktions-Gebühr (hier 1 BTC) übertragen.

Betrachtet man nun eine Liste von Transaktionen, so enthalten diese alle notwendigen Angaben, um die Transaktion in der richtigen Folge zu rekonstruieren und deren Echtheit zu überprüfen.

bei den Transaktionen sind Transaktionsgebühren fällig

deshalb ist es notwendig den Restbetrag zwischen Input und Abgängen (Überweisungen + Gebühr) an sich selbst zu überweisen, sonst gehen die Differenz in der Gebühr unter

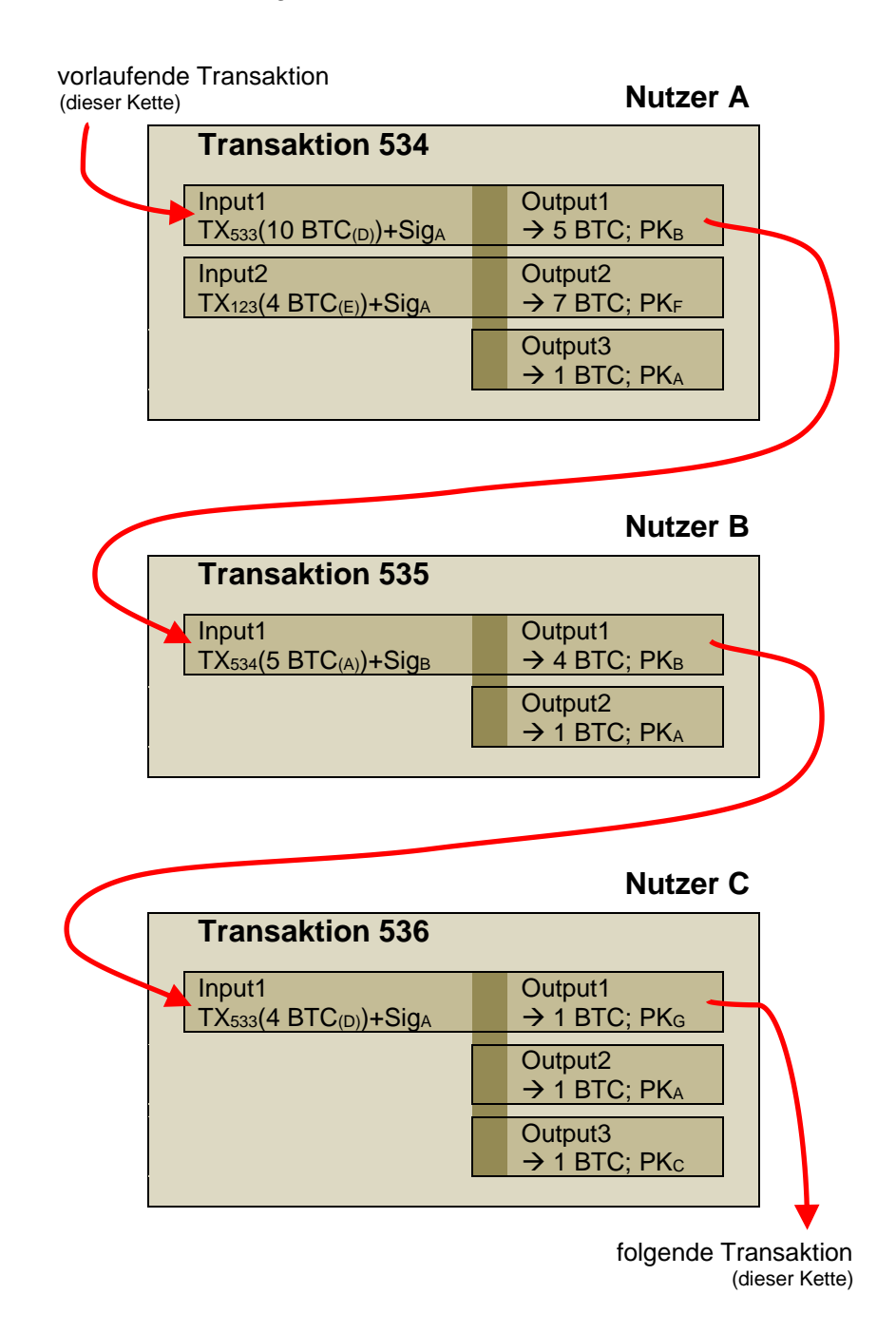

Alle Transaktionen werden an alle Nutzer des Systems verschickt und stehen lokal zur Verfügung. Dadurch ist eine nachträgliche Manipulation nicht mehr möglich. Jeder Nutzer prüft die Daten in den Blöcken und speichert sie in der lokalen Datenbank ein.

Prüfung umfasst die Signatur der Transaktion, die Einmaligkeit der Transaktion und den Empfänger (der Transaktion). Ist man selbst der Empfänger, dann wird die Transaktion in die eigene Wallet eingearbeitet.

Die Miner sind die "zentralen" Verarbeiter der Transaktionen zu Blöcken. Da diese Arbeit sehr rechenaufwändig ist, wird sie belohnt z.B. Bitcoin's. So entstehen also auch neue Bitcoin's.

Blöcke enthalten:

Header: Zeitstempel, Software-Version, Hash des vorherien Blocks (Block-Header + Nonce()), Mining-Angaben (Nonce, Zielvorgabe); Transaktions-Anzahl, MERKLE-Root (256 bit) Body: Liste der Transaktionen

Im Bitcoin-System wird mit zwei unabhängigen Hash-Werten gearbeitet.

Beim Erstellen der Blöcke arbeiten u.U. mehrere Miner an der Block-Bildung über die gleichen oder ähnliche viele Transaktionen. Alle Miner verteilen ihre berechneten Blöcke im System.

Treten jetzt scheinbar parallele Blöcke auf, dann werden zuerst einmal Seiten-Ketten (Fork (Verzweigung / Gabel)) genannt) in der Kette angelegt. Sind Blöcke gleich, dann wird mit einem Zweig weitergemacht. Es entseht eine verlängerte Haupt-Kette. Der andere Block (aus der Seitenkette (Side???)) kann beruhigt "verworfen" werden. Er verbleibt zur Sicherheit im System. Ein solcher Orphan-Block wird aber nicht mehr weiter beachtet.

Kommen Blöcke mit mehr (beinhalteten) Transaktionen an, dann hat diese Vorrang und der Block mit der kürzeren Transaktions-Kette wird verworfen.

Über Konsens-Regeln werden also die vollständigeren Informationen den geringwertigen vorgezogen.

Nur der erste Miner mit der längsten Block-Kette erhält Belohnung (aus den Transaktions-Gebühren). Die unterlegenen / langsameren Miner verlieren ihre Rechen-Leistung / aufgewendeten Ressourcen.

Regelwerk und Konsensal-Algorithmen

#### *Regelwerks-Bereiche*

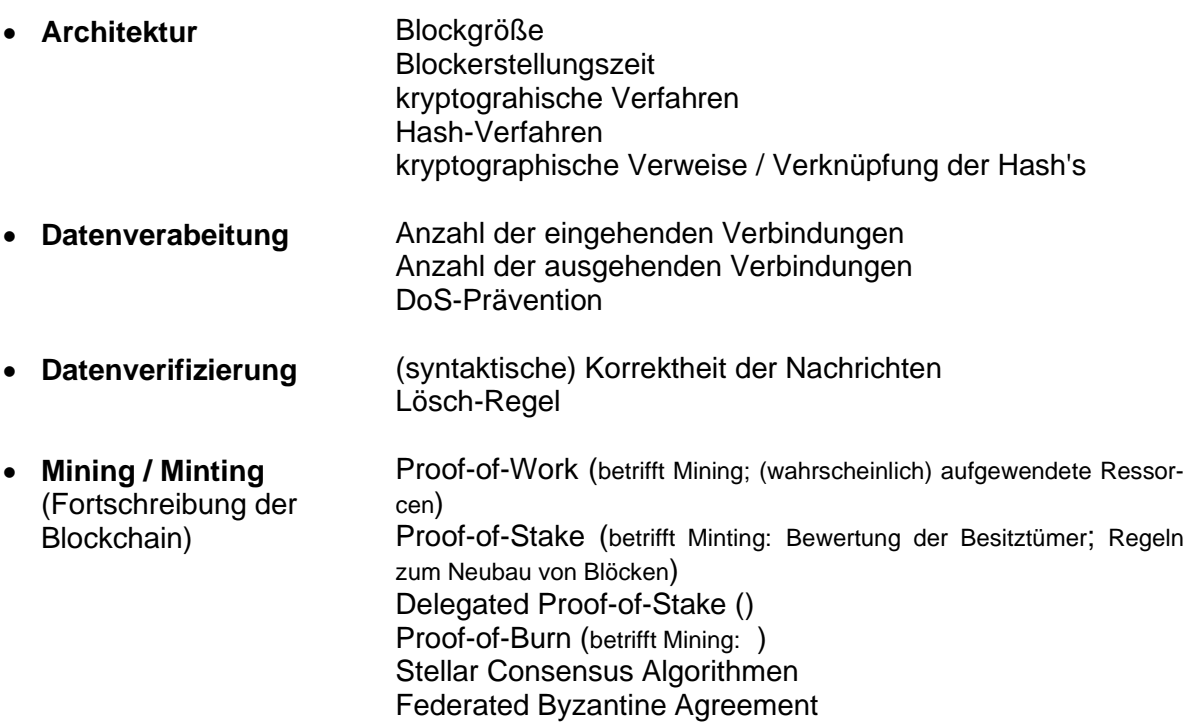

Minting betrachtet die vorhandenen Resourcen / Werte / … / Stimmen anderer Nutzer

#### z.B.: **Proof-of-Work**

kryptographische Aufgabe es werden Schwierigkeits-Grade (difficulty) festgelegt Lösen einer (schwierigen) Aufgabe in z.B. 10 min (Berechnung gerade so möglich)" → Ansporn" im System; Aufgabe ist die Berechnung des Hash-Wertes Die Schwierigkeit liegt darin einen kleinen / passenden Hash-Wert zu erzeugen. Miner schließen sich zu Pool's zusammen, um das Problem am schnellsten zu lösen.

Gefahr liegt in der Übermacht einzelner Pool's. Da nur die Gleichberechtigung das notwendige Vertrauen garantieren kann.

weitere Aufgaben können unterhalb der Zielvorgabe (difficulty target) erledigt werden

#### *Stärken / Vorteile der Blockchain-Technologie*

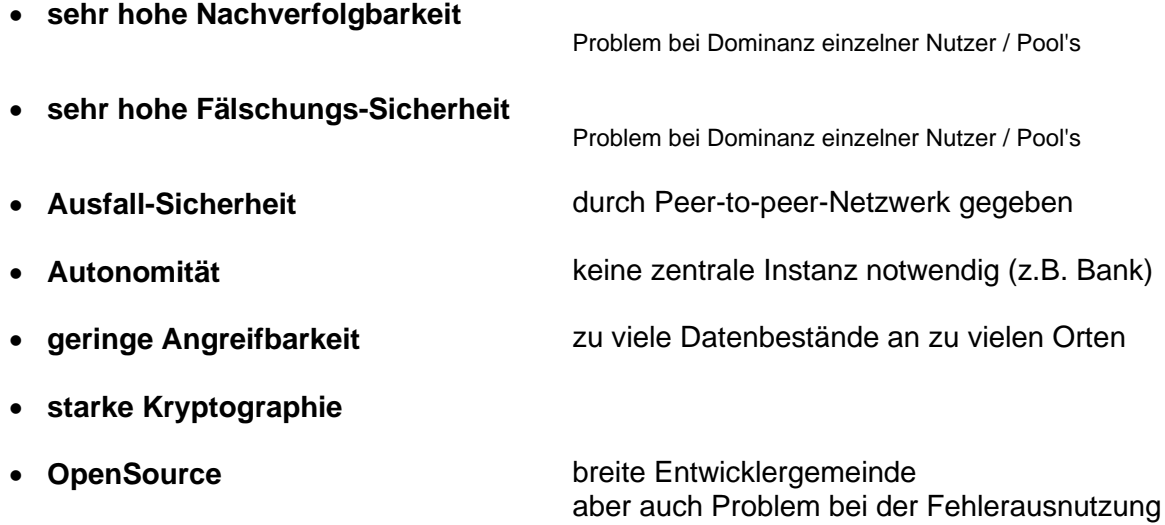

## *Herausforderungen*

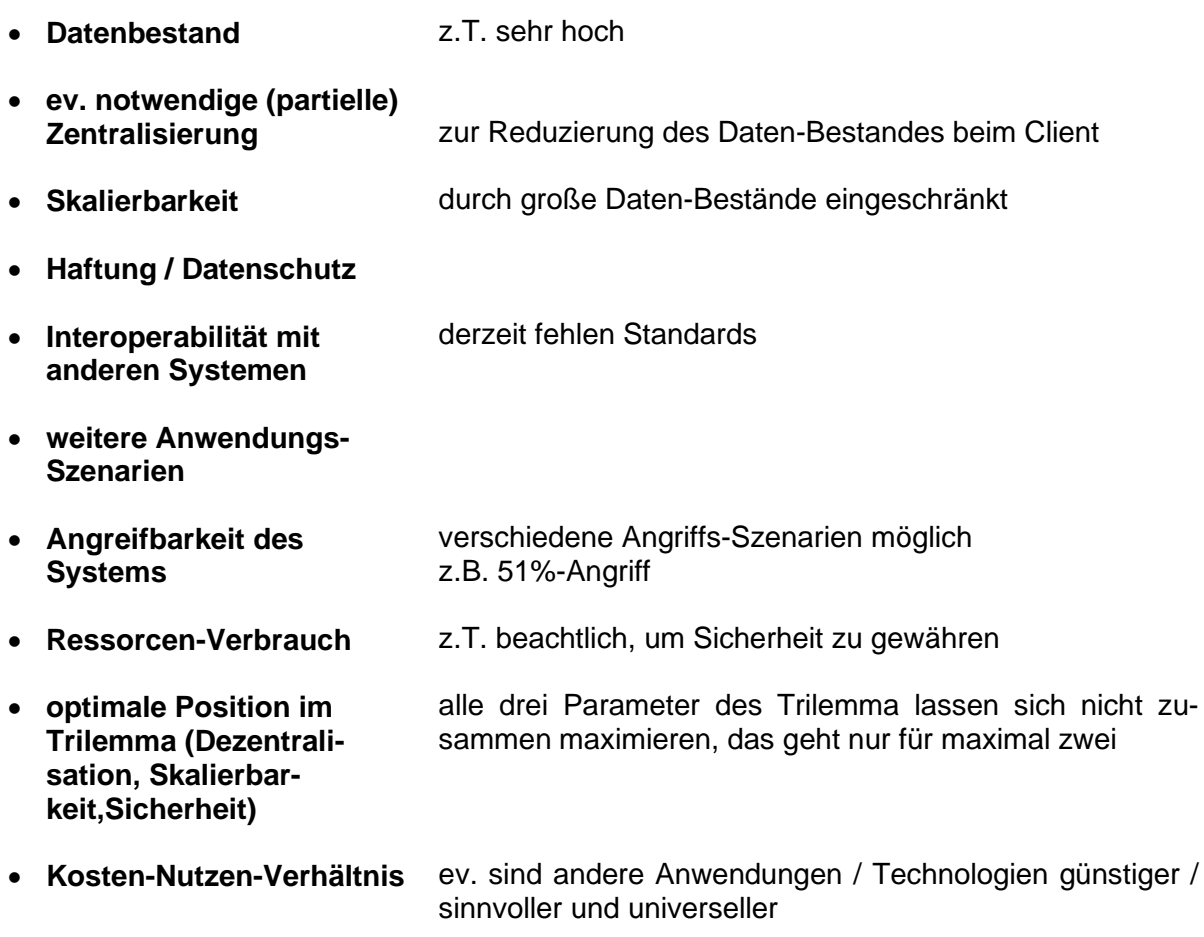

## **Sicherheit in Blockchain-Systemen**

### *Angriffs-Szenarien auf Blockchain-Technologien*

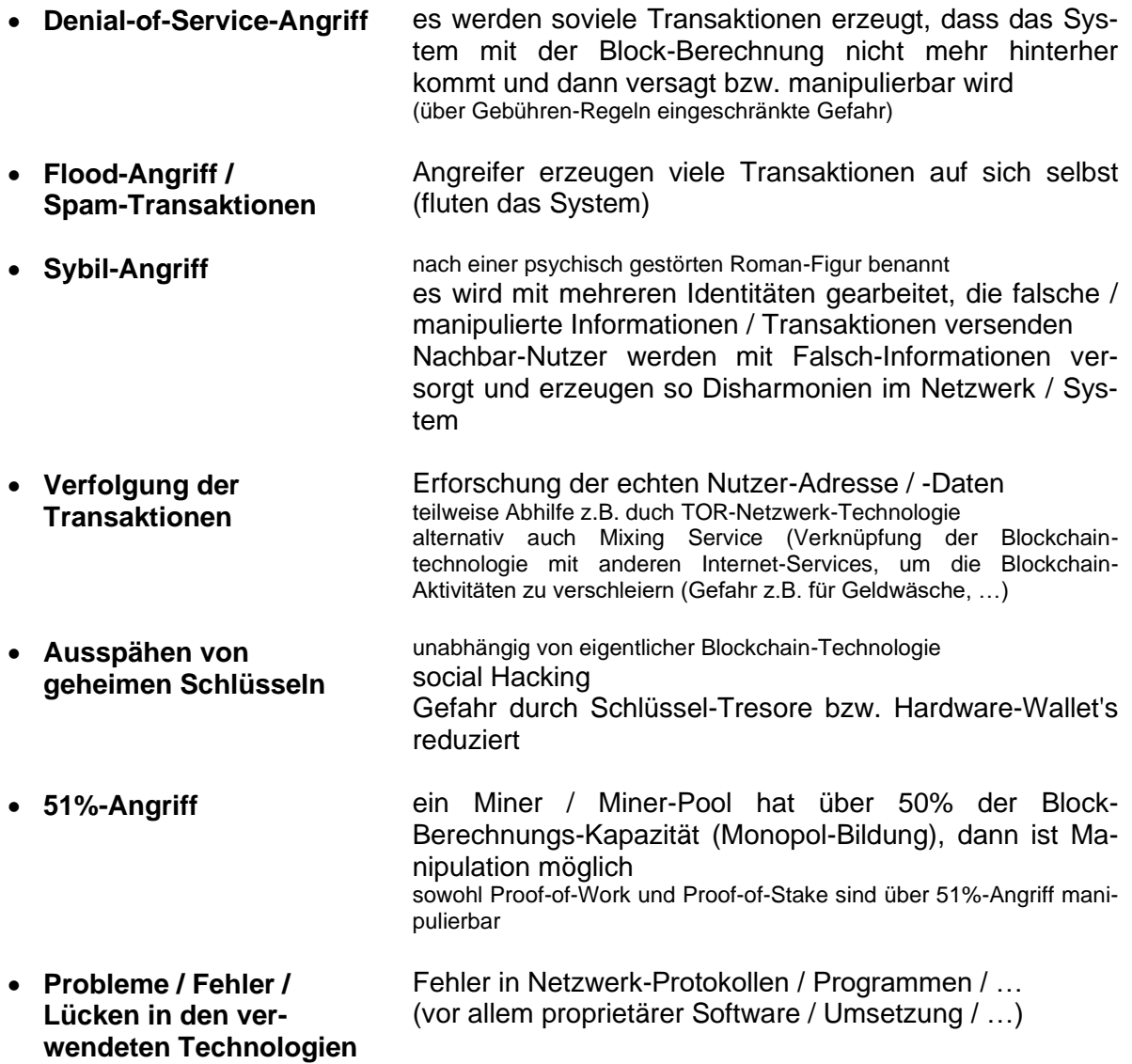

## *Beispiele für geplante / realisierte Blockchain-Systeme*

- **Bitcoin**
- **Ethereum**

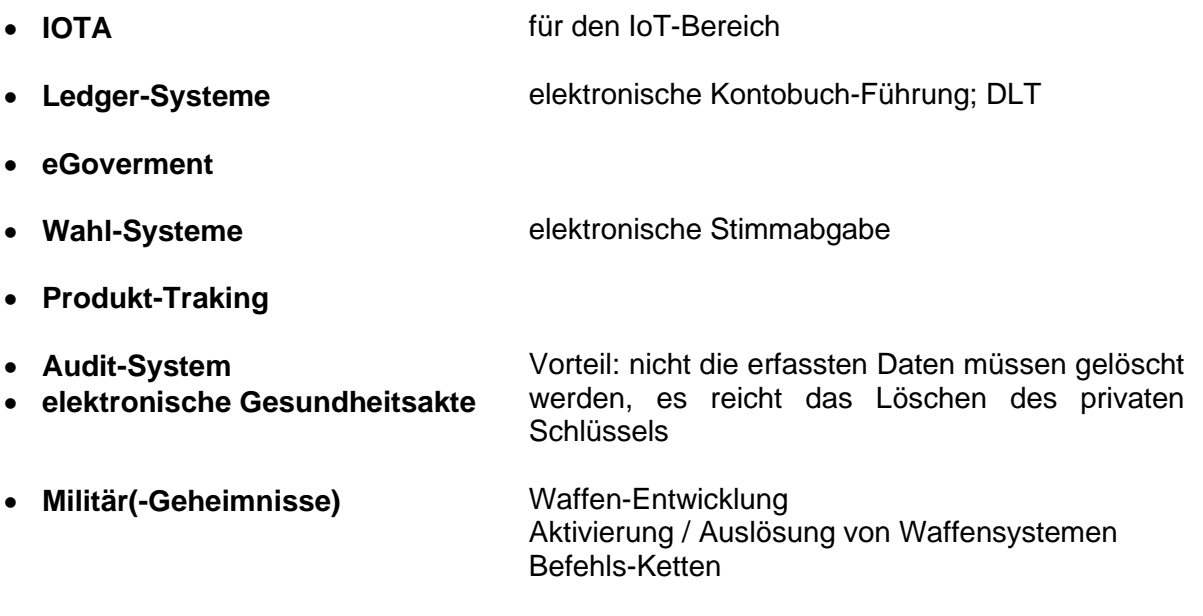

- •
- •

## 4.x.y. Krypto-Zahlungssysteme

erste Anwendung für Blockchain-Technologie

voll-elektronisch ohne zentrale Instanz / Administration kryptographischer Beweis statt Vertrauen ("Geschäftsbasis")

## *4.x.y.0. Grundlagen*

klassische Blockchain-Systeme kaum Anpassungen notwendig

zusätzliche App's / Web-Plattformen, um Nutzer anspechen zu können
*Blockchain-Typen*

- **Public Blockchain** alles öffentlich jeder darf das System nutzen, Miner sein (realisiert Konsens-Prozess), für Kommunikation von Firmen u. / od. Kunden, die sich selbst nicht kennen (wollen) und somit auch noch kein Vertrauens-Verhältnis existiert • **Private Blockchain** eingeschränkte (private) Nutzung / Anwendung nur bestimmte Nutzer dürfen das System nutzen nur bestimmte Nutzer / ??? machen Konsens-Prozesse
- **Consortium Blockchain** teilweise öffentlich jeder darf das System nutzen nur bestimmte Nutzer / ??? machen Konsens-Prozesse z.B. für Firmen-Kunden-Beziehungen / -Kommunikation

z.B. für Firmen-interne Kommunikation

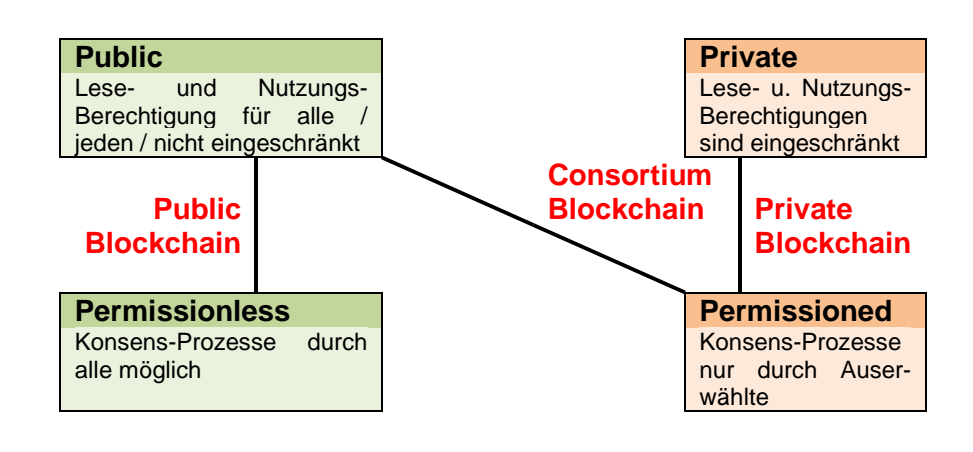

#### *Kriterien für den Einsatz der Blockchain-Technologie*

- **(klares) Ziel** ? Werte und Anwendungsbereich • **Möglichkeiten und Herforderungen** ? Transparenz der Blockchain ? Berechtigungen zum Fortschreiben der Blockchain • **Kosten-Nutzen-Verhältnis** ? Nutzung bestehender Blockchain's ? neue Blockchain's
- **Umsetzungs-Möglichkeiten** ? Ressourcen

#### **Altchain (Alternative (Block-)Chain)**

erzeugen einer neuen Blockchain für die eigene Anwendung bedarf der Realisierung der gesamten notwendigen Bestandteile (Implementierung der Technologien)

#### **Forking**

beim Nutzen bestehender Blockchain's wird man mit dem Aufspalten (Forking) der existierenden Blockchain konfrontiert, für die eigene Nutzung wird ein Fork (eine Verzweigung; Nebenkette) aufgemacht

ursprüngliche Anwendung wird mit ihrer eigenen Blockchain (Hauptkette) weitergeführt beim Verifizieren der Fork's wird an der Gabelstelle ein "Merged Mining" benötigt

#### **Hard Fork**

hier werden grundsätzliche Änderungen an der Architektur des Blockchain vorgenommen (z.B. Vergrößerung der Block-Größe, …)

alle Nutzer sind betroffen und müssen mitmachen / zustimmen

#### **Soft Fork**

neue Funktionen; hinzugefügte Anwendung hierbei sind nur die Nutzer des Fork's (Blockchain-Zweiges) betroffen Miner und Fork-Nutzer müssen sich auf den neuen Fork einstellen und ev. neu agieren

#### **Colored Coins**

verwaltete Werte in der Blockchain werden durch zusätzliche Meta-Daten erweitert den Daten (Werte) wird ein Typ zugeordnet → als Farbe betrachtet

die unterschiedlichen Datentypen werden werden dann aber gemeinsam in der Blockchain verwaltet

für die Miner sind die Blöcke neutral, die Miner interessiert nicht der Inhalt der Daten, sondern sie realisieren nur die Sicherheit und Konformität / Validität der Kette

die Anwender von speziellen Colored Coins (Daten-Typen) müssen mit ihren Anwendungen (App's) die für sie betreffenenden Transaktionen aus der Kette filtern können

die anderen Transaktionen ( anderer Colored Coins) sind für sie nicht zugänglich

Colored Coin = Bestehender\_Wert + Metadaten

Nutzer wissen, um welche Werte / … es sich handelt

Miner und Minter können mit den Farben / internen Daten nichts anfangen; sie sind praktisch für sie (semantisch) unlesbar

#### **Sidechain**

Übertragung von Werten / Transaktionen in andere Ketten in der Blockchain werden die Daten anderer Ketten erkannt und geprüft Erhöhung der Interoperabilität (zwischen Blockchains) Vernetzung der (speziellen) Blockchain mit anderen Blockchains z.B. Kauf von Grundstücken (Liegenschaften-Blockchain) mit Bitcoin (Bitcoin-Blockchain)

#### *Pegged Sidechain*

Austausch der Werte / Transaktionen ist zwischen beiden Ketten hin und her möglich

## *4.x.y.1. Anwendungs-Beispiele zur Blockchain-Technologie*

#### **Smart Contracts ()**

oft schon als Blockchain 2.0 bezeichnet es wird mit Cored Coins gearbeitet (z.B. Handel mit Grundstücken / Immobilien) kein Fork zusätzliche Ebene / Erweiterung der bestehenden Blockchain-Technologien ??? zwei Zustände: ausgegeben / nicht ausgegeben (z.B. bei Krypto-Wärungen) ??? kleine Mengen von Metadaten neue Transaktionen erforden es immer, die gesamte Blockchain (der betreffenden Colored Coins) zu prüfen

Fork oder ganze Kette muss geprüft werden

autonomer Agent

unabhängiges Programm (dezentrale App  $\rightarrow$  DApp)

- Programmierung erfolgt in beliebiger Programmiersprache)
- wird in interner Byte-Code-Sprache an alle Nutzer verteilt
- dieser Byte-Code kann von Nutzern dann ausgeführt / genutzt werden)
- Verwendung einer Runtiem-Umgebung bzw. einer virtuellen Maschine zum Ablaufen des Byte-Codes's

besitzt eigene Blockchain-Adresse / Nutzer-Adresse

wird durch Transaktion "aktiviert"; vom Nutzer angesprochen / ausgelöst

Realisierung über Ethereum-System ab 2014 praktisch Werkzeug-System zum Benutzen der Blockchain-Technologie Werte-Basis ist die Krypto-Währung Ether

mit Token (Koffer / Kiste)

Token enthält (Werte, Informatioen (Daten), Bedingungen / Regeln)

Miner behandeln die Smart Contracts als ihre Daten-Basis; verifizieren diese und bestätigen Echtheit durch Mining (kryptographische Methoden)

Transaktionsliste ist von den Zuständen abgetrennt

Nutzer verfügen (nur) über den letzten Zustand (State, System-Status) des Smart Contract (bei Bitcoin anders, hier muss erst die gesamte Kette verifizeirt werden / ein neuer Block gebildet werden, damit allen Nutzern im System der gültige Zustand übermittelt werden kann)

Zustände und Transaktionen haben eigene MERKLE-Bäume (bei Ethereum heisst dies Merkel Patricia Tree)

es gibt Smart Contracts, die niemals ablaufen / ungültig werden  $(\rightarrow$  DAO's)

DAO = dezentrale autonome Organisation

Oracle's

Blockchain-Konzept, das Ereignisse / Sachverahlte aus der Realwelt verifiziert und als Smart Contract's beeitstellt

eine Art dgitaler Agent

quasi Schnittstelle zwischen Außenwelt (Nutzer; auch Sensoren und Aktoren) und des Eigenlebens der Blockchain

Verbindung zwischen IoV und IoT

verschiedene Arten von Oracle's möglich:

#### *Oracle-Arten*

- **Hardware Oracles** direkter Zugriff auf Sensoren (RFID, Mess-Fühler, …)
- **Software Oracles** online verfügbare Daten (Flugdaten, Verspätungen, Wetterdaten)
- **Inbound Oracles** z.B. Kauf- / Verkauf-Order in Abhängigkeit vom einem bestimmten (Börsen- / Handels-)Kurs oder Preis beziehen sich auf eingehende Informationen / Daten als Kriterium
- **Outbound Oracles** Steuerung von Außenwelt-Elementen (Schlösser, Geräte, …) in Abhängigkeit von bestätigten Transaktionen, …
- **Consenses Based Oracles** Kombination von mehreren Arten von Oracle's es wird ein Konsens erarbeitet (z.B. es müssen drei von fünf Oracle's zutreffen / bestätigen, um eine Transaktion / … auszuführen

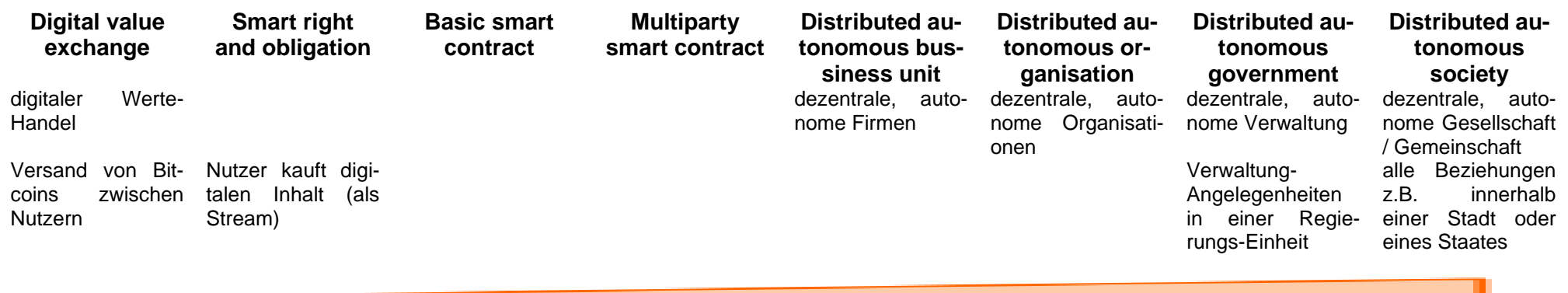

**Komplezität**

nach Q: blockchainhub.net

#### **Anwendungs-Beispiel (Idee): Ferienwohnungs-Vermittlung**

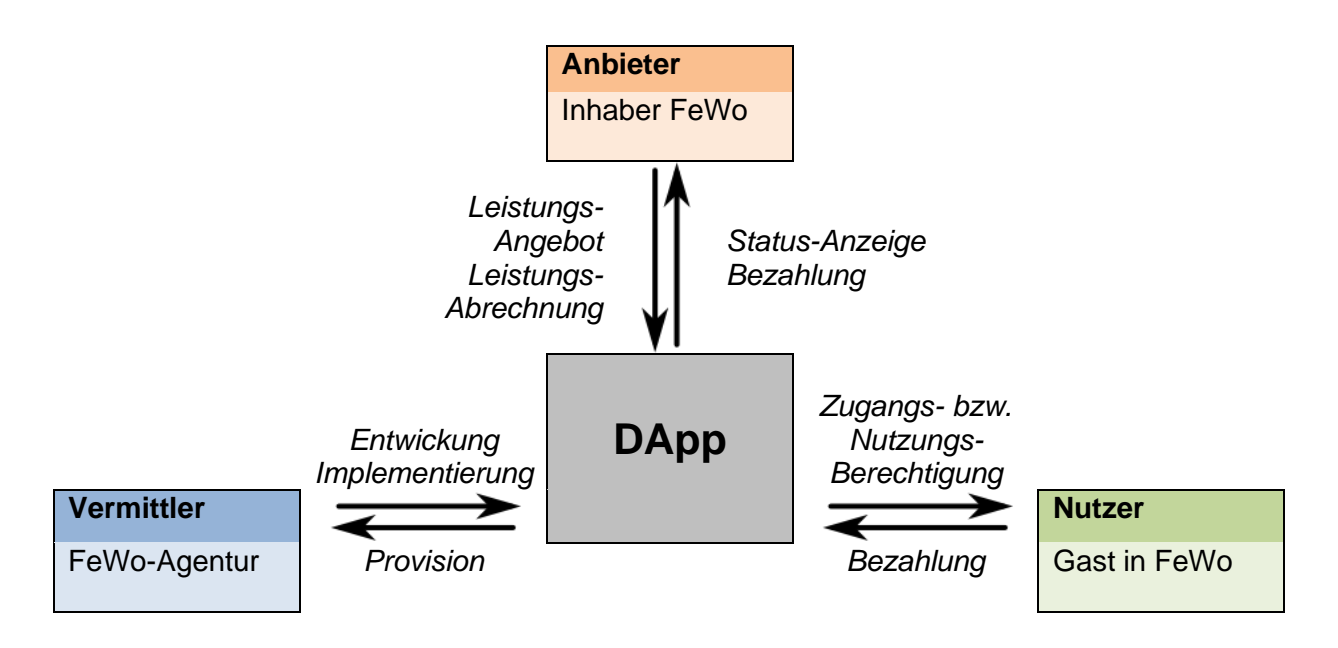

*(potentielle) Anwendungsbereiche für die Blockchain-Technologie*

- **Medizin**
- **Identitäts-Management**
- **Cloud-Computing**
- **Internet of Things (IoT)**
- **Energie-Versorgung Energie-Management**
- **Buchungen / Vermietungen**
- **Finanzwesen**
- **Logistik**
- **Immobilien-Handel Immobilien-Management**
- **soziale Netzwerke** → **steemit** → **.publicism** Leistungs-Abrechnung / -Bewertung von Post's / publizistischen Artikeln / … Nachweise für die Herkunft von Zutaten in Lebens-
- **Lieferketten / Herkunftsnachweise** → **CLEAR Karma** mitteln
- •

#### **Startup-Projekte**

- Storj
- Modum.io
- Slock.it
- Consensys
- Blockstack
- •

#### **Firmen, die Blockchain-Projekte nutzen:**

- RWE
- SAP
- Foxconn
- Porsche
- IBM
- Microsoft
- Samsung
- Intel
- Siemens
- •

#### **Konsortien, die auf Blockchain-Technologie basieren:**

- Hyperledger
- R3
- Enterprise Ethereum Alliance
- BCCC
- Chain of Things
- •

#### **derzeitige stategische Zielrichtungen:**

- Protokollierungen (von Aktivitäten, Transaktionen, Ereignissen, …)
- verteilte Datenbanken (sichere Daten-Speicherung und –Manipulation)
- State Machine  $(\rightarrow$  endliche Automaten)

#### **Typen von Blockchain-Systemen**

- öffentlich (public) oder privat (private)
- Produkt, Service oder Plattform (Blockchain as a Platform (BaaP); Blockchain as a Service (BaaS))
- Startup's / Kooperationen
- Blockchain als Produkt
- •

#### **internationale Blockchain-Projekte:**

- Australien (allgemein)
- Estland (Verwaltung / Protokollierung)
- Schweden (Liegenschafts-Verwaltung)
- Niederland (Modell-Stadt: )
- •

#### *weitere "sinnvolle" Mining-Anwendungen von Blockchain-Technologien*

• **BOINC** lösen von wissenschaftlichen Aufgaben meist internationaler Projekte (verteiltes Rechnen)

auch als Bildschrimschoner (sehr schönes Mitmachprojekt für Jederman)

- SETI (Suche nach extraterrestrischen Funksignalen)
- Einstein (Suche nach Gravitationswellen)
- Rosetta (Faltung von Proteinen)
- …

- •
- •

## *4.x.y.2. Blockchain-Hauptanwendung: Finanzwesen und Krypto-Währungen*

2008 von Satoshi NAKAMOTO entwickelt und 2009 als OpenSource-Software veröffentlicht. die Person Satoshi NAKAMOTO ist wahrscheinlich ein Pseudonym für eine Entwickler-Gruppe.

#### **4.x.y.2.0. "normale" Bankgeschäfte (ohne Blockchain)**

normaler Zahlungs-Verkehr immer über zentralen Partner (die Bank) ihr vertrauen Auftraggeber und Empfänger einer Zahlung / Transaktion ??? Vertrauen (Abhören / Datensammlung / -spuren) entspricht eher der Client-Server-Architektur (gesamt Intelligenz / Leistung) liegt auf Server (hier: die Bank)

#### **4.x.y.2.1. Bankgeschäfte mit Blockchain**

Vertrauen wird in der Bitchain-Technologie dadurch erzeugt, dass alle anderen Zeugen von Transaktionen sind / werden

#### **Generierung der Nutzer-Adresse**

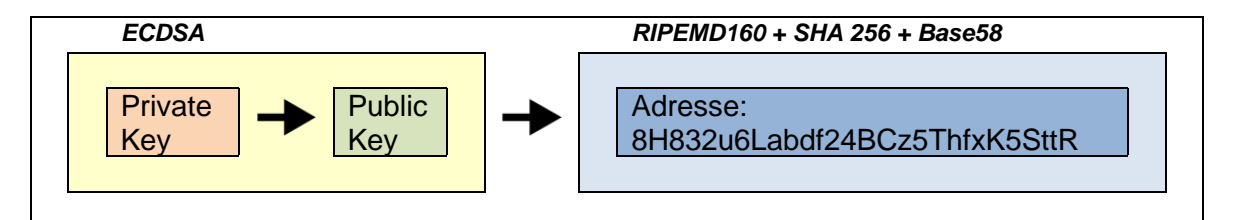

Private Key ist eine sehr große Zufallszahl; aus dieser wird der private Schlüssel abgeleitet / berechnet

jeder Nutzer erhält DNS-Namen (genannt: seeds), mit Hilfe dessen sich die Nutzer ansprechen können (TCP/IP-Adressen der Nutzer) seeds.bitcoinstats.com

hardware wallet zur Nutzung des Wallet

BK\_SekII\_Inf\_NetzwerkeProtokolle.docx - **333** - (c,p) 2015 – <sup>2024</sup> lsp: dre

#### **Definition(en): Bitcoin**

Bitcoin (BTC) ist ein Krypto-Währungssystem, dass auf de Basis der Blockchain-Technologie basiert.

eine Beteiligung im Bitcoin-System ist nur möglich, wenn man über eine Bitcoin-Geldbörse (Wallet) verfügt; Nutzer beteiligen sich über ein Pseudonym am System das sind Programme / Apps Wallet kann man auch als Anwender-Programm betrachten beinhaltet "Kontonummer" (Bitcoin-Adresse) und "Kontostand"

kryptographisches Schlüssel-Paar wird für die Anwendung unbedingt gebraucht mit privatem Schlüssel werden die Transaktionen erstellt und versendet → Verschlüsseln

mit dem öffentlichen Schlüssel wird die Nutzer-Adresse (Bicoin-Adresse, "Kontonummer") erstellt → Signieren und Bestätigung der Signatur

Erzeugen neuer Bitcoins wird über das sogenannte Mining realisiert. konstanter Zufluss neuer Bitcoin's

festgelegte Obergrenze sind 21 Mio BTC, die voraussichtlich 2032 zu 99% erreicht werden Obergrenze dient der Verhinderung einer (unendlichen / steigenden) Inflation

#### *Herausforderungen*

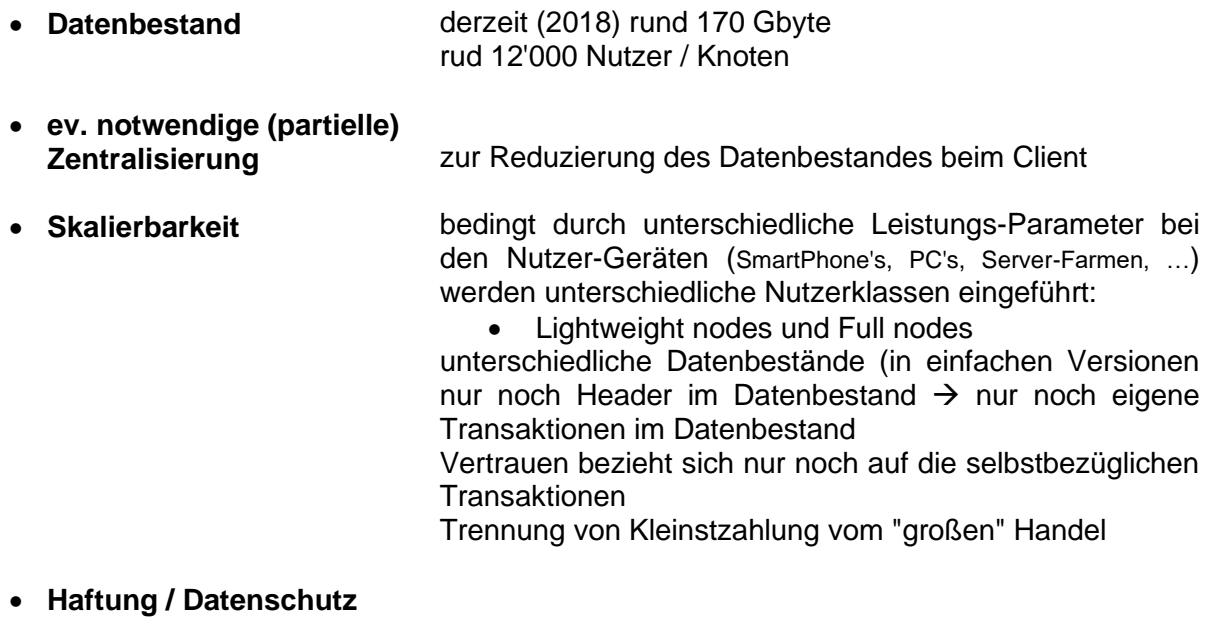

• **Interoperabilität mit anderen Systemen** derzeit fehlen Standards

- **Angreifbarkeit des Systems** verschiedene Angriffs-Szenarien möglich
- **Energie-Verbrauch** Bitcoin-System verbraucht pro Jahr 11,2 TWh (1 Atomkraftwerk) je Transaktion wird soviel Strom verbraucht, wie 4 Industriestaaten-Haushalte pro Tag (Visa-System benötigt 1/10'000 der Energie-Menge)

#### *Krypto-Währungen*

- **Litecoin**
- **Ethereum (Ether)**
- **XRM von Monero**
- **XRM von Ripple**
- **DASH**
- **Gridcoin**
- •

Anwendung in Börsen derzeit NASDAQ (USA) und ASX (Australien) Clearing von Transaktionen

Banken, die Blockchain-Technologie einsetzen:

- Deutsche Bank
- **Santander**
- Barclays
- UBS
- •

Einsatz auf verschiedenen Bereichen, außer Transaktionen auch Interaktion mit Kunden und anderen Finanz-Dienstleistern

Nutzung auch beim Crowdfunding (Geld-Sammlung für Projekte)

#### *eingesetzte Technologien (der Blockchain-Technologie) im Bereich Finanzwesen*

- **(klassische) Blockchain** z.B. Krypto-Währungen
- **Colored Coins**
- **Smart Contracts**

State Machine's (Entscheidungs-Automaten)

- **Oracles**
- •

#### *Konsortien, die Blockchain-Technologie benutzen bzw. auf diese basieren*

- **BCCC** Japan über 100 Mitglieder
- **r3** über 70 Mitglieder
- **Enterprise Ethereum Alliance** über 500 Mitglieder
- **Microsoft + ITRI + AMIS**

#### **Hauptanliegen / Arbeitsbereiche der Konsortien:**

- Schaffung von Standards
- Bereitstellung von Plattformen
- Bereitstellung von Anwendungen (z.B. Finanzwesen)

## *4.x.y.3. Anwendung: Cloud's und Cloud-Computing*

verteilte Datenbanken

Cloud-Speicher-Projekte

- Store??? (OpenSource; verteilte Cloud-Speicher) arbeitet mit "Farmer"n, die die verschlüsselten Daten speichern und dafür (mit eigener Krypto-Währung) entlohnt werden
- •

Cloud-Computing

- ORACLE Cloud
- amazon web services
- Microsoft Azure
- IBM
- •

## *4.x.y.4. Anwendung: Internet of Things (IoT)*

derzeit sehr unterschiedliche Cloud-Infrastrukturen

noch aktuelles Problem der Nutzung von IPv4 als Netzwerk-Adressen, was (wegen Adress-Mangel) mit einer indirekten Kommunikation verbunden ist

mit der Umstellung / vollständigen Nutzung von IPv6 ist eine direkte Anbindung von Sensoren und Aktoren an die Steuer-Strukturen möglich

Blockchain-Technologie für sichere, protokollierte und strukturierte Kommunikation eingesetzt

derzeitige Standard eingeschränkt; Interaktion zwischen den Standard eingeschränkt; hier Einsatz von Blockchain-Technologie, um die Daten zwischen den Systen sicher austauschen zu können

Suche nach übergreifenden / allgemeinem Standard für IoT

Technik soll / muss sicher, robust, protokollierbar und skalierbar sein

#### **Herausforderungen:**

- Rechenleistung (beschränkt / gering)
- Speicherkapazität (beschränkt / gering)
- geringe Akku-Leistung / Energie-Verbrauch
- Skalierbarkeit
- **Transparenz**
- **Sicherheit**
- Kombination / Koppelbarkeit von Standard's

#### **Möglichkeiten / Potential:**

- Kosten-Ersparnis
- Ausfall-Sicherheit
- Daten-Integrität

#### **Anwendungs-Beispiel: Slock.it**

arbeitet mit Ethereum-Technologie deutsches Startup Einbindung auch in SmartHome-Systeme Steuerung über Handy-App

#### **Anwendungs-Beispiel: FILAMENT**

Industrie-Bereich Verfolgung von Bauteilen und Produkten vom Hersteller bis zum Nutzer setzt auf Bitcoin-System setzt auf:

- Security (Sicherheit)
- Privacy (Privatheit / )
- Autonomy (Eigenständigkeit)
- Decentralization (Dezentralisation)
- Exchange (Handel)

#### **chain of things**

deutsches IoT-Konsortium (mit Handlungsbereich Blockchain-Technologie) Ziel-Bereiche /Focus-Beeiche:

- Chain of Security (für sichere IoT-Anwendungen)
- Chain of Solar (für Solar- und Energie-Bereich (z.B. ElectriCChain Solar Project))
- Chain of Shipping (für Bereich Handel, Schifffahrt und Transport)

## **weitere Anwender / Nutzer / Global-Player / ...:**

- Ambisafe
- bitse
- Chronicled
- Consensys
- Distributed
- Hashed
- Ledger
- skuchain
- •

## *4.x.y.4. Anwendungs-Bereich: Energie-Sektor*

Übergang zu regenerativen Energie-Trägern / -Quellen Probleme viele Produzenten, kleine Produktions-Mengen; wenig planbar, geringe Stabilität während der Einspeisung, … ? Abrechnung; stabile Strom-Versorgung

Slock.it in Zusammenarbeit mit RWE Energie-Versorgung von / an Auto-Akku-Ladestationen (Electric Vehicle Charging)

Chain of Solar Erfassung von Produktion und Verbrauch von verschiedenen Nutzern → genauere Planung und Abrechnungen Forschungs-Projekt Hersteller, Kunden / Nutzer, Forschung

LO3ENERGY Lokale (New York, Brooklyn) Produktion von Solarstrom auf dem Dach, Energie-Speicherung in Akku's, Eigen-Verbrauch und Bereitstellung der Überschüsse für Nachbarn (Brooklyn Microgrid Project) (Transacting Local Energy with Neighbors)

## *4.x.y.5. Anwendungs-Bereich: Logistik*

Logistik ist geprägt von komplexen Netz aus:

- **Produzenten**
- Vertrieb
- Händlern
- Beschaffern
- Lageristen
- Verkäufern
- Nutzern

(Spplier, Producer, Distributor, 3PL, Retailer, Store, Customer)

hohe Dezentralität und unterschiedlich skalierte Leistungs-Träger und -Nutzer

Lieferketten (Nachvollziehbarkeit von Ursprüngen) Herkunfts-Nachweise / Originaltät viele Daten in unterschiedlichen Formaten und Währungen / Abrechnungs-Einheiten Teilnehmer haben sehr unterschiedliche Berechtigungen Daten in der Kette zu verändern / neu hinzuzufügen oder zu löschen

Supply Chain Management (Lieferketten-Management) unklare Vertrauens-Verhältnisse werden über Blockchain-Techniken stabilisiert Bezahlung und Protokollierung Ausfallsicherheit

Einbeziehung von Smart Contracts und Oracle's als Basis-Technologie

Einbindung von IoT (z.B. RFID od. Sensoren, …, künstliche DNA) Einhaltungs von Transport-Bedingungen; Herkunfts-Nachweis

#### **modum**

Handel und Transport von Medikamenten, Einbindung von IoT in die Lieferkette

#### **IBM und Maersk**

Lösung für Schifffahrts- und Logistik-Industrie

#### **Foxconn und Dianrong**

Blockchain-basierte Lieferketten-Finanz-Plattform derzeit in Bereichen Automobil-, Elektronik- und Bekleidungs-Industrie Verbesserung der Einfachheit, Transparenz und Überschaubarkeit von Transaktionen (Zahlungen und Warenbewegungen) Verbesserung der Authentifizierung der (wechselnden) Partner insgesamt Kosten-Ersparnis anvisiert

## *4.x.y.6. Anwendungs-Bereich: Identitäts-Management*

Problem bei der Identität / Identitäts-Prüfung / Account-Management im Internet für jeden Web-Dienst / … eigene Identität notwendig

wenige Konsortien bieten Identitäts-Übernahmen (google, facebook, twitter, Xing, Linkin, …) an

Datenschutz aber unklar

#### *ZOOKOs Dreieck:*

Trilemma, da in (einem) Netzwerken gleichzeitig nur zwei von eigentlich drei angestrebten Eigenschaften erfüllt / optimiert sein können:

- Dezentralität (Verzicht auf eine vertrauens-würdige, zentrale Instanz)
- Sicherheit / Authentizität ((garantierte) kryptographische Sicherheit mit nur einem Schlüsselpaar)
- Aussagekräftigkeit (für Menschen lesbare Namen (und nicht automatisch generierte Zeichenfolgen)

durch Blockchain soll es möglich sein alle drei Eigenschaften (optimal) zu realiseren Nutzer gibt den Datenbereich frei, der für seinen Service-Anbieter notwendig ist (beim Arzt → Gesundheits-Daten,  $\dots$ )  $\rightarrow$  Self Sovereign Identity

Nutzer stellt (über seinen User Agent) Behauptungen im System auf (Ersteller) das können z.B. die Adresse, Ausweise, Führerschein und die Bank-Verbindung sein andere Nutzer des Systems bestätigen nun die Behauptungen (Verifizierer: Bank-Verbindung wird über die Bank verifiziert usw. usf.) Daten-Speicherung in Blockchain (Behauptungs-Register, ID-Register)

#### **FRAUNHOFER-Projekt: Volksverschlüsselung.de**

in Zusammenarbeit mit Telekom https://volksverschluesselung.sit.fraunhofer.de/

#### **Blockstack**

Vorreiter; erster Anwender / Anbieter → https://blockstack.org Bereitstellung von: Identity, Storage, Tokens DNS-Daten plant Blockchain-Internet

in der Blockchain werden nur Änderungen verarbeitet → Blockchain Layer Virtualchain Layer → eigentliche System-Intelligenz (Erzeugung von Hash-Werten und Verknüpfung der verschiedenen Daten-Bereiche) Blockchain- und Vitualchain-Layer gehören zur Steuerungs-Ebene Routing- und Storage-Layer bilden Daten-Ebene Routing Layer (Verteilung der Daten) Storage Layer sind dann die Anwendungen / Dienste im System (Cloud-Speicher des Systems) z.B. amazonS3, DropBox, Microsoft Azure, Personal Drive, BitTorrent, …

Bezahlung / Verrechnung über Krypto-Währungen

Anmeldung / Nutzung des Systems: (erzeugen einer Blockstack ID)

→ https://blockstack.org/install auch Beteiligung als Full Node möglich

**uport**

**sovrin (identity for all)**

**Jolocom (Linking outside the box)** deutsch

**Blockchain Helix** deutsch

### 4.x.y. Blockchain selber programmieren

**Links:** [https://tools4noobs.com](https://tools4noobs.com/) (Prüfziffern / Hash) <https://andersbrownworth.com/blockchain/> (Visualisierung Blockchain)

## *4.x.y.0. Grundlagen / Ausgangspunkt*

einfache Liste von Transaktionen

## *4.x.y.1. einfache Transaktions-Historie*

verkette Liste

## *4.x.y.2. Manipulations-Möglichkeiten der Transaktions-Historie*

Angriff auf letzte Transaktion Fälschung von Ziel und Betrag

Angriff auf Historie Fäschung von Ziel und Betrag

## *4.x.y.3. Absicherung der Transaktions-Historie*

Prüfsummen

Hash-Werte

work of prof

BK\_SekII\_Inf\_NetzwerkeProtokolle.docx **- 344** - **344** - (c,p) 2015 – 2024 lsp: dre

work of

## *4.x.y.4. ein Blockchain-System a'la Bitchoin*

### **4.x.y.4.1. ein Blockchain-System a'la Bitchoin in Python**

funktionierende Implementierung von Ivo STILLER Q: Weiterbild IQSH "" 22.03.2022

#### start.py (Haupt-Programm)

```
1
import Block
2
import BlockChain
3
4
5
  B = BlockChain.BlockChain()B1 = Block.Block()B1.addCoinBase("Soeren",10)
   B1.addCoinBase("Laura",5)
   B1.addCoinBase("Cedric",7)
   B1.addToken("Soeren", 2, "Ivo")
   B1.addToken("Soeren", 4, "Laura")
   B1.addToken("Cedric", 7, "Stefan")
  B.addBlock(B1)
  B2 = Block.Block()B2.setBlocknummer(2)
   B2.addCoinBase("Daniel",20)
   B2.addToken("Daniel", 20, "Finia")
   B2.addToken("Soeren", 2, "Finia")
  B.addBlock(B2)
  B.giveChain()
   B.verifyChain()
```
#### Block.py (Klasse: Block)

```
1
2
3
4
5
   import Coinbase
   import Token
   import hashlib
   class Block :
       def __init__(self) :
           self.blockNumber = 0self.nonce = <math>0</math>self.inhalt = ""
           self.hash = ""
           self.prev = ""
           self.nextBlock = None
           self.coinBases = []
           self.Tokens = []
       def getCoinbases(self) :
           return self.coinBases
       def addCoinBase(self, r, v) :
           self.coinBases.append(Coinbase.CoinBase(r,v))
```

```
def addCoinBase(self, r, v) :
        self.coinBases.append(Coinbase.CoinBase(r,v))
    def getTokens(self) :
        return self.Tokens
    def addToken(self, s, v, r) :
        self.Tokens.append(Token.Token(s, v, r))
    def getNextBlock(self) :
        return self.nextBlock
    def setNextBlock(self, nextBlock) :
        self.nextBlock = nextBlock
    def getPrev(self) :
        return self.prev
    def setPrev(self, prev) :
        self.prev = prev
    def getBlocknummer(self) :
       return self.blockNummer
    def getNonce(self) :
        return self.nonce
    def getHash(self) : 
        self.hash = self.SHA256(str(self.getBlocknummer() + 
self.getNonce()) + self.getInhalt() + self.getPrev())
        return self.hash
    def getInhalt(self) :
        coinbase = "";for c in self.coinBases :
            coinbase = coinbase + c.toString()token = " :
        for t in self.Tokens :
            token = token + t.toString()
        inhalt = coinbase + token
        return inhalt;
    def setBlocknummer(self, blockNummer) :
        self.blockNummer = blockNummer
    def setNonce(self, nonce) :
        self.nonce = nonce
    def SHA256(self, text) : 
        return hashlib.sha256(text.encode("utf-
8")).hexdigest()
    def MineBlock(self) : 
        self.nonce = -1
        while (not self.hash.startswith("0000")) :
            self.nonce = self.nonce + 1
            t = str(self.getBlocknummer() + 
self.getNonce()) + self.getInhalt() + self.getPrev()
            self.hash = self.SHA256(t)
```

```
Coinbase.py (Klasse: CoinBase ())
```

```
1
2
3
4
5
  class CoinBase :
       def __init_(self, r, v) :
           self.Recipient = r
```

```
self.Value = v
   def getRecipient(self) :
       return self.Recipient
   def setRecipient(self, Recipient) :
       self.Recipient = Recipient
    def getValue(self) :
        return self.Value
    def setValue(self, Value) :
        self.Value = Value
   def toString(self) :
       return self.Recipient + " ; " + str(self.Value) + " 
; "
```
BlockChain.py (Klasse BlockChain (Blockkette))

```
1
2
3
4
5
   import Coinbase
   import Token
   import Block
   class BlockChain :
       firstBlock = None
       def addBlock(self, B) :
           if(self.firstBlock is None) :
               B.setBlocknummer(1)
               B.setPrev("0")
               B.MineBlock()
               self.firstBlock = B
           else:
               Iterator = self.firstBlock
               while(not Iterator.getNextBlock() is None) :
                   Iterator = Iterator.getNextBlock()
               B.setBlocknummer(Iterator.getBlocknummer()+1)
               B.setPrev(Iterator.getHash())
               B.MineBlock()
               Iterator.setNextBlock(B)
       def giveChain(self) : 
           Iterator = self.firstBlock
           while(not Iterator is None) :
               print("Block " + 
   str(Iterator.getBlocknummer()))
               print("Inhalt: " + Iterator.getInhalt())
               print("Hash: " + Iterator.getHash())
               print("Nonce: " + str(Iterator.getNonce()) + 
   "\n")
               Iterator = Iterator.getNextBlock();
       def verifyChain(self) :
           Iterator = self.firstBlock
           while(not Iterator is None) :
               if(Iterator.getHash().startswith("0000")) :
                   Iterator = Iterator.getNextBlock();
               else:
                   print("Chain invalid at Block " + 
   str(Iterator.getBlocknummer()) + "!!!")
                   return
           print("Chain valid!")
```
Token.py (Klasse: Token (Knoten, Eintrag))

```
1
2
3
4
5
  class Token :
       def __init_(self, s, v, r) :
           self.Sender = s
           self.Value = v
           self.Recipient = r
       def getRecipient(self) :
           return self.Recipient
       def setRecipient(self, Recipient) :
           self.Recipient = Recipient
       def getValue(self) :
           return self.Value
       def setValue(self, Value) :
           self.Value = Value
       def getSender(self) :
           return self.Sender
       def setSender(self, Sender) :
           self.Sender = Sender
       def toString(self) :
           return self.Sender + " ; " + str(self.Value) + " ; 
   " + self.Recipient + " ; "
```
#### **4.x.y.4.2. ein Blockchain-System a'la Bitchoin in JAVA**

funktionierende Implementierung von Ivo STILLER Q: online-Weiterbildung IQSH "" 22.03.2022

Start.java (Haupt-Programm)

```
1
2
3
\Delta5
  package Java;
   import java.security.NoSuchAlgorithmException;
   public class Start {
       public static void main(String[] args) throws NoSuchAl-
   gorithmException {
           BlockChain B = new BlockChain();
           Block B1 = new Block();
           B1.addCoinBase("Soeren",10);
            B1.addCoinBase("Laura",5);
            B1.addCoinBase("Cedric",7);
            B1.addToken("Soeren", 2, "Ivo");
            B1.addToken("Soeren", 4, "Laura");
            B1.addToken("Cedric", 7, "Stefan");
           B.addBlock(B1);
           Block B2 = new Block();
           B2.addCoinBase("Daniel",20);
            B2.addToken("Daniel", 20, "Finia");
            B2.addToken("Soeren", 2, "Finia");
           B.addBlock(B2);
           B.giveChain();
```

```
B.verifyChain();
```
}

}

```
Block.java (Klasse: Block)
  1
  2
  \mathcal{R}4
  5
     package Java;
     import java.nio.charset.StandardCharsets;
     import java.security.MessageDigest;
     import java.security.NoSuchAlgorithmException;
     import java.util.ArrayList;
     public class Block {
         private long blockNummer = 0;
         private long nonce = 0;
         private String inhalt = "";
         private String hash = "";
         private String prev = null;
         private Block nextBlock = null;
         private ArrayList<CoinBase> CB = new ArrayList<>();
         private ArrayList<Token> T = new ArrayList<>();
         public Block(){}
         public ArrayList<CoinBase> getCoinbases() {
             return CB;
         }
         public void addCoinBase(String r, double v) {
             CB.add(new CoinBase(r, v));
         }
         public ArrayList<Token> getTokens() {
             return T;
         }
         public void addToken(String s, double v, String r) {
             T.add(new Token(s, v, r));
         }
         public Block getNextBlock() {
             return nextBlock;
         }
         public void setNextBlock(Block nextBlock) {
             this.nextBlock = nextBlock;
         }
         public String getPrev() {
             return prev;
         }
         public void setPrev(String prev) {
             this.prev = prev;
         }
         public long getBlocknummer() {
             return blockNummer;
         }
         public long getNonce() {
             return nonce;
         }
```

```
public String getHash() throws NoSuchAlgorithmException
{
        hash = SHA256(getBlocknummer() + getNonce() + ge-
tInhalt() + getPrev());
        return hash;
    }
    public String getInhalt() {
        String coinbase = "";
        for (CoinBase c : CB) {
            \text{coinbase} = \text{coinbase} + \text{c.toString}}
        String token = "";
        for (Token t : T) {
            token = token + t.toString();
        }
        inhalt = coinbase + token;
        return inhalt;
    }
    public void setBlocknummer(long blockNummer) {
        this.blockNummer = blockNummer;
    }
    public void setNonce(long nonce) {
        this.nonce = nonce;
    }
    public String SHA256(String text) throws NoSuchAlgo-
rithmException {
        MessageDigest digest = MessageDi-
gest.getInstance("SHA-256");
        byte[] bytes = di -gest.digest(text.getBytes(StandardCharsets.UTF_8));
        StringBuffer result = new StringBuffer();
        for (byte byt : bytes) {
            result.append(Integer.toString((byt & 0xff) + 
0x100, 16).substring(1));
        }
        return result.toString();
    }
   public void MineBlock() throws NoSuchAlgorithmException
{
        none = -1;while (!hash.startsWith("0000")) {
            none = none + 1;String t = getBlocknummer() + getNonce() + ge-
tInhalt() + getPrev();
            hash = SHA256(t);
        }
    } 
}
```
CoinBase.java (Klasse: CoinBase)

```
1
2
3
4
5
  package Java;
  public class CoinBase {
       private String Recipient = "";
       private double Value = 0;
       public CoinBase(String r, double v){
           Recipient = r;Value = v;
```

```
}
    public String getRecipient() {
        return Recipient;
    }
    public void setRecipient(String Recipient) {
        this.Recipient = Recipient;
    }
    public double getValue() {
        return Value;
    }
    public void setValue(double Value) {
        this.Value = Value;
    }
    public String toString(){
        return Recipient + " ; " + Value + " ; ";
    }
}
```
BlockChain.java (Klasse: BlockChain)

```
1
2
3
4
5
   package Java;
   import java.security.NoSuchAlgorithmException;
   public class BlockChain {
       private Block firstBlock = null;
       public void addBlock(Block B) throws NoSuchAlgorith-
   mException{
           if(firstBlock == null){
               B.setBlocknummer(1);
               B.setPrev("0");
               B.MineBlock();
               firstBlock = B;
           }
           else
           {
               Block Iterator = firstBlock;
               while(Iterator.getNextBlock()!=null)
                   {
                       Iterator = Iterator.getNextBlock();
                   }
               B.setBlocknummer(Iterator.getBlocknummer()+1);
               B.setPrev(Iterator.getHash());
               B.MineBlock();
               Iterator.setNextBlock(B);
           }
       }
       public void giveChain() throws NoSuchAlgorithmExcepti-
   on{
           Block Iterator = firstBlock;
           while(Iterator != null){
               System.out.println("Block " + Itera-
   tor.getBlocknummer());
               System.out.println("Inhalt: " + Itera-
   tor.getInhalt());
               System.out.println("Hash: " + Itera-
   tor.getHash());
               System.out.println("Nonce: " + Itera-
   tor.getNonce() + "\n");
```

```
Iterator = Iterator.getNextBlock();
        }
    }
   public void verifyChain() throws NoSuchAlgorithmExcep-
tion{
        Block Iterator = firstBlock;
        while(Iterator != null){
            if(Iterator.getHash().startsWith("0000")){
                Iterator = Iterator.getNextBlock();
            }
            else{
                System.out.println("Chain invalid at Block 
" + Iterator.getBlocknummer() + "!!!");
               return;
            }
        }
        System.out.println("Chain valid!");
   }
}
```
#### Token.java (Klasse: Token)

```
1
package Java;
2
3
4
5
  public class Token {
       private String Recipient = "";
       private String Sender = "";
       private double Value = 0;
       public Token(String s, double v, String r){
           Sender = s;
           Value = v;
           Recipient = r;
       }
       public String getRecipient() {
           return Recipient;
       }
       public void setRecipient(String Recipient) {
           this.Recipient = Recipient;
       }
       public double getValue() {
           return Value;
       }
       public void setValue(double Value) {
           this.Value = Value;
       }
       public String getSender() {
           return Sender;
       }
       public void setSender(String Sender) {
           this.Sender = Sender;
       }
       public String toString(){
           return Sender + " ; " + Value + " ; " + Recipient + 
   " ; ";
       }
   }
```
#### BK\_SekII\_Inf\_NetzwerkeProtokolle.docx

# **5. Datenschutz und Datensicherheit**

# **6. Sicherheit in Datennetzen**

Authentifizierung

Vertraulichkeit

Signierung

Signaturen

Verschlüsselung / Kryptographie

**komplexe Aufgaben (z.B. zur Vorbereitung auf eine Klausur)**

- **1. 2.**
- **3. Nebenstehende Skizze von einem Rechner-Konzept tauchte vor Kurzem auf. Es stammt aus der Zeit VON NEUMANN's. Ist dieses eines der verschollenen neuartigen Rechner-Architekturen nach denen die Geschichte der Informatik schon lange sucht? Beurteilen Sie das Modell!**

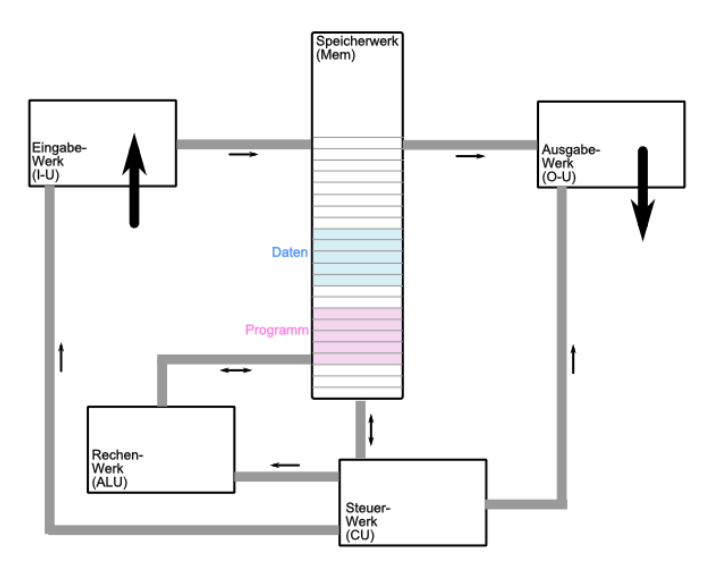

**4.** 

# **7. Netzwerk-Virtualisierung**

Q: wesentlich basierend auf OpenHPI-Kurs "Netzwerk Virtualisierung" W. BOEDDINGHAUS (04. – 25. September 2019)

#### *Situation vor Virtualisierung*

- pro Service eine Hardware (typischerweise ein Server)
- viel Hardware und hohe Kosten für wenig Leistung
	- o aufwendige Anschaffung, Wartung, Administration, Betriebskosten, Platz / Räume
	- o Geräte und Bestandteile oft sehr speziell (ev. optimiert)
- schlechte Ausnutzung der einzelnen Server (da keine kontinuierliche Benutzung)
- Probleme mit Ersatzteilen / Ausfällen
- •

#### *Virtualisierung bringt …:*

- hohe Ausnutzung und Auslastung der Server, da viele Service's auf einer Hardware laufen
- weniger Hardware-Bedarf
	- o universelle (billigere) Hardware
	- o geringere Probleme bei der Beschaffung von Ersatzteilen
- geringe Betriebskosten
- •

#### *Netzwerk-Virtualisierung bringt …*

- Entkopplung von Hard- und Software
- Entkopplung von Hardware und Diensten
- Datenflüss erfolgt nur noch teilweise auf der Ebene der Verkabelung
	- o es gibt jetzt
		- logische Sicht (Datenfluss zwischen Service's)
		- physikalische Sicht (echte Verkabelung usw.)
- •

#### *Trennung der Netze in*

• **Underlay** echte Verkabelung / physikalische Schicht entspricht den traditionellen Netzwerk-Strukturen bestimmt die Gesamtstruktur und die Stabilität (Ausfälle, Störungen, Fehler wirken bis zum Overlay durch) Basis (Fundament eines Gebäudes)

• Hardware (Kabel, Netzwerkkarten, Router, Switche, Rechner, ...)

### **Overlay** virtuelle Schicht / logisches Netzwerk aufgesetzte Schicht (auf Underlay) mit eigenen Strukturen und Datenflüssen

Aufbauten (Stockwerke eines Gebäudes)

- nur virtuelle Geräte (virtRouter, virtSwitche, …)
- **Daten**

kann keine (bzw. nur kleine) Fehler im Underlay überdecken

Probleme sind meist schwieriger zu bearbeiten, da sowohl das Underlay und das Overlay betroffen sind oder sein können

Tunnel im Overlay bringen weitere Probleme, da nun 3 Ebenen zu betrachten sind

## *7.1. vituelle LAN's - VLAN*

relativ alte Technik, häufig genutzt verwendet bei der Unterteilung der LAN-Infrastruktur passiert im OSI-Modell auf Layer 2 (Ebene der Switche)

klassisches Ethernet-Paket (Ethernet-Frame)

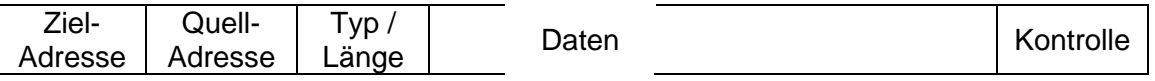

#### Ethernet-Paket mit VLAN-Tag

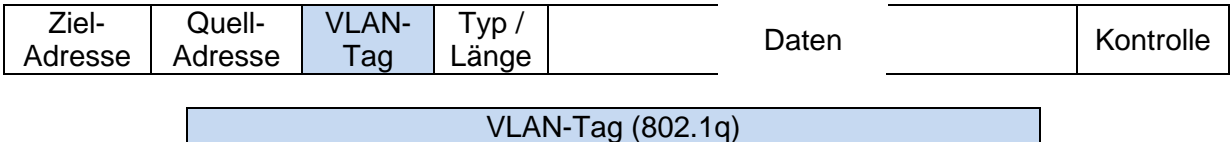

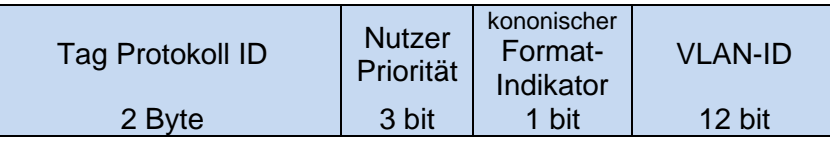

es gibt eine Stelle in Netzwerk, an der der VLAN-Tag eingefügt (angebracht) wird sowie eine Stelle, wo er wieder entfernt (gelöscht) wird.

Zwischen-Geräte müssen den VLAN-Tag transportieren können (nun ja verlängertes Paket (um 4 Byte))

in Netzwerken muss beachtet werden das die MTU (Maximum Transport Unit) entsprechend angepasst wird

für die Endgeräte bleibt es aber bei den üblichen 1500 Byte pro Ethernet-Paket (plus ev. Header)

für das eigentliche Endgerät (z.B. PC) ist das virtuelle Netzwerk nicht sichtbar (ist ja an das physikalische Netzwerk angeschlossen)

zwischen den Switches von vituellen LAN's befinden sich Trunk's. Über sie laufen die VLAN-Pakete

Trunk ist Begriff aus der CISCO-Welt (ev. Tag-Port's, Tag-Leitung)

die Access-Ports sind dann die Stellen, wo die VLAN-Tag's eingefügt bzw. gelöscht werden

über die Nutzer-Priorität werden Quality of Service und Class of Service festgelegt, um Vorränge zu realisieren

soll in einem normalen Ethernet eine Priorisierung erfolgen, dann muss der Weg über VLAN-Tag's gemacht werden. Das normale Ethernet auf Layer 2 lässt keine Priorisierung zu!.

kanonischer Format-Indikator stammt aus der Token-Ring-Welt (bei Ethernet auf 0 gesetzt) heute ersetzt durch "Drop elegible"-Indikator (DEI), der festlegt, ob Paket bei Netzwerk-Überlastung gedropt (übergangen) werden kann (ähnlich IP-Paketen)

VLAN-ID ist Wert größer als 0x000 und kleiner als 0xFFF, damit sind praktisch 4094 (4096-2) VLAN's möglich in extended VLAN längere VLAN-ID möglich

QinQ

doppelte Anbringung von VLAN-Tags im VLAN-Paket (nochmal 4 Byte länger)

erster Tag für die "Betriebs-interne Virtualisierung) und der zweite Tag für die Übertragung zwischen Netzwerken

damit können auch Service-Provider in ihren LAN's virtualisieren und VLAN-Pakete (aus anderen VLAN's) transportieren

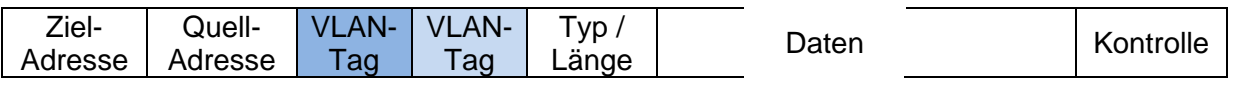

## *7.2. Port-Channels*

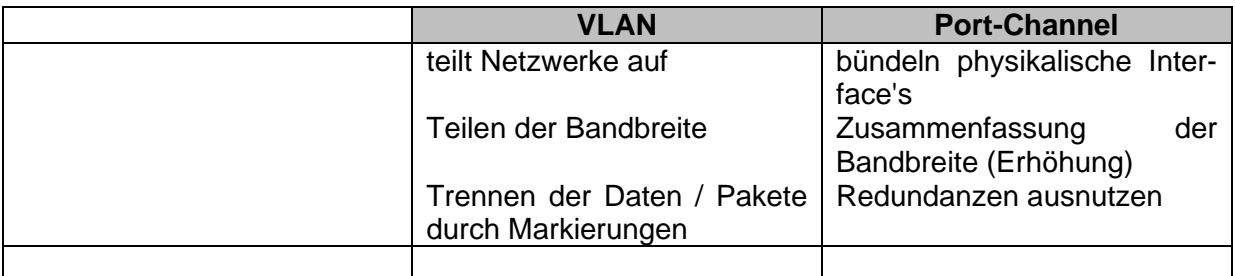

gebraucht werden mindestens 2 Leitungen, die auch immer die gleiche Bandbreite haben müssen

der Typ darf sich unterscheiden. Kupfer- und Glasfaser lassen sich also kombinieren typisch bis zu 8 Leitungen, nicht aktive Leitungen (z.B. 9. od. 10 Leitung) sind Reserve praktisch immer nur maximal 8 aktiv

jeder Zugriff (z.B. Datenbank-Abfrage, Web-Seiten-Aufruf, Ping, …) läuft für sich über einen **Channel** 

bei einzelnen Nutzungen ist Ungleich-Verteilung normal, bei steigender Nutzer-Zahl verteilen sich die Band-Auslastungen praktisch gleichmäßig über alle Channel's

unterschiedliche Verteilungen möglich, nach:

- Absender-IP
- Ziel-IP
- Absender-Port
- Ziel-Port
- MAC-Adressen

optimal sind 2, 4 oder 8 Leitungen

#### *Vorteile / Ziele der Port-Channel-Technik*

- mehr Bandbreite zur Verfügung stellen
- Bandbreiten besser ausnutzen / auslasten
- höhere Ausfallsicherheit / Leitungs-Redundanz
- Austausch defekter Hardware im laufenden Betrieb (Hot-plug-In)
- Bereitstellung von Reserve-Leitungen
- Erzielen von übernormalen Daten-Durchsätzen
- •

#### *übliche Port-Channel-Protokolle*

• **Link Aggregation Control Protocol) LACP**

IEEE mehr verbreitet auch für ungünstige Leitungs-Anzahlen geeignet

• **Port Aggregation Protocol PAGP**

Cisco

für die Konfiguration am Endgerät ändert sich nichts alle erweiterte Konfiguration wird über logische Konfiguration der Pot-Channel-Interface's realsiert das ist dann Layer 3 (OSI) Konfiguration von IP-Adressen, QoS, IPsec

auf Layer 2 arbeiten die Trunk's

bei MLAG (Multi-Channel-Link-Aggregation) wird ein Server mit 2 Netzwerkkarten ausgestattet, diese werden als ein Port-Channel konfiguriert → doppelte Bandbreite die Leitungen gehen zu zwei Switchen, je Switch also eine Leizung beide Switche sind dann noch einmal untereinander verbunden fällt eine Leitung aus, dann kann trotzdem das gesamte Netz versorgt werden (allerdings nur noch mit der einfachen Bandbreite) z.B. in Cloud-Systemen genutzt

## *7.3. Tunnel*

Unterscheidung / Fragen

- Was soll transportiert werden? Mit welchem Protokoll (Gast-Protokoll) sollen die Original-Daten transportiert werden?
- Welche IP-Adressierung wird gewählt?
- Welche Netzwerk-Technik wird verwendet (Token-Ring, Ethernet, …)
- Gibt es VPN's?
- Soll die Übertragung verschlüsselt erfolgen?
- Welches Protokoll soll zum Transport (Transport-Protokoll) genutzt werden?
- Welche IP-Adressierung wird gewählt?
• Welche Netzwerk-Technik wird verwendet (Token-Ring, Ethernet, …)

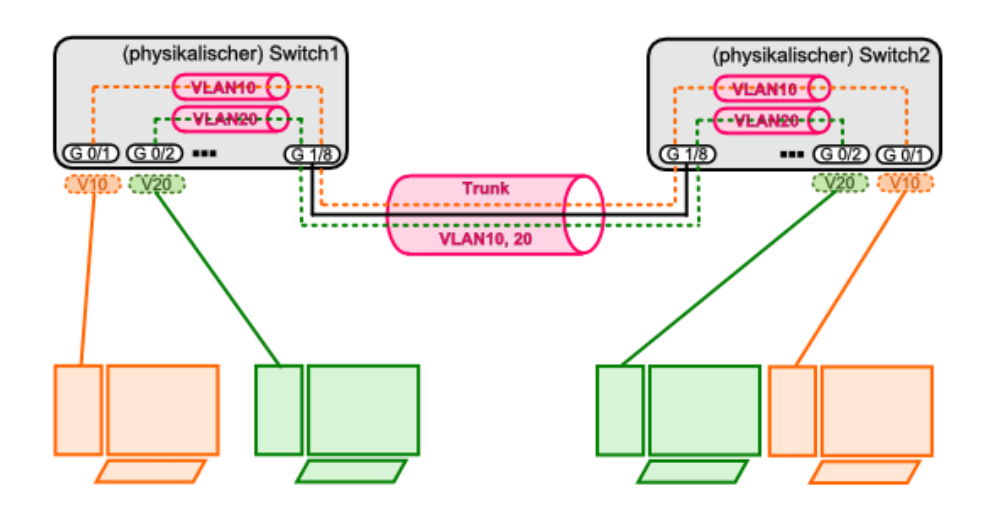

Transport-Protokoll → Underlay

Gast-Protokoll → Overlay

→ zwei (IP-)Header hintereinander, was wieder die Paketgröße ändert und bei der Konfiguration der MTU beachtet werden muss

der Tunnel ist eine logische Verbindung (unsichtbar auf der Ebene des Overlay) über dem **Underlay** 

ein TraceRoute zeigt nichts vom Underlay

wenn es gewünscht wird, dann können Informationen zum QoS und TTL (Time to Life) auch vom inneren auf den äußeren Header übertragen werden

Hinzufügen und Entfernen des zusätzlichen Header an den Tunnel-Enden

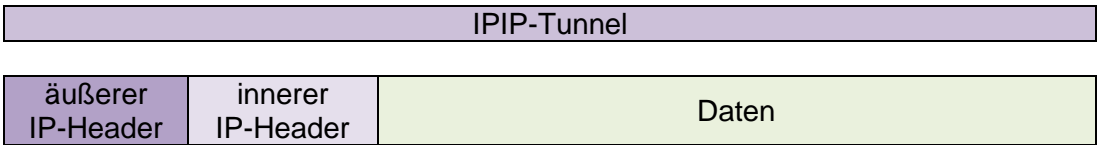

über IPIP-Tunnel lassen sich nur IP-Pakete transportieren es gibt kein Spanning Tree () und kein IS-IS-Routing ( auf Layer 2)

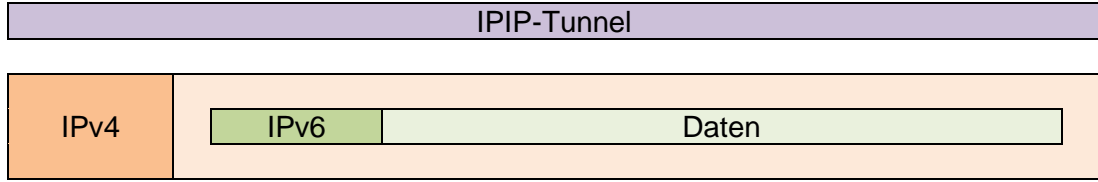

oder auch:

IPIP-Tunnel

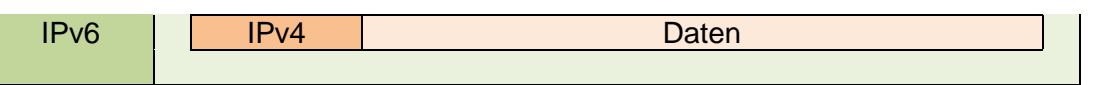

#### **GRE-Tunnel**

(generic route encapsulation) transportiert alle Paket-Arten verhält sich wie ein Ethernet-Kabel Paket nochmals länger (als IPIP-Pakete)

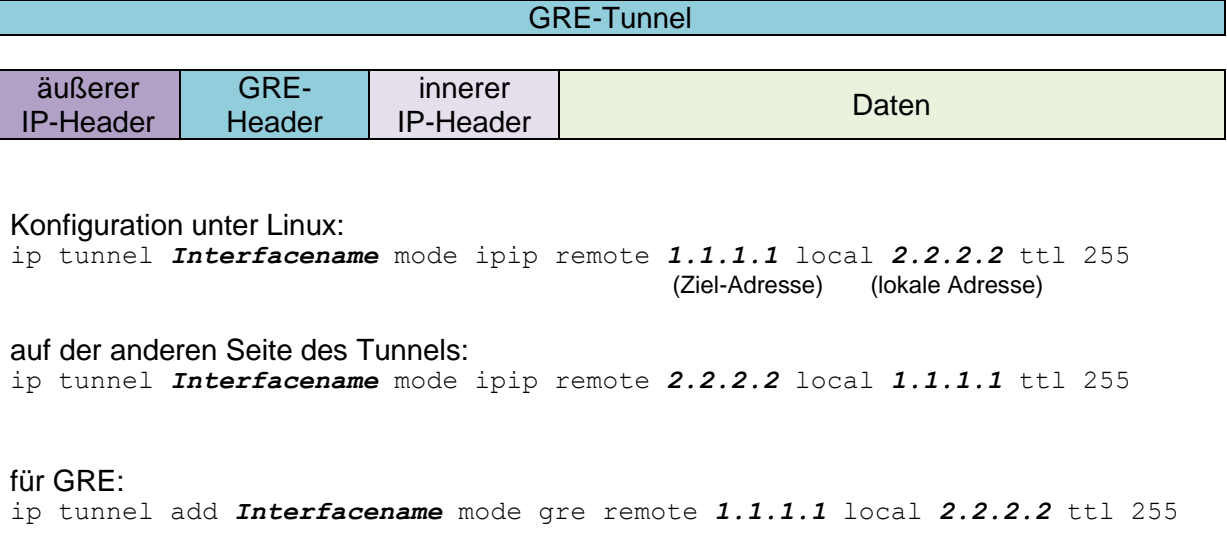

## *7.4. Virtuelle private Netzwerke*

Virtual Private Network (VPN) virtuelles Netzwerk meist zur sicheren Verbindungen von Firmen und / oder Mitarbeitern genutzt aber auch zur Abhör-sicheren Verbindung zwischen Privat-Nutzern

### *Arten von VPN's*

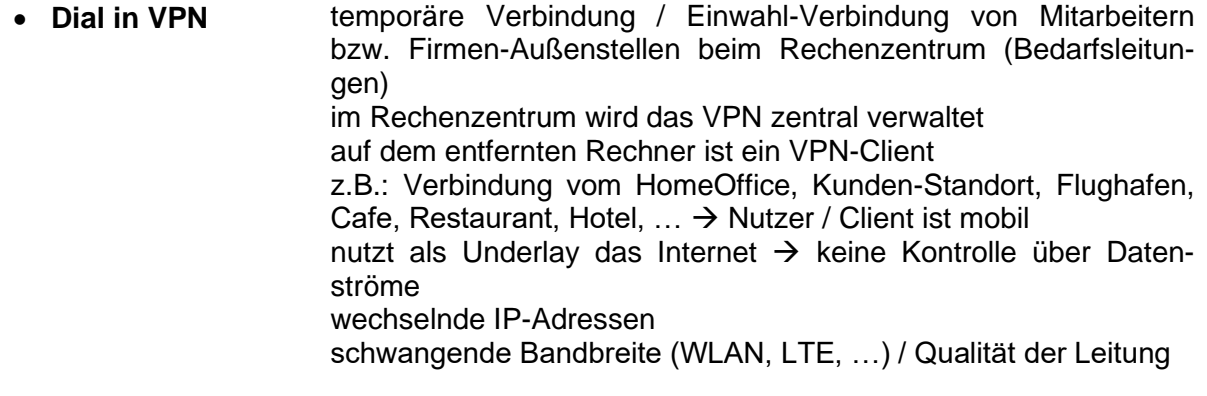

• **Site to Site VPN** Vernetzung zwischen 2 Standorten (2 Firmen-Standorte, Rechen-

zentrum und Homeoffice des Mitarbeiters, …) dauerhafte Verbindung oft über die Firewall konfiguriert nutzt als Underlay das Internet  $\rightarrow$  keine Kontrolle über Datenströme Best Effort (minimalistische Dienstgüte-Zusicherung in Kommunikationsnetzen → keine Garantie für Übertragung von Daten-Paketen)

Abhängig von verfügbarer Bandbreite zwischen Standorten feste IP-Adressen

muss nicht verschlüsselt sein, ist es aber meistens

an öffentlichen Orten / Netzwerken ist immer eine Verschlüsselung zu empfehlen mit IPSec

- für IPv4 und IPv6 geeignet
- praktisch alle Betriebssysteme unterstützen diese verschlüsselung
- sehr häufig verwendet
- Produkte:
	- o Cisco ASA oder Router
	- o Checkpoint Firewall
	- o Fortinet Firewall
	- o praktisch alle besseren Firewall's

•

### **OpenVPN**

- mit eigener Verschlüsselung
- für IPv4 und IPv6 geeignet
- ist Open Source
- kostenfrei
- Produkte:
	- o OpenVPN
	- o Tinc VPN
	- o Soft Ether (ev. problematisches Produkt?!)

•

### **IPSec**

### **Transport-Mode**

Verschlüsselung des laufenden Datenstroms nur die Daten in den Paketen werden verschlüssel, nicht die Header keine Konfiguration von Interface's das Routing erfolgt ganz normal über das Internet ESP .. encrypted security payload

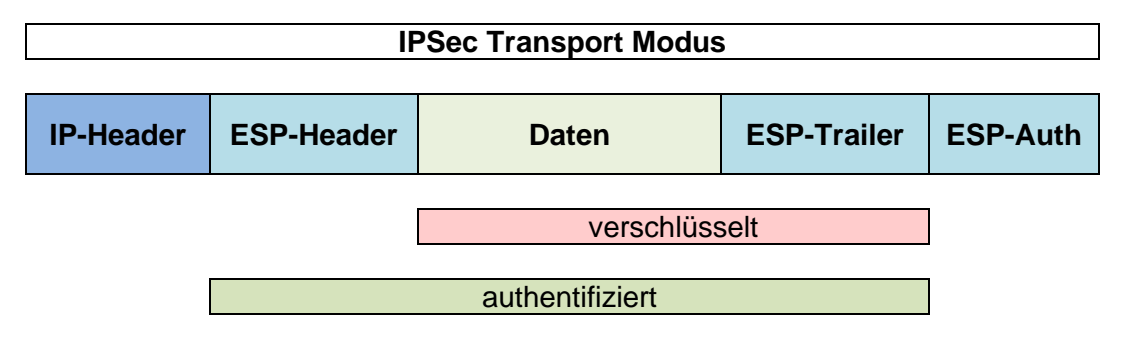

### **Tunnel-Mode**

es wird ein Interface erzeugt (Virtual Tunnel Interface (VTI)) Datenpaket des Nutzers wird vollständig verschlüssel es kommt ein neuer Header für den Tunnel hinzu Pakete verlängert

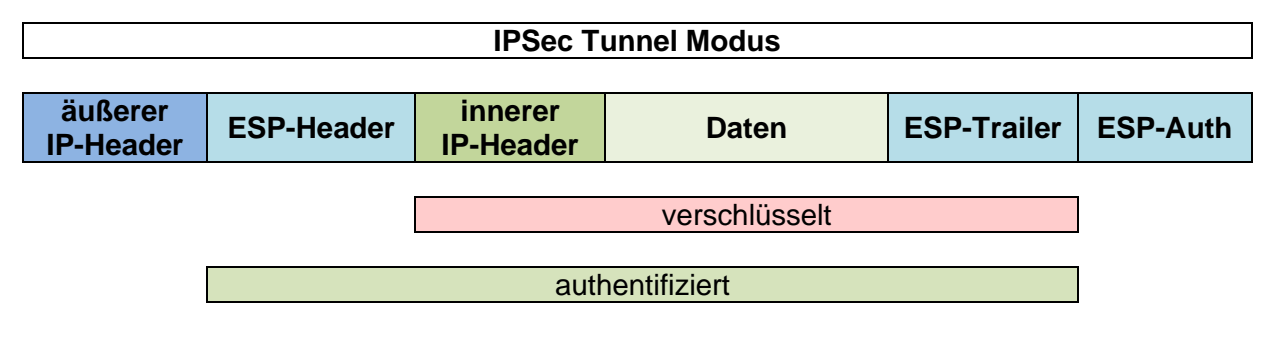

# <span id="page-363-0"></span>*7.5. Linux virtueller Switch*

virtuelle Switche benötigen immer ein reales, physikalisches Netz als Basis

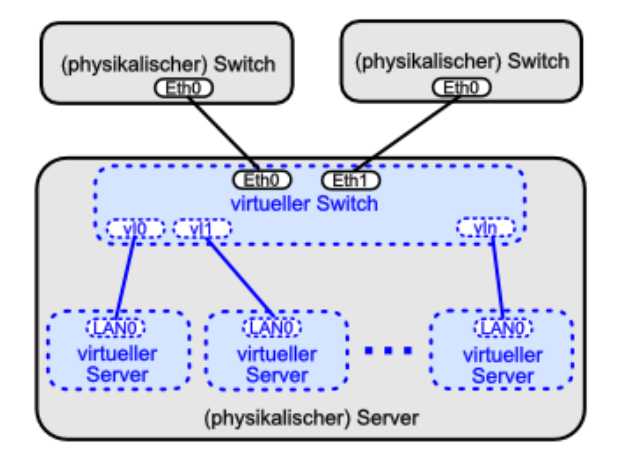

virtuelle Switche z.B. in:

- Linux KVM
- Openstack
- VMWare
- AWS Amazon Cloud
- Google Cloud
- Microsoft Azure
- Virtualbox

praktisch gleich, etwas unterschiedlich zu konfigurieren werden vom Server erwartet

### *Linux-basierte virtuelle Switche*

• **Linux Brigde** einfach; mehrere Bridge's einrichtbar verhält sich, wie normaler Switch eine Bridge kann ein physikalisches Interface enthalten (muss es aber nicht); dieses hat meist keine eigene IP-Adresse mehr (Server nur noch über die IP der Bridge erreichbar) Interface's lernen MAC-Adressen Spanning Tree kann benutzt werden kann auch eine IP-Adresse bekommen (Layer 3) kann IPv4 und IPv6 IPtables möglich und aus Sicherheitsgründen auch notwendig kann VLAN-Tags transportieren VLAN Interface's (eth0.100) können eingebunden werden es können auch für jedes VLAN eigene virtuelle Bridge's eingebaut werden sehr komplex, Leistungs-fähiger als Linux Bridge

• **Open Virtual Switch OVS** Alternative zur Linux Bridge (sollte nicht gleichzeitig mit Linux Bridge verwendet werden → unübersichtlich) OVS kann:

- VLAN tagging
- Portchannel / LACP
- Spanning Tree
- QOS
- Tunnel-Protokolle (GRE, VXLAN, LISP, IPSec)
- SPAN, RSPAN (Duplizieren des Daten-Verkehrs, z.B. zur Dokumentation und für Diagnosen (z.B. mit Wireshark))

Grundlage für Linux-Cloud (z.B. Openstack mit OVS)

•

Kommando's zur Steuerung der Bridge

- **brctl** … Bridge Control
- addbr erzeugen
- delbr löschen
- addif **Interface hinzufügen**
- delif **Interface löschen**
- show **alle Bridge's anzeigen**
- showmacs MAC-Adressen an der Bridge anzeigen

Kommando's zur Steuerung der Open Virtual Switch

**ovs-vsctl** add-br *Brigdename* Erzeugen einer neuen Brigde mit dem Namen "Bridgename" **ovs-vsctl** add-port *Brigdename Interface* Erzeugen eines neuen Interface an der Bridge

Im Unterschied zur physikalischen Switch'es (Hardware-Switche) kann die Zuordnung der Interface's frei bestimmt werden. Man kann alle nutzen, muss es aber nicht.

**ovs-vsctl add-port** *Meinebrigde MeinInterface* **tag=** *VLAN-Nummer*

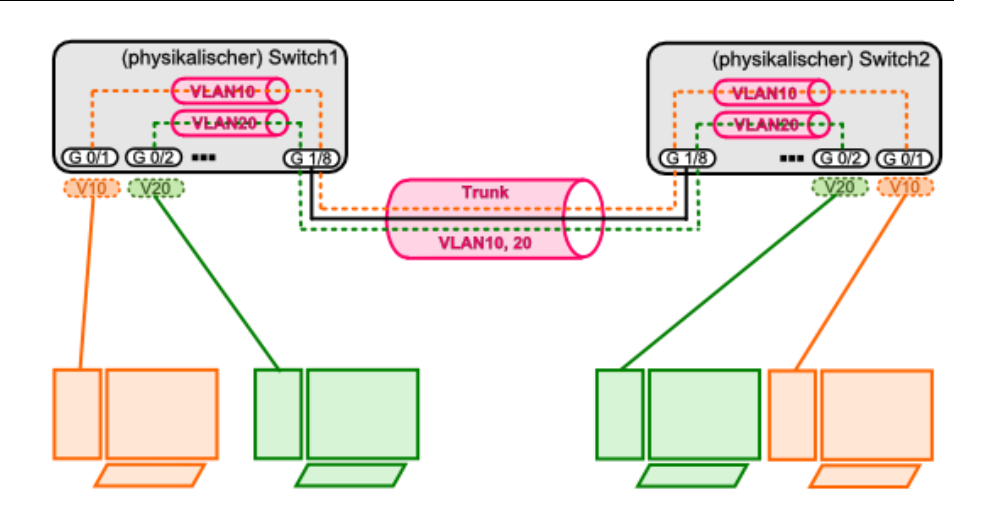

**ovs-vsctl add-bond** *Brigde Bond Interface1 Interface2 lacp=active* Herstellen eines Interface-Bündels mit dem Namen Bond und den Mitgliedern Interface1 und Interface2

ein Bond kann aktiv/aktiv oder aktive/passiv arbeiten

### **White Label Switch**

nur Hardware wird gekauft als Betriebssystem wird Linux genutzt Ebtkopplung von Hardware und Software volle Freiheit bei der Konfiguration

- Switching (OVS)
- Routing
- Container
- Python

führend ist hier Cumulus Linux, aber auch andere verfügbar

## *7.6. Linux als Router*

Linux ist ein Server-Betriebssytem statisches Routing ist immer mit dabei

aktuelle Routing-Tabelle über ip route show

es folgt typische Anzeige des Standard-Gateway's und des aktuellen Netzwerk inklusive des eigenen Interface's

für weitere Routing-Protokolle ist extra Software notwendig

BK\_SekII\_Inf\_NetzwerkeProtokolle.docx **- 366** - (c,p) 2015 – 2024 lsp: dre

### *ausgewählte Routing-Protokolle*

- **Quagga** typischer Routing Daemon aus dem Zebra-Projekt entstanden Quagga (Name eines ausgestorbenen Zebra's) ist ein Fork des Zebra-Projekt's als Paket installierbar kann: • RIP / RIPng
	- OSPFv2 / OSPFv3
	- BGP
	- IS-IS

• **Free Range Routing FFR** ist wiederum ein Fork von Quagga (durch google initiiert) heute sehr aktiv weiterentwickelt aktive Community kann mittlerweile zusätzlich (zu Quagga):

- Openfrabric (Weiterentw. von IS-IS))
- LDP (MPLS)
- EIGRP (ehem. Cisco, jetzt frei)
- PIM

• **Bird** in Paaring-Point's

•

Router teilen physikalische oder virtuelle Netzwerke in kleinere Layer-2- oder -3-Netzwerke aus Layer 2 noch stark störanfällig (z.B. Broadcast-Stürme)

bei Layer 3 ist die Möglichkeit für Paket-Filterung oder der Einsatz einer Firewall gegeben Nachteil ist, dass ein Linux-Router immer auch auch ein vollständiges (Server- )Betriebssystem ist

brauchen relativ viele Ressourcen

haben immer auch anderweitige Angriffs-Punkte

für Cloud's werden viele kleine Netzwerke gebraucht – vornehmlich virtuelle hier wird virtuelles Routing also obligatorischer Bestandteil

# *7.6. VXLAN*

Virtual extensible Local Area Network Layer-2-Virtualisierung Framework for Overlaying Virtualized Layer 2 Networks over Layer 3 Networks während das VLAn nur 4'096 VNI's (Virtual Betwork Identifier) ermöglicht, sind es unter VXLAN 16 Mill.

für Datacenter-Verbindugen (Datacenter Interconnect)  $\rightarrow$  Verteilung von Daten auf mehrere Rechenzentren

das Verschieben von virtuellen Maschinen ist nun nicht mehr möglich, da getrennte Layer-2- Bereiche definiert sind

über VXLAN lassen sich zwei getrennte Layer-2-Bereichen untereinander verbinden

wenn Firewall's als Cluster laufen (je eine Firewall in jedem Rechenzentrum) → Verbindung der beiden Firewall's durch VXLAN

im VXLAN gibt es auch einen VTE (Virtual Tubbel Endpoint) hier werden die originalen Pakete in die VXLAN-Pakete eingebaut / herausgelöst lässt sich als Hard- oder Software realisieren Software: z.B. in Vmware innerhalb eines Cluster's Hardware: Kommunktion mit der Umwelt

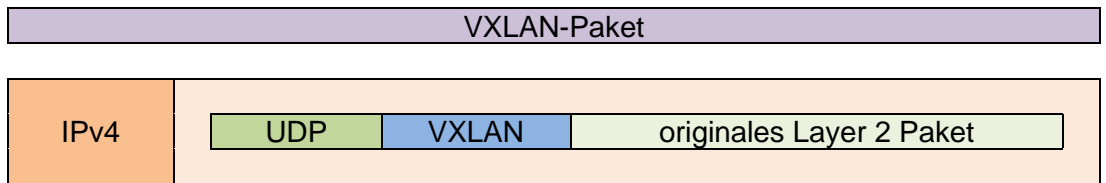

MTU muss hier wieder ev. angepasst werden

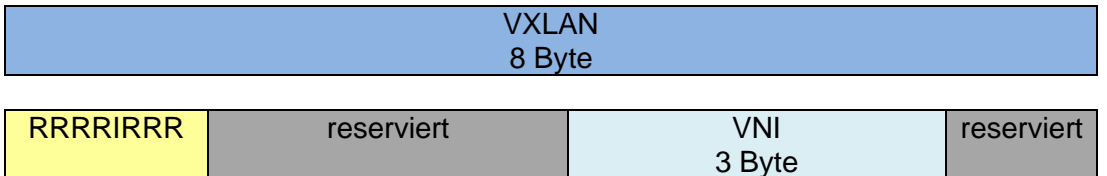

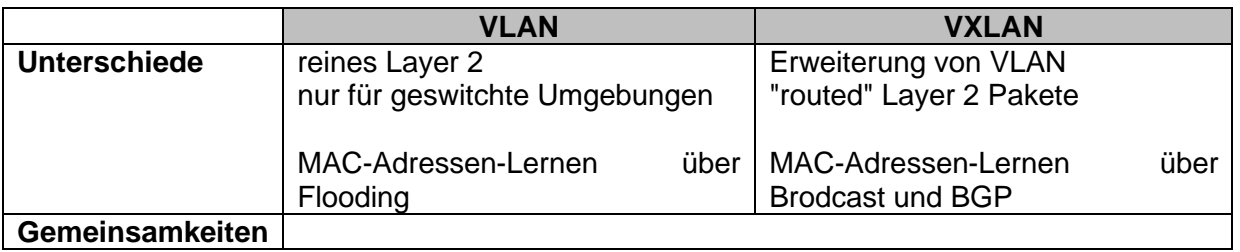

# <span id="page-367-0"></span>*7.6. Virtual Routing and Forwarding - VRF*

immer nur lokal auf dem speziellen Router

über eine Routing-Tabelle werden die Weiterleitung organisiert (Forwarding)

Pakete / Netzwerk-Verkehr wird über die Netzwerk-Adressen bestimmten Interface's zugeordnet

in der Start- bzw. Default-Tabelle gibt es nur eine Route

mittels VRF können beliebig viele und voneinander unabhängige Routing-Tabellen genutzt werden

verfügbar auf:

- Cisco
- Juniper
- Linux (neu)
- $\bullet$  …

durch eigenständige Routing-Tabellen ergeben sich vollständig virtualiserte Netzwerke so dass z.B. in jeder Tabelle mit dem gleichen Netzwerk (z.B. 10.0.0.8/8) gearbeitet werden kann

Netzwerke können auch überlappen (da sie sich ja gegenseitig nicht sehen / betreffen) (dies darf aber nicht in der zentralen Default-Routing-Tabelle passieren!)

jedem VRF sind Interface's zugeordnet, jedes Interface ist genau einem VRF zugeordnet

jedem Interface eines Router's wird eine Routing-Tabelle zugeordnet, dieses Interface kann auch virtuell oder Tunnel sein

## *VRF mittels MPLS*

für die Vernetzung von Firmen-Standorten

2 virtuelle Netzwerke für Kunde 1 und 2 jeweils unanhängig voreinander

verbunden über physikalischer Router an verschiedenen Orten

für die Kunden sind es eigenständige – sichere- Netz-Verbindungen, die gemeinsam über eine physikalische Leitung gehen

für jeden Kunden ist sein Netzwerk vollständig transparent es gibt 3 Routing-Tabellen

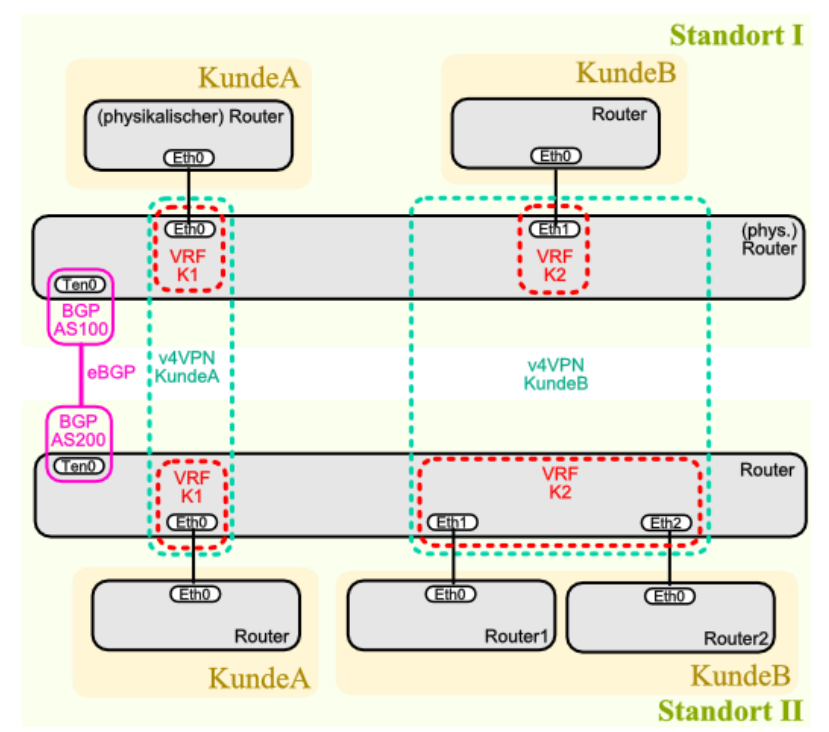

eine Tabelle (die Standard-Routing-Tabelle) zum Austausch von Daten mit anderen (physikalischen) Routern (an anderen Orten)

für die Interface's der Kunden gibt es jeweils eine weitere Routing-Tabelle Übergänge zwischen den virtuellen Netzwerken (Kunden-Netzwerke) ist nicht möglich (auch

wenn beide z.B. ein gleiches Netzwerk nutzen)

## *VRF zum Managen*

es gibt eine weitere Routing-Tabelle für das Geräte-Management dieses dient u.a. dem Schutz des Systems vor Angriffen bleibt auch erreichbar, wenn Teile eines (Arbeits- / Nutz-)Netzwerkes nicht mehr funktionen wird genutzt für:

**SSH** 

- Controller
- SNMP
- …

bei vielen Routern ist Management-VRF standard-mäßig integriert eigenständiges (Management-)Netzwerk

# *7.8. KVM (Kernel Virtual Machine)*

fest in den Kernel von Linux eingebaut, kann zusätzlich als Modul geladen werden hierauf basieren die meisten Virtualisierungen unter Linux z.B. Openstack

Alternative ist: XEN Virtualiserung für Amazon Cloud und ähnliche Service's nutzt intern die Linux Bridge und oder OVS (Open V?? Switch)

virtuelle Teile gestrichelt

man nutzt Linux Bridge oder OVS ( $\rightarrow$  7.5. [Linux virtueller Switch\)](#page-363-0)

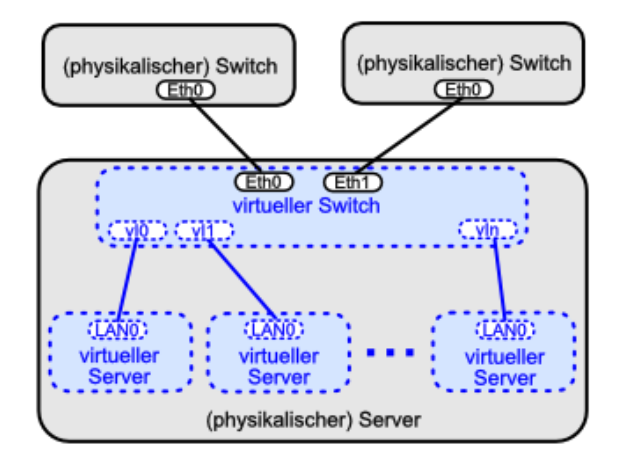

auch die virtuellen Server brauchen ein Netzwerk zum Kommunizieren mit anderen Geräten usw. usf.

virtuelle Switche verbinden virtuelle Interface's mit physikalischen Interface's oder mit anderen virtuellen Interface's

Switch-Port zum Anschluss eines Server's bzw. eines Client's ist besonders wichtig nur hier ist der Daten-Verkehr eines Server's isoliert möglich sind u-a-:

- Access-Listen
- Security (z.B. RA Guard)
- QoS
- Mitlesen und Kopieren / Spiegeln von Daten (! ev. Problem mit den Datenschutz!
- …

## *Tunnel*

Punkt-zu-Punkt-Verbindungen auf Layer 2 (für's Bridging) oder 3 (mit IP-Nummer) z.B. genutzt für die Vernetzung von Cloud

ip tunnel Befehle für Linux OpenVPN ist mögliche Alternative

lassen sich verschlüsseln, z.B. mit: OpenVPN **Wireguard** TINC **Softether** 

jeweils eigene Verschlüsselungs-Möglichkeiten und Optionen

Administration immer über die Shell möglich ip Command Suite ermöglicht Kontrolle aller Aspekte in eiem Netzwerk mühselig und Fehler-anfällig

graphisches Konfigurations-Programm z.B. für OpenStack vorhanden

# *7.8. VMware*

sehr Leistungs-fähige (professionelle) Virtualiserungs-Umgebung (Hypervisor)

in fast allen Unternehmen eingesetzt (entweder im eigenen Rechenzentrum oder auf entfernten Rechnern) man braucht aber ein Netzwerk

bietet virtuelle Switche und Device's

Beispiel-Netzwerk besteht aus drei Switchen Switch kann physikalisches Interface besitzen

einem Switch können VLAN-Fähigkeiten zugeordnet werden

es gibt auch distributed Switche diese überspannen mehrere Hypervisor

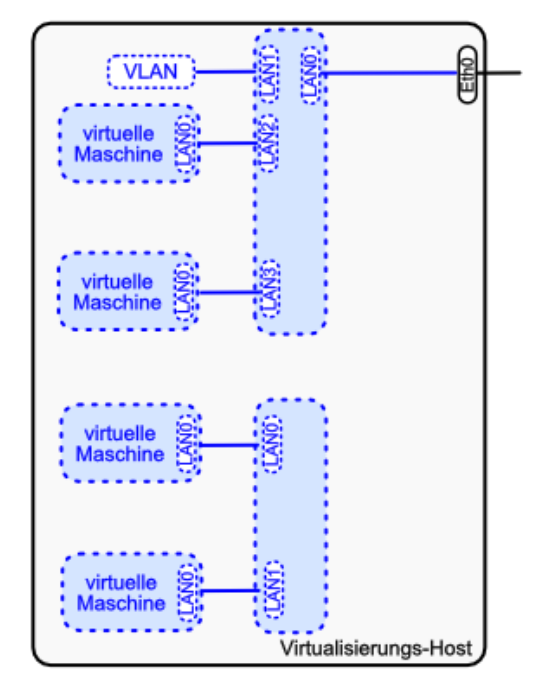

braucht gemeinsamen Speicher

Virtuelle Maschinen lassen sich zwischen den beteiligten Servern (Hypervisoren) verschoben werden (Ressourcen müssen natürlich vorhanden sein)

man erhält eine große, gemeinsame Layer-2-Zone (ev. problematisch)  $\rightarrow$  Fehler und Vertrauen

solche Systeme sind relativ einfach zu planen und zu administrieren

Änderungen werden übertragen

einige Feature's sind nur unter den Distributed Switch zu erhalten:

- LACP
- Änderungen an der MTU

Einbindung von Router'n möglich Trennung erfolgt auf Layer 3 man braucht mehr Ressourcen, da sie praktisch vollständige Betriebssysteme enthalten

nutzung von Firewall's möglich (werden gerne auch als Router mißbraucht, sind aber keine)

### 7.8.x. VMware NSX

ist reine Cloud-Lösung im Datacenter; Enterprice-Lösung, nichts für zuhause daurch wird VMware echte Netzwerk-Lösung, die völlig unabhängig vom Underlay ne Hardware

verfügt über virtuelles Routing, Switching, Security sowie Loadbalancing Ziele sind:

- Schutz der Applikation (nicht des Servers)
- hoher Grad an Automatisierung
- Arbeiten mit Templetes (Muster.Vorlagen)
- Anbieten von Self Service's () für Entwickler
- Reduktion von menschlichen Fehlern (z.B. Cut and Paste)
- weniger Arbeit auf der Kommandozeile (hoher Grad an Aufmerksamkeit notwendig)
- Reduktion der manuellen Arbeiten
- …

#### **früher / traditionell:**

Administrator beantragt Server, Verkabelung, erstellt Firewall-Regeln, beobachtet und konfigiriert das Loadbalancing

### **heute / modern:**

Administrator kann seine Resourcen eigenständig mannagen das Datazenter stellt Rahmen-Bedingungen

Firewall ist zentrale Stell als Point of Enforcement (hier können Regeln eingebaut werden)

sind z.B. mehrere SQL-Server eingebunden, dann kann nichts den Datenverkehr zwischen den beiden SQL-Servern verhindern (z.B nach einem SQl-Angriff) keine Kontrolle des Traffic möglich

Policies kontrolliert den Datenverkehr → Switch-Ports

 $\rightarrow$  echte Microsegmentierung

#### **Policies**

- über Switche und Hardware wirksam
- ermöglichen freie Kombination von VM's
- können über mehrere VM's aus emehreren Netzwerken wirken
- trennen und führen zusammen
- Mitnahme der Policies z.B. bei Vmotion möglich

durch Microseegmentierung

- werden die VM's vollständig isoliert
- unabhängig vom Ort
- Policies wirken wie Firewall's
- VM's lassen sich zu Gruppen zusammenschließen

NSX bietet Distributed Logical Router

- liegt (vollständig) im Hypervisor-Kernel (→ schnell und Ressourcen-schonend)
- funktioniert über mehrere Hosts
- VM-Movement nimmt die Regeln mit
- bietet Control-Point im DLR (Distributed Logical Router)
- Peering nach außen
- OSPF, BGP, Static Routing
- ECMP
- Redistribute ist für Connected Routes möglich

Ost-West-Traffic (innerhalb des Rechenzentrums)

**Nord-Süd-Traffic (Kommunikation mit Außenwelt; User-Traffic) über Edge Device** kann Routing (OSPF, BGP, Static), Firewall, VPN, Loadbalancer sehr hoher Daten-Durchsatz

## *7.9. Software Defined WAN - SD-WAN*

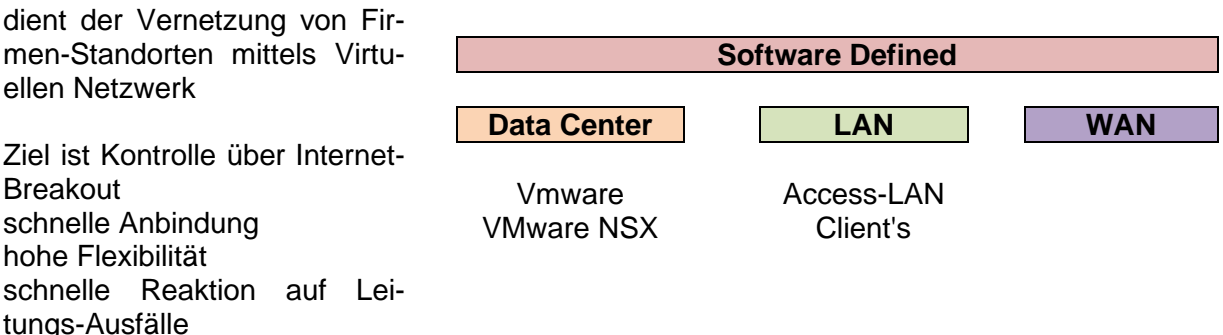

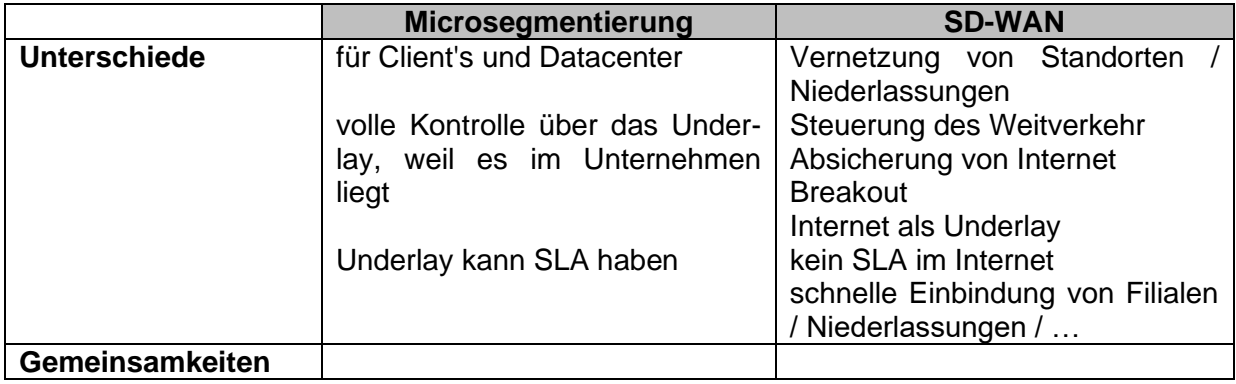

BK\_SekII\_Inf\_NetzwerkeProtokolle.docx - **373** - (c,p) 2015 – <sup>2024</sup> lsp: dre

### **Ziele von SD-WAN:**

- Standorte mittels Internet-Provider vernetzen
- MPLS (Multi Protocol Label Switching) nutzen; passende Netzwerk dafür aufbauen  $(\rightarrow$  [7.6. Virtual Routing and Forwarding -](#page-367-0) VRF)

### **Vorteile:**

- aute Qualität
- z.B. gut geeignet für Voice, kleine Dateien, zeitkritischen Daten-Austausch (z.B. SAP)
- es lassen sich unterschiedliche Leitungs-Arten und –Qualitäten miteinander kombinierbar
- zentrale Verwaltung / Kontrolle des Gesamt-Netzwerkes
- $\bullet$  …

### **Nachteile:**

- teuer (deshalb üblicherweise knapp bemessen  $\rightarrow$  Flaschenhals)
- oft kein Video, Übertragung großer Dateien schwierig
- lange Zeit Alternativlos
- Internet als Transportweg oft zu schlecht (Ausfälle, Support-Probleme (Wer ist am konkreten Problem Schuld?)
- kein Einfluss auf Entstörung
- zusätzlicher Planungs- und Test-Aufwand
- kein SLA möglich (läßt das benutzte Internet nicht zu)
- bei Leitungs-Ausfällen kann es zur Blockierung der App usw. kommen
- …

heute ist Bandbreite kein Thema mehr, praktisch immer realisierbar, deshalb ist das Internet als Underlay verwendbar

es bleibt aber das allgemeine Internet-Problem, es gibt keine Übertragungs- und / oder Bandbreiten-Garantie (Best Effort (nur: beste Bemühungen (der Internet-Provider))

viele Risiken (Beschädigung von See-Kabeln, Ausfall von Satelliten, gestörte Glasfaser-Leitungen unter meterhohem Schnee und Eis, …)

Reparaturen / alternative Datenwege nicht planbar

### **Kombination von …:**

- MPLS Internet
- MPLS LTE od.ä.
- Internet Internet (mit unterschiedlicher Güte)
- Internet Internet LTE
- •

zur Optimierung der Stabilität arbeiten viele Nutzer mit 2 unabhängigen MPLS, fällt ein System aus, ist das andere ev. noch nutzbar bedeutet aber auch doppelten Aufwand / Kosten

als Alternative wird nun eine MPLS durch das Internet ersetzt und SD-WAN genutzt durch beschleunigt sich die Anbindung neuer (abgelegener) Standorte nochmals, da nur das Internet als Basis (Underlay) gebraucht wird (hier ist dann zuersteinmal auch kein MLPS als alternativer Weg verfügbar)

als Backup lässt sich LTE od. ä. verwenden, für den Fall, dass Kabel beschädigt werden od. ä.

### **Anwendung:**

- Ladenketten
- Außenstellen
- Versicherungs-Büro's od. ä.
- mobile Büro's auf Baustellen
- Events
- **Teleworker**
- zukünftig villeicht für Krankenwagen, Polizei-Einsatzfahrzeuge, …
- $\bullet$   $\qquad \bullet$  ...

da nur Internet-Anschluss gebraucht wird, ist eine Einbindung innerhalb weniger Minuten möglich

### *Anforderungen an eine SD-WAN-Lösung (lt. Gardner)*

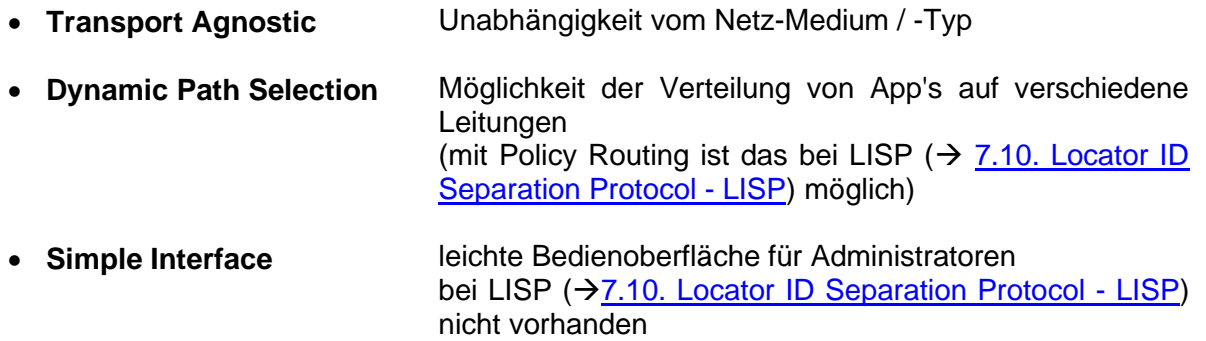

• **VPN** verschlüsseltes Virtuelles Netzwerk

derzeit aktuelle Technik mit Potential gute Nachfrage von Kunden viele große Anwender Kosten-Frage Personal-Frage (es gibt zu wenige ausgebildete Administratoren, …) verbesserte Automatisierung (Personal-Einsparung, Verringerung der Fehler, …) ständige Vergrößerung der benötigten Daten-Mengen relativ gut erweiterbar relativ schnelle Anpassungen von der technischen Seite notwendig veränderte Unternehmens-Strukturen Verknüpfung von Behörden, …

### <span id="page-374-0"></span>7.9.1. Locator ID Separation Protocol - LISP

Möglichkeit zur Implementierung eines SD-WAN offener Standard (derzeit selten umgesetzt) hat nichts mit der Programmiersprache LISP zu tun Trennung von Standort (Location) und Rufnummern / Adresse (ID) ID bleibt unverändert, wählt sich aber bei unterschiedlichen Netzen etc. ein ((temporäre) IP wird immer neu zugeordnet)

Lösungen sind zwei IP-Nummern-Kreise

- für den Ort (Location)  $\rightarrow$  den Routing Locator (RLOC), der sich ändern kann
- für die ID  $\rightarrow$  den Endpoint Identifier (EID), der unveränderlich ist

für RLOC und EID sind jeweils unabhängig voneinander IPv4 und IPv6 möglich

RLOC

- ist die öffentliche IP unseres lokalen Netzwerkes
- somit das Routing-Ziel der LISP-Pakete
- ändert sich recht häufig, z.B. durch:
	- o DSL-Zwangstrennung
	- o Rooming (LTE, …, WLAN)
	- o mobile Dienste
	- o Umschaltung auf Ersatz- oder Reserve-Leitungen
	- o Übergang von Mobilfunk auf WLAN (Medienbrüche)
	- o …
- $\bullet$  …

EID

- IP im Nutz-Netzwerk
- allen Nutzern wird eine solche IP zugewiesen
- ev. nur die Firewall vor einer DMZ (Demilitarisierte Zone), in dieser wird mit NAT gearbeitet

das Mapping System bringt nun RLOC und EID zusammen

- Router registriert seine EID
- verwendet wird ein Map Server (Datenbank) → beinhaltet aktuelle Zuordnung von RLOC und EID
- der Map Resolver (MR, -Auflöser) fragt den MS ab
- Funktionsweise recht ähnlich zu DNS
- MS und MR laufen oft auf dem gleichen Router (Server)

Router-Typen für LISP:

- iTR → (ingress Tunnel Router) Router nur für eingehenden Verkehr
- $e$ FR  $\rightarrow$  (egress Tunnel Router) Router nur für ausgehenden Verkehr
- $xTR \rightarrow (Tunnel Router) Router nur für ein- und ausgehenden Verkehr gemeinsam$

Umsetzung von:

- AVM
- Cisco
- Linux  $\rightarrow$  Open Overlay Router

mit einem Internet Service Provider

oder mit z.B. zwei ISP

benötigt aber auch zwei Router (empfohlenes Netzwerk-Design)

diese Konstellation lässt auch eingehendes Load-Balancing zu (für Verbindungs-Zahlen) der Adminsitrator legt dazu für jeden Nutzer ein Verhältnis für die Belastung der Leitungen fest (bezieht sich aber auf die Anzahl derVerbindungen, nicht auf die Datenmenge (da diese ja vorneweg unbekannt ist)

LISP lässt hinter einem xTR mehrere EID's zu, diese werden Instanzen genannt jede Instanz hat eine eigene und eineutige ID

die Instanzen sind mit jeweils eigenen VRF verknüpft, so dass auch unabhängige Routing-Tabellen für die unterschiedlichen EID-Instanzen existieren

## *7.9.1.1. Proxy-xTR*

ist die Verbindung ins Internet

Arbeits-Verfahren (ausgehende Daten):

- ? ist IP-Adresse bekannt
	- o WENN ja, DANN: (Adresse liegt hinter einem RLOC) bauen des LISP-Paketes und senden an den anderen xTR
	- o SONST: (da dann Ziel im Internet liegt,) bauen des LISP-Paketes und an Proxy-xTR senden

bei eingehenden Daten (Proxy fragt):

- kommen die Daten von einem registrierten RLOC
	- o WENN ja, DANN: weiterleiten an betreffenden xTR
	- o SONST: Paket verwerfen

Verschlüsselung gehört zu LISP bei Cisco nennt sich das GetVPN Schlüsselaustausch über einen Schlüssel Server (Key Server) Verschlüsselung über IPsec keine Point-to-Point-Verschlüsselung, sondern nur Verschlüsselung des inneren Paket für jede Instanz ist eine extra Verschlüsselung möglich für IPv4 und IPv6 ist Verschlüsselung ebenfalls unabhängig voneinander

## *7.1.1.2. Bewertung von LISP*

eingeschränkt für SD-WAN geeignet (lt. Gardner-Anforderungen) bei Cisco ohne extra Lizenz dabei die Linux-Implementierung muss noch geprüft werden gut für statische Umgebungen (wenige neue / mobile Standorte) geeignet interessante Alternative, offener Standard

### 7.9.2. Viptela

von Cisco

BK\_SekII\_Inf\_NetzwerkeProtokolle.docx **- 377** - (c,p) 2015 – 2024 lsp: dre

Viptela war Start-Up, welches ein einfaches SD-WAN-System zur Vernetzung von Standorten zum Ziel hatte

2017 von Cisco für über 600 Mio. Dollar gekauft

andere Systeme anderer Firmen sind ähnlich

neben Meraki, LISP (→ ) und iWAN ist Viptela das vierte System bei Cisco, um SD-WAN umzusetzenderzeit LISP noch unvollständige Lösung, iWAN wird nicht weiter betreut

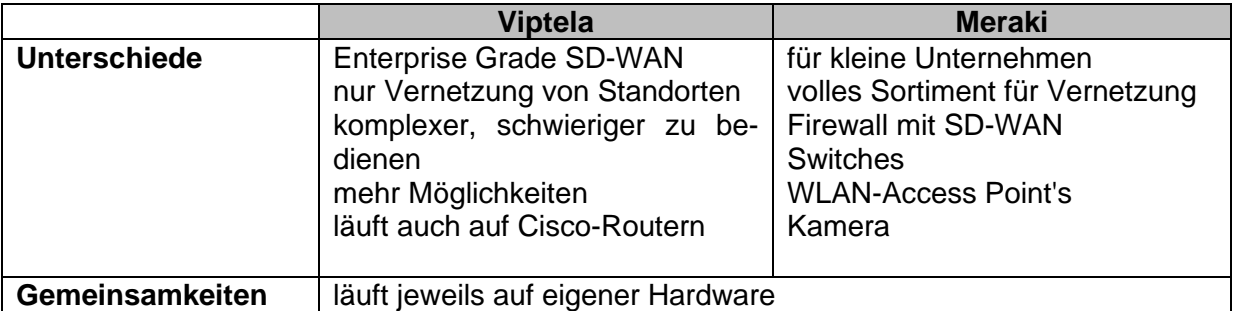

Viptela vEdge

- virtuelle oder physikalische Router an den Standorten
- verschiede Modelle
	- o Uplinks
	- o Bandbreite
	- o Leitungs-Arten

• …

Viptela vManage

- Management Tool
- Single Point of Contact (zentrale Adminstartions-Stelle)
- Zugriff per API (automatisierbar)
- Cloud Application
- …

Viptela vBond

- Erstellung der initialen Verbindungen
- Einbindung neuer geräte
- lässt sich redundant anlegen
- …

Viptela vSmart

- übernimmt Konfiguration von vManage
- macht die eigentliche Konfiguration der Geräte
- …

fällt die Controller-Struktur mit vManage, vBond und vSmart aus, dann läuft das System ersteinmal weiter

da keine neuen Geräte oder mal abegtrennte nicht mit einer Konfiguration versehen werden können, fällt das Gesamtsystem dann sukzessive aus.

Normalerweise ist Wiederherstellung der Strukturen deutlich schneller als die Ausfall-**Geschwindigkeit** 

## *7.9.2.1. Zero Touch Provisioning*

neue Geräte werden ohne den direkten Eingriff oder Vorbereitung (an der Hardware) ins Netzwerk integriert

Gerät wird per Post od.ä. versand nach dem Einstöpseln ins lokale Netzwerk bekommt das Gerät eine lokale IP und das Gateway zugewiesen dann wird der ZTP-Server (Zero Touch Provisioning-Server; Viptela od.ä.) kontaktiert es folgt die Registrierung des Gerätes und es wird in vManage angezeigt

Gerät erhält die vom Administrator vorbereitete Konfiguration übers Internet Nutzung von Templates möglich, da viele Optionen immer gleichartig sind nur z.B. die SD-WAN- bezogene IP-Nummer ändert sich

## *7.9.2.2. ausgewählte Feature's von SD-WAN und zugehörigen Lösungen*

#### **Zuordnung von Applikationen / Diensten zu bestimmten Leitungen / Leitungs-Typen** unterschiedliche Anforderungen von den Applikationen. z.B.:

- Voice (wenig Bandbreite, hohe Güte (keine Verluste hinnehmbar)  $\rightarrow$  MLPS
- File Transfer (hohe Bandbreite; Zeitverzögerungen praktisch kein Problem, Ausfälle werden durch das Protokoll selbst korrigiert) → Internet

unterschiedliche Laufzeiten von Signalen

- MLPS: maximale Bandbreite, Latenzen
- Internet: Best Effort, veränderliche Werte

Beachtung von Leistungs-Ausfällen

- Welche Applikation braucht ständige Verbindung? Kommt es zum Applikations-Stop beim Leitungs-Ausfall?
- beim Internet kommt es i.A. nur zu verzögerten Antwortzeiten
- Welche Applikationen können, in welcher Reihenfolge, abgeschaltet werden, um den obligatorischen Datenverkehr aufrecht zu halten?
- Welche Applikationen können mit reduzierter Bandbreite arbeiten?
- Kann mit zusätzlichen Maßnahmen (z.B. Komprimierung, Verzicht auf Verschlüsselung) die Leitung besser ausgenutzt werden

muss ständig überprüft und aktualisert werden

### **Anpassung von Standorten usw.**

- neue Filialen
- neue Rechenzentren
- neue Technik
- Aktualisierung der Software, …
- •

# **8. Netzwerke und Protokolle am Beispiel "Internet"**

basierend auf den open-hpi-Kurs "50 Jahre Internet – Internetworking 2019" Okt.-Dez. 2019 von Prof. MEINEL neu geordnet, selektiert und erweitert

heute rund die Hälfte der Weltbevölkerung ist online in Deutschland fast 100%

was passiert heute in 1 min im Internet → die **Internet-Minute**

- 3,8 Mio Suchanfragen gestellt
- 1 Mio Streams angesehen
- 2,1 Mio. Snaps erstellt
- 188 Mio. eMails versendet
- rund 400'000 Apps heruntergeladen
- 1 Mio. Login's
- 4,5 Mio Videos angesehen
- 1,4 Mio. Mal gewisht (Wechsel zwischen Anwendungen)
- rund 50'000 neue Beiträge erstellt
- rund 42 Mio. Nachrichten gesendet

(lt. statista.com)

# *8.0. Einleitung*

### 8.0.x. Digitalisierung

gemeint ist eigentlich die Übertragung von analogen / nicht-computeriserten Sachverhalten und Prozessen in die digitale / Computer-basierte Welt

z.B. Musik, Bilder, Viedeo's

heute ist damit die Veränderung von Wirtschaft, Handel, Politik, Kultur, Bildung und Gesellschaft hin zu einer Digital-Technologie → digitale Transformation der Gesellschaft 4. große Revolution in der Menschheits-Geschichte

Veränderung der Kommunikation der Menschen (Chat, Messenger, Social Media, …) viel mehr verfügbare / auswählbare Information

praktisch immer mehr Dinge / Arbeiten der "analogen" Welt werden digital umgesetzt digitale Notizen Planungen / Termin-Absprachen Video-Konferenzen digitale Ticket's Homeoffice

neue Möglichkeiten

- Navigations-App's
- Bezahl-Systeme
- Buchungs-System
- Telemedizin
- **Smarthome**
- autonomes Fahren
- Unfall-Assistenten
- Webinare
- Fernsteuerung von Industrie-Anlagen
- neue Arbeitsplätze / Arbeits-Techniken (agil + kooperativ)
- digitale Wahlen / Meinungs-Umfragen / online-Petitionen
- Verfolgung von Postsendungen
- digitale Verwaltung
- •

### **Vorteile / PRO-Argumente**

- hohe Aktualität
- mehr soziale / politische Möglichkeiten
- weltweite / breitere Verfügbarkeit von Daten usw.
- viel mehr Möglichkeiten der Nutzung von Dingen, Prozessen und Daten
- mehr individuelle Freiheit bei geringerer staatlicher Aufsicht
- mehr Kreativität durch Gestaltung von Medien
- Gaming, online-Gaming
- neue Arbeits-Methoden
- leichtere Reaktion auf Entwicklungen / Veränderungen / …
- ständige Erreichbarkeit
- internationaler Handel / Verkauf von Waren
- •

### **Nachteile / KONTRA-Argumente**

- Verringerung der direkten (Face-to-Face-)Kommunitaktion; Ablösung durch indirekte (gefühls-ärmere / weniger empatische) Kommunikation
- die große Menge an auswählbaren Informationen führt zur Orientierung auf das eigene Nachrichten-Universum
- Fake News / Desinformation / "Alternative Fakten"
- Hate speech
- eingeschränkte Umwelt-Orientierung (Aufnahme / Erkennen von Umwelt-Situationen (Verkehr, …))
- Daten können (einfacher) mißbraucht werden / Tracking
- Schutz der Personendaten / gläserner Mensch / Verlust/Einschränkung der Privatsphäre
- Urheberrechte schwerer durchzusetzen
- permanente Erreichbarkeit / Verpassen-Angst
- Grenzen zwischen Arbeit und Freizeit / Urlaub verschwinden
- Cyberkriminalität; Spam, Computer-Viren usw.
- Nichtteilnahme erzeugt sozialen Druck oder Isolation (abgehängt sein)
- Cybermobbing; Burn-out
- gefühlter rechtsfreier Raum
- •

neue Regeln sind notwendig Anpassung von gesetzlichen Rahmenbedingungen an die Geschwindigkeit der digitalen **Entwicklung** Digitalisierung lässt sich nicht aufhalten aber gestalten

# *8.1. kleine Geschichte des Internet's*

8.1.0. Kommunikation vor dem Internet

ständig steigende Menge an Informations-Inhalten

mehrere Entwicklungs-Stufen **zuerst dauerhaftes Festhalten als Wandmalerei und Schrift** Symbol-Schriften (Wandmalerie vor rund 40'000 Jahren)

ungefähr 3'500 v.u.Z. phonetische Symbol-Schrift → Keil-Schrift in Mesopotanien

3'000 v.u.Z. Hieroglyphen (Bilder-Schrift) in Ägypten enthielt Wort-, Silben- und Einzen-Konsonsnaten-Symbole

600 v.u.Z. erste Grammatiken

Nachrichten-Agenturen ab 1848 (Associated Press) und 1851 (Reuters)

### **Orts-unabhängiges Festhalten**

unbewegliche Steine als Träger-Medium

dann (gebrannter) Ton als schon bewegliches Stein-Material, was aber meist verbaut wurde

auch Holz-Platten

dann ab v.u.Z. Papyrus und v.u.Z. Pergament als Vorläufer des heutigen Papier's erste große Sammlungen (Große Bibliothek von )

Erfindung des Papier's um 105 u.Z. in China in Europa im frühen Mittelalter (12. Jhd.) nachentdeckt

### **immer größere Distanzen können überwunden werden**

ansonsten akustische Nachrichten-Übertragung per Ruf-Zeichen (Posten-Ketten)

oder auch Trommel-Telegraphie (z.B. Afrika, Nordamerika, Australien) dort z.B. auch das Did…du für größere Entfernungen

parallel die optische Signal-Übertragung per Handzeichen, Feuer- oder Rausch-Zeichen befördert durch die Entwicklung des Fernrohres (1609)

mittels Semaphore Sigbal-Ketten (17. Jhd.) erste größere Verbindung zwischen Paris und Lille (270 km, Relais-Stationen) daraus entstand dann landesweites Telegraphie-System, bestand bis 1853

abgelöst durch elektrisches Telegraphie-System ab 1730 durch GRAY 1804 Elektrolyt-Telegraph mit 26 Glas-Röhrchen (Signal-Anzeige durch gebildete Gas-Bläschen) 1820 elektromagnetischer Nadel-Telegraph von AMPERE Zeiger-Telegraph von GAUß und WEBER ab 1833 Benutzung einer binären Signal-Übertragung

1837 MORSE-Alphabet direkt-ablesbarer Fernschreiber (Ticker) von HUGHES

beschrieben auch schon Brieftauben vor über 4'000 Jahren im alten Ägypten hier war die Übertragungs-Gescheindigkeit mit 60 km/h schon beachtlich groß

Boten- und Stafetten-Dienste ab 500 v.u.Z.

Lauf von Marathon nach Sparta (490 v.u.Z.; für 42 km brauchte der Läufer damals 2 Tage)

ab 1490 moderner Postdienst unter König Maximilian I. zwischen Mecheln (bei Brüssel) und Innsbruck betrieben vom Adelsgschlecht Thurn und Taxis

deutsches Postwesen seit 1597 um 1700 rund 20'000 Kuriere unterwegs

erster Schiffs-Postdienst in Europa ab 1633 zwischen Dover und Calais

erste Kabel-Verbing (für elektrische Telegraphie) zwischen England und dem Kontinent um 1851 Kabel zwischen Irland und Neufundland (1956)

Glasfaser-Kabel (zur optischen Übertragung pe Laser-Signal)

aktuelle Stufe ist eben das Internet

## 8.1.1. Computer als Voraussetzung für moderne Kommunikation

## *Geschichte der Computer-Technik*

ZUSE 1937 erster Programm-gesteuerter Rechen-Automat Z1, noch mechanisch

1939 – 40 erster Großrechner "Harvard Mark I" (kurz "Mark I") von AIKEN

Z3 von ZUSE dann 1941 auf Relais-Basis (elektromechanisch)

1942 – 43 entstand die Rechen-Anlage (elektromechanisch) "Colossus" in Betchley Park zur Entschlüsselung der Enigma

erster vollelektronischer Universal-Rechner "ENIAC"1945 mit 18'000 Röhren (1 Röhre entspricht ungefähr 1 Transistor) entwickelt von ECKERT, MAUCHLY, GOLDSTINE und VON NEUMANN

1947 Erfindung des Transistors

durch Miniturisierung "Integrierte Schaltkreise" (IC … integrated ) 1958 mit mehreren Transistoren zusammen als eine Funktions-Einheit

→ DATAPROS.CGM

1956 Magnet-Platten-Speicher durch IBM

Anfang der 60er Jahre dann erste "Minicomputer" in Schreibtisch- bis Koffer-Größe auf der Basis von Integrierten Schaltkreisen Leistungs-Fähigkeit entspricht bis hier praktisch nur heutiger Taschenrechner vorrangig Wert auf Miniturisierung gelegt wenige wirklich Großrechen-Aufgaben vorhanden

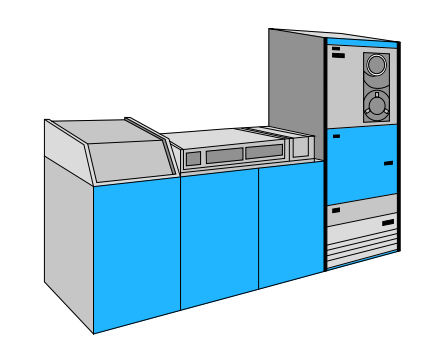

treibende Kräfte für Leistungs-Steigerung:

- Militär (Atombombe, Simulationen von Atombomben-Explosionen, Versorgungs-Planung, …)
- Geheimhaltung (Kryptographie (Ver- und Entschlüsselung))
- Metreologie (Wetter- und Klima-Modelle)
- •

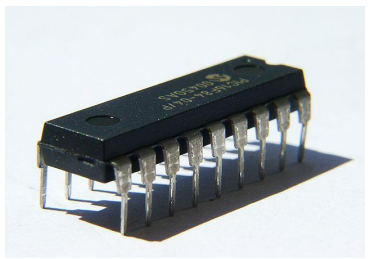

integrierter Baustein Q: de.wikipedia.org (Wollschaf

1970 erster Mikroprozessor Intel 4004 mit 4 bit Verarbeitungs-Breite (heute 64 oder 128 bit üblich) mit 2'300 integrierten Transistoren auf praktisch einem Chip

erster PC 1975 von Apple (JOBS, WOZNIAK) genannt "Apple II" erst 1981 erster "IBM-PC" mit vielen standardisierten Bausteinen / Zusatzkarten für die individuelle Gestaltung genannt "XT"

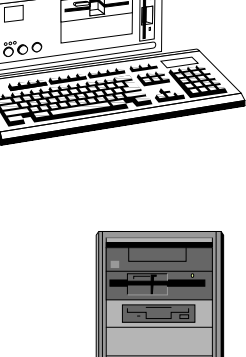

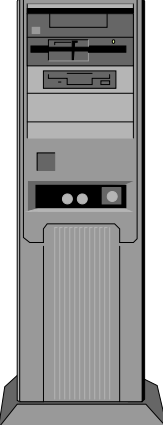

→ CRAY.CGM

### *Computer-Generationen*

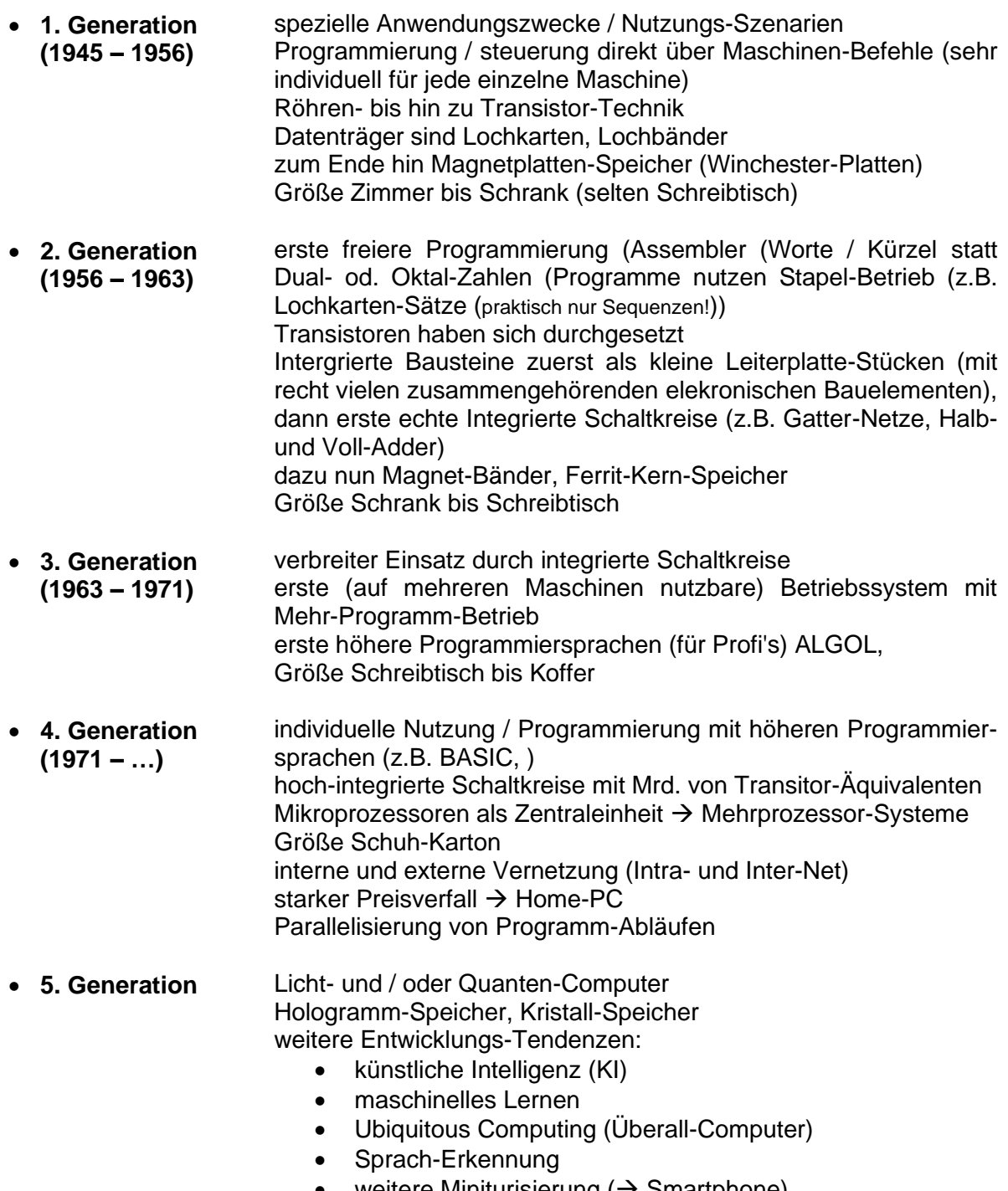

- weitere Miniturisierung ( $\rightarrow$  Smartphone) • Cloud-Computing
- •

Groß-Rechenanlagen blieben auf der Größe von Räumen / Hallen stehen, allerdings stiegt die Leistung sehr stark

### 8.1.2. Entstehung des Internet's

29. Oktober 1969 war der Start dessen, was wir heute Internet nennen 4 Computer an 4 Universitäten (Los Angeles, Santa

Barbara, Stanford, Utah) → ARPANET

Ziel war Verbindung von Rechnern mit verschiedenen Systemen

Geräte-Verbund über sogenannte IMP

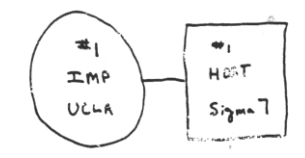

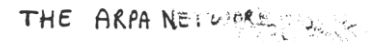

 $56.97 - 1969$ 

I NODE

FIGURE 6.1 Drawing of September 1969 (Courtesy of Alex McKenzie)

erster Service war telnet (Einloggen auf einem entfernten Rechner; Fernsteuerung / Fernbedienung von Rechnern auf Kommandozeilen-Ebene)

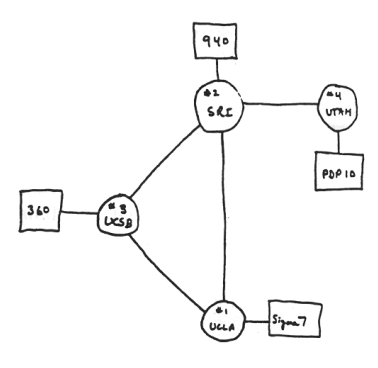

THE ARPA NETWORK

DEC 1969

4 NODES

FIGURE 6.2 Drawing of 4 Node Network<br>(Courtesy of Alex McKenzie)

1971 schon 23 Host's mit 15 Knoten im ARPANET erste eMail versandt (erst 1983 erste in Deutschland) ALOHAnet als erster Funk-Netzwerk zwischen hawaiianischen Haupt-Inseln

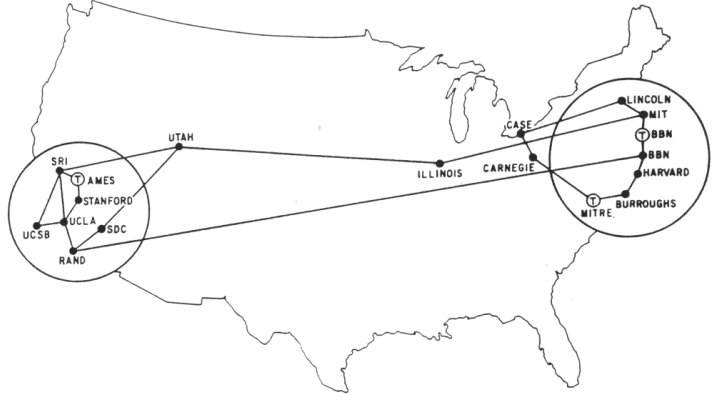

MAP 4 September 1971

### 1972/73 KAHN und CERF entwickeln weiträumigen Rechner-Verbund bei der DARPA

1973 Einbeziehung von England und Norwegen in das Netz Internet bestand aus ungefähr 500 Host's

### Ethernet-Technologie (METCALFE und BOGGS)

neues Modell zur Netzwerk-Kommunikation mit mehreren Abstraktions-Schichten zur Aufgaben-Teilung; beschäftigt sich vorrangig mit der Adressierung der Geräte, dem Daten-Transport und der Verbindungs-Vermittlung (heute TCP/IP-Schichten-Modell)

1974 Geburtsstunde des TCP (Internet Transport Control Program) (hier noch ein anderes TCP), mehr eine Implemenatation von Algorithmen für die Internet-Arbeit; nicht direkt vergleichbar mit dem heutigen TCP (Transport Control Protocol))

1976 IP-Router (STRAZIS-AR)

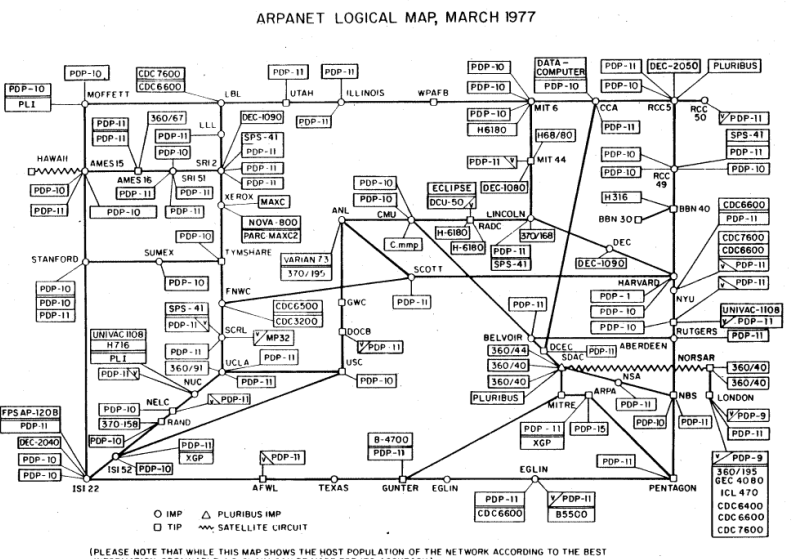

(PLEASE NOTE THAT WHILE THIS MAP SHOWS THE HOST POPULATION OF THE NETWORK ACCORDING TO THE BEST<br>INFORMATION OBTAINABLE, NO CLAIM CAN BE MADE FOR ITS ACCURACY.) VAMES, NOT (NECESSARILY) HOST NAMES

1978 Vollzug der Auftrennung in die Schichten TCP (Transport-Schicht) und IP (Internet-Schicht)

### ??? FTP

??? weitere Internet-Service's / Internet-Anwendungen

1980 Ethernet mit 10 Mbit/s verfügbar (meist in Bus-Topologien) Einführung der WLAN's nach IEEE 802.11 (entgültige verabschiedung 1997; deshalb damals auch schwierige Kopplung der Geräte und Netze)

SATELLITE CIRCUI<sup>-</sup> sua imi<br>BUS TIP INOTE: THIS MAP DOES NOT SHOW ARPA'S EXPERIMENTAL SATELLITE C<br>NAMES SHOWN ARE IMP NAMES, NOT (NECESSARILY) HOST NAMES

ARPANET GEOGRAPHIC MAP, OCTOBER 1980

1981 RFC 791 beschreibt das heute weit verbreitete IPv4

1983 im ARPANET vollständige Umstellung der Adressierung auf TCP/IP (→ IPv4) damit praktisch die echte Geburtsstunde des heutigen Internet's Urväter CERF und KAHN

Aufspaltung in ziviles, öffentliches Netz (weiterhin ARPANET) und ein relativ unabhängiges militärisches, geheimes Netz (MILNET)

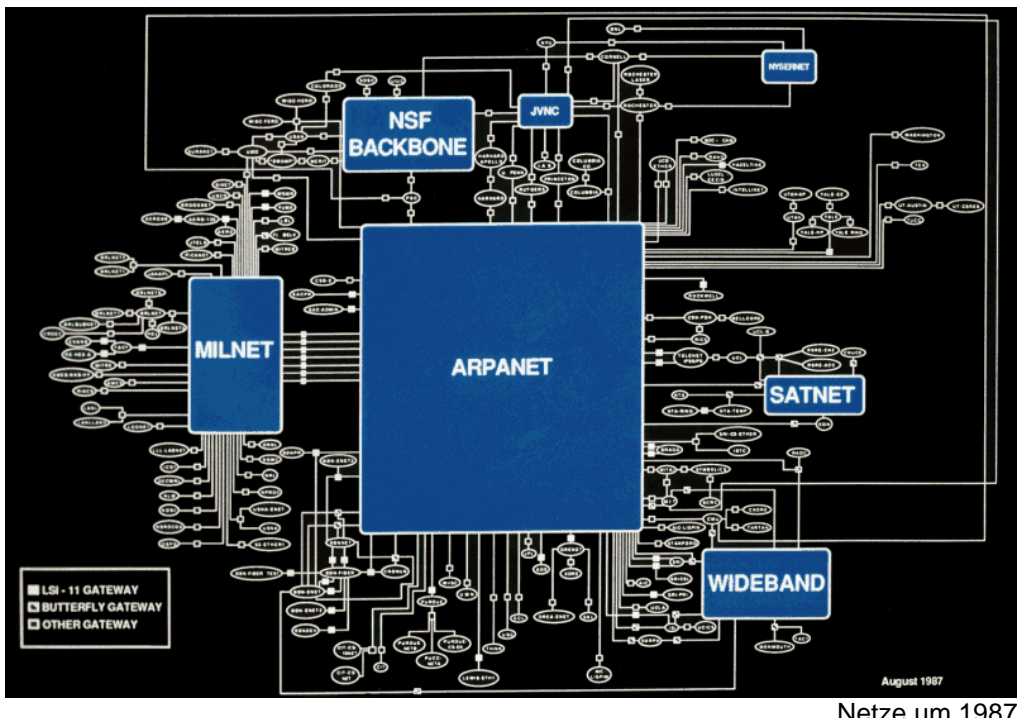

Netze um 1987

nächster Entwicklungs-Schub war die Verfügbarkeit von PC's (1975 bzw. 1981)

1985 erste Domain registriert (nordu.net) Einführung des DNS-Dienstes zur Übersetzung von Domain-Namen in nutzbare IP-Adressen rund 2'000 Host's im Netz

Netzwerk-Bridge als Geräte-Klasse eingeführt

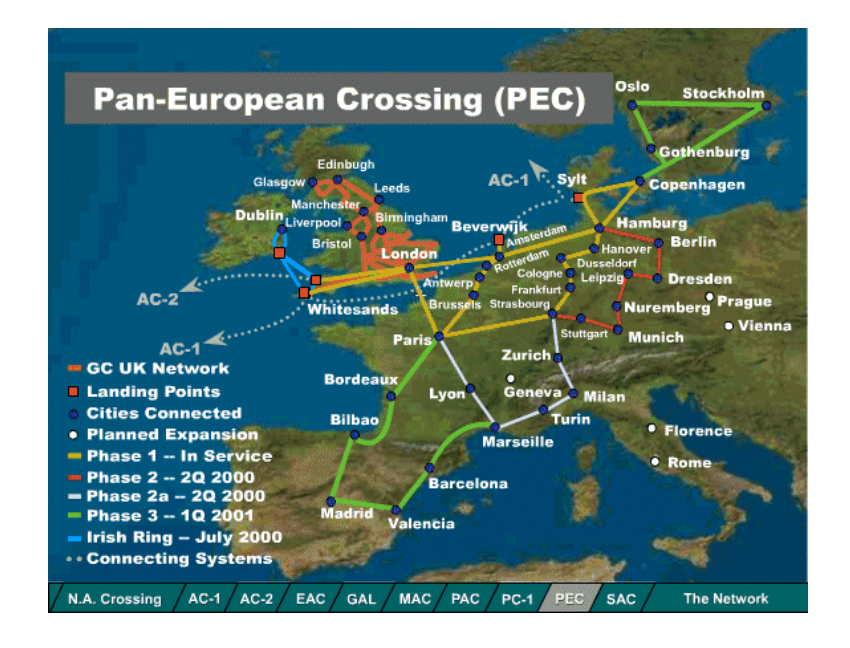

ab 1986 wird die Anbindung aller Universitäten der USA gefördert

1988 erster Internet-Wurm (betroffen sind 10 % der 60'000 angebundenen Host's)

1989 rund 150'000 im Netz Einführung des www / http durch BERNERS-LEE vom europäischen CERN entwickelte HTML als Seiten-Beschreibungssprache 1990 erster Web-Browser zum Anzeigen von HTML-Seiten und einer passenden Server-Software (für Unix-/Linux-Rechner) durch VAILLIAU und BERNERS-LEE ("Geburtsstunde des www)

wichtigster Service ist www / http hat die Verbreitung des Internet's für den "Normal"-Nutzer in Gang gesetzt

1990 Still-Legung des veralteten ARPANET's erste (noch heute besuchbare web-Seite [http://info.cern.ch/hypertext/WWW/TheProject.html\)](http://info.cern.ch/hypertext/WWW/TheProject.html) große EtherSwitches (von Kalpana) zur Verbindung von großen Ethernet-Domainen

1993 erster Browser mit graphischer Benutzer-Oberfläche "NCSA Mosaic" damit Internet (www) für die breite Masse nutzbar heute rund 1 Mrd. Rechner im Internet (über DNS ansprechbar) weltweit rund 4,5 Mrd. Internet-Nutzer mit 20 Mrd. Web-Seiten (extrem dynamisch)

1994 Standardisierung der Dienste über das W3C (World Wide Web Consortium) Gründung von Netscape (Vorläufer des FireFox-Browser's "Netscape Navigater" (war noch Kauf-Programm; aus Mosaic-Browser abgeleitet)) und amazon Zeit des Browser-Krieg's; jeder Hersteller versuchte besondere Feature's einzubauen, um sich gegen die Konkurrenz durchzusetzen Netscape führt SSL in der 1. Version ein; zusätzliche (optionale) Schicht zwischen der Transport- und der Anwendungs-Schicht

1995 wird mit Windows 95 der erste mitgelieferte Browser ("Internet Explorer") ausgeliefert Gründung vieler innovativer Firmen mit Internet-Thematiken (dot-com's)

großer Hype an der Börse, Handel mit Ideen für's Internet, aber noch wenig Umsetzung, dotcom-Blase platzte dann 2001

Ethernet mit 100 Mbit/s nun vorrangig als Stern-Topologie (vorrangig an Hub's, später dann Switche)

große Suchmaschinen waren zu dieser Zeit Fireball, Altavista, yahoo

1998 Gründung von Google mit neuem Ranging-Algorithmus () und besonders einfacher Start-Seite heute dominierende Suchmaschine

mehrere weitere Unterbereiche (Firmen) im Konzern

1999 Ethernet mit 1 Gbit/s vorrangig als Backbone gedacht (heute im normalen LAN Standard) WLAN nach IEEE 802.11a mit 11 Mbit/s Standardisierung der Internet-Sicherheit aus SSL V.3.1 wird TLS 1.0

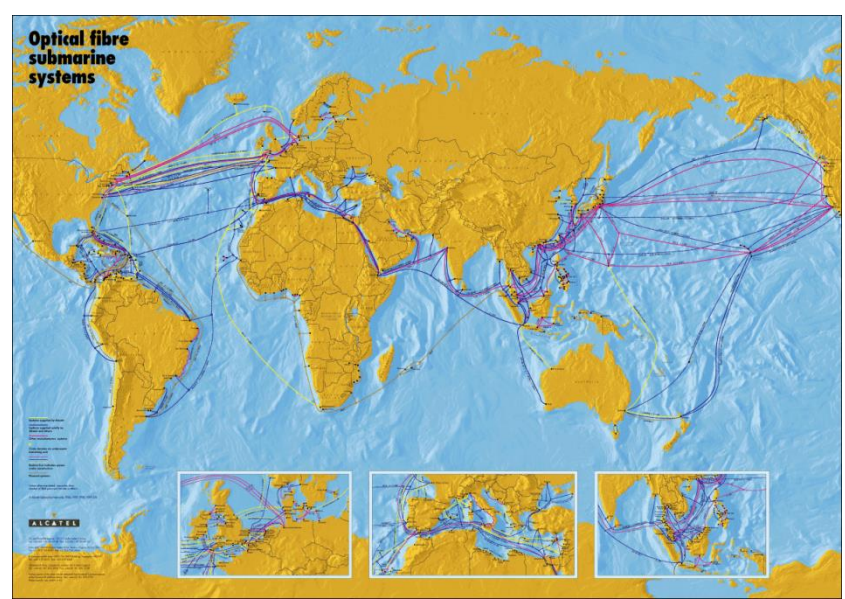

interkontinentale optische Netzwerk-Verbindungen

2001 Gründung des wikipedia-Projekt's Ethernet mit 10 Gbit/s praktisch nur für proffessionelle Zwecke , z.B. als Backbone (Hardware und Verkabelung sehr anspruchsvoll und teuer)

2003 Gründung von facebook (ZUCKERBERG)

2005 Wandlung vom Web 1.0 (dem Angebot's-Netz bisher zum Mitmach-Netz Web 2.0) youtube (Musik- und Video-Streaming) social web, semantic web, service web

2007 erste verbreite Smartphone's (iPhone von apple)

2014 Orientierung auf mobile web zusätzliche Ethernet-Version mit 2,5 und 5 Gbit/s mit vereinfachter HardwVre und verkabelung

ab 2015 verbreitet sich IoT (Internet of Things) sehr stark

??? VoIP

??? Cloud's / Cloud-Computing

2018 Einführung / Standardisierung von TLS 1.3

2019 neueste WLAN-Standard's für 11 Gbit/s nach IEEE 802.11ax&ay

BK\_SekII\_Inf\_NetzwerkeProtokolle.docx - **391** - (c,p) 2015 – <sup>2024</sup> lsp: dre

*Web-Entwicklungs-Stufen*

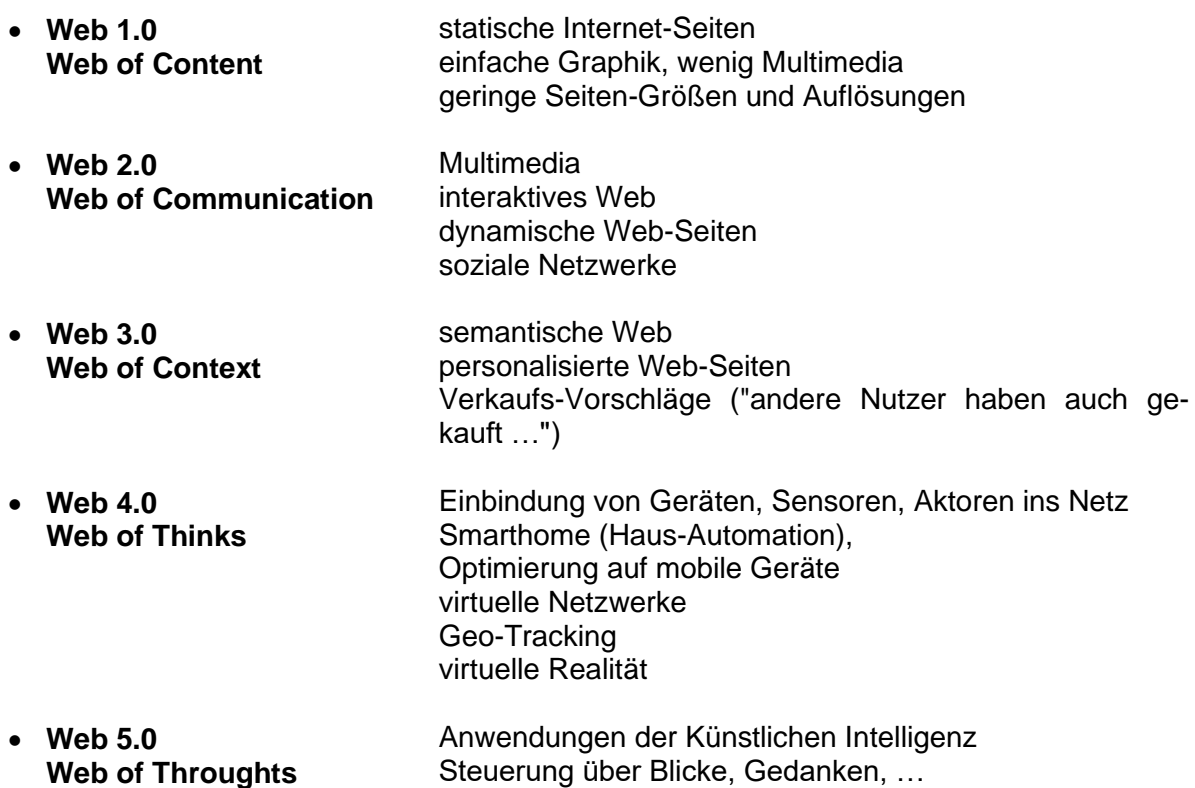

### 8.1.3. Smartphone's als neue Dimension der Internet-Nutzung

angefangen hat es mit dem Nokia 9000 Communicator (15. August 1996) damals war Europa – hier speziell Norwegen – noch das Zentrum der Handy-Innovationen als "Büro in der Westentasche" (Preis 2'700 DM) Telefon + FAX + Adressbuch + Taschenrechner + Notizblock + Internet-Browser

Multimedia und Apps kaum möglich, es fehlte die Bandbreite

WAP Wireless Application Protocoll ab 1997 sorgte für bessere Ausnutzung der kleinen Display's (meist noch einfache Hanfy-Display's, vielfach sogar noch einfarbig) geringe Datenmengen und kleinere Ladezeiten → geringere Kosten (noch getaktete Abrechnungs-Modelle) erstes iPhone 09. Januar 2007

erstes echtes Smartphone im heutigen Design; Touchscreen !!! intuitive Bedienung Telefon + Mediaplayer + Kalender + eMail + Notizen + … + weitere Apps möglich → mobiles Kommunikations-Gerät

heute immer mehr Sensoren, größere Display's, Digital-Kamera, … App's bringen heute die wesentliche Funktionalität der Smartphone's aus

nach dem Ort der Datenverarbeitung unterscheidet man heute die

### *App-Typen*

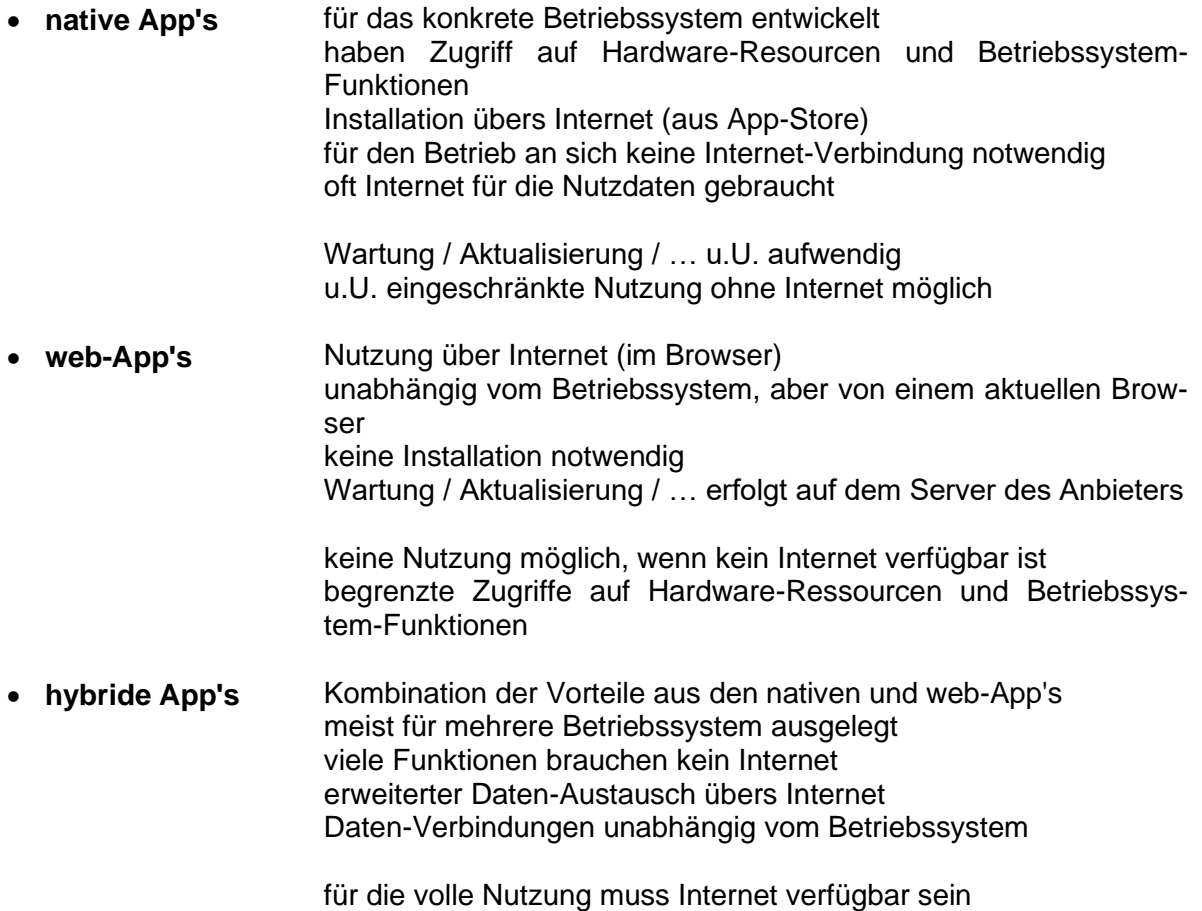

mit ihrem mobilem Zugang zum Internet war die Erfolgs-Geschichte erst möglich

heute praktisch hat jeder 2. Weltbewohner ein Smartphone od.ä.

negative Konsequenz → ständige Verfügbarkeit; steigender Streß

# *8.2. Rechnernetze als Basis des Internet's*

## *Bit's und Byte's*

Daten-Kodierung erfolgt auf der Basis des Dual-System (also nur durch 0 und 1 (bzw. AN und AUS oder Strom / Spannung vorhanden und nicht-vorhanden)

bit (binary digit) ist eine Binär-Zahl od. auch Dualzahl

Kodierung muss standardisiert sein, damit Daten für alle Netzwerk-Beteiligten gleichartig verstanden werden Kodieren und Dekodieren sind entgegengesetzte Teilfunktionen

Daten werden als Bit-Folgen kodiert

für Versand ist die Kenntnis der Daten-Kodierung nicht notwendig hier meist spezielle Kodierung der Informationen 0 und 1 als Spannung oder Licht-Impuls usw. usf. notwendig; aber gleiches Prinzip, wie bei Daten-Kodierung Bit's werden in physikalische Signale umgesetzt und so übertragen

Leitungs-Kodierung legt fest, wie ein Signal in der physikalischen Ebene (Schicht) übertragen wird

Ziel ist eine optimale und fehlerfreie Daten-Übertragung auf einem bestimmten (Übertragungs- / Kommunikations-)Medium

Ethernet

Kabel-gebunden, Kabel wird von allen Netzwerk-Teilnehmern genutzt

Ziel ist senden und gleichzeitigen Lesen (Lauschen) auf dem Medium (CSMA/CD als Verfahren)

Anfang und Ende einer Übertragung muss sauber identifizierbar sein einheitlicher Takt / Synchronisationen

Grund-Bit-Pakete sind 8 bit, die als Byte zusammengefasst

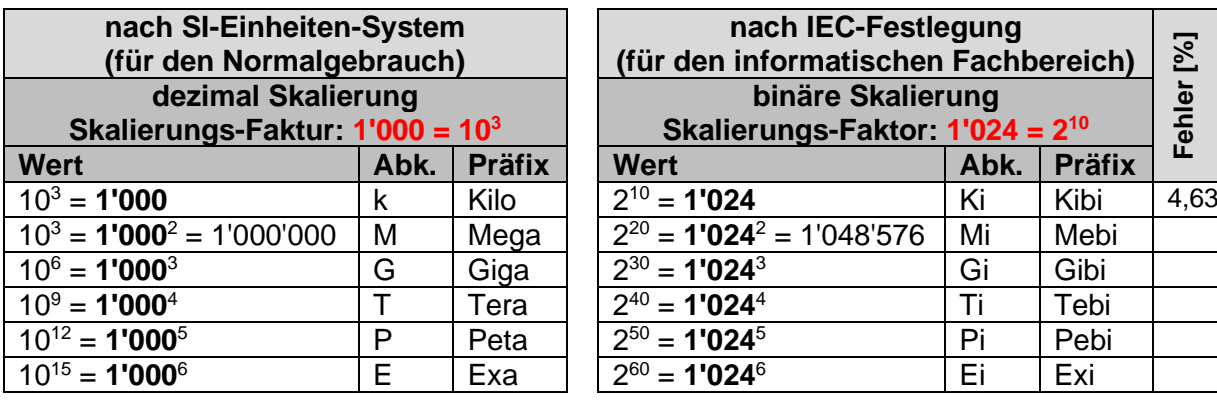

**Fehler [%]**

Mebi

Tebi

### **binäre, dezimale und hexadezimale Zahlen-Darstellung**

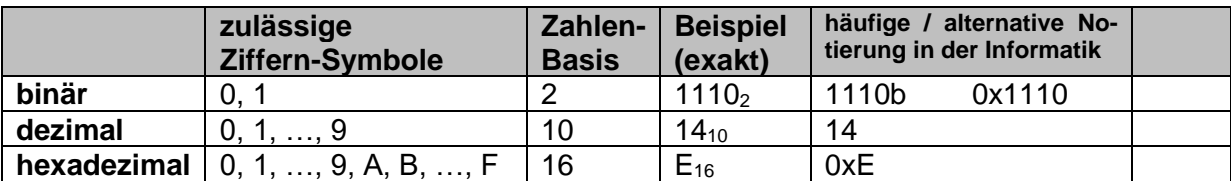

für hexadezimale Symbole dürfen auch Kleinbuchstaben verwendet werden

### *Netzwerke und Netzwerk-Typen*

Netzwerk als Zusammenschluß von Geräten zum Daten-Austausch Geräte-Kommunikation

Netzwerk charakterisiert:

- Infrastruktur
- Daten-Pakte
- Adress-Formate
- Zugriffs-Steuerung
- …

innerhalb eines Netzwerkes müssen die Netzwerk-Mermale (Charakteristika) einheitlich sein

Voraussetzungen für ein Netzwerk:

- Kommunikations-Protokolle
- •

### *Netzwerk-Typen*

- **LAN** lokale Netzwerke (z.B. Ethernet (bedeutenste Technologie))
- **WLAN** kabellose Netzwerke (meist Funk) auch Ethernet
- **WAN** Weitverkehrs-Netzwerke
- **…**

### **Netzwerk-Komponenten**

- **Endgeräte** (Host's: Laptop's, PC's, Tablet's, Smartphone's, Server, Sensoren, Aktoren, …)
- **Zwischen-Systeme / Infrastruktur-Komponenten** (Router, Hub's, Switche, Repeater, …)
- **physikalische Verbindungen / Trägermedien** (Kabel, WLAN-Funk, Infrarot, …)

Client-Server-Paradigma (→ Rollen im Netz)

- Server: Anbieter von Daten oder Leistungen; wartet auf Anfragen
- Client: Nutzer / Anforderer / Abfrager von Daten und Leistungen; startet Kommunikation mit Server

ein Server kann mehrere / viele Client's bedienen ein Client kann an mehrere Server Anfrgen (Request's) starten Server überprüft Berechtigung (→ Autorisation) des Client's (Vorgang: Autorisierung)

### *Verbindungs-Typen*

- **Leitungs-Vermittlung** Verbindung über eine konkrete Leitung (Punkt-zu-Punkt-Verbindung) Länge der Daten ist frei von beiden Host's bestimmbar Verbindung besteht auch, wenn keiner der Host's sendet  $(\rightarrow$  beide Host's: lauschen) vergleichbar mit: • Telefonat
- **Paket-Vermittlung** Verbindung kann von beiden Host's genutzt werden auch andere Host's können diese Verbindung nutzen Daten werden in Pakete verpackt (haben bestimmte Länge und Struktur) auch andere (auch nicht berechtigte) Host's können mitlesen

vergleichbar mit:

• Paket-Dienst der Post

physikalische Medien unterliegen immer auch Störungen und Abschwächungen außerdem wird aus Effektivitäts-Gründen auch immer in der Nähe von Limit's gearbeitet deshalb auch immer Fehler-Erkennung und –Korrektur notwendig

für größere Distanzen sind Zwischen-Verstärker od.ä notwendig für komplexere Netze sind Verteiler der Daten notwendig

jeder Host verfügt über (mindestens) einen Netzwerk-Adapter dieser wandelt die Bit-Folgen zuerst in eine für das Netzwerk geeignete Form / ein Format und dann werden diese in physikalische Signale (für das Übertragungs-Medium) umgesetzt dann Übertragen der physikalischen Signale auf das Medium

### *Übersicht zu Netzwerken des Host's*

- **Windows** ipconfig<br>• **macOS** ifconfig
- macOS
- **Linux** ifconfig

BK\_SekII\_Inf\_NetzwerkeProtokolle.docx **- 396** - (c,p) 2015 – 2024 lsp: dre
*Einteilung der Netze nach ihrer räumlichen Ausdehnung*

| • PAN<br><b>Personal Area Network</b>   | bis um 10 m (Raum)                     |
|-----------------------------------------|----------------------------------------|
| LAN<br>Local Area Network               | bis um 1 km (Gebäude, Firma, Campus)   |
| MAN<br><b>Metropolitan Area Network</b> | bis um 10 km (Stadt, Ortsteil)         |
| <b>WAN</b><br><b>Wide Area Network</b>  | 100 – 1'000 km (Land, Bezirke, Kreise) |
| GAN<br>Global Area Network<br>Internet  | 10'000 km (gesamte Erde)               |

## *Einteilung nach organisatorischer Abdeckung*

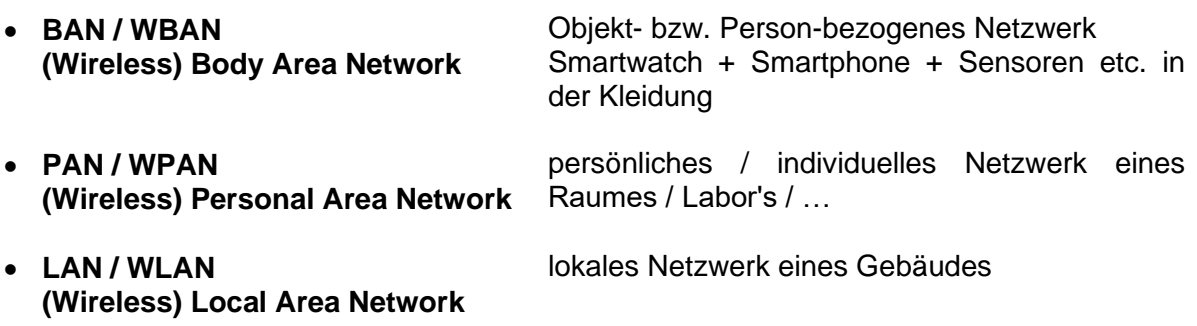

## *Einteilung der Netze nach ihrer Aufgabe (Einsatz-Charakteristik)*

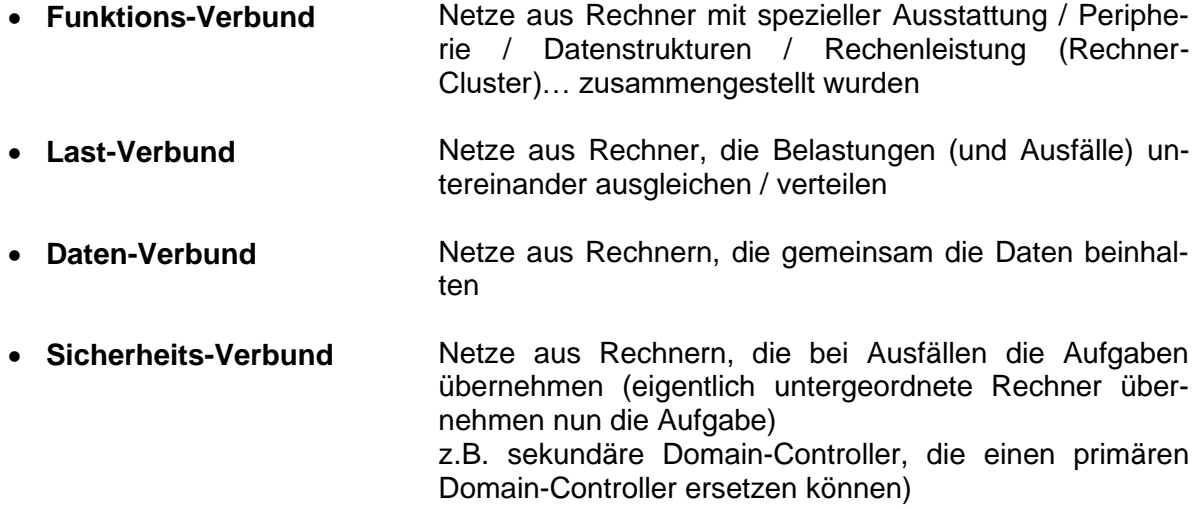

VPN (Virtual Private Network)

(i.A. verschlüsselte) Punkt-zu-Punkt-Verbindungen über Paket-vermittelte Netzwerke

SAN (Storage Area Network)

### *Einteilung der Netze nach ihrer Beschaffenheit / Strukturierung*

- **homogen** besteht aus gleichartigen Host's gleich Netzwerks-Muster
- **inhomogen** besteht aus verschieden-artigen Host's offene Netzwerke / Netzwerks-Muster
- **öffentlich** frei verfügbar; prinzipiell für alle Host's nutzbar
- **privat** nur für bestimmte Auswahl an Host's zugänglich

## *Einteilung der Netze nach Verbindungs-Typen*

- -
- •

### *Einteilung der Netze nach ihrer Topologie*

- **Bus** alle Hots's befinden sich entlang eines Verbindungs-Medium es kann immer nur ein Host senden (simplex), aber alle (anderen) empfangen die Daten gleichzeitig Kollisionen müssen ausgeschlossen werden (sonst Vermischung von Signalen) heute teilweise weniger problematisch durch Voll-Duplex-Leitungen
- **Ring** Verbindungs-Medium ist Ring-förmig ausgelegt Daten werden von einem Host zu einem Nachfolge-Host weitergereicht beim Ziel wird Paket aus Medium entfernt und Quittierung gesendet (über Bachfolge-Host bis zum ursprünglichen Sender)
- **Stern** Host's hängen an einem Zentral-Host (ev. kaskadiert)
- **Netz**
- **gemischt**

## **Wer ist der Chef im Netzwerk?**

Normalerweise stehen auf einem PC Daten und Anwendungs-Software im Speicher oder auf einem Datenträger bereit. Die Kommunikation läuft über den Bus. Der Prozessor kontroliert und steuert den Bus.

So einfach gehat es aber in Netzwerken nicht mehr. Hier sind die Rollen nicht so unkompliziert geklärt und auch nicht so star. Ein Gerät kann man Daten-Lieferant sein, mal Daten-Verarbeiter und dann mal wieder Daten-Empfänger. Mit den Eintritt weiterer Geräte ins Netzwerk könnenen sich die Rollen dann schnell ändern. Man spricht auch von verteilten Anwendungen oder Systemen.

In den meisten Netzwerke und Protokollen nutzt man eine klare Rollen-Teilung.

Ein Gerät möchte Daten haben. Die Daten-Nutzer oder –Anfrager werden Client genannt. Ein Client stellt also eine Anfrage (Request). Diese Anfrage geht an der Server. Er stellt die Daten bereit und antwortet auf die Anfrage des Client's mit einem Reply. Diese Kommunikation kann sich beliebig oft wiederholen.

Allerdings verhält sich der Server mehr passiv. Er wartet auch einen Request (eine Anfrage). Nur dann wird er kurzzeitig etwas tun und mit einem Reply antworten. Die aktive Rolle kommt mehr dem Client zu. Der Client stellt die Anfrage und wartet dann auf die Server-Antwort, um diese dann weiter zu bearbeiten.

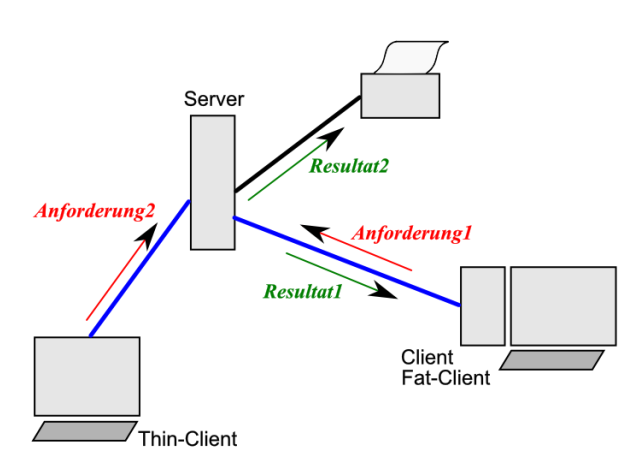

I.A. gibt es in einem Netz nur vereinzelte Server, aber viele Client's.

In der sparsamsten Version kann der Client nur die Ein- und Ausgabe-Kommunikation mit dem User.Wir sprechen dann von einem Thin-Client. Oft bestehen Thin-Client's nur noch aus Tastatur, Maus und einem Monitor sowie einer Netzwerk-Schnittstelle. Alle Berechnungen werden auf dem Server getätigt. Der Server ist praktisch der Chef des System's.

Fat-Client's sind dagegen vollwertige Rechner. Sie haben einen normalen rechner als Basis. Berechnungen werden zumeist hier ausgeführt. Der Server dient vorrangig zum zentralen-Verwalten und Speichern von Daten.

Da Client und Server praktisch nur agierende Software-Produkte sind, können Client und Server auch auf dem gleichen Rechner laufen. Eine räumliche Trennung von Client und Server sind gut möglich und meist auch die Grundlage, aber es ist keine notwendige Veraussetzung für eine praktische Kommunikation.

Die Client-Server-Kommunikation ist der vorrangige Typ im Internet. Man spricht auch vom Client-Server-Prinzip (Client-Server-Paradigma).

Als Gegen-Konzept wird oft das Peerto-peer-System genannt. Hierbei sind die Geräte sachlich gleichberechtigt. Wenn man allerdings genau hinsieht, dann ist auch in einen Peer-to-peer-Netzwerk auch die Rollen-Verteilung in Client und Server realisiert. Allerdings sind die Geräte hier immer beides – Client und Server. Nur im Augenblick sind mehr mit einer Rolle beschäftig.

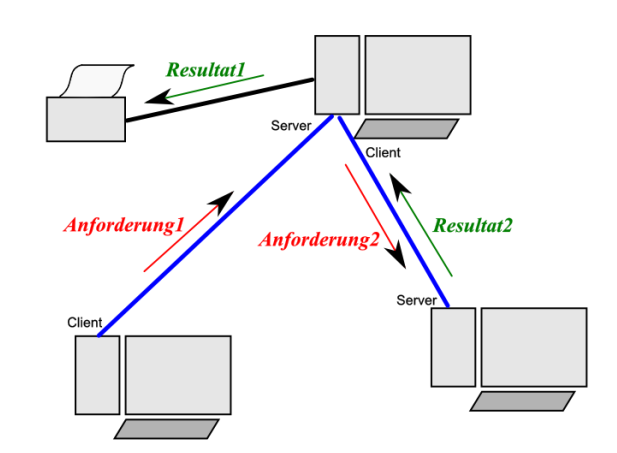

Damit die Kommunikation in dynamischen Netzen mit verschiedensten Client's und Servern vonstatten gehen kann, müssen auf allen Geräten eindeutig ansteuerbare Kommunikations-Endpunkte eingerichtet sein. Man spricht auch von Service Access Points oder Sockets. Diese sind Betriebssystem-übergreifend festgelegt.

Ein Socket ist eine IP-Adresse und ein definierte Port-Nummer. An diese Port-Nummer ist dann die zugehörige Anwender-Software angebunden.

# *Lokale Netzwerke (LAN / WLAN)*

praktisch privat durch spezielle Adressen

Broadcast-Prinzip (Rundfunk- / Rundruf-Prinzip) Übertragungsmeddium wird von allen Nutzer gemeinsam genutzt Daten werden praktisch alle Nutzer gesendet jeder Empfänger nutzt nur die Pakete, die für einen selbst gedacht ist alle anderen ignorieren das Paket (Achtung!: hier besteht immer Lausch-Gefahr!) Ziel-Adresse ist im Header des Daten-Paketes eingebaut

Adressen müssen innerhalb eines Netzes eindeutig sein Adressen sind Werte-Kombinationen in bestimmten Formaten

local Host: 127.0.0.1 lokaler Gateway / Router (häufig): 192.168.0.1

nennt man IP-Adressen (Internet Protokoll-Adressen) bestehen aus Präfix, der das Netzwerk charakterisiert und Suffix, der den individuellen Host angibt

Sender:

(W)LAN-Karte erhält Daten von einem Programm packt die Daten in ein oder mehrere definierte Pakete setzt in Pakete die Ziel-Adresse und die eigene Absender-Adresse ein ergänzt noch technische Informationen

gibt dann das Paket auf dem Medim (Kabel oder Funk) aus alles direkt auf dem Netzwerk-Adapter (Netzwerk-Karte) ohne Beteiligung der CPU usw.

#### **Individual-Adressen:**

Adresse eines Host's (gemeint eines Netzwerk-Adapter's)

#### **Multicast-Adressen**

gemeinsame Adresse der Host's eines Netzwerkes bzw. eines Bereichs daraus (Gruppen-Adresse)

#### **Broadcast-Adressen**

gemeinsame Adresse aller Host's eines Netzwerkes (immer alle Host's angesprochen) z.B. für technische Zwecke Broadcast-Domain sind alle Rechner, die in einem Netzwerk ein per Braodcast versendetes Signal empfangen können

#### **MAC-Adressen**

Media Access Controll Adress Hardware-Adresse des Netzwerk-Adapter's praktisch weltweit einmalig vom Hersteller vergeben (teilweise aber änderbar, muss aber innerhalb des Netzes eindeutig bleiben)

12-stellige Hexadezimal-Zahl (eigentlich 6 Byte Dualzahl), Doppelpunkt-getrennt

Datenpakete bestehen immer aus Header (Kopf-Daten) und Nutzdaten

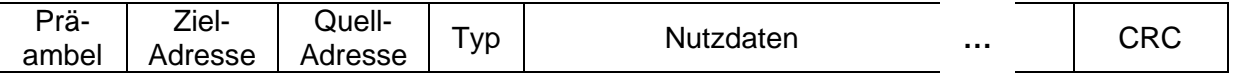

## **Kopplung von LAN's**

### *Kopplungs-Bauteile in Netzwerken*

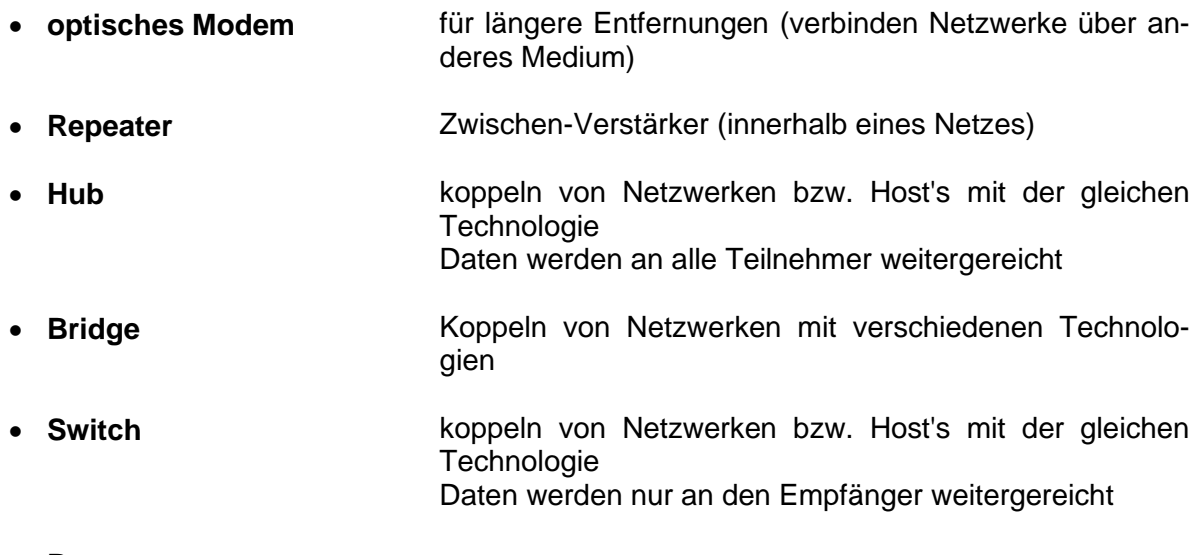

• **Router**

# *Ethernet*

wichtigste LAN-Technologie

entwickelt von METCALFE und BOGGS Anfang der 1970er Jahre

Kabel-gebundenes System

Ethernet-Kabel ist das Medium dieser Technologie (Ether genannt)

Übertragungs- und Kollisions-Vermeidungs-Technologie → CSMA/CD (Carrier Sense Multi Access / Collision Dedection))

Festlegung der Daten-Pakete → Ethernet-Frame's

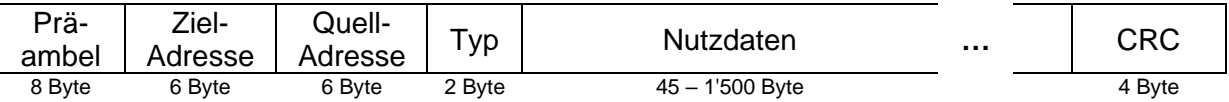

Präambel-Bytes sind 10101010-Dualzahlen → wecken die Empfänger auf und synchronisieren die Host's

letztes Präambel-Byte ist 10101011

Verbindungs-loser (connectionsless) Service → keine (sichere) Punkt-zu-Punkt-Verbindung unzuverlässoger (non-reliable) Dienst, da es selbst bei unvollkommenen Übertragungen keine Bestätigug (Acknowledgement) oder Fehlermeldung an den Sender gibt Fehler-Korrektur nur über höhere Netzwerk-Schichten / übergeordnete Programme möglich

## **CSMA/CD**

alle Empfänger lauschen

immer nur ein Paket zu einem Zeitpunkt übertragbar wenn das Medium frei ist, dann sendet der Sender ein Paket praktisch an alle

ist Medium besetzt, dann wird eine kurze (zufällige) Zeit (Back-off-Time) gewartet und das Senden erneut versucht

bei zufälligen Kollisionen (unsaubere Signale, Fehler in den Daten, …) wird Übertragung abgebrochen (JAM-Signal)

zu eine Collision-Domain gehören alle die Host's, zwischen denen es beim gleichzeitigen Senden zu einer Kollision kommen kann

Ethernet-Segment sind alle die Rechner, die über ein Ethernet-Kabel (einschließlich Hub's und Switches) verbunden sind bildet somit eine Collisions-Domaine

Repeater verbinden zwei (gleich-adressierte) Ethernet-Segmente zu einer Collision Domain

Bridge verbinden zwei (gleich-adressierte) Ethernet-Segmente ohne eine gemeinsame Collision Domain

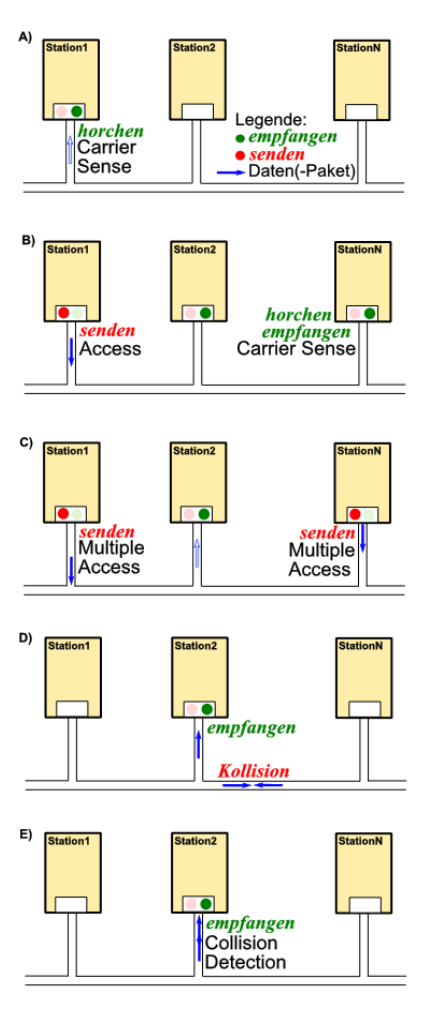

Switches verbinden zwei (gleich-adressierte) Ethernet-Segmente / Host's ohne eine gemeinsame Collision Domain

Switch entscheidet über die Weiterleitung eines Paketes auf einem ausgewähltem Port (oder dem Verwerfen)

Router verbinden zwei unterschiedliche adressierte Ethernet-Segmente ohne eine gemeinsame Collision Domain entscheidet über die Weiterleitung eines Paketes in ein anderes LAN (oder dem Verwerfen)

### *Ethernet-Medien*

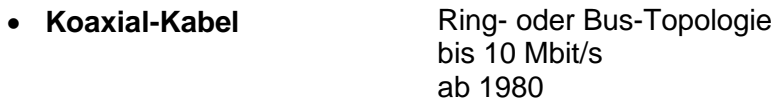

• **Twisted Pair Stern-Topologie** 10 / 100 / 1000 Mbit/s 100 Mbit-Version heißt Fast-Ethernet; ab 1995 ab 1999 Gigabit-Ethernet: 1000 Mbit/s = 1 Gbit/s ab 2001 gibt es für MAN und GAN das 10 Gbit-Ethernet ab 2015 dann auch 2,5 oder 5,0 Gbit/s z.B für PoE (Power over Ethernet) (günstigere Hardware und Verkabelung)

• **Glasfaser**

ab

weiterhin Unterscheidung nach: Anzahl der anschließbareren Host's Bandbreiten / Topologie (s.a. oben)

## **Charakteristika:**

- mehrere Hundert Rechner in einem LAN
- Ausdehnung bis rund 1 km

### **Vorteile:**

- relativ hoher Datendurchsatz
- reringe Verzögerung in der Daten-Übertragung (da keine Speicher oder Transport-Logik gebraucht werden)
- einfache Algorithmen
- faires System
- hohe Zuverlässigkeit
- sehr stabel unter hoher Last
- 90 % der Kapazität werden (max.) praktisch genutzt

### **Nachteile:**

- unsicher, da alle Nutzer ständig lauschen und fremde Pakete auch nutzen können
- keine Korrektheits-Kontrolle oder Fehler-Korrektur
- •

# *WLAN – lokale Funk-Netzwerke*

Wireless Local Area Network Kabellose Netzwerke

mögliche Mobilität ist entscheidender Vorteil

Ursprung war ALOHAnet, das die Hawaiianischen Haupt-Inseln verbunden hat, ab 1971 ein Zentral-Rechner (Access-Point), mehrere Clients; Verbindung 9'600 bit/s = bps) praktisch eine Stern-Topologie

Standard IEEE 802.11 802 charakterisiert Netzwerke 11 die Funk-Standard's angehängter Buchstabe bestimmt der Version

### *WLAN-Standard's*

- **a** 54 Mbit/s 5 GHz
- **b** 11 Mbit/s 2,4 GHz Verschlüsselungs-Verfahren WEP (Wired Equivalent Privacy)
- **i** Verbesserung des veralteteten Verschlüsselungs-Verfahren WEB auf WPA und WPA2
- **g**
- **n** • **ac**
	- Ziel: mehr Geschwindigkeit
- **ax** WiFi 6; neuester Standard (Nachfolger von ac) Ziel: mehr Host's ab 2018

moderne WLAN-Router sind Dualband-Geräte für 2,4 und 5 GHz

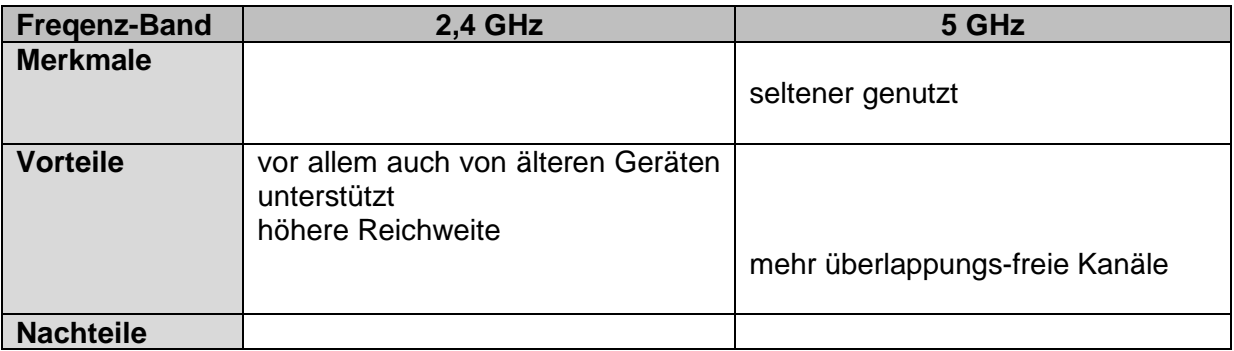

## **Hidden-Station-Problem**

durch Überlappung der Funk-Reichweiten

z.B. mehrere WLAN-Access-Point's in einem Netzwerk

entfernte Host's haben keine Informationen zum Funk-Betrieb an anderen Access-Point's mehrere Access-Point's empfangen Signale von einem Host (ev. leicht Zeit-versetzt) hier jetzt CSMA/CA-Verfahren

CSMA wie bei Ethernet

CA Collision Avoiddance ()

- potentieller Sender sendet RTS-Signal (Request To Send)
- verfügbarer Empfänger sendet CTS-Signal (Clear To Send)
- aktivierter Sender sendet nun DS-Signal (Data Send) und dann ein Daten-Paket
- aktivierter Empfänger sendet ACK-Signal als Bestätigung des Empfang's (Acknowledgement)
- alle Funk-Geräte, die RTS/CTS hören, warten (eine zufällige Zeit, bis dann wieder ein RTS gesendet wird)
- dadurch können Kollisionen nur noch im Bereich der RTS- und CTS-Signale passieren (nicht mehr aber beim Daten-Senden)

### Exposed-Station-Problem

trotz überlappender Funk-Bereiche liegen Access-Point's soweit auseinander, dass sie untereinander keinen direkten Funk-Verkehr aufmachen können (es wird eine Zwischen-Station gebraucht)

MACAW-Verfahren (Multiple Access with Collision Avoidance for Wireless)

- entferntes Gerät sendet RTS
- eine freie Zwischenstation (ohne benutzte Verbindungen in seinem Bereich) sendet nach einer kurzen Pause mit einen RRTS (Request for Request To Send) (Pause notwendig, damit direkte Empfänger vorher mit CTS antworten können(, dann wird Zwischenstation nicht benötigt))
- weiter, wie beim CSMA/CA

## **Sicherheit in Funk-Netzen**

potentiell unsicher, da jeder Funk mitempfangen kann

Parkplatz-Attacke möglich

passives Mihören der Funk-Verbindungen (Mitschneiden des Daten-Verkehrs) praktisch spurlos möglich

ev. durch Cracken oder statistischen Analysen auch Mithören von verschlüsselten Verbindungen

aktives Erforschen / Lesen / Schreiben im angeschlossenen Netzwerk

*Verschlüsselungs-Verfahren*

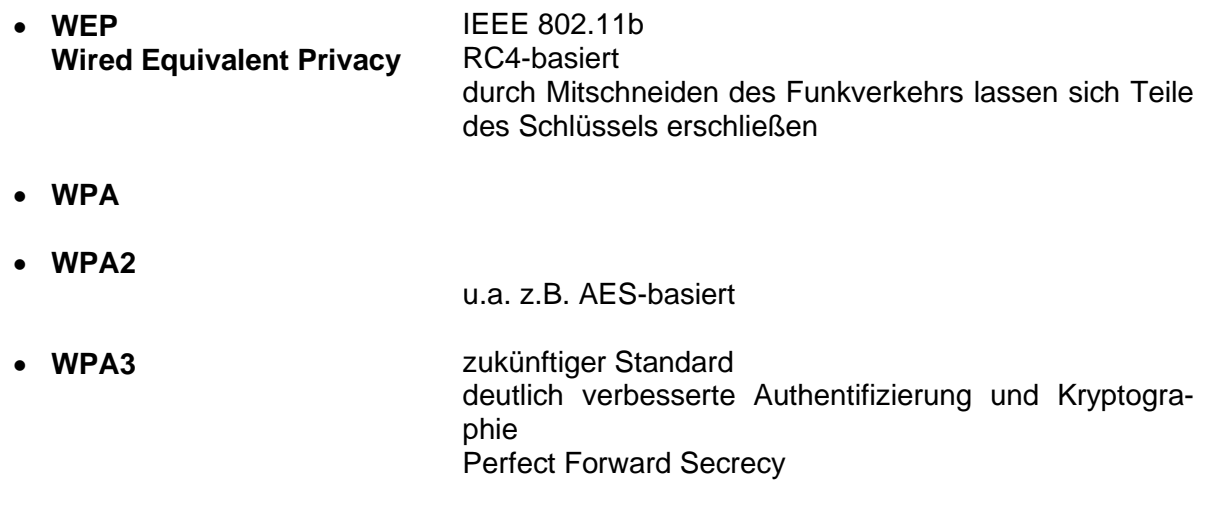

# **Aufgaben:**

**1.** 

**2. In einem vom Internet-Provider oder selbst gekauften "WLAN-Router", wie z.B. eine "Fritz!box" sind verschiedene Netzwerk-Geräte-Typen integriert. Welche sind das und welche Funktionen erfüllen sie?**

**3.** 

# *Netze für größere Entfernungen – WAN's*

Wide Area Network

Broadcast hat hier wegen der Signal-Laufzeiten keine Bedeutung mehr erste WAN's entstehen durch Zusammenschluß von LAN's untereinander und / oder Host's es entseht meist praktisch ein virtuelles, offenes Netzwerk – ein kleines Internet

Daten werden in Pakete verpackt, ev. (im Header) als zusammengehörig markiert auf den (ev. auch unterschiedlichen) zur Verfügung stehenden Verbindungen verteilt weitergeleitet

Verfahren ist Paket-Vermittlung (Packet Switching)

die passenden Geräte heißen Router (bringen Packet auf die (richtige) Tour (Route) Router haben meist schon eine spezialiserte Hardware, aber auch spezielle Software (oft Linux-basiert)

Entscheidung wird aufgrund der Adress-Informationen (Präfix) getätigt

Pakete für fremde (nicht für das eigene) Netzwerke werden weitergeleitet, die für das eigene Netzwerk werden verworfen (weil sie finden intern einen Abnehmer /anderen Host))

Weiterleitung über das Next-Hop-Forwarding

der Router kennt eine nächste Weiter-Vermittlungs-Stelle (Next-Hop)

dafür gibt es die Routing-Tabelle

in der Tabelle sind weitere Netzwerke verzeichnet

Routing-Algorithmus Auswerten der Ziel-Adresse

## **Routing im WAN**

Routing ist das Bestimmen des optimalen Wegs eines Pakets vom Sender zum Empfänger Auswertung der Ziel-Adresse aus dem Daten-Paket Router wählt ein angeschlossenes Netzwerk für das Daten-Paket aus Leitet das Paket in dieses Netz unter Verwendung der gebrauchten Technologie praktisch Quellen-unabhängig (dem Router ist egal, wo das Paket herkommt, ihn interessiert nur das Ziel) benutzt wird Optimalitäts-Prinzip, das besagt, dass die optimale Route nur vom Ziel abhängt (zurückgelegter Weg oder Quelle ist unwichtig) dadurch Next-Hop-Algorithmus das optimale Verfahren

im Router ist das gesamte Netzwerk (als Graph) gespeichert im Graph sind Knoten die Host's und die Kanten die Verbindungen praktisch Tabelle von angeschlossenen Host's

jeder Router hat eine eigene – für ihn spezifische – Tabelle mit Host-Adresse (Präfix-Adress-Teil) und dem nächsten notwendigen Zwischen-Punkt (Next-Hop)

für alle möglichen Ziele muss ein passender Eintrag in der Routing-Tabelle vorhanden sein (→ universelles Routing) und es muss die optimale (kürzeste / billigste / mit den wenigsten weiteren Zwischenpunkten / größte Übertragungsrate) Verbindung (Route) eingespeichert sein

Verbindet man die optimalen Verbindungen aller angeschlossenen Host's H1, H2, …, Hn mit dem Ziel Z, dann entsteht ein Wurzel-Baum (Sink Tree). Dieser ist nicht eindeutig bestimmt. Sink Tree hat eine natürliche Metrik, d.h. es existiert eine Aussage über die Anzahl weiterer Sprünge (HOP's) zum Ziel (Host). Im Sink Tree sind Schleifen ausgeschlossen, was dafür sorgt, dass nach endlich vielen Sprüngen das Ziel auch erreicht wird.

### **Routing-Algorithmen**

konstruieren einen Sink Tree für ihre eigene Netzwerk-Position und den angeschlossenen / erreichbaren Netzwerken / Host's

zentrale Routing-Algorithmen

zentrale Instanz (zentraler Host) berechnet ein Routing-Tabelle

relativ rechen-intensiv, da Dynamik im Netz auch Dynamik in der Tabelle bedeutet, außerdem muss die (zentral-ermittelte) Tabelle immer wieder und überhaupt verteilt werden

Problem bei Fehlern → Fehler hier hat Konsequenzen für das gesamte System (Single Point of Failure)

auch immer Angriffs-Punkt für Attacken → bedeutet effektive Attacke

dezentrale Routing-Algorithmen praktisch genutzt jeder Router berechnet seine eigene Routing-Tabelle dazu werden die nächstgelegenen Router nach ihren angeschlossenen Netzwerken befragt bedeutet aber auch relativ lange Anpassungs-Phase dazu gehören z.B. auch:

- isoliertes Routing
- Distanzvektor-Verfahren
- Link-State-Routing
- $\mathbb{R}^n$  .

# Cloud's und Cloud-Computing

Cloud (Wolke) als Symbol für das Internet

Nutzung von virtuellen Maschinen ((leistungsschwache) Endgeräte sind nur noch Ein- und Ausgabe-Geräte)

typische / bekannte Anwendungen:

- google drive
- one drive
- dropbox
- iCloud
- Bdrive
- $\bullet$  …
- microsoft Azure
- amazon cloud
- telekom cloud
- $\bullet$
- HiDrive
- teamdrive

### ermöglicht:

- Zugang zu Daten von jedem beliebigen Internet-Standort
- kollaboratives Arbeiten
- hohe Verfügbarkeit von Daten (wikipedia, google, …)
- online-Gaming-Apps
- online Apps (Nutz-Programme)
- anspruchsvolle Programme auf leistungsschwachen Geräten

mögliche Probleme:

- viele (ev. sensible) Daten werden im Internet verarbeitet
- Konkurs von Cloud-Betreibern
- Weiter-Verkauf von Daten durch Cloud-Betrieber?
- versteckte Kosten
- Vefügbarkeit (Was passiert, wenn man mal keine Internet-Verbindung hat?)

# *8.3. Internet – das Netz der Netze*

notwendige Geräte:

- Endgeräte (Rechner, Laptop's, Tablet's, Smartphone's, Lampen / Rolläden / Steckdosen / …, Fernseher, Spielekonsolen)
- LAN / WLAN
- Router / Modem

Account beim Internet-Service-Provider (ISP)

Charakteristika des Internet's

- virtuelles Netzwerk
- offenes / unfertiges Netzwerk
- Multi-Protokoll-Netzwerk

# 8.3.1. Kopplung der Vielzahl von Netzwerken - Internetworking

Netze unterscheiden sich stark – heterogenes Netz

jeweils begrenzt für ihren Einsatz-Zweck bestimmt, ausgelegt und optimiert einfacher Zusammenschluß geht nicht, wegen inkompartibler Adressierungen und Protokolle

Internetworking ist das Konzept zum Zusammenschluß heterogener Netze zu einem einheitlichen Kommunikations-System (Internet)

es wird quasi ein virtuelles (Gesamt-)Netzwerk erzeugt

Netzwerke sind offen, können und sollen nicht durch zentrale Instanzen kontrolliert und gesteuert werden Netzwerk muss sich selbst organisieren

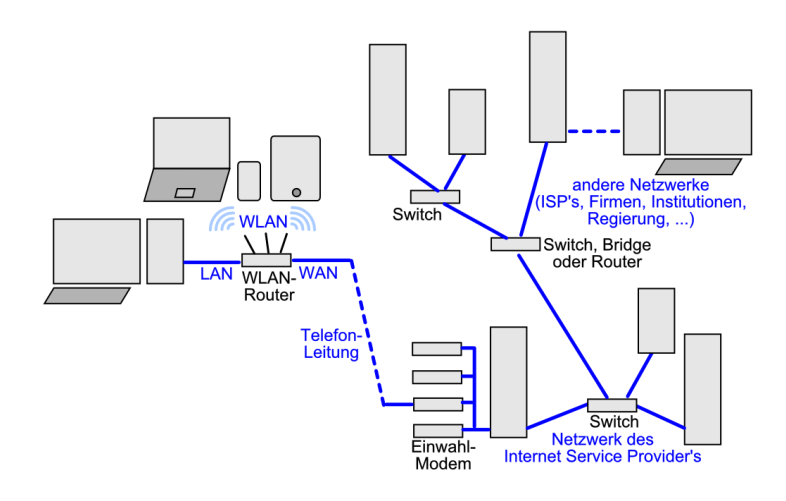

### **Probleme:**

- Adressierung über verschiedene Adressierungs-Systeme hinweg
- Paket-Formate und –Größen (z.B. größere / kleinere Pakete)
- Ziel-Findung über verschiedene Netzwerke hinweg, wobei von anderen Netzwerken praktisch nichts bekannt ist
- unterschiedliche Arten von physikalischen Signalen
- Berechnung von Routen (über weitgehend unbekannte Zwischen-Stationen)
- einheitliche / vergleichbare Fehler-Korrekturen (Fehler-Erkennung, Übertragungs-Fehler)
- Überlast auf Verbindungen
- $\bullet$  …

Internet-Protokoll-Stapel

verschiedene gefühlte Aufgaben-Ebenen werden in Schichten / Protokoll-Stapel organisiert  $\rightarrow$  TCP/IP ()

Standard's / Protokolle / (verschiedene) Software frei zugänglich

innerhalb eines Netzwerkes eindeutige Adressen, aber nicht über das gesamte Internet es können z.B. die Router (in heimischen Netzwerken) immer 192.168.0.1 als Adresse haben

hätten sie diese Adresse auch nach außen, dann wären sie nicht unterscheidbar – es gäbe eine IP-Adress-Konflikt

Internet-Adressierung ist hierarchisch strukturiert Umsetzung von Next-Hop-Verfahren

Zerlegung der Daten in definierte Pakete unabhängige Übertragung der Pakete im Netz ( $\rightarrow$  durch unterschiedliche Paket-Wege kann sich die Empfangs-Reihenfolge ändern) einzelne Pakete können fehlerhaft übertragen werden oder verloren gehen

Router verbindet 2 Netzwerke

Routing-Verfahren

- Sender erzeugt IP-Paket
- Netzwerk-Karte erzeugt z.B. Ethernet-Paket für ein LAN
- Router entnimmt IP-Paket aus dem Ethernet-Paket, prüft die Empfänger-Adresse und erzeugt ev. ein Übertragungs-Paket für das 2. Netz (z.B. WLAN-Paket)
- Router sendet WLAN-Paket ins 2. Netz

Internet-Protokoll-Stapel

notwendig sind:

- Adress-Protokolle
- Kommunikations-Protokolle
- Daten-Paket-Standard's

Zerlegung der Gesamt-Aufgabe auf bestimmte Teil-Aufgaben

da unterschiedliche Komponenten unterschiedliche Zugriffs-Bereiche haben, wird ein Schichten- bzw. Layer-Modell benutzt

zwischen den Schichten gibt es definierte / standardisierte Schnittstellen

jede Schicht kann und darf nur mit den angrenzenden Schichten kommunizieren (Schichten dürfen aber in einer Umsetzung zusammengefasst werden (ev. Verzicht auf Kompartibilität zu Lösungen mit "normaler" Schicht-Struktur)

Schichten sind immer Lösungen für spezielle Probleme / Aufgaben (von denen andere Schichten gar keine Kenntnisse haben müssen)

z.B. muss ein eMail-Programm nicht wissen, ob die eMail's über ein Ethernet oder ein WLAN übertragen werden. Diese Aufgaben-Ebene wird an passende Schicht delegiert

Im Normal-Fall müssen Sender und Empfänger mit dem gleichen Schichten-Modell arbeiten

Viele Schicht-Modelle zueinander kompatibel.

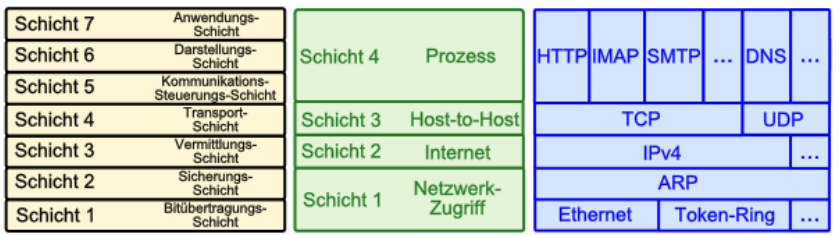

Gegenüberstellung mehrer Schicht-Modelle (links: OSI-ISO-Modell, DoD-Modell, TCP/IP-Modell Schicht-Folge<br>beim Send Sender wird beim Empfänger umgekehrt

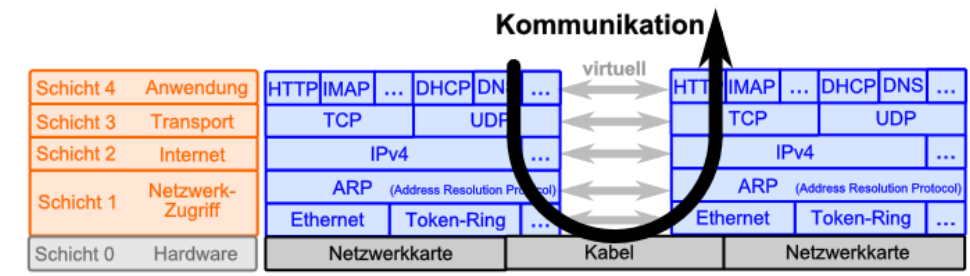

praktisch kommunizieren die zusammengehörenden Schichten bei Sender und Empfänger – zumindestens virtuell - miteinander

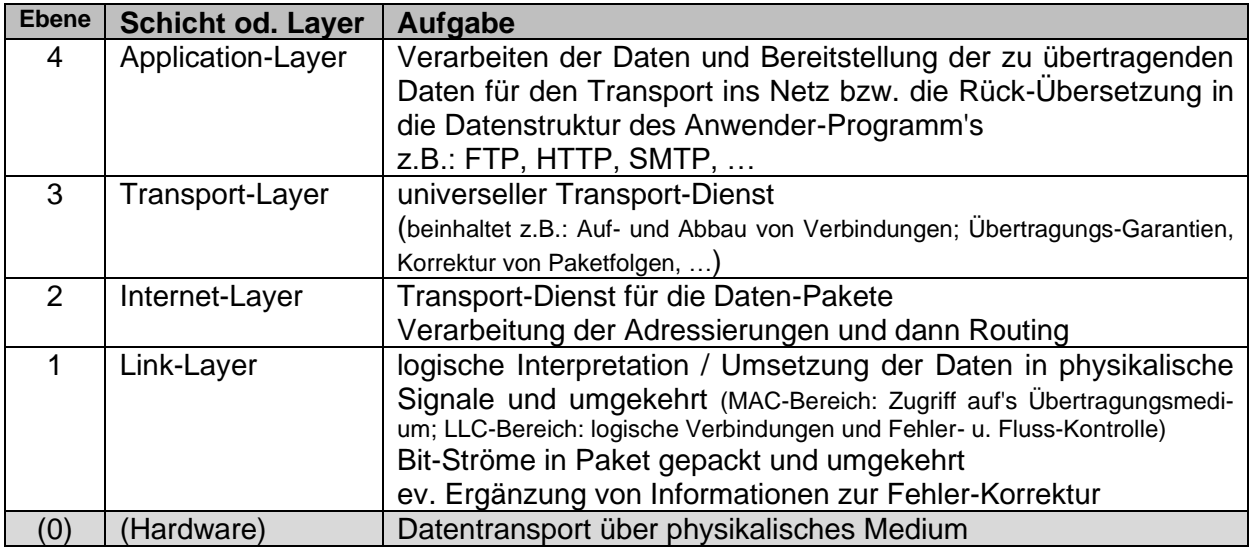

LLC … Logical Link Control

Nachteil des Schichten-Modell:

- längere (weil nicht optimalste) Verarbeitung der Daten
- zusätzliche Daten der einzelnen Schichten (→ Overhead)
- häufiges Ein- und Auspacken

Routing-Kriterien:

- Datendurchsatz
- Kosten
- Lastverteilung
- Sicherheit
- …

## *Vermittlungs-Systeme / Zwischen-Systeme*

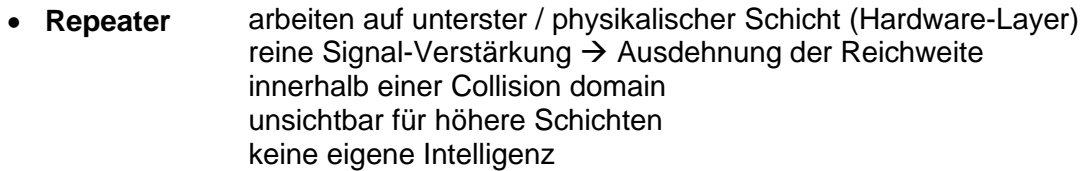

• **Hub**

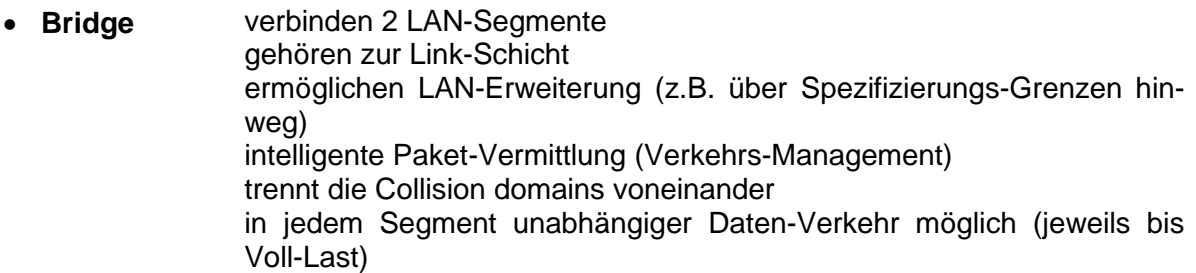

- **Switch** verbinden 2 oder mehr LAN-Segmente / Host's gehören zur Link-Schicht ermöglichen LAN-Erweiterung (z.B. über Spezifizierungs-Grenzen hinweg) intelligente Paket-Vermittlung (Verkehrs-Management) trennt die Collision domains voneinander in jedem Segment unabhängiger Daten-Verkehr möglich (jeweils bis Voll-Last)
- **Router** verbinden unterschiedliche (eigenständige / autarke) Netze miteinander höhere Intelligenz notwendig gehören zur Internet-Schicht kennt alle angeschlossenen Netze brauchen neben Prozessor und Speicher (ROM+RAM) noch Netzwerk-Karten / -Anschlüsse der beiden anzuschließenden Netzwerke Übertragen von Daten-Paketen und Adress-Schemata des einen Netzes in die Pakete / Adressen des anderen Netzes (quasi doppelte Intelligenz)
- **Gateway** eigentlich: Application Level Gateway verbindet auf der Applikations-Ebene (Application-Layer) dienen der Kommunikation von verteilten Anwendungen oder verteilten Komponeneten eine Anwendung auf verschiedenen Geräten übersetzen Anwendungs-Protokolle ineinander

sorgen immer für die Paket-Vermittlung und die Adress-Übertragung zwischen den gekoppelten Netzwerken

### 5-4-3-Repeater-Regel

Ein Netz das nur Repeater verwendet, darf aus maximal 5 Segmenten bestehen. Somit sind nur 4 Repeater möglich. Nur 3 der Segmente dürfen Endgeräte enthalten. Die restlichen Verbindungen müssen Punkt-zu-Punkt-Verbindungen (Inter Repeater Links (IRL)) zwischen Repeatern sein.

BK\_SekII\_Inf\_NetzwerkeProtokolle.docx **412** - (c,p) 2015 – 2024 lsp: dre

## **Zugänge zum Internet**

typisch notwendig ISP (Internet Service Provider (z.B.: Telekom, Vodafon, unity.media, Kabel-Deutschland, …)

bestimmen die Abrechnungs-Modelle (Flatrate, nach Daten-Menge oder Nutzungs-Zeit) oft mit (Festnetz-)Telefon und / oder Kabelfernsehen gekoppelt

#### *Zugangs-Medien für Normal-Nutzer*

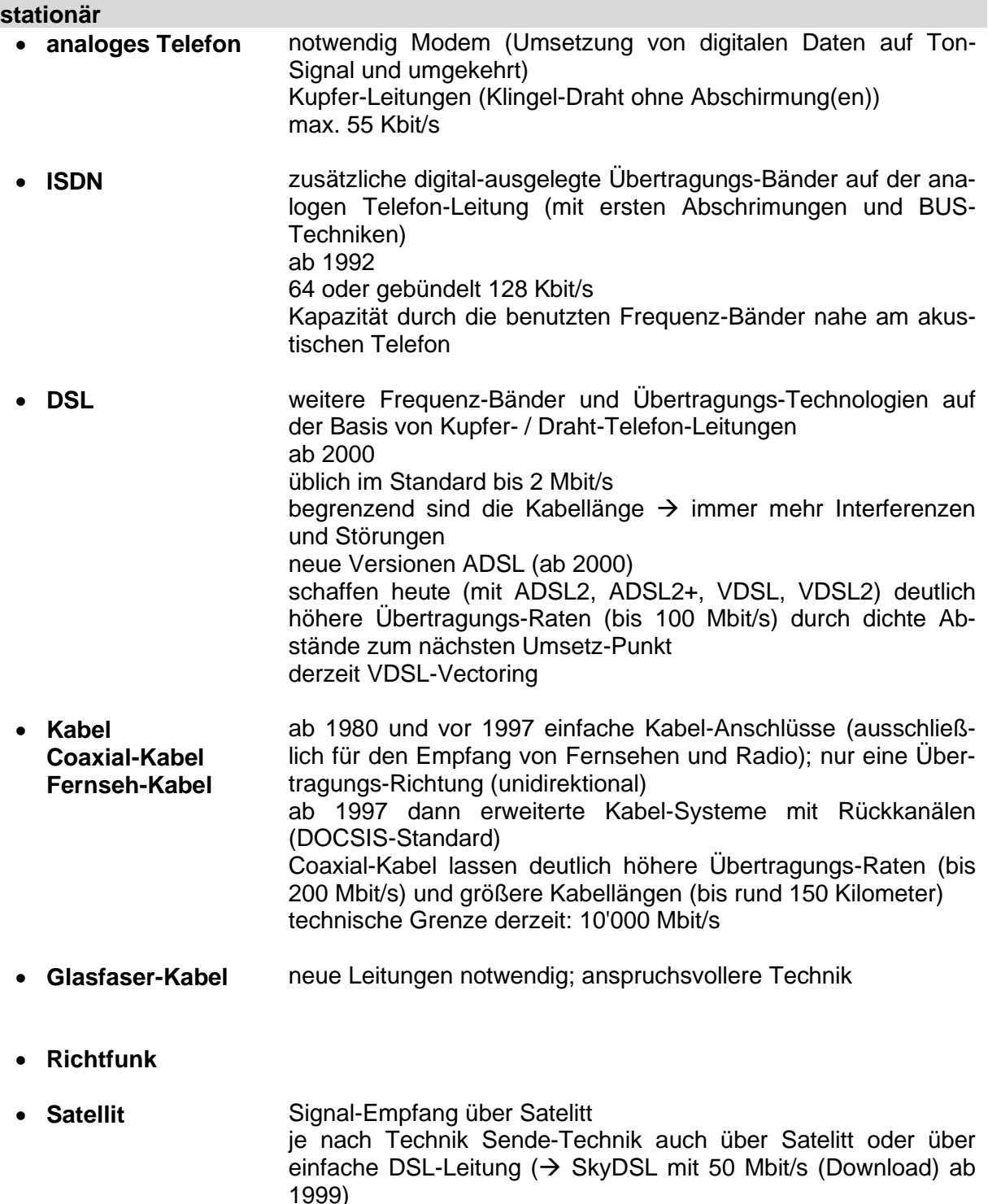

hohe Latenz-Zeiten (500 bis 700 ms) neue Satelitten-System (Starlink (MUSK)) mit rund 60 weltweit verfügbaren Satelitten; seit 2019; da niedrige Umlaufbahnen sind kürze Latenzzeiten im System)

•

## **mobil**

• **WLAN** privat oder öffentlich / geschäftlich (Free WiFi, ...) • **Mobil-Funk** GSM seit 1990 (A-, B- und C-Netz) = 2G(eneration) mit max. 9,6 Kbit/s (Deutschland: GSM900: Uplink: 890 – 915 MHz; Downlink: 935 – 960 MHz) 2005 EDGE mit 473,6 Kbit/s dann 2007 3G mit HSDPA und 42 Mbit/s ab 2010 4G (LTE) mit 1'200 Mbit/s (Deutschland: 800 MHz; 1,8 + 2 + 2,6 GHz) + LTE-Advanced 5G ab 2019 mit 10 Gbit/s neben Handy / Smartphon auch Laptop's usw. möglich (mit zusätzlichen USB-Adapter (für SIM-Karte))

•

Mobil-Funk

nutzt zwei unterschiedliche Frequenz-Bänder für Up- und Down-Link (wegen der unterschiedlichen angebotenen Daten-Durchsätze)

# 8.3.2. Protokolle der Vermittlungsschicht - das Internet-Protokoll IP

Aufgaben des IP-Protokoll's:

Fragmentierung und Defragmentierung von Daten(-Paketen)

da alle Formate individuelle Größe der Last-Daten haben und Daten-Menge i.A. die MTU (Maximum Transfer Unit = maximale Datenpaketgröße) überschreitet, müssen Daten in kleinere Pakete geteilt werden (Fragmentierung)

Pakete werden nummeriert (als Fragment-Nummer)

Beim Ziel müssen die empfangenen Daten-Fragmente wieder zu einem Daten-Bestand zusammengefügt werden (Defragmentierung)

Bestimmung der optimalen Route

da Internet sehr groß ist (x-Mrd. Adressen) kann der einzelne Router nicht mehr das gesammte Netz kennen und somit auch nicht mehr die optimale Route bestimmen

Ziel ist natürlich die Pakete über möglichst wenige Zwischenstationen und ohne Schleifen zum Empfänger zu transportieren

zentrales Kommunikations-Protokoll für die Internet-Schicht

für Paket-Vermittlung verantwortlich

notwendig ist ein hier einheitliches Adressierungs-Schema

Auffinden optimaler Routen

Erkennen von Übertragungs-Fehlern (z.B. über Prüfsummen)

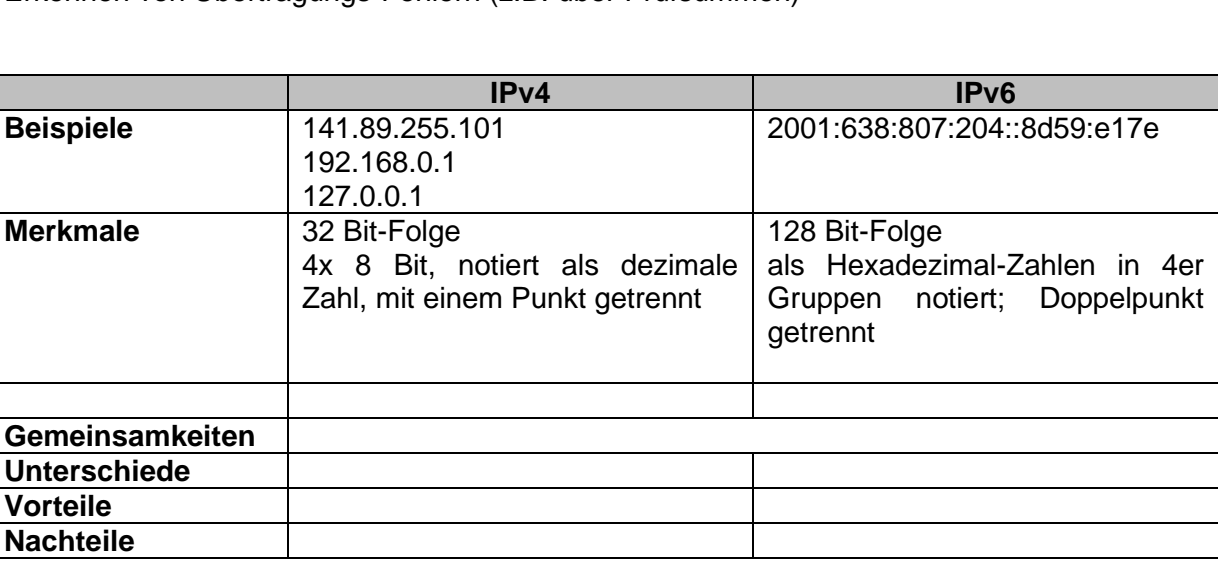

**Fragmentierung** 

dann notwendig, wenn aktuelles Paket in seinr umgepackten Version im neuen Netz die maximale Paket-Größe (MTU) überschreiten würde

ursprüngliches Paket wird in solche Fragmente geteilt, die im neuen Netz transportiert werden können und dann ein Header mit entsprechenden Fragment-Nummern ergänzt (Fragmentierung)

BK\_SekII\_Inf\_NetzwerkeProtokolle.docx **415** - 415 - (c,p) 2015 – 2024 lsp: dre

HTTP IMAP SMTP ... DNS ... **TCP** 

> ARP (Address Resolution Proto Token-Ring

 $IPv4$ 

Ethernet

**UDP** 

### *Fragmentierungs-Arten*

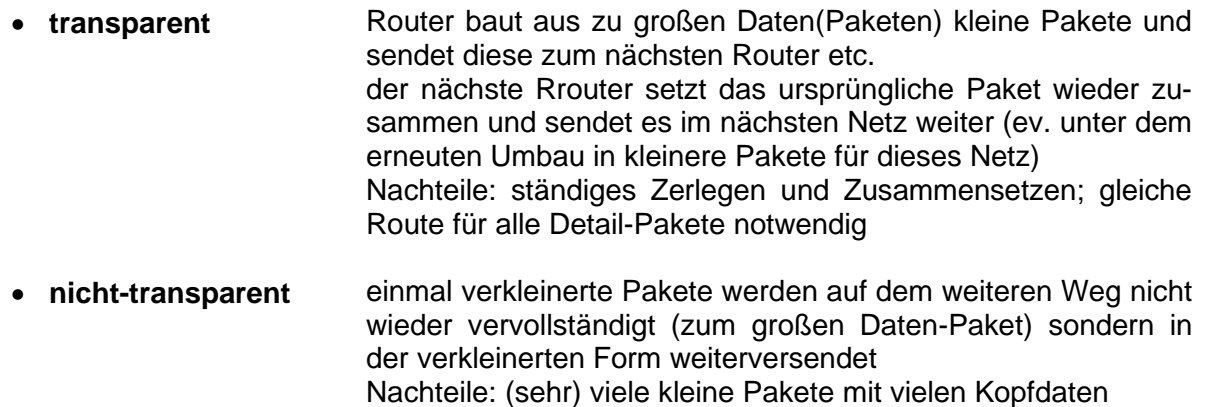

Empfänger muss im Normalfall immer die Daten-Pakete zusammensetzen (in Netzwerk-Karte auf Schicht )

u.U. auch aus unterschiedlichen Fragmentierungs-Systemen, weil Daten unterschiedliche Wege gegangen sein können

Problem bei der Fragmentierung kann z.B. sein, dass einzelne Fragmente beschädigt sind. Da nur dieses zur wiederholten Übertragungs beim Sender angefordert wird, ist dies für den Sender problematisch, da er die Fragmentierungen, die auf dem Weg vorgenommen wurde, gar nicht kennt / kennen kann.

Um nicht auch extrem kleine Daten-Paket-Größen in Protokollen möglich wird, wurde eine atomare (minimale) Fragment-Größe fetsgelegt. Kleiner dürfen Fragmente nicht werden.

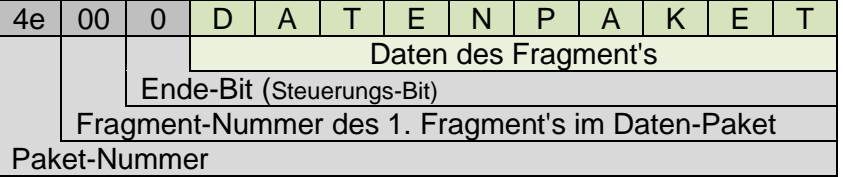

die atomare Fragmentgröße ist hier mit 1 Byte angenommen (Länge des Datenteil's hier 10 Byte.

## **1. Fragmentierung**

Zerlegung in Fragmente mit einer Datengröße von 5 Byte

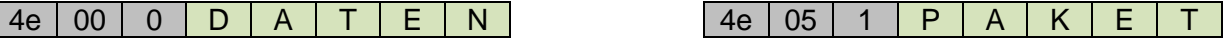

es entstehen 2 Pakete, deren gemeinsame Kennung die Paket-Nummer 4e ist

das erste (linke) Paket ist das 0. Fragment, hat aber Nachfolger, da das Ende-Bit nicht gesetzt ist

Das 2. Fragment hat 5 Byte Vorgänger-Daten und ist das letzte, da hier das Ende-Bit gesetzt ist.

## **2. Fragmentierung**

Nur für 2. Fragment der 1. Fragmentierung (weil z.B. in anderem Netz übertragen mit kleiner MTU!). Das andere Fragment wird in unveränderter Form in einem anderen Netz übertragen.

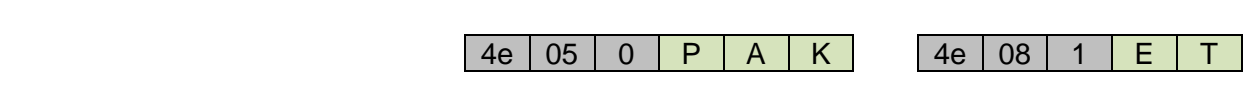

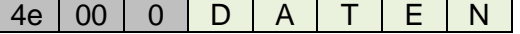

Die Paket-Nummer ist einheitlich bei 4e geblieben. Das 2. Fragment wurde in Pakete der Länge 3 Byte zerlegt, wobei vom 2. Fragment dieser Fragmentierung nur 2 Byte Daten genutzt werden. Die neuen (Unter-)Fragmente sind jetzt durch eine neue Fragment-Nummerierung abgestimmt. Das 1. (Unter-)Fragment behält seine Fragment-Nummer, aber das Ende-Bit wird auf 0 gesetzt, weil es jetzt nicht mehr das letzte Fragment ist. Das zweite (Unter-)Fragment erhält eine passende Fragment-Nummer (Nummer + Datenlänge des letzten Fragment's). Da es das letzte Fragment ist, wird das Ende-Bit gesetzt.

Die Übertragung der Fragmente kann auf unterschiedlichen Wegen und in unterschiedlichen Geschwindigkeiten passieren. Beim Empfänger müssen die Fragmente wieder zum ursprünglichen Paket / Datensatz zusammengesetzt werden.

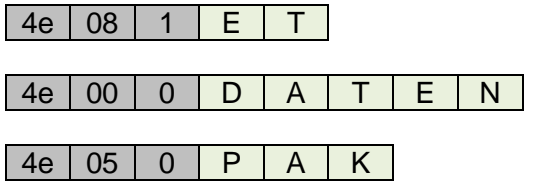

**Defragmentierung** erfolgt dann durch logisches Verbinden der Fragmente:

Betrachtet werden nur die Pakete mit der gleichen Paket-Nummer – in unserem Fall die 4e. Das erste Paket wird anhand der ersten Fragment-Nummer – also 00 identifiziert.

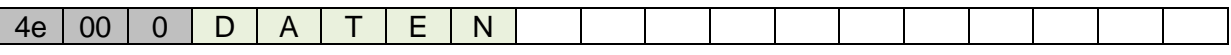

Da das Ende-Bit nicht gesetzt ist, muss es weitere Fragmente geben. Das Paket mit der kleinsten Fragment-Nummer ist nun 05. Das passt auch zur bisher zusammengesetzten Paket-Länge (erste 5 Zeichen aus erstem Fragment).

Die Daten aus dem Fragment können also sofort angehängt werden:

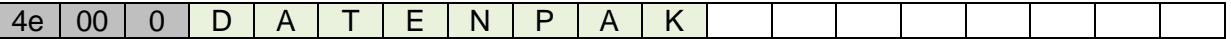

Das Ende-Bit im 2. Fragment war wieder nicht gesetzt, also muss mindestens noch ein Fragment existieren. Also wird naxh dem Fragment mit der kleinsten Fragment-Nummer gesucht. Das 3. Fragment mit der Nummer 08 passt wieder direkt an die bisher defragmentierten Daten:

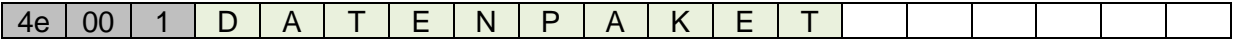

Beim 3. Fragment ist das Ende-Bit gesetzt, womit die Defragmentierung beendet ist.

# *8.3.2.1. Internet-Protokoll Version 4 (IPv4)*

stammt aus dem Jahr

gehört zur Internet-Schicht (Layer 2) derzeit sehr stabil und immer noch gerne benutzt, weil einfach Problem ist begrenzter Adressraum, der derzeit praktisch ausgeschöpft ist

Router zwischen zwei technologisch unterschiedlichen Netzen erhält ein Paket des Sende-Netzes in dessen Format (z.B.: Ethernet-Paket), in dem das IP-Paket eingebettet (als Nutzlast) ist entpackt das IP-Paket verpackt das IP-Paket (als Nutzlast) in das Paket-Format des Ziel-Netzes (aus der Sicht des Router's) und sendet es in das Ziel-Netz (auf der Basis der Routing-Tabelle im Router)

das IP-Paket hat keine Information oder Zugriffs-Möglichkeit auf die umgebenden Paket-Formate und dessen Protokolle, es ist nur Daten-Last

Adressierungs-Schema (nur für IP-Pakete gültig)

Aufbau eines IP-Paket's: max. Länge 65'535 Byte geteilt in Header (Kopfdaten) und Data (Nutzdaten) Header 20 – 60 Byte nach Paket-Art und -Version

### Datagramm (eng.: Datagram)

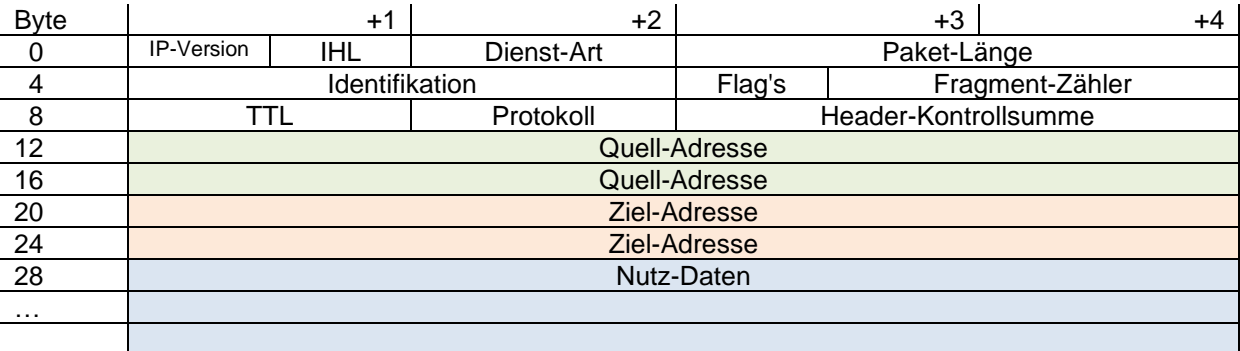

IHL .. Länge des Header's (min. 5 und max. 25 von 32-Bit-Worten

Dienst-Arten:

Priorität (0 .. 7), Delay (), Throughput (), Rellability ()

Identifikation (aus IP-ID genannt) ist die Nummerierung der Pakete (z.B. durch den Router)

TTL .. Time to Live (Lebensdauer) wird bei jedem Hop um 1 verkleinert ( $\rightarrow$  dekrementiert), wenn 0 erreicht ist, dann wird Paket verworfen

Protokoll ist die Angabe des übergeordneten Transport-Protokoll's (z.B. )

Header-Checksum (Header-Kontrollsumme), wird bei jedem Hop neu berechnet (da sich ja z.B. die TTL jedesmal ändert!)

BK\_SekII\_Inf\_NetzwerkeProtokolle.docx **418** - **418** - (c,p) 2015 – 2024 lsp: dre

## *Optionen im Header*

- **strict source routing** Vorgabe des zu benutzenden Routing-Pfad's
- **loose source routing** unbedingt zu nutzende Zwischen-Stationen
- **record route** Protokollierung der Zwischen-Stations-Adressen
- **time stamp** Router ergänzt seine Adresse und einen Zeitstempel

## **Routing bei IPv4**

größere Netzwerke, die z.B. zu einem Internet-Service Provider gehören oder regionale Einheiten (z.B. Netze eines Staates werden als autonome Systeme (AS) betrachtet. Innerhalb der AS wird als Routing-Protokoll ein Interior Gateway Protocol (IGP) benutzt. Das könnte z.B. OSPF (Open Shortest Path First) sein.

Beim OSPF wird ein Link-State.Routing durchgeführt, das den DIJKSTRA-Algorithmus benutzt. Dadurch kann man sich schnell an dynamische Veränderungen des Netzwerkes anpassen, hierarchisch Routen, sowohl in LAN's, wie auch in WAN's arbeiten, kann Herstelleruanhängig agieren und unterschiedliche Metriken (z.B. kürzester Weg; billigste Route, wenigeste Hop's, …) als Bewertungs-Grundlage benutzen.

### *Nachrichten-Typen zwischen Routern (IGP)*

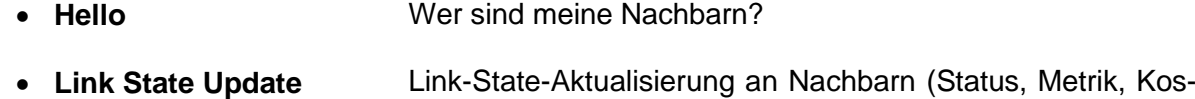

• **Link State Ack** Bestätigung der Link-State-Aktualisierung

ten)

- **Database Description** Link-State-Pakete mit aktuellen Informationen des Senders
- **Link State Request** Link-State-Anforderung an Nachbarn zum Ermitteln der aktuellsten Verbindungs-Daten

Ziel des Routing innerhalb eines Autonomen Systems ist eine möglichst effektive Paket-Zustellung.

Zwischen autonomen Systemen benutzt man dagegen ein Exterior Gateway Protocol (EGP), wie z.B. BGP (Border Gateway Proticol).

Die Router, die an den Schnittstellen zwischen den verschiedenen Autonomen Systemen angeordnet sind, sind für beide Protokolle ausgelegt. Man spricht dann von Multi-Protokoll-Routern.

Bei EGP müssen auch politische, wirtschaftliche und sicherheitstechnische Aspekte beachtet werden, da i.A. auch Staatsgrenzen überschritten werden.

Als Transport-Protokoll wird TCP benutzt. Dadurch wird die Verbindung zuverlässig und es werden Details zum benutzten Netz verschleiert.

Distanzvektor-Routing, wobei sowohl die Distanz, als auch der zugehörige Pfad gespeichert und verwendet wird. Das BGP teilt den Nachbar-Systemen z.B. auch die verwendeten Pfade mit.

Die Zwischen-Station E bekommt von den direkten Nachbarn B, F und H die folgenden Routen zum Ziel D geliefert:

 $B - C - D$  $F - D$  $H - I - D$ 

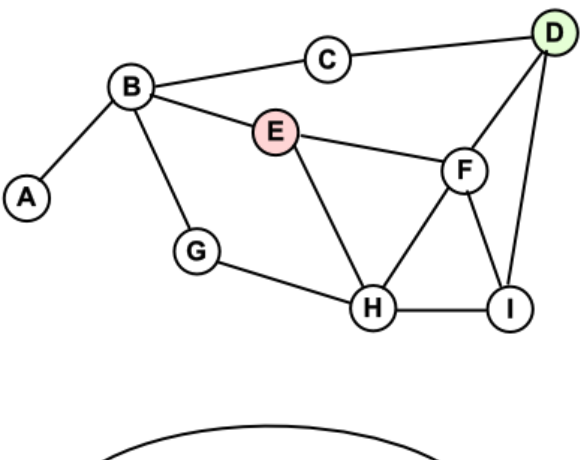

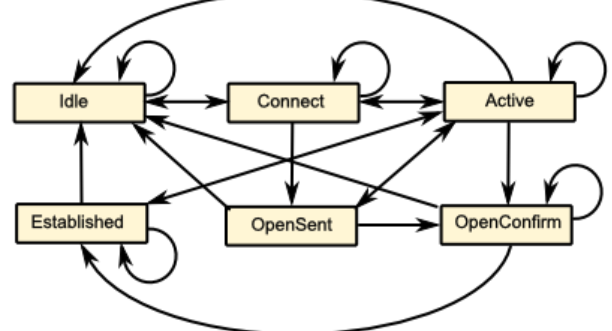

Zustands-Graph für das Border Gateway Protocol

Adress-Umfang direkt ansprechbar: ca. 4 Mrd. Host's  $(2^{32} = )$ 

IANA verteilt die Adressen auf die kontinentalen Verteiler (Regional Internet Registries (RIR))

(→ **Sprachen und Automaten**)

## **Exkurs: DIJKSTRA-Algorithmus**

sprich: deik.stra entwickelt von edgar DIJKSTRA ()

Weg-Finde-Algorithmus in einem Graphen G mit gewicheteten Kanten

Ziel ist das Finden aller kürzesten Wege von einem Start-Knoten A zu allen anderen Knoten

Gegeben ist ein beliebiger Graph mit Informationen über die Kanten (z.B. Länge, Leitungs-Anzahl, Leitungs-Durchmesser, Daten-Kapazität, …). Die genaue Interpretation des Wertes interessiert den Algorithmus nicht. Es müssen nur addierbare Werte sein.

## **Vorgehensweise:**

- zuweisen von Distanz und Vorgänger zu jedem Knoten
- erstellen zweier leeren Knoten-Listen ("besucht" und "gefunden")
- initalisieren der Distanz im Start-Knoten A mit **0** und aller anderen Knoten mit **unendlich** (oder Wert über Maximalwert (z.B. Summe aller Kanten))
- SOLANGE es noch einen unbearbeitete Ziel-Knoten gibt
	- o wählen eines Knoten mit minimaler Distanz
	- o diesen in der Liste "gefunden" speichern
	- o für alle Nachbar-Knoten, für die es noch keine kürzeste Distanz gibt
		- berechnen des Kantengewicht's und der aktuellen Distanz
		- **E** ist der Knoten noch nicht in der "besucht"-Liste, dann hinzufügen
		- ansonsten prüfen, ob der gerade berechnete Wert kleiner ist, als die inder "Besucht"-Liste gespeicherte Distanz
		- aktualisieren der Distanz
		- aktuellen Knoten als Vorgänger setzen

Beispiel:

→ recht gute Erklärung bei "50 Jahre Internet" → Video: internetworking2019-3-e1-pip.mp4

## **Aufgaben:**

- **1. Realisieren Sie den DIJKSTRA-Algorithmus in einer einfachen Programmiersprache (z.B. Python)! Verwenden Sie obiges Beispiel! Lassen Sie sich immer bestimmte / informative Zwischenwerte anzeigen**
- **2. Verändern Sie den Algorithmus so, dass für die einzelnen Ziel-Knoten auch eine Liste der Zwischen-Knoten auf dem kürzesten Weg gespeichert wird!**

**3.** 

# *8.3.2.2. Internet-Protokoll Version 6 (IPv6)*

aktuelle Version

aktuell erst ein Viertel des Internet auf diese Version umgestellt

notwendig wegen des begrenztes Adress-Umfangs von IPv4 Fehler bei der ursprünglichen Domain-Festlegungen Routing wird dadurch komplizierter, weil Unternetze definiert werden müssen große Tabellen; derzeit trotz konzeptioneller Einfachheit sehr komplex geworden Bedarf heute je eine Adresse für jeden Sensor / Aktor / …. (IoT); Mobile-Geräte

keine Möglichkeiten für Festlegungen von Dienst-Qualitäten (Quality of Service) z.B. für ruckelfreie Video's; Life Audio- / Video-Übertragungen

keine Unterstützung von Gruppenarbeiten (kollaboratives Arbeiten)

schon 1994 über Nachfolger nachgedacht (IETF .. Internet Engineering Task Force)) bewärte Konzepte wurden beibehalten: verbindungsloser Paket-Dienst eigenständige / unabhängige Paket-Übertragung Anzahl der maximalen Hop's

neues Konzept:

128 bit Adress-Raum (acht 16 bit Gruppen in hexadezimaler Notation; Doppelpunkt als Trenner; Nullen-Kompression)

ergibt  $2^{128} = 3,403 * 10^{38}$  Adressen (340,3 TTT Adressen = 340,3 \* 10<sup>12</sup> \* 10<sup>12</sup> \* 10<sup>12</sup>) entspricht 10<sup>23</sup> mögliche Adressen pro m<sup>2</sup> Erdoberfläche

führende Nullen dürfen weggelassen werden

zusammenfassen und weglassen einer längsten Kette aus Nullen, nur die angrenzenden Doppel-Punkte werden mitgeschrieben

## **Aufgaben:**

**1.** 

**2. Bestimmen Sie die kürzeste Notierung der folgenden Voll-Adressen im IPv6-Format!**

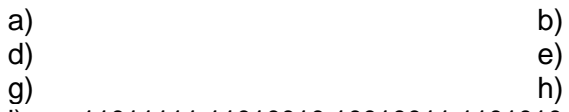

i) 11011111 11010010 10010011 11010101 11100101 01000101 11110100 10001011 … … 11100011 00000000 00000000 00000000 00000000 01001111 11001010 00001111

**<sup>3.</sup>** 

| <b>Teil</b>         | Präfix<br>(Side-ID) | Subnet-<br>ID | Interface-ID        |
|---------------------|---------------------|---------------|---------------------|
| <b>IPv6-Adresse</b> | 2001:453a:01d3:     | 0007:         | 0000:0000:026b:f38d |
| Länge               | 6 Byte              | 2 Byte        | 8 Byte              |

Der Präfix beschreibt den Typ der Adresse () oder ist die Netzwerk-Adresse einer Firma, einers ISP usw. usf.

Mit der Subnet-ID können im Firmen-Netzwerk einzelne Unter-Netzwerke definiert werden.

Mit der Interface-ID wird der Host adressiert. Diese Adresse kann z.B. aus der MAC-Adresse berechnet werden.

Ein Subnetz-Maske, wie bei IPv4 ist nicht notwendig, da die Teilung von Netzwerk- und Interface-Teil immer bei 64 bit (8 Byte) erfolgt.

verschiedene Adress-Typen für Unicast, Multicast und Cluster

neue Header mehrere Formate zugelassen

Basis-Header ist obligatorisch

diverse Optionen möglich, vor allem für Authentifikation, Verschlüsselung, Fragmentierung, …

verbesserte Unterstützung von Audio und Video besonders für Echtzeit-Übertragungen festgelegte Übertragungs-Pfade möglich

Protokoll ist nun erweiterbar

neue Funktionalitäten (z.B. Mobile IPv6; Neighbor Discovery Protocol (ICMPv6, was ARP ersetzt) Auto-Konfiguration der Host's (Stateless DHCP)

Unterstützung von Multihoming und Renumeration

## 8.3.3. Protokolle der Transport-Schicht

müssen auf Verbindungs-losen Vermittlungs-Dienst (IP) aufsetzen

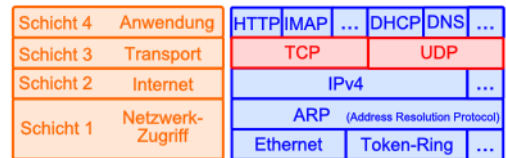

*Protokolle auf der Transport-Schicht*

- **TCP**
- **Transmission Control Protocol**
- **UDP User Datagram Protocol**
- **ISO/T1 … ISO/T4**
- **NetBIOS**
- **RTP Real Time Protocol**

für Multimedia-Daten Life-Streaming

- **SNA System Network Architecture**
- •

# *8.3.3.1. TCP – Transmission Control Protocol*

ist der Erfolgsgarant des Internet

besonders Leistungs-fähig

- ermöglich auf der Grundlage des unzverlässigen IP-Paket-Vermittlungs-Dienst einen zuverlässigen, gesicheren / garantierten Transport-Dienst
- korrigiert "Fehler" des IP
- vollduplex (bidirektional)
- veränderlich / weiterentwickelbar
- bei Paket-Verlusten oder fehlerhaften Übertragungen werden Pakete wiederholt angefordert → Retransmission (adaptive Neuübertragung)
- Überlast-Kontrolle (Congestion Controll)

## **Merkmale / Charakteristika:**

- Verbindungs-orientierter Dienst (Ende-zu-Ende-Übertragung)
- immer nur Verbindung von 2 End-Systemen (exakt nur zwischen 2 Anwendungen auf den beiden End-Systemen)
- nur die beiden End-Systeme kommunizieren auf dieser Ebene (untergeordnete Layer werden versklavt)
- virtuelle (Verbindungs-orientierte) Verbindung auf der Basis einer in Wirklichkeit Verbindungs-losen Kommunikation
- den Endsystemen wird eine stabile Verbindung vorgegaugelt
- Nachrichten (TCP-Pakete) werden mit Sequenz-Nummern versehen
- Empfänger (TCP-Ebene) prüft Sequenzen und sortiert ev die Paket
- TCP muss nur von den End-Systemen (Sender und Empfänger gekonnt werden; Router verstehen / brauchen nur IP)
- TCP nutzt also die IP-Paket-Erstellung und –Übertragung; TCP-Pakete sind in IP-Paketen gekapselt
- für IP ist das TCP-Paket eine "unleserliche" Datenlast, wie jede andere Datenstruktur
- vor dem eigentlichen Datenaustausch muss erst eine virtuelle Verbindung aufgebaut werden
	- o beim ersten Verbindungs-Aufbau werden initiale Sequenz-Nummern ausgetauscht (und bestätigt)
	-

o

• am Ende muss Verbindung geschlossen werden

### **Nachteile**

• kein Multi- oder Broadcast

### z.B. genutzt für:

•

# **Aufbau eines TCP-Paket's**

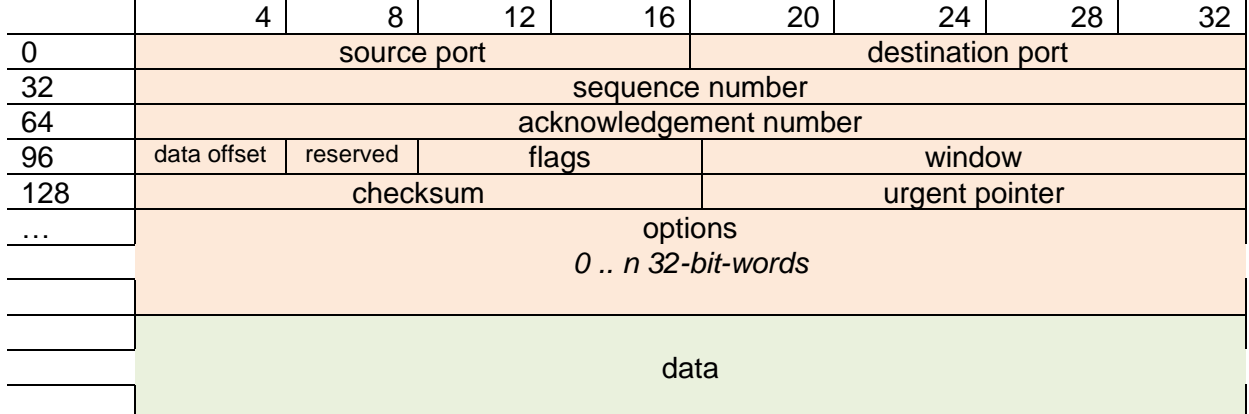

## **flags**

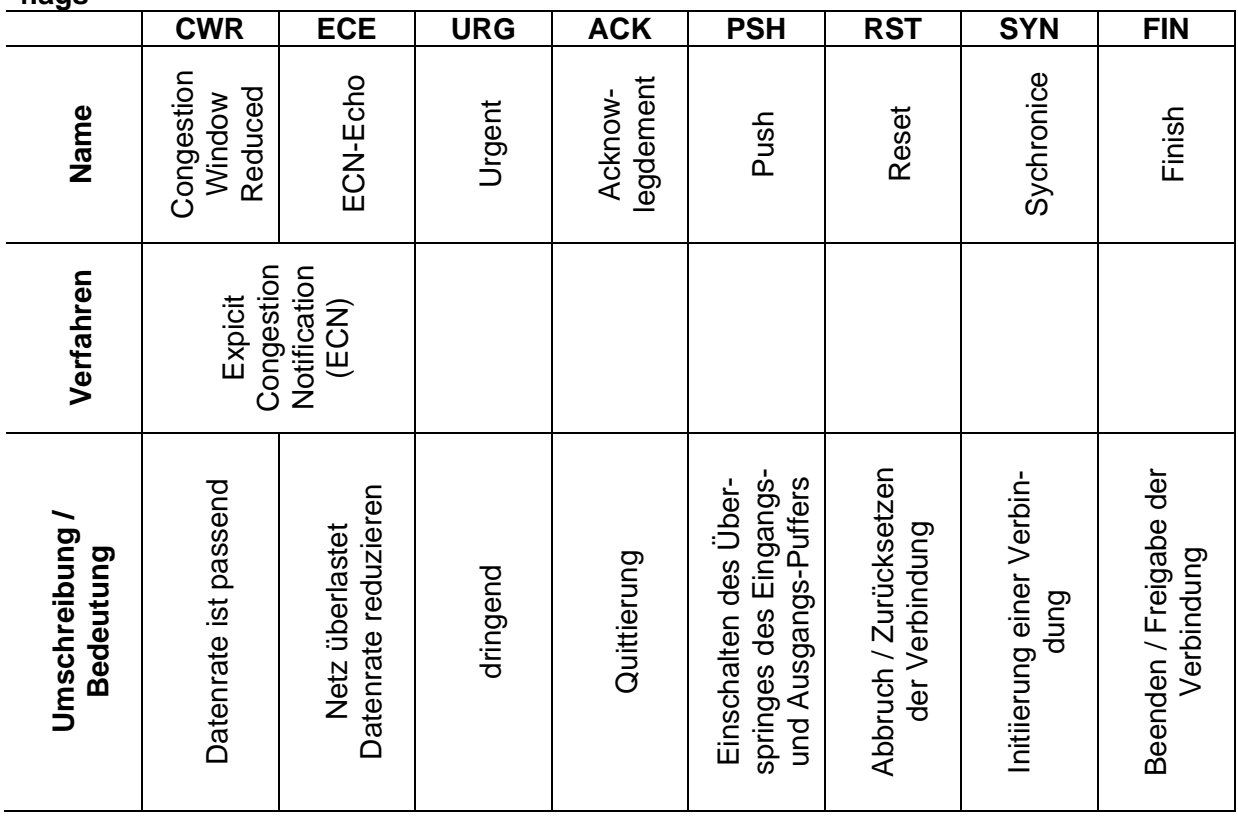

durch das Einkapseln des TCP-Paketes in ein IP-Paket entsteht ein sogeannter Pseudo-Header

praktisch sind die IP-Information vorgelagert

allerdings wird die Checksumme im TCP-Paket benutzt und an das gesamte IP-Paket angepasst

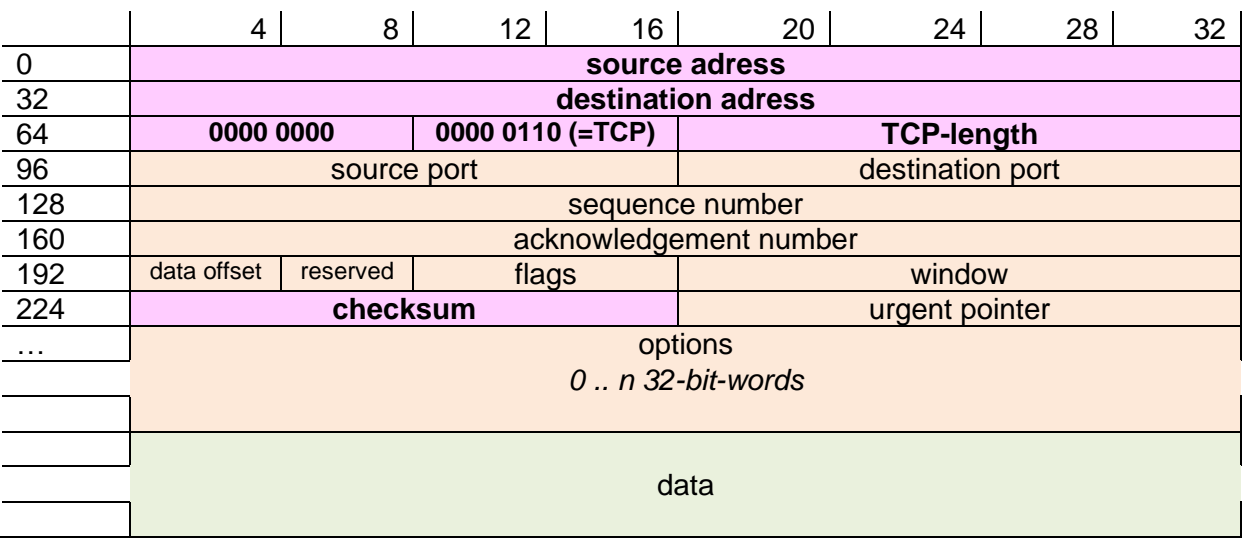

## **bei IPv4**

## **bei IPv6**

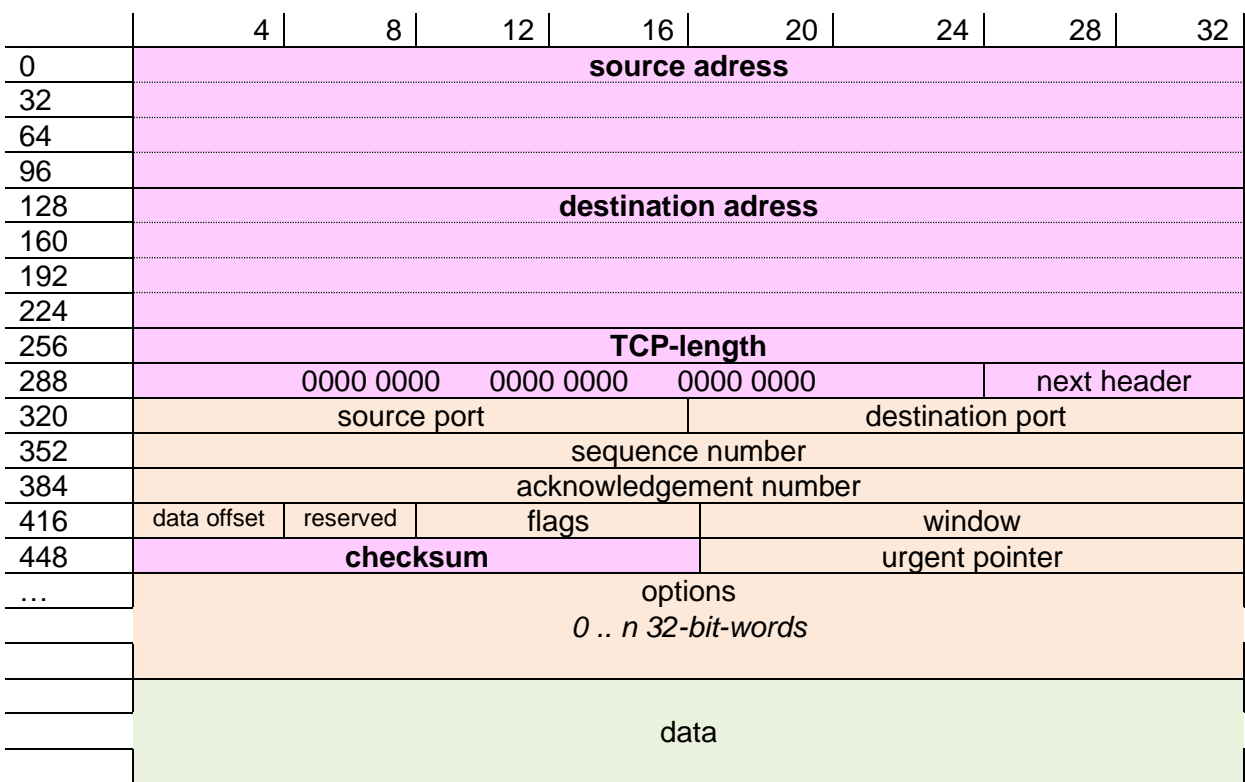

## **Verbindungs-Aufbau für eine TCP-Nachrichten-Übertragung**

da das darunterliegende IP keine sichere Ende-zu-Ende-Verbindung ermöglicht, muss diese durch TCP nach-realisiert werden

praktisch ein virtuelle Verbindungs-orientierte Kommunikation

TCP-Nachrichten werden mit Sequenz-Nummern von jedem End-Gerät durchnummeriert

### 3-Wege-Handshake

Vorrangig dient der Verbindungs-Aufbau zur Vereinbarung der initialen Sequenz-Nummern und damit der Absicherung der Verbindung.

Sender

Der Client – der ja irgend eine Anfrage an eine Server hat – betrachten wir hier m al als Sender. Dieser erzeugt eine zufällige Sequenz-Nummer für seine Verbindung.

Der Sender schickt nun ein TCP-Paket an den Empfänger. Im Paket ist das SYN-Flag gesetzt.

Der Empfänger prüft den im Paket angegeben Ziel-Port. Ist dieser geöffnet (also eine passende Applikation verfügbar), dann wird das SYN-Flag auf Null gesetzt und dafür das ACK auf Eins.

Damit wird der Empfang der Verbindungs-Anforderung (sowie das erhaltene TCP-Paket) quittiert. Im Antwort-Paket wird nun die Sequenz-Nummer des Senders um Eins erhöht und eine eigene Sequenz-Nummer erzeugt.

Das Antwort-Paket geht nun an den Empfänger zurück.

Ist der Ziel-Port nicht geöffnet, dann wird ein TCP-Paket mit gesetztem RST-Flag.

Der ursprüngliche Sender nimmt nun das Antwort-Paket entgegen, prüft, ob die Sequenz-Nummer erhöht wurde. Die Sequenz-Nummer, die ihm der Empfänger übermittelt hat, wird nun wiederum vom Sender erhöht.

Im 3. Schritt wird nun ein Quittierungs-Paket mit den quasi bestätigten Squenz-Nummern und dem ACK-Flag an den Empfänger zurückgeschickt.

Damit ist die Verbindung vereibart und der Empfänger wartet nun auf Daten (die eigentliche Anfrage) vom Sender.

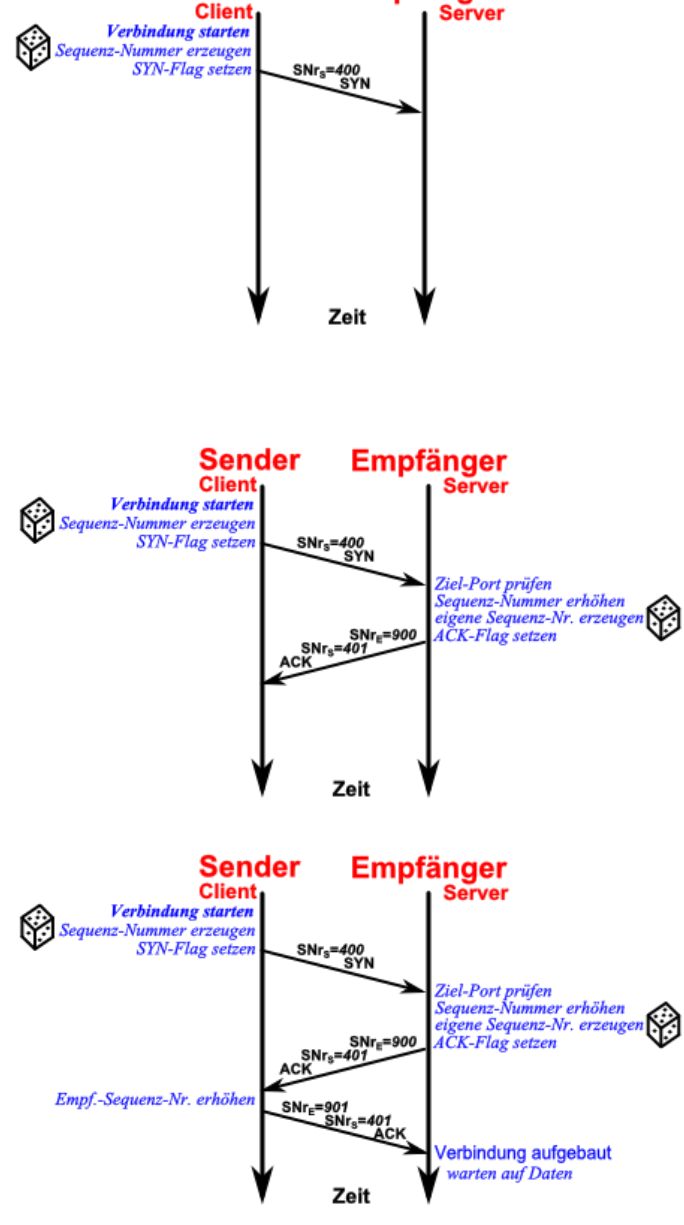

**Empfänger** 

Wegen der drei notwendigen Einzelschritte nennt man das Verfahren auch 3-Way-Handshake (umgangssprachlich: 3-Wege-Handschütteln)

BK\_SekII\_Inf\_NetzwerkeProtokolle.docx - **427** - (c,p) 2015 – <sup>2024</sup> lsp: dre

notwendig ist ein Abbau der Verbindung nach dem Ende der Kommunikation  $(\rightarrow)$ 

## **Ablauf / Verlaufs-Protokoll einer TCP-Nachrichten-Übertragung**

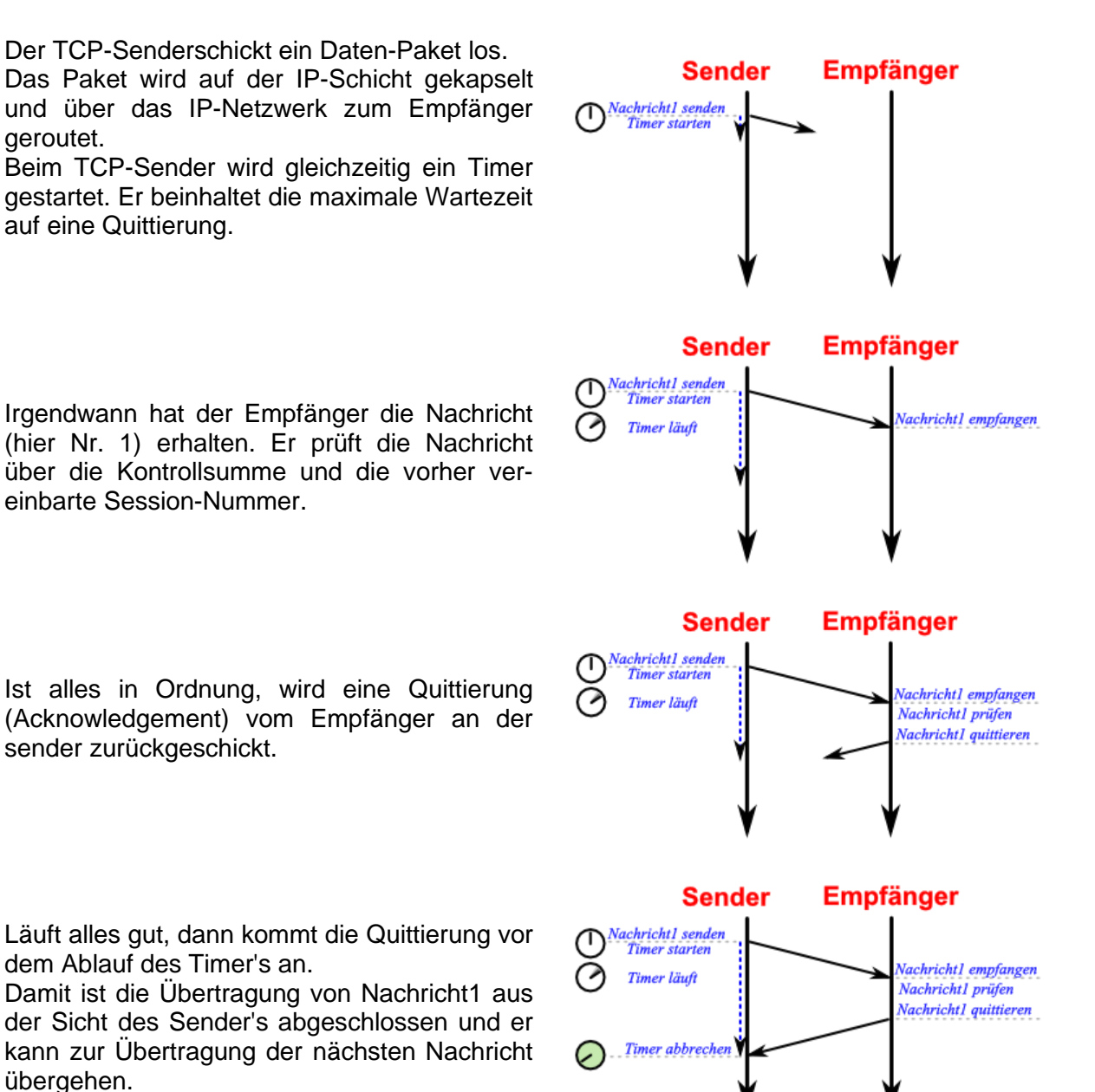

Timer ist Bremsschuh der Daten-Übertragung. Ist er zu kurz eingestellt und die Zeit recht nicht für eine normale Quittierung, dann wird ständig das gleiche Daten-Paket abgeschickt. Wählt man die Timer-Zeit zu lange, dann können weniger Daten übertragen werden, weil u.U. mehr fach (sehr lange) gewartet werden musste. Weiterhin kommt es zu einem Datenstau zwischen der Anwendung und der TCP-Schicht. Eine hier positionierte Warteschlange könnte überlaufen und damit vielleicht Daten verloren gehen

Timer muss auch für unterschiedliche Netze unterschiedlich sein. In einem lokalen LAN kann die Zeit recht klein ausfallen. Bei großen Netzwerken (z.B. einem WAN) sollte man die Timer länger einstellen.

BK\_SekII\_Inf\_NetzwerkeProtokolle.docx - **428** - (c,p) 2015 – <sup>2024</sup> lsp: dre

## **Retransmission (Neuübertragung von fehlenden oder fehlerhaften Datenpaketen)**

Der Start der nächsten Nachricht2 erfolgt nac dem gleichen Schema.

Nun kann das Daten-Paket entweder vor dem Empfang oder während der Quittierung verloren gehen. Weiterhin können die Daten irgendwie veräbdert worden sein. In dem Fall würde die Kontrollsumme nicht mehr stimmen. Es kommt – wodurch auch immer bedingt – keine Quittierung zum Sender zurück.

Irgandwann läuft der Timer ab.

empfängt der Sender keine Bestätigung, dann sendet er das Paket einfach noch einmal

Sender wartet eine bestimmte Zeit auf die **Quittierung** 

dazu verwendet er den RTT–Timer

ist die Zeit abgelaufen, ohne das ein Bestätigung erfolgt, dann wird Paket noch einmal versendet

Nachricht2 wird nun übertragen, als wenn vorher nichts gewesen wäre.Läuft alles gut, kommt diesmal die Quittierung vorm Timer-Ablauf

alle Handlungen werden vom TCP erledigt die Anwendungs-Programme erzeugen nur die

Daten für die TCP-Schicht

Die TCP-Schicht überläßt den weitern Transport einer IP-Version

Was mit den TCP-Paketen weiter passiert entzieht sich dem Zugriff durch die Schicht-Struktur.

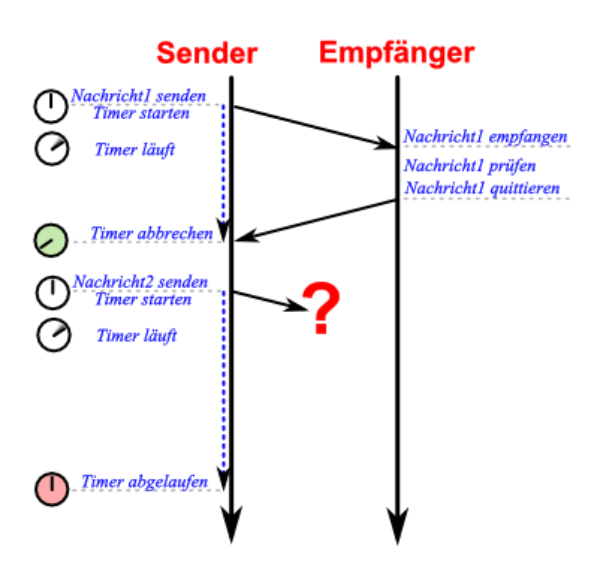

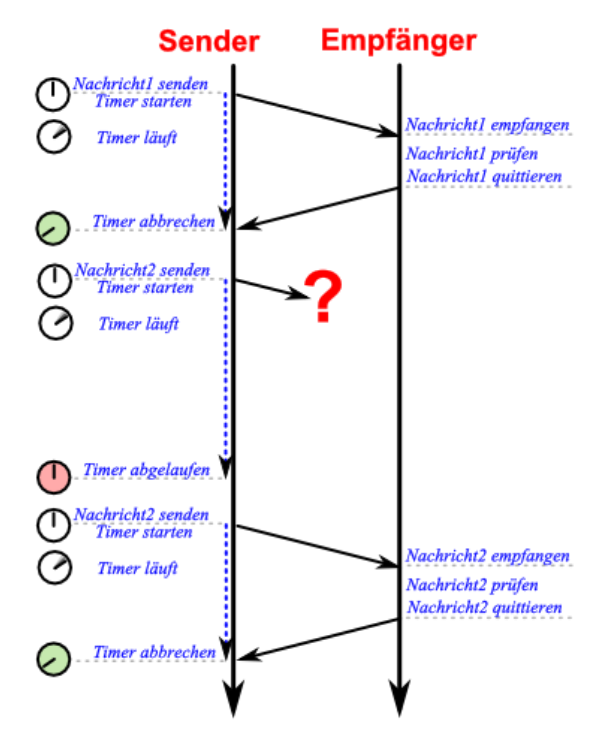

Da eine einheitliche Timer-Festlegung nicht allen Sitaatione gerecht werden kann, wird hier die adaptive Retransmission benutzt.

Dazu wird ständig die Zeit für einen Paket-Umlauf (Versand bis Quittierung) gemessen. Diese Zeitspanne wird Round-Trip-Time (RTT) genannt und nach bestimmtern Vefahren (gleitendes Mittel) die Smoothed Round-Trip-Time berechnet. Sie steht als Kennwert für die aktuelle Netzwerk-Situation.

# **Aufgaben:**

**1.** 

**2. Berechnen Sie das jeweils gültige gleitende Mittel über drei Daten-Punkte!**

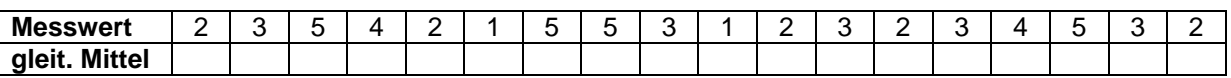

- **3. Stellen Sie die Messwerte (als Punkte) und das gleitende Mittel (als Kurve / Gerade) in einem Diagramm dar!**
- **4. Interpretieren Sie den Graphen! Warum wählt man das gleitende Mittel für die Berechnung der Timer-Zeit (Smoothed-Trip-Time) für den TCP-Sender und nicht z.B. das genauere arithmetrische Mittel?**

## **Abbau einer TCP-Nachrichten-Übertragung**

## auch TCP-Teardown

Praktisch wird wieder der 3-Wege-Handshake benutzt und je nach Implementierung um eine weitere Quittierung erweitert (praktisch  $\rightarrow$  4-Wege-Handshake).

Zum Beenden der Verbindung wird wieder auf die initiale Sequenz-Nummer zurückgegriffen und ein Paket mit dieser und dem gesetzten FIN-Flag versendet.

Der Empfänger quittiert dem Empfang des FIN-Signal's mit dem Zurückschicken eines Paket's mit der inkrementierten Sequenz-Nummer und dem üblichen ACK-Flag.

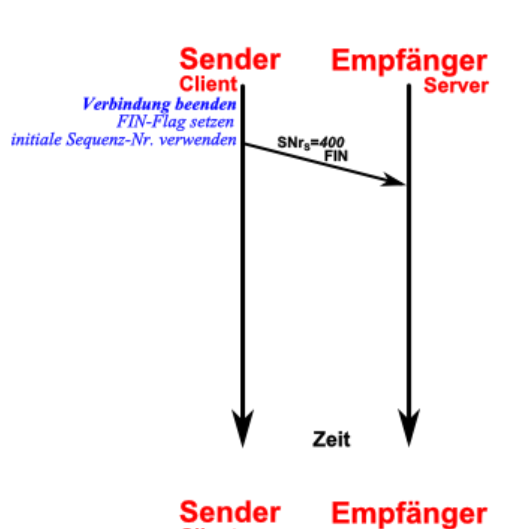

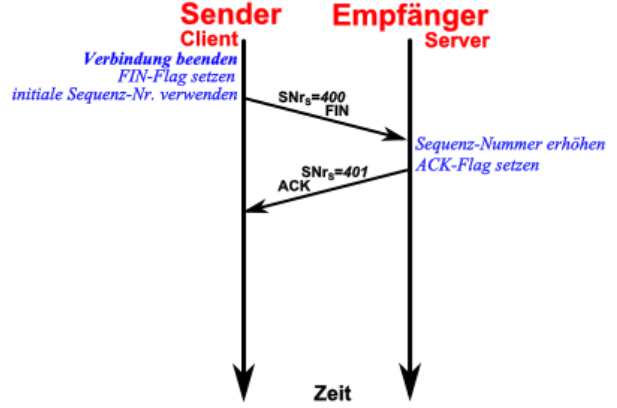

Danach wird vom Empfänger ein Paket gebaut, in dem dieser seine initiale Sequenz-Nummer und sein FIN-Signal verwendet.

Dieses Paket wird dann an den ursprünglichen Sender verschickt.

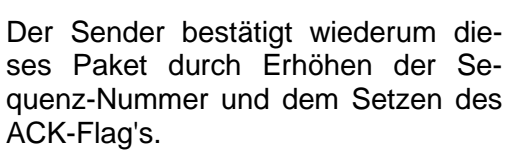

Nach Erhalt dieses Paket's beim ursprünglichen Empfänger ist die Verbindung beendet.

Alle Pakete mit der inkrementierten Sequenz-Nummer des ursprünglichen Senders werden nun ignoriert.

In einigen Implementationen ist die Quittierung des Sender-FIN's mit dem Aussenden des eigenen FIN-Signal's verbunden. Dadurch verkürzt sich das Verfahren auf ein 3-Wege-Handshake.

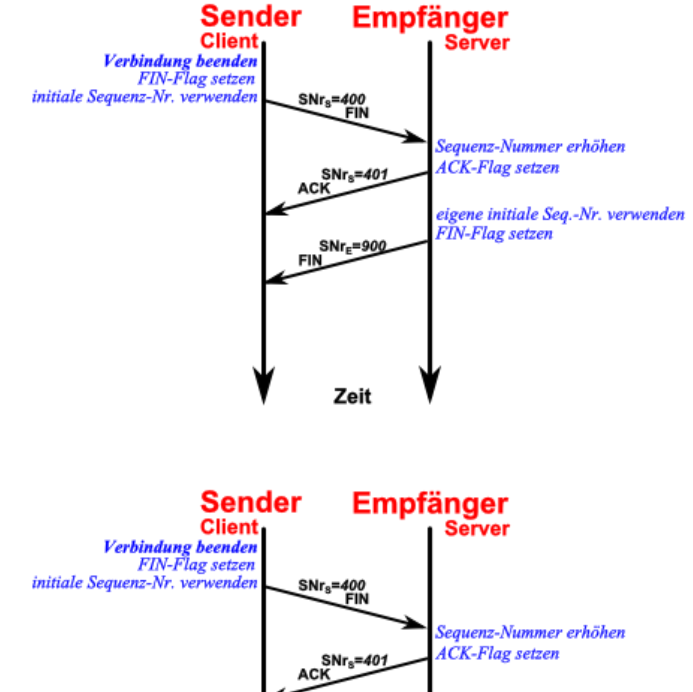

 $\frac{\text{SNr}_{E} = 90}{\text{FIN}}$ 

 $SNr_E=901$ <br>ACK

Zeit

Empf.-Sequenz-Nr. erhöher<br>ACK-Flag setzer

**Sender** 

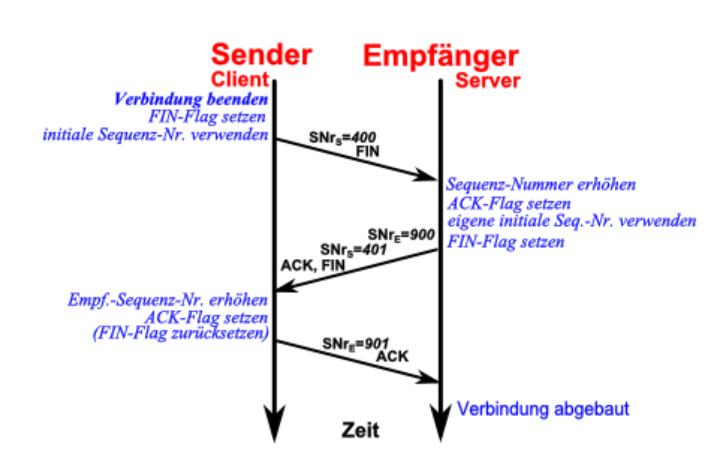

## **Fluß- und Überlast-Kontrolle im TCP**

## **Sliding Window Protocol (Schiebefester-Protokoll)**

Fenster sind hier Gruppen von Übertragungs-Eigenschaften (Parameter) bei unterschiedlichen Bedingungen sollten sich die Parameter von selbst anpassen die Zuweisung und die Quittierung eines Parameter-Fenster's sollte wieder voneinander entkoppelt sein

Bei großen Daten-Paketen (z.B. 2'000 Byte) kann der Empfänger mit der Menge überfordert sein. Z.B. könnte sein Eingangs-Puffer nur 1'000 Byte groß sein. Der Sender schickt nun ein

BK\_SekII\_Inf\_NetzwerkeProtokolle.docx - **431** - (c,p) 2015 – <sup>2024</sup> lsp: dre

ene initiale Seq.-Nr. verwenden

FIN-Flag setzen

Verbindung abgebaut

Paket mit 750 Byte. Dieses wird vom Empfänger auch bestätigt und gleichzeitig mitgeteilt, dass nur noch für 250 Byte Platz im Eingangs-Puffer ist. Diese 250 Byte sind nun die neue Fenster-Größe.

Da der Sende nun die Größe übermittelt bekommen hat, versendet er das nächste Paket nur mit 250 Byte.

Damit ist er Eingangs-Puffer des Empfängers voll und er sendet ACK und eine Fenster-Größe von 0 Byte zurück, wenn der Puffer immer noch belegt ist.

Das ist nun das Signal für den Sender nicht weiter Daten zu übertragen. Er geht in den Warte-Modus.

Ist beim Empfänger nun (durch die Ziel-Applikation) der TCP-Eingangs-Puffer geleert worden – ev. auch nur teilweise – dann überträgt der Empfänger die neue freie Fenster-Größe (freier Puffer-Platz) an den Sender. Dieser kann nun wieder Daten in der freien Größe übertragen.

Das Verfahren wird entsprechend fortgesetzt, bis alle Daten übertragen sind.

Ein Problem ann entstehen, wenn die Fenster-Größe einen sehr kleinen Wert hat. Der Sender würde dann ja nur kleine Pakete nachschicken, was sehr uneffektiv wäre (→ **Silly Window Syndrom**).

In der Praxis ist es nun so, dass der Empfänger nicht jede beliebige, gerade frei gewordene Puffer-Größe meldet, sondern wartet, bis der Platz mindestens der Hälfte der maximalen Fenster-Größe entspricht. Auch der Sender nutzt nicht die gesamte zur verfügung stehende Fenster-Größe aus, sondern sendet etwas kleinere Daten-Pakete, damit immer eine kleine Reserve im Puffer ist und es nicht Puffer-Überläufen kommt. Diese könnten die Intergrität des Empfänger-Betriebssystem gefährden.

## **Congestion Control (Überlast-Steuerung)**

Da das TCP nur an den End-System aktiv ist, kann das Protokoll von sich aus keine Probleme bei der Daten-Übertragung (z.B. übervolle Leitungen) erkennen. Weiterhin können Pakete ja völlig unterschiedliche Wege durch nutzt gehen. Jeder der wege kann unterschiedlich stark belegt sein.

TCP nutzt nun ein indirektes Verfahren, um die Übertragung zu beurteilen. Da die empfangenen Pakete bestätigt werden, kann der Sender diese ins Verhältnis zu nicht bestätigten – also irgendwie verlorengegangenen – Paketen setzen. Wird das Verhältnis ungünstig, dann wird das ECE-Flag übertragen und das andere End-Gerät kann seine Fenstergröße reduzieren. Stimmt die Fenster-Größe, wird das CWR-Flag gesendet. Dies besagt, dass die Fenster-Größe ok ist.

## Slow-Start-Algorithmus

Bei diesem Verfahren beginnt der Sender mit relativ kleinen Paketen. In den nachfolgenden Übetragungen erhöht (verdoppelt) er die Fenster-Größe solange, bis zu viele Pakete nicht mehr bestätigt werden. Dann wird eine etwas geringere Fenster-Größe eingestellt und benutzt.

#### Congestion-Avoidance-Algorithmus

Werden zu viele gesendete Pakete nicht bestätigt, dann wird die Sende-Rate einfach verringert, bis wieder akzeptable Werte erreicht werden.

#### NAGLE-Algorithmus

Das vorrangige Ziel ist es bei diesem verfahren, den Overhead möglichst gering zu halten. Sind die Daten-Anteile im Vergleich zum Header ungünstig, dann wird die Quittierung hinausgezögert. Es werden dann z.B. auch eigene – zurück zuschickende Daten – geammelt und mit in die Übertragung einbezogen.
Für jedes ausgesendete Paket wird die Round-Trip-Time (Umlauf-Zeit) bestimmt. Das ist die Zeit vom Aussenden des Paket's bis zum Empfang der Quittierung.

Aus den RTT's der letzten Pakete wird ein gleitender Mittelwert berechnet. Dabei kann es aber zu Problemen mit älteren Paketen kommen. Kommt die Quittierung vom ersten Übertragen nach dem Ablauf des Timer's an, dann könnte der Sender das Paket schon wieder versendet haben. Nun würde die Zeitspanne zwischen 2. Aussenden und der ersten verspäteten Quittierung als RTT interpretiert werden. Solche deutlich zu kleinen Werte würden die Übertagungs-Parameter weiter verschärfen.

#### KARN/PARTRIDGE-Algorithmus

Die Probleme mit dem gleitenden Mittel aus der Original-Implementierung des TCP wurden durch KARN und PARTRIDGE mit einem verbesserten Algorithmus (manchmal nur KARN's Algorithmus genannt) behoben. Jetzt werden nur noch die Pakete beachtet, die gesendet und (innerhalb der Zeit) quittiert werden. Zusätzlich erhöht man die Zeit-Schranke bei jeder erfolgreichen Übertragung etwas.

#### KAREL/JACOBSON-Algorithmus

Dieser basiert auf dem KARN/PARTRIDGE-Algorithmus. Nun werden die Schwankungen der gemessenen RTT's (Umlaufzeiten) gewichtet in die Berechnung eingeführt. Weiterhin passte der Algorithmus nun auch die Berechnung des Timeout's an.

### **TCP-Verwaltung als Endlicher Automat (EA)**

siehe dazu auch im Skript (→ **Quad Sprachen und Automaten**)

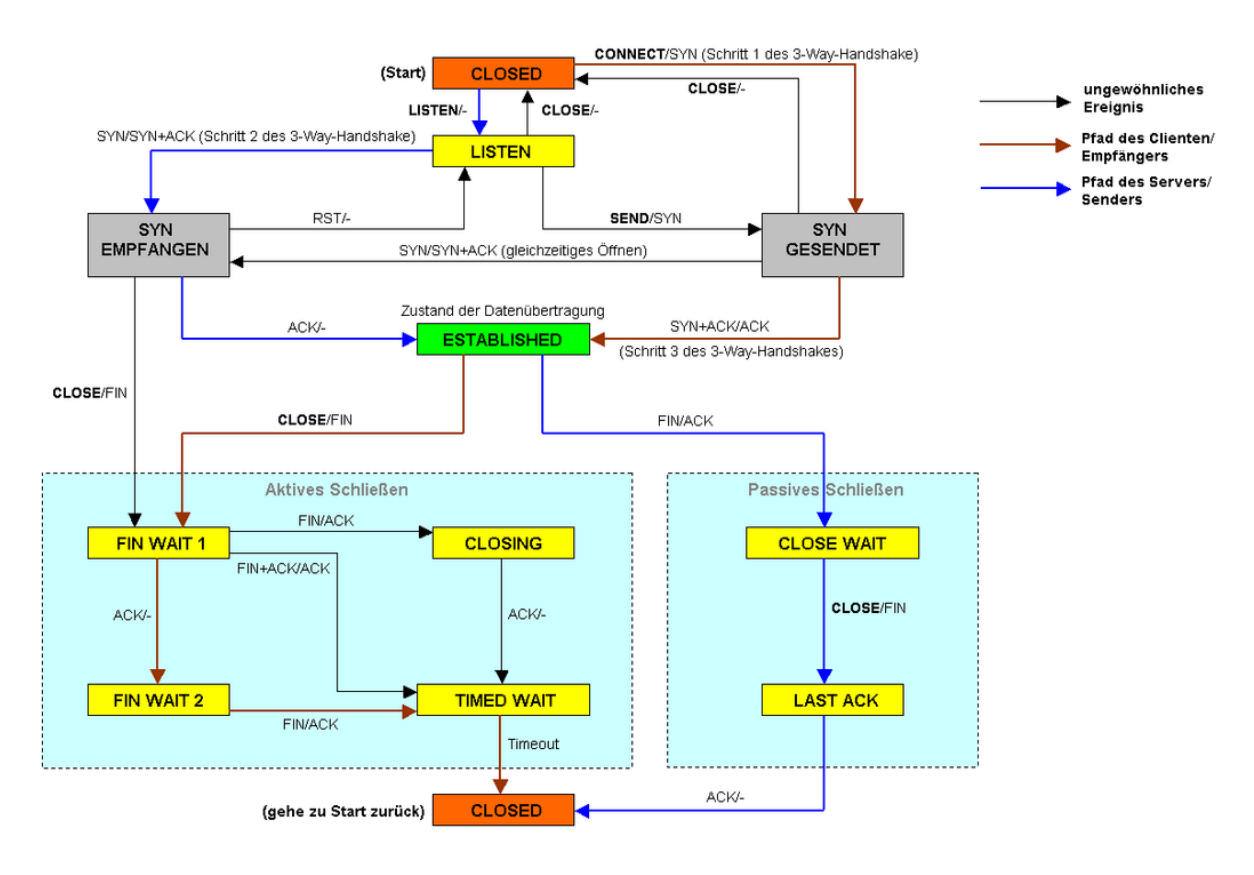

Verwaltung der TCP-Verbindung als endlicher Automat Q: de.wikipedia.org (Appaloosa)

### **TCP-Port's**

Für den Aufbau und den Betrieb einer TCP-Verbindung werden bei Sender und Empfänger Endpunkte gebraucht. diese nennt man Socket's. Jeder Socket beinhaltet reservierten Speicher-Platz mit mindestens den Eingabe- und Ausgabe-Puffern.

Jeder Socket besteht nur über den Verlauf einer TCP-Verbindung. Ist die Verbindung beendet, wird der Socket freigegeben.

Die Socket's sind durch eine eindeutige Socket-Nummer gekennzeichnet. Sie setzt sich aus der IP-Adresse des Rechners und einer Port-Nummer zusammen. Die Port-Nummer ist eine 16-bit-Zahl – kann also die Werte von 0 bis 65535 einnehmen. Die Port-Nummer wird lokal einer Anwendung zugeordnet.

Ein Port ist somit ein Dienst-Zugriffspunkt (Service Access Point) der (gesamten) Transport-Schicht.

Damit werden die Port's – als Teil / Erweiterung der Netzwerk-Adresse – Zuordnungs-Punkte zwischen den TCP- und UDP-Verbindungen und den lokalen Client- bzw. Server-Anwendungen.

Zu jeder Verbindung gehören somit immer zwei Port's. Einer beim Sender und einer beim Empfänger. Die Port-Nummern können unterschiedlich sein. Das ist auch meist so, um Client- und Server-Software zu unterscheiden.

Der Ziel-Port ist die Nummer, die der gewünschten Nutz-Anwendung zugeordnet wurde. Für den Verbindungs-Aufbau ist der Quell-Port eine nicht registrierte Port-Nummer. Damit wird jede TCP-Verbindung über ihre Socket-Nummern eindeutig identifizierbar. Ein Server-Socket kann aber mit mehreren (Client-)Socket's verbunden sein. Jeder Client hat dabei eine eigene verbindung zum Server.

Von 0 bis 1'023 sind die Port-Nummern standardisert bestimmten Internet- und Netzwerk-Diensten zugeordnet. Man nennt sie auch Well-Known-Port's. Sie dürfen also nicht einfach durch eigene Applikationen verwendet werden. Für die eigenen Programme stehen die Port's mit Nummern über 1'024 zur Verfügung. Aber auch sollte amn sich von häufig genutzten Port's fern halten, um keine Inkompartibilitäten zu erzeugen.

Die Nutzung der Port's bis 49'151 muss bei der IANA registriert werden. Die anderen Port's sind völlig frei nutzbar.

Die klassischen TCP/IP-Anwendungen arbeiten mit den Port-Nummern 0 bis 256. Das Betriebssystem UNIX (sowie sein Abkömmling LINUX) nutzen für System-typische Dienste die Port's von 256 bis 1'023.

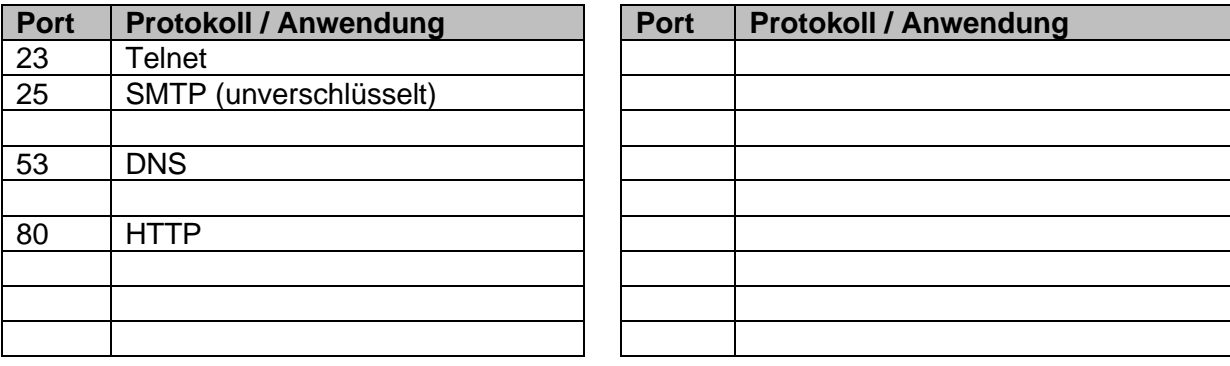

### **bekannte / häufig genutzte / reservierte / standardisierte Port-Nummern**

Als Schnittstelle zwischen den Applikationen und dem TCP stellt dieses sogenannte TCP-Primitive zur verfügung. Das sind elementare Operationen / Funktionen, die einen Datn-Austausch zwischen Anwendung und TCP ermöglichen. Typische TCP-Primitive sind read, write, request, response, confirm, …

### *typische TCP-Primitive*

- **request**
- **response**
- **confirm**
- **read**
- **write**
- •

### **Absicherung des Daten-Transport's auf der Transport-Schicht**

### *grundlegende Sicherheits-Ziele im Internet*

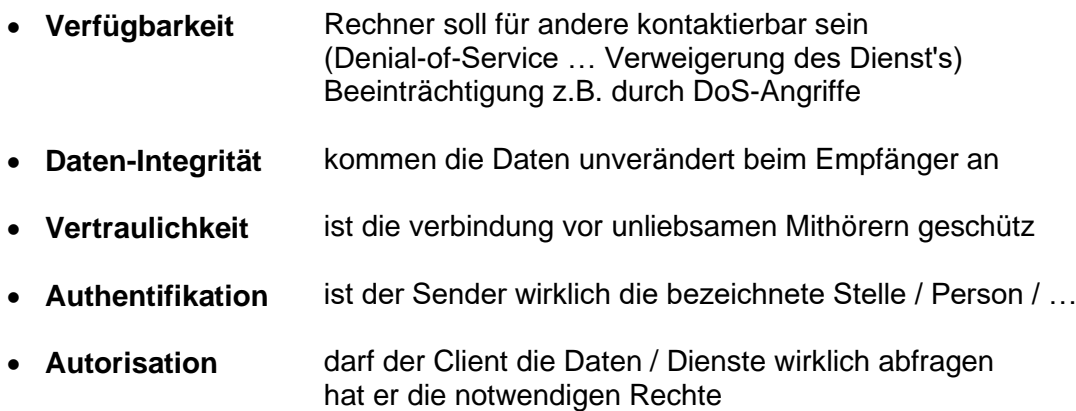

notwendig sind spezielle Absicherungen der Protokolle des TCP/IP-Stapel's besonders die Transport-Schicht ist für Absicherungen geeignet auf IP-Ebene sehr aufwendig Anwendungen können zusätzlich aktiv werden und die Sicherheit teilweise erweitern

### **Transport Layer Security – das TLS-Protokoll**

arbeitet auf der Transport-Schicht bei Bedarf zusätzlich zwischen Transport-Schicht und Anwendungs-Scicht eingeschobene Schicht die Nutzlast der TCP-Pakete wird verschlüsselt das TCP-Paket als solches wird ganz normal übertragen

### **Secure Socket Layer (SSL)**

1994 durch Netscape eingeführt für den vertraulichen Daten-Transport im www (http) das dazugehörige Sicherheits-Protokoll war dann https, praktisch http über ssl die Funktionalität konnte auch von anderen Anwendungen genutzt werden

dadurch große Verbreitung z.B. von online-Banking, e-Shopping, … mit der Version 3 als Standard (TLS) definiert

Funktionalität

für viele Dienste verfügbar

bietet den Kommunikations-Partnern eine private (symmetrisch verschlüsselte) Verbindung vorher ein per Handshake ausgehandelter Schlüssel-Tausch

Aushandeln erfolgt unter Nutzung von asymmetrischer Verschlüsselung (asymmetrische Authentifikation)

es entstehen zuverlässige Verbindungen

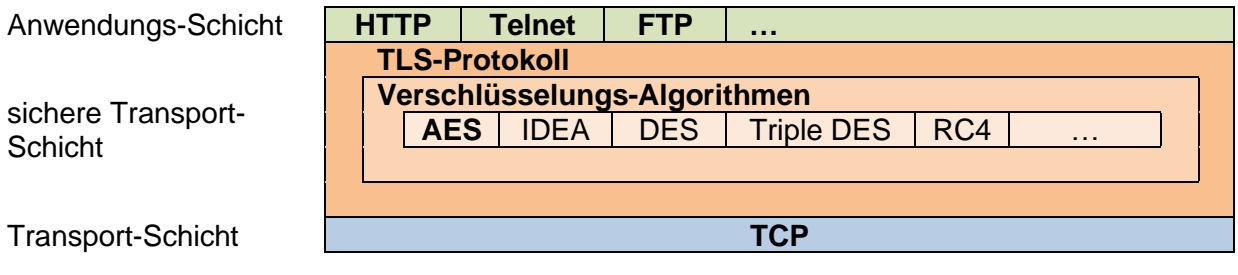

# *8.3.3.2. UDP – User Datagram Protocol*

bleibt bei Verbindungs-losem Transport von Paketen setzt praktisch direkt auf IP auf erweitert IP nur um UDP-Port's praktisch ist also UDP ein sehr Leistungs-armes Protokoll (oft als "Port-Multiplexing" verpöhnt)

einfach, ungesichert / nicht garantiert unzuverlässig (ohne Quittierungs-Mechanismen) sehr alt, fast unverändert über die Jahre hinweg ermöglicht einfache Zuordnung einer Nachrichten-Übertragung zu einer Anwendung übernimmt die Daten von der (über UDP-Port) zugeordneten Anwendung und übergibt sie dem IP

einfache Frage-Antwort-Kommunikation möglich

für TCP und UDP festgelegte Port-Nummern können voneinander abweichen, müssen aber gleich sein, wenn sie von beiden Protokollen genutzt werden sollen (z.B. DNS mit Port 53) wenn Paket / daten verloren gehen, dann erfolgt einfach eine wiederholte Anfrage

### z.B. genutzt für:

- Media-Streaming (Video, VoIP)
- Verluste müssen akzeptabel sein (Anwendung muss Verluste kompensieren)
- wenn keine Segmentierung zu erwarten ist
- Protokolle, bei denen sich ein Verbindungs-Auf- und Abbau nicht lohnt
- •

### **Vorteile:**

- kein aufwändiger Auf- und Abbau von Verbindungen notwendig
- einfache Frage-Antwort-Kommunikation möglich
- Übertragung von Echtzeit-Daten möglich

### **Nachteile:**

- keine Sicherheit, dass Daten auch wirklich ankommen
- relativ ungeeignet für die verschlüsselten Daten-Verbindungen

neuere Spezifikationen für UDP sehen auch mehr Absicherungen vor (SRTP, DTLS, …)

*typische UDP-Anwendungen*

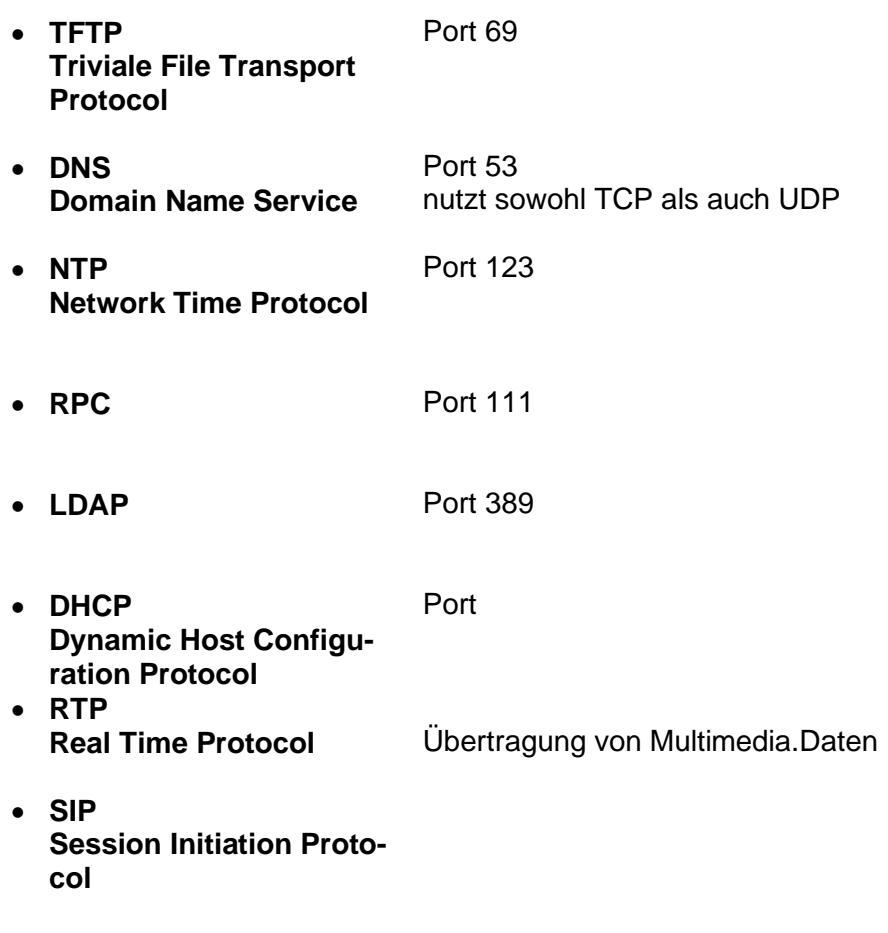

- **VoIP Voice over IP**
- •

### **UDP-Datagramm**

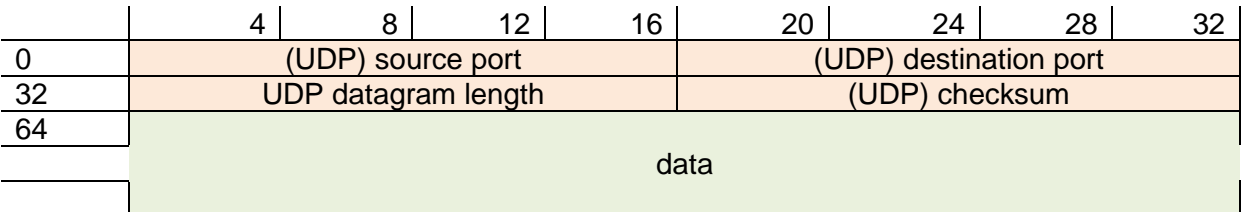

derzeit experimentell: QUIC

soll http über UDP ermöglichen

benutzt eine Zusatz-Schicht zwischen UDP (Transport-Schicht) und der Anwendung(s-Schicht)

Chromium-Browser kann das QUIC schon Client-seitig

derzeit nur wenige Web-Site's, die dieses Protokoll unterstützen (2019 nur rund 3 %) **Vorteile:**

- weniger Overhead in der Übertragung
- verschränkte Verbindungen möglich  $(\rightarrow$  http/2)
- •

# **Nachteile:**

•

HTTP-over-OUIC wird wohl http/3

# 8.4.1. grundlegende Protokolle

*??? ev. noch weiter nach vorne positionieren (hinter IP)*

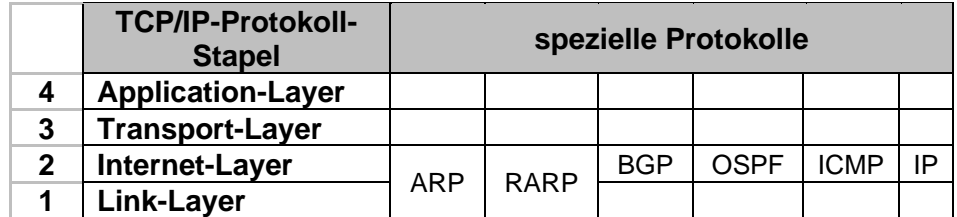

### **ICMP – Internet Control Message Protocol (RCF 792 / 1256)**

für Fehler-Diagnose Erreichbarkeits-Test → ping Aufzeichnen von Zeit-Marken Erkennen abgelaufener Zeit-Marken Verwalten der Routing-Tabellen ermitteln der zulässigen MTU (Maximum Transfer Unit (max. Paket-Länge))

ICMP-Nachrichten werden in IP-Paket gekapselt im IP-Header wird im Protokoll-Feld eine 1 eingetragen IP-Nutzlast ist das ICMP-Paket 8 bit Typ-Kennung, 8 bit Code und 16 bit Kontrollsumme danach folgt die eigentliche ICMP-Nachricht

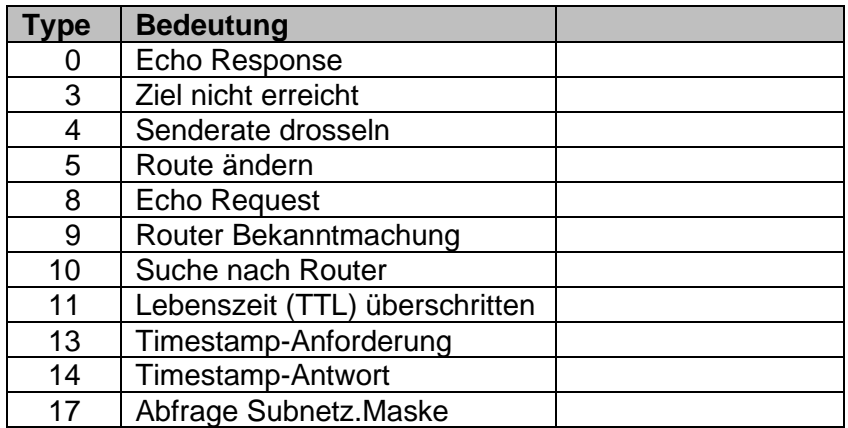

Anforderung durch eine Station:

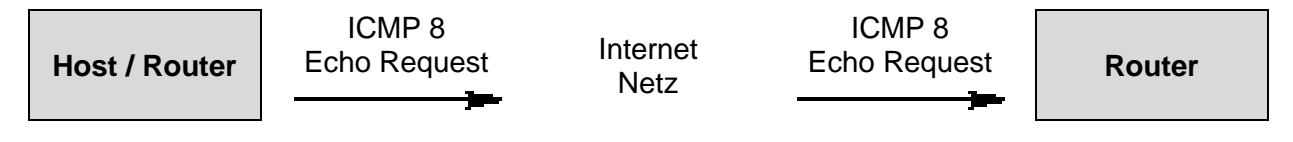

Antwort des Routers:

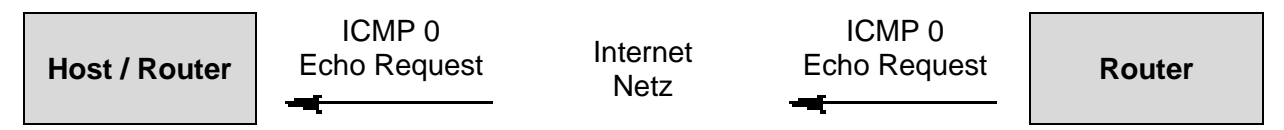

 $|C: \rightarrow$  ping 127.0.0.1

:\>ping 192.168.100.88

auf Kommandozeilen-Ebene mit dem Befehl ping

**ping –a 1 127.0.0.1** (ein Paket an Host-Adresse schicken (hier local host)

<sup>p</sup>ina

 $\overline{\phantom{a}}$ 

r - s

ring wird au<br>Antwort von<br>Antwort von<br>Antwort von

unter Windows:

**ping 127.0.0.1**

da die Pakete empfangen und wieder zurückgeschickt word, ist die Adresse erreichbar das sollte beim local host auch immer so sein

nicht existierende Adresse in eigenen **Netz** 

bzw. Prüfen, ob diese Adresse existiert

Host nicht erreichbar

existierende Netzwerk-Adresse außerhalb des eigenen Netzwerkes

Host ansprechbar Netzwerk-Routing funktioniert  $C:\>$ ping 8.8.8.8 Ping wird ausgeführt für 8.8.8.8 mit 32 Bytes Daten:<br>Antwort von 8.8.8.8: Bytes=32 Zeit=18ms TTL=57<br>Antwort von 8.8.8.8: Bytes=32 Zeit=17ms TTL=57<br>Antwort von 8.8.8.8: Bytes=32 Zeit=18ms TTL=57<br>Antwort von 8.8.8.8: Bytes=3 r-Statistik für 8.8.8.8:<br>Pakete: Gesendet = 4, Empfangen = 4, Uerloren = 0<br>(0% Uerlust),<br>Zeitangaben in Millisek.:<br>Minimum = 17ms, Maximum = 18ms, Mittelwert = 17ms <sup>)</sup>ina

r-Statistik für 127.0.0.1:<br>Pakete: Gesendet = 4, Empfangen = 4, Verloren = 0<br>(0x Verlust),<br>Zeitangaben in Millisek.:<br>Minimum = 0ms, Maximum = 0ms, Mittelwert = 0ms

Ping wird ausgeführt für 192.168.100.88 mit 32 Bytes Daten:<br>Antwort von 192.168.100.141: Zielhost nicht erreichbar.<br>Antwort von 192.168.100.141: Zielhost nicht erreichbar.<br>Antwort von 192.168.100.141: Zielhost nicht erreic

nicht existierende Netzwerk-Adresse außerhalb des eigenen Netzwerkes

 $c:\rightarrow p$ ing 192.100.54.34 Ping wird ausgeführt für 192.100.54.34 mit 32 Bytes Daten:<br>Antwort von 62.155.241.33: Zielnetz nicht erreichbar.<br>Antwort von 62.155.241.33: Zielnetz nicht erreichbar.<br>Antwort von 62.155.241.33: Zielnetz nicht erreichbar.<br>A Ping-Statistik für 192.100.54.34:<br>- Pakete: Gesendet = 4, Empfangen = 4, Verloren = 0<br>- (0x Verlust),

Ping wird ausgeführt für 127.0.0.1 mit 32 Bytes Daten:<br>Antwort von 127.0.0.1: Bytes=32 Zeit<1ms TTL=128<br>Antwort von 127.0.0.1: Bytes=32 Zeit<1ms TTL=128<br>Antwort von 127.0.0.1: Bytes=32 Zeit<1ms TTL=128<br>Antwort von 127.0.0.

# **ARP – Adress Resolution Protocol**

Umwandeln der IP-adresse aus dem IP-Paket in die zugehörige MAC-Adresse und dann folgt umpacken in ein Paket für das lokale Netz (z.B. Ethernet-Paket)

anzeigen der ARP-Tabelle

**arp –a**

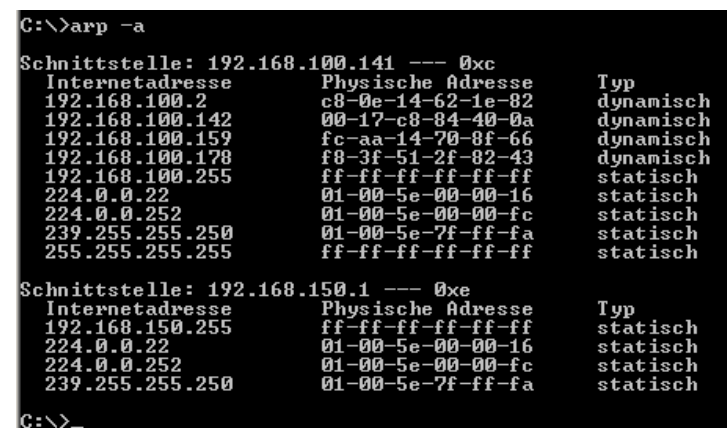

### **SNMP – Simple Network Management Protocol**

UDP-basierter Dienst

für die Konfiguration und Steuerung von Netzwerk-Geräten und deren Kommunikation untereinander

### **DHCP – Dynamic Host Configuration Protocol**

Einbinden neuer Geräte in ein existierendes Netzwerk mit einem DHCP-Server dieser ist Teil des Routers oder eines lokalen Servers vergibt ev. eine frei IP-Adresse UDP-basierter Dienst

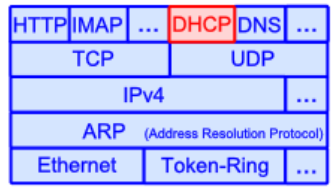

weitere Einstellungen sind: Hostname Default Gateway zuständiger DNS-Server

unter Windows:

ipconfig

oder

ipconfig /all

unter Linux ifconfig

### **NFS – Network File System**

UDP-basierter Dienst Zugriff auf entfernte Datenspeicher und Arbeitsstationn

### **TCP-Beobachtung mit Wireshark**

Wireshark ist wohl das bekannteste Sniffeer-Programm. Es dient der Analyse des Datenverkehr's in Netzwerken. Der Daten-Transfer kann aufgezeichnet werden und graphisch gestützt angezeigt werden.

### [https://www.wireshark.org](https://www.wireshark.org/)

schneidet den gesamten Netzwerk-Verkehr mit

zur Erinnerung: im Netz werden vielfach (z.B. beim WLAN) alle Daten-Pakete an alle versendet

jede Netzwerk-Endstelle nimmt dann aber nur die Pakete zur Weiter-verarbeitung auf, die an diese Endstelle addressiert sind

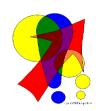

Die Analyse und die Veränderung von fremden Daten ist strafbar. Das Tool Wireshark darf also nur innerhalb des eigenen Netzes genutzt werden und damit nur eigene Daten analysiert werden.

in aufgezeichneten Protokollen kann dann gefiltert werden Eingabezeile unter der Symbol-Leiste grün bedeutet, dass es eine gültige Anfrage (ein gültiger regulärer Ausdruck (s.a.  $\rightarrow$  ) ist bei rotem Hintergrund fehlen noch Info's oder es liegt ein Syntax-Fehler vor

hierrarchische Struktur z.B.:

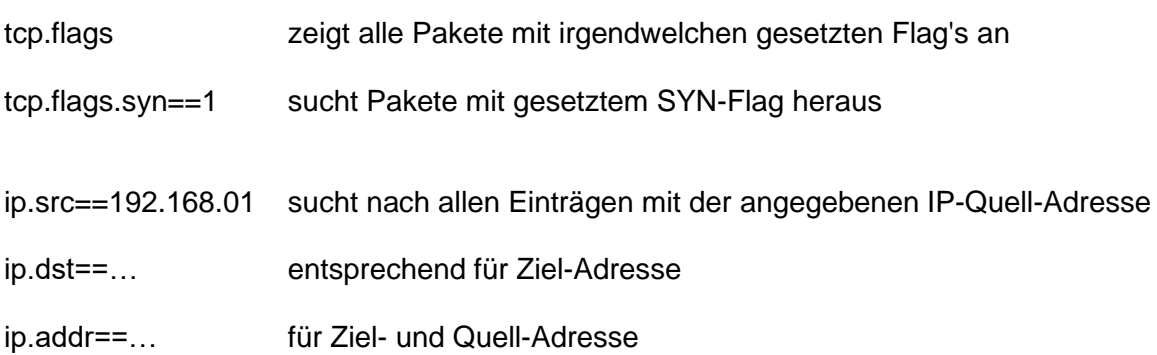

zwei Anfragen (reguläre Ausdrücke) lassen sich auch mit **and** bzw. **&&** verbinden entsprechend gilt für die Alternative **or** bzw. **||** auch Klammern **( )** sind möglich

## **Aufgaben:**

- **1. Zeichnen Sie Sie für eine Schnittstelle (auf der Datenverkehr passiert) 1 bis 2 min den Netzverkehr mit wireshark auf! Erfüllen Sie währenddessen die Aufgaben 2 bis 5!**
- **2. Ermitteln Sie z.B. mit dem Konsolen-Programm ipconfig die Konfiguration Ihrer lokalen Netzwerk-Anschlüsse!**
- **3. Pingen Sie ebenfalls in der Konsole einmal den google-Server 8.8.8.8 an!**
- **4. Rufen Sie einmal die google-Webseite auf und suchen Sie nach Ihrer Schul-Website!**
- **5. Downloaden Sie eine Datei über den folgenden Link ! (Verwenden Sie dazu die Nutzer-Kennung: Name: Mustermann (geheimes) Kennwort: Mu5t3rm4nn)**
- **6. Filtern Sie die TCP-Pakete heraus, die an Ihre lokale Netzwerk-Adresse gegangen sind!**
- **7. Welche ARP-Pakete wurden im Netz transportiert? Erläutern Sie deren Funktion!**
- **8. Schauen Sie sich den (S)FTP-Verkehr mal genauer an! Welche Informationen können Sie dem Protokoll entnehmen? Bedenken Sie, dass Sie sich auch gerade in einem öffentlichen WLAN befinden könnten!**

# *8.4. Internet-Anwendungen*

von 1969 bis 1993 nur sehr schwaches, lineares Wachstum der Internet-Nutzung in dieser Phase kam auch der erste PC (von IBM) 1981 dazu; vorher nur HomeComputer (Spiele. …; Kommunikation über BTX oder Modem) echter Start des Internet's 1989 mit dem www / http 1990 Abschaltung des ARPANET (durch TCP/IP abgelöst) und nun auch starke kommerzielle Nutzung des Internet's ab 1993 Nutzung auch durch Bevölkerung (erster (graphischer) Browser) ab 1993 bis 2007 potentielles bis expotentielles Wachstum Suchmaschinen waren yahoo, fireball, altavista, … ab 1998 google als Suchmaschine mit deutlich effektiveren und Anwendungs-freundlicheren **Algorithmen** 2001 Start von wikipedia dann ab 2003 soziale Medien mit facebook und auch Start des "web 2.0" als Mitmach-Internet ab 2007 wieder eher lineares Wachstum, allerdings mit sehr rasanten Anstieg

(pro Jahr jetzt rund 500'000'000 Nutzer / Nutzungen mehr)

ab 2014 starke Verbreitung von Musik- und Video-Streaming

zusätzlich 2015 IoT (Internet of Things)

setzen alle auf der Internet-Schicht auf

Kommunikation zwischen z.B. TCP und der Anwendung (z.B. das eMail-Programm Thunderbird oder Outlook)

Anwendungs-Schicht stellt universelle Schnittstellen für die Anwender-Programme bereit

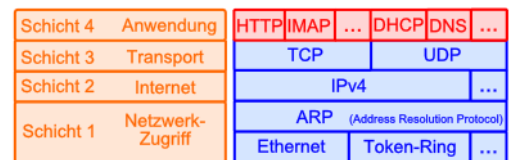

Internet-Anwendungen in diesem Sinne sind also nicht die Nutz-Programme, wie z.B. Browser (z.B. Internet Explorer, Firefox, Chrome, Opera, …) oder eMail-Programme (Outlook, Thunderbird, …). Hier verstehen wir Internet-Anwendungen als grundsätzliche Kommunikations-Arten, wie z.B. eMailing oder das world wide web (www / http). .

# *DNS – Domain Name Service*

Umwandlung von www-Adressen in IP-Adressen TCP- und UDP-basierter Dienst eher unbekannter Dienst, läuft im Hintergrund, ist aber für die Mensch-Maschine-Kommunikation sehr wichtig

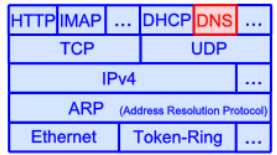

Die wenigsten Menschen möchten sich für die Suchmaschine google die eigentliche Adresse 172.217.22.67 merken. Pingt man google an, dann erhält man die exakte IP-Adresse.

Genau läßt sich jede IP-Adresse zu einer Website ermitteln.

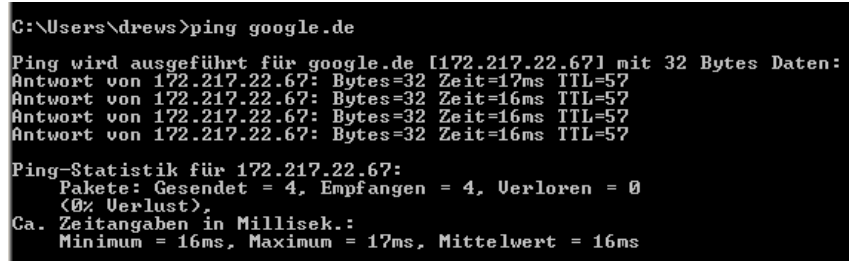

Die Adressen sind aber nicht besonders handlich und irgendwann wird ja auch das gesamte Netz auf IPv6 umgestellt sein, dann wird es wohl unmöglich solche Adressen fehlerfrei in den Browser einzugegeben.

Der DNS übernimmt die stupide Arbeit die schönen handlichen Text-Adressen (Domain-Namen), wie eben www.google.de oder de.wikipedia.org in die generischen IP-Adressen zu übersetzen.

Auch die umgedrehte Arbeit wird von DNS erledigt. So kann man eben auch herausbekommen, wer hinter 172.217.22.67 steckt.

Hier ist ein Browser die beste Wahl zum Erkunden. Allerdings funktioniert die Anzeige nur, wenn die Adresse über einen Web-Server verfügt.

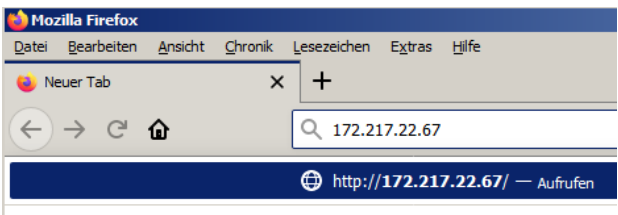

# **Aufgaben:**

### **1. Ermitteln Sie die IP-Adressen für die folgenden Website's!**

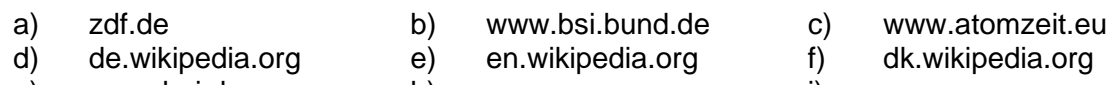

g) open.hpi.de h) i)

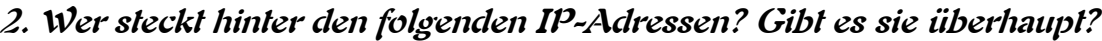

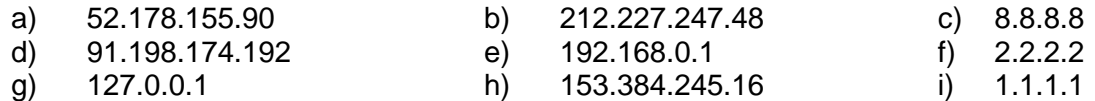

### **3. Vergleichen Sie die (Telefon-)Auskunft mit dem DNS!**

### **für die gehobene Anspruchsebene:**

**4. Prüfen Sie, ob Ihr Netzwerk auch mit IPv6 umgehen kann! Wenn JA, dann ermitteln Sie die IPv6-Adresse von google.de!**

Dienst wurde 1983 auf Vorschlag von MOCKAPETRIS eingeführt. Domain-Namensraum ist hierarchisches System mit einer Baum-Struktur

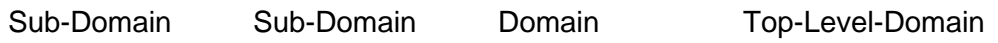

Zentrale vergabe durch ICANN bzw. von ihr delegiert an lokale Domain-Registraturen. Für Deutschland ist das die DE-NIC. Über die denic.de kann man auch Inhaber abfragen.

. .de

Im Internet sind bestimmte Domainname-Server (DNS-Server) aktiv. Früher mussten die Adressen der Name-Server aktiv beim Router oder dem vernetzten PC eingegeben werden. Heute erfogt das meist automatisch über DHCP.

Beim Domain-Name-Server wird eine Tabelle geführt, die IP-Adresse und Domain-Name gegenüberstellt. Damit die Tabellen nicht unendlich groß werden, was ja mit längeren Bearbeitungs-Zeiten verbunden wäre, verwaltet jeder DNS-Server eine Zone. I.A. sind diese Zonen nicht überlappend. D.h. jeder Server kennt einen Teilzweig des Domain-Name-Baum's. Der Client (bzw. das Anwendungs-Programm) stellt beim DNS-Server die Anfrage mit dem aufzulösenden Domain-Namen z.B. www.google.de. Der DNS-Server schaut in seine Tabelle und liefert bei einem vorhandenen Eintrag die passende IP-Adresse zurück an den Client.

Kennt der DNS-Server den angefragten Eintrag nicht, dann gibt er die Anfrage an einen übergeordneten DNS-Server weiter. Dieser prüft nun, ob der angefrage Domain-Name in seiner Tabelle ist. Wenn nicht, dann wird nachgesehen, ob eine übergeordnete Domaine zuordnenbar ist. In dem Fall existiert ein anderer DNS-Server in seiner Tabelle, an der er wieder die Anfrage weiterreichen kann. Der Domain-Name wird dann von einem anderen DNS-Server verwaltet. Hat dieser einen passenden Eintrag, liefert er diesen zurück. Ist auch hier der Name wird der Hierarchie weiter gefolgt.

Über das DNS-System sind auch alternative – versteckte – Domain-Namen möglich. Diese können sogar die gleichen Namen, wie die Domain's aus dem "normalen" Internet, benutzen. Was es braucht ist nur ein eigener DNS-Server. Diese kann die – im "normalen" Internet – nicht anwählbaren Adressen verwalten. Sachlich lässt aber jede "verborgene" IP-Adresse direkt anwählen, nur eben nicht über den zugeordneten Domain-Namen. Man spricht auch vom Dark Net, Deep Net oder dem Hidden Net.

Unsichtbar sind die Geräte aber zuerst einmal nur für das "normale" DNS-System. Über ihre IP-Adresse sind sie jederzeit für jeden Internet-Nutzer erreichbar.

Mit Hilfe eines Caching-System's wird der Daten-Verkehr über andere DNS-Server reduziert. Hat ein DNS-Server von einer früheren Anfrage ein im unbekanntes Paar IP-Adresse und Domain-Name von einem übergeordneten DNS-Server zurückbekommen, dann merkt er sich diesen in seinem DNS-Cache. Dieser Speicher ist eher flüchtig angelegt. Ältere Anfragen werdn weiter hinten angeordnet und irgendwann gelöscht. Bei neueren Anfragen besteht ja die berechtigte Chace, dass bald wieder eine gleichlautende Anfrage kommt ( $\rightarrow$  Lokalitäts-Prinzip). Durch den DNS-Server ist dann nur ein kurzer Kockup notwendig und er hat den passenden Tabellen-eintag gefunden. Der neuere Eintrag wird quasi weiter vorn in der Tabelle gehalten. Für alle Cache-Einträge gibt es eine TTL (Time of Live). Spätestens nach Ablauf dieser Zeit, wird der Cache-Eintrag gelöscht. Bei erneuteten Benutzen eines Cache-Eintrages wird dessen Lebenszeit neu gestartet.

Kommt es mal zu einem Ausfall eines DNS-Server's, dann lädt dieser beim Neustart nur seine Basis-Tabelle und baut seinen Cache ganz von vorne wieder auf.

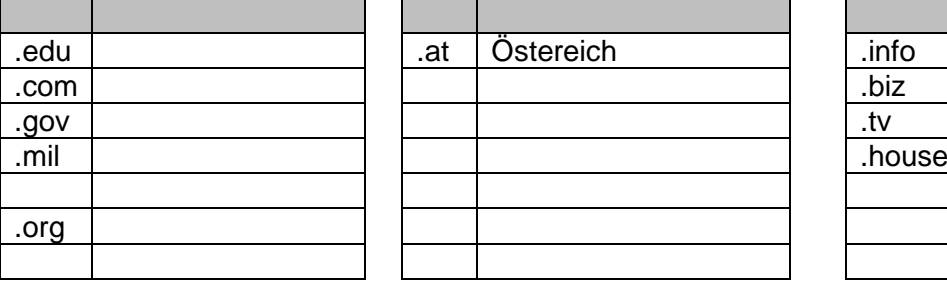

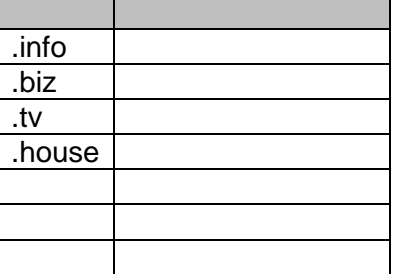

BK\_SekII\_Inf\_NetzwerkeProtokolle.docx **448** - **448** - (c,p) 2015 – 2024 lsp: dre

### **DNS-Tabelle im Detail**

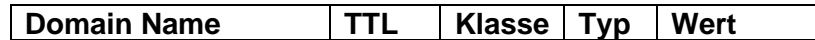

Beispiele:

60 86400

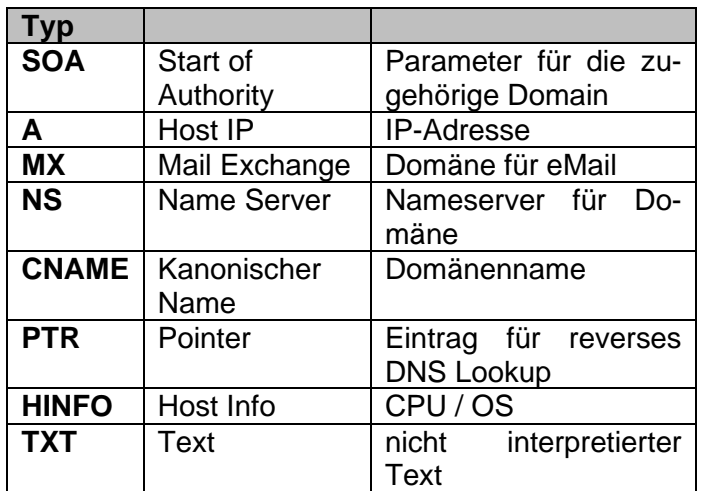

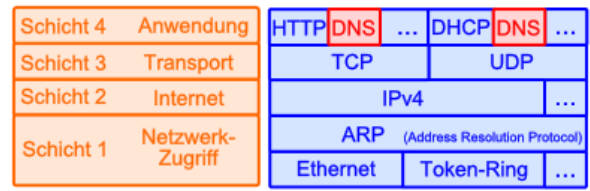

# *electronic Mail – eMail – POP / SMTP / IMAP*

1971 erste eMail verschickt; in Deutschland die erste eMail 1983 entwickelt von Ray TOMLINSON (1941 – 2016) ist praktisch die erste "Killer"-Anwendung gewesen, hat dem Internet zu einem ersten großen Durchbruch verholfen auch heute noch das am weitesten verbreitete Kommunikations-Mittel (der Spam hift hier natürlich auch noch nach) 2019 rund 4 Mrd. eMail-Nutzer (bei rund 1,75 eMail-Account's pro Nutzer) mit rund 280 Mrd. eMails am Tag SMTP – Simple Mail Transfer Protocol POP SMTP IMAP ... DNS ... Schicht 4 Anwendung TCP-basierter Dienst **TCP**  $UDP$ Schicht 3 Transport Text-basierte Informations-Übertragung Schicht 2  $IPv4$ Internet ... Netzwerk-<br>Zugriff ARP (Address Resolution Protocol Schicht 1 Ethernet | Token-Ring Aufbau einer eMail-Adresse @-Zeichen als Trenner von Postfach **Benutzername @ Domain** und Domain-Name **eMail-Fach Server IP-Adresse** Beispiele: info @ lern-soft-projekt.de

Das ursprüngliche eMail-System war an spezielle Applikationen, wie z.B. Outlock, Thunderbird, Mail usw. gebunden. Sie mussten / müssen installiert werden. Die Daten (geschriebene und erhaltene eMails) sind nur auf diesem Rechner verfügbar.

Hr.Kl.Mustermann @ web.de

Diese Programme setzten direkt auf die Anwendungs-Schicht des TCP/IP-Stck's auf.

### *Komponenten eines eMail-System's*

- **Internet** Medium
- **User-Agent UA** Nutzer-Beauftragter je Nutzer 1 UA
- **Message-Transfer-Agent MTA** Nachrichten-Übertragungs-Beaugtragter

MTA's sind im Internet verteilt auf verschiedenen Servern und ermöglichen den Transport von eMail untereinander

gesamtes System wird Message Transfer System genannt

### **SMTP – Simple Mail Transfer Protocol**

mit diesem Protokoll arbeiten die UA's regelt die Kommunikation zwischen zwei / den MTA's normalerweise werden nur alphanummerische Zeichen übertragen (eMail ist klassischer Text-basierter Dienst) HTML ist möglicjh, da auch Text-basiert (lange Zeit als problematisch eingestuft, weil so das Einschleusen von Schad-Software sehr einfach möglich war)

für Multimedia-Daten muss eine Umsetzung gemacht werden ( $\rightarrow$  MIME)

Der SMTP-Handshake baut zuerst eine verbindung zwischen dem Client-MTA und der Server-MTA auf. Dazu wird zuerst über Telnet die Existenz eines Server's geprüft. Nach der Bestätigung wird mit HELO die eigentliche SMTP-Kommunikation begonnen. Der Client-MTA gibt dabei seinen eigenen Namen weiter.

Der Client-MTA kann der originale Absender sein, oder eben auch eine beliebige Zwischen-Station. Nun tauschen die MTA's die Ab-

sender- und Empfänger-Adressen aus.

Dafür gibt es jeweils spezifische Nachrichten-Köpfe. Hier müssen die eMail-Adressen (zumindestens, die des Empfänger's) auch stimmen, da sonst keine Zustellung möglich ist.

Der Server-MTA bestätigt jedesmal mit einem OK-Kommando.

Mit dem Empfang der Bestätigung durch den Client kann dieser nun den Daten-Transfer ankündigen.

Der Server-MTA ermöglicht jetzt den Empfang einer längeren text-Nachricht.

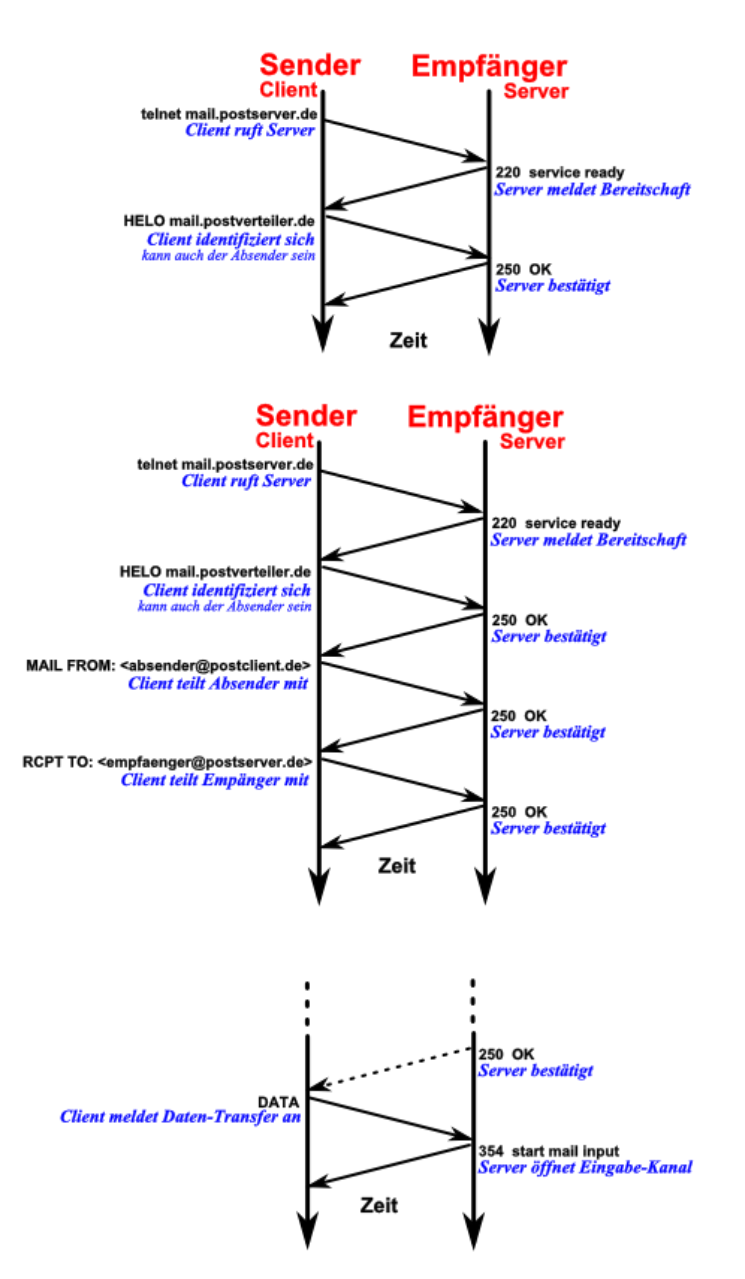

Die vom Client übertragene eMail ist nun ein eigenes Text-Objekt. In ihm sind neben dem eigentlichen Text-Körper auch noch als Header (Kopf-Teil) Absender und Empfänger angegeben.

Interessanterweise sind diese Kopf-Daten weitgehend manipulierbar. Erst dadurch ist das nervige Spammen erst möglich. Der Spammer kann hier nämlich alles eintragen, und damit auch seine wahre Identität verschleiern.

Das Ende der Text-Nachricht ist durch eine Zeile gekennzeichnet, die nur einen Punkt enthält.

Der Server quittiert den Empfang der eMail.

Zum Abschluss initiiert der Client die Trennung der Verbindung, was der Server mit einem speziellen Signal bestätigt.

Letztendlich handelt es sich wieder um ein schönes Beispiel für ein Handshake-Verfahren.

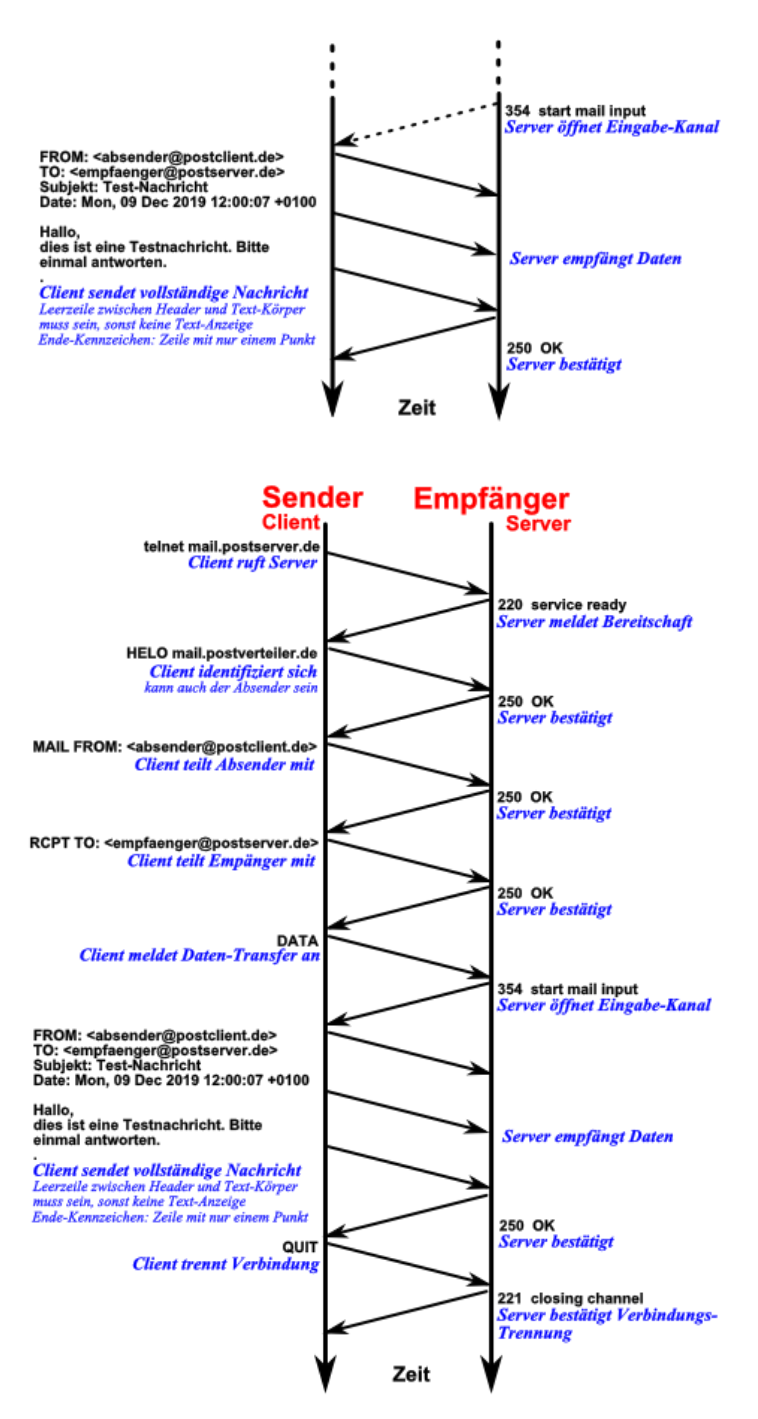

### **Internet Media Type: MIME – Multiple Internet Mail Extension**

auch Multipurpose Internet Mail Extensionerweitertes Daten-Format von eMails, um unterschiedlichste Daten-Typen im eMail-System übertragen zu können

Übersetzt beliebige Daten-Dateien (! Vorsicht es gehen auch EXE) in alphanummerische Zeichen. Diese werden dann beim Empfänger zurückgewandelt.

Bei Endstellen müssen die Chiffrierung kennen, sonst MIME-Typ-Fehler

die Einbearbeitung erfolgt dann über ein geeignetes Multimedia-Programm oder PlugIn

Je LAN bzw. Email-Einheit ist ein eMail-Gateway notwendig. Ist praktisch der eMail-Server mit den vielen eMail-Fächern.

Das Gateway ist praktisch das "lokale" Postamt. Die Gateway kommunizieren als MTA's über das SMTP. Die eMail-Clients (also die eMail-Programme) auf den Endgeräten fragen die eMail's mittels POP (Post Office Protocol) ab. Aktuelle Version ist POP3. Durch POP wird:

die Anmeldung beim eMail-Gateway (POP3-Server)

herunterladen der eMail und danach sofortiges Lösen auf dem Server

Beim Senden ist das lokale eMail-Programm aber kurzzeitig auch ein MTA und muss deshalb auch SMTP können und einen nächsten SMTP-Server kennen.

Als Verbesserung zum POP kam dann das IMAP (Interactive Mail Access Protocol). Bei POP werden immer alle Teile einer eMail heruntergeladen und lokal gespeichert. Das ist besonders bei unerwünschten und gefährlichen Anhängen nicht sinnvoll. Weiterhin ist kein paralleles Arbeiten mit mehreren Konten möglich. Ein Postfach muss nach dem anderen abgefragt werden. Desweiteren ist ja nach einem Kontakt beim POP3-Server durch das Herunterladen der eMail auf dem einen Gerät keine Möglichkeit mehr da, automatisch eMails gleichwertig auf mehreren Geräten zu bearbeiten.

Beim IMAP werden zuerst nur die Kopf-Daten einer eMail (al'a POP) heruntergeladen. Erste wenn man sich für ein Lesen entscheidet, dann wird der Rest mit all den Anhängen heruntergeladen.

Nutzer können jetzt beliebig viele eMail-Programme an verschiedensten Orten (Firma, Zuhause, Unterwegs) benutzen. Alle können über den gleichen Daten-Bestand verfügen.

Auf den IMAP-Server wird jetzt auch die Möglichkeit geboten, die eMails in verschiedenen Ordnern zu speichern / einzusortieren. Die Speicherdauer ist jetzt nicht mehr begrenzt. Als limitierenden Faktor triit nur die gebuchte / zugeordnete Speicher-Größe in den Vordergrund.

Diese Bindung an ein oder mehrere Gerät hat sich als Nachteil (in unserer mobilen Kommunikation) herausgestellt. Nicht jeder kann seine eMail's immer nur auf einem Gerät bearbeiten. Denken wir nur an uns, wenn wir (ohne Handy) auf Reisen sind. Der Wunsch eMail's Orts-unabhängig zu verwalten, hat schnell zugenommen. Deshalb bieten die meisten Mail-Anbieter auch Web-basierte Zugänge zu den Postfächern an. Die eMail-Anbieter web.de, gmx, outlook.de und yahoo sind hier sicher die bekanntesten Beispiele. Bei ihnen wird die Nutzer-Kommunikation über den Browser – also das http-Protokoll – erledigt. Die eMail-Server untereinander benutzen aber immer noch das klassische eMail-Protokoll.

eMail-Programme leisten heute:

- Erzeugen einer Nachricht (Composition)
	- o Text-Editor
	- o Zusammenstellung des Header's
	- o Verknüpfen von Anhängen an die Mail
- Zustellen einer Nachricht (Transfer)
	- o Anmeldung an der Servern
		- o Verbindungs-Auf- und -Abbau
		- o Nachrichten-Übertragung
- Benachrichtung üver die Zustellung / Mail-Status
	- o Rückmeldungen zum Versand / Empfang
		- o Erkennen von Fehlern, …
- Anzeigen der Nachrichten (Displaying)
	- o Anzeigen der Texte
	- o Übersetzung von HTML-Tag's
	- o Umsetzen der MIME-Daten
- Speichern / Archivieren von Nachrichten
- o sicheres Speichern der Nachrichten
- o Löschen von Nachrichten
- $\bullet$  …

### Beispiele:

- microsoft Outlook
- mozilla Firefox
- Apple Mail
- microsoft Mail
- •

relativ hohes Gefahren-Potential:

- Absender-Daten können manipuliert werden (eMail-Spoofing (→ CEO-Attacke)
- Phishing
- bösartige Anhänge (EXE oder getarnte EXE, die sich als andere Datei ausgeben  $(z.B. PDF)$

# *File Transport Protocol - FTP*

# *Instant Messaging / Chat -*

vieles als Erweiterung der elektronischen Post

# *Hypertext Transfer Protocol - http / www*

www – world wide web ein Bereich des Internet's praktisch Nutzung des http (Hypertext Transfer Protocol)

das was viele populär als Internet verstehen eigentlich nur ein Dienst unter vielen neben eMail wohl der am häufigsten genutzte Internet-Dienst TCP-basierter Dienst

### BK\_SekII\_Inf\_NetzwerkeProtokolle.docx **454** - **454** - (c,p) 2015 – 2024 lsp: dre

Web-Seiten bieten heute (praktisch fast) alle Informationen:

- Informationen zu Firmen / Institutionen
- Suche von Seiten
- eShopping
- online-Lexika
- online-Banking
- Paket-Verfolgung
- soziale Medien / Communities
- Unterhaltung / Multimedia / Streaming
- Vertretungs-Pläne
- Blogs / Nachrichten
- Reise-Portale
- Preis- und … -Vergleiche
- eLearning
- eMailing über Browser
- InstantMessaging
- Chat
- Routen-Planung / Navigation
- $\bullet$   $\dots$

notwendig ist Client-Programm  $\rightarrow$  Web-Browser od. kurz nur Browser genannt Beispiele: Internet Explorer, Edge, Safari, Firefox, Opera, Chrome, … dient zur Anzeige und zum Navigieren auf Internet-Seiten (http-Seiten)

bereitgestellte Daten (Seiten-Inhalte) müssen in einem definierten Format angeboten werden Text-basierte, getagte Daten → Hypertext- bzw. Hypermedia-Format ursprüngliches Ziel war die flexible Darstellung von (zuerst einmal nur) Texten auf verschiedensten Computersystemen und Bildschirm-Arten und -Größen. Beim Start des www waren auch noch monochrome und / oder kleine Monitore üblich. Große farbige Monitore kosteten viel Geld.

Browser baut zur eingegeben / angeklickten Adresse (Link / URL) eine TCP-Verbindung auf Seite-Inhalt wird abgerufen (als getagter Text) wird angezeigt

ev. enthalten die Seiten wieder Zeiger auf andere Seiten (Adresseen ander Seiten oder auch Zeiger / Pointer)

dargestellt als Link (üblicherweise als unterstrichener Text

heute volle Intergration von Multimedia und Programmsprachen (Skript-Sprachen)

URL-Uniform Resource Locator ist die Internet-Adresse einer Webseite

http://www.subdomain.domain.topleveldomain/pfad/datei

http-Dienst arbeitet Verbindungs-bezogen nach dem Client-Server-Prinzip mit mehrfachen Handshake

### **Markierungssprache HTML – Hypertext Markup Language**

HTML-Datei enthält sowohl die Daten ((Text-)Informationen) als auch Steuer-Wörter für den Browser. Steuer-Wörter werden Tag's genannt. Sie sind in spitze Klammern (< >) eingeschlossen. Tag's sind meist gepaart, dabei gibt es einen einleitenden Tag und einen beendenende Tag. Beide besitzen den gleichen Text innerhalb der spitzen Klammern. Der beendende Tag hat einen zusätzlichen Schrägstrich (Slash, /) vor dem Schlüsselwort.

z.B. **<B>** …. **</B>** für Fett-Anzeige des eingeschlossenen Textes

einzelne Tag's haben keinen beendenen Tag, z.B. **<BR>** für Break als Zeilen-Umbruch.

diverse Tag's besitzen im einleitenden Tag die Möglichkeit zusätzliche Optionen festzulegen im abschließenden Tag sind dann nicht mehr zulässig und auch nicht zugelassen. Gute Browser sind sehr Fehler-tolerant. Werden bestimmte – vor allem abschließende – Tag's nicht exakt gesetzt, dann krrigieren sie diese Fehler.

durch Tag's lassen sich Multimedia-Inhalte einbinden, Diese werden binär nachgeladen

### **Exkurs: Aufbau einer HTML-Datei**

HTML-Dateien sind sogenannte "Hyper Text Markup Language"-Dateien. Das bedeutet übersetzt Hypertext-Markierungs-Sprache.

In einer HTML-Datei ist der originale Text in lesbarer Form enthalten. Die besondere Hervorhebung z.B. von fett geschrieben Text-Teilen oder Überschriften wird durch sogenannte Tag's erreicht. Tag's werden in spitze Klammern notiert. Die Browser werten diese Tags aus und stellen die Texte dann entsprechend dar. Die meisten Tag's bestehen aus einem einleiztenden Tag und einem beendenden. Beide besitzen den gleichen Innentext, nur dass der End-Tag noch einen einleitenden Schrägstrich dazu enthält

Steht in einem HTML-Text die folgende Sequenz:

```
…
Der Text wird ab hier <br />
\bullet fett gedruckt: Hallo, hallo </b>.
…
```
dann bewirkt die eine fettgedruckte Ausgabe des in die Bold-Tag's eingeschlossenen Wörter. Es ergibt sich also die Ausgabe:

Der Text wird ab hier **fett gedruckt: Hallo, hallo**.

Im Folgenden zeigen wir eine sehr, sehr einfache HTML-Datei. Diese dient nur dazu, um das Prinzip zu verdeutlichen und die wesentlichen Bereiche zu besprechen. Rechts daneben sind einige kurze Erläuterungen. Die Datei kann aber mit einem Text-Editor erstellt werden. In einem beliebigen Browser wird sie dann – wie eine Webseite – angezeigt.

```
<html><head><title> Startseite </title>
<meta content="Homepage" >
</head>
<body>
<h2> meine Homepage </h2>
```

```
Hallo, willkommen!<br>
Dies ist die Seite von
<b> dein Name </b>
```
</body> </html>

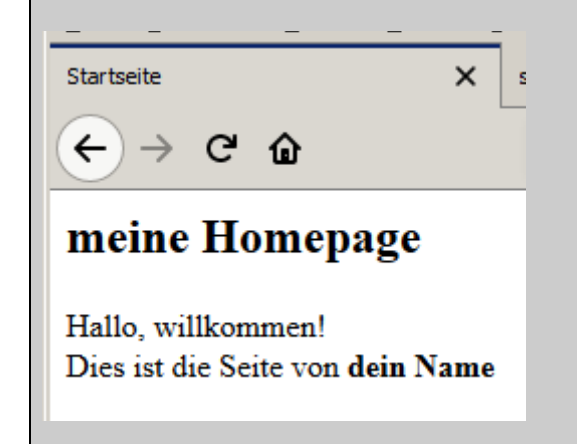

Start des HTML-Textes Beginn des nicht-sichtbaren Kopf-Bereiches Titel für das Browser-Fenster Themen-Aufzählung Ende des Kopf-Bereiches

Beginn des anzeigbaren Inhaltes eine Überschrift (Gliederungsebene 2)

normaler Text mit einem Zeilenumbruch

fett gedruckter Text

Ende des Inhalts-Bereichs Ende des HTML-Textes

Die Ausgabe der HTML-Datei ist sehr einfach gehalten. Für eine optisch aufwendigere Internetseite sind neben HTML auch noch andere Technologien notwendig.

Wer sich über – zumindestens über Teile – einer beliebten Internetseite informieren möchte, kann das praktisch in jedem Browser tun. I.A. gibt es beim Klick auf die Webseite und beim Aufruf des Kontext-Menüs einen Punkt, der den Quelltext anzeigen lässt.

Für moderne Internetseiten benutzt man spezialisierte Programme, die Text- und Layout-Vorgaben automatisch in HTML usw. umsetzen.

### **Suchmaschinen**

### **soziale Netzwerke**

auf der Basis des http-Systems

Möglichkeit:

der einfachen Selbst-Darstellung (→ Profil) schnelle Information, einfache(r) Austausch / Kommunikation → praktisch immer aktuell Ort- und Geräte-unabhängig zu agieren Kommentare hinzufügen Nutzer-Gruppen zu bilden Multimedia-fähig leichte Zugänglichkeit

Vorteile:

- starke Vernetzung von Personen, Organisationen und Geräten
- hohes Maß an möglicher Interaktivität
- Zusammenarbeit (Kollaboration) möglich
- Nutzer sind Produzent und Konsument
- …

Nachteile:

- Entkopplung von Person und Profil größere Anounymität → verleitet zum Vergessen der guten Erziehung
- viele persönliche und Personen-bezogene Daten im Umlauf
- schnelles Umschwenken von den (Haupt-)Inhalten zu Formen / Neben-Inhalten
- mögliche Zensur (nutzer sollen positiv / wohlwollend gestimmt werden)
- Macht-Mißbrauch durch Besitzer / ...
- 

jeder kann jetzt auf natürliche Weise teilnehmen (Mitmach-Netz) ohne größere Computer-.<br>Kenntnisse leicht bedienbar

BK\_SekII\_Inf\_NetzwerkeProtokolle.docx - **458** - (c,p) 2015 – <sup>2024</sup> lsp: dre

### *Formen*

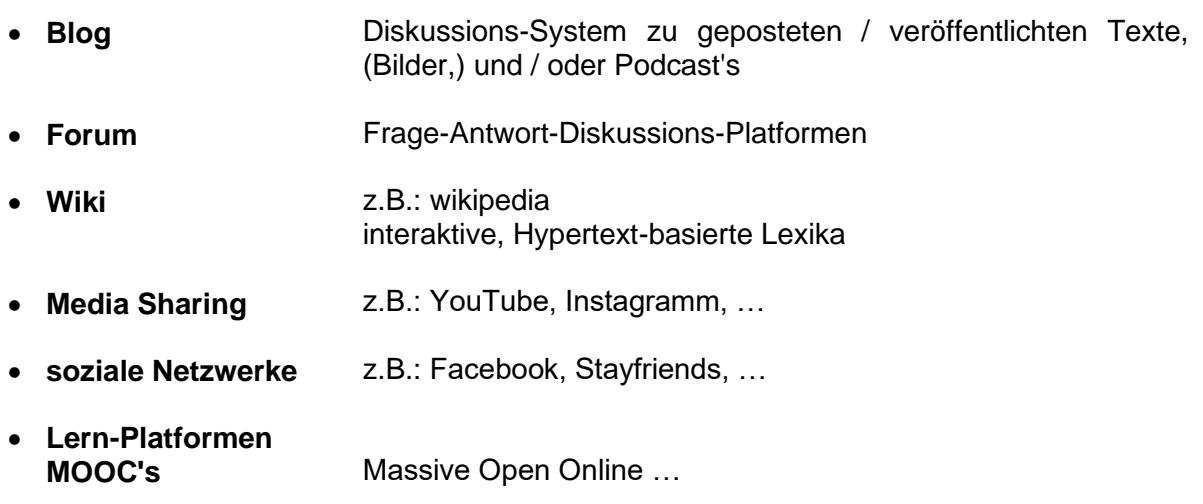

### **Komponenten eines / vieler sozialen Netzwerke:**

- Profil
- Fotoalben
- Messaging
- Kommentar- / Feedback-Tools
- Apps
- Timeline

### **Wiki's**

ganz besonders wikipedia haben zu einem neuen Lexika-Verständnis und zu geänderter Benutzung geführt (heute copy-and-paste und vielfach keine semantische Reflexion des Inhalt's)

inhaltliche Tiefe sehr heterogen, da keine oder schwache redaktionelle Betreuung; hierarchisches System an Betreuern; gewählte Administratoren achten auf die Einhaltung von Regeln Seiten-Inhalte können manipuliert werden

### 2001 gegründet

heute betrieben von der Wikimedia Foundation (Non-Profit-Organisation) derzeit rund 50 Mio. Artikel (rund 2,5 Mio. deutsch-sprachig) pro Artikel werden durchschnittlich rund 50 Bearbeitungen eingebracht

# 8.4.x. erweiterte Protokolle

*??? Einordnung*

# *Media-Streaming*

mit 2019 Gleichzug von Media-Streaming mit der TV-Nutzung deutlich stärkerer Anstieg des Streaming's als Abfall der TV-Nutzung Streaming verändert Art der Daten-Bereitstellung und –Nutzung

traditionell wurden Daten immer erst (vollständig) heruntergeladen und dann genutzt / angezeigt

Verfahren z.B. für große Daten-Menge und Life-Übertragungen nicht geeignet

beim Streaming wird nach einem kurzen Vorlauf des Download's (Datenstrom's) gleich auch mit der Anzeige begonnen

bei normalen Internet-Verbindungen immer kleiner Vorlauf des Downloadens

Daten werden in einem Puffer gespeichert und nach der Nutzung wieder von neuen Daten überschrieben

die Daten aus dem Internet kommen unregelmäßig an, der Puffer funktioniert aber als Warteschlange (FIFO-Speicher), wobei die Entnahme i.A. geringer ist als die Einspeicherung (Entnahme ist langsamstes Elemente der Kette)

durch die Nutzung unterschiedlicher Aufösungen lassen sich die Daten-Mengen beeinflussen aus dem Puffer werden die Daten immer gleichmäßig vom Media-Player entnommen und angezeigt

auf Servern gespeicherte Daten können Wusch-gerecht übertragen werden. Sprünge und Vor-/Zurück-Spulen ist möglich

Live-Streaming Daten werden praktisch Zeit-gleich mit der Nutzung erzeugt

### **Mediatheken, aNetflix und Co**

Beispiele:

- Mediatheken von:
	- o ARD, ZDF und CNN
	- o TVNOW (RTL, VOX, n-tv, …)
	- $\circ$  Joyn (Pro7, Sat1, sixx, DMAX, ...)
- soziale Netzwerke
	- o YouTube
	- o MyViedeo, Clipfish, …
- kommerzielle Dienste
	- o Netflix
	- o Amazon Video, Hulu, …
- …

*Voice over IP – VoIP* 

# *online-Gaming*

# *online-Banking*

Abwicklung von Bank-Geschäften über's Internet heute rund 50 % der Bank-Kunden auch online-Banking-Nutzer

### *Sicherheits-Verfahren für Überweisungen / Anmeldung*

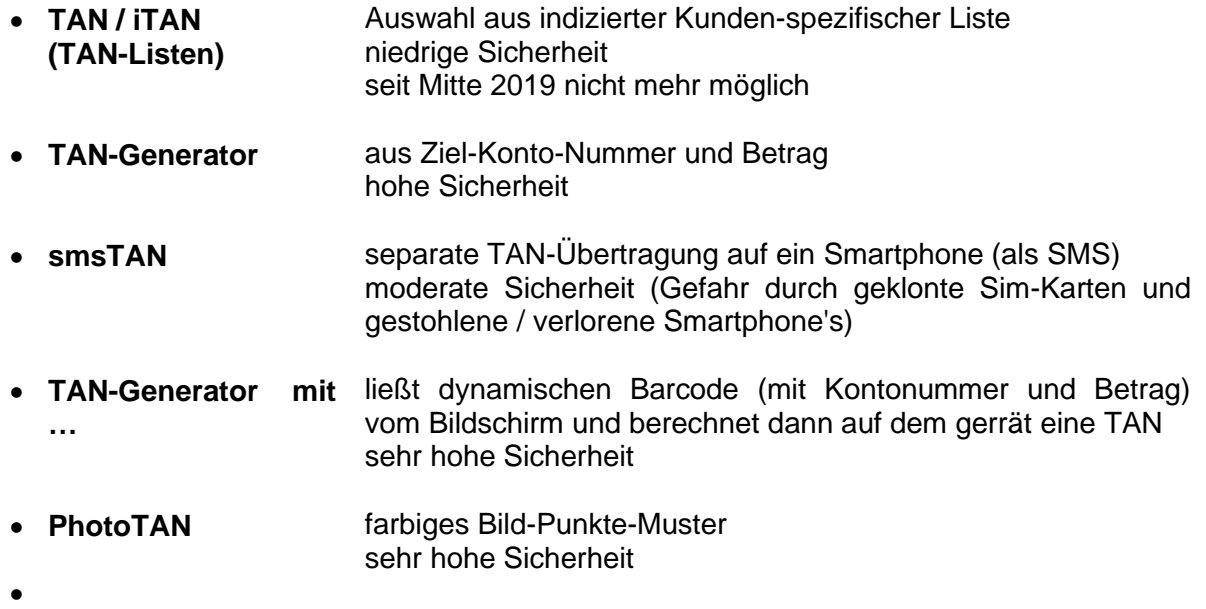

Angriffe richten sich gegen Nutzer, da diese oft nicht genug Wert auf Sicherheit legen heute doppelte Authentifizierung (2FA … Zwei-Faktor-Authentisierung) Einloggen mit Kennung und Passwort (Wissen) sowie aktuell erzeugtem TAN (Besitz Generator + Bankkarte) alternativ auch biometrische Authentisierung (z.B. Finger-Abdruck, Iris-Scan, …) möglich

(Inhärenz)

moderne Zahl-Methoden / online-Bezahl-Dienste (mit virtuellem Zwischen-Konto)

- PayPal
- Apple Pay (nur mit Apple-Geräten möglich)
- google Pay (benötigt Gerät mit NFC-System (Near Field Communication)

Kunde bezahlt nicht mit den sensibelen Kreditkarten-Nummern oder direkter Einwahl bei der Bank sondern "nur" mit den Daten des virtuellem Konto's

sofortige Gutschrift beim Verkäufer / Empfänger verzögerte Abbuchung beim Kunden / Absender

zusätzlich Abwicklungs-Dienstleister / Direkt-Bezahlung:

• Klarna

ausgelagerte hochspezialisierte Dienste mit hohem Sicherheits-Anspruch Direkt-Überweisung

Krypto-Währungen mit eigenem Netzwerk (und integrierter Blockchain-Technologie / -Verfahren) dezentral, von Banken und Staaten unabhängig u.U. keine Zuordnung von Besitzer zu Konto möglich

an Smartphone gebundene Krypto-Währung Libra von google

# *Arbeiten in der Cloud*

zuerst nur als externer Speicher

# 8.4.x. IoT – Internet of Things (Internet der Dinge)

Geräte kommunizieren untereinander (auch unabhängig vom menschlichen Nutzer) Geräte werden praktisch intelligent (smart)

Industrie 4.0 → Effektivierung und Digitaliserung von Geschäfts-Prozessen

Smarthome Gebäude- und Labor-Steuerung Intelligente Stromzähler

Sensoren / Aktoren

Smart City Ampel-Steuerung in Abhängigkeit des verkehrs-Aufkommen Intelligente Stromzähler Steuerung der Straßenbeleuchtung

Smart Agriculture Überwachung der Umweltbedingungen Reife-Überwachung

eHealth Fitniss Tracker / Fitness-Armbänder Steuerung / Überwachung von Herzschrittmachern

Anforderungen an IoT-Geräte

- hohe Zuverlässigkeit
- geringer Wartungsaufwand
- niedriger energieverbrauch
- geringe Anschaffungskosten

genutzte Technologien (für IoT)

- RFID
- QR-Code
- Barcode
- Sensoren + Aktoren
- div. Internet-Adressierungen und -Protokolle (dazu z.B. MTTQ)

BK\_SekII\_Inf\_NetzwerkeProtokolle.docx - **463** - (c,p) 2015 – <sup>2024</sup> lsp: dre

# *smart Home / Gebäude-Steuerung*

# 8.4.x. Anwendungen / Protokolle der nahen Zukunft

smarte Welt

# *8.5. Internet-Sicherheit*

eigentlich als offenes Medium gedacht, in dem alle gleichberechtigt agieren können Forschungs-Projekt

"friedliche" Nutzung durch aufgeklärtes, vertrauenswürdiges akademisches Personal eingeschränkter Personen.Kreis; praktisch nur Spezialisten Hintergedanke militärische Nutzung bestand schon

kriminelle Energie und Potential zu Anfang deutlich unterschätzt zuerst ging es um die Funktionalität; Sicherheit war immer zweitrangig mehr die Gefahr der unberechtigten (kostenlosen) Nutzung und des Einbruchs in staatliche Systeme gesehen

erst mit der kommerziellen Nutzung des Internet's wurde es auch für wirklich kriminelle Aktivitäten interessant

Verdienen von Geld möglich, nicht das Erschleichen von Leistungen

heute starke Probleme mit gestohlenen Account's einschließlich diverser Zusatz-Daten (Kreditkarten-Nummer, Gesundheitsdaten, Profil-Daten, Anschriften, …)

z.B. Anfang 2019 großer Leak "Collection #1 - #5" mit über 2,2 Mrd. Zugangsdaten damit auch Zugriff auf andere Dienste / Web-Seiten / Plattformen möglich, da Nutzer i.A. Passwörter mehrfach nutzen  $\rightarrow$  Angriff auf dieses Verhalten wird "Credential Stuffing" genannt

Gefahren auch durch externe Dienste-Anbieter, weil diese nicht alle Anforderungen erfüllen, z.T. auch wegen Preisdruck der großen Anbieter / Plattformen

Tummelplatz für Kriminelle / (weitgehend) mögliche Anonymität und Länder-übergreifendes Taktieren fördert kriminelle Aktivitäten

Malware-Angriffe auf kritische Systeme (Krankenhäuser, Strom-Versorgung, …) z.B. Verschlüsselung der Daten und dann Erpressung ( $\rightarrow$  Ransomware)

Das Internet vergisst nicht Spuren schwer bzw. niemals löschbar nichts bleibt unbemerkt

Dark-Net

geschützte und anonyme Kommunikation Handel mit problematischen Dingen (Waffen, Drogen, (Kinder-)Pornographie)

Spionage (Einbruch in Firmen-Netzwerke (vorrangig Entwicklungs-Abteilungen)) Platzierung von Backdoor's

Fake-News / Desinformations-Kampagnen / …

social Engineering Ausnutzen von typischen menschlichen Handlungsweisen Hetze / Hass / Cyber-Mobbing / … Problem der gefühlten absoluten Meinungs-Freiheit anonymes / unpersönliches Agieren (Senkung der Hemmschwelle)

Verstoß gegen Urheberrechte / Schutz des geistigen Eigentum

statistische Daten meist positiviert, weil Dunkelziffer bei Meldungen (möglicher Image-Verlust))

### **Was spielt den Kriminellen / … in die Hände? Ursachen für steigendes Gefahren-Potential**

Mrd. von Eintrittsstellen viele technisch nur gering gebildete Nutzer normal gutgläubige Nutzer

Schwachstellen in Systemen, Protokollen, Programmen, … ist normal Design- und Konfigurations-Fehler

Werkzeuge werden immer einfacher zugänglich und benutzbar selbst die Veränderung sehr komplexer Viren durch "Baukästen" immer einfacher

fehlende zentrale Organisationen / Kontroll-Organe

Mauschelein der Geheimdienste spielen weitere Rolle

ohne klare Brüche ist aus Forschungs-Projekt eine Schlüsseltechnologie geworden Firmen forcieren Entwicklungen, um Funktionalitäten zu erreichen; Sicherheit bleibt zweitrangig, z.T. bewußt vernachlässig, weil es Ressourcen bindet

alle vernetzte Geräte sind geeignet

nationale Gesetze und Strafverfolgungs-Systeme gegen international agierende Kriminelle (Server z.B. einfach in Länder mit schwachen oder fehlenden Gesetzen und / oder Strafverfolgungs-Organen)

Internet kennt kaum Grenzen, selbst Geoblocking lässt sich leicht austricksen

Internet ist nicht mehr einfach abschaltbar (auch nicht für einzelne Personen, Institutionen, Länder); lebensnotwendige Infra-Struktur; echtes Gefahren-Potential meist unterschätzt oder klein geredet ("ist ja bis jetzt gut gegangen" sagte der Blinde kurz vorm Rand der Klippe)

extreme Komplezität

hoher Innovations-Druck

immer schnellere Entwicklungs-Zyklen (praktisch schon so schnell, dass "fertige" Software beim Nutzer (end-)getestet wird (Bananen-Software → reift beim Verbraucher)

die Masse der Anwender ist auf Gefahren nicht vorbereitet! Bewußtsein für Informationssicherheit und (Personen-)Datenschutz ist relativ gering praktisch nur geringe Rolle in der klassischen Bildung Kapitulation vor der Komplexität; jeder ist froh, wenn etwas läuft großer Aufwand für Aktualisierung von Software, …

wenig hochqualifiziertes Personal auch in problematischen Arbeits-Situationen (fehlende Administratoren)

99 % der Angriffe (auf der Basis von bekannten Schwachstellen) hätten verhindert werden können, weil es meist Konfigurations-Fehler sind oder Update's nicht eingespielt wurden

# 8.5.x. Sicherheits-Ziele und Angriffs-Szenarien

### *Sicherheits-Ziele in Netzen / im Internet*

- **Verfügbarkeit**
- **Vertraulichkeit**
- **Verbindlichkeit**
- **Authentizität**
- **Integrität**
- •

### **unterschiedliches Gefahren, je nach Netzwerk-Typ:**

geschlossene Netzwerke sind nicht an das Internet angeschlossen meist auch von anderen (ev. gefährlichen / gefährdeten) Netzwerken abgekoppelt (physikalische Trennung) Zugang nur durch persönlichen Zugriff oder manipulierter Technik, …

offene Netzwerke haben Anschluß zum Internet und / oder anderen Netzen besonders anfällig, weil praktisch keine Grenzen bestehen

### **Denial of Service-Angriff (DoS-Attacke)**

greift Verfügbarkeit an Überlastung des Server's etc. durch stark erhöhte Anzahl (meist sinnloser) Anfragen meist stürzt System / Server ab

#### **Verlust der Authentizität / Identitäs-Diebstahl** Fälschung / Mißbrauch von digitalen Identitäten  $(\rightarrow)$ Vortäuschen falscher Identitäten  $\rightarrow$  spoofing

#### **Integritäts-Verlust / Fälschung von Inhalten / Daten** veränderte Überweisungs-Beträge beim online-Banking  $\rightarrow$

### **Vertraulichkeits-Verlust**

da allgemein das Broadcasting-Prinzip verwendet wird, kann der Datenverkehr mitgehört werden

 $\rightarrow$  eavesdroping

BK\_SekII\_Inf\_NetzwerkeProtokolle.docx - **467** - (c,p) 2015 – <sup>2024</sup> lsp: dre

### **Verbindlichkeits-Verlust**

Problemkreis Rechtsverbindlichkeit / Vertrags-Regeln

### *Arten von Angriffen / Attacken*

…

- **aktiv** Angreifer verfälscht Inhalte, mißbraucht Identitäten, verbraucht zu viele Ressourcen; überlastet Systeme spioniert Systeme aus und stiehlt / manipuliert Daten Angreifer handelt bewußt leichter erkennbar
- **passiv** Angreifer hört mit, zeichnet Daten-Verkehr auf; liest eMail's und Dokumente mit; spioniert Netzwerke aus (nur "Neugier") Angreifer handelt bewußt aber ohne Beeinflussung anderer Nutzer / Systeme kaum erkennbar
- durch Fehlbedienungen fehlerhafte Daten-Eingaben erweiterte Zugriffs-Möglichkeiten durch Konfigurations- und / oder Adminstrations-Fehler
	- "Angreifer" unbewußt / Angreifer wider Willen

Internet Crime Complaint Center (iC<sup>3</sup>) für die USA beim FBI angesiedelt seit 2000 wurden rund 4,4 Mio. Klagen / Meldungen rund 900 Klagen pro Tag
#### *Risiko-Bereiche*

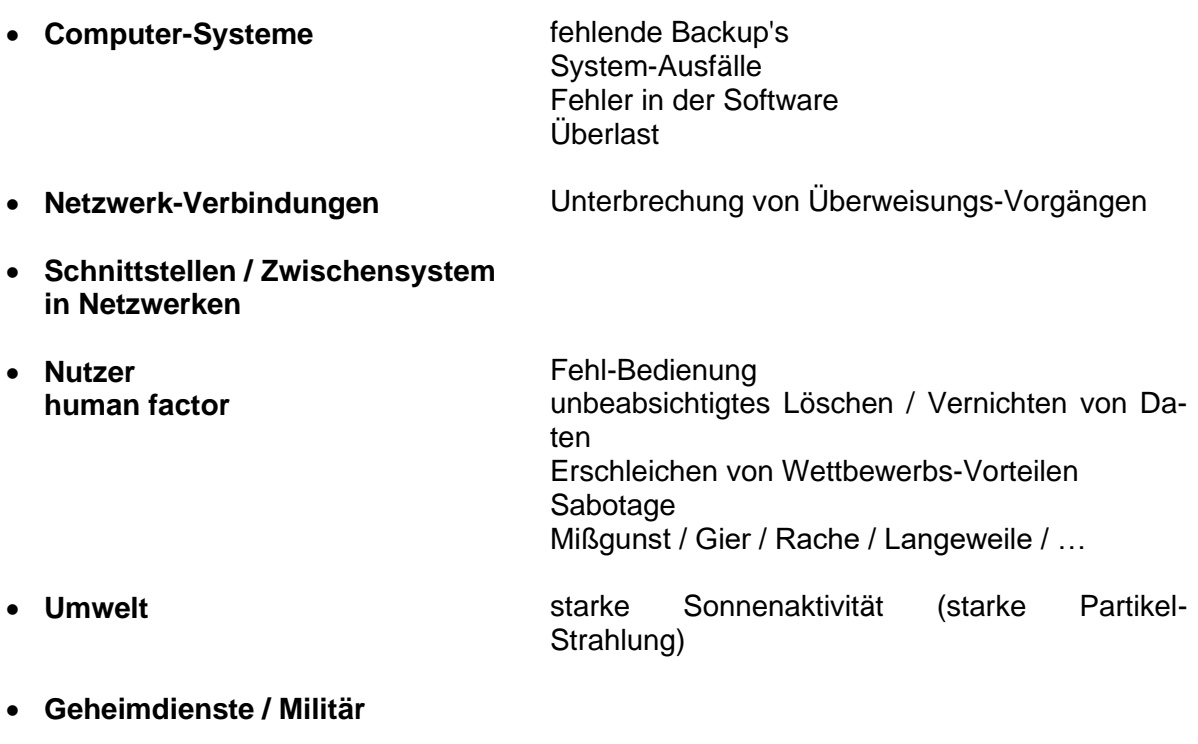

• … Schädigung des Image Übergang zur digitalen Dokumentation

#### *Risiko-Dimensionen*

- **Schadenshöhe**
- **erwartete Häufigkeit**

#### nach ISO 31000

unabhängig davon auch interessant:

- Anzahl betroffener Systeme
- Arten der betroffenen Systeme
- Aufwand für Schutz / Beseitigung

#### *Risiko-Analyse*

• **Phase 1: Definition** der Analyse-Domäne

- Eingrenzung der betrachteten Bereiche
- •
- **Phase 2: Risiko-Beschreibung** in der Analyse-Domäne
	-
	- Szenario- od. Simulations-basiert
	- •
- **Phase 3: Risiko-Bewertung** z.B. nach:
	- Schadenhöhe
	- Eintritts-Wahrscheinlichkeit
- **Phase 4: Ergebnis-Interpretation** Bewertungen und Empfehlungen:
	-
	- Schutz-System
	- Verhaltens-Normen
	- …

### *online-Banking*

unproblematisch ist i.A. Bestellung / Transaktionen meist verschlüsselte Verbindungen sicheres TAN-System mit Generator oder Photo-TAN

### **Probleme beim online-Banking**

- unsichere PC's (nicht aktuelles Betriebssystem, fehlende Sicherheits-Software, …)
- eingeschleuste Software (Trojaner, Daten-Logger, …)
- •

# *social Networking*

Daten-Übertragung und Speicherung gut gesichert Backup-Systeme (system-Ausfälle bleiben meist unbemerkt)

### **Probleme beim social Networking**

- ausplaudern von intimen, persönlichen Informationen (u.a. nur aus Geltungs-Bedürfnis oder Unbedachtheit)
- Phishing (z.T. mit Ausnutzung der ausspionierten Personen-Daten)
- (ungeprüfte) Werbung
- Daten-Sammlung
- gläserner Nutzer (Geo-Lokalisation)
- mehrfache Passwort-Nutzung (Erkunden des Passwort's durch gefälschte Seiten)
- indirekte Authentizierung ("mit Facebook anmelden") bei anderen Diensten
- unnötige Kommunikation (sinnfrei Mitteilungen, zu viele Nachrichten, …)
- Unter-Stress-Setzung / Zeit-Verlust / Angst etwas zu verpassen / sich ständig beobachtet fühlen und ständig verfügbar zu sein / schnelle Umdisponierung
- •

**Definition(en): Schwachstelle**

Eine Schwachstelle ist ene in einem System vohandene Möglichkeit, die üblichen (Sicherheits-)Kontrollen und Abwehr-Mechanismen zu umgehen bzw. ein Eindringen / Manipulieren des Systems ermöglichen.

könnte z.B. eine fehlerhafte Programmierung der PDF-Anzeige sein die Schwachstelle soll die Ausführung von Remote-Code ermöglichen

**Definition(en): Exploit**

Ein Exploit ist ein Versuch / eine Aktion zur Ausnutzung einer Schwachstelle.

das passende Exploit zur obigen Schwachstelle wäre jetzt eine präparierte PDF-Datei mit einem ausführbaren Programm, dass z.B. weitern Code nachlädt und dann ausführt die PDF wird dann z.B. mit einer eMail verteilt ("Mahnung zu Rechnung 39623") dies wäre dann der eigentliche Schadcode

#### **Definition(en): Schadcode**

Schadcode ist eine Software innerhalb eines Exploit, mit der eine Schwachstelle genutzt / angegriffen wird.

der Schadcode könnte nun z.B. die Festplatte des "Opfer's" verschlüsseln oder Daten manipulieren

passiert dies, dann sprechen wir von einem Sicherheitsvorfall

#### **Definition(en): Sicherheitsvorfall**

Der Sicherheitsvorfall ist der Angriff auf ein System mit Schadwirkung.

heute wird automatisiert nach Schwachstellen gesucht

#### *Angriffsziele*

- **Störung der IT-Sicherheit**
- **Provokation von Abstürzen** um z.B. beim Neustart eine Default-Start-Situation zu erhalten (von der z.B. die Kennwörter od.ä. bekannt sind)
- **Einsehen / Lesen von Daten**
- **Verschlüsseln von Festplatten**
- **Löschen von Datenbanken**
- **Kopieren von Datenbeständen** Passwörter, Kreditkartennummern, …

#### *Klassifizierung von Angriffen nach Ziel-Typ*

- **Einzel-Personen**
- **Unternehmen**
- **Regierungs-Organisationen**
- **IT-Struktur / Netzwerk**

#### *Klassifizierung von Angriffen nach den Absichten (der Angreifer)*

- **Funktionsfähigkeit beeinträchtigen** z.B. durch Denial of Service-Attacken
	-
- **Diebstahl / Manipulation von Daten**
- **Bloßstellen / Blamieren / Defamieren** z.B. Defacement
- **Nachweis des Können's**

#### *Klassifizierung von Angriffen nach dem Aufwand*

- **einfache, schnelle Angrif-** direkte und begrenzte Angriffe **fe** • **erweiterte Angriffe** hoch-komplex, versteckt, verzögert / Zeitpunkt-gesteuert
- **hoch-komplexe Angriffe** hoch-komplex, verschlüsselt, in Phasen aufgeteilt z.B. Advanced Persistent Threat's (APTs)

#### *Angreifer-Typen / -Arten*

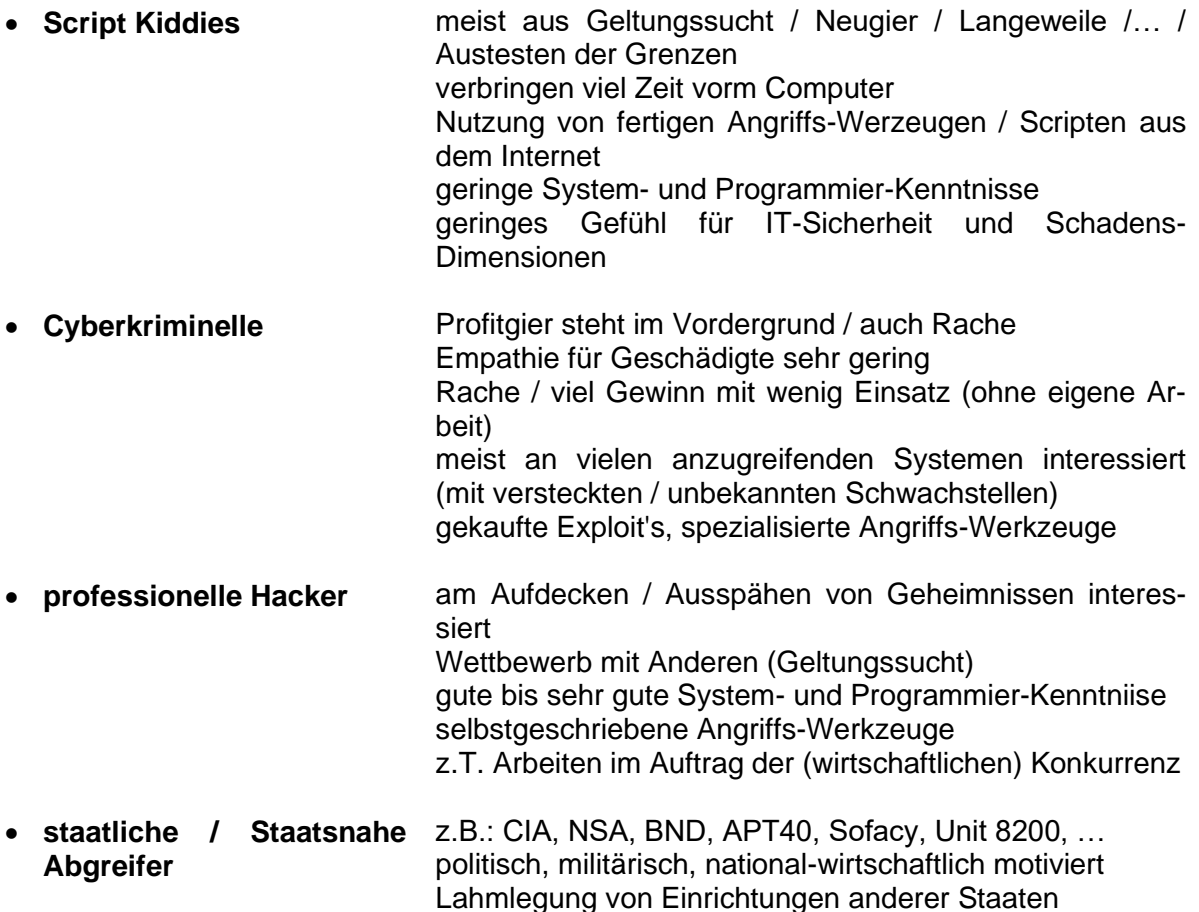

Abhören, …, Erpressen von Entscheidungs-Trägern

#### **Definition(en): Malware**

Malware sind Programme.

Kunstwort aus **Mal**icious Soft**ware**, beinhaltet viele Arten von bösartiger Software:

BK\_SekII\_Inf\_NetzwerkeProtokolle.docx **473** - **473** - (c,p) 2015 – 2024 lsp: dre

#### *Malware-Arten*

- **Viren** sind (eingeschleuste) Bestandteile (Miniprogramme) von (ausführbaren) Wirts-Programmen, die für die eigene (lokale) Verbreitung und irgendwelche Schädigungen sorgen
	- Boot-Viren

• weitere Verbreitung durch Übertragung der ausführbaren Dateien

- **Würmer** hiebei handelt es sich selbstständige Programme, die sich über Netzwerke oder Datenträger (heute vorrangig USB-Stick's) verbreiten Nutzer muss diese Programme nicht starten oder eine Zustimmung dazu geben! Hauptschadwirkung ist die Be- bzw. Über-Lastung der Netzwerke Nebenschadwirkung (Schadcode (Payload)) kann das gesamte Potential an Schädigungen beinhalten häufig Installation von Backdoors (Hintertüren), um selbst nach der Entfernung der Würmer noch eine Zugriffs-Möglichkeit auf den Wirts-Rechner zu haben (solche Rechner können dann ferngesteuert agie-
- **Trojaner** sind Programmteile in anderen (gewünschten) Programmen (Funktionen), die aber nachteilige / unerwartete Wirkung (Schadwirkung) haben schädliche Programmteile sind getarnt / versteckt und warten auf Auslöser

ren (als Bot in einem Botnet))

- **Adware** sind Programm, die neben ihrer gewünschten Funktionalität z.B. (nervige) Werbung anzeigen auch in Web-Browser möglich; kann dann z.B. alle Werbe-Anzeigen manipulieren bzw. zusätzliche Werbung platzieren oder Nutzer (immer wieder) zu bestimmten Webseiten umleiten
- **Spyware** auch Spionage-Software, Schnüffelsoftware (Sniffer), Spähprogramme, … eigenständige Programme, die ohne Zustimmung des Nutzers Rechner nach sensiblen Daten, digitalen Identitäten, Nutzungs-Gewohnheiten, Surf-Verhalten, … durchsuchen bzw. sie erfassen und diese dann an den Angreifer (im Hintergrund und verdeckt) übermitteln gerne für personaliserte Werbung / Phishing mißbraucht
- **Key-Logger** kleine eigenständige Programme, die den Tastatur-Puffer mitlesen / mitschneiden (und nach Passwörtern usw. suchen) im Rechner als unauffällige Betriebssystem-Dienste getarnt
- **Ransomware** ist ein Programm, dass durch gezielte Aktivitäten die Nutzung des System's unmöglich macht (z.B. Verschlüsseln von Festplatten) erpressen Nutzer zur Zahlung von (Bitcoin-)Geld-Beträgen ob allerdings eine Dechiffrierung wirklich erfolgt ist fraglich, da hier größere Gefahr für den Angreifer besteht (außerdem hat er sein Geld ja auf einem anonymen Konto) meist als Anhänge in eMail's, Trojaner, …
- **Rootkit**
- **…**

heute immer mehr hybride Typen, die Funktionalitäten verschiedener Malware-Arten zu neuen – noch gefährlicheren / bösartigeren – Produkten verbinden

häufig kommt zuerst nur eine kleine "unauffällige" Schadsoftware eines Types, die dann weitere Fuktionalitäten nachlädt (ev. Zeit-verzögert, um unauffälliger zu agieren)

#### Problem Windows / microsoft:

viele Dienste verbinden sich beim Start / immer wieder mit irgendwelchen Servern im Internet, ohne dass deren Funktionalität dies unbedingt erfordern würde

#### Maßnahmen:

- aktuelle Betriebssysteme (immer aktualisieren)
- professionelle(n) Viren-Scanner / Internet-Security-Suite (kostenfreie Versionen von großen Anbietern bieten nur teilweise Schutz!)  $\rightarrow$  es gibt aber kostenfrei, sehr professionelle Programme und oder Versionen (für Privat-Personen), z.B. von:
	- o Avast
	- o Comodo
- regelmäßige Sicherung auf einem externen (abkoppelbaren) Datenträger (ev. mit verschlüsselten Ordnern / Zugriffs-Kontrolle)
- regelmäßige externe Kontrolle des eigenen Systems z.B. mittels Live-Systemen (z.B. auf Linux-Basis)
	- o z.B. Sicherheits-USB-Stick von
	- o auch gute Schutz-Funktion: Virenscanner von portable App's-Systemen
- $\ddotsc$

### **Aufgaben:**

**1.** 

- **2. Was ist der sogenannte Bundestrojaner? Wo bestehen die Gefahren bei dessen Anwendung!**
- **3. Prüfen Sie, wie sich ein direkter Seitenaufruf und die Nutzung eines gogle-Suchergebnis-Link voneinander unterscheiden!**

### *Beispiele für Angriffs-Szenarien*

Kapern von Accounts (von Prominenten / Konkurrenten / Mitschülern usw.) lagser Umgang mit Passwörtern / Passwort-Regeln / … Abgreifer meist ohne größere Kenntnisse von den Systemen und / oder der Programmierung

#### **erweiterte Angriffe**

Opfer wird vorher (sehr zeit-aufwendeig) erkundet (läßt oft den Verdacht der staatlich organisiierten Struktur dahinter zu)

Erkennen von Schwachstellen in benutzten System (Webseiten, social-Media, …)

zusammenstellen einer - ganz genau auf die Person / Organisation zugeschnittene / abgestimmte Schadsoftware

Angreifer sind ausgewählter, hoch qualifizierter Personen-Kreis mit guten bis sehr guten technischen und Programmier-Kenntnissen

### **Phishing**

Angreifer verschicken (täuschend echt aussehende) Mail's von Banken. online-Shop's usw. usf. um durch irgendwelche Tricks / Geschichten an die Anmelde-Datem der Kunden zu kommen

qute Prophylaxe:

- Absender prüfen (exakte Schreibung der Adresse, Prüfen des Link's durch Maus-Drüber)
- Inhalt / Sachverhalt prüfen
	- o Banken erfragen nicht per eMail Nutzerdaten
	- o Rechtsanwälte verschicken Schriftsätze nicht per eMail
	- $\Omega$
- Rechtschreibung und Zeichensätze prüfen
- unbekannte Anhänge nicht öffnen
- Trennung von Postfächern nach Zweck (echte Kommunikation (Firma, Freunde) und Anmeldung bei online-Diensten)
- regelmäßiges Ändern der Passworts
- …

gute Abwehr-Techniken:

- aktuelles Betriebssystem
- aktueller Viren-Scanner (besser Internet-Schutz-Suite)
- Anwender-Programme aktualisieren / updaten
- Gehirn-Computer einschalten!!! (Neugier und Habgier sind Freunde der Internet-Kriminellen)
- lieber erst noch einmal bei angeblichen Absender nachfragen (sensibilisiert auch den angeblichen Absender!)
- Spam-Filter einschalten / trainieren
- bei aufgerufenen Seiten falschen Account und irgendetwas sinnloses als Passwort eingeben, wenn hier keine Fehlermeldung kommt, dann ist sehr wahrscheinlich was faul → Verdacht der betroffenen Website melden
- unabhängige Anmeldungen bei den einzelnen Diensten (z.B. Dienstname in verkürzter Form mit ins Passwort integrieren)
- gute Passwörter verwenden
- mit isolierten Systemen arbeiten (VirtualBox od.ä.; SandBox-Systeme, …); Kombination von Linux- und Windows-Betriebssystem als Host und virtuelles System
- Kiosk-Modus (God-Modus) verwenden (verhindert Schreiben in registry und / oder auf Datenträger)
- Backup's / Systemzustände speichern
- ungewöhnliche / abweichende Einstellungen vornehmen (Schadsoftware ist auf typische Systeme eingestellt)
- …

Bei den Banken ab 2019 verschärfte Anmelderegeln

2-Faktor-Authorisierung (Kombination von zwei unterschiedlichen Sicherheit-Kennzeichen (z.B. Passwort und frisch generierte TAN)

#### **Spear Phishing**

richtet sich an engen Personenkreis oder Einzel-Personen mit hohem Vorbereitungs-Aufwand

#### **Malware ILOVEYOU**

stammt aus Philippinen (ab 2000)

EMail mit VBS-Anhang (VisualBasic-Skript) getarnt als "Love-Letter-for-you.txt" hatte zudem den Betreff "ILOVEYOU"

VBS-Datei-Typ war wegen der Ausblendbarkeit in Windows-Systemen nicht sichtbar, VBS sind Skript-Dateien, die auf Betriebssystem-Ebene arbeiten können (mit den Nutzer-Berechtigungen), viele Nutzer sind traditionell (nur ein Konto pro Rechner) und aus Bequemlichkeit mit einem Administrator-Account aktiv

nach der Aktivirung des Skript's verbreitete sich das Programm (praktisch wie ein Wurm) an alle Kontakte im Windows-Adressbuch

da die versendeten Mail von vermeintlich bekannten Kontakten stammte, wurde sie bei den Empfängern geöffnet und konnte sich dann expotentiell verbreiten

geschätzter Schaden zwischen 5,5 und rund 9 Mrd. Dollar

10 % aller Internet-Nutzer betroffen (in den ersten 10 Tagen kam es zu mindestens 50 Mio. Infektionen

#### **WannaCry-Kampagne**

2017; mehr als 200'000 betroffene Computer

nutzt geleakte Schadsoftware (Eternal Blue) der NSA und greift veraltete Windows-Systeme und –Versionen an

Daten werden verschlüsselt, Entschlüsselun nur nach Zahlung (Bitcoin)

Verschlüsselung wurde von geknackt und passendes Entschlüsselungs-Tool bereitgestellt

höchst-spezialisierte Angriffe (APT (Advanced ))

extrem aufwändig – auch durch Verschleierung der Herkunft des Angriffs (höchstspezialisiertes Personal, große Zeit-Ressourcen, viel Vorfeld-Arbeit / Grundlagen-Forschung, große Rechner-Kapazitäten, …)

praktisch nur von staatlichen / Staats-nahen Organisationen leistbar (Geheimdienste, Hacker-Gruppen, …

Ausnutzung sehr spezieller und versteckter / geheimgehaltener Schwachstellen (Zero-Day-Schwachstellen)

gerade bekannt gewordene Schwachstellen genutzt, für die aber noch keine Patches vorliegen (→ Zero-Day-Schwachstellen),

Ziele praktisch immer politisch oder wirtschaftlich

- Manipulation von Wahlen
- Störung fremder Infrastrukturen (Energie, Telefon, Internet, …)
- Öffentlich-Machung von illegalen Projekten, …
- Informations-Beschaffung

#### **Stuxnet**

berühmtes Beispiel; Wurm greift Simens-Steuerungs-Systeme (SCADA-Kontroll-Software) an, wahrscheinlich entwickelt vom isralischen Geheimdienst, gelangte durch social Hacking

(Ausnutzung menschlicher Schwächen) in iranische Uran-Anreicherungs-Anlagen und ließ dort die Zentrifugen zu schnell drehen, bis zum Defekt weitere Schwachstellen in Windoes-Betriebssystemen und –Netzwerken ausgenutzt schon 2007 im Umlauf gebracht, aber erst 2010 entdeckt / bekannt geworden das Netz der Uran-Aufbereitungs-Anlage war vollständig isoliert, Einbruch durch einen USB-Stick, den ein Mitarbeiter mitgebracht hatte und unberechtigt angeschlossen hat

#### **Emotet – Banking-Trojaner**

2014 entdeckt wurde entwickelt, um Acountdaten zum online-Banking zu stehlen später durch Spam-Funktionen erweitert Verbreitung über gut gefälschte Spam-Mail's nach Infektion wird Kontakt-Liste zur Weiterverbreitung genutzt noch 2019 werden Infektionen von Emotet gemeldet!

### **Zero-Day-Angriff**

Es werden hierbei frisch erkannnte Schwachstellen genutzt. Meist hatten die Software-Hersteller oder Dienste-Anbieter noch keine Zeit, die Schwachstelle zu beheben und ein Patch etc. bereitzustellen.

Einzige effektive Gegenmaßnahme ist hier die Meidung / Nichtbenutzung der betroffenen Software bzw. des Dienstes. Ev. sollte auch eine weitgehende Internet-Abkopplung in Betracht gezogen werden.

# 8.5.x. digitale Identität

Einrichten mit "Registrieren"

Einrichten des Internet's beim Internet-Service-Provider

Da im Internet niemand physisch aktiv sein kann, muss als Äquivalent eine digitale Indentität genutzt werden.

notwendig für:

- Herstellung der Situation, wie eine Web-Site verlassen wurde  $(\rightarrow z.B.$  Coockies)
- Adresse und Konto-Verbindung für online-Einkäufe
- herunterladen von Software / Musik / …
- Nutzungs-Daten (Verbrauchs-Abrechnung)
- …

#### **Definition(en): digitale Identität**

Eine digitale Identität ist eine Sammlung von Daten zur Charakterisierung einer physischen Identität im Internet oder in einem Software-System.

Haupt-Eigenschaften sind:

- eMail-Adresse
- Account-Name / Nickname
- Passwort
- …

i.A. obligatorisch (in wechselnder Zusammensetzung und Anzahl) Minimal-Angaben

zugeordnete Neben-Eigenschaften sind:

- Konto-Verbindung
- Kreditkarten-Nummer
- Telefon-Nummer
- Adresse
- …

diese Angaben sind meist fakultativ / optional für die normale Nutzung i.A. notwendig

nach Registrierung ist die Anmeldung beim Dienst usw. über die "Anmeldung" möglich hier erfolgt Zugriffs-Kontrolle durch den Dienst, Prüfung der digitalen Identität Prozess ist die Authentifizierung, was praktisch bedeutet, dass eine physische Identität (sich anmeldender Nutzer) mit einer (vorher registrierten) digitalen Identität verknüpft wird

#### **Definition(en): Authentifizierung**

Ist das Verfahren zur Prüfung einer Verbindung von einer physischen Identität mit einer (registrierten) digitalen.

Anforderungen an die Authentifizierung:

- sicher (zweifelsfreie Passung von physischer und digitaler Identität)
- geschützt vor:
	- o Diebstahl
		- o Mißbrauch
- …

mögliche Zugriffs-Kontrollen / Authentifizierungs-Verfahren:

- Nutzername / eMail-Adresse Passwort (Wissen)
	- o nicht für Internet und seine Anforderungen entwickelt, aber wegen der Einfachheit übernommen
	- o sehr weit verbreitet
	- o recht unsicher (möglicher Identitäts-Diebstahl)
		- angreifbar durch Mitlesen von Betätigungs-Mails, Mails wegen Passwort-Vergessens
		- Phishing
		- Erraten / Ausprobieren / Wörterbuch-Suche / ...
		- Nutzung von Leak's
		- social Engineering
		- **EXAM**<br>Rev-Logger
		- Man-in-the-Middle-Attacke
		- $\blacksquare$

o …

• …

#### **Problemkreis Identitäts-Diebstahl**

Nutzung / Mißbrauch der Ressourcen im Namen der gehakten digitalen Identität

Dieb erhält Zugriff auf die Ressorcen (er ist autorisiert diese zu nutzen)

oft ist es für den regulären Besitzer schwierig / aufwändig sich anzumelden / Mißbrauch nachzuweisen / den Dieb zu identifizieren

Diebstahl ist wegen des schweren Nachweises sehr interessant

#### **Definition(en): Autorisation**

Unter Autorisation versteht man die Freigabe von Rechten / Ressourcen für eine digitale Identität..

Angriffe durch Diebstahl der Kunden-Datenbank Phishing Malware / Spyware Key-Logger

Redseeligkeit in sozialen Netzwerke und / oder Foren

Prüfen, ob digitale Identität geleakt wurde z.B. über folgende Adressen:

- [https://sec.hpi.de](https://sec.hpi.de/) (HPI Identity Leak Checker)
- •

Reaktionen bei geleakten Account's:

- unbedingt sofort Passwort bei allen Diensten usw. deutlich verändern! auch gegeneinander
- Verwendung sicherer Passwörter
- weitere Accounts mit ähnlichen Anmeldungen (benutzten Passwörtern) ebenfalls unbedingt ändern!

### 8.5.x. Verschlüsselung im Internet

#### **Vorteile:**

- erhöhte Sicherheit, Vertraulichkeit, Verbindlichkeit, Integrität, …
- verhindert Probleme bei Authentifizierung
- Verhinderung diverse Angriffs-Szenarien
- $\ldots$

#### **Nachteile:**

- erhöhter System- und persönlicher Aufwand
- Anfällig gegen Fehler bei Installation und Konfiguration
- …

#### **Definition(en): Kryptographie**

Kryptographie ist die Wissenschaft von der Verschlüsselung und (der regulären) Entschlüsselung von Nachrichten / Daten.

ist stark mit der Informatik und heute auch mit der Mathematik verbunden

z.B. Nachweis führen, dass ein Verfahren sicher / sehr unwahrscheinlich zu knacken ist Entwickeln von Ein-Weg-Funktionen

(statistische) Analyse von verschüpsseltzen Nachrichten uind / oder kryptographischen Verfahren, um diese zu knacken

Grund-Modell der Kommunikation

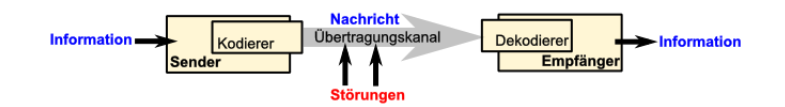

Codierung als (notwendige) Zwischenstufe

eigentlich sind Verfahren und Code-Tabelle bekannt; vorrangig aus technischen Gründen gewählt

eigentliche Nachricht und Übertragungs-Medium sind nicht kompartibel / aufeinander abgestimmt

bei Unkenntnis wird Codierung bei

Mitleser als Chiffrierung empfunden

meist sehr leicht knackbar / dechiffrierbar

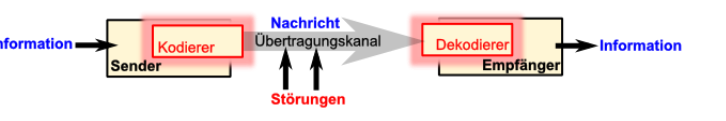

Modell der symmetrischen Verschlüsselung

auch Secret-Key-Cryptography

zum Verschlüsseln und Entschlüsseln wird der gleiche Schlüssel und praktisch auch das gleiche Verfahren (ev. die Umkehrung) verwendet

Problem des Schlüssel-Tausch, der Schlüssel muss unbedingt geheim gehalten werden

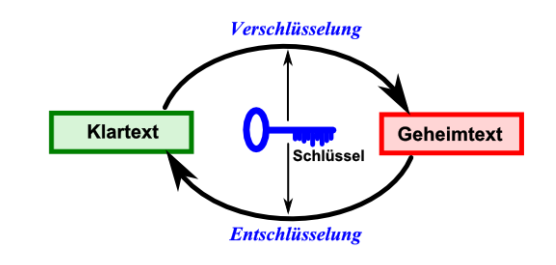

historisch sehr alt (mindestens bis zu CÄSAR () zurück (CÄSAR-Verschlüsselung (CÄSAR-Chiffre)

allgemein sind Permutations- und Ersetzungs-Verfahren CÄSAR-Chiffre ist Ersetzungs-Verfahren

Vorteile:

- schnell
- bei Einmal-Schlüsseln (mit mindestens Nachrichten-Länge) praktisch nicht knackbar
- •

Nachteile:

- durch notwendigen Schlüssel-Tausch unsicher
- Sender und Empfänger müssen und dürfen ausschließlich den Schlüssel kennen

asymmetrische Verschlüsselung

auch Public-Key-Cryptography für Verschlüsselung und Entschlüsselung werden zwei unterschiedliche Schlüssel und / oder Verfahren benutzt

es gibt für jeden Nutzer 2 Schlüssel, die aber mathematisch ein Paar bilden Verbindung aber nicht zurüchzuverfolgen (Einweg-Funktionen; schwer lösbare mathematische Probleme) erst im 20. Jhd. entwickelt (für Internet-Kommunikation)

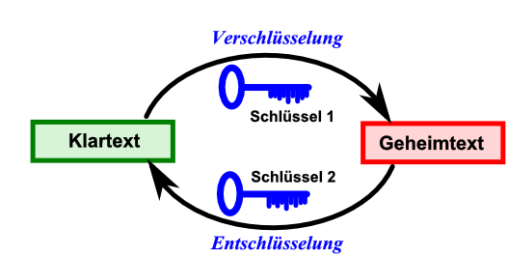

Im Public-Key-Verfahren wird zum Verschlüsseln einer Nachricht der öffentliche Schlüssel verwendet. Nur mit Hilfe des – geheim gehaltenen - privaten Schlüssel's lässt sich die Nachricht wieder dechiffrieren. Problem des Schlüssel-Tausch entfällt, da für jeden Nutzer ein öffentlicher Schlüssel bekannt ist.

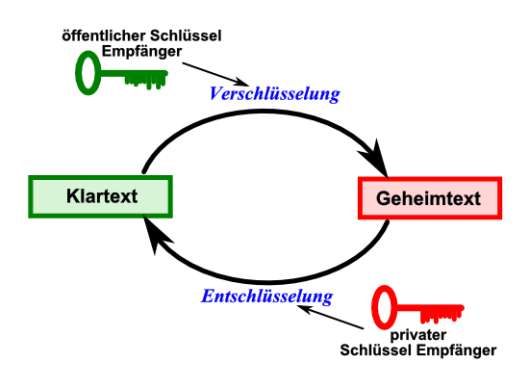

Vorteile:

• sehr sicher

•

Nachteile:

- aufwendiges Vorverfahren (Schlüssel-Erzeugung / -Tausch (Organisation))
- Sicherheit des öffentlichen Schlüssels ist nicht garantiert (Trust-Problem und Man-inthe-Middle-Angriff)
- sehr Rechen- / Resourcen-aufwendig
- es können gefälschte Nachrichten (mit dem öffentlichen Schlüssel) erzeugt werden (Sender nicht prüfbar)

hybride Verfahren nutzen asymmetrische verschlüsselung zum Schlüssel-Tausch (für ein symmetrisches Verfahren)

dann Nutzung des schnellen symmetrischen Verfahren's für eine Sitzung / Verbindung / Nachricht / …

#### **Definition(en): Krytologie**

#### **Absicherung der Herkunft einer Nachricht durch Signieren**

praktisch das Unterzeichnen der Nachricht

Signiereren der übermittelten Nachrichten mit dem privaten Schlüssel des Sender's Signatur enthält Absender-Angaben und z.B. eine Prüfsumme über die Nachricht Übertragung von Nachricht (diese kann und sollte natürlich verschlüsselt sein, für die Signatur ist die Verschlüsselung uninteressant)

Empfänger kann Signatur mit Hilfe des öffentlichen Schlüssels des Senders prüfen / entschlüsseln, nur dann erhält er die (in der Signatur enthaltenen) Absender-Informationen

Lösung des Trust-Problem's durch Zertifikate

ausgestellt von Trust Center

Zertifikat enthält in verschlüsselter Form (mit privatem Schlüssel des Trust Center chiffriert) die Identität eines Nutzers und dessen öffentlichen Schlüssel sowie technische Informationen, wie z.B. Informationen zum Zertifikats-Aussteller und ein Ablaufdatum Zertifikate sind öffentlich (haben praktisch Ausweis-Charakter) das Zertifikat kann mit dem öffentliche Schlüssel des Zertifikats-Aussteller geprüft werden

#### **Ablauf einer verschlüsselten Kommunikation im Internet (mittels hybrider Verschlüsselung)**

#### **Vorlauf**

- beide Kommunikations-Partner vereinbaren ein **symmetrisches Verfahren X**
- beide Kommunikations-Partner vereinbaren ein asymmetrisches Verfahren Y
- beide Kommunikations-Parter generieren ihr Schlüssel-Paar S $_Y[PS_Y,OS_Y]$  für das Verfahren Y

#### **Schlüssel-Austausch**

- Partner1 (Sender): Generieren eines geheimen **Sitzungs-Schlüssel S**<sub>x</sub> für das symmetrische Verfahren X
- Partner1: Verschlüsseln des Sitzungs-Schlüssel S<sub>x</sub> mit dem **asymmetrischen Verfahren Y** und dem **öffentlichen Schlüssel ÖSY[Partner2]** und schickt das Ergebnis (Sitzungs-Schlüssel als Geheimtext) an Partner2 (Empfänger)
- Partner2: Entschlüsseln der übertragenen Nachricht mit dem **asymmetrischen Verfahren Y** unter verwendung des eigenen **privaten Schlüssel PSY[Partner2]** (ergibt Sitzungs-Schlüssel SX im Klartext)

#### **eigentliche Kommunikation**

• Partner1 und 2 benutzen ab nun das **symmetrische Verfahren X** mit dem Sitzungs-Schlüssel S<sub>x</sub>

#### **Kommunikations-Ende**

• Verwerfen des Sitzungs-Schlüssel  $S_x$ 

#### **Authentifikation mit Zertifikaten**

- Sender erstellt eine Nachricht (egal, ob dies eine lesbare oder verschlüsselte Datei ist)
- Sender signiert die Nachricht (Sender verschlüsselt die Nachricht mit seinem privatem Schlüssel)
- Sender übermittelt signierte (verschlüsselte) Nachricht und sein eigenes Zertifikat an Empfänger
- Empfänger prüft / validiert das Zertifikat bei einem Trust-Center (Empfänger kann mit dem öffentlichen Schlüssel des Trust-Center das Zertifikat entschlüsseln)
- mit dem im entschlüsselten Zertifikat enthaltenen öffentlichen Schlüssel vom Sender kann nun die Signatur geprüft werden (Empfänger entschlüsselt mit dem öffentlichen Schlüssel aus dem (entschlüsselten) Zertifikat die signierte (verschlüsselte) Nachricht)

#### **Anwendung der Verschlüsselungs-Techniken beim HTTPS**

Secure-Version zum HTTP es wird eine Zusatz-Schicht zwischen Transport- und Anwendungs-Schicht das Verfahren ist TLS () (hervorgegangen aus dem SSL von Netscape) TLS ermöglicht sichere gegenseitige Authentifizierung mit Zertifikaten

Ablauf nach dem hybriden Verschlüsselungs-Prinzip

- zuerst TLS-Handshake zur Vereinbarung der verwendeten **symmetrisch**en und **asymmetrisch**en Verfahren **X** und **Y**
- Browser (Client, Anfrager) sendet "Hello" an Web-Server (Anbieter)
- Web-Server antwort mit "Hello"
- Web-Server sendet sein Zertifikat an den Browser
- Browser verifiziert Zertifikat über das Trust-Center und holt sich den öffentlichen Schlüssel des Web-Server's heraus
- erstellt ein "Pre-Master-Secret" und verschlüsselt dies mit dem extrahiertem öffentlichen Schlüssel (zum **asymmetrisch**en Verfahren **Y**)und sendet es an den Web-Server
- Web-Server kann jetzt mit seinem eigenen privaten Schlüssel das "Pre-Master-Secret" entschlüsseln (mit **asymmetrisch**en Verfahren **Y**)
- Web-Server und Browser berechnen unabhängig voneinander aus dem "Pre-Master-Secret" den Sitzungs-Schlüssel für die weitere Kommunikation (mittels **symmetrisch**er Verschlüsslung)
- Kommunikation mit **symmetrisch**er Verschlüsslung bis Sitzungs-Ende

#### **KERKHOFFsche Regel / KERCKHOFF's Prinzip**

**Die Sicherheit eines Systems darf nicht von der Geheimhaltung des Algorithmus abhängen, sondern nur von der Qualität / Geheimhaltung des Schlüssel's.**

Nachrichten / Daten verstecken ist aber trotzdem eine effektive Methode (verschlüsselte) Nachrichten und / oder auch Schlüssel zu transportieren

#### **Definition(en): Steganographie**

Steganographie ist die Wissenschaft von / sind die Verfahrentechniken zum (unauffälligem) Verstecken von Nachrichten / Daten in anderen Nachrichten / Daten.

# 8.5.x. allgemeine Sicherheits-Empfehlungen

### *sicheres Passwort*

- mindestens 12 Zeichen lang
- mindestens 2 der nachfolgenden Vorschriften einhalten
	- o Klein- und Groß-Buchstaben verwenden
	- o Ziffern verwenden
	- o Sonderzeichen verwenden
- keine "Wörterbuch-Worte"
- für jeden Dienst ein individuelles Passwort festlegen
- Passwort spätestens nach halben Jahr wechseln
- keine Namen, genutzte Artikel / Waren (z.B. Lieblings-Schokolade, …), nie Geburtsdatum oder Heiratsdatum, Wohnort, …
- …

Empfohlen werden Passwort-Manager (möglichst auf einem USB-Stick und / oder online) Verwendung eines einzigen supergutem Passwort

können dann auch zufällig erzeugte Passworte verwenden und z.T. auch automatisch bei einer Anmeldung auf einer Web-Site etc. einfügen

Beispiele:

- KeePass
- 1Password
- LastPass

# *2-Faktor-Authentifizierung*

Kombination von 2 der 3 Authentifizierungs-Methoden (Faktoren)

- Wissen (z.B. Passwort)
- Besitz (z.B. Bank-Karte mit TAN-Generator)
- biometrische Merkmale (z.B. Finger-Abdruck)

Multiplikation der Sicherheiten

# *Datenträger-Verschlüsselung*

Daten sind das Gold des 21. Jahrhunderts

z.B. bei mobilen Geräten (Laptop's) unbedingt zu empfehlen (Diebstahl möglich)

z.B.:

- BitLocker (windows)
- FileVault (apple)

• VeraCrypt

# *Prinzip der Daten-Sparsamkeit*

Welche Daten braucht ein Service etc. wirklich? Need-toKnow-Prinzip

Hier kann man mal die halbe Wahrheit sagen oder irgendwelchen "Quatsch" eintragen! Auch leicht fehlerhafte Einträge wirken Wunder. Ev. kann man so auch ein Daten-Leck (Leak) erkennen, wenn man seinen echten Namen - so ganz ausversehen – mit langen / doppelten Buchstaben eingibt.

Bei Vorname kann man auch auf eine Anrede zurückgreifen, usw. usf.

Sachlich ist das nicht ganz ok, aber die Anbieter sind auch verpflichtet (Datenschutz-Grundverordnung) nur die notwendigen Daten zu erfassen. Scheinbar halten sie sich nicht ganz genau daran. Also: Did-for-dat!

Aber Achtung, Falsch-Angaben können auch rechtliche Folgen haben. Hier muss man genau für sich abwägen. Ich glaube auch nicht. dass ich ein Anwalts-Schriftsatz an meine ausgedachte Adresse bei meinem Liebling-Download-Portal bekomme (;-).

# **Aufgaben:**

**1.** 

# **2. Immer am 01. Januar bekomme ich ganz viele Geburtstags-Grüße, obwohl ich da gar nicht Geburtstag habe. Was ist denn da schief gelaufen?**

**3.** 

Auch für App's auf dem Smartphone ist eine genaure Überprüfung der gewünschten Daten-Zugriffe zu empfehlen. Ich habe bis heute nicht verstanden, wozu meine Taschenlampen-App eigentlich meinen GPS-Standort oder meine Einkäufe wissen muss.

#### **Zurückhaltung in sozialen Medien**

viele können mitlesen

wenn man hier schreibt, dass man gerade in der Türkei Urlaub macht, dann muss man sich nicht wundern, wenn sich irgendwelche Personen in der Wohnung umsehen, die man Foto präsentiert hat

# *Updates bei Programmen*

erste Viren-Scanner und Internet-Schutz-Suiten bieten schon die Möglichkeit die Aktualität von Programmen zu prüfen und diese ev. auch gleich zu aktualiseren es geht vorrangig um das Schließen von Sicherheits-Lücken / Schwachstellen die vorgeblich neuen Funktionen sind nur Lock-Mittel und sollen über den eigentlichen Update-Zweck hinwegtäuschen

ehrlicher Umgang mit Fehlern ist übrigens mehr Vertrauens-bildend (siehe Linux-Comunity)

BK\_SekII\_Inf\_NetzwerkeProtokolle.docx - **487** - (c,p) 2015 – <sup>2024</sup> lsp: dre

ältere Programme möglichst meiden, da Angreifern die Schwachstellen bekannt sind und oft so alte Programme nicht mehr betreut werden alternativ kann man für den Zeitraum der Arbeit die Netzwerk-Verbindungen unterbrechen

### *Updates für das Betriebssystem*

unbedingt notwendig nicht mehr betreute Versionen sollten unbedingt gemieden werden gerade das Nutzen von Sicherheits-kritischer Software (z.B. online-Banking) wird jetzt zum Russisch-Roulette

mittlerweile schiebt auch windows sehr regelmäßig Updates nach

# *Anti-Viren-Software / Internet-Security-Suiten*

Name ist veraltert, heute müssten sie eigentlich Anti-Malware-Programme heißen

ein Muss für jeden Internet-Rechner oder Rechner in einem Netzwerk

überwachen Laufwerke und die darauf enthaltnen Dateien, den Systemspeicher, das Betriebssystem und die Netzwerk-Verbindungen

gefährliche Programme / Dateien werden in eine Quaratäne verschoben

da die Viren-Scanner nach bestimmten Code-Schnipseln oder verhaltensweisen suchen, sind Fehler-Meldungen nicht vermeiden. Die meisten Programme bieten einen Lern-Modus. Der ist zu Anfang etwas nervig, weil er sich ständig bei neuen "Problemen" meldet, dafür ist er später umsobesser an die eigenen Bedürfnisse angepasst. Man sollte keine Angst vor dem Abschalten haben, die Aktionen können immer wieder zurückgenommen werden. Wenn auf einmal nicht's mehr geht, dann schaltet man die Funktionen oder Programme eben wieder zu.

Meldungen von Viren-Programmen immer ernst nehmen und im Zweifel eine Profi fragen.

empfohlen werden die Voll-Versionen, die kosten zwar, bis auf wenige Ausnahmen Geld, aber bei Kauf von mehreren Lizenzen für z.B. zwei Jahre werden die Preise mehr als moderat

oft gibt es auch auf den DVD's, die in Computer-Zeitschriften stecken, Jahres-Lizenzen für einen Rechner

die einfachen "Test"-Versionen bieten einen akzeptablen Schutz, sind aber nicht ausreichend für Rechner mit sensiblen Daten und Programmen

früher wurde der Virenschutz durch microsoft immer belächelt, mittlerweile ist es als minimale Sicherheits-Stufe akzeptabel

#### **externe Antiviren-Programme**

viele Linux-Systeme bieten die Möglichkeit von einer CD/DVD bzw. einem USB-Stick zu booten. Diese Live-Systeme eignen sich sehr gut zum Untersuchen und Reparieren von Windows-Laufwerken. Da windows dann nicht startet, werden auch viele versteckte Programme nicht aktiv (die vielleicht Tarn-Mechanismen aktivieren).

BK\_SekII\_Inf\_NetzwerkeProtokolle.docx - **488** - (c,p) 2015 – <sup>2024</sup> lsp: dre

Z.B gibt es von SARDU ( $\rightarrow$ ) ein USB-Menü-System zum Starten von mehreren Live-Systemen mit vorinstallierten Virenscannern.

Auch solche USB-Menü-Systeme für portable App's oder ??? enthalten auch Virenscanner. Hierfür muss allerdings windows schon laufen.

# *Backup's / Datensicherungen*

je nach Datenbestand täglich bis wöchentlich vor allem die Daten-Verzeichnisse / -Laufwerke möglichst auf externen Daten-Trägern, die sonst abgekoppelt werden

super Programm, das praktisch alles kann, ist PersonalBackup von RATHLEV

gibt es kostenlos im Internet, eine Spende ist immer gern gesehen und hat das Programm wirklich verdient

z.B. Zeitpläne realisierbar; Sichern auf verschiedensten Datenträgern oder Cloud's und auch über FTP

mit oder ohne Komprimierung und / oder Verschlüsselung

### *Firewall*

gibt es als Hardware und Software

Hardware eher für den professionellen Bereich (Firmen, Büro's, Praxen, …), überwachen das gesamte Netzwerk

Software z.B. direkt mit den Betriebssystem ausgeliefert und meist auch aktiviert (z.B. windows heute) (praktisch ausreichend, aber eben als windows-Standard-Programm eher für wirksame Schwachstellen anfällig); Software-Firewall's sind fast ausschließlich nur auf dem lokalen System wirksam

Meldung beachten, vor allem bei Wiederholungen und neuartigen Häufungen

legen i.A. Protokolle in Text-Form (Log-Dateien) an, die jederman einsehen kann

oder als extra Programm, vielfach in den Internet-Security-Suiten enthalten

überwachen Netzwerk-Verkehr und gestatten / blockieren Verbindungen (z.B. über bestimmte Port's)

unter Linux ist das iptables

# **Literatur und Quellen:**

/1/

ISBN

- /1/ ISBN
- /3/ KADERALI, Firoz: Kommunikationsnetze und –protokolle – Offene Systeme, X.21 und X.25 Protokolle, LANs und MANs, ISDN, B-ISDN, GSM, WLAN, Internet Protokoll, Agenten im Internet www.kalderali.de
- /4/ DAUSCH, Martin: Netzwerke – Grundlagen.-HERDT-Verl.-8. Ausgabe, 1. Aktualisierung, Juli 2013
- /5/ DEMBOWSKI, Klaus: Computernetzwerke – Der leichte Einstieg in Grundlagen und Praxis.-München, Boston, Sa Francisco, Harlow, Don Mills, Sydney, Mexico City, Madrid, Amsterdam: Addison-Wesley Verl.; 2012 ISBN 978-3-8273-3092-5
- /6/ BÖHM, Christian; KRÖGER, Peer: Einführung in die Informatik: Systeme und Anwendungen – Kapitel 4: Rechnernetze.- Skript zur Vorlesung Sommersemester 2008 http://www.dbs.ifi.lmu.de/Lehre/InfoNF
- /1/

ISBN

- /1/ ISBN
- /A/ Wikipedia [http://de.wikipedia.org](http://de.wikipedia.org/)

Die originalen sowie detailliertere bibliographische Angaben zu den meisten Literaturquellen sind im Internet unter [http://dnb.ddb.de](http://dnb.ddb.de/) zu finden.

BK\_SekII\_Inf\_NetzwerkeProtokolle.docx - **490** - (c,p) 2015 – <sup>2024</sup> lsp: dre

#### **Abbildungen und Skizzen entstammen den folgende ClipArt-Sammlungen:**

/A/ 29.000 Mega ClipArts; NBG EDV Handels- und Verlags AG; 1997

/B/

andere Quellen sind direkt angegeben.

#### **Alle anderen Abbildungen sind geistiges Eigentum:**

/I/ lern-soft-projekt: drews (c,p) 1997 – 2024 lsp: dre

*verwendete freie Software:*

- **Inkscape** von: inkscape.org [\(www.inkscape.org\)](http://www.inkscape.org/)
- **CmapTools** von: Institute for Human and Maschine Cognition [\(www.ihmc.us\)](http://www.ihmc.us/)
- **Filius** von: Dr. St. FREISCHLAD [\(http://www.lernsoftware-filius.de\)](http://www.lernsoftware-filius.de/)
- •

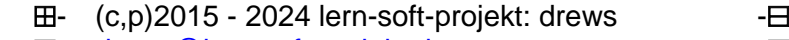

- [drews@lern-soft-projekt.de](mailto:drews@lern-soft-projekt.de) -
- **田** [http://www.lern-soft-projekt.de](http://www.lern-soft-projekt.de/)
- **田** 18069 Rostock; Luise-Otto-Peters-Ring 25 日
- **田** Tel/AB (0381) 760 12 18 FAX 760 12 11 <del>□</del>